ISSN 2227-6882

Министерство образования Республики Беларусь

Учреждение образования «Гомельский государственный университет имени Франциска Скорины»

# **Новые математические методы и компьютерные технологии в проектировании, производстве и научных исследованиях**

Материалы XXIV Республиканской научной конференции студентов и аспирантов (Гомель, 22–24 марта 2021 года)

> Гомель ГГУ им. Ф. Скорины 2021

УДК 51:004:001.89

Сборник содержит материалы докладов XXIV Республиканской научной конференции студентов и аспирантов «Новые математические методы и компьютерные технологии в проектировании, производстве и научных исследованиях».

В издание включены материалы секций: «Аналитические и численные методы исследования в математике», «Математическое и имитационное моделирование», «Современные информационные технологии», «Автоматизация производственных процессов», «Первые шаги в IT-сфере».

Адресуется студентам, магистрантам и аспирантам вузов, научным работникам.

#### **Редакционная коллегия:**

С. П. Жогаль (главный редактор), В. С. Смородин, В. И. Мироненко, В. М. Селькин, Л. Н. Марченко, Д. С. Кузьменков, В. Д. Левчук, Е. П. Кечко, С. Ф. Маслович

> © Учреждение образования «Гомельский государственный университет имени Франциска Скорины», 2021

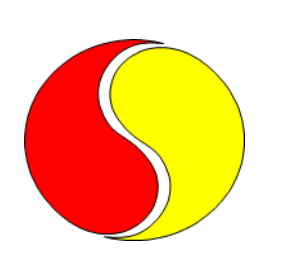

# **АНАЛИТИЧЕСКИЕ И ЧИСЛЕННЫЕ МЕТОДЫ ИССЛЕДОВАНИЯ В МАТЕМАТИКЕ**

*Дифференциальные уравнения, математический анализ и численные методы*

**Э. А. Азаревич, И. Л. Ковалева** (*БНТУ, Минск*)

# **ПОИСК ОСОБЫХ ТОЧЕК ДЛЯ ФОРМИРОВАНИЯ ПАНОРАМНЫХ СНИМКОВ ИЗ ДАННЫХ, ПОЛУЧЕННЫХ ПРИ СЪЕМКЕ С КВАДРОКОПТЕРА**

Популярность квадрокоптеров увеличивается с каждым днем. И если относительно недавно они рассматривались исключительно как детская игрушка, то сегодня они находят применение во многих сферах: при оценке состояния различных объектов и сооружений, при мониторинге лесных массивов, земель и т.д. Выполнение этих задач, как правило, предполагает формирование панорамных снимков. Одним из подходов к формированию панорамных снимков является использование серии изображений, полученных при съемке с квадрокоптера.

Формирование панорамного снимка предлагается вести на основании анализа особых точек соседних изображений. Для этого в программе был использован алгоритм SURF (Speeded-Up Robust Feature), учитывающий фактор масштабирования.

Программа реализована на языке программирования Python с использованием библиотек OpenCV, NumPy. Основным разработанным классом в программе является class Panorama. С помощью этого класса происходит поиск особых точек на изображениях. Метод Detect\_Feature\_And\_KeyPoints производит инициализацию детектора SURF, а в методе Detect Feature And KeyPoints определяются ключевые точки и дескрипторы с помощью SUFT.

Результат работы программы приведен на рисунке 1.

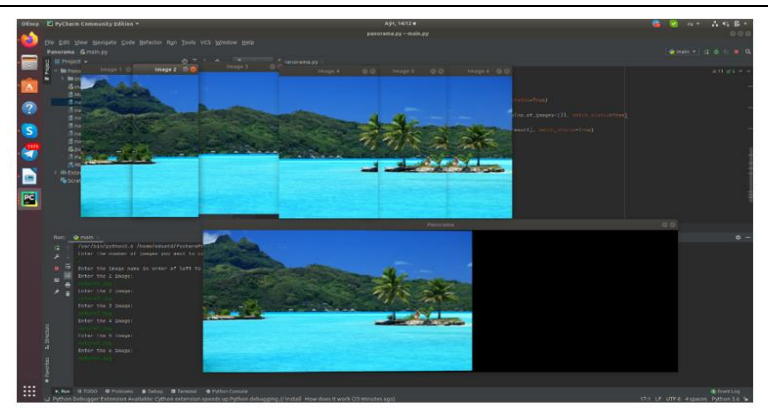

Рисунок1 – Пример сформированного панорамного снимка

# **Е. Д. Балаева**

(*ГрГУ им. Я. Купалы, Гродно*)

# **О ПРИБЛИЖЕНИИ ОДНОЙ ФУНКЦИИ ТРИГОНОМЕТРИЧЕСКИМИ РЯДАМИ ФУРЬЕ**

Рассмотрим следующую функцию

$$
f(x) = \begin{cases} \pi - x, & \frac{\pi}{2} \le x \le \pi, \\ \frac{\pi}{2}, & 0 \le x < \frac{\pi}{2}, \end{cases}
$$

 $f(x) = f(-x), x \in [-\pi, 0], f(x) = f(x + 2\pi), x \in \mathbb{R}.$ 

Функция  $f(x)$  является непрерывной  $2\pi$ -периодической на  $\mathbb R$ . Найдём её тригонометрический ряд Фурье

$$
f(x) \sim \frac{3\pi}{8} - \frac{1}{\pi} \sum_{k=1}^{\infty} \frac{\cos(2(2k+1)x)}{(2k+1)^2}.
$$
 (1)

Так как функция  $f(x)$  кусочно-дифференцируема, то её ряд Фурье равномерно сходится к функции  $f(x)$  на  $\mathbb R$ . Запишем частичную сумму этого ряда

$$
S_n(x) = \frac{3\pi}{8} - \frac{1}{\pi} \sum_{k=1}^{\left[\frac{n}{2}\right]} \frac{\cos(2(2k+1)x)}{(2k+1)^2}
$$

и исследуем равномерные приближения функции  $f(x)$  частичными суммами  $S_n(x)$ . Доказано, что справедливо следующее предельное равенство:

lim  $n\rightarrow\infty$  $n$  max  $\max_{x \in \mathbb{R}} |f(x) - S_n(x)| =$ 1  $2π$ . Далее, введём суммы Валле Пуссена для ряда (1),

$$
\tau_n(x) = \frac{1}{n} \sum_{m=n}^{2n-1} S_m(x).
$$

В работе установлено, что для равномерных приближений функции  $f(x)$  её суммами Валле Пуссена имеет место следующее предельное равенство:

$$
\lim_{n\to\infty} n \max_{x\in\mathbb{R}} |f(x) - \tau_n(x)| = \frac{\ln 2}{2\pi}.
$$

Таким образом, в работе получены точные асимптотические равенства для равномерных приближений одной периодической непрерывной функции частичными суммами её тригонометрического ряда Фурье и суммами Валле Пуссена.

### **А. А. Вегеро, Г. Н. Казимиров** (*ГГУ им. Ф. Скорины, Гомель*)

# **О СОВПАДЕНИИ НЕКОТОРЫХ КЛАССОВ ФУНКЦИЙ**

В работе получен результат о совпадении классов функций, характеризующихся обобщёнными модулями гладкости 2-го порядка и наилучшими приближениями алгебраическими многочленами.

Будем говорить, что  $f \in L_2$ , если функция  $f$  измерима на отрезке [-1,1] и  $||f||_2 = (\int_{-1}^{1} |f(x)|^2)$  $\int_{-1}^{1} |f(x)|^2 dx$  $\frac{1}{2}$  $< +\infty$ .

Определим оператор обобщённого сдвига

$$
T_t(f, x) = \frac{1}{2} \Big[ f \Big( x \cos t + \sin t \sqrt{1 - x^2} \Big) + f \Big( x \cos t - \sin t \sqrt{1 - x^2} \Big) \Big].
$$

Введём также обозначения

 $\Delta_t^1(f, x) = T_t(f, x) - f(x), \ \ \Delta_{t_1, t_2}^2(f, x) = \Delta_{t_2}^1(\Delta_{t_1}^1(f, x), x).$ 

Через  $\Lambda_{2,\alpha,\alpha}$  обозначим множество функций  $f$ , таких, что  $f(x)(1 - x^2)^{\alpha} \in L_2$  и существует функция *g*, такая, что sup  $|g(t)| < +\infty$  $|t|$ ≤π  $u \Delta_{t_1,t_2}^2(f,x) = f(x)g(t_1)g(t_2), \forall x \in [-1,1], \forall t_1, t_2 \in [-\pi, \pi].$ 

Положим также  $||f||_{2,\alpha,\alpha} = ||f(x)(1 - x^2)^{\alpha}||_2$ ,  $\omega_2(f, \delta)_{2,\alpha,\alpha} = \sup$  $|t|$ ≤δ  $\left\|\Delta_{t,t}^2(f,x)\right\|_{2,\alpha,\alpha}.$ 

Обозначим через  $E(p, \alpha, \lambda)$  класс функций  $f \in \Lambda_{2,\alpha,\alpha}$ , таких, что  $E_n(f)_{2,\alpha,\alpha} \leq C_1 n^{-\lambda}, \lambda > 0$ , где  $E_n(f)_{2,\alpha,\alpha} = \inf_{P^n \in P} ||f(x) - P_n(x)||_{2,\alpha,\alpha}$ ,

где *P –* множество алгебраических многочленов степени не выше, чем  $n-1$ ,  $(n \in N)$  и  $C_1$  не зависит от *n*.

Через  $H(p, \alpha, \lambda)$  обозначим класс функций  $f \in \Lambda_{2,\alpha,\alpha}$ , таких, что  $\omega_2(f, \delta)_{2,\alpha,\alpha} \leq C_2 \delta^{\lambda}, \ \ \lambda > 0$ , где  $\mathcal{C}_2$  не зависит от δ.

**Теорема.** Если α >  $-\frac{1}{4}$  $\frac{1}{4}$ и λ такое, что 2max  $\Big\{0,\alpha+\frac{1}{4}\Big\}$  $\frac{1}{4}$  <  $\lambda$  < 4, TO класс функций  $E(p, \alpha, \lambda)$  совпадает с классом  $H(p, \alpha, \lambda)$ .

#### **Р. С. Зеков, Г. Н. Казимиров**

(*ГГУ им. Ф. Скорины, Гомель*)

# **РАВЕНСТВО ОБОБЩЁННЫХ МОДУЛЕЙ 3-ГО ПОРЯДКА НА НЕКОТОРОМ КЛАССЕ ФУНКЦИЙ**

Ранее, в работе [1], был получен результат о совпадении обобщённых модулей гладкости на одном из классов функций. В данной работе доказано совпадение обобщённых модулей гладкости 3-го порядка на более широком классе функций.

Будем говорить, что  $f \in L_3$ , если функция  $f$  измерима на отрезке [-1,1] и  $||f||_3 = (\int_{-1}^{1} |f(x)|^3)$  $\int_{-1}^{1} |f(x)|^3 dx$  $\frac{1}{3}$  $lt$  +∞. Через  $L_{3,\alpha,\alpha}$  обозначим множество функций f, таких, что  $f(x)(1 - x^2)^{\alpha} \in L_3$  и положим  $||f||_{3,\alpha,\alpha} = ||f(x)(1 - x^2)^{\alpha}||_3.$ 

Определим оператор обобщённого сдвига

 $T_t(f, x) = \frac{1}{2}$  $\frac{1}{2}[f(x\cos t + \sin t\sqrt{1-x^2}) + f(x\cos t - \sin t\sqrt{1-x^2})].$ Введём также обозначения:  $\Delta_t^1(f, x) = T_t(f, x) - f(x)$ ,  $\Delta^2_{t_1,t_2}(f, x) = \Delta^1_{t_2}(\Delta^1_{t_1}(f, x), x), \ \Delta^3_{t_1,t_2,t_3}(f, x) = \Delta^1_{t_3}(\Delta^2_{t_1,t_2}(f, x), x),$  $\tilde{\omega}_3(f, \delta)_{3,\alpha,\alpha} = \sup$  $\sup_{|t_i| \leq \delta, i=1,2,3} \| \Delta^3_{t_1,t_2,t_3}(f,x) \|_{3,\alpha,\alpha},$ 

 $\omega_3(f, \delta)_{3,\alpha,\alpha} = \sup_{|t| \leq \delta} \left\| \Delta^3_{t,t,t}(f,x) \right\|_{3,\alpha,\alpha}.$ 

**Теорема.** Пусть  $\alpha = -\frac{1}{2}$  и  $f \in L_{3,\alpha,\alpha}$ . Если существует функция *g*,  $\Delta_t^1(f, x) = \bar{f}(x)g(t), \ \forall x \in [-1,1], \ \forall t \in [-\pi, \pi]$ ЧT<sub>O</sub> такая.  $\overline{\mathbf{M}}$  $\sup |g(t)| < +\infty$ , TO  $\omega_3(f, \delta)_{3,\alpha,\alpha} = \tilde{\omega}_3(f, \delta)_{3,\alpha,\alpha}$ .  $|t| \leq \pi$ 

#### Литература

1 Казимиров, Г. Н. О совпадении обобщенных модулей гладкости на некотором классе функций / Г. Н. Казимиров // Проблемы физики, математики и техники. - 2020. – № 2 (43). – С. 69-70.

#### И. А. Красюк, В. О. Васюкова

(ГГТУ им. П. О. Сухого, Гомель)

## ВЫЧИСЛЕНИЕ ПАРАМЕТРОВ УДАРНОГО СЖАТИЯ ТВЕРДЫХ ТЕЛ

Для ударной волны закон сохранения массы, закон сохранения импульса и закон сохранения энергии соответственно имеют вид  $\frac{\rho}{\rho_0} = \frac{V}{V_0} = \frac{D}{D - u}$ ;  $P - P_0 = \rho_0 u D$ ;  $E - E_0 = -\frac{1}{2}(P + P_0)(V - V_0)$ , (1) где  $\rho$  – плотность;  $V = \frac{1}{\rho}$  – удельный объем;  $P$  – давление;  $E$  – внутренняя энергия;  $u$  - массовая скорость за фронтом ударной волны; D - скорость фронта ударной волны.

Экспериментальные данные по ударной сжимаемости аппроксимированы зависимостью

$$
D = C_0 + \beta u,\tag{2}
$$

где  $C_0$  и  $\beta$  – коэффициенты.  $C_0$  имеет значение, близкое к гидродинамической объемной скорости звука. Значения  $C_0$  и  $\beta$  табулируются.

Уравнения (1) и (2) по задаваемым значениям массовой скорости и, как по параметру, определяют соответствующие значения давления Р и плотности р. Для определения третьего параметра - температуры Т необходимо использовать уравнение состояния твердого тела. В данном случае используем уравнение состояния в форме уравнения Ми-Грюнайзена  $P - P_x = \rho \Gamma(E - E_x)$ , где  $\Gamma$  – коэффициент Грюнайзена. Уравнение состояния твердого тела запишем в виде

$$
P = P_x + \rho \Gamma \frac{3R}{M} T, E = E_x + \frac{3R}{M} T,
$$

где  $R$  – газовая постоянная;  $M$  – молярная масса.

Для  $P_x$  и  $E_x$  используем формулы

$$
P_x = \frac{\rho_0 C_0^2}{4\beta} \left( e^{4\beta(1-\frac{\rho_0}{\rho})} - 1 \right), E_x = \frac{P_x}{4\beta\rho_0} - \frac{C_0^2}{4\beta} \left( 1 - \frac{\rho_0}{\rho} \right).
$$

Вышеприведенные формулы позволяют определить параметры ударного сжатия, а именно, давление, плотность (или удельный объем) и температуру.

### **Е. Ю. Кузьменкова, А. Р. Миротин**

(*ГГУ им. Ф. Скорины, Гомель*)

## **ОГРАНИЧЕННОСТЬ -ГАНКЕЛЕВЫХ ОПЕРАТОРОВ В ПРОСТРАНСТВАХ ПОСЛЕДОВАТЕЛЬНОСТЕЙ**

Введем следующее

*Определение*. Пусть S, T - нормированные пространства последовательностей. Если оператор  $A\!:\!\mathcal{S}\to T$  задается матрицей  $a_{ij}=\mu^i\alpha_{i+j},$ где  $\mu \in C$ ,  $\alpha_n$  – комплексная последовательность, то такой оператор называется μ-ганкелевым.

В работе будут даны условия ограниченности μ-ганкелевых операторов для некоторых пар BK-пространств последовательностей.

*Предложение*. [1] µ–ганкелев оператор  $A_{\text{u}\alpha}$  отображает ВКпространство последовательностей  $S$  в  $l^{\infty}$  непрерывно тогда и только тогда когда последовательность линейных функционалов  $f_n(s) =$  $\sum_{j=1}^{\infty}\mu^n\alpha_{n+j}s_j$  ограничена по норме.

*Следствие 1*. Пусть  $1 < p < \infty$ . Тогда µ-ганкелев оператор  $A_{\mu,\alpha}$ ограниченно отображает пространство  $l^p$  в  $l^{\infty}$  тогда и только тогда когда sup  $\boldsymbol{n}$  $\sum_{j=1}^{\infty} |\mu|^{nq} |\alpha_{n+j}|^q < \infty$ , где $\frac{1}{n}$  $\frac{1}{p} + \frac{1}{q}$  $\frac{1}{q} = 1.$ 

*Следствие 2.* Пусть  $S = l^{\infty}$ , с или  $c_0$ .  $\mu$ -ганкелев оператор  $A_{\mu,\alpha}$ ограниченно отображает  $S$  в  $l^{\infty}$  тогда и только тогда когда

$$
\sup_{n}\sum_{j=1}^{\infty}|\mu|^{n}|\alpha_{n+j}|<\infty.
$$

С помощью теоремы 3.2 из [1] получим

Следствие 3. А<sub>н, а</sub> непрерывно действует в пространстве с тогда и только тогда когда: а) sup  $\sum_{j=1}^{\infty} |\mu|^n |\alpha_{n+j}| < \infty$ ; б)  $\forall n$  существует  $\lim_{i \to \infty} (\mu^i \alpha_{n+i})$ ; в) существует  $\lim_{i \to \infty} \sum_{j=0}^{\infty} \mu^i \alpha_{i+j}$ .

#### Литература

1 Ruckle, W. H. Sequence spaces / W. H. Ruckle. – Biddles of Guildford: Great Britain, 1981. – 198 p.

#### В. Ю. Медведева

(ГрГУ им. Я. Купалы, Гродно)

## РАЦИОНАЛЬНАЯ ИНТЕРПОЛЯЦИЯ ФУНКЦИИ  $|x|^{\alpha}$ ПО СИСТЕМЕ УЗЛОВ ЧЕБЫШЕВА-МАРКОВА ВТОРОГО РОДА

Будем интерполировать функцию  $f(x) = |x|^{\alpha}$ ,  $\alpha > 0$  по системе узлов Чебышева-Маркова на отрезке [-1,1].

Пусть  $u_{2n+1}(x)$  – синус дробь Чебышева-Маркова

$$
u_{2n+1}(x) = \frac{\sin\mu_{2n+1}(x)}{\sqrt{1-x^2}}
$$

где  $\mu_{2n+1}(x) = 2arccos x + \sum_{k=1}^{2n} arccos \frac{x+a_k}{1+a_k x}, a_1, a_2, ..., a_{2n}$  – чисто мнимые числа либо нули,  $k = 1, ..., 2n$ , причём

1)  $a_{n+k} = -a_k$ , Im $a_k \ge 0$ ,  $k = 1, 2, ..., n$ ;

2)  $a_1 = \cdots = a_r = 0$ ,  $r = [\alpha/2] + 1$ ,  $n > r$ .

В этом случае функция  $u_{2n+1}(x)$  имеет  $2n + 1$  простых симметричных нулей на интервале  $(-1,1)$ :

$$
-1 < x_{2n+1} < x_{2n} < \dots < x_{n+2} < x_{n+1} = 0 < x_n < \dots < x_2 < x_1 < 1; \\
x_{2n-k+2} = -x_k, k = 1, 2, \dots, n+1; \\
\mu_{2n+1}(x_k) = \pi k, k = 1, 2, \dots, 2n+1.
$$

Возьмём их и построим интерполяционную рациональную функцию Лагранжа

$$
L_{2n}(x,f) = \sum_{k=1}^{n} x_k^{\alpha} \frac{u_{2n+1}(x)}{(x-x_k)u'_{2n+1}(x_k)} + \sum_{k=n+2}^{2n+1} (-x_k)^{\alpha} \frac{u_{2n+1}(x)}{(x-x_k)u'_{2n+1}(x_k)}.
$$

Получено интегральное представление остатка интерполирования.

В частном случае, когда все числа  $a_k = 0$ ,  $k = 1, 2, ..., n$ , будем иметь интерполирование по узлам Чебышева второго рода. В этом случае справедлива следующая асимптотическая оценка:

$$
\lim_{n \to \infty} (2n)^{\alpha} \varepsilon_{2n} = \frac{4}{\pi} \left| \sin \frac{\pi \alpha}{2} \right| \int_0^{+\infty} \frac{t^{\alpha}}{e^t - e^{-t}} dt,
$$
  
 
$$
\text{The } \varepsilon_{2n}(a) = \max_{-1 \le x \le 1} ||x|^{\alpha} - L_{2n}(x, f)|.
$$

#### **А. В. Нестерович**

(*БелГУТ, Гомель*)

## **ДЕФОРМИРОВАНИЕ ФИЗИЧЕСКИ НЕЛИНЕЙНОЙ ТРЕХСЛОЙНОЙ КРУГОВОЙ ПЛАСТИНЫ В ЕЁ ПЛОСКОСТИ**

Рассматривается деформирование физически нелинейной трехслойной круговой пластины под действием неосесимметричной нагрузки. Проекции нагрузки на оси координат  $p_r(r, \phi)$ ,  $p_{\phi}(r, \phi)$ . Постановка задачи и ее решение проводятся в цилиндрической системе координат. Последовательность решения задачи основана на методе упругих решений Ильюшина. Система дифференциальных уравнений в перемещениях имеет следующий итерационный вид

$$
L_2(u_r^{(n)}) + \frac{a_3}{a_1x^2}u_{r,\varphi\varphi}^{(n)} + \frac{a_2+a_3}{a_1x}u_{\varphi,\varphi x}^{(n)} - \frac{a_1+a_3}{a_1x^2}u_{\varphi,\varphi}^{(n)} = \frac{r_0^2}{a_1}\left(-p_r + p_{r\omega}^{(n-1)}\right),
$$
  

$$
L_2(u_\varphi^{(n)}) + \frac{a_2+a_3}{a_3x}u_{r,x\varphi}^{(n)} + \frac{a_1}{a_3x^2}u_{\varphi,\varphi\varphi}^{(n)} + \frac{a_1+a_3}{a_3x^2}u_{r,\varphi}^{(n)} = \frac{r_0^2}{a_3}\left(-p_\varphi + p_{\varphi\omega}^{(n-1)}\right),
$$

где  $a_i$  – коэффициенты, зависящие от геометрических и упругих характеристик материалов слоев;  $L_2(g)$  – дифференциальный оператор;  $r_{\rm 0}$  – радиус пластины; *x* – безразмерная радиальная координата; *n* – номер приближения;  $p_{r\omega}^{(n-1)}$ , $p_{\phi\omega}^{(n-1)}$ – дополнительные «внешние» нагрузки, служащие для учета физической нелинейности материалов слоев, они на первом шаге итерации принимаются равными нулю, а в дальнейшем вычисляются по результатам предыдущего приближения с помощью

$$
p_{r\omega}^{(n-1)} = T_{rr\omega,r}^{(n-1)} + \frac{1}{r} \left( T_{r\varphi\omega,\varphi}^{(n-1)} + T_{rr\omega}^{(n-1)} - T_{\varphi\varphi\omega}^{(n-1)} \right),
$$
  

$$
p_{\varphi\omega}^{(n-1)} = T_{r\varphi\omega,r}^{(n-1)} + \frac{1}{r} \left( T_{\varphi\varphi\omega,\varphi}^{(n-1)} + 2T_{r\varphi\omega}^{(n-1)} \right),
$$

запятая в нижнем индексе обозначает операцию дифференцирования по следующей за ней координате.

Таким образом, с помощью метода упругих решений Ильюшина на каждом шаге приближения можем сводить рассматриваемую задачу для физически нелинейной пластины к краевой задаче для соответствующей упругой пластины с известными дополнительными «внешними» нагрузками.

Работа выполнена при финансовой поддержке БРФФИ (проект № Т19РМ-089).

#### **А. В. Станкевич**

(*ГрГУ им. Я. Купалы, Гродно*)

## **О ПЛОТНОСТИ РАСПРЕДЕЛЕНИЯ НУЛЕЙ ОДНОЙ ТРИГОНОМЕТРИЧЕСКОЙ РАЦИОНАЛЬНОЙ ФУНКЦИИ**

В теории интерполирования функций важную роль играют равноотстоящие узлы. В настоящем докладе предполагается рассмотреть одно обобщение этих узлов. Введем функцию

$$
t_n(x) = \sin\left(n\int_0^x \frac{1-|\alpha|^2}{1-2|\alpha|\cos(x-\theta)+|\alpha|^2}\right)
$$

где  $\alpha \in C$ ,  $|\alpha| < 1$ ,  $\theta = \arg \alpha$ ,  $\theta \in [0, 2\pi)$ .

Справедливы следующие утверждения.

 $\pi$ **Лемма 1.** Функция  $t_n(x)$  является тригонометрической рациональной порядка 2п следующего вида

$$
t_n(x) = \frac{q_n(x)}{(1 - 2|\alpha|\cos(x - \theta) + |\alpha|^2)^n}
$$

где  $q_n(x)$  – некоторый тригонометрический полином порядка n. **Лемма 2.** Функция  $t_n(x)$  имеет 2n простых нулей  $x_k$ ,  $k = 0,1,...,2n - 1$ на промежутке [0,0 + 2π)*,* причём

$$
x_k = \theta + 2\arctg\left(\frac{1+\alpha}{1-\alpha}\operatorname{tg}\left(\frac{\pi k}{2n}\right)\right), k = 0, 1, \dots, 2n - 1.
$$

**Теорема.** Плотность распределения нулей тригонометрической рациональной функции  $t_n(x)$  описывается формулой

$$
p(x) = \frac{1 - |\alpha|^2}{1 - 2|\alpha|\cos(x - \theta) + |\alpha|^2}.
$$

Функция  $p(x)$  принимает максимальное значение в точке  $x = \theta$ и минимальное – в точке  $x = \theta + \pi$ , следовательно нули будут сгу-

щаться в окрестности точки  $x = \theta$ . В частном случае, когда  $\alpha = 0$ , будем иметь полиномиальный случай, т.е.

$$
x_k = \frac{\pi k}{2n}, k = 0, 1, ..., 2n, \text{ if } p(x) \equiv 1.
$$

**В. В. Суомалайнен, В. О. Васюкова** (*ГГТУ им. П. О. Сухого, Гомель*)

### **НАПРЯЖЕННО-ДЕФОРМИРОВАННОЕ СОСТОЯНИЕ МЕТАЛЛА ПРИ КОВКЕ И ОБЪЕМНОЙ ШТАМПОВКЕ**

На некоторой бесконечно малой площадке плоского сечения, которая стремится превратиться в точку, внутренние силы данной площадки характеризуются направлением, а также значением полного напряжения σ, которое раскладывается на: нормальное напряжение  $\sigma_n$  и касательное напряжение т.

Если в прямоугольной системе координат ось Z совместить с нормалью рассматриваемого сечения, а оси  $X$  и  $Y$  будут расположены в плоскости сечения, то имеется возможность проектирования касательного напряжения на данные оси с целью получения его составляющих:  $\tau_x$  и  $\tau_y$ . Напряженное состояние в точке будет охарактеризовано нормальной и двумя составляющими напряжения.

Выделив в теле, подверженному воздействию внешних сил, элементарный параллелепипед, то на его гранях, перпендикулярных осям  $X, Y, Z$  появятся три нормальных:  $\sigma_x, \sigma_y, \sigma_z$ ; и шесть касательных напряжений:  $\tau_{xy}$ ,  $\tau_{xz}$ ,  $\tau_{yx}$ ,  $\tau_{yz}$ ,  $\tau_{zx}$ ,  $\tau_{zy}$  находящихся в плоскостях граней.

Поскольку параллелепипед находится в состоянии равновесия, то касательные напряжения попарно равны:  $\tau_{xy} = \tau_{yx}$ ,  $\tau_{xz} = \tau_{zx}$ ,  $\tau_{yz} = \tau_{zy}$ . Поэтому напряжения каждой точки деформируемого тела определяется следующими компонентами: нормальными  $(\sigma_x, \sigma_y, \sigma_z)$ и касательными  $(\tau_{xy}, \tau_{xz}, \tau_{zy})$  напряжениями.

При ковке и объемной штамповке напряженное состояние можно охарактеризовать схемой всестороннего неравномерного сжатия, в которой  $\sigma_1 \neq 0$ ,  $\sigma_2 \neq 0$ ,  $\sigma_3 \neq 0$ ,  $\sigma_1 \neq \sigma_2 \neq \sigma_3$ .

В произвольной системе координат, на тело будут действовать линейные деформации  $\varepsilon_x$ ,  $\varepsilon_y$ ,  $\varepsilon_z$  и угловые деформации сдвига  $Y_{xy}$ ,  $Y_{yz}$ ,  $Y_{zx}$ , формирующиеся вокруг осей  $X, Y, Z$ . В сумме эти деформации определяют деформированное состояние в рассматриваемой точке.

Совокупность схем главных напряжений и главных деформаций характеризует поведение металла при обработке давлением. При ковке и штамповке деформации растяжения играют большую роль, в связи с чем металл обладает меньшей пластичностью, чем при прессовании.

### Э. В. Теребей

(ГрГУ им. Я. Купалы, Гродно)

## ВЫДЕЛЕНИЕ КЛАССА ВОЗМУЩЕННОЙ ГАМИЛЬТОНОВОЙ СИСТЕМЫ С ЕДИНСТВЕННЫМ ПРЕДЕЛЬНЫМ ЦИКЛОМ

Рассмотрим автономную систему дифференциальных уравнений  $\frac{dx}{dt} = y^{2n-1} = P(x, y), \frac{dy}{dt} = -x^{2q-1} + \mu \sum_{i=0}^{n} h_i(x, \mu) y^{i} = Q(x, y),$  (1)  $X = (P, 0).$ 

которая зависит от параметра  $\mu \in I \subseteq R$ ,  $0 \in I$ , с условием, что функции  $h_i: R \times I \rightarrow R$ ,  $i = \overline{1, n}$ , являются непрерывными по двум переменным, а также гладкими по первой переменной х.

Для оценки числа предельных циклов некоторых частных случаев возмущенных гамильтоновых систем (1) в работе [1] был применен метод функции Дюлака-Черкаса, который заключается в нахождении функции  $\Psi(x, y, \mu) \in C^1(\Omega \times I)$ , удовлетворяющей условию

 $\Phi(x, y, \mu) = (\text{grad }\Psi, X) + k\Psi \text{div}X \ge 0 (\le 0), \forall (x, y) \in \Omega, \forall \mu \in I \setminus \{0\},$ где  $k < 0, k \in R$ .

Функция Ѱ применялась в виде

$$
\Psi(x, y, \mu) = \frac{nc}{q} x^{2q} + cy^{2n} - a.
$$
 (2)

Теорема. Система

$$
\dot{x} = y^{2n-1}, \; \dot{y} = -x^{2q-1} + \mu \left(\frac{n}{q} c x^{2q} - a\right)^{2l-1} y^n, \tag{3}
$$

имеет функцию Дюлака-Черкаса в виде полинома (2) для всех  $(x, y) \in R^2$ u npu  $0 \neq \mu \in R$ , q, n,  $l \in N$ , a,  $c \in R$ , a,  $c > 0$ . Таким образом, при указанных условиях система (3) имеет не более одного предельного

*цикла во всей фазовой плоскости. Причем если предельный цикл существует, то является устойчивым* (*неустойчивым*) *при* μ < 0 (μ > 0)*.*

#### **Литература**

1 Кузьмич, А. В. Функция Дюлака-Черкаса для одной возмущенной гамильтоновой системы на плоскости / А. В. Кузьмич, Чэнь Ян, А. А. Гринь // Веснік ГрДУ імя Янкі Купалы. Сер. 2, Матэматыка. Фізіка. Інфарматыка, вылічальная тэхніка і кіраванне. – 2016. – Т. 6,  $\mathbb{N}^{\circ}$  3. – С. 19–28.

#### **И. В. Шелкунов, В. О. Васюкова**

(*ГГТУ им. П. О. Сухого, Гомель*)

## РЕШЕНИЕ ЗАДАЧ НЕЛИНЕЙНЫМ АНАЛИЗОМ КОНЕЧНЫХ ЭЛЕМЕНТОВ НА ПРИМЕРЕ Г-ОБРАЗНОГО КРОНШТЕЙНА

При расчете сложных задач с учетом отклика на воздействие ударов, эффектов инерции, изменений температур и других параметров во времени, с учетом характеристик различных поверхностей контакта, механизмов поведения материалов – нелинейный анализ необходим. Основные виды нелинейности – физическая, геометрическая и обусловленная наличием поверхностей контакта.

Рассчитаем Г-образный кронштейн без учета текучести стали. Кронштейн – это опорная деталь. Используется в архитектуре, в качестве поддерживающего элемента, кронштейны в строительных конструкциях – для крепления облицовочной кладки, в автомобилестроении – это одна из самых распространенных деталей.

Для практики решения инженерных задач с точки зрения внутренних расчетных алгоритмов важно понимать, что в нелинейном анализе нагрузки прикладываются постепенно и фактически решатель поочередно решает множество задач. При решении нелинейной задачи все заданные нагрузки будут приложены к телу не сразу.

Наш Г-образный кронштейн будет состоять из двух квадратных пластин со сторонами длиной 0,1 метра, расположенных в перпендикулярных плоскостях.

План работы создания модели кронштейна: создать 2 квадратные пластины с координатами для их вершин, указать материал наших пластин и определить его свойства, создать тип конечного элемента и указать его свойства, установить свойства сетки конечноэлементной модели, сделать конечно-элементную модель, зафиксировать кронштейн и нагрузить его внешними силами, установить граничные условия закрепления, задать условия нагрузки.

Затем, преступаем к нелинейному статическому анализу в *Femap* с *NX Nastran*. Для этого понадобится изменить свойства материала, добавив пластические деформации.

В ходе проведения исследования был пройден весь путь – от создания модели до ее численного анализа, получены теоретические и практические знания, чтобы начать работу с нелинейным анализом методом конечных элементов.

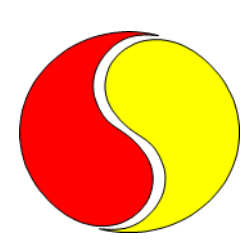

# **АНАЛИТИЧЕСКИЕ И ЧИСЛЕННЫЕ МЕТОДЫ ИССЛЕДОВАНИЯ В МАТЕМАТИКЕ**

*Теория вероятностей и математическая статистика, теория массового обслуживания*

**Н. Д. Апарович** (*БГУ, Минск*)

## **АНАЛИЗ ВРЕМЕННЫХ РЯДОВ С ИСПОЛЬЗОВАНИЕМ PYTHON**

Работа посвящена статистическому анализу временных рядов, полученных от учебно-научного центра «Нарочанская биологическая станция им. Г. Г. Винберга». Исходные данные представляют собой наблюдения за температурой воды, растворимостью кислорода в воде и насыщенностью воды кислородом, зафиксированные на различных станциях и горизонтах в период с 1955 по 2012 годы.

Была осуществлена выборка средних значений растворимости кислорода в воде озера Баторино за август месяц с 1966 по 2012 годы на горизонте 3м. Обработка и анализ данных выполнены с помощью языка программирования Python.

Для исследуемой выборки вычислены основные описательные статистики. Коэффициент вариации равен 4.54%, это означает однородность ряда. Коэффициенты асимметрии  $(A = -0.49)$  и эксцесса  $(E = -0.6)$  говорят об левосторонней умеренной асимметрии и пологом пике выборочного распределения. Статистические тесты Колмогорова-Смирнова и Д'Агостино при уровне значимости α = 0.05 не дают отвергнуть гипотезу о нормальном законе распределения с параметрами (8.83,0.4) исследуемых данных.

Коэффициент корреляции Пирсона ( $r_{xt} = -0.23$ ) позволяет сделать вывод о наличии слабой обратной зависимости между растворимостью кислорода и годом наблюдения. Однако при уровне значимости α = 0.05 коэффициент корреляции не является значимым. Расширенный тест Дики-Фуллера не даёт отклонить гипотезу о стационарности исследуемого ряда. Построены и проанализированы оценки семивариограммы и выборочной ковариационной функции.

Полученные результаты будут использованы в дальнейшем для построения моделей предсказания растворимости кислорода в озере.

## **А. А. Волкова**

(*ГГУ им. Ф. Скорины, Гомель*)

## **МОДЕЛИРОВАНИЕ ВОЛАТИЛЬНОСТИ ДИНАМИКИ КОРРЕЛЯЦИЙ ВАЛЮТНЫХ КУРСОВ**

Валютный курс является одним из важнейших компонентов международной валютной системы. Практически любая национальная валюта приобретает ряд дополнительных функций и характеристик, когда она начинает рассматриваться не в узких национальных рамках, а с точки зрения участника мирового рынка валют, международных торгово-экономических отношений и расчетов. Для оценки валютного курса национальной валюты в случае разнонаправленных изменений мировых валют используется корзина валют. Курс белорусского рубля в большей степени определяется курсом российского рубля. Поэтому изучение его динамики, взаимосвязи с мировыми валютами является актуальной проблемой. В настоящее время посвящено много работ исследованию валютных курсов, валютного рынка. Однако ряд вопросов остается не изученными. В частности, вызывает интерес поведение корреляции валютных курсов.

В работе проведено исследование динамики курса российского рубля по отношению к курсу доллара США (RUB/USD), а также динамика его взаимосвязи с фунтом стерлинга (GBP/USD), франком (CHF/USD), японской йены (JPY/USD), евро (EUR/USD) по отношению к доллару США [1]. Построены модели динамики курса и динамики корреляций в классе моделей GARCH(p, q) для полугодовой корреляционной динамики валютной пар. Дана оценка адекватности построенных моделей на основе критерия Фишера, информационных критериев Акаике и Шварца, анализа остатков моделей на белый шум.

Полученные результаты могут использоваться для определения направления дальнейших поведение валютных курсов, динамики их корреляции как на валютном рынке, так и на внутренних национальных фондовых рынках.

#### **Литература**

1 Финансовые новости: статьи, оценки, аналитика мирового финансового рынка [Электронный ресурс]. – 2018. – Режим доступа: http://www.finanz.ru/. – Дата доступа: 10.01.2021.

#### **П. В. Иоч**

(*ГрГУ им. Я. Купалы, Гродно*)

## **ЭКСПОНЕНЦИАЛЬНОЕ СГЛАЖИВАНИЕ КАК МЕТОД ПРОГНОЗИРОВАНИЯ ВРЕМЕННЫХ РЯДОВ**

Рассмотрим временной ряд (ВР) суточного прироста больных коронавирусом в России с 18.01.2021 по 06.02.2021 г. (рис. 1). Отдельные наблюдения называются уровнями ВР и обозначаются  $x_t$ ,  $t=\overline{1,n}$ , где – число уровней. Метод прогнозирования ВР с помощью экспоненциального сглаживания относится к классу адаптивных, т. к. позволяет учитывать тот факт, что прошлые значения ВР являются устаревшими. Для этого используется параметр адаптации α. От выбора α зависит скорость уменьшения веса предыдущих вычислений и степень их воздействия на текущий уровень ряда. Формула прогнозирования сглаженного значения ВР  $S_t$  на момент времени  $t$  имеет вид:

$$
S_t = S_{t-1} + \alpha(x_t - S_{t-1}), 0 < \alpha < 1, t = \overline{1, n}.\tag{1}
$$

Полагая, что величина  $x_t - S_{t-1}$  – это погрешность прогноза, который сделан в момент времени  $t-1$ , на момент  $t$  получаем значение нового прогноза, как результат корректировки предыдущего прогноза с учетом его ошибки. В этом заключается адаптация модели.

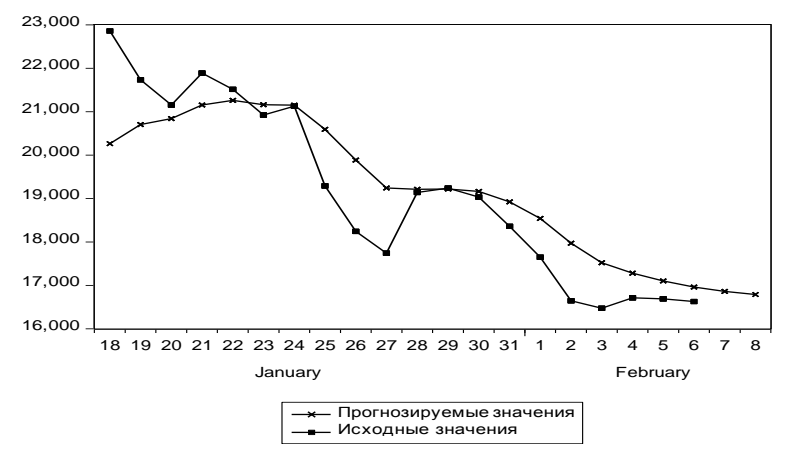

Рисунок 1 – Результаты исследования

Для исследуемого ВР возьмём  $\alpha = 0.3$ ; 1 –  $\alpha = 0.7$ ; S<sub>0</sub> – среднее арифметическое значений исходного ВР. Применяя (1) к данным, получаем прогнозируемый ряд (рис. 1). Результат говорит об ожидаемом улучшении эпидемиологической ситуации в следующие два дня.

## **А. С. Кисельчук**

(*ГГУ им. Ф. Скорины, Гомель*)

## **ИССЛЕДОВАНИЕ ВЛИЯНИЯ СОЦИАЛЬНО-ЭКОНОМИЧЕСКИХ ФАКТОРОВ НА УРОВЕНЬ ПРЕСТУПНОСТИ**

В работе в качестве социально-экономических факторов, влияющих на уровень преступности в государстве, выбраны такие факторы, как глобальный индекс голода, уровень бедности, интернет пользователи, индекс человеческого развития, плотность населения, численность вооруженных сил, расходы на оборону, занятость молодежи, зарегистрированный транспорт. Для факторов, характеризующие преступность – угоны легковых автомобилей, индекс глобального терроризма, расходы на алкоголь и табак, нападения, уровень похищения людей, уровень краж со взломом. Информационной-статистической базой исследования послужили темпы роста ежегодных данных за период с 2011 года по 2018 год. Исследования проводилось в следующих странах: Беларусь, Польша, Греция, Германия, Ирландия, Аргентина, Канада, Словакия, Азербайджан и Румыния [1].

Проведен двухфакторный дисперсионный анализ, который определяет статистическую однородность факторов, характеризующих преступность. Показано, что для индикаторов угон легковых автомобилей, индекс глобального терроризма, расходы на алкоголь и табак, нападения, уровень похищения людей присутствует статистическая однородность темпов за период с 2011 года по 2018 год. Наблюдалась статистическая однородность показателей в таких странах, как Беларусь, Польша, Греция, Германия, Ирландия, Аргентина, Канада, Словакия, Азербайджан и Румыния. Для фактора уровень краж со взломом исследуемый период в рассматриваемых странах статистическая однородность темпов изменения показателей отсутствует.

Для оценки взаимосвязи между показателями преступности и макроэкономическими показателями использовался коэффициент

корреляции Пирсона. Показано, что ни один показатель, характеризующий преступность, не коррелировал с такими макроэкономическими показателями, как глобальный индекс голода и уровень бедности в стране Беларусь. Тесная статистическая взаимосвязь наблюдалась между показателями индекс глобального терроризма и расходы на оборону для исследуемых стран.

### **Литература**

1 Мировой атлас данных [Электронный ресурс]. – 2020. – Режим доступа: [https://knoema.ru/.](https://knoema.ru/) – Дата доступа: 01.10.2020.

### **Е. А. Козак**

(*ГрГУ им. Я. Купалы, Гродно*)

# **ФАКТОРНЫЙ АНАЛИЗ КАК МЕТОД КЛАССИФИКАЦИИ МНОГОМЕРНЫХ НАБЛЮДЕНИЙ**

Факторный анализ является методом многомерной классификации, с помощью которого большое число переменных, относящихся к имеющимся наблюдениям, сводят к меньшему количеству независимых величин, называемых факторами [1]. При выполнении работы использовались методы факторного анализа, реализованные в пакете STATISTICA. В ходе проделанной работы были собраны и проанализированы семь показателей по ВУЗам Беларуси: количество факультетов, кафедр, студентов, преподавателей, партнеров; позиции в мировом рейтинге и рейтинге среди белорусских ВУЗов.

Для определения факторов применялся метод главных компонент. В результате анализа, прибегнув к повороту осей, были получены факторные нагрузки, выделяющие два фактора (табл. 1).

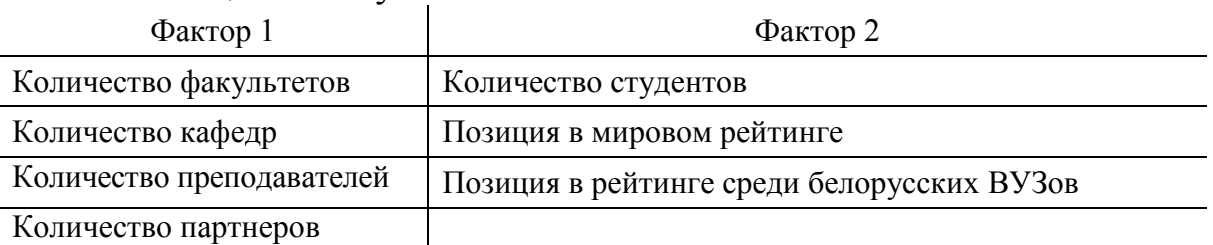

Таблица 1 – Результаты анализа

Факторные нагрузки можно интерпретировать как корреляции между факторами и показателями. Поэтому они представляют наибоАналитические и численные методы исследования в математике Теория вероятностей и математическая статистика, теория массового обслуживания

лее важную информацию, на которой основывается интерпретация факторов. Таким образом, первый фактор можно интерпретировать как «имеющийся потенциал университета», определяющийся совокупностью ресурсных, кадровых и технологических возможностей университета. Второй – «результат работы университета», который зависит от эффективности деятельности ВУЗа в целом.

#### **Литература**

1 Берестнева, О. Г. Прикладная математическая статистика / О. Г. Берестнева, О. В. Марухина, Г. Е. Шевелёв. – Томск: ТПУ,  $2012. - 188$  c.

### **И. А. Кушнер**

(*БГУ, Минск*)

## **ВАРИОГРАММНЫЙ АНАЛИЗ РЕАЛЬНОГО ВРЕМЕННОГО РЯДА С ИСПОЛЬЗОВАНИЕМ СРЕДЫ R**

В настоящее время широко распространен вариограммный подход к статистическому анализу реальных временных рядов [1].

В качестве материала для исследования используется информация, полученная из базы данных с реальными наблюдениями, зафиксированными на озере Баторино (Беларусь) за период с 1968 по 2012 годы. Анализируемый далее временной ряд представляет собой среднюю температуру воды за июнь месяц вышеуказанного временного интервала и получен после фильтрации по названию станции наблюдения и горизонту измерений 3 метра.

Решение поставленной задачи осуществлялось с использованием современного программного обеспечения – пакета R.

Выполнен первичный анализ данных: вычислены основные описательные статистики, построена гистограмма и график квантилей, проведены тесты на нормальность, наличие выбросов, тренда и стационарность. Сделан вывод о близости выборочного распределения к гауссовскому закону  $\mathcal{N}(19,85; 4,67)$ , отсутствии выбросов и стационарности в широком смысле. Заключение о стационарности также подтверждается вычислением выборочного дрейфа [1] и построением его графика. Выполнен корреляционный анализ. Коэффициент корреляции Пирсона указал на прямую умеренную зависимость температу-

ры воды от времени. С помощью критерия Стьюдента проверена его значимость для генеральной совокупности. Вычислена и исследована оценка семивариограммы.

В дальнейшем полученные результаты будут использованы для построения прогнозных значений температурного ряда.

#### **Литература**

1 Cressie, N. Statistics for Spatial Data / N. Cressie. – New York: Wiley Classics Library, 2015. – 928 p.

#### **Е. В. Макарьева, О. В. Якубович**

(*ГГУ им. Ф. Скорины, Гомель*)

# **СТАТИСТИЧЕСКИЙ АНАЛИЗ ПОКАЗАТЕЛЕЙ СМЕРТНОСТИ И РОЖДАЕМОСТИ В СТРАНАХ ЕВРОСОЮЗА**

Дисперсионный анализ – статистический метод, направленный на исследование значимости различий в средних значениях экспериментальных данных, он позволяет сравнивать средние значения двух и более групп.

Рассмотрены показатели смертности и рождаемости 28 стран Евросоюза с 2010 по 2019 год [1]. Проведен однофакторный дисперсионный анализ данных для проверки однородности средних показателей [2, 3]. Проверена гипотеза о равенстве средних коэффициентов смертности и рождаемости всех стран Евросоюза на уровне значимости 0,050. Найдена статистика критерия  $F = 717,816$  для смертности и  $F = 75,71807$ для рождаемости. Критическое значение  $F_{\text{KpMT}} =$ 1,541318. Нулевая гипотезы о равенстве коэффициентов смертности и коэффициентов рождаемости в странах Евросоюза отклоняется, средние показатели в этих странах значимо различаются.

Проведен однофакторный анализ по коэффициенту смертности и рождаемости так же в группах стран: вступивших в Евросоюз до и после 2000 года, по географическому положению, по численности населения и по плотности населения. Во всех этих случаях гипотеза отвергается. В группах стран с близкими средними показателями гипотеза  $H_0$  принимается.

Результаты и выводы исследования могут быть использованы при анализе демографических вопросов.

### **Литература**

1 Мировой атлас данных. Мировая и региональная статистика, национальные данные, карты и рейтинги [Электронный ресурс]. – 2020. – Режим доступа: [https://knoema.ru/atlas.](https://knoema.ru/atlas) – Дата доступа: 03.10.2020.

2 Кобзарь, А. И. Прикладная математическая статистика / А. И. Кобзарь. – М.: Физматлит, 2006. – 816 с.

3 Кремер, Н. Ш. Теория вероятностей и математическая статистика / Н. Ш. Кремер. – М.: Юнити-Дана, 2004. – 573 с.

# **В. Г. Матюшина, О. В. Якубович**

(*ГГУ им. Ф. Скорины, Гомель*)

# **АНАЛИЗ СТАТИСТИЧЕСКИХ ПОКАЗАТЕЛЕЙ ТУРИЗМА СТРАН СНГ**

Дисперсионный анализ нацелен на оценку влияния факторов на результирующий признак и выявление наиболее значимых, позволяет ответить на вопросы о зависимости от каждого рассматриваемого фактора, о возможном взаимодействии факторов [1].

Статистика туризма представляет собой систему приемов и методов сбора, обработки и анализа числовой информации, характеризующей состояние и развитие сферы туризма, для оценки реального вклада туризма в экономику страны [2]. Исследованы темпы прироста туристических показателей стран СНГ: число отправлений, число прибытий человек в год, государственные расходы и капиталовложения в сфере туризма в период с 2010 по 2017 годы [3, 4].

Для каждого туристического показателя рассчитаны ежегодные темпы прироста туристических показателей стран СНГ. Выборки темпов прироста туристических показателей проверены на нормальность, проведен дисперсионный анализ. По результатам проверки условий нормальности распределения сделан вывод, что в большинстве стран распределения ежегодных прибытий являются нормальными по всем туристическим показателям. По результатам проверки гипотезы о равенстве средних значений показателей туризма в каждой стране сделан вывод, что исследуемые показатели можно считать статистически однородными по развитию в странах: Армения, Азер-

байджан, Беларусь, Казахстан, Киргизия, Молдавия, Российская Федерация, Таджикистан, Украина, Узбекистан.

#### **Литература**

1 Кобзарь, А. И. Прикладная математическая статистика / А. И. Кобзарь. – М.: Физматлит, 2006. – 816 с.

2 Статистика туризма: учебник / А. Ю. Александрова [и др.]; под общ. ред. А. Ю. Александровой. – М.: Федеральное агентство по туризму, 2014. – 464 с.

3 Данные, статистика, анализ, визуализация и публикация [Электронный ресурс]. – 2020. – Режим доступа: [https://knoema.ru/.](https://knoema.ru/) – Дата обращения: 10.12.2020.

4 Информационный студенческий ресурс [Электронный ресурс]. – 2014. – Режим доступа: [https://studopedia.net/](https://studopedia.net/8_68407_proverka-po-formulam-ei-pustilnika.html). – Дата обращения: 15.12.2020.

# **В. В. Пастухов**

(*ГГУ им. Ф. Скорины, Гомель*)

## **ОДНОФАКТОРНЫЙ ДИСПЕРСИОННЫЙ АНАЛИЗ СРЕДНЕЙ ТЕМПЕРАТУРЫ В РЕСПУБЛИКЕ БЕЛАРУСЬ**

Дисперсионный анализ применяется для исследования влияния одного или нескольких факторов на одну зависимую количественную переменную. Одномерный однофакторный анализ – это простейший случай дисперсионного анализа для двух или нескольких независимых групп, которые имеют один общий признак. В ходе данного анализа проверяется нулевая гипотеза о равенстве средних. При анализе двух групп дисперсионный анализ тождественен двух-выборочному критерию Стьюдента для независимых выборок, так же величина статистики равна квадрату соответствующей -статистики [1].

Рассмотрены средние температуры в 2019 году по четырем сезонам (зима, весна, осень, лето) во всех областных центрах Республики Беларусь [2]. Для удобства в введении подсчётов температура переводилась в градусы по Фаренгейту, гипотеза проверялась на уровне значимости  $\alpha = 0.05$ .

Сформулированы две гипотезы, нулевая и альтернативная. Нулевая гипотеза предполагает, что средняя температура в областных

городах однородна, альтернативная гипотеза говорит о неоднородности температур. Статистика критерия  $F_{\text{Hajon}} = 0.0186$ , критическое значение  $[3,24, +\infty)$ .

Вывод:  $F_{\text{Hafm}}$  не попадает в критическую область, значит нулевая гипотеза подтверждается, можно считать, что средняя температура по областным центрам Республики Беларусь в 2019 году в среднем однородна.

#### **Литература**

1 Кобзарь, А. И. Прикладная математическая статистика / А. И. Кобзарь. – М.: ФИЗМАТЛИТ, 2006. – 816 с.

2 World Weather прогноз погоды [Электронный ресурс]. – 2021. – Режим доступа: [https://world-weather.ru/pogoda/belarus/.](https://world-weather.ru/pogoda/belarus/) – Дата доступа: 15.10.2020.

## **А. А. Полякова, О. В. Якубович**

(*ГГУ им. Ф. Скорины, Гомель*)

## **СТАЦИОНАРНОЕ ФУНКЦИОНИРОВАНИЕ ОТКРЫТОЙ СЕТИ МАССОВОГО ОБСЛУЖИВАНИЯ С РАЗНЫМИ ТИПАМИ ЗАЯВОК**

Рассматривается открытая сеть массового обслуживания [1, 2], которая описывает функционирование онлайн-школы ландшафтного дизайна, в которой можно приобрести курсы по ландшафтному проектированию. В онлайн-школу приходят через ссылку в рекламе. Клиент заходит на сайт ландшафтного дизайна, где ему предлагается посетить бесплатный онлайн-марафон по ландшафтному проектированию и выбрать один из трех мессенджеров, в котором он будет проходить марафон: Telegram, WhatsApp, VKontakte, либо отказаться от участия. Далее, перейдя в один из трех мессенджеров клиент подробнее знакомится с программой марафона и либо заполняет анкету на участие в марафоне, либо выходит из мессенджера. После заполнения анкеты клиент либо проходит марафон до конца и прослушивает вебинар, либо прекращает обучение. В конце, после вебинара, клиент выбирает, какой курс ему купить и совершает покупку.

Описана марковская модель сети с четырьмя типами заявок (общий, Telegram, WhatsApp, VKontakte), пуассоновским входящим пото-

ком и четырьмя экспоненциальными узлами, соответствующими пути клиента. Заявки в сети перемещаются согласно неприводимой матрице маршрутов. В рамках исследования данной сети массового обслуживания, были составлены уравнения равновесия, составлены и решены уравнения трафика, найдено условие эргодичности, найдено стационарное распределение вероятностей состояний сети. Найдены числовые характеристики функционирования сети: среднее число заявок, в том числе, ожидающих обслуживания, среднее время пребывания, среднее время ожидания обслуживания заявками в узлах и в сети.

#### **Литература**

1 Jackson, J. R. Networks of waiting lines // Oper. Res. / J. R. Jackson. – 1957. – V. 5,  $\mathbb{N}$  4. – P. 518–521.

2 Ивницкий, В. А. Теория сетей массового обслуживания / В. А. Ивницкий. – М.: Изд-во физ.-мат. лит., 2004. – 772 с.

**Д. А. Сальников**

(*ГрГУ им. Я. Купалы, Гродно*)

## **НАХОЖДЕНИЕ ВЕРОЯТНОСТЕЙ СОСТОЯНИЙ И СРЕДНИХ ХАРАКТЕРИСТИК СИСТЕМЫ М/М/1**

В системе массового обслуживания М/М/1 имеется одна линия, входящий поток заявок – простейший с постоянной интенсивностью  $\lambda$ обслуживание осуществляется по показательному закону с параметром μ. Выбор заявок для обслуживания происходит согласно принципу FIFO. Предполагается, что ограничение на длину очереди не накладывается. Если в системе в момент времени  $t$  имеется  $k$  заявок, то за промежуток времени  $\Delta t$  она может перейти в состояние  $k + 1$  с вероятностью  $\lambda \Delta t + o(\Delta t)$ , в состояние  $k - 1$  с вероятностью  $\mu \Delta t + o(\Delta t)$ или остаться в состоянии  $k$  с вероятностью  $1 - \lambda \Delta t - \mu \Delta t + o(\Delta t)$ . Таким образом состояние исследуемой системы описывается процессом гибели и размножения, используем известные для него результаты.

Пусть  $P_k(t)$  – вероятность того, что в момент времени  $t$  в системе находится  $k$  заявок, при этом считаем, что в момент времени  $t = 0$ в ней было *і* заявок. Тогда имеем следующую формулу:

$$
P_k(t) = e^{-(\lambda + \mu)t} \left[ \rho^{\frac{k-i}{2}} I_{k-i}(at) + \rho^{\frac{k-i-1}{2}} I_{k+i+1}(at) + (1 - \rho)\rho^k \sum_{j=k+i+2}^{\infty} \rho^{-\frac{j}{2}} I_j(at) \right],
$$

где  $a = 2\sqrt{\lambda\mu}$ ,  $\rho = \frac{\lambda}{\mu}$  – коэффициент нагрузки системы,  $I_v(z)$  – обобщенная функция Бесселя первого рода.

Выполняя череду преобразований, получим формулу для среднего числа заявок в системе в момент времени  $t$ :

$$
N(\lambda, \mu, t) = \sum_{k=1}^{\infty} k P_k(t) = \sum_{k=1}^{\infty} k e^{-(\lambda + \mu)t} \left[ \sum_{m=0}^{\infty} \frac{t^{k+2m-i} \mu^m \lambda^{k+m-i}}{(k+m-i)! m!} + \sum_{m=0}^{\infty} \frac{t^{k+2m+i+1} \mu^{m+i+1} \lambda^{k+m}}{(k+m+i+1)! m!} + \sum_{s=i+2}^{\infty} \sum_{m=0}^{\infty} \left(1 - \frac{\lambda}{\mu}\right) \frac{t^{s+k+2m} \lambda^{k+m} \mu^{s+m}}{(s+k+m)! m!}
$$

Данная формула предоставляет возможность прогнозировать среднее число заявок в СМО в интересующий момент времени. Зная среднее число заявок в системе, можно найти среднее время пребывания заявки в системе  $T(\lambda, \mu, t)$  по формуле:

$$
T(\lambda, \mu, t) = \frac{1}{\lambda} N(\lambda, \mu, t).
$$

### А. А. Щербицкий  $(B\Gamma Y, M$ u<sub>HCK</sub> $)$

## СРАВНЕНИЕ ОЦЕНОК КОВАРИАЦИОННОЙ ФУНКЦИИ И СЕМИВАРИОГРАММЫ СЛУЧАЙНЫХ ПРОЦЕССОВ

В настоящее время актуальна задача сравнения оценок характеристик случайных процессов во временной области.

Пусть  $S(t)$ ,  $t \in R$ , стационарный в широком смысле случайный процесс с нулевым математическим ожиданием, ковариационной функцией  $R_s(t)$ ,  $t \in R$ , и семивариограммой  $\gamma_s(t)$ ,  $t \in R$ .

Рассмотрим случайный процесс  $Y_1(t) = S(t) + \alpha, t, \alpha \in R$ . Доказано, что для случайного процесса  $Y_1(t)$  математическое ожидание  $m_{Y_1}(t) = \alpha$ , ковариационная функция  $R_{Y_1}(t) = R_S(t)$  и семиварио-

грамма  $\gamma_{Y_1}(t) = \gamma_S(t)$ . Очевидно, что процесс  $Y_1(t)$  является стационарным в широком смысле.

Пусть  $Y_2(t) = S(t) + \varepsilon t + b$ ,  $t, \varepsilon, b \in R$ . Показано, что для случайного процесса  $Y_2(t)$  математическое ожидание  $m_{Y_2}(t) = \varepsilon t + b$ , ковариационная функция  $R_{Y_2}(t,t+h) = R_{\mathcal{S}}(h)$  и семивариограмма  $\gamma_{Y_2}(t, t + h) = \gamma_S(t), t, t + h \in R$ . Заметим, что процесс  $Y_2(t)$  не является стационарным в широком смысле.

Таким образом, наличие постоянного и линейного трендов не влияет на вид ковариационной функции и семивариограммы.

Пусть  $S(1), S(2), ..., S(n) - n$  последовательных полученных через равные промежутки времени наблюдений за случайным процессом  $S(t)$ . На их основе получим наблюдения  $Y_1(1), Y_1(2), ..., Y_1(n)$  за процессом  $Y_1(1)$  и  $Y_2(1)$ ,  $Y_2(2)$ , ...,  $Y_2(n)$  за процессом  $Y_2(t)$ . Построены оценки ковариационных функций и семивариограмм данных процессов. Установлено, что наличие постоянного тренда не влияет на вид этих оценок, тогда как в формулах для оценок процесса с линейным трендом появляются дополнительные слагаемые. Показано, что для фиксированного шага  $h$  с ростом числа наблюдений  $n$  оценка ковариационной функции растет, тогда как оценка семивариограммы колеблется около некоторого значения.

#### **Е. А. Якимович**

(*ГрГУ им. Я. Купалы, Гродно*)

# **ЗАДАЧА ОПТИМИЗАЦИИ ПО ЧИСЛУ ЛИНИЙ ДЛЯ ОТКРЫТОЙ СЕТИ МАССОВОГО ОБСЛУЖИВАНИЯ**

Исследуем -узловую открытую экспоненциальную сеть массового обслуживания с однотипными заявками, общее число которых ограничено константой *К*. Считаем, что каждая из СМО  $S_i$ ,  $i = \overline{1,n}$ , является марковской и имеет связь с внешней средой, интенсивность источника заявок —  $\lambda$ . Заданы следующие параметры для СМО  $S_i$ :  $m_i$  число линий,  $\mu_i$  – интенсивности обслуживания заявок,  $i = \overline{1, n}$ . Матрица вероятностей переходов  $(p_{ij})$ ,  $i, j = \overline{0, n}$ . Состояние описанной сети определяется марковским процессом

$$
k(t) = (k_1(t), k_2(t), ..., k_n(t),
$$

где компонента  $k_i(t)$  – число заявок в системе  $S_i$  в момент  $t$ ,  $i = \overline{1, n}$ .

Первый этап исследования - асимптотический анализ процесса  $\xi(t) = k(t)/K$  при условии большого числа заявок в сети. Установлено, что при  $K \to \infty$  вектор  $\xi(t)$  имеет непрерывное распределение и его плотность вероятности удовлетворяет уравнению Фоккера -Планка – Колмогорова. Получена система ОДУ для среднего относительного числа заявок в системах сети  $-n_i(t) = M(\xi_i(t))$ ,  $i = \overline{1,n}$ .

Второй этап исследования заключался в постановке и решении задачи оптимизации, позволяющей найти число линий обслуживания в системах сети на интервале времени [0, T], при котором в СМО сети в среднем отсутствуют очереди и специально составленный функционал потерь сети минимален

$$
\begin{cases} W(T, m_1, ..., m_n) \to \min_{m_i, i=1, n}; \\ Kn_i(t) \le m_i, \ \ i = \overline{1, n}, t \in [0, T]. \end{cases}
$$

Аналогичная задача может быть поставлена и решена относительно интенсивностей обслуживания и при ограничениях на длину очередей.

### Литература

1 Маталыцкий, М. А. Математический анализ стохастических моделей обработки исков в страховых компаниях / М. А. Матальщкий, Т. В. Русилко. – Гродно: ГрГУ, 2007. – 335 с.

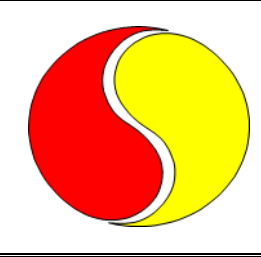

# **АНАЛИТИЧЕСКИЕ И ЧИСЛЕННЫЕ МЕТОДЫ ИССЛЕДОВАНИЯ В МАТЕМАТИКЕ**

*Алгебра и геометрия*

**В. С. Закревская** (*ГГУ им. Ф. Скорины, Гомель*)

## **О СЛАБО** ⋁**-ВЛОЖЕННЫХ ПОДГРУППАХ КОНЕЧНЫХ ГРУПП**

Используемая здесь терминология приведена в [1-3]. С конечная группа, ℙ обозначает множество всех простых чисел и σ представляет собой некоторое разбиение  $\mathbb P$ , то есть,  $\sigma = \{\sigma_i | i \in I\}$ , где  $\mathbb P =$  $(U_i \in I \sigma_i$  и  $\sigma_i \cap \sigma_j = \emptyset)$  ( $U_i \in I \sigma_i$  и  $\sigma_i \cap \sigma_j = \emptyset$ ) для всех  $i \neq j$ .

Мы говорим, что подгруппа *H* из *G* является: (i)  $\mathbf{u} \lor \sigma$ -вложенной *в* **G**, если существует -нормальная подгруппа **A** и **σ**-перестановочная подгруппа **B** в **G**, такие, что  $H = \langle A, B \rangle$ ; (ii) слабо  $\mathbf{u} \vee \sigma$ -вложенной в **G**, если существует  $u \lor \sigma$ -вложенная подгруппа  $S$  и  $\sigma$ -субнормальная подгруппа **T** в **G**, такие, что  $G = HT$  и  $H \cap T \leq S \leq H$ .

Напомним, что G называют мета- $\sigma$ -нильпотентной, если G является расширением некоторой -нильпотентной группы при помощи -нильпотентной группы.

**Теорема.** (i) *Следующие условия эквивалентны:* 

(*a*) *содержит полное Холлово -множество* ℌ*, все члены кото*рого являются слабо  $\mathbf{u} \lor \sigma$ -вложенными в  $G$ ;

(*b*) *является мета- -нильпотентной;* 

(*c*) *является -разрешимой и каждая -Холлова подгруппа в*  (*то есть*,  $\sigma(H) \cap \sigma(|G:H|) = \emptyset$ ) является слабо  $\mathbf{u} \vee \sigma$ -вложенной в G.

(*ii*) *Если содержит полное Холлово -множество, все члены*  которого являются  $u \lor \sigma$ -вложенными в G, тогда производная под*группа* ′ *из является -нильпотентной.*

#### **Литература**

1 Skiba, A. N. On σ-subnormal and σ-permutable subgroups of finite groups / A. N. Skiba // [Journal of Algebra.](https://www.elibrary.ru/contents.asp?id=34144714)  $-2015. -V. 436. -P. 1-16.$ 

2 Skiba, A. N. Some characterizations of finite σ-soluble PσTgroups / A. N. Skiba // [Journal of Algebra.](https://www.elibrary.ru/contents.asp?id=34144714) – 2018. – V. 495. – P. 114–129.

3 Skiba, A. N. On sublattices of the subgroup lattice defined by formation Fitting sets / A. N. Skiba // [Journal of Algebra.](https://www.elibrary.ru/contents.asp?id=34144714) – 2020. *–* V. 550. *–* P. 69–85.

# **М. А. Сербул**

(*ГрГУ им. Я. Купалы, Гродно*)

# **О РАЦИОНАЛЬНЫХ ТОЧКАХ НА ОДНОЙ ЭЛЛИПТИЧЕСКОЙ КРИВОЙ**

В работе рассматривается применение методов изучения эллиптических кривых для решения диофантовых уравнений на примере кривой  $E: y^2 = x(x^2 - 3x + 3)$ . Обозначим множество всех рациональных точек этой кривой через  $E(\mathbb{Q})$ . Введём также вспомогательную кривую  $\bar{E}: y^2 = x(x^2 + 6x - 3)$ , и множество её рациональных точек  $\bar{E}(\mathbb{Q})$ . Исследование проводится в два этапа. Для начала, исследуется группа  $E(\mathbb{Q})$  с помощью гомоморфизмов  $f: E(\mathbb{Q}) \to \mathbb{Q}^*/\mathbb{Q}^{*2}$ ,  $\overline{f}$ :  $\overline{E}(\mathbb{Q}) \to \mathbb{Q}^*/\mathbb{Q}^{*2}$  и отображений  $\psi: E(\mathbb{Q}) \to \overline{E}(\mathbb{Q})$  и  $\overline{\psi}: \overline{E}(\mathbb{Q}) \to$  $E(\mathbb{Q})$ . Оказывается, что im $f = \{ \mathbb{Q}^{*2}, 3\mathbb{Q}^{*2} \}$ , im $f = \{ \mathbb{Q}^{*2}, -3\mathbb{Q}^{*2} \}$ , и

$$
P \in E(\mathbb{Q}), f(P) = \mathbb{Q}^{*2} \Leftrightarrow P \in \overline{\psi}(\overline{E}(\mathbb{Q})),
$$
  

$$
\overline{P} \in \overline{E}(\mathbb{Q}), \overline{f}(\overline{P}) = \mathbb{Q}^{*2} \Leftrightarrow \overline{P} \in \psi(E(\mathbb{Q})).
$$

Исходя из этих свойств, доказывается, что  $E(\mathbb{Q})/2E(\mathbb{Q}) = \{0, (0, 0)\},\$ то есть  $|E(\mathbb{Q})/2E(\mathbb{Q})| = 2$ . С другой стороны, по теореме Морделла,  $E(\mathbb{Q}) = \mathbb{Z}^r \times E_{tors}(\mathbb{Q})$ , откуда

$$
|E(\mathbb{Q})/2E(\mathbb{Q})| = |(\mathbb{Z}/2\mathbb{Z})^r \times (E_{tors}(\mathbb{Q})/2E_{tors}(\mathbb{Q}))| = 2^{r+1},
$$

то есть ранг равен 0. Воспользовавшись теоремой Лутц-Нагелля, найдём все рациональные точки этой кривой:  $(0, 0)$ ,  $(1, \pm 1)$ ,  $(3, \pm 3)$ .

Аналогичные методы можно применять для поиска рациональных точек и на других эллиптических кривых [1].

#### Литература

1. Кнепп, Э. Эллиптические кривые / Э. Кнепп. - М.: Факториал  $\Gamma$ pecc, 2004. – 488 c.

#### М. А. Славников

 $(BITY, M$ uHCK $)$ 

### РОЛЬ МАТЕМАТИКИ В СОЗДАНИИ ВИДЕОИГР

При создании видеоигры с элементами случайности возникает необходимость расчёта вероятностей для случайных событий. Как пример: игрок с некоторым шансом в каждом сундуке может найти какой-либо предмет, значит необходимо оптимизировать вероятность его выпадения в соответствии с ценностью и редкостью этого предмета. В таких расчётах, где вероятность события при каждом повторении постоянна, удобно использовать формулу Бернулли

$$
P_n^k = C_n^k \cdot p^k \cdot q^{n-k}, C_n^k = \frac{n!}{k! (n-k)!}, q = 1-p,
$$

где  $p$  – вероятность наступления события в каждой итерации,  $P_n^k$  – вероятность наступления *k* удачных событий за *n* итераций.

Также в видеоиграх часто возникает необходимость плавного увеличения каких-либо числовых показателей (пример: рост очков опыта, нужных для получения следующего уровня, или увеличение цен в игровых магазинах на экипировку более высокого уровня). Для быстрого расчёта таких величин удобнее всего использовать формулу геометрической прогрессии, либо правило последовательности Фибоначчи (сумма числа в последовательности равна сумме двух предыдущих). Однако, так как используя закономерность последовательности Фибоначчи числа растут слишком быстро, лучше всего её использовать с модификатором: числом, на которое домножается каждый следующий найденный элемент последовательности (это число больше 0 и меньше 1).

Для удобного распределения элементов игрового интерфейса можно наложить на экран спираль Фибоначчи, заканчивающуюся в левом нижнем углу квадрата 21 × 21. Дело в том, что игрок в основном смотрит в области квадратов  $21 \times 21$  и  $13 \times 13$ , расположенные под спиралью. Значит элементы интерфейса лучше всего разместить

именно в любых областях за спиралью, там они будут информативны, но не будут мешать.

Таким образом, знание математических формул, свойств и закономерностей и умение их применять может существенно облегчить решение некоторых задач, возникающих при создании видеоигры.

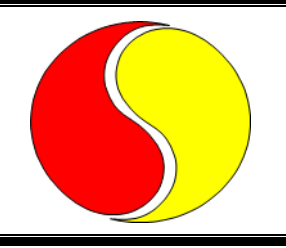

# **МАТЕМАТИЧЕСКОЕ И КОМПЬЮТЕРНОЕ МОДЕЛИРОВАНИЕ СИСТЕМ**

**В. И. Александронок, А. В. Лубочкин**  (*ГГУ им. Ф. Скорины, Гомель*)

## **ОСУЩЕСТВЛЕНИЕ ЗАДАННЫХ ДВИЖЕНИЙ ДИНАМИЧЕСКИХ СИСТЕМ УПРАВЛЕНИЯМИ ЛИНЕЙНО-КВАДРАТИЧНЫХ ЗАДАЧ**

На промежутке  $t \geq 0$  в классе ограниченных управлений  $u = u(t)$ ,  $|u(t)| \leq L$ ,  $t \geq 0$ , рассмотрим динамическую систему:  $\dot{x} = Ax + bu, x(0) = x_0 \ (x \in R^n, u \in R, \text{rank}(b, Ab, ..., A^{n-1}) = n)$ . (1) Наряду с системой (1) рассмотрим заданное кусочно-гладкой функцией движение на фазовой плоскости  $x = x_f(t)$ ,  $t \ge 0$ . (2) Говорят, что движение (2) осуществимо, если существует доступное управление  $u_f(t)$ ,  $t \geq 0$ ,  $|u_f(t)| \leq L$ , такое, что

$$
\dot{x}_f(t) = Ax_f(t) + bu_f(t), t \ge 0.
$$

Рассмотрим движение (2) в такой области фазового пространства  $G \subset$  $R^n$ , что  $x_f(t) \in \text{int}G$ ,  $t \geq 0$ .

Ограниченная (дискретная) обратная связь, осуществляющая заданное движение, а также дополнительные требования к ее качеству, определяются традиционно [1]. Для ее построения в реальном времени используется реализация в каждом конкретном процессе управления позиционного решения следующей вспомогательной задачи оптимального управления:

$$
B_{\theta}(\tau, z) = \min \int_{\tau}^{\tau + \theta} (u(t) - u_{f}(t))^{2} dt, \dot{x} = Ax + bu, x(\tau) = z,
$$
 (3)  

$$
x(\tau + \theta) = x_{f}(\tau + \theta), t \ge 0; |u(t)| \le L, t \in [\tau, \tau + \theta].
$$

Математическое и компьютерное моделирование систем

В задаче (3)  $\theta$  и  $L$  – параметры метода,  $\tau$  – текущий момент времени процесса осуществления движения,  $z = x(\tau)$ ,  $\tau \ge 0$  – реализовавшееся в момент т состояние системы  $(1)$ .

Построенные регуляторы программно реализованы, просчитаны тестовые примеры.

#### Литература

1 Лубочкин, А. В. Осуществление заданных движений динамических систем ограниченными оптимальными управлениями линейно-квадратичных задач / А. В. Лубочкин // Проблемы физики, математики и техники. - 2019. -  $N<sub>2</sub>3$  (40). - С. 74-79.

#### П. В. Асвинова

 $(TTTV$  им. П. О. Сухого, Гомель)

### КОМПЬЮТЕРНОЕ МОДЕЛИРОВАНИЕ В ИНЖЕНЕРНОЙ ГРАФИКЕ

При изучении начертательной геометрии все усилия направлены на то, чтобы, усваивая логику предмета, студент уяснил себе прикладной характер геометрии по отношению к математике и фундаментальный характер по отношению к техническому черчению [1].

Современное развитие компьютерных технологий позволяет расширить область применения графических редакторов для развития пространственного воображения обучающихся. Многие графические редакторы содержат возможности моделирования.

В целях повышения качества самостоятельной работы студентов при изучении начертательной геометрии преподавателями разрабатываются алгоритмы по основным темам. Применение алгоритмов сопровождается использованием «Методических указаний по начертательной геометрии». Поскольку алгоритм является совокупностью математических операций, выполняемых в определенной последовательности, он используется для решения графических работ.

Изучение курса инженерной графики чаще всего построено следующим образом, сначала обучающиеся изучают раздел начертательной геометрии, затем инженерную графику и в завершение компьютерную графику.

Предлагается изменить этот устоявшийся процесс, проводить занятия по начертательной геометрии с использованием графических редакторов. В технических высших учебных заведениях активно используются графические редакторы как «КОМПАС» и «AUTOCAD».

Таким образом, в процессе изучения начертательной геометрии использование моделирования существенно облегчит обучающимся восприятие задач по начертательной геометрии.

#### **Литература**

1 Белозерцев, Е. П. Педагогика профессионального образования: учеб. пособие для студ. высш. пед. учеб. заведений / Е. П. Белозерцев. – М.: Издательский центр «Академия», 2014. – 365 с.

## **Ю. С. Аскерко, В. О. Васюкова**

(*ГГТУ им. П. О. Сухого, Гомель*)

## **АНАЛИЗ НАПРЯЖЕННО-ДЕФОРМИРОВАННОГО СОСТОЯНИЯ ШЕСТЕРНИ В ШЕСТЕРЕНЧАТОМ НАСОСЕ**

Цель работы состоит в выборе оптимального материала для шестерни в шестеренчатом насосе. В исследовании будет проводиться анализ модели шестеренки из алюминия, нержавеющей стали и бронзы. Шестеренчатый насос используется для подачи давления до 2,5 МПа. Проверим, насколько при таком давления деформируется шестеренка и из какого материала лучше ее изготавливать.

Расчеты напряженно-деформированного состояния производятся в программе Ansys Workbench. Для этого нагрузка на деталь накладывается симметрично на каждый зуб шестерни. Готовая модель после нанесения на нее сетки конечных элементов изображена рисунке 1.

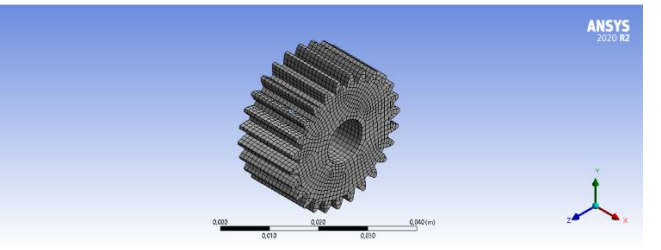

Рисунок 1 – Модель с нанесенной сеткой конечных элементов

Первым использовали модель шестеренки из алюминия. Деталь из алюминия максимально деформировалась на 3,5507 $e^{-7}$  миллиметров.
Следующим этапом провели аналогичное исследование для модели из нержавеющей стали. Деталь из нержавеющей стали максимально деформировалась на 1,3753 $e^{-7}$  миллиметров.

Последним для исследования выбрана модель шестеренки из бронзы. Деталь из бронзы максимально деформировалась на 2,2562 $e^{-7}$  миллиметров.

Сравнивая полученные результаты, можно сделать вывод, что, используя нержавеющую сталь для изготовления шестеренки для шестеренчатого насоса является наиболее оптимальным материалом так как он наиболее устойчив к напряжению и деформации.

#### А. П. Базыльчик

(ГрГУ им. Я. Купалы, Гродно)

### ПОСТРОЕНИЕ МИНИМАЛЬНОГО ОСТОВНОГО ДЕРЕВА

Рассмотрим некоторые существующие алгоритмы для нахождения минимального остовного дерева взвешенного неориентированного графа: алгоритм Крускала [1, с. 668], алгоритм Борувки [1, с. 678], алгоритм Прима [1, с. 670], алгоритм обратного удаления [3, с. 48–50]. Рассмотрим вопрос выбора для данной задачи оптимального алгоритма. Математический аппарат опирается на теорию графов и ее приложение в программирование и информатике, поэтому оптимальность алгоритма будем характеризовать по таким критериям: требовательность к ОЗУ, затраты времени для выполнения алгоритма, возможность ошибочных результатов и возможность пересчета ошибочного результата. Все предложенные алгоритмы основаны на итеративном выполнение процесса алгоритма, однако алгоритм Прима затрачивает меньше времени для выполнения процесса из-за того, что суть алгоритма основана на вершинах графа, а не его ребрах. В алгоритме Крускала в случае обнаружения «цикла» в графе [2, с. 14] процесс останавливается и отменяет действие, что приводит к лишнему заполнению памяти и перевычислению. В Алгоритме Борувки так же бывают случаи, в которых результат не будет совпадать с верным ответом, так как если в графе существуют одновесные ребра (например, полный граф из трёх вершин, вес каждого из которых равен 1) алгоритм не достигнет глобального оптимума. Для реализации алгоритма обратного

удаления требуется провести сортировку от большего ребра к меньшему, что занимает дополнительное время и память компьютера.

Таким образом алгоритм Прима является самым оптимальным из данных для нахождения минимального остовного дерева.

#### **Литература**

1 Алгоритмы: построение и анализ / Томас Х. Кормен [и др.]. – 3-е изд. – М.: ООО «И. Д. Вильямс», 2013. – 1328 с.

2 Доминин, Л. Н. Элементы теории графов: учеб. пособие / Л. Н. Доминин. – Пенза: Изд-во Пензенского гос. ун-та, 2007. – 144 с.

3 Kruskal, J.B. On the Shortest Spanning Subtree of a Graph and the Traveling Salesman Problem / Joseph B. Kruskal // Proceedings of the American Mathematical Society. – 1956. – Vol. 7, No. 1 – P. 48–50.

**Р. А. Бобков, А. В. Лубочкин**

(*ГГУ им. Ф. Скорины, Гомель*)

## **ДЕМПФИРОВАНИЕ МАЯТНИКА ПРИ БОЛЬШИХ ВОЗМУЩЕНИЯХ ОПТИМАЛЬНЫМИ УПРАВЛЕНИЯМИ КУСОЧНО-ЛИНЕЙНО-КВАДРАТИЧНЫХ ЗАДАЧ**

Рассматривается задача демпфирования устойчивых положений равновесия нелинейной системы:

$$
\ddot{x} + \sin x = u, \ z(0) = (x(0), \dot{x}(0)) = z_0 = (x_{10}, x_{20}), \qquad (1)
$$

которая описывает движения математического маятника, управляемого с помощью приложенного к его оси подвеса управляющего момента и. Устойчивыми состояниями равновесия системы (1) при  $u = u(t) \equiv 0, t \ge 0$ , на фазовой плоскости  $(x, \dot{x})$  являются точки [1]:

$$
z^{k} = (x = 2k\pi, \dot{x} = 0), k \in Z.
$$
 (2)

Исследуется ситуация, когда отклонение начального состояния системы (1) от нижнего устойчивого состояния равновесия (0,0) настолько велико, что решить задачу гашения колебаний около него с использованием линейной аппроксимации системы (1) невозможно.

Определение ограниченной (дискретной) демпфирующей обратной связи вводится традиционно [1]. Для ее построения в реальном времени используется реализация в каждом конкретном процессе позиционного решения следующей задачи переменной структуры:

$$
B_{\theta}(z) = \min \int_0^{\theta} u^2(t)dt, \; \ddot{x} + f(x) = u, z(0) = z,
$$
  

$$
z(\theta) = (x(\theta), \dot{x}(\theta)) = z^k, \; |u(t)| \le L, t \in [0, \theta], \qquad (3)
$$

в которой нелинейный элемент системы (1) заменен ее простейшей кусочно-линейной аппроксимацией [1],  $z = (x(\tau), \dot{x}(\tau))$ ,  $\tau \ge 0$  – реализовавшееся в момент т состояние системы  $(1)$ ,  $z^k$  – состояние из  $(2)$ . При этом минимум в задаче (3) берется не только по  $u$ , но и по моментам переключения аппроксимации с одного участка на другой.

Построенные демпферы программно реализованы, просчитаны тестовые примеры.

#### **Литература**

1 Габасов, Р. Применение позиционных решений кусочнолинейно-квадратичных задач для демпфирования и стабилизации маятника / Р. Габасов, Ф. М. Кириллова, А. В. Лубочкин // Изв. РАН. Теория и системы управления. – 2002. – № 5. – С. 64–73.

#### **А. В. Богданов, А. Н. Мороз** (*ВА РБ, Минск*)

# **ОСОБЕННОСТИ АНАЛИЗА СИСТЕМЫ СТАБИЛИЗАЦИИ ЗЕНИТНОЙ УПРАВЛЯЕМОЙ РАКЕТЫ**

Развитие средств воздушно-космического нападения, предъявляет качественно новые требования к зенитному ракетному оружию. Для придания требуемых динамических свойств зенитной управляемой ракете (ЗУР) используется автопилот. Ракету с автопилотом принято называть системой стабилизации ракеты (ССР).

Согласно [1] основные требования к системе стабилизации ЗУР сводятся к обеспечению: заданной маневренности (располагаемых перегрузок и времени реакции, а также допустимого перерегулирования); обеспечения равенства коэффициент усиления по ускорению единице; сведения к минимуму разброса в параметрах переходных процессов на разных режимах полета.

Структура системы стабилизации ракеты может быть получена в результате синтеза. В [2] предложен подход к синтезу нелинейной

многомерной ССР с помощью синергетической теории управления удовлетворяющий предъявленным требованиям.

Полученная система стабилизации ракеты представлена в виде замкнутой системы нелинейных нестационарных дифференциальных уравнений. Анализ полученной системы стабилизации к отклонениям параметров и фазовых координат ракеты, необходимых для формирования синергетического закона управления осуществляется с помощью теории чувствительности.

Целесообразность использования теории чувствительности обосновывается типом исследуемой системы и необходимостью назначения системы допусков на ненаблюдаемые (не измеряемые) параметры и фазовые координаты ракеты, требуемые для формирования синергетического закона управления.

#### **Литература**

1 Федосов, Е. А. Системы управления конечным положением в условиях противодействия среды / Е. А. Федосов, В. В. Инсаров, О. С. Селивохин. – М.: Наука. Гл. ред. физ.-мат. лит., 1989. – 272 с.

2 Богданов, А. В. Синтез системы стабилизации зенитной управляемой ракеты с использованием нелинейной многомерной математической модели / А. В. Богданов, А. Н. Мороз, О. В. Сидорович // Наука и военная безопасность. – 2020. – № 2. – С. 38–45.

> **Ван Цзыжуй, В. В. Напрасников** (*БНТУ, Минск*)

### **ОСОБЕННОСТИ ИСПОЛЬЗОВАНИЯ ЯЗЫКА APDL ДЛЯ ПОСТРОЕНИЯ ВИРТУАЛЬНОЙ МОДЕЛИ МАШИНОСТРОИТЕЛЬНОГО ОБЪЕКТА**

При разработке проектов сложных машиностроительных конструкций актуальной является проблема снижения их материалоемкости. Для проведения оценки работоспособности конструкции по заданным критериям приходится проводить дорогостоящие натурные испытания. Альтернативой является создание виртуальных моделей, например, на основе конечно-элементного подхода в случае необходимости оценки напряженно-деформированного состояния.

В докладе демонстрируется пример такого подхода на основе языка программирования APDL, встроенного в среду ANSYS. В качестве объекта проектирования выбрана конструкция кабины трактора.

Согласно с СТБ ИСО 8082-2004 расчетом предусматриваются следующие виды нагружения кабины:

- приложение горизонтальной нагрузки сбоку;
- приложение вертикальной нагрузки.

Для кабины вертикальная статическая нагрузка составляет 180000 Н, горизонтальная статическая нагрузка 53000 Н, кабина с помощью опор жестко крепится к раме. Некоторые результаты моделирования представлены на рисунке 1.

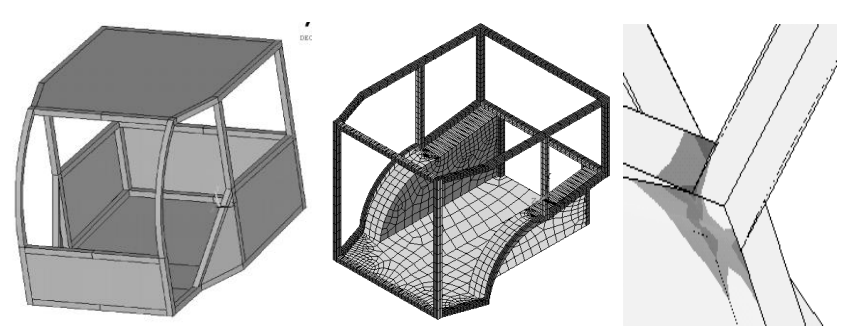

Рисунок 1 – Геометрия (слева), сетка (в центре) и наиболее напряженная зона (справа)

**А. А. Голик, А. В. Лубочкин**  (*ГГУ им. Ф. Скорины, Гомель*)

# **СТАБИЛИЗАЦИЯ МАЯТНИКА С ВРАЩЕНИЕМ ОГРАНИЧЕННЫМ ОПТИМАЛЬНЫМИ УПРАВЛЕНИЯМИ КУСОЧНО-ЛИНЕЙНО-КВАДРАТИЧНЫХ ЗАДАЧ**

Рассматривается задача стабилизации неустойчивых положений равновесия следующей нелинейной системы:

$$
\ddot{x} + \sin x = u, \ z(0) = (x(0), \dot{x}(0)) = z_0 = (x_{10}, x_{20}), \qquad (1)
$$

Неустойчивыми состояниями равновесия системы (1) при  $u = u(t) \equiv$  $0, t ≥ 0$ , на фазовой плоскости  $(x, \dot{x})$  являются точки [1]:

$$
z^{k} = (x = (2k + 1)\pi, \dot{x} = 0), k \in \mathbb{Z}.
$$
 (2)

Исследуется ситуация, когда отклонение начального состояния системы (1) от ближайшего неустойчивого состояния (2) таково, что

лучшим вариантом стабилизации с точки зрения минимизации критерия качества приводимой ниже вспомогательной задачи оптимального управления является стабилизация с вращением.

Ограниченная (дискретная) стабилизирующая обратная связь и дополнительные требования к ее качеству определяются традиционно [1]. Для ее построения в реальном времени используется реализация в каждом конкретном процессе управления позиционного решения следующей задачи переменной структуры:

$$
B_{\theta}(z) = \min \int_0^{\theta} u^2(t)dt, \ \ddot{x} + f(x) = u, z(0) = z,
$$
  

$$
z(\theta) = (x(\theta), \dot{x}(\theta)) = z^k, \ |u(t)| \le L, t \in [0, \theta],
$$
 (3)

в которой нелинейный элемент системы (1) заменен одной из простейших кусочно-линейных аппроксимаций [1],  $z = (x(\tau), \dot{x}(\tau))$ ,  $\tau \ge 0$  – реализовавшееся в момент т состояние системы  $(1)$ ,  $z^k$  – состояние из  $(2)$ . При этом минимум в задаче (3) берется не только по  $u$ , но и по моментам переключения аппроксимации с одного участка на другой. Построенные стабилизаторы программно реализованы, просчитаны тестовые примеры.

#### **Литература**

1 Габасов, Р. Применение позиционных решений кусочнолинейно-квадратичных задач для демпфирования и стабилизации маятника / Р. Габасов, Ф. М. Кириллова, А. В. Лубочкин // Изв. РАН. Теория и системы управления. – 2002. – № 5. – С. 64–73.

### **Н. А. Грузд, М. А. Гундина**  (*БНТУ, Минск*)

### **НАХОЖДЕНИЕ ГРАНИЦ ОБЪЕКТОВ НА ИЗОБРАЖЕНИИ В WOLFRAM MATHEMATICA**

Зачастую не менее важным в осуществлении задачи поиска объекта на изображении является определение контуров данного объекта [1]. Рассмотрим алгоритм, позволяющий выделить границы фигурки космонавта на изображении (рис. 1а).

После импортирования исходного изображения проводим бинаризацию картинки с применением опции *Method* (рис. 1б).

Binarize[img,Method->{"BlackFraction",.23}].

Как видно, на полученном изображении присутствуют нежелательные элементы, мешающие корректному выделению границ изображения. Избавимся от них, применив команду RegionBinarize (рис. 1в). Далее с помощью функции ColorNegate получаем негатив изображения (рис. 1г).

Совмещаем негатив с исходным изображением, используя команду HighlightImage, и получаем следующий результат (рис. 1д):

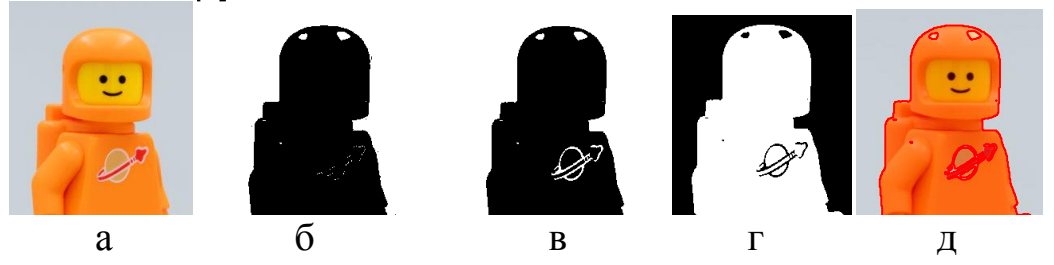

Рисунок 1 – Этапы процесса выделения границ объекта

Подобный подход может быть использован в робототехнике при разработке автоматизированных систем, обрабатывающих видео, полученного в режиме реального времени.

#### Литература

1 Гундина, М. А. Обзор функций Wolfram Mathematica, реализующих сегментацию изображений / М. А. Гундина // Механіка та математичні методи. - 2020. - Т. 2, № 1. - С. 89-102.

> Н. А. Грузд, М. А. Гундина, Н. А. Кондратьева  $(BHTY, M$ uHCK $)$

### ПРИМЕРЫ ОБРАБОТКИ ИЗОБРАЖЕНИЙ **B WOLFRAM MATHEMATICA**

Нахождение области интереса является одной из задач машинного обучения, в рамках которой выполняется определение наличия или отсутствия объекта на обрабатываемом изображении [1].

Рассмотрим простейший алгоритм обнаружения и выделения пятен далматинца на изображении. Для начала загрузим изображение (рис. 1а) с помощью следующей команды: *i*=Import["Адрес изображения"].

Бинаризация изображения позволит выявить области, содержащие пятна (рис. 16): SelectComponents[Binarize[i, {0,.32}], Small]. Затем выде-

лим искомые объекты с помощью графических элементов: *Show[i,Graphics[{Red,Thick,Circle[#[[1]],#[[2]]]&/@ComponentMeasurem ents[ImageMultiply[i,%],{"Centroid","EquivalentDiskRadius"}][[All,2]]}]].* В результате получаем изображение, представленное на рисунке 1в.

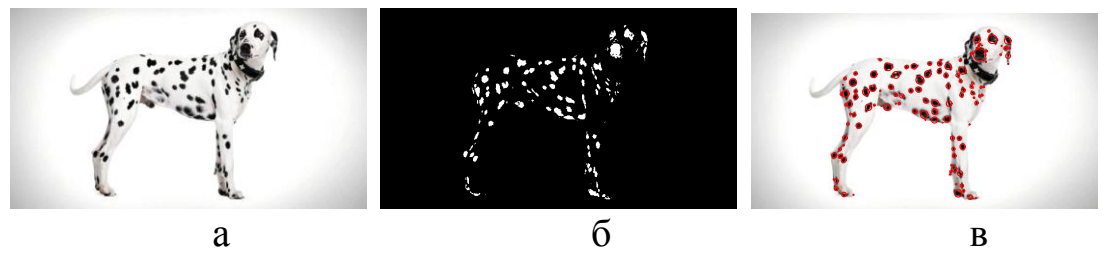

Рисунок 1 – Исходное и обработанные изображения

При обработке изображения выбор метода зависит от сложности решаемой задачи, а также знаний и опыта специалиста. Для работы с определенным классом изображений применяется соответствующий алгоритм. Однако большинство алгоритмов сегментации имеют в своей основе схожую идею – нахождение соответствий или различий в характеристиках пикселей.

#### **Литература**

1 Гундина, М. А. Обзор функций Wolfram Mathematica, реализующих сегментацию изображений / М. А. Гундина // Механіка та математичні методи. – Т. 2, № 1. – 2020. – С. 89–102.

> **А. Ю. Добшиков, А. В. Лубочкин** (*ГГУ им. Ф. Скорины, Гомель*)

## **СТАБИЛИЗАЦИЯ МАЯТНИКА С ДВУМЯ НЕЛИНЕЙНОСТЯМИ ОПТИМАЛЬНЫМИ УПРАВЛЕНИЯМИ КУСОЧНО-ЛИНЕЙНО-КВАДРАТИЧНЫХ ЗАДАЧ**

Используя решение задачи перевода за фиксированное время нелинейного маятника в неустойчивое положение равновесия  $(\pi, 0)$  [1], рассматривается задача стабилизации [2] нелинейной системы

 $\ddot{x}$  – sin x + ucos x = 0, z(0) = (x(0),  $\dot{x}(0)$ ) = z<sub>0</sub> = (x<sub>10</sub>, x<sub>20</sub>), (1)

в этом верхнем неустойчивом положении равновесия.

Определение ограниченной (дискретной) стабилизирующей обратной связи традиционно [2]. Для ее построения в реальном времени здесь используется реализация в каждом конкретном процессе управления позиционного решения задачи переменной структуры:

$$
V_{\theta}(z) = \min \int_0^{\theta} u^2(t)dt, \ \ddot{x} - a(x) + b(x)u = 0, \ z(0) = z,
$$
  

$$
z(\theta) = (x(\theta), \dot{x}(\theta)) = (\pi, 0), \ |u(t)| \le L, t \in [0, \theta], \tag{2}
$$

в которой нелинейные элементы системы (1) заменены их кусочнолинейной и кусочно-постоянной аппроксимациями [1, 2],

$$
z = (x(\tau), \dot{x}(\tau)), \tau \geq 0,
$$

реализовавшееся в процессе стабилизации в момент т состояние системы (1). Критерий качества задачи (2) означает затраты энергии на управление системой, он зависит не только от управления, но и от моментов переключения аппроксимаций нелинейностей с одного участка линейности (постоянства) на другой [1, 2].

Описываемый метод стабилизации программно реализован на языке С, просчитаны тестовые примеры. При этом построенное стабилизаторами управление испытывалось, как при стабилизации аппроксимации системы, так и исходной нелинейной системы.

#### Литература

1 Добшиков, А. Ю. Перевод модели маятника с двумя нелинейностями в неустойчивое положение равновесия с минимальной энергией / А. Ю. Добшиков, А. В. Лубочкин // Новые математические методы и компьютерные технологии в проектировании, производстве и научных исследованиях: материалы XXIII Республиканской научной конференции студентов и аспирантов, Гомель, 23-25 марта 2020 г. / Гомельский гос. ун-т; редкол: С. П. Жогаль [и др.]. – Гомель, 2020. –  $C. 41-42.$ 

2 Стабилизация в большом перевернутого маятника / Р. Габасов [и др.] // Известия РАН. Теория и системы управления. - 2003. - $\mathbb{N} \circ 1$ . - C. 17-23.

> **Е. В. Зайко, М. В. Свинарский, А. С. Леонович** (*ВА РБ, Минск*)

# **РЕШЕНИЕ ЗАДАЧИ РАДИОЛОКАЦИОННОГО РАСПОЗНАВАНИЯ ПРИ СОВМЕСТНОМ ИСПОЛЬЗОВАНИИ СИГНАЛЬНЫХ И ТРАЕКТОРНЫХ ПРИЗНАКОВ**

Задача радиолокационного распознавания (РЛР) классов наблюдаемых объектов решается в условиях постоянно изменяющейся воздушной и помеховой обстановке при ограниченности временного ресурса. Отмеченные факты существенно повышают требования к качеству принимаемых решений о классе наблюдаемого объекта. При решении задачи РЛР в качестве классификационных признаков широкое распространение получили сигнальные и траекторные признаки наблюдаемых объектов [1]. Cигнальные и траекторные классификационные признаки характеризуются слабой взаимной корреляцией. Данное обстоятельство позволяет осуществлять комплексную обработку анализируемых признаков в процессе принятия решения о классе наблюдаемого объекта [1].

В докладе рассмотрен вариант повышения эффективности функционирования устройства последовательного РЛР, адаптивного к углам пространственной ориентации наблюдаемого объекта, путем комплексного использования сигнальных и траекторных признаков. В качестве сигнальных признаков использовались дальномерные радиолокационные портреты наблюдаемых объектов, а в качестве траекторных признаков их высотно-скоростные характеристики. Эффективность функционирования синтезированного устройства распознавания оценивалась методом математического моделирования. В качестве показателей качества использовались вероятности правильного и ложного распознавания класса объекта. Полученные результаты позволяют утверждать, что комплексный учет сигнальных и траекторных признаков с адаптацией к пространственной ориентации наблюдаемого объекта, позволил повысить показатели эффективности функционирования устройства последовательного РЛР.

#### **Литература**

1 Методы радиолокационного распознавания и их моделирование / Я. Д. Ширман [и др]; под ред. Я. Д. Ширмана // Радиолокация и радиометрия. Радиолокационное распознавание и методы математического моделирования. – 2000. – Вып. 3, № 2. – С. 5–64.

О. В. Карась, И. Л. Стефановский (ГГТУ им. П. О. Сухого, Гомель)

## ПРОГРАММНЫЕ СРЕДСТВА ЗD-РЕКОНСТРУКЦИИ ЧЕРЕПА ЧЕЛОВЕКА НА ОСНОВЕ КТ-ИЗОБРАЖЕНИЙ

В данной работе предлагается метод, существенно сокращающий трудозатраты хирурга на моделирование имплантата. Метод основывается на достраивании отсутствующей части черепа с помощью глубокой нейронной сети посредством кодирования в ее структуре информации о строении черепа в представлении горизонтальных сре-30В СНИМКОВ.

Для решения некоторых задач, с которыми сталкиваются классические алгоритмы в задаче реконструкции черепа, в настоящей работе используется нелинейный подход, основанный на сверточных нейронных сетях (CNNs).

CNN - это класс алгоритмов глубокого обучения, которые за последние несколько лет стали самым современным средством семантической сегментации и многих других задач компьютерного зрения. Их сила - это способность избегать прямого определения характеристик изображения для анализа, автоматически определяя эти характерные особенности путем итеративной минимизации функции затрат [1]. Кроме того, хоть фаза обучения этих алгоритмов обычно медленная, процесс тестирования довольно быстрый и позволяет получить сегментационные маски гораздо быстрее по сравнению с наиболее распространенными подходами.

Однако эффективное обучение CNN часто требует значительного объема высококачественных и разнообразных данных для получения хорошего обобщения. Основная идея такова: чем больше данных есть, тем лучше будет работать алгоритм обучения; но в то же время не можем жертвовать хорошим качеством данных, так как обучение CNN низкокачественными данными приведет к ухудшению точности алгоритма, который будет работать более грубо.

Глубокое обучение может играть важную роль в процессе реконструкции черепа и предоставить действенные инструменты для использования в большинстве нейровизуализационных исследований.

#### **Литература**

1 Гудфеллоу, Я. Глубокое обучение / Я. Гудфеллоу, И. Бенджио, А. Курвилль. – СПб.: Питер, 2017. – 124 с.

### **С. В. Киргинцева, В. В. Можаровский**

(*ГГУ им. Ф. Скорины, Гомель*)

## **РЕАЛИЗАЦИЯ РАСЧЕТА НАПРЯЖЕННО-ДЕФОРМИРОВАННОГО СОСТОЯНИЯ ИЗОТРОПНОГО ПОКРЫТИЯ ДЛЯ ОСНОВАНИЙ ИЗ КОМПОЗИТА**

Тематика работы посвящается математической реализации расчета напряженно-деформированного состояния изотропных покрытий, адгезионно связанных с основанием из композита. Используя известные работы [1, 2] в области расчета контактного взаимодействия цилиндрических инденторов с покрытием на ортотропном основании с учетом трения предложен способ реализации математических моделей, в основе которого лежит универсальность изменения физических параметров как покрытия, так и основания. Задача сводилась к численному решению краевой задачи математической теории анизотропной упругости для слоистых тел с заданными граничными условиями.

В настоящей работе разрабатывается программный продукт, позволяющий определять компоненты тензора напряжений и тензора деформаций, а также компоненты перемещений в зависимости от действия граничных усилий и физико-механических характеристик материала покрытий и оснований. Приложение позволит получать расчеты в табличной и графической формах. Интерфейс приложения предусматривает визуальное отображение рассматриваемых сложных систем оснований и покрытий.

Получение численных решений поставленной задачи является трудоемким процессом, т.к. необходимо решать системы алгебраических уравнений и численно вычислять несобственные интегралы с осциллирующими функциями. Следует отметить, что задача автоматизации процесса определения тензора напряжений и тензора деформаций в слоистых системах является актуальной.

#### **Литература**

1 Можаровский, В. В. Напряженное состояние упругого ортотропного основания с однородным покрытием с учетом трения / В. В. Можаровский, Н. А. Рогачева // Трение и износ. – 1999. – Т. 20,  $\mathbb{N}^{\circ}$  5. – C. 471–479.

2 Можаровский, В. В. Математическое моделирование взаимодействия цилиндрического индентора с волокнистым композиционным материалом / В. В. Можаровский, И. В. Смотренко // Трение и износ. – 1996. – № 5. – C. 738–746.

# **В. В. Коробкин, В. О. Васюкова**

(*ГГТУ им. П. О. Сухого, Гомель*)

# **ИССЛЕДОВАНИЕ ЗАВИСИМОСТИ РАСПРЕДЕЛЕНИЯ ТЕПЛА В РАДИАТОРЕ КУЛЕРА ОТ МАТЕРИАЛА**

Для моделирования использовался радиатор кулера и, соответственно, вентилятор (рис. 1). В качестве материала для радиатора использовался теплорассеивающий и обычный пластик. В качестве окружающей среды был принят воздух в нормальных условиях.

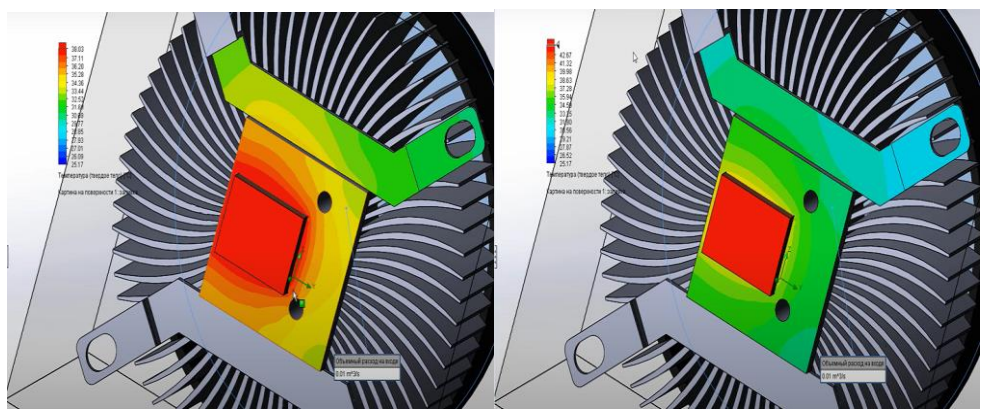

Рисунок 1 – Распределение тепла при применении различных материалов радиатора

Исследование показало, что использование теплорассеивающего пластика в изготовлении радиатора позволяет более эффективно отводить тепло и, соответственно, уменьшить вероятность перегрева и вывода из строя платы.

Из-за изучения новых технологий и открытия новых технологических добавок, появилась возможность увеличить теплопроводность теплорассеивающих полимерных композитов (ТРПК).

Поэтому на данный момент ТРПК применяется для изготовления термоинтерфейсов, таких как металлические радиаторы охлаждения. По основным технико-экономическим показателям ТРПК имеют существенное преимущество при сравнении с различными алюминиевыми сплавами.

> **Н. В. Коршиков, В. О. Васюкова** (*ГГТУ им. П. О. Сухого, Гомель*)

# **АНАЛИЗ НАПРЯЖЕННО-ДЕФОРМИРОВАННОГО СОСТОЯНИЯ КРОНШТЕЙНА**

Целью данной работы является выявление максимальной силы, которую способен выдержать кронштейн из простой углеродной стали, представленный на рисунке 1.

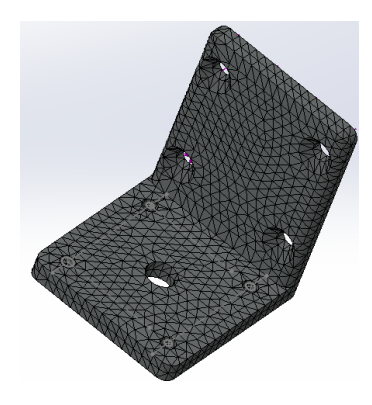

Рисунок 1 – Модель кронштейна с наложенной сеткой

При наложении силы в 500H максимальное напряжение кронштейна составляет 9,664 $e^7$  Н/м<sup>2</sup>, что не является критической отметкой. Максимальное напряжение, которое способен выдержать кронштейн, равно 2,206 $e^8$  Н/м<sup>2</sup>. После была приложена сила в 1200Н. При этом напряжение кронштейна составило 2,319 $e^8$  Н/м<sup>2</sup>. Кронштейн не выдержал данной нагрузки, превысив критическую отметку. Поэтому следовало провести ещё несколько экспериментов для выявления максимально допустимого значения силы.

В результате экспериментов было выявлено максимальное значение силы, которое способен выдержать данный стальной кронштейн. Оно составило 1141H. Наложение силы, превышающей данную отметку, приведёт к повреждению кронштейна.

## В. Б. Кудряшов, Н. А. Кондратьева  $(BHTY, M$ uHCK $)$

### РЕАЛИЗАЦИЯ ЗАДАЧИ ДИРИХЛЕ В МАТLАВ

Рассмотрим физический процесс распределения температуры в трубе квадратного сечения методом компьютерного моделирования в пакете MatLab. Пусть в данной задаче необходимо найти непрерывную функцию  $u(x, y)$  удовлетворяющую внутри заданной прямоугольной области  $D = \{(x, y), 0 \le x \le a, 0 \le y \le b\}$  уравнению Лапласа.

Граничные условия:

1. 
$$
u(0, y) = f_1(y), u(a, y) = f_2(y), y \in [0; b];
$$

$$
2. u(x, 0) = f_3(x), u(x, b) = f_4(x), x \in [0; a].
$$

Условие непрерывности функции  $u(x, y)$  на границе области D:

$$
f_1(0) = f_3(0); f_1(b) = f_4(0); f_2(0) = f_3(a); f_2(b) = f_4(a).
$$

В системе автоматизированного проектирования MatLab заранее написанный программный код не требуется - он генерируется автоматически с помощью встроенного интерпретатора. Решение задачи Дирихле для уравнения Лапласа в данной системе производится по следующему алгоритму: задание единичной квадратной области со следующими параметрами: координаты начальных точек (0;0), ширина и высота области - 1; задание граничных условий (задаются автоматически с помощью соответствующей команды); триангуляция области и автоматическое решение задачи с помощью соответствующей команды. Результат решения задачи Дирихле для уравнения Лапласа в системе автоматизированного проектирования MatLab представлен на рисунке 1.

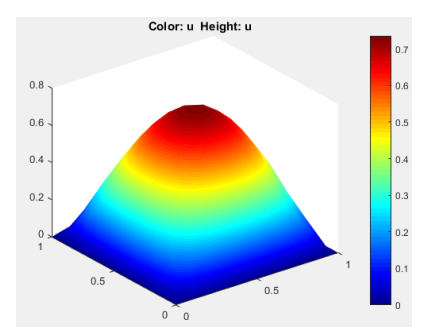

Рисунок 1 – Распределение температуры в трубе квадратного сечения в системе автоматизированного проектирования MatLab

Метод компьютерного моделирования позволяет максимально упростить свойства рассматриваемого объекта (физического явления) и тем самым создаёт все необходимые условия для максимально точного и полного его исследования.

### **А. И. Кулыба, С. И. Жогаль**

(*ГГУ им. Ф. Скорины, Гомель*)

# **ПРОГРАММНАЯ РЕАЛИЗАЦИЯ КРИТЕРИЕВ УСТОЙЧИВОСТИ ЛИНЕЙНЫХ ДИНАМИЧЕСКИХ СИСТЕМ В СРЕДЕ MATHCAD**

В научных и инженерных исследованиях реальных динамических систем довольно часто необходимо проводить рутинные громоздкие вычисления. С подобного рода задачами довольно успешно можно справляться с помощью мощного компьютерного пакета MathCAD. Существенным достоинством пакета MathCAD и его весомым преимуществом являются:

– легкость и наглядность программирования задач;

– запись сложных математических выражений в том виде, в котором они обычно записываются инженерами на листе бумаги (т.е. отсутствие специального языка программирования);

– возможность создания встроенными средствами высококачественных технических отчетов с таблицами, графиками, текстом и т.д.

В связи с этим для автоматизации расчетов по проверке устойчивости динамических систем нами был выбран именно пакет MathCAD. Для проверки устойчивости линейных динамических систем (ЛДС) с постоянными коэффициентами вида

$$
\frac{dx_i}{dt} = a_{i1}x_1 + a_{i2}x_2 + \dots + a_{in}x_n, (i = 1, 2, \dots, n)
$$

в MathCAD были реализованы следующие алгоритмы:

– алгоритм проверки устойчивости ЛДС по критерию Гурвица;

– алгоритм проверки устойчивости ЛДС по критерию Рауса;

– алгоритм проверки устойчивости ЛДС по критерию Михайлова и построение годографа Михайлова;

– алгоритм построения областей устойчивости и неустойчивости ЛДС, основанный на методе D-разбиений Ю. И. Неймарка.

#### Литература

1 Болнокин, В. Е. Анализ и синтез автоматического управления на ЭВМ / В. Е. Болнокин, П.И. Чинаев. - М: Радио и связь, 1991. - 255 с.

#### А. И. Кулыба, С. П. Жогаль

(ГГУ им. Ф. Скорины, Гомель)

## ИССЛЕДОВАНИЕ ИНТЕНСИВНОСТИ ШУМОВ В ОСЦИЛЛЯТОРЕ ВАН ДЕР ПОЛЯ-ДУФФИНГА С ЗАПАЗДЫВАЮЩЕЙ ОБРАТНОЙ СВЯЗЬЮ

Исследуется вопрос о снижении шумов в осцилляторе Ван дер Поля-Дуффинга с помощью введения запаздывания обратной связи. Подобная задача для осциллятора Ван дер Поля была исследована в [1] методом канонических разложений [1-3].

Рассмотрим осциллятор Ван дер Поля-Дуффинга, находящийся под воздействием слабого низкочастотного шума, математическая модель которого имеет вид

$$
\frac{d^2x(t)}{dt^2} + \omega_0^2 x(t) + \gamma x^3(t) = \epsilon \alpha [1 - \beta x^2(t)] \frac{dx(t - \Delta)}{dt} + \epsilon \sigma \xi(t), \tag{1}
$$

где  $\varepsilon$ ,  $\alpha$ ,  $\beta$ ,  $\gamma$ ,  $\omega_0$ ,  $\Delta$ ,  $\sigma$  – положительные постоянные, причем  $\varepsilon$ ,  $\gamma$  – малые положительные параметры одного порядка малости,  $\xi(t)$  – стационарный случайный процесс, имеющий спектральное представление

$$
\xi(t) = \sum_{k} V_k \exp(i v_k t), \tag{2}
$$

 $V_k$  – центрированные взаимно некоррелированные случайные величины,  $v_k > 0$ ,  $v_k \ll \omega_0$ .

Применяя метод статистической линеаризации на основе канонических разложений решение уравнения (1) ищем в виде

$$
x(t) = m_x(t) + \sum_k V_k x_k(t).
$$
 (3)

На основе применения метода усреднения были получены соотношения для математического ожидания  $m_r(t)$  и дисперсии  $D_r$  случайного процесса  $x(t)$ , позволяющие провести анализ зависимости интенсивности шумов в осцилляторе от величины запаздывания обратной связи  $\Delta$ .

#### **Литература**

1 Рубаник, В. П. Влияние запаздываний в связях на интенсивность шумов в сложных автогенераторах / В. П. Рубаник // Известия высших учебных заведений. Радиофизика. – 1987. – Том XXX, № 10. – С. 1208–1212.

## **А. Е. Курейчик, А. С. Солонар, И. В. Чигирь**  (*ВА РБ, Минск*)

### **МАТЕМАТИЧЕСКОЕ МОДЕЛИРОВАНИЕ ТРАЕКТОРИИ ПОЛЕТА ЗЕНИТНОГО СНАРЯДА**

В настоящее время производство малогабаритных беспилотных летательных аппаратов (МБЛА) вызвало необходимость совершенствования систем противовоздушной обороны, при этом использование зенитных управляемых ракет для поражения МБЛА стало затратным. В таком случае единственным вариантом противодействия является применение средств огневого поражения – зенитного артиллерийского вооружения (ЗАКСВ). При стрельбе ЗАКСВ шрапнельными снарядами необходимо провести сравнение с такими же показателями эффективности при стрельбе штатными снарядами [2]. Показателями эффективности будут являться параметры траектории полета зенитного снаряда.

Целью доклада является проведение детального математического моделирования с помощью задачи внешней баллистики при использовании зенитных снарядов [1]. При моделировании траектории полета зенитного снаряда учтены: индивидуальные особенности орудия и снаряда (калибр, масса, начальная скорость и т.д.), свободное движение снаряда в атмосфере вращающейся сферической Земли, нутационно-прецессионное движение снаряда.

Математическая модель траектории полета зенитного снаряда верифицировалась на примере зенитного снаряда 23-мм спаренной установки ЗУ-23-2. Результаты моделирования траектории снаряда характеризуются высокой степенью соответствия таблицам стрельбы. Разработанная модель траектории снаряда может быть использована при разработке новых типов боеприпасов и их оценке.

#### **Литература**

1 Лысенко, Л. Н. Внешняя баллистика: учебное пособие / Л. Н. Лысенко. – Москва: Издательство МГТУ им. Н. Э. Баумана,  $2018. - 328$  c.

2 Повышение эффективности стрельбы зенитного (стрелкового) вооружения по малогабаритным беспилотным летательным аппаратам за счет применения шрапнельных снарядов / И. В. Чигирь [и др.] // Вестник ВАРБ. – 2020. – № 2. – С. 66–77.

#### **В. В. Курилович, Д. С. Нефёдов** (*ВА РБ, Минск*)

# **СРАВНЕНИЕ АЛГОРИТМОВ ОЦЕНКИ ПАРАМЕТРОВ СИГНАЛА В ЭЛЕКТРОСТАТИЧЕСКОЙ ЛОКАЦИИ**

В соответствии с известной математической моделью, возмущения напряженности электрического поля, создаваемые летательными аппаратами на малых высотах, представляются нелинейной функцией со случайными параметрами  $\lambda_a$ ,  $\lambda_\tau$ ,  $t_0$  (рисунок 1, а). Оценка данных параметров требуется для решения различных прикладных задач.

Основными требованиями, предъявляемыми к алгоритму оценки случайных параметров, являются быстродействие, минимум дисперсии ошибок оценок, а также формирование оценок параметров, до наступления момента времени  $t_{\rm 0}.$ 

Анализ показал, что перечисленным требованиям в большей степени соответствуют алгоритмы калмановской фильтрации и Левенберга-Марквардта (нелинейный метод наименьших квадратов).

Результаты сравнительной оценки данных алгоритмов в виде зависимости дисперсии ошибки определения параметра *t*<sup>0</sup> от отношения сигнал/шум представлены на рисунке 1, б.

В результате имитационного моделирования предложенных алгоритмов получено:

– алгоритм Левенберга-Марквардта (АЛМ) эффективнее фильтра Калмана (ФК) (рисунок 1, б) при отношении сигнал / шум более 17 дБ на 1%;

– фильтр Калмана имеет лучшее быстродействие, по сравнению с АЛМ, что связано с необходимостью последнего обрабатывать выборку сигнала, а ФК обрабатывает сигнал по мере его поступления.

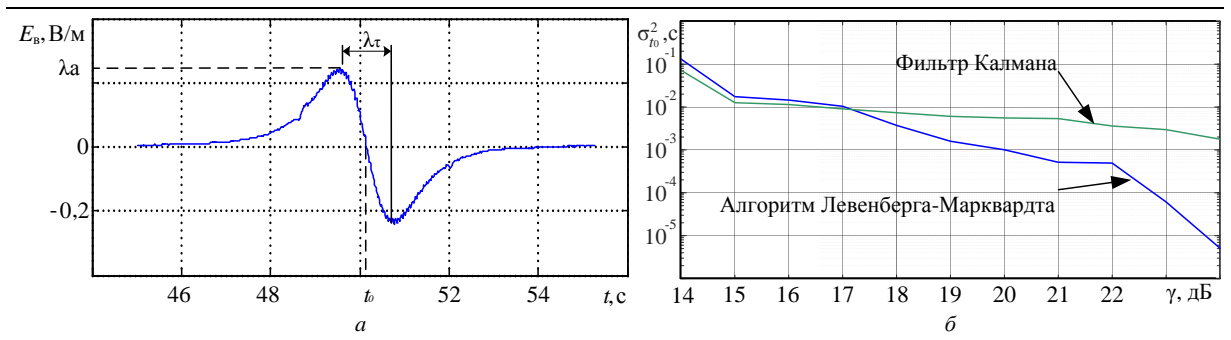

Рисунок 1 – Принятый сигнал и зависимости дисперсии ошибки от отношения сигнал/шум

**А. С. Леонович, С. Н. Ярмолик, М. В. Свинарский**  (*ВА РБ, Минск*)

## **МАТЕМАТИЧЕСКОЕ МОДЕЛИРОВАНИЕ ТРАЕКТОРИИ ПОЛЕТА АРТИЛЛЕРИЙСКОГО СНАРЯДА**

В современном артиллерийском бою широко используются РЛС контрбатарейной борьбы (РЛС КББ). Они способны эффективно обнаруживать огневые позиции противника, осуществлять засечку и определение координат стреляющих средств противника, мест падения боеприпасов, производить классификацию огневых систем и корректировку огня собственной артиллерии. Важным элементом процесса разработки и модернизации современных РЛС КББ является получение адекватных входных воздействий, содержащих необходимую информацию о наблюдаемых объектах и явлениях [1]. Основным источникам информации о характеристиках ракетно-артиллерийского вооружения являются параметры траектории полета снаряда [1]. Требуемую информацию можно получать путем анализа данных реальных стрельб, либо методами математического моделирования. Развитие информационных технологий делает актуальным детальное математическое моделирование траектории полета артиллерийского снаряда.

В докладе рассматривается вариант решения задачи внешней баллистики. При моделировании траектории полета снаряда учтены: стандартная атмосфера (ГОСТ 4401-81), ускорение Кориолиса, кривизна Земли, коэффициент силы лобового сопротивления (закон 1943 г для неоперенных снарядов) [1]. Математическая модель траектории снаряда обеспечивает формирование отсчетов прямоугольных

координат центра масс снаряда, скоростей их изменения, угла тангажа, частоты вращения снаряда (обусловленной наличием нарезов в канале ствола), частот прецессии и нутации. Математическая модель траектории полета артиллерийского снаряда верифицировались на примере 152-мм снаряда гаубицы образца 1943 г. Результаты моделирования траектории снаряда характеризуются высокой степенью соответствия таблицам стрельбы. Разработанная модель траектории снаряда может использоваться при проведении широкого спектра научных исследований.

#### **Литература**

1 Дмитриевский, А. А. Внешняя баллистика / А. А. Дмитриевский, Л. Н. Лысенко. – М.: Машиностроение, 2005. – 608 с.

### **И. А. Мазан**

(*ГрГУ им. Я. Купалы, Гродн*о)

# **ПРИМЕНЕНИЕ МЕТОДОВ МАШИННОГО ОБУЧЕНИЯ В ЗАДАЧАХ КИБЕРБЕЗОПАСНОСТИ**

Сегодня безопасность в массе своей реактивна. Мы боремся с тем, что уже кого-то задело, заразило, вывело из строя, украло деньги. И эффективность системы защиты зависит от того, насколько быстро мы будем узнавать об атаках, с которыми кто-то уже столкнулся [1]. Следовательно, это вызывает потребность в новых методах обнаружения угроз. Традиционные подходы, основанные на поиске сигнатур файлов, перестают быть эффективными так, как современные вирусы имеют способность мутировать, изменяться в процессе жизнедеятельности. На смену приходит автоматизация анализа файлов для поиска подозрительных файлов.

В работе рассматривается задача обнаружения вредоносных программ с использованием моделей машинного обучения. Требуется по известным признакам определить является ли рассматриваемая программа вредоносной. Исследуемый набор данных построен с использованием библиотек Python и содержит доброкачественные и вредоносные данные из PE-файлов [2].

В работе был проведен анализ обучающей выборки, произведена обработка обучающих данных, обучение нескольких моделей вы-

явления вредоносных программ: решающее дерево, случайный лес, градиентный бустинг. Также были применены методы для снижения размерности и обработки данных. В результате проделанных исследований для всех моделей получена высокая точность предсказаний, на уровне 92-96%. Однако, существует целый класс атак, направленных как на наборы данных, так и на сами алгоритмы обучения. Следовательно, в будущем необходимо искать решение и этих проблем.

#### **Литература**

1 Машинное обучение и информационная безопасность [Электронный ресурс]. – 2018. – Режим доступа: https://www.it-world.ru/ cionews/security/141988.html. – Дата доступа: 17.02.2021.

2 Benign and malicious PE Files Dataset for malware detection [Электронный ресурс]. – 2019. – Режим доступа: https://www.kaggle.com/ amauricio/pe-files-malwares. – Дата доступа: 17.02.2021.

#### **М. В. Маркова**

(*БелГУТ, Гомель*)

# **МАТЕМАТИЧЕСКАЯ МОДЕЛЬ КОЛЕБАНИЙ КРУГОВОЙ ТРЁХСЛОЙНОЙ ПЛАСТИНЫ ПЕРЕМЕННОЙ ТОЛЩИНЫ**

В цилиндрической системе координат  $(r, \varphi, z)$  рассматриваются поперечные колебания круговой трёхслойной пластины, состоящей из жёстких и прочных внешних несимметричных слоёв переменной толщины и лёгкого срединного заполнителя, обеспечивающего их совместную работу. Пластина воспринимает действие осесимметричной вертикальной распределённой нагрузки  $q = q(r,t)$ .

Описание кинематики всего несимметричного по толщине пакета базируется на гипотезах «ломаной» нормали [1].

Обобщённые внутренние усилия и моменты в слоях пластины:

$$
T_{\alpha} = \sum_{k=1}^{3} \int_{h_k} \sigma_{\alpha}^{(k)} dz; \ M_{\alpha} = \sum_{k=1}^{3} \int_{h_k} \sigma_{\alpha}^{(k)} z \, dz; \ H_{\alpha} = M_{\alpha}^{(3)} + c \big( T_{\alpha}^{(1)} - T_{\alpha}^{(2)} \big).
$$

Уравнения движения получены из вариационного принципа Гамильтона.

$$
\begin{cases}\nT_{r,r} + \frac{1}{r}(T_r - T_\varphi) - (M_1 \ddot{u} + M_2 \ddot{\psi} - M_3 \ddot{w}_{,r}) = 0; \\
H_{r,r} + \frac{1}{r}(H_r - H_\varphi) - (M_2 \ddot{u} + M_4 \ddot{\psi} - M_5 \ddot{w}_{,r}) = 0; \\
M_{r,rr} \frac{1}{r}(2M_{r,r} - M_{\varphi,r}) - (M_{3,r} + \frac{M_3}{r}) \ddot{u} - (M_{5,r} + \frac{M_5}{r}) \ddot{\psi} + \\
+ (M_{6,r} + \frac{M_6}{r}) \ddot{w}_{,r} - M_3 \ddot{u}_{,r} - M_5 \ddot{\psi}_{,r} + M_6 \ddot{w}_{,rr} - M_1 \ddot{w} = -q,\n\end{cases}
$$

где  $M_i$  – коэффициенты, зависящие от плотности материалов и толщины слоёв пластины;  $u$ ,  $\psi$ , и  $w$  – перемещения в пластине.

Приведённая система дифференциальных уравнений позволяет описывать поперечные колебания круговой трёхслойной пластины переменной толщины.

#### **Литература**

1 Старовойтов, Э. И. Локальные и импульсные нагружения трёхслойных элементов конструкций / Э. И. Старовойтов, А. В. Яровая, Д. В. Леоненко. – Гомель: БелГУТ, 2003. – 367 с.

#### **В. А. Моисеенко, В. О. Васюкова** (*ГГТУ им. П. О. Сухого, Гомель*)

# **МОДЕЛЬ ШАТУННО-ПОРШНЕВОЙ ГРУППЫ В SOLIDWORKS**

SolidWorks – это программный комплекс САПР для автоматизации работ промышленных предприятий на этапах конструкторской и технологической подготовки производственного процесса. SolidWorks помогает обеспечить создание изделий любой степени сложности.

Поршень – серьезный и специфичный элемент в современном двигателе. Он должен быть легким и очень прочным, а также способным выдерживать очень сильные механические нагрузки и тепловые удары от давления газов и сил инерции, и кроме того, обладать боль-

шей износостойкостью рабочих поверхностей, низким трением при минимально возможном зазоре в цилиндре. Для обеспечения наибольшей надежности ему необходимо обладать очень жесткой силовой схемой, весьма большой механической прочностью и жаростойкостью, усталостной прочностью при высоких температурах, хорошей теплопроводностью, достаточно низким коэффициентом теплового расширения, подходящей формой юбки которая будет обеспечивать равностороннее давление на стенки цилиндра, высокой износостойкостью, хорошей обрабатываемостью и коррозиестойкостью. Все это позволяет спроектировать SolidWorks. Модель спроектированного поршня представлена на рисунке 1.

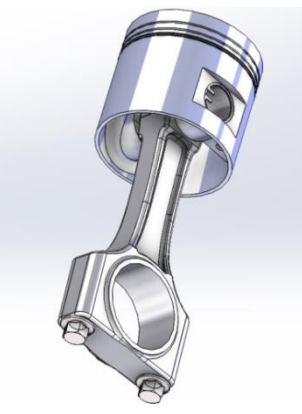

Рисунок 1 – Модель шатунно-поршневой группы

В данной исследовательской работе была спроектирована модель шатунно-поршневой группы в SolidWorks.

**Е. С. Парахня**

(*ГГУ им. Ф. Скорины, Гомель*)

# **РЕКОНСТРУКЦИЯ ТРЕКОВ ЧАСТИЦ В ФИЗИКЕ ВЫСОКИХ ЭНЕРГИЙ С ИСПОЛЬЗОВАНИЕМ МЕТОДОВ МАШИННОГО ОБУЧЕНИЯ**

Современные детекторы в экспериментах физики высоких энергии, в большинстве случаев, фиксируют отдельные среагировавшие стрипы в плоскостях трехмерного пространства, через которые пролетела частица. Некоторые детекторы не могут фиксировать время прохождения частицы через тот или иной слой, то есть нельзя отследить её траекторию непрерывно и в отсутствии шумов. Для решения этой проблемы используются методы машинного обучения.

Данные для обучения нейронной сети и дальнейшего анализа её работы будем моделировать методом Монте-Карло. Для реконструкции треков по сработавшим стрипам используем локальные преобразования Хафа - метод перехода из пространства прямых в пространство их параметров [1]. Для процедуры трекинга будем использовать нейронную сеть Денби-Патерсона [1]. Динамика такой сети приводит к устойчивому положению, в котором энергия сети принимает локально-минимальное значение

$$
E = -\frac{1}{2}\sum \frac{-\cos^m\theta_{ijk}}{d_{ik} + d_{jk}}S_{ij}S_{jk} + \frac{\alpha}{2}\left(\sum_{j\neq i}S_{ij}S_{il} + \sum_{j\neq i}S_{ij}S_{kj}\right) + \frac{\delta}{2}\left(\sum S_{kl} - N\right)^2,
$$

где  $m$ ,  $\alpha$ ,  $\delta$  – регуляризационные переменные,  $\theta$  – угол между нейронами,  $d$  – длина нейрона,  $N$  – число точек.

#### Литература

1 Mankel, R. Pattern Recognition and Event Reconstruction in Partical Physics Experiments / R. Mankel. - DESY: Hamburg,  $2004. - 100$  c.

#### Р. А. Пуляшко

 $(BpTTV, *Specm*)$ 

## ПРИМЕНЕНИЕ МЕТОДА ЭКСТРАПОЛЯЦИИ ПРИ ИССЛЕДОВАНИИ ТВЕРДОСТИ ТОНКИХ ПОКРЫТИЙ

Для увеличения срока эксплуатации стальных изделий достаточно их поверхность модифицировать с помощью нанесения защитных покрытий, толщина которых намного меньше толщины самого материала. В работе для определения твердости тонких покрытий был применен метод непрерывного индентирования. В отличие от статистических методов он позволяет при внедрении индентора в исследуемое покрытие регистрировать сразу два параметра: нагрузку Р и глубину внедрения индентора h. В результате получается  $P - h$  диаграмма нагружения индентора, по которой можно рассчитать твердость покрытия по глубине отпечатка [1, 2].

В работе покрытие наносится на «мягкую» подложку (в нашем случае это сталь Ст3, твердость которой 1,9±0,1 ГПа), поэтому для

точного определения твердости покрытия необходимо выполнение «правила 10%» Букле, согласно которому максимальная глубина отпечатка индентора не должна превышать  $10\%$  от толщины покрытия [1]. К тому же при увеличении нагрузки на индентор возрастает значение относительной глубины проникновения индентора  $h/h_{\text{max}}$ .

Для расчета истинной твердости покрытия нами была применена методика, позволяющая исключить вклад подложки в измеряемую твердость системы «покрытие-подложка» и основанная на методе экстраполяции на нулевую глубину проникновения индентора. Зависимость твердости системы «покрытие-подложка» от глубины проникновения индентора описывается выражением [2]

$$
H_c = H_o + \frac{H - H_0}{1 + \frac{h^2}{\beta h_{\text{now}}}}.
$$

Таким образом, измерив твердость системы «покрытие – подложка»  $H_c$  при двух различных нагрузках и твердость подложки  $H_o$ , можно вычислить коэффициент  $\beta$  и истинную твердость покрытия  $H$ .

#### **Литература**

1 Наноструктурные покрытия: сборник / под ред. А. Кавалейро, Д. де Хоссона. – М.: Техносфера, 2011. – 752 с.

2 Барковская, М. М. Структура и свойства покрытий, сформированных вакуумно-дуговым осаждением при совмещении потоков титана и хрома в среде азота: дис. … канд. физ.-мат. наук: 01.04.07 / М. М. Барковская. – Минск, 2016. – 181 л.

#### **К. В. Рубанов**

(*ГГТУ им. П. О. Сухого, Гомель*)

# **МЕТОДОЛОГИЯ СОСТАВЛЕНИЯ ОБУЧАЮЩЕЙ ВЫБОРКИ ДЛЯ АВТОМАТИЧЕСКОГО ИЗОЛИРОВАНИЯ ВОКАЛА ИЗ МУЗЫКАЛЬНОЙ КОМПОЗИЦИИ**

Для обучения любой нейронной сети необходимо подготовить обучающую выборку, данные в которой послужат основой для принятия последующих решений обученной моделью. При обучении с учителем, исходный датасет должен включать в себя массив групп признаков для каждого этапа обучения и маску для каждой такой группы.

Составление набора пар из аудиозаписи и её отдельного вокального аудиоряда требует больших трудозатрат, поскольку отдельный от аудиозаписи вокальный аудиоряд найти практически невозможно, но есть возможность выделить а капеллу следующими способами: использование программ iZotope RX7 Editer или Audacity; отделение вокала из песни, при наличии её отдельного инструментального аудиоряда, с помощью программы utagoe; использование аудиозаписей только с вокальным или инструментальным рядом, для первого варианта маской будет сама аудиозапись, для второго – одномерный тензор из нулевых элементов; создание собственных аудиозаписей, случайные комбинируя а капеллы и случайный инструментальный ряд.

Каждый подход имеет свои недостатки, которые можно компенсировать, смешав результаты каждого подхода. Полученные аудиозаписи разбиваются на фреймы, каждый из которых состоит из 513 сэмплов. Фреймы необходимо собрать во фрагменты, каждый из которых содержит 25 фреймов [1]. Технология составления фрагментов состоит в выделении STFT окна, состоящего из 25 фреймов, каждый фрагмент образуется смещением STFT окна на один фрейм, начиная с нулевого и заканчивая n-25-ым фреймом. Таким образом, из n-фреймов можно получить n-24 фрагмента, поскольку значимыми для каждого фрагмента являются только средние фреймы. В качестве ожидаемого ответа сети, следует использовать фрейм из аудиозаписи-маски, соответствующий временному интервалу среднего фрейма исследуемого фрагмента.

#### **Литература**

1 Реализация метода разделения речи с помощью глубоких нейронных сетей в режиме реального времени: заявка 14/536,114 Соединённые Штаты Америки / Ш. Кампбелл; заявитель Шэнон Кампбелл; патент. проверенный Вонг и др. – № 2017/0061978; заявл. 07.04.14; опубл. 02.03.17; приоритет 07.11.14, № 14/536,114 (США).

> **В. А. Рубин, С. П. Жогаль** (*ГГУ им. Ф. Скорины, Гомель*)

## **МУЛЬТИМОДАЛЬНЫЕ АНСАМБЛЕВЫЕ МОДЕЛИ ДЛЯ ПРОГНОЗИРОВАНИЯ ЗАПОМИНАЕМОСТИ ВИДЕО**

Моделирование запоминаемости медиа всегда было проблемой в области машинного обучения. В основном, для определения того,

насколько запоминаемым будет видео, анализируется несколько источников: статические изображения, входящие в состав видео, звук, и, непосредственно, отрезки видео с переменной длительностью, полученные из исходного видео. Также важным является разделение предсказания оценки запоминаемости в краткосрочной перспективе (через несколько минут после просмотра) и в долгосрочной (24–72 часа после просмотра).

В таком прогнозировании одним из наиболее эффективных подходов является использование функций на основе изображений, полученных из предобученных сверточных сетей (CNN). Если применить этот подход в комбинации с моделями семантического встраивания субтитров и моделями захвата изображений, можно получить достаточно точные результаты в предсказании показателей запоминаемости. Также, при исследовании запоминаемости видео, стоит обратить внимание на функции на основе видео, такие как C3D и I3D. И, в конце концов, наиболее производительные модели в предсказаемости запоминаемости видео можно получить, скомбинировав все упомянутые выше подходы. Обучающая выборка состоит из 590 коротких видеороликов, длительностью от 1 до 8 секунд с 2–5 аннотациями каждый. Каждое видео имеет соответствующие краткосрочные и долгосрочные оценки запоминаемости. Модели были обучены в соотношении обучения и проверки, как 80% к 20%. Поскольку конкатенация нескольких мультимодальных функций приводила к появлению очень многомерных векторов функций, которые были сложнообучаемы, мы обучили разные модели (Support Vector Regressor, Bayesian Ridge Regressor, Linear Models) для каждой отдельной функции независимо.

Наш основной вклад в демонстрации того, что модели на основе звука хорошо работают для прогнозирования краткосрочной запоминаемости и гораздо легче обобщают результат.

> **О. С. Рудько, С. И. Жогаль** (*ГГУ им. Ф. Скорины, Гомель*)

## **ПОСТРОЕНИЕ ТЕХНОЛОГИЧЕСКОГО КОМПЛЕКСА ИНТЕГРАЦИОННОГО ВЗАИМОДЕЙСТВИЯ РАСПРЕДЕЛЕННЫХ СИСТЕМ**

С развитием глобальной сети Интернет появилось множество быстрорастущих и полезных систем с различной функциональностью

и своим набором протоколов, программных интерфейсов и других средств коммуникации с пользователем, но без достаточного взаимодействия с другими системами. По причине отсутствия правильной связи и необходимых программно-аппаратных средств, пользователи данных систем вынуждены выполнять долгую рутинную работу сначала в одной системе, затем, после получения результата, вносить их в другую систему. Таким образом происходит обмен данными сторонних систем с помощью вложенных усилий человека, что приводит к большому количество ошибок и слабой оценке времени выполнения. Построение технологического комплекса интеграционного взаимодействия распределенных систем позволяет убрать из системы человеческий фактор, таким образом уменьшить количество ошибок, приблизить время выполнения поставленных задач к константе, другими словами, автоматизировать процесс взаимодействия систем.

Отличие разрабатываемого программно-технологического комплекса от других подобных систем в том, что система ориентируется на простое и интуитивно-понятное взаимодействие с пользователем, серьезным подходом к безопасности хранения личных данных пользователей, масштабируемостью, отказоустойчивостью, открытостью описания интерфейсов работы с ней и служб.

Особенностью разрабатываемого программно-технологического комплекса является то, что участниками данной распределенной системы может быть любой сервис глобальной сети, вне зависимости от его способности интегрироваться с другими сервисами, для дальнейшей автоматизации рутинных работ, развития связей и бизнеса.

Данный программно-технологический комплекс имеет большой круг применения - системы ведений отчетности, бухгалтерские системы, образовательные системы, различные торговые площадки, административные сервисы, различные контакт-центры, системы риэлтерских услуг, почтовые сервисы и другие системы с большим оборотом данных.

Преимущество данной системы в том, что она производит полную журнализацию действий пользователя, устойчива к сетевым ошибкам, масштабируема, прозрачна, имеет интуитивно-понятный интерфейс, оповещение пользователей о успешном выполнении действия.

> **Е. Н. Тарасюк, Н. П. Тарасюк, В. И. Гладковский** (*БрГТУ, Брест*)

# **РАСЧЕТ ВОЛНОВОДОВ С ПОМОЩЬЮ МЕТОДА МАТРИЦ ПЕРЕНОСА**

Для расчета оптических свойств слоистых структур широко используется метод матриц переноса (ММП) [1]. С помощью данного метода решается волновое уравнение, а затем определяется фактор оптического ограничения и удельный фактор оптического ограничения [2].

Применение ММП покажем на примере гетероструктуры InGaN/GaN с волноводом с активной областью, содержащей различное количество квантовых ям (КЯ). Результаты расчетов приведены на рисунках 1 и 2.

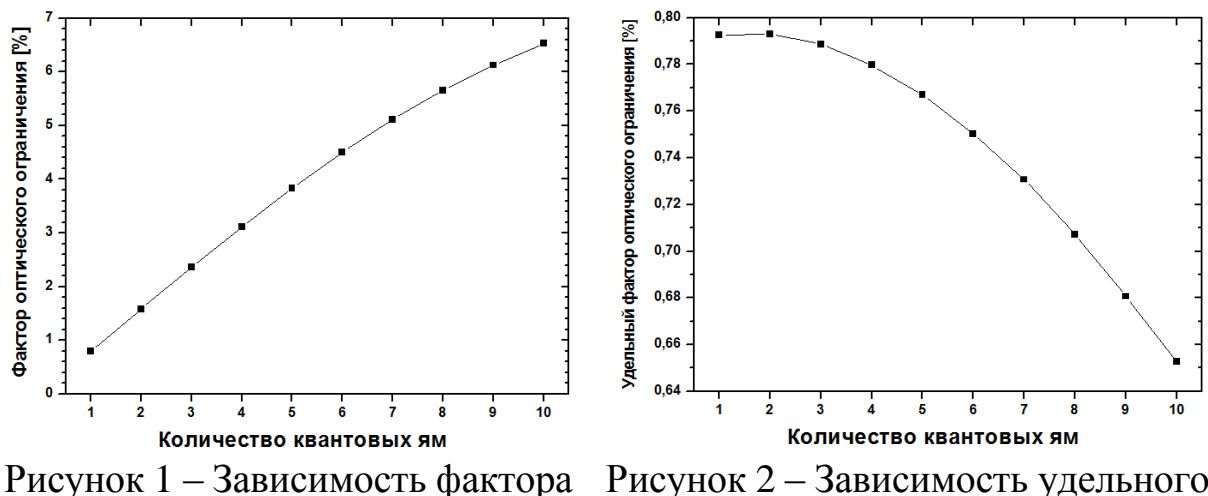

оптического ограничения от количества квантовых ям

Рисунок 2 – Зависимость удельного фактора оптического ограничения от количества квантовых ям

На рисунке 1 видно, что максимальное значение фактора оптического ограничения соответствует гетероструктуре с десятью КЯ (6,5%) и в 8,2 раза больше, чем у структуры с одной КЯ. На рисунке 2 видно, что максимальное значение удельного фактора оптического ограничения соответствует структуре с 1-2 КЯ.

#### **Литература**

1 Bergmann, M. J. Optical-field calculations for lossy multiple-layer  $\text{Al}_x\text{Ga}_{1-x}\text{N}/\text{In}_x\text{Ga}_{1-x}\text{N}$  laser diodes / M. J. Bergmann, H. C. Casey // J. Appl. Phys. – 1998. – Vol. 84, № 3. – P. 1196–1203.

2 Адамс, М. Введение в теорию оптических волноводов / М. Адамс. – М.: Мир. 1984. – 512 с.

### А. С. Храмкова, М. А. Гундина (БНТУ, Минск)

### **ВИЗУАЛИЗАЦИЯ ЗВУКА В WOLFRAM MATHEMATICA**

WolframLanguage обеспечивает интегрированную поддержку аудио, включая быстрые данные в памяти и большие файлы вне ядра. Встроенный звук поддерживает множество применений, от немедленного воспроизведения и очистки до расширенной программной обработки и анализа.

Спектрограммы - это двухмерные графики, третье измерение которых представлено цветами. По горизонтальной оси задается время, по вертикальной оси - частота. В свою очередь, амплитуда определенной частоты в момент времени представлена третьим измерением, цветом.

Построим спектрограмму звука жужжания пчелы. Для этого применяем встроенную функцию Spectrogram.

 $Spectrogram[a, ImageSize > Medium, PlotRange > \{All, \{0, 15000\}\}].$ 

Результат выполнения этой команды представлен на рисунке 1.

Для визуализации звука также может быть использована периодограмма. Она позволяет построить оценку спектральной плотности мощности, основанную на вычислении квадрата модуля преобразования Фурье последовательности данных.

Для построения периодограммы будем использовать следующую команду: Periodogram[a,1000,ImageSize->Medium].

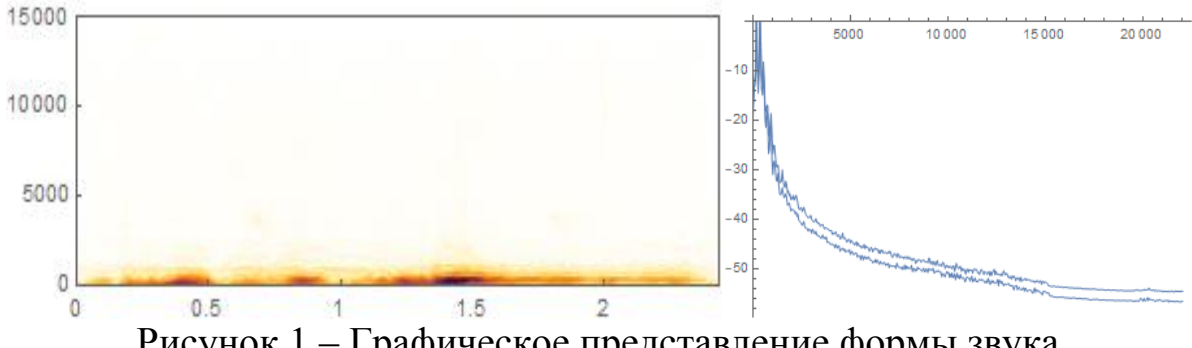

Рисунок 1 - Графическое представление формы звука

Спектрограммы обычно используются для отображения частот звуковых волн, производимых людьми, машинами, животными и т.д., записанными микрофонами.

#### **Р. Е. Шарыкин** (*БГУ, Минск*)

## **ПРИМЕНЕНИЕ ФОРМАЛЬНЫХ МЕТОДОВ ПРИ ПРОЕКТИРОВАНИИ СИСТЕМЫ ОДНОГО ОКНА**

Предлагается подход, демонстрирующий разработку систем документооборота одного окна на раннем этапе их проектирования, основанный на применении формальных подходов в части спецификации системы, спецификации метрик ее анализа и оценке значений метрик.

Пример системы одного окна моделируется формально в рамках модели распределенных объектно-ориентированных стохастических гибридных систем (РООСГС) с помощью языка спецификации SHYMaude [1]. Анализ системы производится в соответствии с методикой, предложенной в [2]. Система анализируется статистически с помощью инструмента MultiVeStA в отношении несколько предложенных метрик, специфицированных формально с помощью языка QuaTEx.

В процессе статистического анализа определяется значение количества сотрудников, необходимых для эффективного функционирования системы. Полученное значение используется как стартовое значение в расширенной системе, в которой присутствует управление количеством сотрудников с целью поддержания длины очереди пакетов документов в желаемом диапазоне. При статистическом исследовании расширенной системы обнаруживается недостаток, который устраняется доработкой системы, показывая, как данный подход может быть использован для изучения и доработки систем подобного типа на раннем этапе построения самой модели системы.

#### **Литература**

1 Шарыкин, Р. Е. Модель распределенных объектно-ориентированных стохастических гибридных систем / Р. Е. Шарыкин, А. Н. Курбацкий // Журнал Белорусского государственного университета. Математика. Информатика. – 2019. – № 2. – С. 52–61.

2 Шарыкин, Р. Е. Верификация Распределенных Объектно-Ориентированных Стохастических Гибридных Систем / Р. Е. Шарыкин, А. Н. Курбацкий // Вестник Гродненского Государственного Университета имени Янки Купалы. Серия 2. Математика. Физика. Информатика, вычислительная техника и управление. - 2019. - Т. 9,  $\mathcal{N}$   $\Omega$  3. - C. 123-132.

### М. А. Янцевич

(*ВА РБ*, Минск)

### АППРОКСИМИРУЮЩИЕ ФУНКЦИИ ПЕРЕДАЧИ МОЩНОСТИ С ПЕРЕХОДНЫМИ СВОЙСТВАМИ ИЗВЕСТНЫХ ЧАСТОТНЫХ ХАРАКТЕРИСТИК

Аппроксимация передаточной функции является первым шагом в синтезе широкополосных согласующих цепей. Используемые в аналитической теории классические и модифицированные аппроксимирующие функции обладают ограниченным набором вариативных параметров, вследствие чего, круг решаемых задач согласования ограничен относительно простыми нагрузками (различные комбинации двух и трёхэлементных RLC-цепей). Обращая внимание на численные методы синтеза, которые практически всегда дают результат, а решения во многих случаях представляют собой некий промежуточный вид частотной характеристики между известными аппроксимациями, возникает интерес к получению подобных аналитических функций. Получение подобных характеристик стало возможным, используя простой математический приём, который показан на примере аппроксимирующей функции Баттерворта (1) с контролируемым переходом частотной характеристики от 2-го к 4-му порядку.

$$
K_p(\omega) = \frac{K}{1 + \frac{1}{1 + v} (\omega^4 + v \omega^8)},
$$
(1)

где  $K \in [0; 1]$  – коэффициент уровня передачи мощности,  $v \in [0; \infty)$  – весовой коэффициент.

Необходимо отметить, что подобный переход возможно производить как между порядками, так и различными полиномами. Увеличение количества вариативных параметров позволит расши-

рить область аппроксимации, а вместе с тем диапазон согласуемых моделей сопротивлений. Подобные конструкции функций также могут быть использованы для компромиссного решения задачи синтеза согласующих цепей, обеспечивающих максимально возможный коэффициент передачи по мощности с предельно линейной фазочастотной характеристикой.

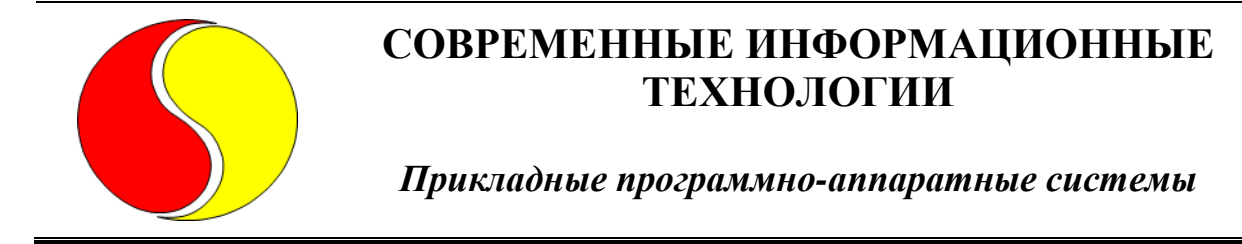

**И. Г. Антимоник, В. В. Комраков** (*ГГТУ им. П. О. Сухого, Гомель*)

# **СИСТЕМА ПОДДЕРЖКИ ПРИНЯТИЯ РЕШЕНИЙ ДЛЯ ОПРЕДЕЛЕНИЯ СКОЛИОЗА С ПОМОЩЬЮ РЕНТГЕНОГРАФИИ И СИСТЕМЫ DIERS FORMETRIC**

Известно, что около 80% людей испытывали боль в спине хотя бы раз в жизни. 20%, из них живут с хронической болью более 3-х месяцев.

Сколиоз довольно часто диагностируется в детском возрасте, поэтому очень важным является регулярное обследование в случае постановки такого диагноза. На сегодняшний день существует много вариантов обследований позвоночника, например, рентгенография. Однако, использование рентгена особенно опасно для здоровья пациентов детского возраста. Эта основная причина, из-за которой разрабатывалась система DIERS formetric. Основной идеей этой системы является светооптический метод сканирования, основанный на видеорастростереографии. При этом система состоит из проектора, проецирующего сетку из линий на спину пациента и томографа, который записывает результаты. Компьютерная программа анализирует кривизну линий и с помощью метода фотограмметрии формирует трёхмерную модель поверхности спины, сравнимую с гипсовой моделью. По сравнению с рентгеном система DIERS formetric выдает полную информацию о статике тела и осанке всего лишь за один процесс измерения (например, о кривизне позвоночника (сбоку и спереди), ротации позвонков и положении таза). На основе изображения кривизны поверхности спины даже можно определить мышечный дисбаланс. Некоторые факторы могут повлиять на результаты системы и конечный диагноз может быть поставлен некорректно.

Предполагается провести корреляционный анализ и исследовать факторы, влияющие на погрешность результатов измерений при использовании оптической системы DIERS formetric, зависящие от роста пациента, веса, возраста и других. В результате исследования на основе полученных данных возможно ставить диагноз при заболеваниях позвоночника с использованием системы DIERS formetric, а также снизить частоту использования рентгенографии.

### **К. А. Вычиков**

(*ГГУ им. Ф. Скорины, Гомель*)

# **ОБУЧЕНИЕ СВЁРТОЧНОЙ НЕЙРОННОЙ СЕТИ ДЛЯ РАСПОЗНАВАНИЯ ГРИБОВ**

Свёрточные нейронные сети, которые входят в состав технологий глубокого обучения, быстро развиваются в последнее время. Благодаря глубоким свёрточным нейронным сетям стало возможно создание автопилотных автомобилей, улучшились технологии распознавания лиц, улучшилась возможность генерация изображений и многое другое.

Рассматривается задача распознавания семейства грибов по фотографии, используется набор фотографий грибов из интернетресурса Kaggle. В данном наборе данных всего 9 классов грибов и 6714 фотографий. Задача решается с помощью модели свёрточной нейронной сети, для обучения модели используется язык программирования Python и библиотека FastAI.

Для решения данной проблемы использовалась предобученная остаточная свёрточная нейронная сеть ResNet50. Предобученные слои ResNet далее не оптимизировались, при этом последний слой был отброшен, и вместо него было добавлено два полносвязных слоя: один с 512 нейронами, а выходной с 9. В качестве оптимизатора использовался Adam, также выводился график зависимости изменения ошибки обучения от скорости обучения, а затем выбиралось значение скорости обучения. Всего 2 164 617 параметров обучения. На видеокарте GTX 1660 Super процесс обучения занял 53 минуты. После обучения оценка точности на тестовом наборе построена с использованием матрицы неточностей, показатель составил 96,42%.
С помощью библиотеки FastAI была построена, изменена и обучена модель ResNet50 с высокой точностью классификации. С помощью остаточных свёрточных нейронных сетей типа ResNet могут быть успешно решены задачи по распознаванию объектов по изображению.

## Литература

1 Kaggle: your machine learning and data science community [Электронный ресурс]. - 2019. - Режим доступа: https://www.kaggle.com/ maysee/mushrooms-classification-common-genuss- images. - Дата обращения: 22.02.2021.

# М. М. Гишкелюк

(ГрГУ им. Я. Купалы, Гродно)

# ИССЛЕДОВАНИЕ СОВРЕМЕННЫХ ПРОГРАММ ДЛЯ АНАЛИЗА СЕТЕВОГО ТРАФИКА

В связи с развитием новых сетевых технологий, их внедрением и эксплуатацией, а также появлением внушительного количества новых сетевых протоколов прикладного уровня, все большую актуальность получает анализ сетевого трафика.

Целью работы было провести исследование и классификацию инструментов анализа трафика и выяснить, какие задачи анализа сетевого трафика способны решать такие инструменты, выявить их возможности, достоинства и недостатки с точки зрения функциональности и удобства использования.

Традиционным методом решения описанной выше задачи является проведение ряда испытаний для каждого из инструментов, при обеспечении одинакового потока трафика на сетевом интерфейсе.

На основании проведенных исследований были сделаны выводы, что оптимальным инструментом среди свободно распространяемых стал Wireshark. Он является кроссплатформенным, поддерживает анализ и идентификацию более 1000 сетевых протоколов, предоставляет пользователю графический интерфейс.

При рассмотрении коммерческих инструментов лидером стал ClearSight Analyzer. Основные его преимущества перед конкурентами: поддержка большего количества сетевых протоколов, гибкая си-

стема уведомлений с возможностью запуска собственных скриптов, поддержка высокоскоростных сетей, удобный графический интерфейс. В то же время цена продукта ClearSight Analyzer – около 6000 Евро. Ни один из рассмотренных инструментов не предоставляет удобного интерфейса для работы с результатами анализа туннелированного трафика.

На основе полученных данных, целью дальнейшей работы является разработка авторского программного обеспечения для анализа сетевого трафика, сочетающего в себе все преимущества рассмотренных инструментов, распространяемого по демократичной цене.

#### **П. А. Долбик**

(*ГГУ им. Ф. Скорины, Гомель*)

### **РАЗРАБОТКА WEB-ПРИЛОЖЕНИЯ ДЛЯ ЧТЕНИЯ И ПРОСЛУШИВАНИЯ КНИГ С ИСПОЛЬЗОВАНИЕМ NODE.JS И БИБЛИОТЕКИ REACT**

В давние времена основным способом передачи информации от человека к человеку являлась письменность, однако она была не всем доступна. В связи с развитием технологий появились также иные инструменты передачи информации, такие как звукозапись и звукоизвлечение с помощью электронных устройств. Благодаря этому появилась возможность сделать информацию более доступной, а с появлением компьютеров и мобильных телефонов возникла возможность её более удобного хранения.

Разработанное приложение позволяет читать книги, представленных электронными документами в различных форматах (.txt, .epub, .fb2, .mobi и др.), а также прослушивать аудиоверсию книг с расширениями (.mp3, .flac, .aac).

Информация о книгах, аудиокнигах, их авторах, жанрах, сериях расположена в базе данных. Она была разработана с помощью СУБД PostgreSQL.

Реализация серверной части приложения выполнена на платформе Node.js с помощью фреймворка Express.js. Для тестирования запросов к базе данных использовался HTTP-клиент для тестирования веб-приложений Postman.

Пользовательский интерфейс web-приложения выполнен с помощью библиотеки React.js. Для оформления компонентов, входящих в состав приложения, использовался препроцессор SASS. Макет webприложения выполнен в среде для разработки интерфейсов Figma.

# А. С. Драко, В. С. Смородин

(ГГУ им. Ф. Скорины, Гомель)

# РАЗРАБОТКА ДЕСКТОПНОГО ПРИЛОЖЕНИЯ «NOTE MANAGER»

В рамках данной тематики разработано приложение с графическим интерфейсом, позволяющее управлять задачами абстрактных процессов. Приложение позволяет пользователю создавать некоторые процессы (например, процесс «проект») и управлять ими (редактировать, удалять). В контексте этих процессов пользователь имеет возможность создавать задачи, которые обладают определенными характеристиками. Подобно процессам задачи так же могут редактироваться и удаляться пользователем.

При выполнении настоящей работы были использованы следующие языки программирования и технологии: язык программирования C#, Windows Presentation Foundation, .NET Framework 4.5, MS SQL и Entity Framework 6 [1]. Дизайн интерфейса разработан с помощью Nuget пакета Material Design.

Функционал главной страницы приложения позволяет создавать и корректировать проекты. В проектах пользователю предоставляется возможность создавать задачи или заметки (в состоянии «Сделать»), их можно также редактировать или удалять. По мере выполнения созданных заданий пользователь может переводить их в следующие состояния (такие как, например, «В процессе» или «Готово»).

В основу реализованного в приложении функционала положены следующие концепции:

- использование объектно-ориентированной парадигмы программирования;

- организация модульной структуры приложения посредством разделения его на составные части: доменный модуль, модуль бизнеслогики, модуль UI.

Реализованы также регистрация, авторизация пользователя, предоставлена возможность смены языка. Данное приложение позволяет эффективно планировать и распределять ресурсы команды программистов на нужный аспект выполняемой ими разработки.

#### **Литература**

1 Троелсен, Э. Язык программирования C# и платформы .NET и .NET Core / Э. Троелсен, Ф. Джепикс. – Вильямс, 2018. – 509 с.

> **П. А. Ефремов, А. В. Клименко** (*ГГУ им. Ф. Скорины, Гомель*)

### **РАЗРАБОТКА И СОЗДАНИЕ ДЕСКТОПНОГО ГОЛОСОВОГО АССИСТЕНТА**

В настоящее время огромную популярность набирают голосовые ассистенты и различные системы голосового управления, однако подобные системы не являются локальными, а производят обработку данных на серверах и для большинства задач достаточно небольшого словаря.

Обычный способ распознавания речи заключается в следующем: берутся аудиоданные, разделяются по высказываниям, по молчаниям, а затем распознается, что говорится в каждом высказывании. Для этого берутся все возможные комбинации слов и сопоставляются их с аудио, затем выбирается лучшая подходящая комбинация.

В соответствии со структурой речи для её распознавания используются три модели: акустическая модель, фонетический словарь, языковая модель. В рамках решаемой задачи необходимо было реализовать ещё один уменьшенный словарь, содержащий в себе только команды, которые может выполнять голосовой ассистент. Такой словарь представляет собой ветвящуюся структуру, именно на данном этапе создается логика взаимодействия с пользователем.

Следующим этапом в разработке голосового ассистента является реализация аудио модели голоса человека, что представляет собой звуки и слова в битовом формате и соответствующие им захэшированное символьное представление звука или слова.

Для реализации задачи использовался объектно-ориентированный язык программирования Java 15 и интегрированная среда разработки JetBrains IntelliJ IDEA 2020.1. В качестве основы для распознавания речи – переделанная библиотека с открытым исходным кодом Sphinx4.

В результате был разработан голосовой ассистент, который считывает аудиоданные с микрофона, переводит их в понятные ему команды, а затем выполняет их. Так же в функционал разработанного голосового ассистента входит синтез речи.

## **М. О. Журавлёв**

(*ГрГУ им. Я. Купалы, Гродно*)

## ПРОБЛЕМЫ ИНФОРМАЦИОННОЙ БЕЗОПАСНОСТИ ПРИ СОЗДАНИИ МЕДИЦИНСКИХ ИНФОРМАЦИОННЫХ СИСТЕМ

Сегодня медицинские организации накапливают огромные массивы информации. Качество медицинской помощи напрямую зависит от того, насколько эффективно врачи, руководители и управляющие органы используют эту информацию. Необходимость использования и обработки больших объемов данных обуславливает необходимость создания и внедрения в медицинские учреждения безопасных медицинских информационных систем.

В работе рассматриваются основные этапы построения безопасных медицинских информационных систем: сбор, обработка, передача, хранение и анализ данных. База данных таких систем содержит критически важную информацию, от которой зачастую может зависеть жизнь человека, следовательно, при создании особое внимание уделяется обеспечению безопасности этих данных.

На технологии сбора данных большое влияние оказывают технологии Интернета Вещей, стремительно внедряющиеся в медицинскую сферу. Для обработки и хранения данных используются отраслевые стандарты. Методы искусственного интеллекта, связанные с анализом графической информации, обработка текстов и анализа речи, применяются для анализа данных. Ролевые модели политики безопасности поддерживают информационную безопасности проектов.

В ходе работе исследованы этапы проектирования медицинских информационных систем и возникающие в них проблемы информа-

ционной безопасности. Рассмотрены подходы к анализу медицинских данных с помощью методов искусственного интеллекта.

Алгоритмы искусственного интеллекта могут обучаться на огромном объёме структурированных данных и взаимодействовать с ними в одной системе, что является самым эффективным решением. Однако остаются нерешенными такие проблемы, как: погрешности при сборе, отсутствие единого стандарта хранения и передачи, недостаток верифицированных медицинских данных и сложности обеспечения их защиты.

### **Д. Ю. Коленников, В. С. Смородин** (*ГГУ им. Ф. Скорины, Гомель*)

# **РАЗРАБОТКА ДЕСКТОПНОГО ПРИЛОЖЕНИЯ** *«***RECOGNIZE***»*

В рамках данной тематики разработано десктопное приложение с графическим интерфейсом на языке C# [1]. Пользователь приложения может загружать изображения (с расширением \*.jpg, \*.png) в программу и получать код на основе этих изображений с возможностью его редактирования. В программе доступны три языковых пакета: русский, английский и французский.

В процессе выполнения работы были использованы следующие языки программирования и технологии: язык программирования C#, среда разработки Visual Studio, Windows Forms, библиотека Emgu CV, библиотека Tesseract.

После запуска программы появляется стартовое окно, где пользователь может загрузить изображение, нажав на Upload picture, которое помещается рядом с кнопкой как активное. При необходимости изображение можно заменить, нажав на кнопку повторно. Далее необходимо выбрать язык текста на изображении, для этого нажимаем на кнопку Language и в выпадающем списке выбираем один из трех представленных языков нажатием кнопки Ok. После этих действий можно распознавать текст, нажав на Recognize. Если язык или изображение не будут выбраны, пользователь получит соответствующее уведомление об ошибке.

Далее программа при помощи обученных нейронных сетей распознает текст, находящийся на картинке и передает его в следующее окно, помещая в специально отведенную область.

В этом окне пользователь может редактировать текст по своему усмотрению, щелкнув по нему левой кнопкой мыши или воспользовавшись кнопками на левой части окна (Color, Font Style, Font Size). Они отвечают за цвет, стиль и размер текста соответственно. Конечный вариант текста можно сохранить в файл, нажав на Save. Если необходимо продолжить работу с другим изображением, существует кнопка Back, которая вернет пользователя на стартовое окно для выбора другого изображения.

#### **Литература**

1 Троелсен, Э. Язык программирования C# и платформы .NET и .NET Core / Э. Троелсен, Ф. Джепикс. – Вильямс, 2018. – 509 с.

## **В. В. Колошич**

(*ГрГУ им. Я. Купалы, Гродно*)

## **ИСПОЛЬЗОВАНИЕ ГЛУБОКОГО ОБУЧЕНИЯ ДЛЯ ОБНАРУЖЕНИЯ И РАСПОЗНАВАНИЯ АВТОМОБИЛЬНЫХ НОМЕРОВ**

Обнаружение и распознавание автомобильных номеров – это высокоточная система, позволяющая считывать автомобильные номера без участия человека благодаря использованию технологий машинного обучения.

Для решения задачи необходимо определить на изображении или кадре из видео номерную пластину, а затем на этой пластине распознать символы.

Таким образом для решения поставленных задач используется машинное обучение. Для первой части задачи используется нейронная сеть для нахождения области с координатами номерной пластины. Для второй части задачи используется нейронная сеть для распознавания символов на номерной пластине (рис. 1).

Автоматическая система обнаружения и распознавания автомобильных номеров используется полицейскими силами во всем мире для правоохранительных целей, в том числе для проверки, если транспортное средство зарегистрировано или лицензировано, так и для коммерческих целей, таких как автоматизированные парковки, частные охраняемые территории и т.д.

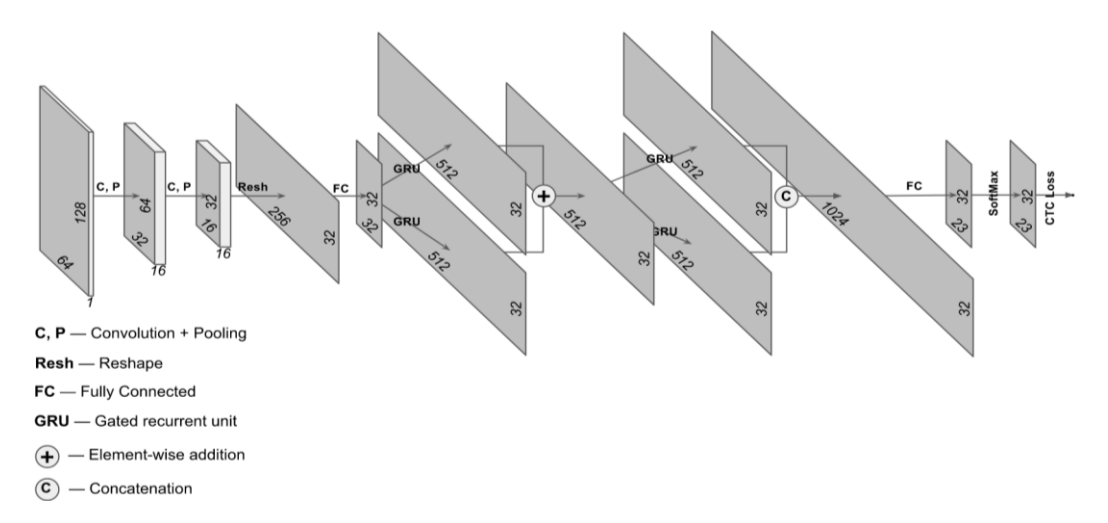

Рисунок 1 – Архитектура нейронной сети для распознавания символов

Эта система также используется для электронного сбора платы за проезд по дорогам с разовой платой за проезд.

### **Е. А. Панкратов**

(*ГГУ им. Ф. Скорины, Гомель*)

# **WEB-СЕРВИС ДЛЯ ЭЛЕКТРОННОГО РАСПИСАНИЯ УНИВЕРСИТЕТА**

Составление расписания для обучающихся студенческих групп университета является довольно рутинной задачей. При составлении расписания вручную могут возникать некоторые проблемы:

– когда расписание одной группы конфликтует с расписанием другой, из-за чего приходится искать компромиссные решения, которые не всегда удовлетворяют потребности как студентов, так и преподавателей;

– когда ошибки изначально незаметны и их последствия приходитсярешать непосредственно во время проведения занятия;

– в таких ситуациях, когда необходимо произвести перестановки в расписании либо добавить дополнительные занятия в результате того, что аудиторные часы, рассчитанные по учебному плану, не получается вычитать в срок, при этом необходимо в краткие сроки уведомить группы, расписание которых подверглось изменению.

В таких ситуациях составление расписания на бумажном носителе накладывает ряд ограничений. Для устранения перечисленных проблем хорошим решением является разработка автоматизированной информационной системы, которая бы обрабатывала данные, вводимые пользователем при формировании расписания, помогала пользователю в составлении расписания и предоставляла доступ к этим данным тем пользователям, у которых есть соответствующие права на доступ к ним. Таким образом, при изменениях, все пользователи смогут получать актуальные данные в реальном времени.

Разработано web-приложение с открытым API, обеспечивающее доступ к получению и изменению расписания, в зависимости от роли пользователя. Интерфейс приложения позволяет другим разработчикам реализовывать собственные клиентские приложения (мобильное, десктопное или универсальное приложение для работы в браузере), с которыми смогут взаимодействовать конечные пользователи: студенты и сотрудники университета.

В качестве хранилища данных выступает база данных, созданная и управляемая средствами СУБД Microsoft SQL Server. Бизнеслогика сервиса реализована с помощью платформы .NET на языке С#.

> Р. А. Пуляшко, О. Ф. Савчук (БрГТУ, Брест, БГУ, Минск)

### АВТОМАТИЗАЦИЯ ПРОЦЕССА ИЗМЕРЕНИЯ ТРИБОЛОГИЧЕСКИХ ХАРАКТЕРИСТИК ПОКРЫТИЙ

В качестве системы тестирования твердых покрытий и материалов с толщиной в несколько микрометров на кафедре физики твердого тела БГУ был разработан трибометр ТАУ-1М [1], предназначенный для определения износа и измерения коэффициента трения покрытий.

Трибологические испытания на трибометре ТАУ-1М осуществляются следующим образом. Штанга, с закрепленным на ней индентором, опускается на образец так, чтобы сферический наконечник индентора касался его поверхности. После приложения на индентор нагрузки задается относительно индентора возвратно-поступательное движение столика с закрепленным на нем образцом. За счет действующей на индентор силы трения происходит упругое смещение держателя штанги. При этом конструкция прибора обеспечивает генерацию сигнала, пропорционального силе трения, с помощью закрепленного

на держателе датчика Холла. После этого сигнал подается на персональный компьютер. Автоматизация теста осуществляется разработанным устройством сопряжения трибометра с компьютером.

Трибометр ТАУ-1М оснащен простым в использовании программным обеспечением полностью совместимым с Windows XP и имеет русифицированный интерфейс. В программном обеспечении кроме параметров испытаний есть настройки параметров сглаживания, калибровки и балансировки. Нагрузка, скорость перемещения столика с образцом, сила нагружения, длина пути трения или количество циклов полностью настраиваются в программном обеспечении. Тест оканчивается автоматически при достижении заданной длины пути трения и происходит автоматическое снятие нагрузки. В режиме реального времени программное обеспечение отображает график трения в зависимости от длины пути трения. Графики и данные автоматически сохраняются на жесткий диск компьютера во время теста.

#### **Литература**

1 Барковская, М. М. Структура и свойства покрытий, сформированных вакуумно-дуговым осаждением при совмещении потоков титана и хрома в среде азота: дис. канд. физ.-мат. наук: 01.04.07 / М. М. Барковская. – Минск, 2016. – 181 л.

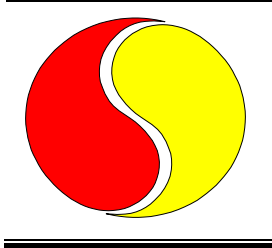

## **СОВРЕМЕННЫЕ ИНФОРМАЦИОННЫЕ ТЕХНОЛОГИИ**

*Информационные технологии в обучении*

**А. А. Ахрамович** (*ГрГУ им. Я. Купалы, Гродно*)

### **ВЫБОР ИНСТРУМЕНТОВ УПРАВЛЕНИЯ ПРОЕКТАМИ НА ПРИМЕРЕ РАЗРАБОТКИ ИНФОРМАЦИОННОЙ СИСТЕМЫ ДЛЯ СТУДИИ ПРОЕКТОВ И СТАРТАПОВ**

Более года назад на базе Гродненского государственного университета имени Янки Купалы открылась Студия проектов и стартапов, которая оказывает помощь в обучении основам управления проектами и превращении идеи в настоящий работающий бизнес. На данный момент Студия использует различные готовые средства и технологии для частичной автоматизации своей работы и продвижения в социальных сетях, однако, в планах – создание собственной информационной системы.

Различные проекты требуют использование различных инструментов, поэтому важно определить сложность проекта и выбрать тот, который будет соответствовать всем требованиям. Например, вы, возможно, очень привыкли к Jira, но для коротких и простых проектов Trello может быть лучшим выбором. Basecamp может не подойти для Agile-команды разработчиков, но он будет отличным инструментом для маркетинговой команды, стремящейся внести некоторую структуру в свои повседневные дела. В других случаях вы можете войти в команду, которая уже использует определенный инструмент. С одной стороны, вы должны помнить о давних традициях и привычках в команде, но в то же время руководитель проекта должен внимательно посмотреть на используемое программное обеспечение для управления проектами, определить недостатки в процессе и сформулировать план по их улучшению [1].

Что касается Студии проектов и стартапов, то ключевыми показателями при выборе инструмента управления проектами были лег-

кость и простота использования, нацеленность на краткосрочные проекты, а также цена. Исходя из этого, наиболее подходящим решением является использование функционала инструмента Trello.

#### **Литература**

1 Какую систему для управления проектами выбрать? 5 лучших таск менеджеров для IT компаний [Электронный ресурс]. – 2021. – Режим доступа: [https://venyoo.ru/blog/kakuyu-sistemu-dlya-upravleniya](https://venyoo.ru/blog/kakuyu-sistemu-dlya-upravleniya-proektami-vybrat/)[proektami-vybrat/.](https://venyoo.ru/blog/kakuyu-sistemu-dlya-upravleniya-proektami-vybrat/) – Дата доступа: 12.01.2021.

#### **Н. В. Белоголовая**

(*ГрГУ им. Я. Купалы, Гродно*)

### **К ВОПРОСУ БЕЗОПАСНОСТИ УЧЕБНОГО ПРОЦЕССА ПРИ ИСПОЛЬЗОВАНИИ ДИСТАНЦИОННОГО ОБУЧЕНИЯ**

Актуальность технологий дистанционного обучения (ДО) подтверждается стремительным развитием информационного общества и внедрением новых технологий во все его процессы, в том числе и в процессы обучения. В то же время системам дистанционного обучения, при их использовании в вузе, не хватает средств, которые обеспечивали бы «безопасность учебного процесса». Это средства контроля за ходом процесса обучения и реагирования на нарушения его требований.

В работе вводится понятие «безопасности учебного процесса», связанное с нарушением студентами требований учебного процесса в условиях ДО, рассматривается задача поиска инцидентов нарушения безопасности при прохождении различных этапов обучения и реагирования на них. Основное внимание уделяется возможностям платформ ДО и их уязвимостям к нарушениям со стороны обучаемых.

После рассмотрения популярных платформ ДО, лучшей, с позиции «безопасности учебного процесса» может быть признана Coursera for Campus. Стандартная аналитика платформы построена на фильтрации LOG-файла активностей обучаемых. Допустимы выборки, группировка данных и агрегирование по изучаемым программам, типам и времени активностей. В то же время, ее средства контроля за ходом учебного процесса ориентированы на получение информации об отдельном студенте, но не о работе студенческой группы.

Проанализировав опыт использования систем ДО, мы пришли к выводу, что необходимый уровень «безопасности учебного процесса» обеспечивает только использование собственной, локально инсталлированной платформы. Выбор был сделан в пользу Open edX, которая предлагает обширный выбор инструментов для конструирования курсов, доступ к базам данных, содержащим подробную информацию о ходе учебного процесса и выполнении учебных поручений. Аналитика может быть основана на данных LOG-файлов и базы данных и проводиться с помощью модулей самой платформы, без участия сторонних программ.

## **А. В. Вакулина, К. С. Курочка**

(*ГГТУ им. П. О. Сухого, Гомель*)

### **СИСТЕМА ВИРТУАЛЬНОЙ РЕАЛЬНОСТИ ДЛЯ ПРОВЕДЕНИЯ ЭКСКУРСИИ ПО ГАЛЕРЕЕ УТРАЧЕННЫХ ХУДОЖЕСТВЕННЫХ ПРОИЗВЕДЕНИЙ**

Система виртуальной реальности представляет собой комплекс технических средств, позволяющих погрузить пользователя в виртуальное трехмерное окружение, которое проектируется программными средствами создания трехмерной графики. Такая система создает реалистичный эффект присутствия в другом мире и помогает увидеть и взаимодействовать как с существующими, так и с несуществующими предметами.

Многие музеи и галереи мира используют технологии виртуальной реальности для проведения экскурсий и туров по своим экспозициям для тех, кто хочет ознакомится с произведениями искусства, не выходя из дома [1]. Археологи и искусствоведы имеют достаточно информации для воссоздания утраченных архитектурных и художественных произведений.

Система виртуальной реальности для проведения экскурсии по галерее утраченных художественных произведений будет разработана программными средствами Blender 3D и Unity для шлемов виртуальной реальности и персональных компьютеров, поддерживающих технологию Windows Mixed Reality. В ней будет реализована возможность перемещения по выставке, масштабирование и просмотр произ-

ведений, аудиогид, текстовая и видеоинформация, а также игровой элемент в виде викторины, в котором будет происходить проверка усвоенной пользователем информации.

Данная система будет нести образовательный характер и позволит ознакомиться с произведениями искусства, которые невозможно увидеть ни в одной экспозиции мира.

#### **Литература**

1 Системы виртуальной реальности [Электронный ресурс]. – 2020. – Режим доступа: http://ve-group.ru/vr-systems/. – Дата доступа: 16.02.2021.

#### **Д. И. Вансович, Н. А. Кондратьева**  (*БНТУ, Минск*)

## **РАЗРАБОТКА МОБИЛЬНОГО ПРИЛОЖЕНИЯ РАСПИСАНИЯ В ПРОГРАММЕ ANDROID STUDIO**

Основной целью данной работы является разработка удобного и быстрого программного средства «Расписание занятий студентов БНТУ» под мобильную систему Android, предлагающего пользователю следующий функционал: просматривать расписание своей группы; переключаться между неделями учёбы; изменять группу и факультет университета (БНТУ). Так же в программном обеспечении должно быть предусмотрено, то, что каждый раз при открытии расписания происходит его обновление, без участия пользователя. Расписание для каждой группы может редактироваться пользователями, которые имеют определённые права на специальном веб-сайте.

Для достижения поставленных целей и получения необходимого программного продукта были проделаны следующие этапы работы:

- 1. Анализ приложений-конкурентов.
- 2. Разработка каркасного мобильного приложения.
- 3. Разработка сервера.
- 4. Проектирование базы данных.
- 5. Разработка специального веб-сайта.
- 6. Установление связи между мобильным приложением и сервером.
- 7. Тестирование и отладка программного обеспечения.

Разработан специальный веб-сайт и создан функционал редактирования расписания для его сохранения либо удаления. В мобильном приложении на систему Android можно переключаться по календарю, видеть на какую неделю и на какое число показано расписание. Есть возможность изменять факультет и группу пользователя. Сайт так же предоставляет возможность изменить язык интерфейса, для будущего подключения групп с иностранными студентами. В специализированном сайте присутствует обязательная авторизация для пользователя. Реализована возможность редактирования расписания для групп. Специальный веб-сайт с возможностью редактирования расписания: [http://176.96.238.141:8080/.](http://176.96.238.141:8080/) Приложение «Расписание для студентов БНТУ» для установки на мобильное устройство с системой Android: [https://vk.cc/bVIR3q.](https://vk.cc/bVIR3q)

# **Е. Т. Григенча** (*ГрГУ им. Я. Купалы, Гродно*)

## **ПРЕДОБУЧЕНИЕ НЕЙРОННОЙ СЕТИ,**  РАЗДЕЛЯЮЩЕЙ ИСТОЧНИКИ АКУСТИЧЕСКОГО СИГНАЛА **ПРИ ПОМОЩИ МЕТОДА АНАЛИЗА НЕЗАВИСИМЫХ КОМПОНЕНТ (ICA)**

Как известно [1] нейронная сеть является универсальным аппроксиматором любой функции с любой точностью. Однако процесс обучения гарантирован только для класса дифференцируемых функций. Это обстоятельство затрудняет практическое использование нейронных сетей в случаях, когда моделируемая система описывается нелинейной импульсной переходной функцией, имеющей производную содержащую разрывы и другие особенности. В данном случае прибегают к процедуре предобучения на данных описывающих частный случай искомой модели описываемого явления.

В нашем случае моделируется процесс разделения смеси акустических сигналов на массиве микрофонов методом независимых компонент, основанном на том, что записанные  $n$  сигналов являются линейной комбинацией *т* неизвестных базовых сигналов. ICA математическая модель в случае, если  $A_{n+m}$  – матрица с элементами  $n * m$ , а  $x$  – вектор строки, выглядит следующим образом:

$$
x_j^*(k) = \sum_{i=1}^n a_{ji} s_i^*(k) + \varepsilon_j(k), K = 1, ..., m.
$$

Традиционный метод ICA мало того, что является линейным, так вдобавок требует крайне высокие вычислительные расходы. Перспективно выглядит заменить ICA алгоритм на его легко вычисляемую аппроксимацию при помощи нейронной сети, которая способна при дополнительном обучении учесть нелинейные эффекты в процессе разделения акустических сигналов массивом микрофонов.

Численный эксперимент на синтетических данных позволяет утверждать, что сверточная 4-х слойная нейронная сеть примененная к матрице Генкеля исходного сигнала массива микрофонов успешно и с достаточной точностью аппроксимирует алгоритм ICA.

#### **Литература**

1 Cybenko, G. V. Approximation by Superpositions of a Sigmoidal function // Mathematics of Control Signals and Systems. – 1989. – Vol. 2,  $N_2$  4. – P. 303–314.

#### **А. В. Колузанова, М. С. Белокурский** (*ГГУ им. Ф. Скорины, Гомель*)

### **АРХИТЕКТУРА ПРОЕКТА «МАТЕМАТИЧЕСКАЯ КОЛЛЕКЦИЯ»**

В 2020 году система образования нашей страны столкнулась с необходимостью внедрения в процесс обучения современных информационных технологий в связи с внезапным временным переходом на дистанционную форму обучения. Для качественного обучения математическим дисциплинам требуется подготовка дополнительных электронных материалов. Причем наиболее удобным вариантом было бы создание некой единой платформы, которая содержала бы теоретические сведения (включая графики, рисунки, таблицы и диаграммы), подробные примеры решения задач, а также возможность пройти тестирование по задачам и теории.

Так возникла идея создания проекта «Математическая коллекция». Этот проект реализуется на основе платформы «Учебно-конкурсная система» (ссылка: [https://scsystem.herokuapp.com\)](https://scsystem.herokuapp.com/), которая была создана силами филиала кафедры математического анализа и дифференциальных уравнений в средней школе № 4 города Гомеля.

Это веб-приложение представляет собой SPA, т.е. использует единственный HTML-документ как оболочку для всех веб-страниц и организует взаимодействие с пользователем через динамически подгружаемые HTML, CSS, JavaScript, посредством AJAX. При создании были использованы следующие технологии: Node.js, Angular, TypeScript, JavaScript, HTML, CSS, Express, MongoDB [1].

Основные учебные направления «Математической коллекции» – это дифференциальные уравнения, математический анализ, уравнения математической физики и функциональный анализ [2]. С информационной структурой по каждому из направлений можно познакомиться на [https://idroo.com/board-8cqQQE9IYs.](https://idroo.com/board-8cqQQE9IYs)

#### **Литература**

1 Холмс, С. Стек MEAN. Mongo, Express, Angular, Node / С. Холмс. – СПб.: Питер, 2017. – 688 с.

2 Шнейдер, В. Е. Краткий курс высшей математики В. Е. Шнейдер, А. И. Слуцкий, А. С. Шумов. – М.: Высш. школа,  $1972. - 640$  c.

## **Е. И. Корнило**

(*ГрГУ им. Я. Купалы, Гродно*)

### **РАЗРАБОТКА ANDROID-ПРИЛОЖЕНИЯ ДЛЯ ИЗУЧЕНИЯ БЕЛОРУССКОГО ЯЗЫКА В 1-ЫХ КЛАССАХ**

В 2018 году известная британская газета Independent отнесла белорусский язык к умирающим. В подавляющем большинстве случаев белорусы используют не белорусский, а русский язык. Что удивительно, почти все взрослые белорусы (и не только) относятся к белорусскому языку с уважением, любят за его «мілагучнасць». А почему не используют его, сами не знают либо не могут дать вразумительный ответ [1].

Несмотря на то, что предмет «белорусский язык» преподается в школах Беларуси с 1-го по 11-й класс, многие современные школьники и выпускники не всегда понимают белорусскую речь, не говоря уже об умении изъясняться и грамотно писать на родном языке.

Одним из вариантов решения данной проблемы может стать разработка мобильного приложения, в котором в интересной и увлекательной форме дети будут узнавать новые белорусские слова, проверять свои знания при прохождении тестов и мини-игр. Приложение рассчитано на дошкольников и учеников первого класса, так как проблемы с изучением белорусского языка начинаются уже в этом возрасте. В приложении дети смогут прорабатывать лексику, которая изучается в первом классе на уроках белорусского языка, а также некоторые дополнительные слова и выражения. Для изучения нового языка важно прослушивание речи, поэтому планируется аудиовоспроизведение как отдельных слов, так и рассказов, сказок, песен на белорусском языке.

Именно мобильное приложение будет прекрасным вариантом, ведь современные дети очень рано берут мобильный телефон в руки, и почти у каждого первоклашки он есть. Так почему бы не дать им возможность узнать язык своих предков в интересной и удобной им форме. В качестве платформы выбрана мобильная операционная система Android как наиболее популярная [2].

#### **Литература**

1 25 endangered languages you need to listen to before they disappear [Электронный ресурс]. – 2018. – Режим доступа: [http://surl.li/](http://surl.li/%20mkic)  [mkic.](http://surl.li/%20mkic) – Дата доступа: 20.11.2020.

2 Operating System Market Share [Электронный ресурс]. – 2017. – Режим доступа: [http://surl.li/mkib.](http://surl.li/mkib) – Дата доступа: 02.01.2021.

> **А. А. Крамущенко** (*ГрГУ им. Я. Купалы, Гродно*)

### **АНАЛИЗ ПРИМЕНЕНИЯ ИСКУССТВЕННЫХ НЕЙРОННЫХ СЕТЕЙ ДЛЯ ЗАДАЧ КЛАССИФИКАЦИИ**

Искусственная нейронная сеть (ИНС) представляет собой совокупность нейронов, соединенных друг с другом определенным образом. Нейрон – элемент, который вычисляет выходной сигнал (по определенному правилу) из совокупности входных сигналов [1].

Задача классификации встречается в самых разных областях человеческой деятельности и является задачей отнесения некоторого примера к одному из нескольких не пересекающихся множеств. Необходимо определить параметры, влияющие на итоговое решение о принадлежности объекта классу, которые не будут противоречивы, а также необходимо найти их оптимальное количество.

Существуют различные модели и алгоритмы для искусственных нейронных сетей для последующего обучения и прогнозирования. Применение ИНС для подобных задач является актуальным на сегодняшний день, т.к. позволяет достаточно быстро и эффективно справляться с поставленной задачей. Анализ характеристик процедур обучения и классификации в зависимости от выбранных моделей ИНС, предоставляет возможность оценить результативность применения технологий искусственных нейронных сетей по сравнению с решением подобных задач человеком. Возрастание популярности и развитие технологий искусственных нейронных сетей за счёт разнообразия способностей и вариантов использования всё больше отдаляет обычных людей от понимания их работы, превознося их значимость, даже если разница в результатах выполнения поставленной задачи человеком и применения нейронных сетей невелика.

#### Литература

1 Гафаров, Ф. М. Искусственные нейронные сети и приложения: учеб. пособие / Ф. М. Гафаров, А. Ф. Галимянов. - Казань: Изд-во Казан. ун-та, 2018. - С. 5-6.

> И. А. Ахрамович, П. В. Курбатова (ГрГУ им. Я. Купалы, Гродно)

# ЦИФРОВАЯ ПЛАТФОРМА-КОНСТРУКТОР УЧЕБНОГО КОМПЛЕКСА

Современные образовательные проекты всё чаще привлекают инвесторов, международные эксперты говорят о предстоящей «лавине инноваций», которая может существенно повлиять на формирование нового образовательного пространства, которое уже получило название «EdTech» [1]. На рост EdTech-стартапов и проектов влияет глобальный процесс цифровой трансформации.

Проектной командой студентов и магистрантов ведется разработка платформы DigiPoly, предназначенной для создания и функци-

онирования цифрового учебно-методического комплекса (ЦУМК). Такая новация классифицируется как EdTech-стартап.

Теоретический раздел ЦУМК представлен как мультимедийный интерактивный учебный контент. Практический раздел направлен в сторону интерактивного, индивидуального и адаптивного обучения и может содержать эмуляторы, тренажеры, 3D-модели. Платформа DigiPoly содержит раздел для организации самоконтроля и контроля в рамках индивидуализации обучения. Для ускорения разработки курсов с применением всех вышеперечисленных технологий и для создания уникального интерактивного контента применяется конструктор курсов. Платформа DigiPoly основана на использовании блокчейнсети, с помощью которой происходит регистрация всех активностей на платформе для формирования единого портфолио студента, а также создание цифровых верифицируемых сертификатов.

Применение новейших цифровых технологий (геймификация, 3D-моделирование, VR, AR, блокчейн-сеть и т.д.) обеспечит разрабатываемой платформе конкурентоспособность на рынке современных EdTech-стартапов и проектов.

#### **Литература**

1 Образование 4.0: как новые тренды EdTech создают школу будущего [Электронный ресурс]. – 2019. – Режим доступа: https:// fliist.com/ru/categories/articles/544-obrazovanie-40-kak-novye-trendy-edtechsozdaut-shkolu-buduschego. – Дата доступа: 25.01.2021.

> **В. А. Лаврентикова, М. В. Москалева** (*ГГУ им. Ф. Скорины, Гомель*)

### **РАЗРАБОТКА АВТОМАТИЗИРОВАННОЙ ИНФОРМАЦИОННОЙ СИСТЕМЫ «SCHOOL»**

Работа учреждения образования напрямую связана с использованием информационных технологий как в процессе обучения, так и в административной работе. Причиной этому является то, что в процессе обучения и воспитания, у учащихся возникает необходимость в обмене, хранении и использовании большого объёма информации, которая в большинстве случаев хранится в бумажном виде в больших

архивах, тем самым затрудняя поиск необходимых данных. В связи с этим важной составляющей частью работы учреждения является единая автоматизированная система с электронной базой данных с информацией о сотрудниках, учащихся и их законных представителях.

Автоматизированная система позволяет решить ряд задач, таких как сосредоточение всей информации, которая поступает в учреждение и призвана сократить время учителя и администрации учреждения на выполнение рутинных операций, оперативного контроля и анализа образовательной деятельности посредством ЭВМ.

Разработана автоматизированная информационная система «School» на языке Python [1], которая даёт возможность проводить анализ успеваемости учащихся, вести учет прибытия и выбывания учащихся, что значительно увеличит эффективность всего образовательного процесса, включая администрирования учреждения образования. В приложении присутствует возможность добавления и удаления учителей, учащихся, законных представителей. Возможность регистрации пользователей, распределение учителей по методическим объединениям и предметам, тем самым облегчая составление расписания, графиков работы.

Разработанное программное обеспечение значительно упростит работу секретарю, инспектору по кадрам, оператору ЭВМ, администрации, учителям, классным руководителям, позволит наиболее эффективно анализировать данные, а также избавит их от излишнего объема бумажной документации.

### Литература

1 Гуриков, С. Р. Основы алгоритмизации и программирования на Python / С. Р. Гуриков. – М.: Форум, 2018. – 991 с.

> В. Ю. Леоненко, О. А. Кравченко  $(TTTV$  им. П. О. Сухого, Гомель)

# ИЗУЧЕНИЕ ОСНОВ АЛГОРИТМИЗАЦИИ И ПРОГРАММИРОВАНИЯ НА ОСНОВЕ СТРУКТУРНОГО ПОДХОДА

Цель изучения основ алгоритмизации и программирования, на наш взгляд, состоит в том, чтобы научить студентов использовать

эффективные методы для создания эффективно работающих надежных программ. Если на начальном этапе обучения алгоритмизации и программирования использовать не специальный язык обучения *Pascal-Delphi*, а языки класса *С* и *Python*, то необходимо с особой тщательностью подойти к выделению из этого языка тех конструкций и той функциональности, которые обеспечат повышение надежности процесса разработки студенческих программ.

Надо найти ответы на следующие методические вопросы:

– Какие возможности языка программирования не следует рассматривать при изучении основ программирования с целью повышения надежности подмножества этого языка?

– Какова должна быть последовательность выполнения лабораторной работы?

– Какие должны быть требования заказчика (преподавателя) к функциональности и оформлению программы?

Для своего варианта задания по лабораторной работе студент на первом этапе должен разработать и представить преподавателю максимально возможный набор тестов.

Разработанная на втором этапе решения задачи блок-схема алгоритма должна быть структурной. Таким образом, каждый цикл должен иметь только один выход, а это означает, что не допускается использовать операторы типа *break*, *return*, *continue* и т.д. Студент должен сосредоточить свои усилия на формулировке и реализации условия повторения цикла. При этом студент должен уяснить, в каких случаях следует использовать оператор цикла *for*.

На начальном этапе обучения, по нашему мнению, программы должны иметь простую структуру – описания всех структур данных должны быть сосредоточены в начале программы, обязательно записывать программы «лесенкой» с эффективно расположенными комментариями.

### **Т. С. Лисина**

(*МГУ им. А. А. Кулешова, Могилев*)

# **ЭЛЕКТРОННЫЙ ОБРАЗОВАТЕЛЬНЫЙ РЕСУРС «ФИЗИКА – 9»**

Электронный образовательный ресурс (далее ЭОР) «ФИЗИКА – 9» предназначен для обеспечения реализации требований образовательного стандарта по предмету физика. Отличительной особенностью разработанного нами ЭОР является многоуровневый характер предложенного материала. Нормативными документами для разработки ЭОР являются образовательный стандарт и учебная программа по физике.

При разработке ЭОР были учтены требования «Концепции информатизации системы образования Республики Беларусь на период до 2020 года» [1].

Основными аппаратными средствами для использования, разработанного ЭОР в учебном процессе, являются: компьютер либо экран с проектором. Основные технические характеристики для работы программы: платформа: Windows XP/Vista/7/8/10/Windows10; RAM 1 Гб, CD, DVD привод или USB для загрузки с флеш-накопителя.

Главное загрузочное окно ЭОР представлено на рисунке 1.

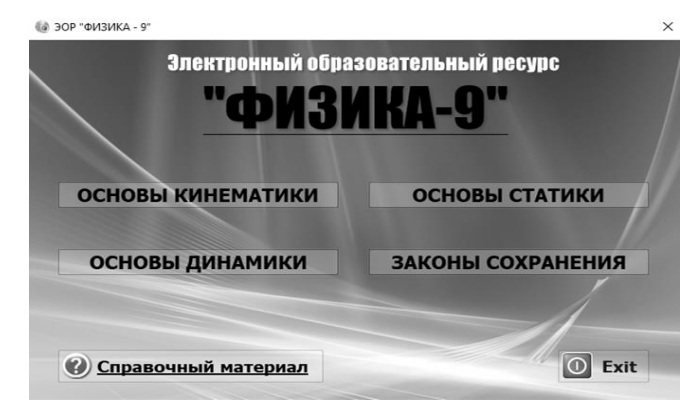

Рисунок 1 – Главное загрузочное окно ЭОР «ФИЗИКА – 9»

На данный момент, разработанный ЭОР «ФИЗИКА – 9» зарегистрирован в государственном учреждении «Национальный центр интеллектуальной собственности».

### **Литература**

1 Концепция информатизации системы образования Республики Беларусь на период до 2020 года // Министерство образования РБ, 2013 [Электронный ресурс]. – 2011. – Режим доступа: [https://edu.gov.by/statis](https://edu.gov.by/statis-)tics/informatizatsiya-obrazovaniya. – Дата доступа: 02.06.2019.

> **Т. Н. Литвинович** (*РИВШ, Минск*)

### **ПРИМЕНЕНИЕ ПРОГРАММ ТЕСТИРОВАНИЯ ЗНАНИЙ В ОРГАНИЗАЦИИ ПЕДАГОГИЧЕСКОГО КОНТРОЛЯ**

Одним из основных элементов оценки качества образования студентов университета является контроль знаний. Существует огромное разнообразие форм осуществления такого контроля от простого устного опроса или письменной контрольной работы до применения, ставшей уже традиционной во многих учебных заведениях, тестовой формы. Среди преподавателей на сегодняшний день существует большое количество как противников, так и сторонников тестирования. Последние выделяют следующие преимущества данной технологии: объективность, оперативность и экономичность, надежность, дифференциаия, возможность статистической обработки и анализа результатов тестирования, технологичность и др. Бурное развитие информационных технологий способствовало автоматизации процесса тестирования и привело, в итоге, к появлению большого числа соответствующих программных продуктов.

Для проведения текущего и итогового контроля знаний по дисциплине «Информатика» предлагается использовать бесплатную тестирующую систему с русским интерфейсом «Айрен» [1]. Система позволяет осуществлять тестирование в локальной сети, через Интернет или автономно. Имеется возможность создания тестовых заданий в закрытой и открытой форме, на установление соответствия, упорядочение, а также на классификацию. Результаты тестирования интерпретируются с использованием процентной шкалы в баллы. Система Айрен позволяет сохранять результаты тестирования в архивы и проводить небольшой статистический анализ полученных результатов, а именно, вычислять степень трудности вопроса, как отношение количества тестируемых, выполнивших данное задание верно, к общему числу тестируемых, которым оно было предложено в данный момент времени. Кроме того, существует возможность оценить слабые и сильные стороны каждого испытуемого, путем анализа его ответов на поставленные вопросы.

#### **Литература**

1 Программа тестирования знаний [Электронный ресурс]. – 2009. – Режим доступа: [https://irenproject.ru/index.](https://irenproject.ru/index) – Дата доступа: 20.02.2021.

#### **В. А. Логвинец, П. В. Бычков**

(*ГГУ им. Ф. Скорины, Гомель)*

## **FASTLY CDN ХЕШИРОВАНИЕ**

В наше время информационные технологии развиваются стремительно быстро. Люди всё больше и больше нуждаются в специальных программах, приложениях и сайтах, способных упростить их жизнь. Всё чаще приложения размещаются в интернете, ведь такие приложения не зависят ни от устройства конечного пользователя, ни от его операционной системы, главное, чтобы был браузер.

Размещая своё приложение или сайт во всемирной паутине, вы делаете его доступным по всему миру. Наряду с этим преимуществом есть и недостаток, который заключается в низкой скорости передачи данных на большие расстояния. Следовательно, если ваш веб-сервер находится в Беларуси, а клиент находится в Австралии, то для получения вашего веб-ресурса клиенту потребуется в лучшем случае от пяти до восьми секунд. Клиент просто устанет ждать. Также при индексации веб-страниц поисковые роботы уделяют особое внимание скорости получения вашего контента. Следовательно, если ответ от сервера поступает долго, ваше приложение или сайт не выйдет на первые места поисковой выдачи.

Для решения подобных проблем была разработана система CDN или Content Delivery Network [1]. Это распределённая система доставки контента, которая представляет собой большое количество вспомогательных серверов по всему миру, цель которых сделать ваш вебресурс более доступным. К примеру, подобную услугу предоставляет компания Fastly. Сеть серверов Fastly CDN является посредником между вашим оригинальным сервером и конечным клиентом. После подключения сервис Fastly CDN автоматически распределяет копии вашего контента между своими серверами по всему миру в виде временных копий. Такой процесс называется хешированием. В итоге, когда клиент попытается открыть ваш сайт, то он сделает запрос не на

ваш оригинальный сервер, а на ближайший сервер Fastly CDN, на котором хранится захешированная копия вашего веб-ресурса.

#### **Литература**

1 How Fastly's CDN Service works [Электронный ресурс]. – 2021. – Режим доступа: https://docs.fastly.com/en/guides/how-cachingand-cdns-work/. – Дата доступа: 01.01.2021.

### **С. Н. Лузан, В. В. Орлов**

(*ГГУ им. Ф. Скорины, Гомель*)

## **ОФОРМЛЕНИЕ ДИЗАЙНА И НАПОЛНЕНИЕ ВЕБ-САЙТА «ОНЛАЙН-КУРСОВ»**

Благодаря интернету дистанционное образование становится все более популярной и удобной формой обучения. В век информационных технологий онлайн-обучение помогает решить одну из основных проблем, мешающих обучению и саморазвитию, – нежелание возвращаться в школу. Онлайн-обучение отлично подходит для тех, кто живёт в отдалённых районах, а также для тех, кто в силу определённых причин не может посещать дневную форму обучения.

Дизайн веб-сайта был разработан для людей, которые хотят обучиться востребованным интернет-профессиям, а также поможет с выбором сферы, в которой хочет развиваться абитуриент. Это может быть сфера дизайна, программирования, маркетинга, разработки игр и управления проектами.

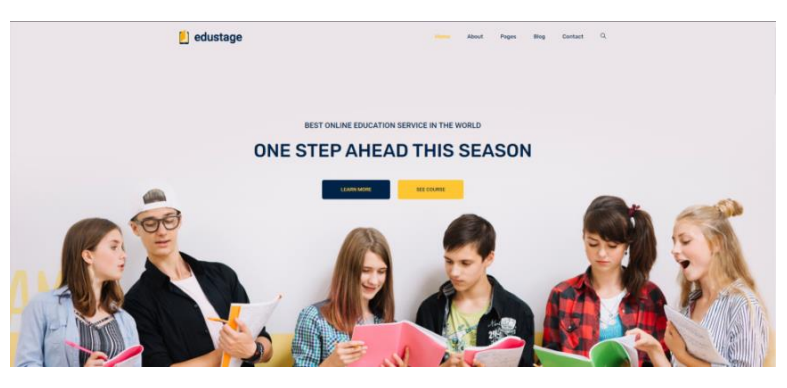

Рисунок 1 – Главная страница сайта

Для верстки сайта были использованы языки программирования Java Script и CSS. Для этапа дизайна и прототипирования был использован онлайн-сервис Figma. Веб-сайт был создан по всем нормам оформления UI и UX-дизайна [1–3].

#### **Литература**

1 Бычков, А. Дизайн и фриланс. Начало / А. Бычков. – АСТ,  $2017. - 208$  c.

2 Сидоренко, И. Дизайнер интерфейсов / И. Сидоренко. – [Олимп-Бизнес,](https://www.labirint.ru/pubhouse/1603/) 2019. – 224 с.

3 Миронов, Д. Компьютерная графика в дизайне / Д. Миронов. – СПб.: БХВ-Петербург, 2014. – 560 с.

### **В. А. Ляшко, М. И. Жадан**

(*ГГУ им. Ф. Скорины, Гомель*)

### **РАЗРАБОТКА ПРИЛОЖЕНИЯ «СОРТИРОВКА» С ИСПОЛЬЗОВАНИЕМ ЯЗЫКА ПРОГРАММИРОВАНИЯ С#**

Многие приложения работают с большими объемами данных. Проще работать с такими данными, если они отсортированы. Сортировка массива – это расстановка элементов в некотором порядке. На данный момент существует множество различных сортировок. И когда появляется необходимость в выборе одной из них – задаешься вопросом: «Какую сортировку выбрать в этой ситуации? Какая будет эффективнее? Как работает тот или иной алгоритм сортировки». В этом и состоит задача данной работы.

Предлагаемое приложение написано на языке программирования C# с использованием технологии Windows Forms. Оно содержит 12 различных сортировок, представленных на рисунке 1. Работа приложения состоит в том, что сначала мы заполняем массив числами, в частности есть выбор – заполнять своими числами, или заполнять случайными, указывая лишь количество этих чисел. После введения массива выбирается вид сортировки. Приложение показывает время, затраченное на выполнение сортировки, количество сравнений и обменов, а также интерактивное сопровождение всех этих действий.

Ко всем программам, реализующим соответствующие алгоритмы сортировок, написаны тесты, чтобы убедиться в их правильности.

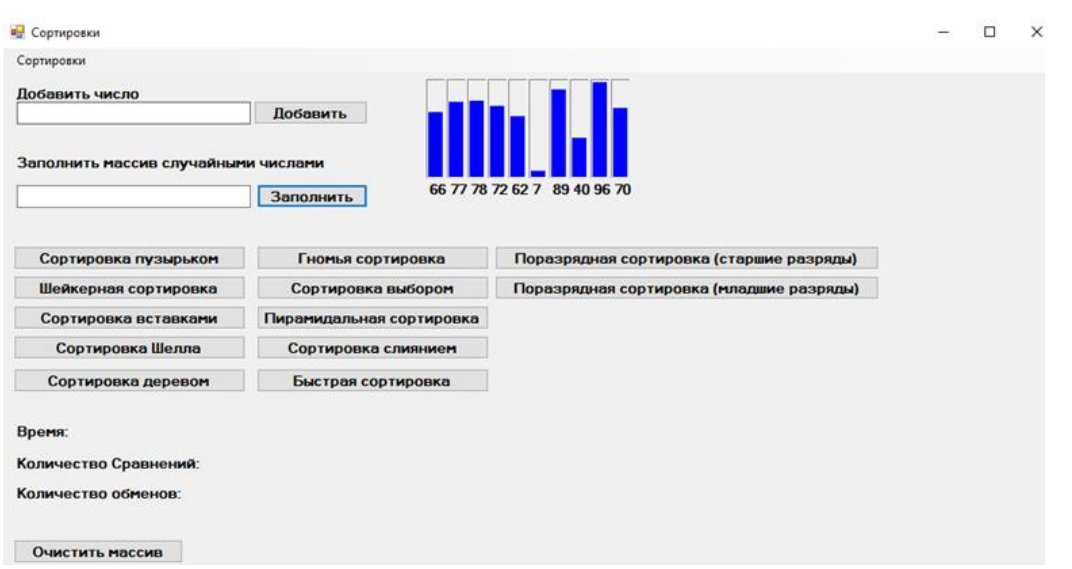

Рисунок 1 – Главное окно приложения

## **В. С. Маркевич**  (*ГГУ им. Ф. Скорины, Гомель*)

## **РАЗРАБОТКА КЛИЕНТСКОЙ ЧАСТИ ПРИЛОЖЕНИЯ «REMOTE TESTING FOR SCHOOLS»**

Целью исследования является создание сайта веб-приложения для дистанционного тестирования, с помощью которого учителя школы смогут создавать тесты для контроля качества знаний учащихся.

Для разработки приложения «Remote testing for schools» использовались языки программирования Java и TypeScript, а также их фреймворки Spring и Angular.

Созданное приложение является RESTful приложением, связь между клиентом и сервером происходит с помощью HTTP-запросов. В каждом запросе передается генерирующийся JWT-токен, который служит для валидации и защиты запросов.

Также в приложении используется облачное хранилище AWS S3, которое представляет собой облако Amazon для хранения фотографий и картинок приложения. Само приложение использует нереляционную базу данных – MongoDB.

При загрузке веб-приложения пользователя встречает страница логина. При успешном входе в приложение пользователь переходит на главную страницу – навигатор по сайту. Здесь можно наблюдать коли-

чество учебных предметов, количество классов, количество учащихся и администраторов, соответственно. Также приложение поддерживает разделение на роли: администратор, учитель и ученик. У каждой роли своя визуальная часть приложения, свои доступы и возможности.

Каждый учитель может создать свой тест и прикрепить к нему необходимый класс учеников, задать время прохождения теста и любые ограничения, а также есть возможность выставлять оценки как автоматически – системой, так и вручную. Администратор может создавать учителей, учеников, классы и предметы. Ученики могут только проходить тесты и смотреть свои отметки.

Таким образом, разработан сайт для онлайн-тестирования учащихся школ, спроектирована структура базы данных и построена архитектура тестирования. Данное приложение используется учителями в школах г. Гомеля.

#### А. В. Некревич

(ГрГУ им. Я. Купалы, Гродно)

### ИСПОЛЬЗОВАНИЕ СИСТЕМ УПРАВЛЕНИЯ С КЛИЕНТАМИ В ОБРАЗОВАТЕЛЬНЫХ УЧРЕЖДЕНИЯХ

Доказано существование большого количества определений понятия CRM, но если говорить со стороны учреждений, то CRM определяется как прикладное программное обеспечение для организаций, предназначенное для автоматизации стратегий взаимодействия со студентами и сотрудниками, для повышения уровня обслуживания [1]. В 2019 году сайт белорусских исследований thinktanks.by [2] опубликовал исследования лидеров рынка CRM в Беларуси. Основываясь на приведенном рейтинге, была создана сравнительная таблица наиболее популярных систем управления клиентами (табл. 1).

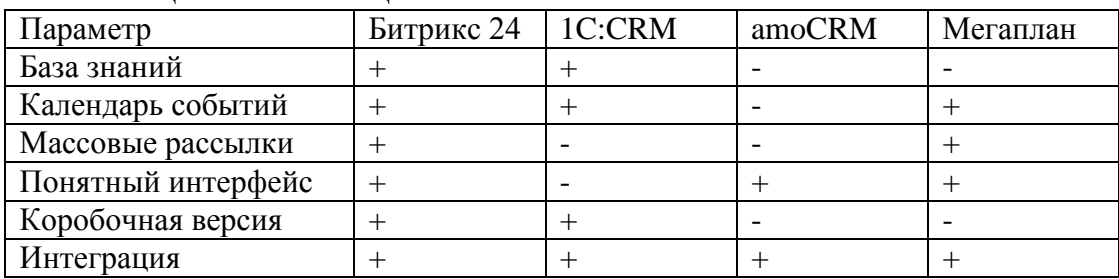

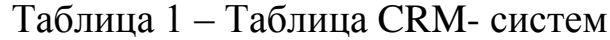

Использование CRM поспособствует увеличению популярности традиционных образовательных услуг и расширению данного спектра из-за использования новых технологий.

#### **Литература**

1 Шкляр, Т. Л. CRM-система новая ступенька в сфере образования / Т. Л. Шкляр. – Москва: ИНФРА-М, 2015. – С. 82–84.

2 Бурунков, П. А. Применение современных CRM-технологий в сфере образования / П. А. Бурунков. – Чебоксары, 2016. – С. 174–176.

## **А. А. Петрушкин, О. Д. Асенчик**

(*ГГТУ им. П. О. Сухого, Гомель*)

### **WEB-ПРИЛОЖЕНИЕ ДЛЯ УПРАВЛЕНИЯ ИНФОРМАЦИЕЙ ОБ ОБУЧАЮЩИХ КУРСАХ ОБРАЗОВАТЕЛЬНЫХ ОРГАНИЗАЦИЙ**

Многие учреждения образования проводят платные занятия и курсы, и большинство из них сталкиваются с проблемой контроля. Приложение предназначено для управления информацией об обучающих курсах, в том числе предоставления записи и оплаты занятий интернет-платежом.

Разработанная система представляет собой веб-приложение, которое предоставляет весь необходимый функционал для создания и управления информацией о курсах:

– управление и просмотр данных о курсах, студентах, преподавателях, расписаниях занятий, под «управление» подразумевается создание, изменение, удаление данных работниками учебного подразделения;

– наличие системы авторизации и аутентификации пользователей различных групп: потенциальных слушателей, работников учебного подразделения, администратора;

– доступ к интернет-магазину обучающих курсов, и предоставление необходимой информации о курсах: способ проведения, дата, стоимость.

Для использования функционала веб-приложения пользователи должны быть зарегистрированы в системе. Права для размещения курсов выдаются после верификации пользователя и запроса на предоставление данной возможности. Для платных курсов, организатор выставляет способы оплаты.

Разработанное веб-приложение могут использовать не только университеты, но и также предприятия и организации, которые занимаются предоставлением платных и бесплатных обучающих курсов как онлайн, так и оффлайн.

# **Д. А. Порохов**

(*ГГУ им. Ф. Скорины, Гомель*)

## **РАЗРАБОТКА КОНСОЛЬНОГО ПРИЛОЖЕНИЯ ДЛЯ ВЗАИМОДЕЙСТВИЯ С ПРИЛОЖЕНИЕМ SLACK**

В современном мире информационные технологии развиваются с огромной скоростью, поэтому всё больше и больше люди общаются и решают проблемы различного характера в мессенджерах.

Разработанное консольное приложение может быть использовано для решения вопросов взаимодействия с сообщениями на каналах корпоративного приложения Slack, при этом пользователь может убедиться, что операция выполнена или не выполнена. При невыполнении какой-либо операции, пользователь получит сообщение о том, какое именно исключение произошло, для того, чтобы он мог исправить это исключение или понять в чём именно ошибка.

Приложение создано для того, чтобы взаимодействовать со Slack API. Интерактивное консольное приложение используется для управления компьютером с помощью слов. Плюсы приложения в следующем: не нужно создавать графический интерфейс, приложение легко автоматизируемое, может быть легко интегрировано в пакетные сценарии, есть возможность управлять с помощью слов.

Список библиотек, которые используются приложением, дают необходимые утилиты для реализации обвёртывания приложения обязательным функционалом. Например, модуль os позволяет доставать переменные среды, setuptools создавать файл установку, slack даёт все возможности для взаимодействия с api Slack по http протоколам [1].

Разработанное приложение взаимодействует со Slack application programming interface. Все исключения, которые могут повлечь за со-

бой неприятные последствия обрабатываются. Пользователь имеет возможность узнать о исключениях, которые были выброшены при установке параметров для запуска работы приложения или увидеть, как правильно обращаться с приложением, если он ввёл команду, которой нет в командном списке приложения.

#### **Литература**

1 Python Slack SDK [Электронный ресурс]. – 2021. – Режим доступа: [https://github.com/slackapi/python-slack-sdk#basic-usage-of-the](https://github.com/slackapi/python-slack-sdk#basic-usage-of-the-web-client)[web-client.](https://github.com/slackapi/python-slack-sdk#basic-usage-of-the-web-client) – Дата обращения: 05.10.2020.

#### **П. А. Романец**

(*ГрГУ им. Я. Купалы, Гродно*)

### **ЗАЩИТА ВИРТУАЛЬНЫХ СИМУЛЯТОРОВ ОТ НЕЛЕГАЛЬНОГО КОПИРОВАНИЯ И НЕСАНКЦИОНИРОВАННОГО ДОСТУПА**

Сегодня, как никогда ранее, популярны и востребованы средства, основанные на виртуальной и дополненной реальности (VR/AR). Интерес к VR/AR продолжает расти, появляется всё больше новых идей, технологий, оборудования. Следует обратить внимание, что такие проекты могут быть коммерциализированы, однако для этого необходимо защитить права правообладателей и/или разработчиков от нелегального копирования и несанкционированного доступа.

В работе ставятся и частично решаются задачи выбора технологий, механизмов и средств защиты виртуальных симуляторов, разработанных с использованием популярных игровых движков. В качестве объекта защиты рассматривается сборка приложения, разработанного с использованием межплатформенной среды разработки компьютерных игр Unity3D и/или Unreal Engine 4.

В используемых платформах имеются встроенные методы защиты, основанные на том, что после сборки, например, Unity объединяет все элементы приложения в несколько файлов, которые не поддаются чтению без распаковки с помощью специализированных средств. Рассматривается, как возможный вариант, обфускация кода. Имеется возможность аппаратно защитить приложение: за лицензирование отвечает USB-ключ, которому не требуется подключение к сети. Стоимость ключа для разработчика низкая, не требуются периодические дополнительные затраты. Реализация возможна как при помощи АРІ, так и посредством программной оболочки. Исследуются методы и механизмы ограничения доступа неавторизованных лиц к файлам приложения. Рассматривается возможность использования юридических аспектов для защиты авторских прав разработчиков и/или владельцев.

Отметим, что, несмотря на применение указанных средств защиты, проблемы безопасного распространения программного обеспечения, разработанного с использованием игровых движков Unity3D и Unreal Engine 4, и защиты авторских прав разработчиков остаются открытыми.

## А. А. Тарун, Д. Д. Троцкая, П. В. Бычков (ГГУ им. Ф. Скорины, Гомель)

## ИСПОЛЬЗОВАНИЕ ИНФОРМАЦИОННО-КОММУНИКАЦИОННЫХ ТЕХНОЛОГИЙ ДЛЯ ПОДГОТОВКИ **ІТ-СПЕЦИАЛИСТОВ**

Применение информационно коммуникационных технологий позволяет студентам учиться более гибко, получая одновременно с базовым академическим образованием необходимые им специальные, профессиональные знания и умения.

Проведя анализ дистанционных платформ, которые используются для проведения занятий в ГГУ им. Ф. Скорины на факультете физики и информационных технологий, можно сказать, что наиболее популярными являются Discord и Cisco Webex. Для подробного сравнения, каждая платформа была протестирована, изучена информация с официальных сайтов, техническая документация, публичные интервью.

Discord - удобный интерфейс. Учебный материал можно отправлять в текстовом канале, с ограничением на максимальный размер файла – 8.00 MB. Есть возможность демонстрировать весь экран и отдельные окна. Каждому пользователю выдаются определенные роли. Чтобы добавить пользователей на сервер, администратору необходимо поделиться кодом приглашения. Общение происходит текстом, голосом, видео. Ограничения по времени общения нет. Ад-

министратор может регулировать громкость отдельных участников. Это полностью бесплатная программа.

Cisco Webex – простой интерфейс. Пользователи имеют возможность демонстрировать экран, отдельные окна, размещать тесты и опросы, презентации, возможна видеозапись занятия. Модератор имеет право выключать микрофоны у пользователей, просматривать после занятия список студентов, присутствовавших на лекции. Общение происходит путем аудио и видео связи, участием в опросах, общением в чате. Бесплатный тариф позволяет проводить встречи длительностью до 50-ти минут и приглашать до 100 участников.

Таким образом, можно сделать вывод, что платформа Discord, не только самая популярная среди студентов, но и самая доступная и простая в применении, а также наиболее многофункциональная по мнению опрошенных.

> **А. Х. Эль-гади, В. В. Орлов** (*ГГУ им. Ф. Скорины, Гомель*)

## **ОФОРМЛЕНИЕ ДИЗАЙНА И НАПОЛНЕНИЕ ВЕБ-САЙТА «АГЕНТСТВО ПО ПРЕДОСТАВЛЕНИЮ УСЛУГ»**

Известно, что интернет занимает большое место и значение в нашей жизни, им пользуются для нахождения различной информации.

Существуют множество полезных сайтов, которые ежедневно помогают людям. Данный дизайн был разработан для веб-сайта, который поможет иностранным (Арабских стран) абитуриентам и студентам, в поступлении и в дальнейшем обучении в ВУЗах нашей страны и получении образования, а также в предоставлении услуг в сферах оздоровления и туризма (рис. 1).

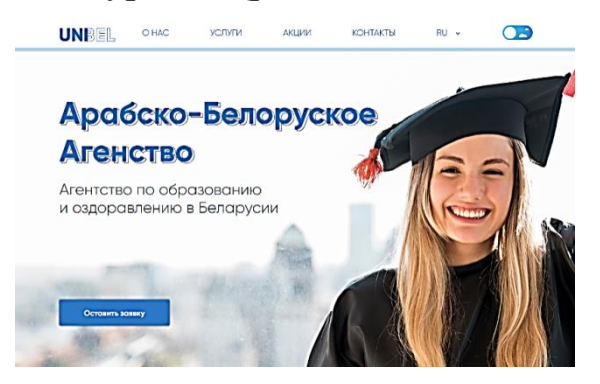

Рисунок 1 – Главная страница сайта

Для реализации данной задачи были использованы языки программирования CSS и JAVA SCRIPT, среда разработки Subline. Для оформления дизайна и разработки макета, а именно сочетания цветов, вид окон и логотипа, изучены типы сайтов и их классификации, UIдизайн и UX-дизайн [1, 2] и была использована веб-программа FIG-MA для создания вышеперечисленного.

#### **Литература**

1 Бычков, А. Дизайн и фриланс. Начало / А. Бычков. – АСТ,  $2017. - 208$  c.

## **М. В. Юдицкая, В. В. Орлов**

(*ГГУ им. Ф. Скорины, Гомель*)

### **РАЗРАБОТКА ИНФОРМАЦИОННОГО САЙТА ДЛЯ** «**БОБРУЙСКОГО МАШИНОСТРОИТЕЛЬНОГО ЗАВОДА**» **В СИСТЕМЕ УПРАВЛЕНИЯ САЙТАМИ** «**MODX**»

В современном мире огромную роль играют веб-сайты. Сидя дома за компьютером любой может купить продукты, послушать музыку, ознакомиться с произведениями лучших художников, узнать про другие страны. Заказать билет на поезд или другой вид транспорт также можно с помощью компьютера или телефона.

Если вы бизнесмен и вам нужны новые клиенты, или вы творческий человек, который хочет показать свои работы, то необходимо задуматься о собственном веб-сайте. При этом необходимо определить для какой возрастной категории он будет предназначен и какие задачи должен решать.

Для организаций и компаний очень актуальна и востребована разработка веб-сайтов, потому что Интернет это дешёвая и массовая реклама, которая позволяет клиентам легко получать информацию о товарах и услугах организации, что позволяет найти новых заказчиков, увеличив при этом объём продаж предприятия.

В ходе исследований для ОАО «БМСЗ» разработан веб-сайт с использованием HTML, PHP и CSS, который имеет четкую структуру, понятную навигацию и информативное содержание. Данный сайт предоставляет пользователю возможность получить исчерпывающую информацию об ОАО «БМСЗ», что исключает необходимость

использования других интернет-ресурсов в поисках данных. На сайте можно узнать о производимой продукции, дилерах, клиентах, об истории самого предприятия, о руководстве, группе ГМС, а также новостях, фотоотчётах и газетах «Машиностроитель». Разработанный вебсайт имеет современный интерфейс и для работы с ним не требуются специальные знания пользователя по программированию.

> **А. А. Ястребов, О. Д. Асенчик** (*ГГТУ им. П. О. Сухого, Гомель*)

### **СИСТЕМА УПРАВЛЕНИЯ И КОНТРОЛЯ ПРОВЕДЕНИЯ УЧЕБНЫХ ЗАНЯТИЙ С ИСПОЛЬЗОВАНИЕМ СТОРОННИХ РЕСУРСОВ ДЛЯ ВИДЕО- И АУДИО-СВЯЗИ**

На данный момент многие учреждения образования проводят учебные занятия дистанционно и большинство из них сталкиваются с проблемой контроля их проведения. Для решения этой проблемы необходима система, с помощью которой можно составлять расписание дистанционных занятий и контролировать их посещаемость.

Разработанная система представляет собой веб-приложение, которое предоставляет весь необходимый функционал для планирования и проведения дистанционных занятий: управление и просмотр данных о курсах, группах пользователей и расписаниях. Под управлением подразумевается создание, изменение и удаление данных. Контроль доступа к данным в веб-приложении обеспечивается ролевой политикой пользователей, т.е. определённая группа пользователей имеет доступ только к определённым для неё данным и функциям.

Для реализации видео- и аудио-связи веб-приложение имеет интеграцию с бесплатной версией платформы ZOOM. С помощью Zoom API веб-приложение получает данные о посещаемости дистанционных занятий и ведёт журнал.

Для использования функционала веб-приложения пользователи должны быть зарегистрированы в системе. Зарегистрироваться могут только лишь пользователи, которые имеют специальные идентификаторы (например, для студента – номер зачётной книжки). Эти идентификаторы добавляются системным администратором в базу данных.
#### Современные информационные технологии Информационные технологии в обучении

Разработанное веб-приложение могут использовать не только университеты, колледжи и школы, но и также предприятия и организации, которые занимаются дистанционным обучением своих сотрудников.

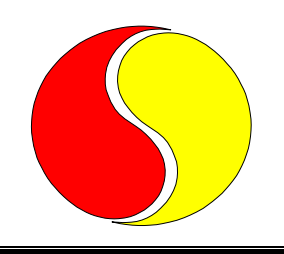

## **СОВРЕМЕННЫЕ ИНФОРМАЦИОННЫЕ ТЕХНОЛОГИИ**

*Применение информационных технологий в экономике и управлении*

**О. А. Бабичев, И. Л. Ковалева** (*БНТУ, Минск*)

### **ПРОГРАММНАЯ ПОДДЕРЖКА ВЕДЕНИЯ И АНАЛИЗА МЕДИЦИНСКИХ КАРТ**

Электронный документооборот постепенно проникает во все сферы человеческой жизни, повышая эффективность различных бизнес-процессов. Внедрение электронных медицинских карточек безусловно является важным шагом на пути к улучшению медицинского обслуживания населения.

Разработанная программа позволяет работнику медучреждения:

– автоматизировать процесс создания электронной медицинской карточки пациента;

– добавлять в карточку информацию о болезнях пациента;

– выполнять просмотр истории болезни;

– автоматизировать процесс создания выписки по истории болезни;

– формировать статистические данные по заболеваниям в медицинском учреждение;

– выполнять обработку и кластеризацию данных.

Почти все задачи, реализованные в программе, являются достаточно типичными при использовании электронных медицинских карточек. Это не относится к последней задаче, связанной с кластеризацией данных. Обработка медицинских данных является в настоящее время одним из приоритетных направлений использования машинного обучения. Машинное обучение применяется при диагностике заболеваний, назначении лечения и др. Поэтому использование методов машинного обучения для обработки данных, полученных благодаря внедрению электронных медицинских карточек, несомненно повысит эффективность работы медицинского учреждения.

При выполнении кластеризации медицинский работник может сформировать интересующую его выборку пациентов, определить признаки и задать количество классов. Кластеризация выполняется методом k-means. Для разработки программы использовался фреймворк ASP.NET CORE. Функционал задачи кластеризации реализован с помощью библиотеки ML.NET.

### **О. В. Бабушкина, Е. А. Левчук** (*БТЭУ ПК, Гомель*)

### **ПРОЕКТИРОВАНИЕ ПРИЛОЖЕНИЯ АДМИНИСТРАТОРА ОРГАНИЗАЦИИ СИСТЕМЫ ОБЩЕСТВЕННОГО ПИТАНИЯ**

Автоматизация в работе ресторана, кафе, столовой, бара является в настоящее время необходимой составляющей, без которой не обходится ни один профессионал при ведении бизнеса в сфере.

За счет автоматизации решаются основные задачи исходной предметной области: контроль и оптимизация производства, повышение прибыльности, ведение отчетности для бухгалтерии, упрощение работы персонала, улучшение качества обслуживания посетителей, планирование дальнейшего развития.

Цели и задачи разработки:

– ведение журнала рецептур блюд с возможностью выбора нужной в момент приготовления;

– отслеживание продуктов, которые остались на складе;

– проведение инвентаризации на складе;

– анализ и коррекция производства, возможность ручной настройки списания продуктов.

Бизнес-процесс автоматизации общественного питания можно представить в виде диаграммы вариантов использования, представленной на рисунке 1.

В результате мы получаем автоматизированную систему общественного питания, которая оптимизирует и контролирует производство, позволяет вести журнал рецептуры блюд, отслеживает остатки продуктов на складе.

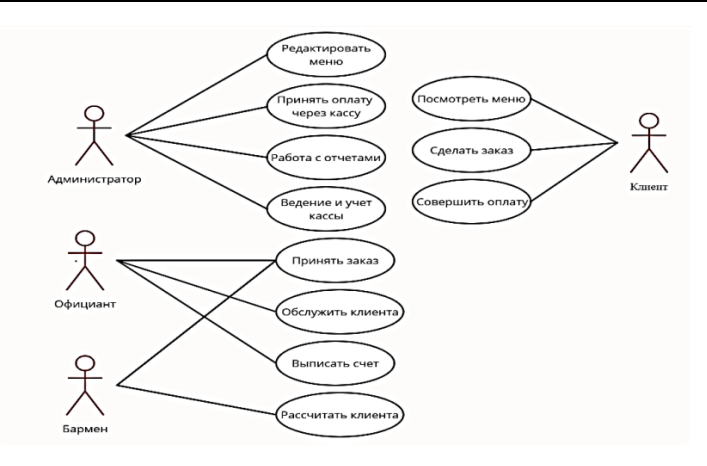

Рисунок 1 – Диаграмма прецедентов

### **А. Е. Булай, С. Б. Протосовицкая** (*ГрГУ им. Я. Купалы, Гродно*)

### **ПРОГРАММИРОВАНИЕ ГОЛОСОВЫХ ПОМОЩНИКОВ НА ПРИМЕРЕ НАВЫКОВ УМНОЙ КОЛОНКИ ЯНДЕКС АЛИСА**

Темп и динамика жизни приводят к тому, что у людей нет времени читать длинные сообщения, у них даже нет времени писать текст. Поэтому все чаще пользуются голосовыми помощниками (иначе их называют голосовыми ассистентами). «Яндекс Алиса» – виртуальный голосовой помощник, который распознает речь, поддерживает диалог, дает ответы на вопросы и, благодаря запрограммированным навыкам, решает простые прикладные задачи.

В работе рассматривается задача программирования навыков для голосового ассистента Алиса. Навык – это программа, реализующая диалог, который запускается некоторой командой и расширяет возможности голосового ассистента. Не смотря на то, что уже разработано много хороших сторонних [навыков,](https://dialogs.yandex.ru/store/) есть еще ниши, для которых можно сделать по-настоящему полезный навык.

Разработка навыков для Алисы сводится к созданию вебсервисов на платформе Яндекс.Диалоги. Веб-сервис можно разрабатывать на языке программирования (например, Python, PHP и др.) или использовать для этого веб-фреймворки и визуальные конструкторы (Aimylogic, Dialogflow, Verter, AlfaBot, AlicePro или PipeBot и др.). Функционально навык ожидает активационную команду пользователя и должен корректно реагировать на нее.

В работе рассматривались методы создания навыков, связанных с задачей цифровизации работы организаций. Создавались навыки двух типов. Навыки общего типа, для обработки запросов, связанных с доступом к базам данных учебного процесса – поиск в расписании занятий, учебных планах, поиск сотрудников, студентов и свободных аудиторий. А также навыки умного дома, связанные с управлением умными устройствами для поддержки экологии аудиторий и кафедр.

В то же время нельзя не отметить, что у голосовых помощников есть несколько критически важных недостатков, из-за которых использовать их следует с осторожностью. Один из главных – это нарушение конфиденциальности. Фактически, голосовой помощник – это устройство, которое постоянно слушает то, что рядом с ним говорят. К тому же инфраструктура, которая обеспечивает работу голосовых помощников, не всегда защищена.

### **Е. С. Волковский**

(*ГрГУ им. Я. Купалы, Гродно*)

### **ДЕТЕКТИРОВАНИЕ И ТРЕКИНГ ДВИЖУЩИХСЯ ОБЪЕКТОВ В ВИДЕОПОТОКЕ НА ПРИМЕРЕ КОНТРОЛЯ УЛИЧНОГО ДВИЖЕНИЯ**

Компьютерное зрение – это важная и интересная тема для развития так называемого охранного видеонаблюдения. В связи с современным технологическим ростом, уже стало привычным словосочетание «интеллектуальное видеонаблюдение». Информация, полученная как результат обработки видеоданных математическими алгоритмами, позволяет перестроить логику работы всего охранного видеонаблюдения, что изменяет отношение к системам безопасности в целом и превращает их в решения, сосредоточившие в себе новейшие достижения науки.

В работе ставится задача применения методов и средств компьютерного зрения на основе использования камер видеонаблюдения, захвата видеопотока и анализа его с использованием предобученных нейронных сетей, для решения ряда задач контроля уличного движения нарастающего уровня сложности: предобученные нейронные сети для обнаружения и классификации объектов уличного движения; алгоритмы трекинга движущихся объектов.

В работе были проведены исследования по детектированию и трекингу объектов дорожного движения в видеопотоке. В качестве исходных данных были выбраны ресурсы видеосъемки реальных дорожных ситуаций, связанных с движением на площади Советской г. Гродно. Дорожная ситуация в этом секторе дорожного движения отличается разнообразием объектов, участвующих в дорожном движении – автомобили, велосипедисты, пешеходы, сложностью направлений движения, связанной со сложной дорожной разметкой, высокой интенсивностью движения.

Основные проблемы, влияние которых необходимо минимизировать, это влияние фона и расположения камеры по отношению объектам движения, перекрытие одного такого объекта другим.

#### **К. Ю. Володько**

(*ГрГУ им. Я. Купалы, Гродно*)

### **ОСОБЕННОСТИ ПРОЕКТИРОВАНИЯ СИСТЕМЫ ПОИСКА ПО НЕСТРУКТУРИРОВАННЫМ ДАННЫМ**

В отчете IDC «Расплата за невозможность обнаружить информацию» («The High Cost of Not Finding Information», 2003) было отмечено, что на средних предприятиях прямые убытки, вызванные потерей времени из-за неудобства работы с информацией, в пересчете на одного работающего оцениваются в 2,5–3,5 тыс. долл. [1].

Таким образом главная задача системы состоит в том, чтобы превратить неструктурированные данные в цифровую интеллектуальную, связанную информацию, чтобы ее можно было быстро искать и находить, она была надежной и точной.

На текущий момент основной идеей, применяемой при поиске по таким данным, является получения уровня похожести строк, на основе их сравнения. Для поиска по тексту, нахождения опечаток, такой вариант является удачным. Уровень схожести между «инструмент» и «иснтрумент» будет несомненно высоким. Однако, недостатком является то, что такая система не увидит разницы между «45м» и «45т», что может быть критичным для промышленных производств, где необходимо быстро найти подходящую деталь по нужным критериям в соответствующей системе ERP.

Применение интеллектуальных методов обработки информации, а именно типизации и классификации, перед загрузкой данных позволяет повысить эффективность процесса производства и сократить время поиска информации. Основой классификации является разделение описания детали на токены и определение типа токена из таких вариантов как: код, число + единицы измерения или только текст. Это помогает обеспечить больший уровень уверенности в том, что «45м» и «50м» являются схожими, чем «45м» и «45т». Для выбора инструментов автоматизации были выбраны основные требования: интеграция с существующими системами, цена и возможность решения всех выявленных проблем.

### Литература

1 Аналитика неструктурированных данных / Открытые системы. СУБД [Электронный ресурс]. - 2012. - № 06. - Режим доступа: https://www.osp.ru/os/2012/06/13017038. - Дата доступа: 14.01.2021.

# А. Е. Голубев

(БНТУ, Минск)

# ПРОГРАММНАЯ ПОДДЕРЖКА СБОРА И АНАЛИЗА СТАТИСТИКИ LTE

Сеть LTE уже прочно вошла в строй технологий сотовой связи, покрытие постоянно расширяется, охватывая новые территории.

Для создания гибких и в то же время равных условий для всех заказчиков услуг доступа к Единой сети LTE ведется разработка приложения для сбора и анализа статистики LTE.

Разрабатываемое приложение обеспечит различные варианты представления полученных результатов:

- графическое представление качественных показателей и параметров базовых станций с привязкой их местоположения к цифровой карте местности;

- формирование и отображение оперативных качественных показателей Единой сети LTE;

- формирование и отображение оперативных показателей Единой сети LTE по регионам (рис.1);

– хранение архивных данных о работе Единой сети LTE с возможностью формирования отчетов по показателям эффективности Единой сети LTE на основании параметров и временных интервалов, определяемых пользователем;

– оперативное предоставление пользователю информации по конкретной базовой станции.

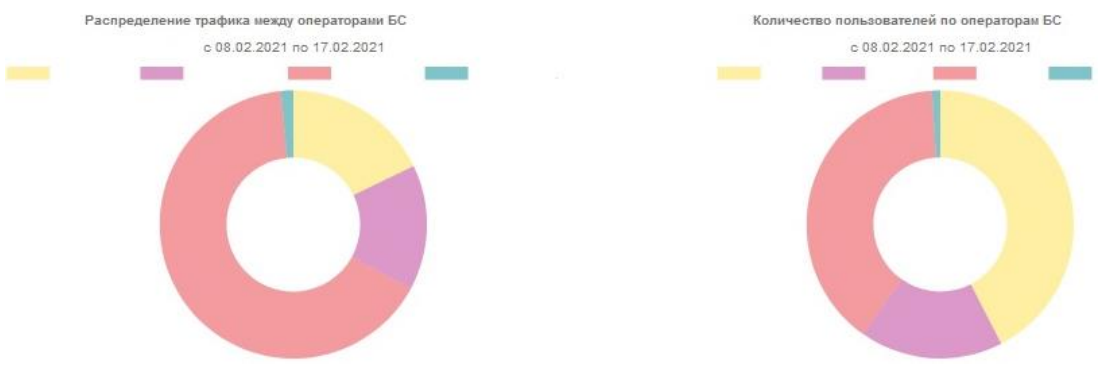

Рисунок1 – Формирование и отображение оперативных показателей Единой сети LTE

#### **С. А. Ефименков, В. В. Напрасников** (*БНТУ, Минск*)

### **ИСПОЛЬЗОВАНИЕ ОБЛАЧНЫХ ТЕХНОЛОГИЙ НА ОСНОВЕ ПЛАТФОРМЫ SALESFORCE ДЛЯ АВТОМАТИЗАЦИИ ПРОЦЕССОВ КОМПАНИИ**

В настоящее время большинство крупных компаний так или иначе сталкивается с проблемой автоматизации бизнес-процессов, хранения и упорядочивания данных. Зачастую необходимо иметь целостное хранилище данных, обеспечивающее хранение всех необходимых данных о клиентах, партнерах, контрактах, выручке и других блоков информации в зависимости от специфики работы предприятия. Более того, возникает необходимость в автоматизации процессов, возможности настройки их изменений и отслеживания прогресса. Еще одной вытекающей из вышесказанного проблемой становится визуализация результатов деятельности.

В докладе демонстрируется пример использования облачной платформы Salesforce, являющейся лидеров на рынке облачных CRMсистем в США и Западной Европе. Система имеет широкие возможности интеграций с другими системами, такими как приложения для генерации и подписи электронных документов, приложения для облачного хранения файлов, интеграции с SMS-мессенджерами, а также любыми другими системами, поддерживающими интеграции с использованием REST API.

В качестве примера выбрана абстрактная компания, занимающаяся доставкой комплексного питания по «подписке». Для компании предусматривается настройка облачного окружения в платформе Salesforce. Предусматриваются следующие основные этапы разработки программного обеспечения для хранения данных и автоматизации процессов в рамках MVP:

- построение модели данных;

- разработка автоматизации подбора элементов меню для клиентов;

- интеграция с сервисом генерации счетов Хего с использованием **REST API:** 

- интеграция с сервисом генерации и подписи электронных документов DocuSign;

- автоматизация текущих процессов.

### А. В. Жмайлик, В. В. Комраков

(ГГТУ им. П. О. Сухого, Гомель)

### СИСТЕМА УПРАВЛЕНИЯ ВЗАИМООТНОШЕНИЯМИ С КЛИЕНТАМИ ДЛЯ ОРГАНИЗАЦИИ ПРОДАЖ СЕЛЬСКОХОЗЯЙСТВЕННОЙ ТЕХНИКИ

Система управления взаимоотношениями с клиентами (далее CRM) позволяет автоматизировать и интегрировать любые направления деятельности, такие как продажи, маркетинг, обслуживание покупателей и электронная коммерция [1]. Известны различные CRM для продаж сельскохозяйственной техники. Для разработки системы организации продажи сельскохозяйственной техники используем SAP СRM. Решения SAP выходят за рамки традиционного подхода CRM, т.к. кроме базовых функций поддерживает технологию in-memory, а также аналитику больших данных, которые обеспечивают персонализированное взаимодействие с клиентами в режиме реального времени по всем каналам и функциональным направлениям бизнеса.

В системе будет поддерживаться работа с электронным каталогом техники запчастей и комплектующих с актуальными ценами с учетом статуса пользователя, обеспечиваться сезонные и дополнительные скидки, в том числе и на запчасти из каталога. Оформление электронного заказа, будет являться частью общей системы SАР предприятия. При этом будет отслеживаться статус заказа, сроки последующей оплаты и автоматизация привязки оплаты.

Данный проект предназначен для усовершенствования процесса продажи сельскохозяйственнной техники для крупных предприятий с целью повышения их конкурентоспособности.

#### **Литература**

1 Определение взаимоотношениями с клиентами [Электронный ресурс]. – 2016. – Режим доступа: https://www.sap.com/cis/products/whatis-crm.html. – Дата доступа: 15.02.2021.

## **Д. А. Зубова, А. В. Хомбак**

(*ГрГУ им. Я. Купалы, Гродно*)

## **БЛОКЧЕЙН В БАНКИНГЕ: РЕАЛИИ И ПЕРСПЕКТИВЫ**

Сегодня большинство из нас сталкивалось с таким понятием как «блокчейн». Обычные пользователи соотносят блокчейн с криптовалютой и биткоином. Технология блокчейн – это распределенный реестр, защищённый от взлома, где каждый блок имеет набор подтвержденных транзакций [1]. Инновационный метод блокчейн начал широко распространяться в Беларуси начиная с 2008 года. В связи с постановлением Правления Национального банка Республики Беларусь от 11 июля 2017 года № 279, которое предусматривает включение технологии блокчейн в механизм передачи информации о банковских гарантиях, Белорусские банки уже могут использовать блокчейн для решения разного рода задач.

В работе проведен анализ, насколько активно банки решают вопросы перевода центральных финансовых и операционных систем в рамках реализации новой программы оперирования данными на основе технологии блокчейн. Например, БПС-Сбербанк уже запустил проект Digital Ecosystem, который работает на базе блокчейн, именно с помо-

щью него можно надежно обмениваться документами, а также хранить их в зашифрованном виде, минуя операторов связи и третьих лиц. Кроме того, Белорусская валютно-фондовая биржа тестирует проект «Реестр операций с ценными бумагами, совершенными на биржевом и внебиржевом рынке», разработанный на основе технологии блокчейн. Продвижение блокчейн в банкинге является своего рода парадоксом. Главная идея блокчейн в децентрализации, а основа традиционной структуры банка – в централизации и прямом управлении. Если применение блокчейн будет успешным, то банковский сервис станет намного быстрее, дешевле и проще, что приведет к реструктуризации бизнес-процессов.

#### **Литература**

1 Bank-based blockchain projects are going to transform the financial services inductry [Электронный ресурс]. – 2013. – Mode of access: [https://techcrunch.com/2018/01/28/bankbased-blockchain-projects-are-going](https://techcrunch.com/2018/01/28/bankbased-blockchain-projects-are-going-)to-transform-the-financial-services-industry/. – Date of access: 09.02.2021.

### **Д. Н. Каптур, О. И. Еськова** (*БТЭУ ПК, Гомель*)

## **РАЗРАБОТКА СЕРВЕРНОЙ ЧАСТИ МОБИЛЬНОГО ПРИЛОЖЕНИЯ ИНТЕРНЕТ-МАГАЗИНА**

Разработка мобильного приложения интернет-магазина, целевой аудиторией которого являются люди, проживающие в сельской местности, сопряжена с определенными трудностями. Основным способом доступа к сети для данной аудитории является мобильные сети стандарта 2G и 3G, покрытие которых даже сегодня не является полным на всей территории Республики Беларусь. Используемые мобильные устройства представлены бюджетными аппаратами с малым объёмом памяти. Поэтому очень важен выбор способа реализации серверной части и хранения базы данных магазина, который оказывает влияние не только на производительность приложения и надежность получаемых клиентами данных, но и на возможность развития и масштабирования данного приложения.

Лидером в решении данной задачи являются облачные платформы. Примером такой платформы является Firebase. Данные хранятся в

формате JSON и синхронизируются в реальном времени с каждым подключенным клиентом. Приложения Firebase остаются отзывчивыми даже в автономном режиме, поскольку данные клиентов сохраняются на диске. После восстановления подключения клиентское устройство получает все пропущенные изменения, синхронизируя их с текущим состоянием сервера.

Однако использование Firebase имеет свои недостатки. По сравнению с классическим языком SQL возможность создания запросов и множественной записи в Firebase весьма ограничена. Далеко не со всеми структурами данных удобно работать. Существует ограничение до 100 подключений и 1 ГБ хранилища при использовании этого инструмента. Хотя разработчики Firebase декларируют, что ее использование не требует создания отдельного сервера приложения, на деле в большинстве случаев это оказывается далеко не так, и требуется использование дополнительных сервисов, таких как Algolia или ElasticSearch. Поэтому создание собственного веб-сервера со встроенным API может быть более гибким и продуманным решением, особенно в том случае, когда требуется специфическая обработка или оптимизация данных на стороне сервера.

## **Е. М. Кевра** (*ГрГУ им. Я. Купалы, Гродно*)

### **РАЗРАБОТКА ИНФОРМАЦИОННОЙ СИСТЕМЫ ДЛЯ АВТОМАТИЗАЦИИ ПРОЦЕССОВ ПО ПОДБОРУ ПРОЕКТОВ ДЛЯ СОТРУДНИКОВ ИТ-КОМПАНИИ**

Для эффективной работы аутсорсинговой ИТ-компании необходимо иметь налаженный процесс взаимодействия отдела маркетинга и технических специалистов внутри компании. В зависимости от степени эффективности такого взаимодействия зависит время принятия решений, а также сокращение времени на выбор сотрудника для найденного проекта и предоставление заказчикам его резюме.

Автоматизация процессов по подбору проектов для сотрудников важна в достаточно крупных ИТ-компаниях, где большое количество сотрудников нуждается в новых проектах, меняется позициями на проектах, повышает свои компетенции. Это упростит работу как менеджерам по продажам, которым будет легче определить наиболее подходящего сотрудника для найденного проекта, так и главным инженерам, которые будут тратить меньше времени на создание и оформление резюме для подачи заявки на проект.

Подбор проектов основывается на компетенциях сотрудников, которые должны храниться в базе данных. Необходимо выделять ключевые компетенции и их уровень при создании записей сотрудников, а также найденных сотрудниками отдела продаж проектов. Затем эти записи будут соотнесены друг с другом, и будет получен результат в виде списка сотрудников, которые могут претендовать на позицию на проекте.

В качестве базы данных для данной информационной системы была выбрана платформа Force.com, которая позволит получить необходимые данные с любого устройства при этом предоставит достаточный уровень безопасности данных. Разработка приложения как со стороны клиента, так и на стороне сервера могут быть реализованы инструментами данной платформы.

Таким образом, процесс выбора сотрудника для работы на проекте будет автоматизирован, что сократит время, а также упростит работу менеджерам по продажам, техническим специалистам в ИТ-компаниях.

# В. В. Кондаков (ГрГУ им. Я. Купалы, Гродно)

### О ПРОГНОЗИРОВАНИИ ЗАПРОСОВ ПОЛЬЗОВАТЕЛЯ НА ОСНОВЕ АНАЛИЗА, ПРОСМОТРЕННОГО ИМ ВЕБ-КОНТЕНТА

В настоящее время многие компании начинают использовать карту интересов пользователя с целью прогнозирования сетевых запросов. Алгоритм прогнозирования - это инструмент получения полезной информации как для бизнеса, так и для исследователей в области социологии и маркетинга.

На данный момент практически не существует открытых алгоритмов по сбору и анализу запросов пользователя. Предлагаемый алгоритм ориентирован на распространение по принципу открытого программного обеспечения, что позволит более эффективно использовать пользовательские данные и прогнозировать запросы пользователя.

Существующие карты интересов пользователей позволяют крупным компаниям рекомендовать пользователям интересующие их темы, продукты или контент. Например, Яндекс выкладывает исследования интересов пользователей, из которых видно, что в центре Москвы люди больше интересуются бизнесом, досугом в городе и одеждой, а ближе к МКАД карта интересов смещается в сторону дачи, детей и кулинарии [1]. Предлагаемый алгоритм предназначен для интеграции в существующие бизнес-решения. Его основная задача заключается в сборе данных пользователя и построении на их основе карты интересов пользователя.

Для реализации алгоритма был использован язык программирования Java. Код на данном языке программирования можно запустить буквально на любом устройстве, на котором есть виртуальная машина Java. После выполнения алгоритма результаты сохраняются в базе данных. В качестве СУБД используется PostgreSQL. Данные в БД размещаются в зашифрованном виде. Используется современный алгоритм шифрования SHA512.

#### **Литература**

1 Поисковые интересы на карте Москвы [Электронный ресурс]. – 2017. – Режим доступа: [https://yandex.ru/company/researches/ 2017/msk\\_](https://yandex.ru/company/researches/%202017/msk_%20mobile_map)  [mobile\\_map.](https://yandex.ru/company/researches/%202017/msk_%20mobile_map) – Дата доступа: 27.02.2021.

#### **В. В. Коршун**

(*ГрГУ им. Я. Купалы, Гродно*)

### **РАЗРАБОТКА СТОХАСТИЧЕСКОЙ НЕЙРОННОЙ СЕТИ ДЛЯ МОДЕЛИРОВАНИЯ СЛУЧАЙНЫХ ПРОЦЕССОВ В ЭКОНОМИКЕ**

Искусственные нейронные сети (ИНС) можно рассматривать как математическую модель для моделирования естественных и биологических систем на основе имитации методов обработки информации в человеческом мозгу. Возможности существующих ИНС сосредоточены только на аппроксимации произвольных детерминированных отображений ввода-вывода. Однако эти ИНС неадекватно представляют изменчивость, которая наблюдается в естественных условиях системы, а также не отражают сложность поведения всей системы. Стохастические нейронные сети (СНС) могут применяться для моделирования внутренних стохастических свойств систем. Кроме того, анализ внутренней работы СНС помогает лучше понять моделирование случайных процессов (СП) по СНС.

В работе решается задача разработки и анализа стохастической нейронной сети для моделирования случайных процессов. Требуется предсказать количество заявок за промежуток времени, основываясь на результатах за предыдущие промежутки времени.

При моделировании случайных процессов используют различные методы, которые позволяют решать задачи из различных областей. Методы статистическогомоделирования, имитационного моделирования стохастической аппроксимации, случайного поиска и другие методы.

В работе производилось моделирование и предсказание количество заявок с помощью стохастических нейронных сетей. В качестве нейронной сети была выбрана G-сеть с положительными заявками.

Для моделирования СП возможно так же использования следующих архитектур СНС: машина Больцмана для моделирования непрерывных компонентов и процессы белого шума для моделирования дискретных компонентов.

## А. Н. Мазурок

(БелГУТ, Гомель)

## ОСОБЕННОСТИ СИСТЕМЫ АВТОМАТИЧЕСКОГО РАСПОЗНАВАНИЯ НОМЕРНЫХ ЗНАКОВ

Электронный сбор оплаты проезда, контроль соблюдения скоростного режима и многие другие задачи требуют для своего выполнения использования систем идентификации проходящих транспортных средств. Для этого используются системы, которые способны распознавать транспортные средства, считывая номера с их государственных регистрационных знаков.

Технология, на которой основаны такие системы, называется ANPR (Automatic Number Plate Recognition). Для работы она использует одну или несколько видеокамер, а также специальное программное обеспечение. Работу системы можно разделить на 4 этапа: фотографирование автомобиля, обнаружение номерного знака, сегментация на отдельные символы, распознавание символов.

Для наиболее корректной работы системы должны быть учтены следующие факторы, которые могут препятствовать распознанию символов: погодные условия, повреждения номерного знака, цвет автомобиля, тип номерного знака и другие. С другой стороны, с увеличением чувствительности распознавания до 100% велика вероятность появления большого количества ложных срабатываний, результатом которых станут фотографии, где может даже не быть автомобиля [1].

Таким образом, система автоматического распознания номерных знаков позволяет отслеживать проходящие транспортные средства с высокой точностью, при этом самой высокой точности можно добиться, лишь достигнув компромисса между степенью чувствительности распознавания и вероятностью неверного распознания или не распознания номерного знака.

#### **Литература**

1 The effect of ANPR Camera Settings on System Performance / M. Rhead [et al.] // 5<sup>th</sup> International Conference on Imaging for Crime Detection and Prevention: IET Seminar Digests 2013/005, London, 16–17 December 2013. – New York, 2013. – P. 145–151.

#### **Е. А. Макарова**

(*ГрГУ им. Я. Купалы, Гродно*)

### **ПРОЕКТИРОВАНИЕ ИНФОРМАЦИОННОЙ СИСТЕМЫ ДЛЯ ОЦЕНКИ И ОТСЛЕЖИВАНИЯ РОСТА КОМПЕТЕНЦИЙ СОТРУДНИКОВ ИТ-КОМПАНИЙ**

В настоящее время большинство ИТ-компаний все чаще делает акцент на оценке компетенций своих сотрудников, который связан с активным ростом и преобразованием сфер деятельности, а также заинтересованности руководителей в высококвалифицированных специалистах.

На сегодняшний день существует разнообразие методов оценки и мониторинга компетенций персонала, таких как метод экспертных оценок, аттестация, тестирование персонала, деловые игры [1]. Однако не существует универсального подхода, который бы полностью смог удовлетворить руководителей и их подопечных в равной степени.

В работе предложено новое программное решение – информационная система с применением современных программных средств для отслеживания компетенций сотрудников. Подобное решение может стать дополнением к уже существующим методам, обеспечивающим оценку персонала с разной стороны его проявления в профессиональной деятельности.

Спроектированная система представляет собой веб-платформу для руководителя отдела ИТ-компании и его подопечных, содержащую в себе перечень должностей и необходимых для каждой из них навыков и компетенций, которые могут обновляться и редактироваться администратором системы и руководителем отдела. Сотрудники отдела будут получать доступ к перечню должностей и требуемых знаний в режиме просмотра, но с возможностью указывать уже освоенные компетенции в рамках персонального плана развития.

#### **Литература**

1 Митрофанова, Е. А. Управление персоналом. Теория и практика. Компетентностный подход в управлении персоналом: учеб.-практ. пособие / Е. А. Митрофанова, В. Г. Коновалова, О. Л. Белова; под ред. А. Я. Кибанова. – М.: Проспект, 2018. – 72 с.

#### **А. А. Новикова**

(*БНТУ, Минск*)

### **МОДЕЛИРОВАНИЕ БИЗНЕС-ПРОЦЕССА УПРАВЛЕНИЯ ПОЧАСОВОЙ НАГРУЗКИ ПРЕПОДАВАТЕЛЯ**

Сегодня происходит поэтапный переход на электронный документооборот, связанный с развитием информационных технологий (ИТ) и их всеобщим введением во все сферы жизни человека. Особое значение имеет внедрение ИТ в деятельность ВУЗов, где очень актуальна проблема управления почасовой нагрузкой профессорскопреподавательского состава. В каждом ВУЗе свои требования к ведению документации, поэтому сложно разработать единое программное обеспечение (ПО). Так, в БНТУ для учета учебной деятельности преподавателей существует индивидуальный учебный план и журнал учета почасовой нагрузки. Заполнение вручную этих документов, а затем их анализ, занимает много времени. Аналоги, предлагаемые на рынке («Учет нагрузки преподавателей», «Нагрузка ВУЗа» и другие), предо-

ставляют лишний функционал или работу только по локальной сети с использованием ОС Windows, что не отвечает современным реалиям.

Выявление требований к автоматизации процессов начинается с их моделирования. С помощью нотации BPMN 2.0 был смоделирован процесс заполнения журнала учета почасовой нагрузки до внедрения системы и после внедрения (рис. 1).

Разработанное программное обеспечение позволит сократить временные затраты на заполнение журнала, анализ и учет выполнения нагрузки за счет отсутствия некоторых задач, реализуемых в системе автоматически.

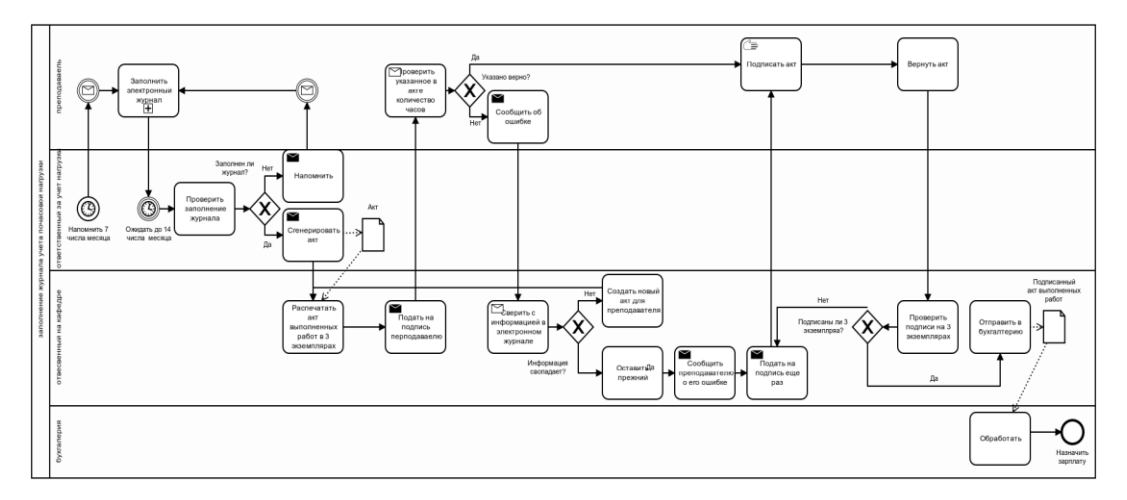

Рисунок 1 – Процесс автоматизированного учета

#### **А. С. Папроцкая**

(*ГрГУ им. Я. Купалы, Гродно*)

### **РАЗРАБОТКА ПРОГРАММНОГО РЕШЕНИЯ ДЛЯ РАБОТЫ С ДОРОЖНОЙ КАРТОЙ РАЗВИТИЯ РАЗРАБОТЧИКА**

В современном мире одни из ведущих позиций в содействии достижению информатизации общества занимают информационные технологии и интеллектуальный труд. В наше время взамен массовому индустриальному производству вещей пришло массовое производство знаний. В связи с этим основной ценностью стал профессионализм специалистов, работающих во всех сферах общества. В современном понимании профессионализм трактуется как комплексное явление, выражающееся в способности человека не только к творческому выполнению профессиональных обязанностей, но также в реализации собственных сущностных сил в профессиональной деятельности, в гармоничном сочетании высокопрофессиональных умений и навыков с широким мировоззренческим подходом к анализу и решению проблем [1, с. 270–271].

Разработанный ресурс представляет собой программное решение для разработчиков, содержащее в себе дорожную карту его профессионального развития, которая позволит изучить необходимые для его будущей специализации компетенции или развить и повысить уровень существующих знаний практикующего специалиста. Создано несколько видов дорожных карт, так как профессия разработчика имеет некоторое количество специализаций. Таким образом, автоматизация деятельности сборки информации о требуемых компетенциях из настоящих вакансий компаний является актуальной и перспективной задачей для повышения профессионализма и компетентности людей, желающих работать или уже работающих в IT-сфере.

#### Литература

1 Талалова, Л. Н. Интеграционные процессы в образовании: контекст противоречий / Л. Н. Талалова. - М.: РУДН, 2003. - 368 с.

### Л. А. Петров, И. Л. Ковалева  $(BHTY, M$ uHCK $)$

### ОПРЕДЕЛЕНИЕ ТРЕНДА РЫНКА НА ОСНОВАНИИ АНАЛИЗА ТОНАЛЬНОСТИ

Ежедневно в мире происходит множество событий, которые влияют на тенденции финансовых рынков. Аналитики финансовых бирж публикуют вероятные прогнозы, опираясь на экономическую аналитику, политические события и другие факторы. Однако аналитики могут не всегда верно трактовать информацию. Кроме того, очевидно, что количество информации, публикуемой, например, в социальных сетях, достигает больших размеров и ее обработка вручную аналитиками оказывается невозможной.

Предлагается автоматизировать обработку твиттов для определения отношения пользователей к той или иной теме. При разработке проекта были выполнены следующие задачи:

- реализована возможность получение твитта с помощью асинхронного АРІ;

- анализ полученного твитта;

– сохранение необходимой информации для последующего использования (время публикации, текст, тональность, количество подписчиков автора и цена в момент публикации);

– получение исторических данных;

– обработка исторических данных, получение экспоненциальной скользящей средней (EMA);

– построение модели регрессии;

– предсказание будущего тренда с учетом полученных из твиттера данных.

Также в проекте реализована возможность предоставления пользователю информации об исторических данных, EMA и результатах предсказания, статистики настроений загруженных и проанализированных твиттов. Разработчику доступно добавление аккаунтов для подписки, изменение настроек периода EMA и их количества.

Проект написан на языке Kotlin с использованием фреймворка Spring Boot. При разработке были использованы API Twitter, библиотека распознавания естественного языка с возможностью определения тональности текста CoreNLP и API сайта с ценами криптовалют Coindesk.

**Р. В. Походов, В. В. Комраков**

(*ГГТУ им. П. О. Сухого, Гомель*)

### **АВТОМАТИЗИРОВАННЫЙ КОНТРОЛЬНО-ПРОПУСКНОЙ ПУНКТ ГАРАЖНОГО КООПЕРАТИВА**

Автоматизация контрольно-пропускного пункта часто применяется в гаражных кооперативах, парковках жилых и коммерческих зонах, а также для подземных паркингов. Владельцы парковок могут собирать данные о клиентах, чтобы препятствовать созданию мест хранения автохлама, позволяют контролировать количество свободных парковочных мест. Для работы данной системы владельцу автомобиля, не нужно предъявлять документы или использовать чипы, которые в процессе эксплуатации могут прийти в негодность или быть утерянными, а также нет необходимости в использовании квитанций на оплату, которые увеличивают время работы пропускного пункта и существенном риске их утери при длительном хранении автомобиля.

Автоматизированный пропускной пункт основан на работе с индивидуальным регистрационным знаком транспортного средства. Аппаратная часть состоит из антивандальной IP-камеры и автоматически работающего шлагбаума с беспроводным интерфейсом.

Серверная часть представляет собой хранилище данных о номерных знаках, обработчик видеоинформации с камеры, который определяет регистрационный номер.

Клиентская часть служит для получения статистики о работе пропускного-пункта и для настройки. Для разработки программного обеспечения будет использоваться язык программирования Python и библиотека OpenCV. Для поиска номерного знака на изображении и последующего его распознавания будет использоваться свёрточная нейронная сеть.

Одним из недостатков программного обеспечения являются грязные номера, которые не всегда возможно распознать, однако данная проблема является нарушением правил дорожного движения согласно пункту 18.12 КоАП РБ.

### **Литература**

1 Системы распознавания автомобильных номеров [Электронный ресурс]. – 2020. – Режим доступа: https://www.videomax-server.ru/ support/ articles/raspoznavanie-avtomobilnykh-nomerov-proektirovanie-nastroyka/. – Дата доступа: 15.01.2021.

### **И. С. Прищепа**

(*БНТУ, Минск*)

## **ПРОЕКТИРОВАНИЕ ПРОГРАММНОГО ОБЕСПЕЧЕНИЯ ДЛЯ АВТОМАТИЗАЦИИ УПРАВЛЕНИЯ ИНДИВИДУАЛЬНЫМ ПЛАНОМ ПРЕПОДАВАТЕЛЯ**

На сегодняшний день, в связи с активным развитием информационных технологий, автоматизация бизнес-процессов проникает во многие области человеческой деятельности, в том числе и в сферу образования. Образовательная отрасль включает в себя многие процессы, нуждающиеся в автоматизации, в частности, планирование, учет и анализ всех видов деятельности преподавателя, отражаемых в индивидуальном плане.

Индивидуальный план представляет собой документ в твердой копии, заполняемый вручную. Это и обуславливает его главный недо-

статок. Наиболее эффективным решением данной проблемы является разработка веб-приложения для автоматизации управления индивидуальным планом преподавателя.

В ходе изучения процесса заполнения и методов ведения индивидуального плана преподавателя, была спроектирована диаграмма вариантов использования для преподавателя (рис. 1).

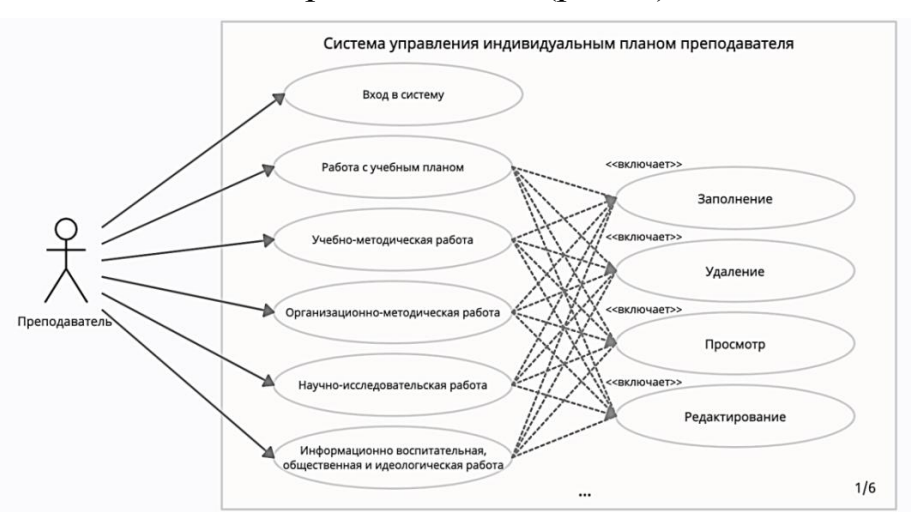

Рисунок 1 – Диаграмма вариантов использования для преподавателя

Веб-приложение способно взять на себя часть рутинных операций, и тем самым не только сократить временные затраты на заполнение плана, но и более эффективно построить деятельность преподавателя.

#### **В. В. Протас, О. И. Еськова** (*БТЭУ ПК, Гомель*)

### **АВТОМАТИЗАЦИЯ СОПРОВОЖДЕНИЯ ЗАКАЗА НА ПРОИЗВОДСТВО МЕБЕЛИ**

В современных экономических условиях весьма актуальным становится внедрение автоматизации документооборота на всех уровнях управления организацией. Использование современных информационных технологий обеспечивает эффективность управления, устойчивое развитие и конкурентоспособность организации. Эта тенденция сегодня касается не только крупных производственных и торговых предприятий, но и субъектов мелкого и среднего бизнеса.

Реализация информационной системы небольшой организации средствами известных лидеров рынка типа компании «1С» не всегда оправдана. Часто хороший результат как в плане эффективности, так и в плане затрат могут дать собственные разработки, выполненные с учетом всех особенностей и целей организации. Примером такой разработки является приложение «Сопровождение заказа на производство мебели», которое выполнено для ЧПТУП «ДилДизайн». Целями создания этого приложения является упрощение работы менеджера, снижение вероятности ошибок в договоре с клиентом, а также удобство контроля процесса и сроков исполнения заказов.

Разработанное приложение помогает добавлять клиентов и заказы в единую базу данных, редактировать их, передавать заказ на производство, контролировать работу мастера и менеджера, просматривать статистику по заказам. Для удобства использования создан простой и интуитивно понятный интерфейс, в котором имеются возможности поиска и сортировки заказов, печати готового договора с клиентом и статистики по работе организации за выбранный период.

Приложение реализовано на языке PHP. Программы на PHP выполняются на стороне веб-сервера для создания динамических и интерактивных веб-сайтов. Данный язык достаточно гибкий и мощный, в связи с этим он приобрёл огромную популярность и используется в проектах различного масштаба.

База данных реализована в СУБД MySQL. Это самая популярная СУБД, которая является оптимальным решением для малых и средних приложений. Она входит в состав многих web-серверов.

## **А. Р. Ракетский, И. Л. Ковалева** (*БНТУ, Минск*)

## **РЕШЕНИЕ МНОГОКРИТЕРИАЛЬНОЙ ЗАДАЧИ В CRM-СИСТЕМЕ SALESFORCE**

Процесс продаж состоит из нескольких этапов, эффективное выполнение которых увеличивает прибыль. Повышение эффективности продаж является многокритериальной задачей. Анализ критериев, используемых для выбора решений на разных этапах, показал, что наряду с количественными критериями широко используются качественные и классификационные характеристики. Для обработки неколичественных критериев предложено использовать методы экспертных оценок.

Автоматизация решения многокритериальной задачи повышения эффективности продаж велась в CRM-системе Salesforce. CRMсистема Salesforce включает в себя не только мощные инструменты управления взаимоотношений с клиентами, но также в ней предоставляются широкие возможности программной поддержки этих инструментов и возможность интеграции с любыми сторонними сервисами. Язык программирования Apex. Apex – строго типизированный объектно-ориентированный язык программирования, позволяющий разработчикам выполнять операторы управления транзакциями и потоками на сервере платформы Lightning в сочетании с вызовами к интерфейсу API платформы Lightning. UML-диаграмма классов функционала многокритериальной оптимизации приведена на рисунке1.

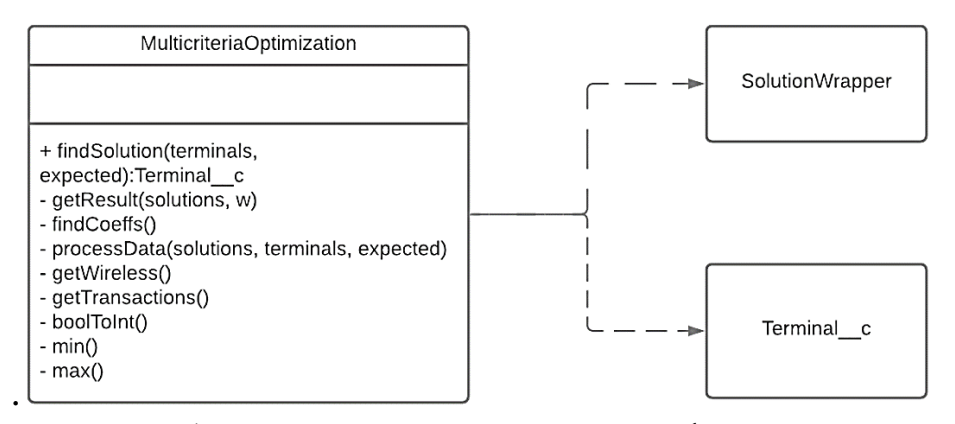

Рисунок 1 – UML-диаграмма классов функционала многокритериальной оптимизации

**Д. В. Скороходов, А. Н. Семенюта**  (*БТЭУ ПК, Гомель*)

### **РАЗРАБОТКА TELEGRAM**-**БОТА ДЛЯ ПРИВЛЕЧЕНИЯ АУДИТОРИИ В СОЦИАЛЬНЫЕ СЕТИ**

Заполнение медиа-пространства навязчивой рекламой существенно повлияло на конвертацию рекламного трафика, а также увеличило цену за подписчика более чем в два раза с 2015 года. В настоящее время это является значительной проблемой для субъектов малого и среднего предпринимательства. Большая аудитория в социальных сетях повышает уровень доверия к ним. Обладателям таких групп, сообществ либо личных анкет гораздо проще нарабатывать себе имя в глобальной сети, продвигать свои услуги, товары и многое другое. Хорошо раскрученные сообщества с большим количеством подписчиков имеют все шансы попасть в топ популярных сообществ, которых активно продвигают встроенные в социальных сетях алгоритмы.

Целью работы является разработка Telegram-бота для привлечения аудитории в различные группы социальных сетей.

Для достижения поставленной цели разработана программа, написанная на языке Python, которая непрерывно опрашивает сервера Telegram с помощью Longpool [1]. Как только у сервера появятся релевантные объекты Updates, в которых содержится информация о действиях пользователей, программа получает эти данные, а затем обрабатывает их, отправляя при необходимости дополнительные запросы в социальную сеть.

Эффект от использования Telegam-бота определятся количеством подписчиков в социальных сетях, повышением лояльности и доверия потребителя. Количество подписчиков считается одним из главных критериев успешного аккаунта в социальных сетях. Поэтому большинство предпринимателей, на начальном этапе раскрутки сообществ, прибегают к использованию офферных подписчиков, т.е. таких, которые подписываются на какой-либо аккаунт за определенное вознаграждение.

#### Литература

1 Седер, Н. Python. Экспресс-курс / Н. Седер. – СПБ: Питер,  $2019. - 480$  c.

## Н. М. Стародубцев, И. Л. Ковалева  $(BHTY, M$ uHCK $)$

### УПРАВЛЕНИЕ ПРОЦЕССОМ ЗАКУПОК С ИСПОЛЬЗОВАНИЕМ НЕЧЕТКИХ МОДЕЛЕЙ

Для описания различных бизнес-процессов, в которых присутствуют неопределенности и неточность исходной информации, широко используют теорию нечеткой логики (Fuzzy Logic). Процесс управления закупками комплектующих носит многоаспектный и сложный характер, включающий много неопределенностей, поэтому требует привлечения современных инструментальных средств, позволяющих значительно сократить время расчетов и принятия решения. Одним из та-

ких инструментов является система MATLAB, включающая в себя пакет нечеткой логики (Fuzzy Logic Toolbox).

При построении нечеткой экспертной системы управления процессом закупок комплектующих на первом этапе был сформирован набор входных параметров. Основой для выбора лингвистических переменных послужил принцип и особенности организации работы предприятия по ремонту компьютерной и мобильной техники. Для этого были проанализированы зависимости расхода комплектующих от времени суток, дня недели и времени года. В качестве входных параметров системы нечеткого вывода предлагается использовать 4 нечеткие лингвистические переменные: «установлено сегодня», «установлено вчера», «установлено год назад» и «остаток на складе», а в качестве выходных параметров – нечеткую лингвистическую переменную «размер заказа». Сформированный набор лингвистических переменных позволяет учитывать уровни расхода комплектующих в течение некоторого промежутка времени.

В качестве терм-множеств лингвистических переменных «установлено сегодня», «установлено вчера» и «установлено год назад» было использовано множество  $T1 = \{\langle x1 \rangle, \langle x700 \rangle, \langle x8400 \rangle\}$ . Для лингвистической переменной «остаток на складе» в терм-множество были включены только два значения  $T2 = \{\langle 0 \rangle, \langle 6000 \rangle \}$ .

На следующем этапе был определен вид функций принадлежности, а затем были выполнены остальные этапы создания модели нечеткого вывода. После завершения нечеткого моделирования проводился анализ результатов нечеткого вывода при различных значениях входных переменных, что позволило определить адекватность модели и наметить пути ее модификации.

> **Е. В. Трофимов, О. А. Кравченко** (*ГГТУ им. П. О. Сухого, Гомель*)

## **ИНФОРМАЦИОННАЯ СИСТЕМА ОБЕСПЕЧЕНИЯ БИЗНЕС-МОНИТОРИНГА ПРОИЗВОДСТВЕННОЙ ДЕЯТЕЛЬНОСТИ ПРЕДПРИЯТИЯ**

Управление производством в современных условиях должно быть гибким и оперативно реагировать на все изменения внешней и внутренней среды функционирования предприятия. Неопределённость и неустойчивость в рыночных отношениях, отклонение от намеченной экономической стратегии могут существенно нарушить ход производства и привести к необратимым последствиям и непредсказуемым результатам.

Создаваемая для предприятия ООО «ЛСЮ-АВТОГРУПП» информационная система должна, в первую очередь, решать традиционную задачу учёта производственной деятельности предприятия на основе данных о ежедневной деятельности сотрудников предприятия, производственной эффективности и приходных/расходных операциях на складе.

Более сложной задачей, которую должна решать создаваемая система, является прогноз эффективности производственной деятельности при задании различных вариантов наборов исходных данных. Для выполнения прогноза эффективности планируется использование как формализованных, так и неформализованных методов прогнозирования - в зависимости от конкретной задачи бизнес-мониторинга. Для реализации указанной функциональности бизнес-мониторинга с помощью языка программирования Java и библиотеки Spring создается веб-сервер, предоставляющий программный интерфейс приложения (API) для взаимодействия с данными и получения информации о бизнес-процессах производственной деятельности.

Клиентская сторона, взаимодействующая с АРІ, реализовывается в виде одностраничного веб-приложения с помощью технологии React.js. Для анализа и прогнозирования эффективности производственной деятельности планируется выявить тенденции изменения показателей за предыдущий период с помощью методов экспертных оценок в сочетании с методами экстраполяции, факторными моделями и методами оптимизации.

## В. В. Фешенко

(ГрГУ им. Я. Купалы, Гродно)

### РАЗРАБОТКА КОМПЛЕКСНОЙ СИСТЕМЫ СТИМУЛИРОВАНИЯ И РАЗВИТИЯ КОМПЕТЕНЦИЙ СОТРУДНИКОВ ИТ-КОМПАНИИ (НА ПРИМЕРЕ ООО «АЗАТИ»)

Отсутствие высококачественной системы стимулирования снижает конкурентоспособность организации по многим характеристикам, что отрицательным образом сказывается на оплате труда персонала и

его заинтересованности в улучшении производства. В большинстве компаний используется схема планирования корпоративного обучения, где ведущая роль у HR-отдела и руководителей отделов, а приоритет отдается целям компании. Персоналу отводится роль ведомых, сотрудники фактически не влияют на процесс планирования своего обучения. Отсутствие внимания к человеку приводит к разрушительным для организации последствиям [1].

В работе предложена разработка нового программного решения, предоставляющего совокупность поощрительных материальных и нематериальных мер для повышения качества труда сотрудников и производительности путем их непосредственного обучения. Спроектированная система является веб-сервисом, предполагающим наличие трех ролей: Администратор, Руководитель и Сотрудник, которому предоставляется возможность прохождения обучения с помощью интерактивных материалов учебных курсов, чтения статей и прохождения тестирований для проведения аттестаций и оценки профессиональных компетенций. Тестирование удобно использовать при обучении, и входящих тестированиях; для сбора обратной связи по процессам или мероприятиям в компании. Мотивацией для сотрудников послужит наличие рейтинга, представляющего собой наглядную визуализацию общего результата сотрудника в рамках его команды, отдела, или же всей компании.

#### **Литература**

1 Пономарёв, И. Мотивация работой в организации / И. Пономарёв. – Москва, 2004. – 224 с.

> А. А. Хомбак, Г. В. Юдин (*ГрГУ им. Я. Купалы, Гродно*)

#### **БАЗОВЫЕ ПРИНЦИПЫ РЕАЛИЗАЦИИ ПЛАГИНА ДЛЯ СИСТЕМЫ ПРОКТОРИНГА**

В связи с последними событиями в мире (пандемия COVID-19) резко вырос интерес к технологиям удаленной работы. Одновременно весьма актуальной стала задача удаленной проверки знаний учащихся и компетенций работников, основной технологией проведения которой является прокторинг. Прокторинг рассматривается как способ удостовериться в соблюдении всех правил удаленного экзамена. Он включает наблюдение за учащимися/студентами в течение проведения тестов,

экзаменов или опросов. Прокторинг используется в разных сферах, включая как базовое, среднее и высшее образование, так и в тестах по повышению квалификации.

В работе рассматривается реализация системы прокторинга с использованием интернет-браузера и технологии распознавания лиц. Система будет иметь вид веб-приложения или плагина для браузера. Особое внимание уделяется вопросам конфиденциальности данных пользователей такой системы и безопасности их личных данных.

Существуют различные методы реализации процедур прокторинга. Некоторые из них включают непосредственное участие человека, так называемого проктора. В своей работе мы акцентируем внимание на другом виде прокторинга, называемого авто-прокторингом. При использовании прокторинга такого типа, как правило, программа-проктор анализирует входные данные, представленные видеозаписью действий учащегося и, на основе этих данных, идентифицирует личность этого человека, характер его поведения, его эмоциоции и т.п. После этого программа может сделать вывод о том, соблюдал ли учащийся/студент необходимые требования проведения экзамена/дистанционного теста.

В ходе исследования мы решили уделить повышенное внимание именно этому виду прокторинга, поскольку данный вид не включает постоянного участия человека, что, при правильной реализации системы проверки, позволяет задействовать меньше человеческих ресурсов, и получать более точные предварительные результаты.

Очевидно, что в связи с их удобством и необходимостью проведения экзаменов или тестов в удаленной форме технологии прокторинга будут развиваться. В дальнейшем мы планируем рассмотреть внедрение систем прокторинга в другие сферы деятельности, а также способы улучшения технологий применения существующих методов контроля и поиск их уязвимостей.

## **А. А. Храменкова, Е. А. Левчук** (*БТЭУ ПК, Гомель*)

## **ПРОЕКТИРОВАНИЕ ИНФОРМАЦИОННО-СПРАВОЧНОЙ СИСТЕМЫ АДМИНИСТРАТОРА СПОРТИВНОГО КЛУБА**

Информационно-справочная система администратора спортивного клуба разработана для учета посещений спортивного клуба, тренажерного зала, спортивных секций, бассейна, фитнес-центров и т.п.

Основной целью создания информационно-справочной системы администратора спортивного клуба является повышение эффективности и качества работы ведения бизнеса в сфере спорта, а также облегчение работы администратора спортивного клуба.

Данная информационно-справочная система решает следующие задачи: планирование тренировок, ведение списка клиентов и работа с ними, система напоминаний, контроль посещений и результатов тренировок, контроль оплаты, ведение системы напоминаний, продажа разовых посещений и абонементов, приглашение новых посетителей.

Проектирование проводилось на основе методологии DFD, представленной на рисунке 1. В результате мы получаем систему, с помощью которой будут доступны такие функции, как: контроль клиентов и платежей, контроль посещений и результатов тренировок, ведение статистики, контроль над системой напоминания и формирование отчетов.

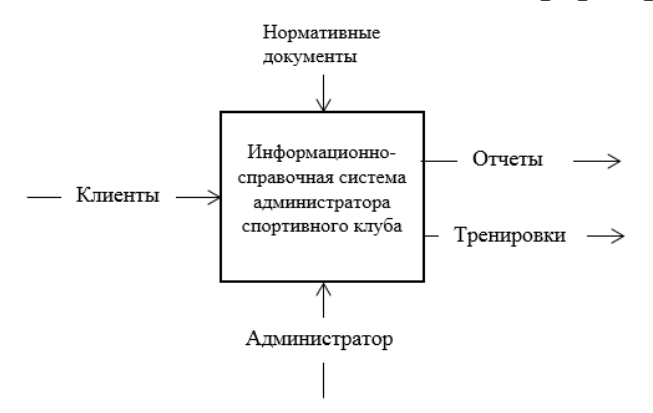

Рисунок 1 – DFD-диаграмма

**М. В. Янулевич** (*ГрГУ им. Я. Купалы, Гродно)*

#### **ПРИМЕНЕНИЕ МЕТОДОВ ИСКУССТВЕННОГО ИНТЕЛЛЕКТА ПРИ РЕШЕНИИ ЗАДАЧ ЖИВОТНОВОДСТВА**

В настоящее время зоотехники, специалисты ветеринарной отрасли, сотрудники специализированных лабораторий, работающие в сельскохозяйственных предприятиях Республики Беларусь, в своей работе сталкиваются с необходимостью учета и обработки все возрастающих объемов цифровой информации. Основной их целью является обеспечение выпуска продукции пищевой ценности, безопасной для

потребления и соответствующей медико-биологическим требованиям и санитарным нормам качества. Для решения этой проблемы развернут ряд информационных проектов для сбора и анализа данных. Так существуют компьютерные программы «Племенной учет», «Управление стадом». В то же время, обмен информации между программами затруднен, что не позволяет эффективно решать комплексные проблемы.

В работе рассматривается задача получения дополнительной информации о состоянии животных на основе данных, которые предоставляет лаборатория определения качества молока. На основе результатов контрольных доек, которые выдают лаборатории, предлагается возможность получения данных о состоянии животного и о выборе его рациона.

Известные программные решения таких задач предполагают интеграцию больших объемов данных по животным, с ежемесячным добавлением данных по количеству и качественным характеристикам молока, получаемых от коров по итогам контрольных доек, проводимых в сельхоз организациях. В то же время, взаимосвязь качественных показателей молока приходится рассчитывать вручную, что не позволяет быстро сделать выводы о влиянии рациона кормления на состояние животного.

Разрабатываемое программное решение предполагает использование математической методов для получения динамики основных статистических характеристик, связанных с состоянием поголовья. Особый интерес представляют применение методов искусственного интеллекта, в частности - машинного обучения, для раннего прогнозирования, на основе анализов молока, продуктивных качеств животных, их здоровья и влияния рациона кормов на состояние животного.

## М. В. Яцковец, А. В. Клименко

(ГГУ им. Ф. Скорины, Гомель)

### ПОРЯДОК ОЦЕНКИ УРОВНЯ КОНКУРЕНТОСПОСОБНОСТИ ПРИ ПОМОЩИ МНОГОСЛОЙНОГО ОБОБЩЁННОГО ПЕРЦЕПТРОНА

Принцип работы перцептрона основан на математической модели восприятия информации мозгом. Модель состоит из: входного слоя, шести внутренних скрытых слоев и выходного слоя. Элементы скры-

тых слоев имитируют поведение нейрона. Нейроны соединены с элементами предыдущего слоя перекрестными связями [1, с. 217].

На первом скрытом слое происходит определение частных и общих показателей конкурентоспособности продукции по нормативным параметрам (In), техническим параметрам (It), экономическим параметрам (Ie).

На втором скрытом слое происходит расчет частных и общих показателей конкурентоспособности продукции по нормативным параметрам  $(I_n)$ , техническим параметрам  $(I_t)$ , экономическим параметрам (Ie). Если хотя бы один из частных показателей равняется нулю, то общий показатель тоже будет равен нулю, что говорит о неконкурентоспособности продукции на целевом рынке компании [1, с. 311].

$$
\Pi_{\mathrm{T}} = \sum_{i=1}^{n} D_i g_i, \Pi_{\mathrm{S}} = \frac{S_{\mathrm{norm. OUEH}}}{S_{\mathrm{norm. KOHK}}}, \Pi_{\mathrm{H}} = \sum_{k=1}^{m} n_k.
$$

На третьем скрытом слое, используя значения частных и общих показателей, рассчитывается интегральный показатель конкурентоспособности продукции (CR)

$$
CR = \Pi_{\mathrm{T}} * \Pi_{\mathrm{B}} * \Pi_{\mathrm{H}}.
$$

На четвёртом слое нейронная сеть делает вывод об уровне конкурентноспособности и разрабатывает комплекс мер по повышению уровня конкурентоспособности продукции.

Основным преимуществом нейросетей над обычными алгоритмами вычисления является их возможность обучения. В общем смысле слова обучение заключается в нахождении верных коэффициентов связи между нейронами.

#### **Литература**

1 Рутковская, Д. Нейронные сети, генетические алгоритмы и нечеткие системы / Д. Рутковская, М. Пилиньский, Л. Рутковский. – М.: Горячая линия-Телеком, 2006. – 452 с.

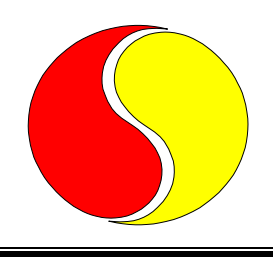

# **СОВРЕМЕННЫЕ ИНФОРМАЦИОННЫЕ ТЕХНОЛОГИИ**

*Системное и программное обеспечение информационных технологий*

**Anastasia Bengtsson** (*University of Oslo, Oslo*)

## **FACILITATING SOFTWARE COMPONENT REUSE IN THE DHIS2 PLATFORM ECOSYSTEM**

В данной работе рассматривается разработка репозитория для хранения и сертификации компонентов для повторного использования кода в экосистеме платформы и информационной системы здравоохранения DHIS2.

There is a growing trend towards using the component-based software engineering (CBSE) approach in development of web applications. Software reuse is the central part of this approach and the main idea behind it is development of applications by reusing configurable software components. However, there are several barriers for component reuse, and one of them is poor cataloguing, distribution of reusable software components and a lack of component certification. This will have considerable impact on component discovery and trustworthiness and make the process of component reuse less effective.

This study focuses on DHIS2, a generic web-based health management information system platform and the process of development of web applications on top of it, as an extension of its functionality. The practical aim of this project was to design, implement, and evaluate a component repository to improve component reuse in the DHIS2 ecosystem. The project involved a close collaboration with DHIS2 developers who provide support to DHIS2 in East Africa region, as well as with the members of the DHIS2 core team at the University of Oslo. The component repository consists of a website (built using React) that aggregates reusable components, and two other modules that support the process of component certification: a command line interface (built using TypeScript) to provide functionality for local certification, and a GitHub repository with an automated certification workflow using GitHub Actions workflow. The com-

ponent repository aims to increase productivity of DHIS2 developers and shorten the development life cycle. Component certification improves component trustworthiness and thus, improves quality and reliability of the developed web applications.

The process of design and development of the component repository was guided by the Design Science Research methodology. The theoretical aim of the research was to establish a set of theoretically and empirically grounded design principles that contribute to the knowledge base of CBSE on how to implement component repositories in a platform ecosystem.

#### **M. Bouzdalkin**

(*F. Skaryna GSU, Gomel*)

#### **DEVELOPMENT OF A DATA EXPORT SUBSYSTEM FOR CORPORATE CMS**

В работе рассматривается развитие подсистемы экспорта данных для корпоративной CMS.

In modern projects using Content Management Systems, situations arise in which it is necessary to replicate metadata to external storages for backup, more convenient conversion aggregation and presentation of metadata. So, the development of replication for data export is an actual goal.

Since in our case we have a specific scope of application of the project, it is necessary to create a replicator, instances of which work in parallel and show high fault tolerance.

Communication between the CMS and the replicator is implemented by message queues. They provide asynchronous communication, which means that the endpoints that send and receive messages communicate with the queue rather than with each other. Queues provide data storage and reduce errors that occur when various parts of the system are down. Message queues allow you to scale exactly where it is necessary. Message queues help remove dependencies between components and greatly simplify writing code for disconnected applications.

CMS sends messages to the queue and the replicator reads out using Java Messaging Service. JMS provides high performance by posting messages to a queue asynchronously, which allows multiple messages to be sent to a queue using multithreading. JMS also provides high reliability, messages once sent will surely be delivered to the consumer without any loss of data.

Современные информационные технологии Системное и программное обеспечение информационных технологий

JMS also defines APIs that different vendors implement in their products, which allows you to switch to other solutions with minimal cost.

Metadata is imported in RDF format. RDF allows data to be stored in a subject-predicate-object format, which takes precedence over more complex models that require typing. Also RDF has a query language SPARQL allowing to retrieve and manipulate data.

Allegrograph was chosen as the metadata storage. It can store data and metadata as triples and quads, query them through various query APIs like SPARQL. Details of the metadata synchronization scheme are considered in the presentation.

#### **S. Dubrovski**

(*F. Skaryna GSU, Gomel*)

#### **DESIGNING OF A MOBILE CLIENT FOR A DISTRIBUTED NETWORK**

В работе рассмотрены вопросы проектирования мобильного клиента для распределенной сети.

Nowadays, the way of gaining access to a certain product or service has changed a lot, even over several years. Today it is impossible to conduct a business focused on the distribution of goods or the provision of services without using modern approaches to sales and consumption. Currently, retail stores, manufacturers of goods and services are experiencing serious problems with the expansion of their sales network and consumers inflow. This happens due to several factors. The most significant is the transition from consumption directly when the consumer physically appears in the store to consumption when a product or service is purchased remotely, with the opportunity to get acquainted with the assortment without looking up from the handy gadget and without leaving home. This pattern of consumption has gained particular relevance due to recent restrictions on movement due to the epidemiological situation. In addition to this, people gained an understanding of the convenience of remote shopping and delivery at the time and place they need without having to move around the city on their own in search of the necessary product or service. In this regard, the business is forced to rebuild to the modern realities of the market and develop its own distribution network of goods or acquire such an opportunity on existing platforms.

There is a sufficient number of software products that give the opportunity of orders processing, product distribution and consumer notification in the process of some goods delivery. Some of them are very overloaded and cannot be clear for an end consumer for each type of product. The main goal of this project was to create a better application, excluding an extra functionality overload.

This application is easy-to-use and provides a wide functional range. It does not require the installation of additional catalogues or market apps. Interfaces are created to give the end user a better perception and interaction. All this provides a good impression after interacting with the application and speeds up operations processing. It also gives a better chance that the consumer will come back to make purchases again.

In accordance with the functionality of our application, there are two types of scenarios for its use. These scenarios differ in the type of end-user. In the first case, the user is a consumer who can order some product. In the second case, the user is an administrator, who can operate with products, as well as regulate the users workflow.

The basic workflow can be divided into several parts. First a consumer can login or register in the system. After that, a consumer has the ability to check some available products. If a customer will find any needed product then the order can be created.

#### **A. A. Elistratov**

(*F. Skaryna GSU, Gomel*)

#### **DEVELOPMENT OF THE GRAPHIC DESIGN OF THE ESSENCES OF THE GAME «SAVE»**

Рассмотрены вопросы разработки графического оформления сущностей игры «Save».

The in-game interface and game objects are one of the most important parts of the game, as they accompany the user throughout the entire gameplay. Through the interface, the player receives the necessary information and the better its elements are made, the faster the information will reach the user. Game objects are constantly interacting, so they should be visually pleasing.

To create high-quality interface and game objects, gently follow simple steps in their design:
Современные информационные технологии Системное и программное обеспечение информационных технологий

- 1. Game designer concept.
- 2. Element designer layout.
- 3. Layout of the interface by the programmer.
- 4. Development of the visual part and style.
- 5. Implementation of the final versions of elements in the game.
- 6. Testing elements.

The project raises an urgent environmental issue in the world – waste recycling. In addition, it may well be used by nature conservation organizations as agitation for other people (young generation and adult population) with an appeal: "Take care of the environment" (pic. 1).

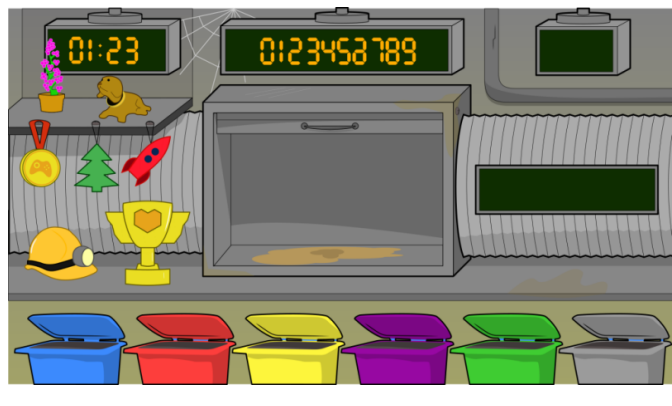

Picture 1 – Game's user interface

## **F. Karpman**

(*F. Skaryna GSU, Gomel*)

## **DEVELOPMENT OF A USER INTERFACE FOR AN EDUCATIONAL SERVICE PROVIDER**

Рассмотрены вопросы разработки пользовательского интерфейса для провайдера образовательных услуг.

The project is a web application for providing educational services online. The application is divided into several roles – student and teacher. The application has several modules available depending on the user's role. The teacher has access to Thematic Planning, Journal, Video Conferencing as a creator, Lesson Planning, Diary, Library, and Homework as a reviewer. In turn, the student has access to Videoconferencing as a participant, Diary, Library and Homework.

The web application has a pretty interesting interface, repeatedly tested and approved by the testing team. Given the fact that most users use

mobile devices to connect to the network, the interface has been adapted for most popular mobile devices.

As tools for the implementation of the project, the choice fell on the React library in conjunction with the typescript, which is rapidly gaining popularity at the moment, and also differs from its competitors – Angular and Vue, in simplicity and speed. As an addition to this library, plugins such as Redux and React Router were used, as well as small third-party libraries, which made it possible to implement a full-fledged Single Page Application. Java was used to develop the back-end part. The application passed all stages of testing, all the shortcomings were corrected and all the necessary additions and changes were made.

A lot of work was done, as a result of which a stable, intuitive and interesting product was obtained, qualitatively different from its competitors both from the teacher's side and from the student's side.

Thanks to this application, it becomes possible to avoid physical contact between students and teachers during the educational process, which prevents the spread of coronavirus infection. Also, this application is designed to help teachers in planning the educational process, to bring it to a qualitatively new level, to make classes more attractive for students using modern technologies.

#### **Kudakwashe Mangava**

*(Yanka Kupala State University of Grodno, Belarus)*

### **DEVELOPMENT OF A WEBSITE ABOUT TOURISM IN ZIMBABWE**

В работе приводятся основные аспекты разработки веб-ресурса, связанного с туризмом в Зимбабве. Перечисляются различные категории информации, которые учтены при создании данного ресурса: основные туристические места, советы по транспорту, информация об отелях, советы по местным обычаям и т.д. Проект использует Node.js, IntelliJ IDEA, SQL Server, Angular CLI, Spring boot, Mybatis Java, HTML, SCSS и Typescript в качестве инструментов разработки и основных языков программирования.

Zimbabwe is one of the best tourist destinations in the world. Zimbabwe is a landlocked country in southern Africa known for its dramatic landscape and diverse wildlife, much of it within parks, reserves and safari areas. On the Zambezi River, Victoria Falls make a thundering 108m drop into narrow Batoka Gorge, where there's white-water rafting and bungeejumping. Downstream are Matusadona and Mana Pools national parks,

home to hippos, rhinos and birdlife. Zimbabwe has abundant natural resources including diamond, gold, coal, iron ore, chromium ore, vanadium, asbestos, nickel, copper, lithium, tin, and platinum group metals. Tourism Authority (ZTA) show that tourism arrives to Zimbabwe range from 2.29 million to 2.57 million year by year. Best places to visit in Zimbabwe include Victoria falls. In Zimbabwe's far west corner, the Zambezi River marks the border with Zambia.

The purpose for this project is to create a website about tourism of Zimbabwe. The website includes High-quality photography, brief summary of the area, with highlights of important places Hotel recommendations with web links to hotel and booking sites, Information about recreation and outdoor activities Guides to arts and culture, including museums, theaters, and other attractions, packing tips Maps and guides Public transport information, Airport information Relevant tips on language and local dialect.

The Project will use Node.js, IntelliJ IDEA and SQL Server as development tools; Angular CLI, Spring boot, and Mybatis as the main development framework; Java, HTML, SCSS, and Typescript as the main programming languages. When the project is done it will help tourist who would want to travel to Zimbabwe to get access to information about the country. Tourist can able to pick their tourist attractions they would like to visit and will also help the country to advertise its tourism sector.

## **Y. Matveyenko, P. V. Bychkou** (*F. Skaryna GSU, Gomel*)

## **DEVELOPMENT OF SOFTWARE INTERFACE FOR MANAGING EMPLOYEES OF THE CORPORATE SYSTEM**

Рассмотрены вопросы разработки программного интерфейса для управления сотрудниками корпоративной системы.

Each enterprise has its own platform for automating collaboration between employees. All of them are somewhat different from each other, but in general they have similar functionality and are intended for one thing – the organization of interaction between employees. Taking this into account, it was decided to develop a universal, easily scalable system that can be integrated into each enterprise and it will be able to interact with the system already existing there.

Considering the requirements for scalability, it was decided to develop the project using a microservice architecture. This was done using C # .NET Core 3.0. For system reliability and in accordance with the principles of building a microservice architecture, each microservice has its own "Role" and its own database under the control of the PostgreSQL relational DBMS. Therefore, each microservice works with data that corresponds to its "Role", so that updating the functionality on any microservice will not make the entire server inaccessible, but only the part that is being updated. The HTTP protocol and the JSON data format are used to transfer data between microservices. The secure HTTPS protocol and JSON data format are used to transfer data to the client. Only one microservice will use the HTTPS puncture – the so-called "Gateway", the rest of the microservices are not available to the external network. Initially, the system will have a set of microservices representing the basic functionality: a microservice for managing users and their rights, a microservice for managing employee data, a microservice for managing events, a microservice for collecting logs about the operation of all microservices, a microservice for authorization and the so-called "Gateway". Authorization is carried out when you first enter the application by choosing a domain and entering a username and password. To test the entire system, Unit tests were developed for all microservices on the service, which fully cover all the functionality. Postman is used to create integration tests.

As a result, a flexible, easily expandable and fault-tolerant system for managing employees in a corporate environment was developed, which was successfully implemented in the enterprise and tested.

# **А. U. Miatlitski**

(*F. Skaryna GSU, Gomel*)

### **BLUEPRINT SDK ARCHITECTURE AND DESIGN**

Рассмотрены вопросы разработки BluePrint SDK.

BluePrint SDK was implemented according to «Chain of Responsibility» pattern. Library's components are separated into modules, each of them play their separate role in generating the final data. Modules are software units that require files of certain format as an input and produce files of other format as an output. Data produced be a previous step should be used as an input for the next step. Chaining this modules one after another results in the chain of responsibility.

Specifically for BluePrint SDK, it consists of three modules. First module is a program that takes image file as an input, processes it, and returns file of an image that suits for computer vision to be detected. Second module is responsible for creating 3D-model by taking AR mark that was generated by the previous module. Third module produces application file that is based on 3D-models produced by the previous module (pic. 1):

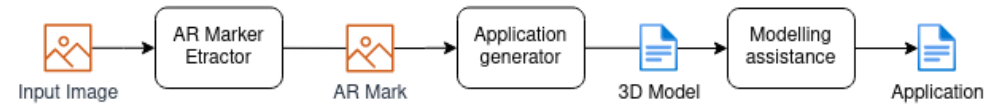

Picture 1 – BluePrint SDK's chain of responsibility

This way, modules operate as one whole program while being absolutely separate, enabling them to be used by their own. Changes in one of the modules do not affect other modules, unless file format is changed.

This pattern allows SOLID principles to be used during development process. Every module has a designated role, which implies Single-Responsibility Principle. Functionality of components can be extended by adding new modules into the chain, or wrapping modules into other modules – Open-Closed Principle. Every module has certain formats for input and output files, and can be replaced other module that obeys to same rules – Liskov Substitution Principle. In general, specific formats of the files passed between the modules provides level of abstraction reqired for SOLID principles.

Each component of the SDK is tested separately by checking format and contents of each module – Unit testing. After that, the workflow is ran as a whole (without intervention between the layers) – internation testing.

## **Nkulu Kilumba Emmanuel**

(*Yanka Kupala State University of Grodno, Belarus*)

## **DEVELOPMENT OF A PERSONNEL MANAGEMENT SYSTEM FOR A PRIVATE COMPANY**

В статье рассматривается система управления персоналом для частной компании, которая включает информацию о проектах, пользователях, личную информацию и т.д. Система поможет менеджерам и сотрудникам вовремя и быстро получать доступ к необходимой информации. Для разработки системы управления персоналом будет использоваться HTML, JavaScript, SQL Server, Ajax, CSS.

Personnel are the backbone of any company therefore their management plays a major role in deciding the success of an organization. Personnel

Management Software makes it easy for the Manager to keep track of all records. Each employee in the database is associated with a position can be added and edited when need arises. Manual handling of employee information poses a number of challenges. This is evident in procedures such as leave management where an employee is required to fill in a form which may take several weeks or months to be approved. The use of paperwork in handling some of these processes could lead to human error, papers may end up in the wrong hands and not forgetting the fact that this is time consuming. A number of current systems lack employee self-service meaning employees are not able to access and manage their personal information directly without having to go through their HR departments or their managers. Another challenge is that multi-national companies will have all the employee information stored at the headquarters of the company making it difficult to access the employee information from remote places when needed at short notice.

The Personnel Management System for a Private Company project will design an information system which mainly contains information of projects, users, and personal information, the system will help managers and employee to have access in time and fast. The system consists of three parts: client website, management system and server. The customer website will show users the main functions provided by the system: project information, compagnie information, customers review. The management system will be used to update the data information of the system server, and to work on customers projects. The server is mainly responsible for business processes, data analysis and data access management. For development will use html, JavaScript, SQL Server, Ajax, CSS.

#### **Nlebedum Victor Chijekwu**

(*Yanka Kupala State University of Grodno, Belarus*)

## DEVELOPMENT OF DATA ANALYSIS PROGRAM FOR INFORMATION ABOUT TENNIS PRODUCTS PURCHASED ONLINE

В работе приводятся основные аспекты разработки проекта, связанного с информацией о торговле в Интернете: информация о местах хранения, о продуктах и пользовательских оценках основных онлайн-продавцов товара. Кроме того, с использованием предлагаемой разработки можно также получать рейтинг продукта на различных веб-сайтах. Для разработки проекта были использованы Java, Typescript, SQL Server, Angular CLI, Spring boot.

It has been more than 25 years since the first online shopping transaction was born. With the continuous development of network technology, Современные информационные технологии Системное и программное обеспечение информационных технологий

many online shopping websites have continued to rise and decline. Nowadays, the development of global online merchants has reached a balance. Therefore, people often browse the products they want to buy on major shopping websites, and constantly compare the production information, prices, transportation costs of the products and the evaluations of the purchased users to determine whether and where to buy the products. To this end, it was decided to establish a project, which will collect store information, product information and user evaluations of major online merchants, and obtain a product's ranking on various websites through a specific algorithm.

The proposed project will design an information system, which mainly contains information of online merchant stores (whether the store has a physical store, the business scope of the store, etc.), product information (including basic information about the product, the sales situation of major websites, etc.), and user evaluation Information (total number of user reviews, score ratio, etc.).

The system consists of three parts: client website, management system and server. The customer website will show users the main functions provided by the system: product information retrieval, product sales and shopping recommendations. The management system will be used to update the data information of the system server. The server is mainly responsible for business processes, data analysis and data access management. For development will use Java, Typescript, SQL Server, Angular CLI, Spring boot.

If this project is completed, friends who like online shopping will more easily get information about the items they want to buy.

## **Omololu Seun Taofeek**

(*Yanka Kupala State University of Grodno, Belarus*)

## **DEVELOPMENT OF A WEB PROJECT THAT SHOWS THE HISTORY AND TOURISM OF NIGERIA**

В работе приводятся основные аспекты разработки проекта, связанного с историей и туризмом Нигерии. Веб-проект включает в себя множество аспектов разработки программного обеспечения: бизнес-правила, веб-сервер и сетевое администрирование, хостинг, графика/дизайн, разработка и администрирование баз данных, создание интерфейсов, управление проектом и обеспечение качества и т.д.

A web project is the process of developing and creating a Web site, activities in a network which are aimed at a pre-defined goal. The network

can be both accessible for everyone, as in the Internet, or only for certain people, as an intranet. The goal of Web projects is the transfer of static and dynamic content - both directly to end users, as well as indirectly through means of various kinds of interfaces. Web projects are based on TCP/IP technology and concern the transfer of static and dynamic content.

A Web project involves many aspects, including programming and the accompanying software development, Web business, Web server and network administration, hosting, graphics/design, the development and administration of databases, construction of interfaces, project management and quality assurance, search engine optimization, the maintenance of data in content management/editing systems and much more. Programming for a web project may be accomplished using one or more mark-up languages (such as HTML or XML), scripting languages (JavaScript, Perl, PHP for example) or even more complex programming languages (such as  $C/C++/C#$  or Java).

This web project shows the history and tourism of Nigeria. Nigeria officially the Federal Republic of Nigeria, is a sovereign country in West Africa bordering Niger in the north, Chad in the northeast, Cameroon in the east, and Benin in the west. Its southern coast is on the Gulf of Guinea in the Atlantic Ocean. It is a federal republic comprising 36 states and the Federal Capital Territory, where the capital, Abuja, is located. Lagos is the most populous city in the country and the African continent, as well as one of the largest metropolitan areas in the world. On the web page a tourist can get information about Nigeria and its tourist attraction.

**Andrei Prakharenka**

(*F. Skaryna GSU, Gomel*)

## **DEVELOPMENT OF A SUBSCRIPTION INITIALIZATION SUBSYSTEM IN A CORPORATE E-COMMERCE PROJECT**

Рассмотрены вопросы разработки подсистемы инициализации подписки в проекте корпоративной электронной коммерции.

The development of various ways of monetizing applications and services has led to the emergence of a new type of  $it - a$  subscription model. We can say that the subscription model was most relevant for paying for content aggregators: music streaming services, sites with films, books, and educational materials. But the history of subscriptions did not begin in the

digital world: it originally distributed periodicals and other physical goods. This model is more attractive for any manufacturer.

In a corporate e-commerce project, this model was implemented in a slightly modified form. The subscription consists of a set of products that will come to the buyer every month at a specific time. Sets are of two types: grocery and category. The grocery set contains the products specified by the store administrator. While the categorical program includes a list of products of a certain category, among which the user selects the necessary ones. The minimum amount is usually limited. The cost of the goods that are included in the subscription will be full, but it is possible to add some discount, for example, specifically for a specific customer or for those users who use this opportunity constantly.

The subscription initialization process itself consists of several stages. The required subscription is selected first. In the next step, a list of possible delivery methods is provided. After choosing a suitable method, a list of already available payment types appears again. For the subscription model, currently only card payments are available. At the fourth step, the buyer chooses the date of the second payment convenient for him. Further, every month on the selected date a certain amount will be debited for the subscription. The last step is the stage of checking the selected parameters and confirming that the data was entered correctly.

The main advantage of the subscription model in this case is that the buyer places an order once, choosing all the necessary parameters. This saves him from having to go through the entire checkout process in a new way every month. Also, for those who run their own business, selling products presented in this e-shop.

## **Ignat Sparnou**

(*F. Skaryna GSU, Gomel*)

## **DEPLOY A NODE.JS APPLICATION USING AWS EC2 SERVICE**

Рассмотрены вопросы развертывания приложения Node.JS с помощью службы AWS EC2.

EC2 (elastic compute cloud) is a service that provides computing power by providing virtual / physical machines with pre-imaged operating systems (e.g. Ubuntu, Debian, Windows).

AWS EC2 uses AMI (Amazon machine image), which is the image of the prepared operating system that the EC2 instance will use. The clos-

est analogy is a virtual disk with an already installed system, for example, in Virtual Box.

Immediately after registering for the service, you are taken to the AWS EC2 console. There you can select EC2 and the type of car on which everything will be deployed.

The application will be deployed in two stages. To deploy, go to the created machine, make an update, install Node.js, clone the code from the repository using the git clone command, install npm modules.

The next step is to create your own AMI image. Based on this AMI image, you can make a copy of the backend and deploy it in two clicks. To create, go to "Image" – "Create Image". Next, you should specify the minimum size of the hard disk. We are talking about the size of the snapshot, that is, in fact, a snapshot will be taken from the hard disk on which everything is installed. We can say that AMI is a virtual entity consisting of image settings and a snapshot with an installed OS (in our case, an OS with Node.js installed and our application).

It will take about five minutes to create a snapshot, during which the car will be in the hold status (the "fatter" your image, the longer the hold will take).

After creating the image, you can replicate it and get the same copy of the machine in just a few clicks. And connect to the machines not individually, but through load balancers. There are several balancers to choose from, which differ in balancing algorithms. Setting up the selected balancer will not cause difficulties, although there are nuances that are important to remember.

#### **A. Tryfuntau**

(*F. Skaryna GSU, Gomel*)

### **AUTOMATION OF MONITORING OF ENTERPRISE LAN WORKSTATIONS**

Рассмотрены вопросы автоматизации мониторинга ЛВС предприятий.

The information infrastructure of a modern enterprise is a complex combination of multi-scale and heterogeneous networks and systems. To ensure their smooth and efficient operation, a corporate-scale monitoring system with integrated tools is needed. The network administrator, who is most often responsible for monitoring the state of workstations or servers, should be able to monitor the load on them in order to respond to emergency situations in a timely manner.

Services such as autoscaling use load monitoring systems to determine whether resources or applications need to be scaled.

Investments aimed at modernizing modern industrial equipment are inevitably accompanied by concerns about the efficiency of their practical use. In this regard, the interest of the management of enterprises in the monitoring systems of industrial equipment available on the market is increasing.

The recent demand for monitoring systems stimulates the active development of their competing varieties, which leads to additional problems of finding optimal solutions for the management of consumer enterprises. The problems of the systems presented on the market, their features and development prospects, the issues of their integration into production processes and adaptation to the existing personnel and the specifics of the organization of production determine the need for the development of various monitoring systems.

However, until recently, the very structure of the network management industry prevented the creation of such systems – companies in this market, with their developed monitoring systems, sought to lead by releasing products with a limited scope that use tools and technologies that are not compatible with the systems of other suppliers. Today, the situation is changing for the better – there are products that claim to be universal management of the entire variety of corporate information resources, from desktop systems to mainframes. At the same time, it becomes clear that management applications should be open to solutions from all vendors.

Recently, it is becoming more and more obvious that without the widest distribution of monitoring and dispatching systems, a modern effective innovative economy at the enterprise is impossible.

### **Jianxiong You**

(*Yanka Kupala State University of Grodno, Belarus*)

## **DEVELOPMENT OF A DATA ANALYSIS SYSTEM FOR INTERNET SALES**

В предлагаемой статье излагаются основные аспекты разработки веб-ресурса. который анализирует информацию о магазинах, потребителях и товарах крупных онлайн-торговых платформ. Ресурс состоит из трех частей: веб-сайта клиента, системы управления и сервера. Веб-ресурс реализован с использованием: Node.js, IntelliJ IDEA и SQL Server в качестве инструментов разработки; Angular CLI, Spring boot и Mybatis как основная среда разработки; Java, HTML, SCSS и Typescript в качестве основных языков программирования.

Since ancient times, wealthy merchants have been able to maintain or expand their business scale not only by their smart brain and wealth, but also by their vast source of business information. Through these capabilities and information combined with their experience, they can obtain more profits. The online trading platform itself holds a large amount of commercial information, and combines data analysis to maximize the development of such data or information, so that merchants can enjoy the convenience of technology and the idea of ancient wealthy merchants. Therefore, it is decided to establish a project, which will analyze the store information and commodity information of each major online trading platform, and provide data analysis services and suggestions for the owners and consumers.

The proposed project is to design and develop an information analysis system, which mainly includes: store information including business scope, geographic location and commodities; commodity information including basic description of commodities (such as color and memory size of mobile phone), quantity sold, quantity evaluated, and trend evaluated, etc.

The system consists of three parts: customer website, management system and server. Customer website provides users information retrieval and data analysis services; management system is used to update the system server's data information; and service side is responsible for business processes, data analysis and data access management. Project will use-Node.js, IntelliJ IDEA and SQL Server as development tools; Angular CLI, Spring boot, and Mybatis as the main development framework; Java, HTML, SCSS, and Typescript as the main programming languages.

If this project is completed, it will help businesses complete their store development plans and help consumers buy the goods they want.

### **Р. Т. Абдуразаков**

(*ГГУ им. Ф. Скорины, Гомель*)

## **СОЗДАНИЕ ПОТОКОВОЙ LIVE-CDN**  ДЛЯ ВИДЕОТРАНСЛЯЦИИ WEBRTC С НИЗКОЙ ЗАДЕРЖКОЙ

Разработанный проект решает проблему высокой задержки видеотрансляции в любом около игровом сценарии.

Целью разработки проекта является построение географическираспределенной «мини-CDN» (рис. 1). Контентом в данном случае

#### Современные информационные технологии Системное и программное обеспечение информационных технологий

будет потоковое видео с низкой задержкой, которое передается с вебкамеры транслирующего пользователя зрителям.

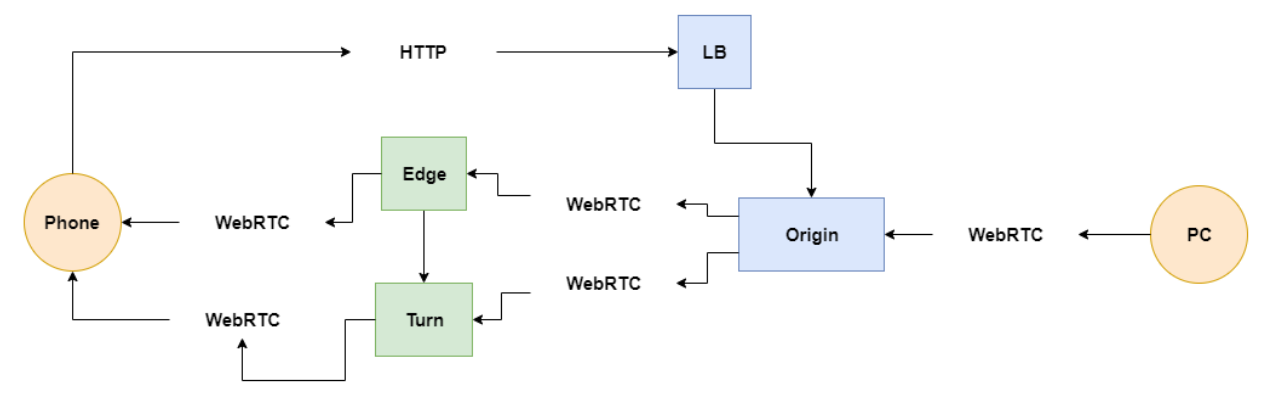

Рисунок 1 – CDN

В состав «CDN» входит 3 сервера: «Origin» и «LB» (который принимает транслируемый видеопоток с веб-камеры пользователя), «Edge» (занимается раздачей аудио и видео трафика зрителям) и «TURN relay». Чтобы обеспечить действительно низкую задержку, вся вышеописанная схема доставки аудио и видео работает по протоколу «UDP».

В ходе разработки была разработана схема работы серверов, выполнена конфигурация «Origin» и «Edge» сервера, разработан дизайн интерфейса с помощью «HTML/CSS», подключен балансировщик нагрузки «lbUrl» и выполнено тестирование демо «Two Way Streaming» на «Origin-сервере».

Входные данные представляют видеопоток с веб-камеры на «Origin сервер» из браузера. Выходные данные представляют географически распределенную «CDN» на базе «WebRTC» с низкой задержкой.

# **Ч. В. Аверченко**

(*ГГУ им. Ф. Скорины, Гомель*)

## **РАЗРАБОТКА ПРОЕКТА ПО АДМИНИСТРИРОВАНИЮ ЗАКАЗОВ ДЛЯ МАСТЕРСКОЙ**

Решение разработать веб-приложение возникло из-за желания систематизировать взаимодействие клиентов с мастером. Данное техническое решение позволяет оптимизировать администрирование заказов для обеих сторон. В сети Интернет существует масса подобных веб-приложений, но их ключевое отличие от данного состоит в том,

что у аналогов нет ведения клиентской базы. В ходе выполнения проекта были рассмотрены следующие аспекты: удобный в использовании UI/UX и распределение ролей для пользователей приложения. Из отличительных возможностей приложения: у клиента есть возможность оставлять заявку, администратор может отслеживать все заказы и вести отчетность, мастер имеет возможность обрабатывать заказы.

В качестве входных документов в приложении выступают: заявка на ремонт, учетные данные пользователя. В качестве выходных документов: отчет мастера клиенту о проделанной работе, отчетность по заказам. При разработке приложения были использованы следующие технологии: Spring (MVC, Security), Hibernate, Freemarker, MySQL, Java. Взаимодействие слоев в приложении, а также взаимодействие сервера с клиентом представлено на рисунке 1.

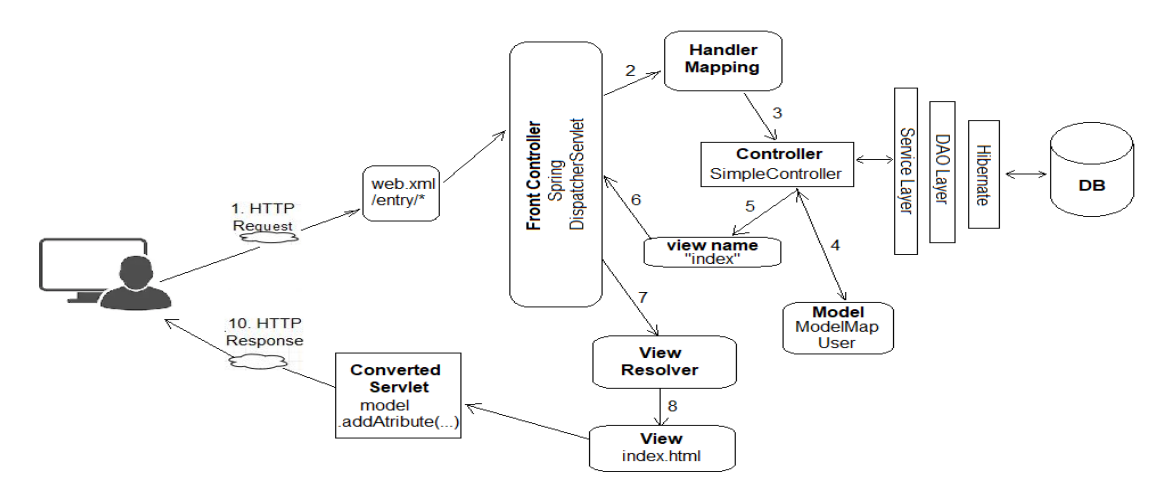

Рисунок 1 – Имплементация шаблона MVC

# **Е. И. Агеев, П. В. Бычков**

(*ГГУ им. Ф. Скорины, Гомель*)

## **РАЗРАБОТКА ПРОЕКТА ДЛЯ ОЦЕНКИ РИСКОВ**  ПРИ РЕАЛИЗАЦИИ ТОВАРОВ КОММЕРЧЕСКОЙ КОМПАНИЕЙ

Управление компанией, будь то только встающий на ноги стартап или давно выстроенный устойчивый бизнес, требует много сил и времени. Бизнес-приложения помогают предпринимателям планировать время, общаться с сотрудниками и клиентами, автоматизировать рутинные процессы.

Современные информационные технологии Системное и программное обеспечение информационных технологий

Deal Assessment Framework (DAF) - это инструмент, который обеспечивает механизм принятия решения для организаций, которые занимаются доставкой товаров, предоставляя продавцам ситуации и возможные рекомендации для выявления и расчета рисков с помощью серии вопросов с заранее подготовленными ответами.

DAF содержит три приложения:

- Оценка риска сделки (DRA) - обеспечивает углубленную оценку консультантом рисков. Каждый вопрос будет представлять пользователю варианты реагирования на риск и смягчения его последствий, далее будет рассчитан рейтинг риска и сложность.

- Техническая оценка и оценка доставки (TDA) - является частью процесса контроля качества и обеспечивает обзор технического решения для повышения вероятности того, что предлагаемое решение будет соответствовать требованиям заказчика.

отслеживания  $-\sqrt{a}$  -  $\sqrt{a}$ предположений  $\mathbf{M}$ зависимостей (ADTD) - это инструмент, который фиксирует допущения и зависимости во время решения в цикле продаж и впоследствии отслеживает их действительность/отклонение во время заключения контракта и поставки.

Деловая ценность данного проекта:

- Служит руководством для продавцов, предоставляя рекомендации на основе их ответов на анкету.

- Позволяет пользователям добавлять собственные параметры и взвешивание, если их ответы не включены в доступные параметры.

- Автоматически рассчитывает рейтинг риска и результаты сложности.

- Печатает сводку оценки.

## Д. В. Акулич, Г. Л. Карасёва (ГГУ им. Ф. Скорины, Гомель)

## РАЗРАБОТКА И РЕАЛИЗАЦИЯ ИНФОРМАЦИОННОГО **WEB-ПРИЛОЖЕНИЯ ДЛЯ ЖИТЕЛЕЙ И ГОСТЕЙ** ГОРОДА МОЗЫРЯ

Город Мозырь называют белорусской Швейцарией, жемчужиной Полесья, городом под кленами. Город открыт для гостей, туристических групп, активного отдыха.

Основная цель разработки и реализации информационного webприложения города Мозыря - это обеспечить информационную под-

держку гостям города, собрать полную актуальную информацию об организациях города, обеспечивающих отдых и общественное питание. В web-приложении реализовано разделение прав. Каждая группа пользователей (гости, организации, администраторы) после авторизации имеет доступ к личному кабинету. Основным достоинством webприложения является возможность самостоятельно регистрироваться предприятиям города, получать доступ к личному кабинету и управлять информацией об организации своей работы.

Гости города, зарегистрировавшись на сайте, после авторизации получают доступ к личному кабинету, из которого могут бронировать услуги или записываться на их оказание. Функции личного кабинета зарегистрированного пользователя: выбор организации по оказанию услуг, просмотр свободного времени, запись на оказание услуг, просмотр своих записей, отказ от услуг, добавления отзыва, просмотр отзывов других пользователей. Для общего доступа реализован каталог предприятий с их контактами, список ближайших мероприятий, прошедших мероприятий и новостей города.

В качестве инструментов разработки клиент-серверного webприложения выбраны HTML 5, CSS 4, PHP 8, MySQL 8.0.23. Для оформления сайта использованы каскадные таблицы стилей CSS. Для создания динамических страниц использован язык PHP, при чем, в коде программы реализован объектно-ориентированный подход для создания страниц. Каждая страница описана своим классом, наследованным от родителя. Для хранения информации на серверной стороне использована серверная СУБД MySQL. Язык программирования PHP имеет в своём функционале инструменты управления базой данных.

### **В. Н. Алешкевич**

(*ГГУ им. Ф. Скорины, Гомель*)

## **РАЗРАБОТКА ИНФОРМАЦИОННОЙ СИСТЕМЫ ДЛЯ СТУДИИ ТАНЦА «RAIСКИЙ»**

Целевой аудиторией проекта являются люди разных возрастов, которые занимаются в студии танца «RAIский». Целью проекта является разработка сайта с возможностью авторизации пользователя и учета посещаемости.

Базовый функционал включает в себя возможность просматривать информацию о студии, направлениях, преподавателях, отзывы, записаться на пробное занятие.

Функционал для авторизованных пользователей обеспечивает возможность отслеживать свое расписание, количество оставшихся занятий в абонементе, оставлять отзывы.

Администратор ресурса может редактировать информацию о студии, о танцевальных стилях и преподавателях студии. Также возможно управлять списком пользователей (удалять/создавать новые/редактировать) и списком ролей (добавлять/удалять пользователей).

Исходной информацией для содержания сайта были лицензионные и нормативные документы студии, регламент деятельности, фотографии с мероприятий студии, прейскуранты абонементов и дополнительная информация. Также входная информация – это форма регистрации для пробного урока для неавторизованных пользователей и форма входа в личный кабинет уже созданного пользователя.

Выходная информация представляет собой различные страницы, которые доступны пользователю разработанного веб-приложения.

Архитектура MVC использована для разработки вебприложения. Оно разделено на три основных компонента, каждый из которых отвечает за разные задачи. Детали реализации компонентов рассмотрены в докладе.

> **В. А. Андреев, Е. А. Ружицкая** (*ГГУ им. Ф. Скорины*, *Гомель*)

## **ИСПОЛЬЗОВАНИЕ ELASTICSEARCH В ERP-СИСТЕМЕ УПРАВЛЕНИЯ АВТОМОЙКАМИ**

При работе с большим набором данных, которые имеют сложные и глубокие связи между соответствующими моделями, со временём возникает несколько технических проблем. Скорость работы с такими данными существенно уменьшается в прямой зависимости от их объёма, что влечет большее время ожидания ответа от сервера.

Причиной низкой производительности является отсутствие оптимизации слоя данных в приложении. Вариантами оптимизаций является компонент кеш-хранилища, например, сервер Redis. Другой важный компонент – это документно-ориентированная база данных,

ElasticSearch - поисковой движок для работы с индексируемыми документами. Он позволяет производить полнотекстовый поиск, значительно увеличивая эффективность получения данных на стороне клиента и снижает нагрузки на основную СУБД.

В рассматриваемом приложении были разработаны абстракции для облегчения работы с API ElasticSearch. Само приложение использует язык программирования Ruby и фреймворк Ruby on Rails.

Первая абстракция облегчает работу с понятием индексации. Она представляет собой класс в пространстве имён Searchable. Каждый класс именуется названием модели данных, например, Car или ServiceLocation. Внутри тела класса описывается несколько секций. Первая секция описывается в методе settings, в котором с помощью специального DSL (Domain-specific language) описываются правила индексации каждого поля модели данных. Например, индексировать поле «Активен» как булевое значение, можно следующим образом: indexes : active, type: :boolean. Так же описывается секция с сериализованным JSON-объектом, который будет преобразован на базе ответа от ElasticSearch для последующей передачи на сторону клиента. Обязательной секцией является так же описание правил поиска по индексированным полям, которая реализована с помощью DSL.

Вторая абстрация – это пространство имён *Mappings*, в котором каждый класс описывает внутри себя, как преобразовать поля в нужный формат для тех структур данных, которые ElasticSearch не может обработать самостоятельно.

> А. В. Антоненко, Е. А. Ружицкая (ГГУ им. Ф. Скорины, Гомель)

## WEB-ПРИЛОЖЕНИЕ «ИГРЫ ММО» С ИСПОЛЬЗОВАНИЕМ БИБЛИОТЕКИ REACT.JS

В настоящее время клиент-серверные приложения, основная часть которых содержится на удаленном сервере, а пользовательский интерфейс отображается в браузере в виде web-страниц, являются очень популярны. Для запуска web-приложения пользователю не нужно устанавливать никаких дополнительных программ, оно запускается на любом устройстве с браузером и с доступом в интернет.

Разработано web-приложение, целью которого является отображение каталога игр. Пользователь приложения может воспользоваться поиском необходимой игры, почитать ее описание, посмотреть видео об игре и системные требования. Так же существует возможность добавить игру в «Избранные» и следить за ее новостями.

Разработана база данных, в которой хранится информация о пользователях и информация об играх.

В приложении предусмотрено разграничение прав доступа к данным. При этом администратор может добавлять, изменять и удалять игры, что недоступно для обычного пользователя.

В данном web-приложении можно осуществить поиск игры по различным фильтрам, например, таким как, по жанру, стилистике, региону, модели оплаты, типу игры, году выпуска.

Приложение было разработано в среде WebStorm [1, 2]. Среда разработки WebStorm находит применение всем возможностям современной JavaScript-экосистемы. К плюсам данной среды можно отнести хорошую систему автокомплита, удобную подсветку кода, систему подсказок, проверку кода и другое.

## Литература

1 React.js [Электронный ресурс]. - 2021. - Режим доступа: https://reactjs.org/. - Дата доступа: 07.02.2021.

2 HTML, CSS, JavaScript [Электронный ресурс]. - 2018. - Режим https://vc.ru/flood/50683-html-css-i-javascript-v-vebe-poymutдоступа: dazhe-chayniki. - Дата доступа: 07.02.2021.

> Е. А. Артеменко, П. В. Бычков (ГГУ им. Ф. Скорины, Гомель)

## РАЗРАБОТКА ПРИЛОЖЕНИЯ ДЛЯ СЕРВИСА САМООБСЛУЖИВАНИЯ

Наш мир постоянно пополняется различными новыми технологиями, и большинство из них нацелено на упрощение жизнедеятельности человека. Именно поэтому автоматизацию можно назвать одной из ключевых потребностей для человека.

Оплата товаров стала неотъемлемой частью нашей повседневной жизни и поэтому разработка сервисов самообслуживания стано-

вится все более и более актуальной. Существуют огромная периферия сервисов самообслуживания, но они имеют множество недостатков:

– недостаточно низкая цена для повсеместной эксплуатации;

– они все еще не решают проблему с очередями;

– большинство из них остаются небезопасными по сравнению с обычным кассовым обслуживанием.

Так как возможности современных технологий растут, а практически каждый современный человек имеет в своем кармане смартфон, было решено разработать кроссплатформенное Android и iOSприложение, которое будет включать в себе весь необходимый функционал, а также пополнится новым функционалом, который был невозможен в прошлых реализациях данной технологии и решит проблемы уже существующих подобных сервисов. Для реализации приложения используется клиент-серверная архитектура с применением принципов Rest. В качестве основных используются следующие технологии:

– для реализации клиентской части – фреймворк Flutter;

– для реализации серверной части – .NET Framework;

– в качестве базы данных – PostgreSQL.

**С. Ю. Атамурадов, М. В. Москалева**

(*ГГУ им. Ф. Скорины, Гомель*)

## **РАЗРАБОТКА МОБИЛЬНОГО ПРИЛОЖЕНИЯ «MEDICAL APPLICATION»**

В редакторе кода Visual Studio Code на основе фреймворка React Native было разработано мобильное приложение, предоставляющее возможность врачам вести журнал приема своих пациентов. Вне зависимости от вида деятельности, будь врач семейный или стоматолог, либо любой другой, дизайн приложения удобен и прост для использования и понимания.

В ходе разработки были использованы и другие средства для разработки, такие как Android Studio, Expo, наборы инструментов, библиотеки и сервисы. Расположение всех элементов в приложении осуществлено таким образом, чтобы предоставить пользователю максимально удобное взаимодействие. Созданы необходимые стили, элементы, события и формы.

На главной странице приложения пациенты сгруппированы по датам приема (рис. 1). У каждого пациента имеется ФИО, диагноз, время приема и личное фото (если оно имеется). В приложении реализован просмотр карты пациента, в которой хранится следующая информация: ФИО пациента, диагнозы, дата и время приема, цена за услугу и номер телефона для связи.

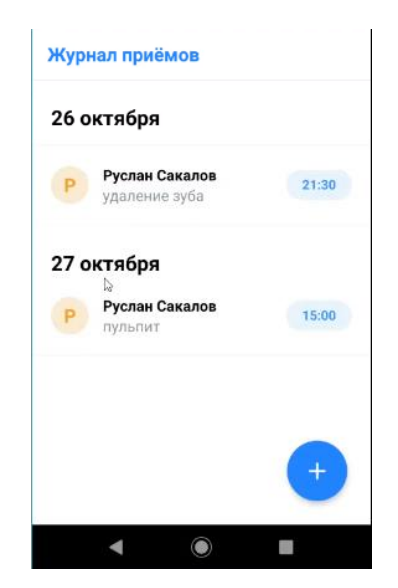

Рисунок 1 – Главная страница

Реализована возможность редактирования, добавления и удаления данных о пациентах.

> **В. В. Атьман, И. А. Ковалевич** (*ГрГУ им. Я. Купалы, Гродно*)

## **РАЗРАБОТКА ВЕБ-ПРИЛОЖЕНИЯ ПО ОКАЗАНИЮ ЛОГИСТИЧЕСКИХ УСЛУГ**

Работу большинства предприятий разных размеров и отраслей невозможно представить без взаимодействия с логистическими компаниями. В данный момент на рынке не существует дефицита грузоперевозчиков, проблемой является поиск грузов на перевозку. Если такая ситуация происходит – значит стоимость перевозок будет снижаться. Логистические компании тратят большие деньги на зарплату своим экспедиторам, бухгалтерам, другим сотрудникам, оплачивают аренду офисов и тянут на себе еще огромное количество расходов. В том числе из-

за этого стоимость перевозок такая большая. Если убрать из цепи «клиент – перевозка груза» расходы логистической компании, стоимость перевозки груза может значительно снизиться. Поэтому разработка такого рода программного обеспечения является актуальной.

Предлагаемое приложение предоставляет возможность формирования заявки на сайте: откуда и когда забрать груз, предлагаемую стоимость. А перевозчик, в свою очередь, может выбрать подходящую для него заявку и выполнить её.

Целью данной работы является создание сайта для оказания услуг по перевозкам грузов, между людьми в обход логистических компаний. Сайт представляет собой клиент-серверное приложение. За клиентскую часть приложения отвечает набор инструментов для создания сайтов и web-приложений Bootstrap, который включает в себя HTML и CSS-шаблоны оформления для компонентов web-интерфейса, включая JavaScript-расширения. CSS позволяет разделить описание логической структуры web-страницы от описания внешнего вида этой страницы.

Серверная часть приложения реализована с помощью языка Java. Программным обеспечением на сервере, занимающимся хранением данных и их выдачей в нужный момент, служит база данных MySQL. Серверная часть веб-приложения обращается к базе данных, извлекая данные, которые необходимы для формирования страницы, запрошенной пользователем.

#### **Н. А. Баганец**

(*ГрГУ им. Я. Купалы, Гродно*)

## **О РАЗРАБОТКЕ СИСТЕМЫ ОБРАБОТКИ И ВИЗУАЛИЗАЦИИ ДАННЫХ ПО ЛЕСНЫМ МАССИВАМ**

Каждый год программное обеспечение все больше интегрируется в узкоспециализированные отрасли. Предлагаемая разработка позволяет оптимизировать и упростить работу с данными о лесах за счет оцифровки и сохранения полученной информации в базе данных для последующего анализа. Оцифровка в системе означает построение цифрового профиля леса по результатам спектрального анализа.

Система представляет собой набор независимых микросервисов, реализованных с использованием разных языков программирования,

в рамках подхода известного как «микросервисная архитектура». Этот подход позволяет реализовать высоконагруженные сервисы на специализированных для этого технологиях. Для интеракции с пользователями предлагается SPA приложение (Одностраничное приложение), реализованное с использованием фреймворка React. Такой подход делает систему более гибкой, отзывчивой и доступной в любой точке мира.

В качестве языка программирования был выбран язык С# вместе с ASP.NET Соге, фреймворком для создания веб-приложений. В качестве СУБД выступает MySQL. Для работы с базой данных использовалась технология ORM - Entity Framework Core. Выбранные технологии позволили наделить систему такими главными преимуществом как кроссплатформенность, что позволяет независимо от операционной системы, взаимодействовать с системой.

Приложение предоставляет возможность проводить обследования на основе цифрового профиля. Сама экспертиза - это эксперимент над этим профилем - изменение качества известной информации об объекте. Результаты экспериментов позволяют сравнить одни леса с другими, получить новую информацию, ранее неизвестную. Одним из наиболее очевидных примеров использования полученной информации является сравнение двух объектов с целью определения одинаковых видов флоры.

Таким образом, данная разработка представляется актуальной на данный момент, особенно с учетом богатого наследия нашей страны, и может быть использована как для чисто научных задач, так и в коммерческих целях.

## М. С. Баньков

(ГГУ им. Ф. Скорины, Гомель)

## РАЗРАБОТКА ЗD-МОДЕЛИ УЧЕБНОГО КОРПУСА № 5 ГГУ ИМЕНИ ФРАНЦИСКА СКОРИНЫ

Для разработки 3D-модели учебного корпуса № 5 ГГУ имени Франциска Скорины требовалось определиться с выбором программного обеспечения. Существует множество различных 3Dредакторов, самыми популярными являются Мауа, 3ds Max, Cinema 4D и Blender. Blender это свободное программное обеспечение кото-

рое включает в себя следующие функции: создание трехмерной графики включающие в себя средства моделирования, скульптинг, анимация, физические симуляции, рендеринг, постобработка и монтаж видео, 2D-анимация.

Так как Blender мало в чем уступает своим платным аналогам, то выбор пал на данный программный продукт.

Разработка учебного корпуса была подразделена на несколько этапов: получение данных о корпусе; моделирование корпуса; создание материалов корпуса; рендеринг.

Для получения данных о корпусе использовались Яндекс Карты для измерения геометрии здания и планы этажей для более точной визуализации. После получения данных был смоделирован корпус, более детально были смоделированы 3 верхних этажа, для того чтобы придать вид корпусу, следует создать материалы для него.

Материал назначается при помощи нодов в редакторе нодов (Shader Editor). В данном редакторе с помощью связок различных нодов можно создавать различные материалы, что делает объекты более детальным. Например, были созданы такие материалы как, окно, покрытие для стены внутри и снаружи, потолок, пол и другие.

Важным для сцены и ее рендеринга является свет и само окружение. Для того, чтобы объект был виден после рендеринга выставляется свет, важный момент в том, чтобы его правильно выставить, для более реалистичного рендеринга. Blender имеет множество различных симуляций освещения от обычной лампочки до солнца. В сцене используется такое освещение как солнечный свет и свет лампочки.

Для рендеринга следует определится с движком, который будет рендерить созданную сцену. Blender имеет два движка Cycles и Eevee. При использовании Cycles, применяется гораздо меньше нодов для создания материала и объекты в сцене выглядят более реалистично, но данный движок требует мощный компьютер и также шумоподавление, так как при рендере могут быть шумы. Но если использовать движок Eevee, то в нем для создания более реалистичных материалов обычно требуется применять много нодов, но данный движок не так нагружает процессор или видеокарту, как Cycles при рендеринге.

Е. А. Баранов, Г. Л. Карасёва (ГГУ им. Ф. Скорины, Гомель)

## РЕАЛИЗАЦИЯ WEB-САЙТА ПО ОКАЗАНИЮ УСЛУГ В СФЕРЕ УХОДА ЗА ЖИВОТНЫМИ

Количество пользователей интернет ресурсов с каждым годом неуклонно растет, с этим же и растет спрос на предоставляемые услуги. Так же сильно востребованной остается сфера по оказанию услуг для животных. Разработка данного приложения нуждается в грамотно разработанной визуальной части. стабильно работающей серверной частью.

Благодаря возможностям HTML, CSS 3 и JavaScript разрабатывается визуальная часть, которая корректно отображаться на любых устройствах независимо от того будет ли это монитор ПК или мобильное устройство. Серверная часть разрабатывается с использованием фреймфорков JavaScript, а именно NODE is Для хранения информации используется база данных. В приложение встраивается подробная структура фильтров. Таким образом, приложение позволяет пользователю объявить о поиске исполнителя на оказание услуги в сфере ухода за животными или уже выбирать из имеющихся исполнителей, которые предоставляют свои услуги. Так как для исполнителя и для заказчика будут отображаться различные варианты поиска, то создаются два вида визуальной и функциональной части приложения. Для корректной работы приложения необходимо использование геолокации пользователей - определяя географическое расположение пользователя в момент выбора сервера для передачи информации. Таким образом, можно направлять клиента на ближайший к нему сервер, чем сводить к минимуму задержку передачи информации между сервером и конечным пользователем.

Для исполнения данного приложения используется: HTML - язык гипертекстовой разметки, который определяет содержание и структуру web-контента; CSS - формальный язык описания внешнего вида документа (web страницы); JavaScript - язык программирования, который даёт возможность реализовывать сложное поведение веб-страницы. Так же используется Node.js - программная платформа, превращающая JavaScript из узкоспециализированного языка в язык общего назначения. Благодаря вышеперечисленным технологиям появилась возможность создания быстрого и плавно работающее приложение.

> **Д. А. Бек** (*ГГУ им. Ф. Скорины, Гомель*)

## **РАЗРАБОТКА КЛИЕНТСКОЙ ЧАСТИ ПРИЛОЖЕНИЯ ДЛЯ УПРАВЛЕНИЯ ДОКУМЕНТООБОРОТОМ СТРАХОВОЙ КОМПАНИИ**

Автоматизированные системы, направленные на анализ и обработку данных страхования от природных катастроф, а также на формирование документов и отчетов об оценке рисков и убытков, портфелей и условий страхования являются необходимым инструментом для эффективной работы крупных компаний.

Клиентская часть такого программного обеспечения играет ключевую роль в формировании пользовательского опыта при работе с системой, что позволяет повысить продуктивность и производительность рабочего процесса в целом.

В настоящее время веб-приложения представляют собой самый актуальный и кроссплатформенный способ построения клиентских приложений. Развитие устройств, браузеров и веб-технологий сделали одностраничные веб-приложения безальтернативным выбором при реализации продуктов, направленных на быстрое и универсальное взаимодействие с автоматизированной системой.

Клиентская часть разработанного приложения содержит в себе компоненты, отвечающие следующим критериям:

– отображение и управление сущностями системы с возможностью навигации, поиска, сортировки и фильтрации элементов;

– представление различных массивов данных в виде таблиц, с возможностью импорта/экспорта, вставки/копирования данных из разных источников;

– анализ и взаимодействие с графиками и диаграммами, построенными для различных наборов данных;

– операции, связанные с документооборотом (скачивание/загрузка в систему файлов с данными и отчетов).

М. С. Березовский, М. И. Жадан (ГГУ им. Ф. Скорины, Гомель)

## РАЗРАБОТКА ИГРОВОГО ПРИЛОЖЕНИЯ С ИСПОЛЬЗОВАНИЕМ ЯЗЫКА С#

Пользователи компьютеров, так или иначе, сталкивались с компьютерными играми. Некоторые их них, возможно, хотели бы придумать какие-нибудь свои игры, не похожие на имеющиеся. И это в конце концов захватывает. Начинается самореализация. Важно соединить воедино сценарий, графику, музыку - создать свой фантастический мир, которого нет в других играх.

Работа посвящена разработке игрового приложения, позволяющего игроку поучаствовать в космической баталии в качестве пилота космического корабля.

Для написания работы в качестве основы игрового приложения игрового движка был выбран Unity. Он предоставляет возможность бесплатного использования при некоммерческой и малобюджетной разработке. Unity является игровым движком и межплатформенной средой разработки компьютерных игр, работающим под операционными системами Windows и OSX. Основными преимуществами Unity являются наличие визуальной среды разработки, межплатформенной поддержки и модульной системы компонентов. К недостаткам относят появление сложностей при работе с многокомпонентными схемами и затруднения при подключении внешних библиотек. Работать в среде Unity просто и удобно, элементы интерфейса наглядны и инту-ИТИВНО ПОНЯТНЫ.

Игровое приложение имеет все необходимое для генерирования противников для игрока и подсчета очков при их уничтожении. Реализована возможность генерирования усилений для игрока, которые могут быть собраны последним. Любые события в игровом приложении (сбор усилений, уничтожения противника, открытие огня по противнику и т.д.) сопровождаются звуковыми эффектами. Также для игрока, кораблей противника и усилений, а также взаимодействия между ними были созданы анимации. Таким образом, увеличивается погружения игрока в происходящее в игровом приложении. Все необходимые настройки можно провести из редактора, не осуществляя никаких изменений в исходном коде игрового приложения.

При разработке серверной части приложения, был использован язык программирования C# и платформа ASP.NET Core. Предлагаемое игровое приложение реализовано под ОС Windows.

### **В. А. Бобров**

(*ГГУ им. Ф. Скорины, Гомель*)

### **ПРОЕКТИРОВАНИЕ СИСТЕМЫ ВИДЕОНАБЛЮДЕНИЯ ДЛЯ ЖИЛОГО МНОГОЭТАЖНОГО ДОМА**

Видеонаблюдение в последние годы стало одной из важнейших составляющих систем безопасности. Главная цель систем видеонаблюдения – зафиксировать то, что происходит в отсутствие хозяина. То есть камеры в первую очередь служат для сбора информации и профилактики возможных преступлений, но никак не для их предотвращения.

Многие модели сетевых камер в настоящее время являются вполне самодостаточными, со встроенными элементами искусственного интеллекта, а концепция IoT обеспечивает возможность создания комбинированной инфраструктуры, объединяющей между собой прежде разрозненные устройства: охранную сигнализацию, детекторы дыма, системы контроля доступа и другие модули, способные обмениваться данными даже без участия сервера. На практике это позволяет реализовать множество разнообразных сценариев.

Целью данной работы было проектирование комплексной системы видеонаблюдения и системы контроля и управления доступом для современного жилого многоэтажного дома. Была спроектирована комплексная система видеонаблюдения и система контроля и управления доступом с учетом существующих норм и требований Департамента охраны МВД Республики Беларусь. Система видеонаблюдения проектировалась для жилого многоквартирного дома с целью обеспечения наблюдения за прилегающей к дому территорией, а также наблюдением за происходящим непосредственно в подъезде дома.

Система строится на основе цифрового видеонаблюдения, это обеспечивает гибкость настройки оборудования, возможность удаленного доступа к видеокамерам, хранение информации в течение определенного времени, возможность дальнейшего расширения и модернизации системы без значительных изменений уже существующей. СКУД

Современные информационные технологии Системное и программное обеспечение информационных технологий

спроектирована на основе аудиодомофона для обеспечения доступа на территорию дома только жильцам этого дома или доверенным лицам, имеющим необходимый для прохождения СКУД ключ.

При выполнении данного проекта для оформления текстового материала использовался Microsoft Word 2016, для оформления графического материала – AutoCAD 2016.

## **Е. Ю. Бобров, Д. С. Кузьменков** (*ГГУ им. Ф. Скорины, Гомель*)

## **РАЗРАБОТКА WEB-ПРИЛОЖЕНИЯ ДЛЯ АВТОМАТИЧЕСКОЙ ГЕНЕРАЦИИ КАРТ НАСЕЛЁННЫХ ПУНКТОВ**

Современную сферу информационных технологий невозможно представить без сети интернет, состоящей из множества web-сайтов и находящимся на них web-страницах. Поэтому резонно возникает вопрос о средствах разработки этих самых сайтов и страниц.

В каком-то плане создание web-приложения можно сравнить с украшением елки перед новым годом: первым делом нужно поставить елку, потом повесить на неё мишуру, шары и украшения, а уж затем повесить разноцветные гирлянды, чтобы те заиграли множеством красок. В качестве елки выступает HTML документ, конечно, возможны и другие виды страниц, например, JSP, однако HTML является гибким современным стандартом. HTML – язык разметки гипертекстов, предоставляющий возможность написать структуру сайта и блоки, над которыми потом будут проводится операции и манипуляции. Елку поставили, теперь нужно украсить, для этого в разработке сайта используется CSS – формальный язык описания web-страницы, с помощью него устанавливаются цвета, шрифты, стили, формат отображения элементов web-страницы. Осталось зажечь гирлянды, чтобы краски на елки пришли в движение. Сайт для этого будет использовать JavaScript – язык программирования, позволяющий создание различных сценариев для придания интерактивности web-странице. Однако, сам по себе, JavaScript не может напрямую изменять структуру HTML документа, в этом ему помогает JQuery, который, с помощью своего API, помогает ему взаимодействовать с DOMструктурой документа, позволяя изменять её, добавлять и удалять элементы.

Было разработано web-приложение для автоматической генерации карт населённых пунктов с использованием HTML 5, CSS 3, JavaScript. Разработанное web-приложение позволяет сгенерировать карту местности, разбитую на блоки различных высот. Для разбиения использовалась диаграмма Вороного. Для отрисовки результата использовалась SVG (простая векторная графика). Карту можно приближать/удалять, а также переключать слои наложения отрисовки.

### **А. О. Богданович**

(*ГГУ им. Ф. Скорины, Гомель*)

## **АВТОМАТИЗАЦИЯ УЧЕТА РЕАЛИЗАЦИИ ПРОДУКЦИИ ДЛЯ ИП БОГДАНОВИЧ**

Для автоматизации системы предприятия был разработан сайткаталог: веб-ресурс, в котором представлен перечень товаров с подробным описанием различных характеристик, фотографиями, статьями и отзывами. Сайт состоит из большого количества страниц, на которых представлена необходимая информация, которая может заинтересовать потенциального покупателя.

Цель исследования включала в себя создание удобного и доступного для пользователя сайта с полным описанием выпускаемой продукции, ценами, отзывами и контактами для связи.

Что касается постановки задачи, то в рамках проекта было необходимо определить все сценарии и дать им описание, определить функциональные возможности приложения с помощью различных диаграмм и других функций, определить основные роли, предоставить всю информацию и логическую структуру проекта, выбрать основные инструменты и технологии, которые помогут развивать проект, определить архитектуру проекта и реализовать определенные требования.

Функциональные возможности достаточно широкие и включали в себя панель поиска на главной странице, формы обратной связи и для комментариев, индивидуальные формы приема заказов, наличие текущего продукта, распределение товаров по категориям, увеличение фотографии, корзина для покупок, а также карта с местоположением.

В разработанном проекте основными инструментами и технологиями являлись Python и его фреймворк Flask. Для создания базы данных - MySQL. В качестве основной архитектурной концепцией проекта был использован МVC. Это шаблон проектирования программного обеспечения используется для разработки пользовательского интерфейса, который разделяет логику связанной программы на три взаимосвязанных элемента. Это было сделано для того, чтобы отделить внутреннее представление информации от способов, которыми информация представляется пользователю и принимается от него.

## К. А. Бондаренко

(ГГУ им. Ф. Скорины, Гомель)

## РАЗРАБОТКА ПОДСИСТЕМЫ «УЧЕТ ОСНОВНЫХ СРЕДСТВ» ДЛЯ АВТОТРАНСПОРТНОГО ПРЕДПРИЯТИЯ

Разработанная подсистема «Учет основных средств» принимает к учету основные средства, и рассчитывает амортизацию. Инструментом для разработки подсистемы был выбран программный комплекс «1С: Предприятие 8.3», как наиболее гибкий и подходящий.

Основные задачи, решаемые с помощью подсистемы «Учет основных средств»:

- принятие к учету основных средств и сведений о них;

- выбытие основных средств;

- амортизация основных средств.

Для подсистемы «Учет основных средств» были определены следующие роли:

 $-A\partial$ министратор. Настраивает основные объекты подсистемы, может заполнять, редактировать, удалять данные в подсистеме.

- Бухгалтер. Введет учет основных средств, принятие и списание основных средств.

Основными прецедентами являются: ввод начальных остатков, создание справочников, создание документов, разработка отчетов, заполнение справочников, заполнение и проведение документов, получение отчетности. В разработанной подсистеме были использованы:

- справочники: «Основные средства», «Сотрудники», «Способы отражения расходов», «Номенклатура»;

– документы: «Поступление оборудования», «Принятие к учету ОС», «Перемещение ОС», «Модернизация ОС», «Амортизация ОС», «Изменение состояния ОС»;

– отчеты: «Оборотно-сальдовая ведомость», «Карточка счета», «Износ ОС», «Наличие, движение и состав ОС», «Расчет износа».

Для тестирования данной подсистемы был использован вход под именем пользователя и заполнив справочники и документы, был выведен отчет «Износ ОС», где было описано основное средство и сведения об износе.

## **Д. А. Бруснев, Д. С. Кузьменков**

(*ГГУ им. Ф. Скорины, Гомель*)

## **РАЗРАБОТКА WEB-САЙТА ДЛЯ ОРГАНИЗАЦИИ АКТИВНОГО ОТДЫХА И ДОСУГА С ИСПОЛЬЗОВАНИЕМ HTML 5, CSS 3, JAVASCRIPT**

Человек в современном мире максимально окружён огромным количеством информации, что не может не воздействовать на его эмоциональное состояние, в следствие чего, практический каждый из нас испытывает нервное перенапряжение и чувство стресса. В таком случае, первая рекомендация врачей – отдых. Для того, чтобы человеку было максимально удобно найти развлечение по душе и был создан данный проект.

В работе был использован самый современный стек webтехнологий: HTML, SCSS, JS, ReactJs, NodeJs [1]. Каждая из перечисленных технологий имеет своё назначение. HTML отвечает за структуру сайта, SCSS за его стилизацию. За взаимодействие UI с пользователем отвечает язык программирования JS и его библиотека ReactJs. За backend частью следит NodeJs - JS платформа. Вся информация с сайта хранится в SQL базе данных, управление которой осуществлялось с помощью СУБД postgresql. Для построения прототипа дизайна сайта использовался онлайн-сервис для разработки интерфейсов – Figma.

Разработанный web-сайт для организации активного отдыха позволяет любому человеку, желающему найти занятие на ближайшее время, выбрать развлечение исходя из своих интересов и количества свободного времени.

В базе данных сайта хранится информация о множестве событий и доступных сертификатах. Красочный, интуитивно-понятный и индивидуальный дизайн предоставляет пользователю возможность легко передвигаться по страницам сайта и находить нужную ему информацию за считанные секунды. Пользователю также доступен просмотр описания и фотографий отдыхающих ранее людей на каждом из доступных видов активного отдыха.

Созданный сайт является попыткой решить одну из проблем человека – найти отдых по душе.

### **Литература**

1 Кузнецов, М. В. PHP 5. Практика создания web-сайтов / М. В. Кузнецов, И. В. Симдянов, С. В. Голышев. – СПб.: БХВ-Петербург, 2005. – 960 с.

## **Н. С. Буйновец, М. И. Жадан**

(*ГГУ им. Ф. Скорины, Гомель*)

## **РАЗРАБОТКА ПРИЛОЖЕНИЯ ДЛЯ УПРАВЛЕНИЯ ЗАДАЧАМИ ПОСРЕДСТВОМ SCRUM-ДОСКИ**

Управление задачами представляет собой область деятельности, в ходе которой определяются и достигаются чёткие цели проекта при балансировании между объёмом работ, ресурсами, временем, качеством и рисками.

Методология управления проектами Scrum построена на принципах тайм-менеджмента. Scrum доска помогает организовать работу командам, планирующим работу с помощью спринтов. То есть за определенный период времени (обычно две недели) команда создаёт версию продукта, потенциально готовую к выпуску.

Основная цель данного приложения – это предоставление программного средства для управления задачами посредством Scrumдоски. В бэклоге находится список задач, из которого при планировании спринта будут переноситься задачи. На доске располагаются задачи, распределённые по статусам. При выполнении задачи, пользователь обновляет прогресс и статус задачи, передвигая её по доске. Для отслеживания прогресса выполнения задач текущего спринта ис-

пользуется диаграмма. Демонстрирует объём сделанной и оставшейся работы относительно срока спринта. Она обновляется каждый день и после выполнения каждого задания кривая падает и отображает оставшуюся трудоёмкость.

В качестве среды разработки приложения использовался Visual Studio Code. В качестве СУБД используется PostgreSQL. Информация из базы данных передаётся посредством REST-сервиса. Для написания бэкенда использовалась среда выполнения Node.js. Одна из её особенностей состоит в том, что используется однопоточную модель с циклом событий. Механизм Event помогает серверу реагировать неблокирующим образом и обеспечивает высокую масштабируемость, в отличие от традиционных серверов, которые создают ограниченные потоки для обработки запросов. Node.js использует однопоточную программу, одна и та же может обслуживать гораздо большее количество запросов, чем традиционные серверы. Для создания диаграммы использовалась библиотека d3.js, которая является одним из наиболее популярных фреймворков, используемых для графической обработки данных и создания графиков и диаграмм.

#### **В. Ю. Бурикин**

(*ГГУ им. Ф. Скорины, Гомель*)

### **ИСПОЛЬЗОВАНИЕ STREAMSETS ДЛЯ ОБРАБОТКИ ДАННЫХ С WHO**

В современном мире объем данных, производимый и собираемый научно-исследовательским центрами, социальными сетями, финансовыми институтами, давно уже измеряется петабайтами*.* И поэтому появилась, и всё ещё актуальна проблема больших данных, или как принято говорить Big Data. Мировые лидеры в сфере IT и бизнеса ищут оптимальные решения для управления и анализа огромным количеством постоянно прибывающих данных. Они стараются найти варианты извлечения выгоды из находящихся в их распоряжении данных.

В данной работе рассматривается тема больших данных, варианты их получения, хранения, обработки, анализа и сортировки. Для лучшего понимания всех аспектов темы, приобретения практических навыков работы с большими данными рассматривались преимущества

и недостатки разных методов решения поставленной задачи: получения, обработки и систематизации данных с сайта WHO (World Health) Organization). Для реализации поставленной цели были выбран программный инструментарий StreamSets и Microsoft SOL Server Management Studio.

В результате были разработаны средства автоматизации, позволяющие извлекать, хранить, обрабатывать, фильтровать и анализировать неструктурированные данные, полученные с сайта WHO в формате csv (годовая смертность в разных странах от 10 болезней). Для работы с ними в StreamSets был создан пайплайн и в него были добавлены необходимые инструменты. Directory - для указания откуда берутся данные и определения их формата. Для фильтрации (определения данных из исходного файла, которые мы хотим получить) использовался Field Remover. Для обработки данных использовался Field Type Converter, который конвертировал выбранные поля в нужный нам тип данных. И последний шаг, JDBC Producer использовался для указания места, куда будут занесены итоговые данные и где они будут храниться. Далее с помощью Microsoft SQL Server Management Studio информация, оформленная в виде базы данных, была отсортирована по нужным критериям.

Излагаемый в докладе подход является новым и ещё только начинает развиваться, что позволяет говорить об его актуальности и перспективности.

### А. А. Буров  $(BpTTV, Bpecm)$

## СРЕДСТВА МОДЕЛИРОВАНИЯ АЛГОРИТМОВ УПРАВЛЕНИЯ ТРАНСПОРТНОЙ СИСТЕМОЙ

Тенденции развития городской транспортной системы (ГТС) во многом базируются на информационных технологиях. Одно из направлений - кассетно-конвейерные перевозки специальными транспортными средствами (ТС) (например, беспилотными электрокарами), реализуемые посредством централизованного управления. В такой ГТС координирующий центр, серверы формируют в реальном масштабе времени планы перевозок, согласованные с изменениями пассажиропотоков, фиксируемые системой датчиков. Предметная об-

ласть работы – алгоритмы управления ГТС, направленные на оптимизацию планов перевозок. Соответственно здесь рассматриваются вопросы программно-информационной поддержки реализации и моделирования алгоритмов управления [1], направленных на повышение эффективности ГТС. Используемый математический аппарат: теория графов, методы оптимизации, методы управления ГТС и др.

В работе представлены результаты разработки средств автоматизации на базе объектного подхода к проектированию [2], моделей UML для получения и документирования проектных решений. Указанные средства базируются на ведении информационной базы (сведений о транспортной инфраструктуре, вариантах перевозок и т.д.). Разработана иерархия классов, обеспечивающая моделирование алгоритмов управления в разных модификациях, подбор планов и параметров перевозок, визуализацию результатов, генерацию соответствующих документов. Макетирование решений проведено в системе Microsoft Visual Studio на языке C#.

#### **Литература**

1 Пролиско, Е. Е. Динамическая модель работы транспортной системы «ИНФОБУС» / Е. Е. Пролиско, В. Н. Шуть // Искусственный интеллект. Интеллектуальные транспортные системы: материалы научнотехнической конференции, Брест, 25–28 мая 2016 г. / Брестский гос. техн. ун-т; редкол: В. А. Головко [и др.]. – Брест, 2016. – С. 49–54.

> **Е. А. Бычкова, Д. С. Кузьменков** (*ГГУ им. Ф. Скорины, Гомель*)

## **РАЗРАБОТКА WEB-САЙТА ДЛЯ РАЗМЕЩЕНИЯ ПОРТФОЛИО WEB-ДИЗАЙНЕРОВ**

Интернет является важнейшим элементом современной цивилизации. Без интернета невозможно представить жизнь и работу современного человека любой специальности. В основе интернета расположены web-сайты. Кроме всевозможных интернет-магазинов, рекламных, новостных сайтов, существуют и пользуются огромным интересом различные информационные сайты (например, сайты для размещения портфолио web-дизайнеров).
При разработке web-сайтов одним из ключевых моментов является разработка структуры web-сайта. В настоящее время очень популярны интернет ресурсы, которые стараются максимально обеспечить своим пользователям о быстрый доступ к любой информации, находящейся на их страницах. Это необходимо учитывать при разработке структуры будущего web-сайта. В основе интернета лежат протокол HTTP и язык гипертекстовой разметки HTML. При разработке сайта CSS был использован для декорирования разработанного web-сайта, управления расположением html-элементов на сайте и др. JavaScript использовался для того, чтобы сделать web-сайт более интерактивным и динамическим. React является основным строительным блоком для создания фрагментов HTML-кода, подходящих для повторного использования. Главная задача React - обеспечение вывода на экран информации, которую можно видеть на веб-страницах. Использование React значительно облегчает разработку интерфейсов благодаря разбиению каждой страницы на небольшие фрагменты.

Был разработан web-сайт для размещения портфолио webдизайнеров с использованием HTML 5, CSS 3, JavaScript, React.js. Разработанный web-сайт даёт возможность web-дизайнерам поделиться своим творчеством с другими дизайнерами или вдохновиться чьим-то портфолио для создания своих собственных работ. Также при прохождении собеседования можно поделиться ссылкой на портфолио, чтобы заказчик ознакомился с работами web-дизайнера. Или заказчик сам может вас найти, на web-сайте есть возможность написать понравившемуся дизайнеру и договориться о будущем заказе. Пользователи сайта смогут делиться своими работами с признанными экспертами, получать от них отзывы и замечания и т.д.

#### A. B. Быша

(ГГУ им. Ф. Скорины, Гомель)

## РАЗРАБОТКА МОБИЛЬНОГО ПРИЛОЖЕНИЯ «ПРОДАЖА МОБИЛЬНЫХ ТЕЛЕФОНОВ»

На сегодняшний день Android - самая популярная платформа для приложений и операционная система в мире. Почти любое приложение на Android состоит из следующих частей: Activity, Views, Services, Content Provider, Intents и Broadcast Receiver. Activity - явля-

ется ключевым компонентом для создания визуального интерфейса приложения. Приложение может иметь одну или несколько активностей. Views – пользовательский интерфейс активности, создаваемый виджетами классов. Содержимое активности формируется из различных компонентов, называемых View. Самые распространенные из них – это кнопка, поле ввода, чекбокс и т.д. Services – выполняют фоновые задачи без предоставления пользовательского интерфейса. Они могут уведомлять пользователя через систему уведомлений Android. В отличие от активностей, службы предназначены для длительного существования. Content Provider – предоставляет данные другим приложениям, позволяют обмениваться данными с другими приложениями. Intents – асинхронные сообщения, которые позволяют приложению запросить какие-либо функции из других служб или активностей. Broadcast Receiver – принимает системные сообщения и намерения, используется для реагирования на изменение состояния системы.

Разработанное приложение является многоактивным, содержит множество компонентов View, позволяющих реализовать визуальный интерфейс. Данные хранятся в описанной коллекции, что позволяет облегчить работу с данными. Приложение реализует следующие функции: показ списка всех предметов, множественную сортировку предметов и поиск по списку, вывод подробных характеристик и изображений предметов. Также благодаря использованию намерений (intents) реализована полноценная корзина предметов.

При запуске разработанного приложения пользователем система автоматически присваивает ему высокий приоритет. После прекращения работы приложения, система освобождает все связанные с ним ресурсы, присваивает приложение в разряд низкоприоритетного и закрывает его.

Приложение разработано в среде Android Studio с использованием высокоуровневого языка программирования Java.

#### **Д. И. Вербицкий**

(*ГрГУ им. Я. Купалы, Гродно*)

#### **АГРЕГАТОР ЦЕН ИЗ АКЦИОННЫХ БУКЛЕТОВ**

Политика ценообразования у разных торговых предприятий в чем-то сходится, а в чем-то и разнится. Однако, однозначная схожесть в том, что любое торговое предприятие в маркетинговых целях ис-

пользует многостраничные акционные буклеты, чтобы информировать потенциальных покупателей о специальных ценах и условиях, которые действуют в ограниченный период. В последнее время печатные варианты таких буклетов менее востребованы, чем их электронные. С целью сбора и систематизации информации об акционных товарах и ценах разрабатывается агрегатор цен – онлайн-сервис, который позволит представить полученные сведения в едином удобном для восприятия и поиска необходимой информации формате. Данный сервис поможет покупателям сориентироваться в потоке информации из акционных буклетов многих торговых предприятий, сравнить товары в одном месте не тратя время на поиск товарa на различных площадках и в итоге приобрести товар по самой выгодной для покупателя цене. Описываемый онлайн-сервис на прямую не продает товар.

Особенность онлайн-сервиса в том, что формат представления данных будет единым вне зависимости от того, в каком виде представлены данные у первоисточника. Как правило, акционные буклеты представлены в pdf-формате.

Основная задача работы сервиса – это сбор акционных буклетов с официальных сайтов и парсинг содержимого полученных буклетов на данные формата изображение товара, название, вес, цена.

Сценарий работы с онлайн-сервисом со стороны пользователя следующий: название необходимого товара пользователь вводит в строке поиска или выбирает соответствующую категорию из каталога. После выбора товара пользователь попадает на страницу товара, где представлены краткая характеристика и описание товара, диапазон цен, если пользователь перейдет на вкладку предложения, он увидит более детальную информацию о ценах, периодах их действия и о магазинах.

> **Т. Ю. Волосянкин, В. Н. Кулинченко** (*ГГУ им. Ф. Скорины, Гомель*)

# **РАЗРАБОТКА ПРОЕКТА ПО МОДЕРНИЗАЦИИ СЕТИ ПРЕДПРИЯТИЯ**

Решение разработать план по модернизации сети предприятия возникло из-за необходимости постоянного и надежного доступа работников предприятия к сети интернет. Данное техническое решение

позволяет получить бесперебойный доступ в интернет. В ходе выполнения проекта были рассмотрены следующие аспекты: высокоскоростной интернет, мобильность и т.д. Из отличительных возможностей решения: у клиента есть возможность выбрать один из двух вариантов подключения к сети интернет, системный администратор или сетевой инженер может удаленно решить возникшее трудности с подключением пользователей к интернету, пользователи гарантированно подключены к сети интернет.

При разработке приложения были использованы следующие технические решения: роутер tp-link, 3G-модем.

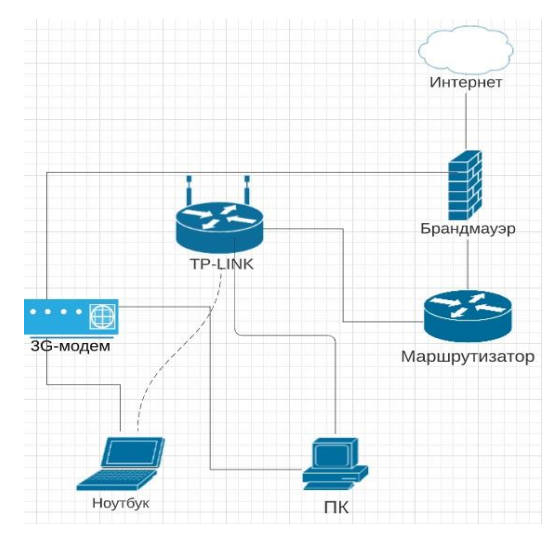

Рисунок 1 – Шаблон сети предприятия

Способы подключения, а также варианты подключения пользователей к сети интернет представлены на рисунке 1.

> **А. О. Вольштейн, Г. Л. Карасёва** (*ГГУ им. Ф. Скорины, Гомель*)

#### **РАЗРАБОТКА ИНТЕРПРЕТАТОРА ВЫСОКОУРОВНЕГО ЯЗЫКА ОБЩЕГО НАЗНАЧЕНИЯ**

Стояла задача в создании консольного приложения интерпретатора арифметических выражений с поддержкой переменных, чисел с плавающей запятой, литералов валюты (таких как 1\$, 2Br и т.д.) и операций вида «умножение числа на валюту» и «сложение различных валют». Умножение валют между собой и сложение числа с валютой должно выдавать ошибку. Также приложение должно содержать лексер (токенизатор), парсер (построитель абстрактного синтаксического дерева из токенов) и виртуальную машину.

Приложение должно поддерживать два режима работы: интерпретация и вычисление результата выражения с помощью обхода абстрактного синтаксического дерева; компиляция из абстрактного синтаксического дерева байт-кода для внутренней виртуальной машины и вычисление результата выражения как результата выполнения байткода на виртуальной машине приложения.

Разработано консольное приложение интерпретатор. Разработка велась на языке программирования Go в Visual Studio Code с использованием плагина Golang. Первым этапом разработки интерпретатора арифметических выражений с валютными литералами стала разработка простого интерпретатора арифметических выражений.

Следующим шагом в разработке было добавление в лексификатор поддержки валютных литералов, определение типа «валюта» с модульными тестами для типа и последующая доработка парсера для поддержки типа валюта и конвертации между валютами по следующему правилу: первая валюта, которая указана в выражении, определяет тип результата интерпретируемой строки.

Далее была добавлена поддержка переменных в интерпретатор. Каждая переменная фактически представляет собой запись в символьной таблице, где имени соответствует некоторое значение в памяти. Затем в разработке было добавление виртуальной машины с собственным набором команд, байт-кодом. Компиляция абстрактного синтаксического дерева отличается от его обхода тем, что во время компиляции никаких вычислений не производится: результатом компиляции является байт-код.

## Е. М. Воронко

(ГрГУ им. Я. Купалы, Гродно)

## РАЗРАБОТКА ГОЛОСОВОГО ИНТЕРФЕЙСА ДЛЯ УПРАВЛЕНИЯ ANDROID-УСТРОЙСТВОМ

В настоящее время существует достаточно большое количество методов управления Android-устройством. Чаще всего под управлением устройством подразумевается его использование посредствам

«жестов», заложенных в специальном программном обеспечении, либо же посредством физического управления.

Разрабатываемый голосовой интерфейс предназначен для дальнейшего управления Android-устройством посредством голосового управления. Основная функция которого дать пользователю возможность управлять устройством и программным обеспечением в нём посредством голосовых команд.

Предполагается, что данный голосовой интерфейс будет востребован широким кругом лиц, нуждающихся в бесконтактном методе управлении Android-устройствами. Данный интерфейс предоставляет пользователю бесконтактный способ взаимодействия с его Androidустройством, а также имеет широкий функционал для настройки интерфейса. Программа легко и быстро настраивается конечным пользователем. Для реализации данного голосового интерфейса используется клиент-серверная архитектура. Клиентская часть реализует логику отображения элементов пользовательского интерфейса, а также работу по защите клиентских данных от подмены, в том числе позволяет конечному пользователю более гибко настроить сам голосовой интерфейс.

Серверная часть отвечает за хранение и анализ данных. В качестве СУБД используется MySQL. Следует отметить, что необобщенные данные хранятся на сервере в зашифрованном виде, так как доступ к ним может получить лишь клиент с помощью дешифровки своим ключом.

Для клиентской части был использован язык программирования Java. Разработан пользовательский интерфейс для дальнейшей работы и настройки голосового управления Android-устройством, что позволяет конечному пользователю гибко настроить интерфейс под себя.

# **Я. О. Выдра**

(*ГрГУ им. Я. Купалы, Гродно*)

## **СЕГМАНТАЦИЯ ИЗОБРАЖЕНИЯ С ИСПОЛЬЗОВАНИЕМ МОДЕЛИ ПОТТСА**

Модель Поттса – это обобщение модели Изинга, модель взаимодействия спинов на кристаллической решетке.

В модели Поттса каждый узел может находится в одном из  $q \geq 2$ состояний, а энергия парного взаимодействия принимает одно значение, если взаимодействующие узлы находятся в одинаковых состояниях, и равна нулю, если они находятся в разных стояниях. С учетом этих особенностей гамильтониан модели Поттса может быть представлен в виде:

$$
H_p = -J_p \sum_{(i,j)} \delta(s_{i, s_j}),
$$

где  $\delta(s_i, s_j)$  – символ Кронекера, который равен единице, если  $s_i = s_j$ , и нулю в противном случае.

Сегментацию изображения можно рассматривать как задачу маркировки наблюдаемых пикселей у в соответствии с конечным набором дискретных состояний  $z \in \{1, ..., k\}$ . Модель Поттса учитывает пространственную корреляцию между соседними метками в виде марковского случайного поля. Латентные метки удовлетворяют распределение Гиббса, которое определяется в терминах его условных вероятностей:

$$
p(z_i|z_{\backslash i}, \beta) = \frac{\exp\{\beta \sum_{i \sim l} \delta, (z_i, z_l)\}}{\sum_{j=1}^k \exp\{\beta \sum_{i \sim l} \delta(z_i, z_l)\}}
$$

где  $\beta$  – обратная температура,  $z_{\backslash i}$  представляет все метки, кроме  $z_i$ ,  $i \sim l$  – соседние пиксели  $i$ ,  $\delta(u, v)$  – дельта-функция Кронекера. Таким образом,  $\sum_{i \sim l} \delta(z_i, z_l)$  – число соседей, имеющих одинаковую метку.

С помощью модели Поттса мы можем производить анализ изображений в R. Для этого существует библиотека bayesImages, где уже реализован анализ с помощью данной модели.

#### Е. С. Гайков

(ГГУ им. Ф. Скорины, Гомель)

## РАЗРАБОТКА ПРОЕКТА ДЛЯ УЧЕТА РЕАЛИЗАЦИИ И ПРОИЗВОДСТВА ПРОДУКЦИИ ПРЕДПРИЯТИЯ

Процессы реализации и производства продукции играют большую роль в работе предприятия. Автоматизация прежде всего направлена на отделы маркетинга, производства и организации труда.

В ходе выполнения проекта были рассмотрены следующие аспекты: использование АРІ для получения данных с помощью

RestTemplate, создание микросервиса для подключения его ко всей системе, распределение ролей. Функционал приложения позволяет менеджеру составлять отчет за отработанное время, просмотреть отчеты по реализации, отсортированные по месяцам и по производству на основании обобщенных отчетов сотрудников.

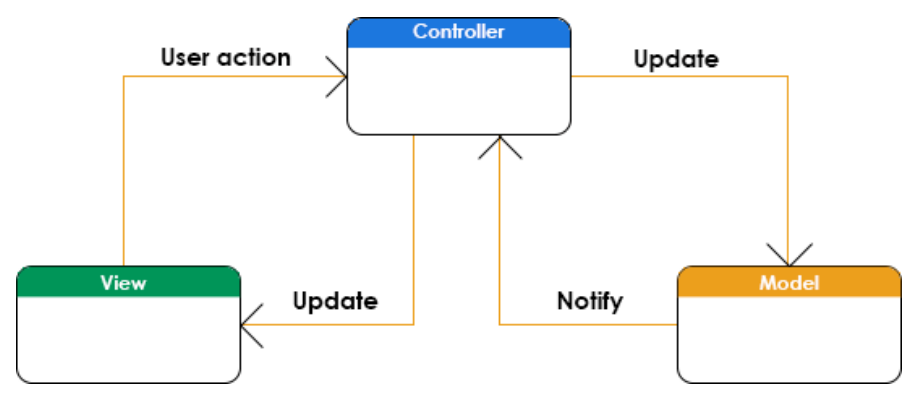

Рисунок 1 – Шаблон архитектуры

В качестве входных документов в приложении выступают отчеты работников, бланки заказов и товарно-транспортные накладные. В качестве выходного документа используется итоговая таблица с агрегированными данными. Архитектура приложения представлена на рисунке 1. При разработке приложения были использованы следующие технологии: Spring Boot, JavaScript, MySQL.

### **В. А. Гармилина, Е. Ю. Кузьменкова**

(*ГГУ им. Ф. Скорины, Гомель*)

#### **РАЗРАБОТКА ПРИЛОЖЕНИЯ «ОРГАНАЙЗЕР» ДЛЯ ОС ANDROID НА ЯЗЫКЕ ПРОГРАММИРОВАНИЯ JAVA**

Каждый день мы сталкиваемся с необходимостью обрабатывать огромные пласты информации, которые не становятся меньше: интернет, телевидение, социальные сети – всё это является частью нашей повседневной жизни. Способности человеческого мозга ограничены, и, как бы сильно нам не хотелось знать и помнить всё, что мы слышали хотя бы раз, мы не в силах управлять своей природой. Но в наших силах оптимизировать собственную работоспособность.

Разработка структуры приложения – это один из основных этапов его создания, который определяет дальнейшую работоспособность данного приложения. Разрабатывая структуру приложения, важно учитывать, что сегодня выигрывают чаще всего те мобильные приложения, которые способны упростить жизнь пользователей, которые обладают полезным функционалом, имеют простой и интуитивно понятный пользователю интерфейс и дизайн.

Было разработано мобильное приложение «Органайзер» на языке программирования Java в среде разработки Android Studio с использованием Android SDK. Android-приложение разработано на основе четырёх компонентов. Элемент activity, подобно нейрону в человеческом мозге, связывается с другим элементом, передавая сигнал о намерениях пользователя. Service - точка входа для поддержания работоспособности мобильного приложения в фоновом режиме. Broadcast receiver - элемент, позволяющий прослушивать широковещательные сообщения из разных точек: из другого приложения, из системы или из данного приложения. Content provider - компонент, отвечающий за поставку данных приложения из файловой системы, интернета или другого хранилища.

Разработанное мобильное приложение является универсальным органайзером и подходит для каждодневного использования. С его помощью можно создавать различные заметки, напоминания, а также планировать встречи. При этом задачи можно определять в конкретно заданное время. Неотъемлемой частью данного приложения также является возможность вычислений с помощью приложения «калькулятор». Понятный интерфейс делает приложение доступным широкому кругу пользователей.

> К. С. Голубич, П. В. Бычков (ГГУ им. Ф. Скорины, Гомель)

# ОСНОВНАЯ ИДЕЯ ЛОГИСТИЧЕСКОЙ РЕГРЕССИИ

При сравнивании полиномиальной регрессии и логистической регрессии, в первую очередь разделяют сферы применения этих моделей. Модель полиномиальной регрессии в первую очередь используется для предсказания возможного значение или диапазона значений переменной. В то время как логистическая регрессия определяет шанс принадлежности исходного значения к конкретной области значений.

Геометрический смысл, а также основная идея рассматриваемой регрессии есть разделение пространства входных значений на две раздельные области линейной границей.

Для правильной работы модели необходимо, что бы подаваемые точки значений данных делились линейной границей на две ранее упомянутые области. При отсутствии возможности произвести геометрическое разделение точек в имеющемся пространстве, есть необходимость преобразования векторов весов в более многомерное пространство, при этом добавив больше эффектов взаимодействия, а также стоит попробовать использовать параметры более высокой степени.

Для осознания механизма обучения выбранной модели рассмотрим функцию  $g(x)$ ,  $x - \text{где }$  это значение элемента обучающей выборки. Функция  $g(x)$  производит численную оценку вероятности правильного разделения поступающих данных на классы. Из этого следует то, что среднее значение для всего обучающего множества исходных данных показывает шанс того, что каждое случайное значение данных будет правильно классифицировано моделью. Если говорить простым языком, то при обучении модель логистической регрессии старается максимизировать среднее значение  $g(x)$ .

Как результат можно вынести то, что [рассматриваемая](https://onthe.io/learn/en/category/qna/What-is-logistic-regression) модель – метод классификации данных в машинном обучении. Выходные данные – вероятности того, что обрабатываемое значение принадлежит определенному классу. При обучении модель логистической регрессии старается максимизировать среднее значение  $g(x)$ .

> **П. А. Гомонов, Е. А. Ружицкая** (*ГГУ им. Ф. Скорины*, *Гомель*)

## **ПРИЛОЖЕНИЕ ДЛЯ ОБРАБОТКИ БОЛЬШОГО НАБОРА ДАННЫХ С ИСПОЛЬЗОВАНИЕМ ТЕХНОЛОГИИ SPARK**

Компьютерные технологии в настоящее время стали необходимой частью жизни общества. Системы, которые в данный момент существуют, хранят в себе большие объемы данных, которые необходимо обрабатывать, использовать их для отображения, изменения. Разработанное приложение помогает в работе в различных сферах, например, в медицине, астрономии, роботостроении.

В сфере проектирования люди, обычно, имеют дело с большим количеством данных, что излишне сказывается на производительности. Для решения этой проблемы необходимо разработать оптимизированное приложение, где пользователь сможет создавать проекты, а затем хранить их локально или «в облаке».

Предлагаемое приложение позволяет получить результат обработки данных в заданном виде в кратчайший срок, который можно использовать в дальнейшем.

Разработанное приложение представляет собой систему для обработки данных с использованием таких технологий как SPARK, SQL. Приложение предназначается для обработки различных данных таких, как логи, строковые данные и т.д., в т.ч. работа с различными базами данных. Доступ к данным осуществляется через использование как поисковых систем, так и, непосредственно, с помощью SQL, что обеспечивает доступ к данным в системах управления реляционными базами данных, дает возможность пользователям определять данные в базе данных и управлять ими. Для чтения данных с COS сервера используется функция read.text(), где в качестве атрибута используется путь к файлу. Для обработки данных из файла используются регулярные выражения и функции regexp extract(), regexp replace().

Приложение работает на различных операционных системах, включая наиболее распространенные Windows XP, 7, 8, 10.

#### А. С. Гончаров

(ГГУ им. Ф. Скорины, Гомель)

## СЕРВИС ДЛЯ УПРАВЛЕНИЯ РАСПРЕДЕЛЕНИЕМ БИЛЕТОВ НА РАЗВЛЕКАТЕЛЬНЫЕ МЕРОПРИЯТИЯ

Для современного общества уже недостаточно таких предметов, как телевизор или смартфон для полного покрытия своих интересов. Многие люди любят ходить в кино, театры, цирк, на спектакли, футбольные матчи и прочие массовые мероприятия. Для каждого такого раздела мероприятий уже давно существуют web-сервисы для ознакомления с мероприятиями, возможность приобретения билетов. Но из-за большого количества всевозможных развлекательных площадок пользователю не удобно ими пользоваться, приходится постоянно переходить с сайта на

сайт, помнить все свои аккаунты для входа и др. С целью облегчения доступа пользователя было разработано web-приложение с описанием всех событий, которые будут проходить в будущем.

Приложение было разработано на основе .NET 5 с использованием ASP.NET MVC, ASP.NET WebAPI, HTML, CSS, BootStrap, jQuery, JavaScript и WPF. Приложение включает в себя не только webприложение, но также и компьютерный сервис для управления пользователями и событиями, что позволяет администраторам и управляющим использовать любое приложение на выбор. Web-приложение было разработано с использованием ASP.NET MVC, а компьютерное – с использованием WPF. Доступ к общим функциям приложений обеспечивается за счёт общего WebAPI. Возможность отправки запросов к WebAPI реализована по протоколу https. HTML используется совместно с Razorpages от фреймворка ASP.NET MVC для разметки приложения. CSS и BootStrap используются для задания стилей. jQuery и JavaScript для обработки действий пользователя на клиентской части.

Разработанное приложение даёт облегченную возможность пользователям следить за информацией об актуальных событиях на одном едином сайте. Авторизованные пользователи также имеют возможность приобретать билеты онлайн, что позволяет им сэкономить своё время и нервы. Приложение поддерживает несколько языков, что позволяет пользователям выбирать наиболее понятный и привычный, имеет возможность выбора временного пояса.

#### **А. С. Городецкая**

(*ГГУ им. Ф. Скорины, Гомель*)

#### **АВТОМАТИЗАЦИЯ УЧЕТА ОСНОВНЫХ СРЕДСТВ НА АВТОТРАНСПОРТНОМ ПРЕДПРИЯТИИ ДЛЯ БАЗОВОЙ КОНФИГУРАЦИИ «БУХГАЛТЕРИЯ ДЛЯ БЕЛАРУСИ»**

Автоматизация учета комплектации транспортных средств предназначена для введения учета комплектации транспортных средств в автотранспортных предприятиях, организациях, которые имеют автопарки, а также и для частных лиц, имеющих личные авто и желающих вести полный контроль расходов и ремонтов по ним.

Проектируемая подсистема «Учет работы собственного транспорта» должна вести аналитический учет комплектации транспорт-

ных средств и рассчитывать амортизацию. Был проведен анализ альтернативных средств разработки данного проекта. Для реализации задачи была выбрана конфигурация «1С Бухгалтерия для Беларуси», так как рассмотренные средства, имеют ряд недостатков несовместимых с задачами, которые необходимо реализовать.

Для работы подсистемы «Учет работы собственного транспорта» используются следующие объекты конфигурации: справочники, документы, перечисления, регистры и отчеты. Входная информация представлена документами. В созданной подсистеме «Учет работы собственного транспорта» входные данные имеют представления документов «Движение шин», «Движение аккумуляторов», справочников «Шины», «Аккумуляторы». Документ «Движение шины» содержит табличную часть «Шины», а также реквизиты «Автор», «Организация», «Комментарий». Документ «Движение аккумуляторов» имеет табличную часть «Движение ЗЧ», а также такие реквизиты, как «Ответственный», «Автор», «Организация», «Комментарий». Справочники «Аккумулятор» и «Шина» являются простыми и содержат подробную информацию об аккумуляторах и шинах соответственно. Выходные данные подсистемы имеют форму отчетов. Они представлены следующими отчетами: «Карточка учета шин», «Карточка учета аккумуляторов». Отчеты являются прикладными объектами конфигурации. Они предназначены для обработки накопленной информации и получения сводных данных в удобном для просмотра и анализа виде.

> **А. С. Городков, Е. А. Ружицкая** (*ГГУ им. Ф. Скорины*, *Гомель*)

## **РАЗРАБОТКА КЛИЕНТСКОЙ ЧАСТИ ПРИЛОЖЕНИЯ ИНТЕРНЕТ-МАГАЗИНА «GAMESHOP»**

На сегодняшний день успешное развитие бизнеса практически невозможно без информационных технологий.

Разработано приложение интернет-магазина, которое позволяет покупателю просматривать список товаров и информацию о них, а также оформлять заказ на желаемые товары. Интернет-магазин специализируется на цифровых товарах, список которых постоянно обновляется, поэтому разработан способ для поддержания каталога в

актуальном состоянии, то есть реализованы функции добавления, изменения и удаления товаров.

Для реализации клиентской части приложения использован современный фреймворк Angular. Angular позволяет решать большинство задач, которые возникают при разработке клиентских приложений, без использования дополнительных библиотек. Для взаимодействия с сервером использован протокол HTTP. Обмен данными осуществляется формате JSON. Клиентская часть приложения интегрирована с сервисом Auth0, который помогает реализовывать функции аутентификации и авторизации пользователей. Связь клиентской части приложения с сервисом Auth0 реализована с помощью библиотеки *auth0-spa.* Клиентская часть передает серверу jwt-токен с помощью заголовка Authorization. Для добавления этого заголовка использован Angular HttpInterceptor, который позволяет перехватывать запрос перед отправкой на сервер и вносить в него изменения.

При разработке приложения применен компонентный подход. Компоненты, которые работают с одним и тем же аспектом приложения, объединены в модули. Созданы модули товаров, заказов корзины и общих компонентов. Загрузка списка товаров реализована с помощью infinite scroll (бесконечной прокрутки). Первоначально загружается список из двадцати товаров. При прокрутке списка другие товары динамически загружаются. Такой подход является более удобным по сравнению с обычной постраничной навигацией. Для удобной навигации по списку товаров в приложении реализованы функции поиска, фильтрации и сортировки.

> **И. С. Григорьев, Д. С. Кузьменков**  (*ГГУ им Ф. Скорины, Гомель*)

#### **РАЗРАБОТКА МОБИЛЬНОГО ПРИЛОЖЕНИЯ «МУЗЕЙ ГОМЕЛЬСКОГО ГОСУДАРСТВЕННОГО УНИВЕРСИТЕТА ИМЕНИ Ф. СКОРИНЫ» НА ПЛАТФОРМАХ ANDROID, iOS**

Современная жизнь человека тесно связана с информационными технологиями. Новые устройства упрощают производство на предприятиях, делая их более прибыльными, увеличивают эффективность медицинского обслуживания, в том числе позволяют справиться с недугами, считавшимися неизлечимыми до недавнего времени. Сфера

культуры так же широко использует инновации. Многие мировые музеи имеют свои сайты, которые позволяют ознакомиться с его историей и экспонатами в удобной форме.

Для музея ГГУ имени Франциска Скорины было разработано клиент-серверное приложение. Оно написано с использованием технологий стека .Net. Для хранения данных используется не реляционная база данных МопдоDB. Чтобы упросить работу с данными был разработан веб-сайт. Мобильное приложение разработано с использованием фреймворка Xamarin. Так как его основой является open-source реализация. Net со своим компилятором и средой выполнения - Mono, оно является кроссплатформенным. Для каждой среды выполнения разрабатывается свой слой UI. Имеется возможность получить доступ к нативным средствам платформы. Бизнес-логика же является общей и написана на языке программирования С#, что позволяет избежать дублирования кода, ускоряя разработку.

Сервер и сайт для управления контентом разработаны на платформе ASP .Net Core. Серверная часть обрабатывает запросы от клиентского приложения, извлекает данные из базы данных и возвращает их клиенту в формате JSON. Приложение поддерживает локализацию контента. Сервер проверяет содержимое заголовка Accept-Language, возвращает записи на соответствующем языке. Имеется возможность кеширования полученных данных на клиенте, что позволяет уменьшить количество исходящего трафика. Так же имеется возможность проверки обновлений сохраненных данных. Для этого хеш-функция текущих данных кеша сверяется с данными на сервере базы данных. Клиентское приложение имеет удобный, информативный интерфейс. И клиент, и сервер используют логирование в файл, для поиска и отладки возможных ошибок.

## Е. В. Данилков

(ГГУ им. Ф. Скорины, Гомель)

# СРЕДСТВА УЧЕТА РАБОЧЕГО ВРЕМЕНИ СОТРУДНИКОВ ГОМЕЛЬСКОГО ОСВОД

С развитием информационных технологий и телекоммуникаций жизнь становится все более мобильной и информативной, новые технологии прочно входят в различные сферы жизни. Целью данной ра-

боты является автоматизация процесса сбора статистики и учёта рабочего времени сотрудников Гомельского ОСВОД.

Разработанное web-приложение содержит следующий функционал: добавление водолаза, добавление рабочего времени водолаза, добавление спасательной станции. После авторизации на сайте, на странице появляются диаграммы со статистикой рабочего времени. При нажатии на любую кнопку на меню сверху, вы будете перенаправлены на выбранную страницу (например, Водолазы, Главная).

Алгоритм работы добавления данных реализован с помощью классах LINQ, их основные методы выполняют следующие функции: Select() – определяет проекцию выбранных значений; OrderBy() – упорядочивает элементы по возрастанию; GroupBy() – группирует элементы по ключу; All() – определяет, все ли элементы коллекции удовлетворяют определенному условию; Any() – устанавливает расстояние между элементами; Contains() – определяет, содержит ли коллекция определенный элемент; Count() – подсчитывает количество элементов коллекции, которые удовлетворяют определенному условию; FirstOrDefault() – выбирает первый элемент коллекции или возвращает значение по умолчанию. Методы класса JsonSerializer реализуют следующие действия: Serialize() – записать JSON в строку или в файл; Deserialize() – выполнить десериализацию из строки или файла. Методы класса Dictionary реализуют следующие действия: Add() – добавления некоторых элементов; Equals() – Определяет, равен ли указанный объект текущему объекту.

Приложение реализовано в среде Visual Studio 2019, используя архитектурный паттерн MVC, технологию ASP.Net, язык программирования C#, Хранение данных реализовано в среде системы управления базами данных MS SQL Server.

### **С. Ю. Дашкевич**  (*ГГУ им. Ф. Скорины, Гомель*)

## **РАЗРАБОТКА ПОДСИСТЕМЫ РЕГИСТРАЦИИ ВЫХОДА ЗОНЫ ПОКРЫТИЯ WI-FI ЗА ПЕРИМЕТР ЗДАНИЯ**

Эффективность функционирования предприятия во многом зависит от организации его внутренней структуры, взаимосвязей и документооборота между структурными подразделениями. А также опре-

деляется безопасностью ко взлому из вне, что может мешать стабильному функционированию документооборота предприятия. Причем, важнейшим моментом является эффективность документооборота. Определение эффективности сети стоит начинать с определения эффективности главного беспроводного DSL-маршрутизатора.

Проведя изучение технического оснащения предприятия, и сведя их в одну иллюстрацию, был составлен итоговый план (рис. 1).

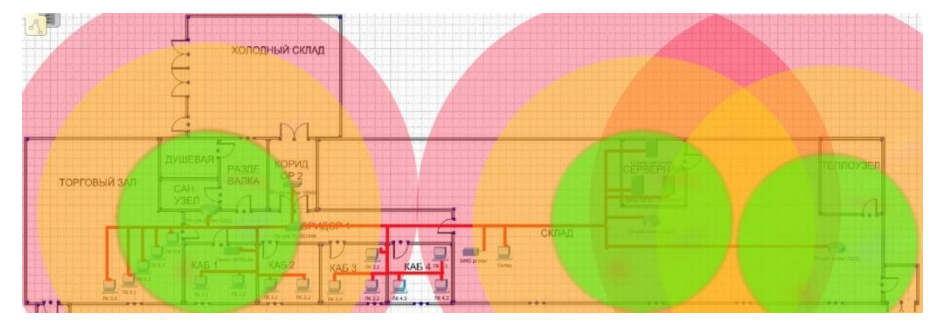

Рисунок 1 – Иллюстрация зон выхода сети WiFi за пределы здания

Было выяснено, что многие части сетей выходят за пределы периметра здания. Внимательное изучение представленных данных позволило дать рекомендации предприятию по изменению использующегося оборудования в угоду увеличения безопасности сети WiFi от взлома извне здания. В некоторых случаях наблюдался эффект увеличения безопасности сети вместе с удешевлением используемого оборудования. Это показывает, что в исключительных случаях грамотное проектирование сети WiFi предприятия позволяет экономить значительные денежные средства. Таким образом, каждый раз, когда предприятию необходимо произвести модернизацию сети, стоит заказывать проектирование и документацию. Это позволит получить лучшую эффективность сети при меньших затратах, а также большую устойчивость сети.

> А. Д. Дебой, Д. С. Кузьменков (ГГУ им. Ф. Скорины, Гомель)

## РАЗРАБОТКА ВЕБ-СЕРВИСА ПСИХОЛОГИЧЕСКОЙ ПОДДЕРЖКИ С ИСПОЛЬЗОВАНИЕМ ВОЗМОЖНОСТЕЙ МЕССЕНДЖЕРА TELEGRAM

Во время разработки какого-либо приложения, разработчик стоит перед выбором огромного количества технологий для использования. Для разработки веб-сервиса психологической поддержки с ис-

пользованием возможностей мессенджера Telegram были выбраны: Spring Boot, MongoDB, React.js, React Router и другие. Каждая технология берет на себя ответственность за какую-то конкретную часть веб-сервиса. Spring Boot – это среда на основе Java [1], которая, используется для создания сервисов и является частью Spring Framework. React [2] – JavaScript-библиотека для разработки UI, т.е. пользовательских интерфейсов. React разрабатывается и поддерживается Facebook, Instagram и сообществом отдельных разработчиков и разнообразных компаний. React может быть использован для разработки одностраничных и мобильных приложений. React Router – расширение для React, позволяющее сделать постраничную навигацию внутри React приложения. MongoDB – это система управления базами данных, не требующая описания схемы таблиц, в отличие от её аналогов.

С использованием вышеперечисленных технологий был разработан веб-сервис психологической поддержки с использованием возможностей мессенджера Telegram – «Not Alone». Разработанный сервис позволяет пользователем получать своевременную психологическую помощь от специалистов в любой момент в режиме Online. Клиенты могут созваниваться со специалистами внутри мессенджера Telegram с помощью Telegram API. Имеется аккаунт клиента и аккаунт специалиста-психолога. Разработанный web-сервис имеет адаптивный дизайн, корректно отображается на экранах с любым разрешением.

#### **Литература**

1 Эккель, Б. Философия Java. 4-е издание / Б. Эккель. – СПб.: Питер, 2009. – 638 с.

2 React.js [Электронный ресурс]. – 2021. – Режим доступа: https:/ https://reactjs.org//. – Дата доступа: 05.02.2021.

#### **А. В. Деренок, М. В. Москалева**

(*ГГУ им. Ф. Скорины, Гомель*)

## **РАЗРАБОТКА АВТОМАТИЗИРОВАННОЙ СИСТЕМЫ ДЛЯ ПРОЕКТИРОВАНИЯ МЕБЕЛИ**

В современном мире любая сфера деятельности человека, в том числе, проектировании мебели, связана с информационными процессами.

Приложения по планированию помещений, конструированию мебели, визуализации полной картины ремонта набирают популяр-

ность. Установив на телефон или планшет соответствующие приложения, можно сразу набросать обмерный план, подобрать понравившееся заказчику цветовое решение и рассчитать сумму на покупку необходимых отделочных материалов. Некоторые из программ дают возможность в формате виртуальной реальности проведения для заказчиков тура по их новому интерьеру.

В сфере проектирования люди, обычно, имеют дело с большим количеством чертежей, что не удобно хранить в бумажном варианте. Для решения этой проблемы необходимо разработать удобный информационный ресурс, где пользователь сможет создавать проекты, а затем хранить их на своём девайсе в виде чертежа. Таким образом, достаточно иметь при себе гаджет, и делать наброски или демонстрировать проекты заказчику больше не будет проблемой.

Предлагаемое приложение позволяет получить необходимый для заказчика функционал. Пользователь может создать чертеж по своим размерам, сделать наполнение, которое удовлетворит его требования, подобрать подходящий материал. Реализовано приложение так, что каждый гость имеет свою роль (администратор, пользователь). Для этого есть два визуальных представления, где конкретный гость имеет доступ каждый к своему соответственно. Администратор, в свою очередь, имеет полномочия контроля заказов, удаления и добавления пользователей, а также изменения информации о них. Пользователь может разработать определенную модель мебели, сделать заказ, сохранить или распечатать макет.

Разрабатываемый информационный ресурс значительно облегчит работу заказчику, классифицирует сведения, избавит от бумажной документации и сделает рабочий процесс более удобным и приятным.

## **Д. С. Друтько** (*ГрГУ им. Я. Купалы, Гродно*)

### **О РАЗРАБОТКЕ CИСТЕМЫ ОБРАБОТКИ ДАННЫХ ГОРОДСКОЙ СРЕДЫ НА ОСНОВЕ ТЕХНОЛОГИИ СКЛАДИРОВАНИЯ ДАННЫХ**

В настоящее время распространено множество сервисов, предоставляющих информацию, которая касается городских объектов. В основном это стандартные сервисы карт, такие как Яндекс-карты и Google-карты. Такие системы получают данные об объектах, распо-

ложенных на территории города и общую информацию о них. На основании этих данных нельзя оценить общее состояние городских областей, районов и городов в целом, можно рассмотреть лишь точечную информацию о городской среде.

Предлагаемая тематика исследования связана с предоставлением обработанных данных для городских служб, которые способствуют, например, решению таких вопросов, как озеленение территории города или размещение новых жилых комплексов. Информация, полученная системой, также может пригодиться туристам для выявления наиболее подходящих маршрутов для путешествия, абитуриентам – при поиске учебных заведений, жителям города – для выявления лучших районов проживания и трудоустройства. Разрабатываемая система будет востребована городской администрацией, так как позволит манипулировать имеющимися данными и использовать их для развития городской инфраструктуры.

В результате работы над объектами городской среды, многие системы накапливают огромное количество данных, которые представляют собой потенциальные возможности по добыче новой, аналитической информации, и в дальнейшем удобное отображение пользователю итогов анализа. Также с помощью полученной информации можно выявить какие-либо тенденции, сделать прогноз последующего развития. Для этой цели необходима централизованная система хранения и анализа, которая будет способствовать сбору, обработке и генерации дополнительной информации о данных городской среды, а также удобным способом отображать необходимую информацию пользователям системы.

## **М. А. Епифанов, Н. А. Аксёнова**

(*ГГУ им. Ф. Скорины, Гомель*)

## **РАЗРАБОТКА КЛИЕНТСКОЙ БИБЛИОТЕКИ ВИЗУАЛИЗАЦИИ ДАННЫХ**

Разработанный проект решает проблему высоких трудозатрат в разработке сложных веб-компонентов разработчиками клиентских пользовательских интерфейсов.

Целью разработки проекта является создание набора готовых компонентов, объединённых в единую библиотеку с открытым исходным кодом. В состав библиотеки входят: 2D-графики (линейные и точечные графики, диаграммы с областями, круговая диаграмма, столбчатая диаграмма) и 3D-визуализации наборов данных разной сложности (визуализация планеты Земля, приведение текста в трёхмерный формат) и иные компоненты отображения контента (интерактивные сноски и пре-просмотр результата перехода по ссылке).

В ходе разработки выполнено проектирование сценариев и ролей пользователей, был выбран подходящий тип архитектуры, созданы компоненты согласно поставленной задачи, произведено их тестирование, выбран тип версирования, настроены средства непрерывной интеграции, создана документация для пользователей.

Компоненты разработаны на базе клиентской библиотеки React с применением языка программирования TypeScript, для 2D-визуализации использовался фреймворк D3.js, для 3D-визуализации применялись инструменты для работы с 3D в веб WebGL и фреймворк Three.js. В качестве базы для библиотеки выбран пакетный менеджер прт. Непрерывная интеграция и хранение кода в открытом доступе выполнены с помощью сервиса GitHub, настройка генерации документации выполнена с помощью библиотеки Storybook.

Входные данные представляют собой JSON или JavaScript массивы данных со строго определённой для каждого компонента структурой. Выходные данные представляют собой сгенерированные библиотекой компоненты, которые преобразуются в браузере в готовые визуализации и элементы пользовательского интерфейса.

> И. М. Епишкин, Е. А. Ружицкая (ГГУ им. Ф. Скорины, Гомель)

## СТРУКТУРА БАЗЫ ДАННЫХ ПРИЛОЖЕНИЯ ДЛЯ СИСТЕМАТИЗИРОВАННОГО СБОРА И ОБРАБОТКИ ОТЗЫВОВ ПОЛЬЗОВАТЕЛЕЙ

Разработана база данных приложения для систематизированного сбора и обработки отзывов пользователей. Для приложения используется трехуровневая структура. Первый уровень - это сервер базы данных, который используется для извлечения данных из различных источников, которые используются в приложении. Второй уровень сервер OLAP, с помощью которого имеется возможность преобразо-

вания данных из одной структуры в другую. Третий уровень - это интерфейсный уровень. Именно этот уровень видит клиент. С помощь него можно проводить анализ данных, создавать отчеты, получать наглядное представление данных в виде графиков и гистограмм.

База данных на основе MySQL хранит данные на основе старой системы (OGen), комментарии, карточки для комментариев, данные не мигрированных пользователей. База данных на основе PostgresSQL хранит данные на основе новой системы (NextGen), данные мигрированных пользователей и пользователей с настройкой секьюрити (SSO), а также данные, которые нужны для интеграции с другими системами.

Для работы приложения была разработана база данных, включаются в себя 5 таблиц:

1. В таблице Users содержится информация о пользователях и их данные.

2. В таблице Users security question содержатся секюрити квешены пользователей.

3. В таблице Accounts - информация об аккаунтах пользователях. Данная таблица содержит также и флаг true/false для SSO - это вид логина на страницы из сторонних приложений в наше и наоборот.

3. В таблице Locations содержится информация об отзывах пользователей.

4. В таблице Companies содержится информация о компаниях.

5. В таблице Location\_custom\_variables - информация об отзывах пользователей с привязкой к локации.

## И. В. Ермак

(ГрГУ им. Я. Купалы, Гродно)

## РАЗРАБОТКА ПРОГРАММНОГО КОМПЛЕКСА НАКОПЛЕНИЯ И АНАЛИЗА СОЦИОКУЛЬТУРНЫХ ДАННЫХ

Современные реалии характеризуются огромным количеством социокультурных данных, а также огромным запросом на эти данные. Для проведения любой аналитики требуется сбор, очистка и анализ данных соответствующего профиля, чтобы получать результаты не только количественные, но и качественные.

Разрабатываемая система предназначена для комплексной автоматизации работы системы голосований. Основная функция системы - дать заинтересованной структуре инструментарий для проведения голосований, а также - для анализа их результатов.

Ожидается, что данная система будет востребованной широким кругом организаций для решения всех спектров задач, связанных с проведением голосований любого уровня, анализом результатов, основываясь на выборках голосующих. Исходя из этого, результаты голосований дадут более конкретные знания о том, какие группы лиц поддерживают или не поддерживают отдельные решения, выделят целевую аудиторию определённых голосований. Программа легко и быстро настраивается под конкретные требования заказчика.

Для реализации мобильного приложения используется клиентсерверная архитектура. Клиентская часть реализует логику отображения элементов пользовательского интерфейса, а также работу по защите клиентских данных от подмены или получения третьими лицами.

Серверная часть отвечает за хранение и анализ данных. В качестве СУБД используется MySQL. Следует отметить, что необобщённые данные хранятся на сервере в зашифрованном виде, так что доступ к ним может получить лишь клиент с помощью дешифровки своим ключом. Для клиентской части был использован Swift. Разработан пользовательский интерфейс для работы с системами голосований, к которым он имеет доступ, а также для отслеживания своего голоса для исключения возможности некорректной фиксации голоса.

> В. А. Ермоленко, Д. А. Синица (ГГУ им. Ф. Скорины, Гомель)

## **РАЗРАБОТКА WEB-СИСТЕМЫ «SCHEDULE»:** СЕРВИСЫ ДЛЯ АДМИНИСТРИРОВАНИЯ И АНАЛИЗА

Web-система «Schedule» имеет микросервисную архитектуру, все модули обладают слабой связанностью (low coupling) и сильной связностью (high cohesion).

Система позволяет быстро, легко и удобно создавать, редактировать, и предоставлять конечным пользователям (как студентам, так и преподавателям) расписание лекций, занятий и сессий. Также есть возможность управления версиями расписания и архивация старых версий. Дополнительно имеется возможность сбора статистики и анализа: система формирует различные отчёты, графики и прочее.

Администраторы могут управлять пользователями системы: добавлять, редактировать, блокировать и удалять пользователей, а также назначать роли, т.е. выдавать соответствующие права.

Таким образом данный сервис отвечает и за авторизацию пользователей системы, для этого используется JWT. Для обеспечения максимальной безопасности используется дополнительный сервис, выполняющий функции прокси сервера. Токен доступа хранится в In-Memory БД (Redis). Он помогает управлять маршрутизацией запросов клиентской части к core-сервисам.

Сервисы реализованы с использованием фреймворка Spring, на языке Kotlin [1]. Данные хранятся в БД PostgreSQL. UI администраторской части реализован с использованием фреймворка Angular и библиотеки визуальных компонентов Nebular [2], основанной на Eva Design System [3].

#### **Литература**

1 Eva Design System [Электронный ресурс]. – 2015. – Режим доступа: [https://eva.design.](https://eva.design/) – Дата обращения: 18.02.2021.

2 Nebular: Customizable Angular UI Library, Auth & Security [Электронный ресурс]. – 2015. – Режим доступа: https://akveo.github. io/nebular. – Дата обращения: 18.02.2021.

3 Kotlin Programming Language [Электронный ресурс]. – 2000. – Режим доступа: [https://kotlinlang.org.](https://kotlinlang.org/) – Дата обращения: 18.02.2021.

> **В. И. Ефименков, Д. С. Кузьменков**  (*ГГУ им. Ф. Скорины, Гомель*)

#### **ПРИЛОЖЕНИЕ ДЛЯ ГЕОЛОКАЦИИ АВТОМОБИЛЕЙ ЭКСТРЕННЫХ СЛУЖБ И СФЕРЫ ТРАНСПОРТНЫХ УСЛУГ**

В настоящее время больше половины жителей планеты пользуются смартфонами. Приложения для смартфонов очень сильно облегчают людям жизнь в повседневных задачах. Приложения на смартфонах позволяют значительно облегчить труд работников различных служб: врачей и операторов станции скорой медицинской помощи, сотрудников милиции, водителей общественного транспорта, логистических служб и служб доставки и др.

Геолокация объектов широко используется в различных сферах деятельности, особенно в сети интернет: расположение ближайшей

аптеки, где есть требуемое лекарство, поиск адресов различных организаций, отображение машин внутри организации, определение местонахождения ближайшего отделения банка с наилучшим курсом валют, поиск алреса и местоположения ближайшего шиномонтажа или автосервиса и др. Такие компании, как Яндекс и Google предоставляют бесплатные сервисы для определения местоположения объектов, но эти сервисы являются бесплатными только до достижения определённого порога запросов в сутки или при использовании их платформ и устройств. Используя сервисы Google для определения местоположения объектов, для мобильных устройств с операционной системой Android было разработано приложение для геолокации.

Разработанное приложение позволяет отображать на карте у оператора положение всех машин с указанием статуса (свободен, едет на вызов, занят или необходима помошь) [1].

На мобильном устройстве водителя располагается мобильное приложение, которое пересылает приложению у оператора координаты машины и её статус. Есть возможность выбрать номер и тип машины в приложении, в зависимости от назначения машины. Также в приложении отображается текущее местоположение машины и информация о пробках, что дает возможность быстро построить маршрут, выбрать менее загруженные дороги и использовать смартфон в качестве навигатора.

Данное приложение можно модифицировать под нужды любой службы или компании, где используются автомобили.

В дальнейшем планируется добавить push-уведомления, добавить поддержку ОС iOS и чат для коммуникации между другими водителями или оператором.

## Литература

1 Мобильное приложение для диспетчеров скорой помощи разработали в Гомеле [Электронный ресурс]. - 2019. - Режим доступа: https://www.belta.by/tech/view/mobilnoe-prilozhenie-dlja-dispetcherovskoroj-pomoschi-razrabotali-v-gomele-348310-2019/. - Дата обращения: 12.01.2021.

> **А. И. Жвалевский** (*ГрГУ им. Я. Купалы, Гродно*)

## **РАЗРАБОТКА СИСТЕМЫ ДЛЯ СБОРА, АНАЛИЗА И ВЗАИМОДЕЙСТВИЯ С ДАННЫМИ ИНФРАСТРУКТУРЫ ГОРОДА ГРОДНО**

Каждый день проходит большое количество различных событий, мероприятий и акций, которые ориентированы на разнообразную аудиторию и организованны с различными целями. Проблема, с которой сталкиваются жители (пользователи) – это освещенность мероприятий в медиа пространстве, из-за чего даже самые активные жители не всегда получают своевременную информацию о событиях, которые они посетили бы или в которых поучаствовали бы. Данная проблема связана с тем, что далеко не все организаторы мероприятий имеют возможность и обладают средствами для обеспечения информационной поддержки.

Целью данной работы является разработка специализированного программного обеспечения (веб-приложения) для сбора, анализа и взаимодействия с данными, связанными с инфраструктурой города Гродно, которое поможет пользователю всегда быть в курсе событий, происходящих в его городе и получать последнюю информацию о тех мероприятиях, которые его интересуют больше всего.

Система позволяет упростить процесс отслеживания и поиска происходящих мероприятий. Она является централизованным местом, в котором организаторы будут создавать страницы своих мероприятий, добавлять информационные записи. Пользователи, в свою очередь, будут иметь возможность взаимодействия с созданными мероприятиями. Таким образом, возможно будет получить максимальный охват аудитории для каждого мероприятия. При этом организаторы получают пользу от того, что большое количество людей знает о происходящем мероприятии, а пользователи имеют удобную платформу для поиска и отслеживания интересующих их тем.

Для разработки серверной части использована микросервисная архитектура. Сервисы реализованы на платформе .NET 5 и языке C#. В качестве СУБД используется PostgreSQL.

Для разработки клиентской части выбран JavaScript-фрэймворк Vue.js. TypeScript использован в качестве обёртки языка JavaScript.

Современные информационные технологии Системное и программное обеспечение информационных технологий

Общение с API сервера будет происходить посредством HTTPзапросов. Веб-приложение разворачивается с помощью технологии контейнеризации Docker.

## **В. М. Жуковец, С. В. Киргинцева**

(*ГГУ им. Ф. Скорины, Гомель*)

### **РАЗРАБОТКА АВТОМАТИЗИРОВАННОГО РАБОЧЕГО МЕСТА МЕДИЦИНСКОГО РЕГИСТРАТОРА САНАТОРИЯ «РУП БЕЛЖД»**

Основой современных информационных технологий являются данные. Практически все информационные системы связаны с функциями долговременного хранения и обработки данных. Информация является фактором, определяющим эффективность любой сферы деятельности. Данные, предназначенные для компьютерной обработки, целесообразно структурировать, что позволяет пользователю оптимизировать работу с данными (сократить время поиска, обеспечить эффективное хранение, исключить ошибки при обработке).

Задачей создания автоматизированной системы управления, является разработка такого приложения, с помощью которого пользователь сможет оперативно, быстро и удобно управлять базой данных, содержащей справочную информацию. Ведение автоматизированного учета позволяет сэкономить время при назначении процедур отдыхающим, а также быстро найти нужную информацию о них.

Программный продукт предназначается для автоматизации процесса учета назначения процедур отдыхающим. Он позволит выполнять функции формирования баз данных, содержащих сведения об отдыхающих, формирования отчётности по назначенным процедурам отдыхающих, предоставления информации о процедурах. В каждой подобной организации содержится огромное количество информации об отдыхающих и их процедурах, и вести учет назначения процедур на бумаге очень неудобно, трудно и занимает большое количество времени. Поэтому была поставлена задача разработки программного продукта, в котором будут собраны данные с возможностью назначения процедур отдыхающим. Это очень удобно, намного сокращает время поиска и облегчает работу.

Данная программа предоставит все необходимые функции для комфортной работы с базой данных. А именно: поиск, сортировку, печать отчётов, добавление записей, редактирование записей, удаление записей и подсчёт отдыхающих, записанных на выбранную пользователем процедуру. Программа очень удобна и проста в применении. Данной программой может пользоваться высококвалифицированный специалист, так и обычный пользователь.

#### **П. С. Жуковец, А. В. Лубочкин** (*ГГУ им. Ф. Скорины, Гомель*)

### РАЗРАБОТКА WEB-ПРИЛОЖЕНИЯ «ПЛАНИРОВЩИК ЗАДАЧ»

Получившая обширное применение в нашем мире сфера услуг позволяет выполнять всё более разнообразные задачи. В связи со сложностью выполняемых работ и необходимостью их выполнения коллективом работников у сотрудников сферы услуг остро встал вопрос об отслеживании всех необходимых дел. Для данных нужд были придуманы приложения «Планировщик задач» или же «To-do list».

Для реализации представляемого приложения «Планировщик задач» использована среда разработки Eclipse и язык программирования Java [1], так как Java является мощным объектным языком с широким функционалом для web-приложений [2]. А для разработки и управления базой данных – СУБД Postgres SQL [3], так как Postgres SQL – мощная и надежная, при этом бесплатная, система управления данными, обеспечивающая функциональное и надежное хранилище данных для веб-сайтов и настольных приложений.

Разработанное программное средство позволяет:

– поддерживать регистрацию, авторизацию и аутентификацию;

– добавлять, редактировать, изменять статус задач;

– предоставлять доступ к заданию другим пользователям приложения – сотрудникам компании.

Приложение обеспечивает комфорт в отслеживании поставленных задач, позволяет увеличить производительность компании в целом, так как при распределении задач появляется возможность демонстрировать прогресс и статус поставленных задач, что позволит пользователям приложения понимать прогресс заданий других соСовременные информационные технологии Системное и программное обеспечение информационных технологий

трудников. Указанная опция предоставления доступа к своим задачам позволяет проще согласовывать коллективную работу.

#### Литература

1 Эккель, Б. Философия Java / Б. Эккель. - М.: Питер, 2016. - 809 с.

2 Уоллс, К. Spring в действии / К. Уоллс. - М.: ДМК Пресс,  $2015. - 754$  c.

3 XCIO, J. PostgreSQL: Up and Running / J. XCIO. - M.: O'Reilly Media, 2013. - 234 c.

#### М. Ю. Зайко

(ГрГУ им. Я. Купалы, Гродно)

#### РАЗРАБОТКА МОБИЛЬНОГО ПРИЛОЖЕНИЯ «КАФЕДРАЛЬНАЯ БИБЛИОТЕКА»

Современное общество почти целиком поглощено смартфонами, что обусловлено их удобством, возможностями и развитием. Не теряет популярности чтение книг. Техническая литература в печатном варианте востребована среди преподавателей на кафедре современых технологий программировнаия. Для учета такой литературы разработано мобильное приложение «Кафедральная библиотека».

Для того, чтобы воспользоваться приложением необходимо зарегистрироваться, после чего можно просматривать список книг, либо добавить свою. Книга недоступна для выбора до тех пор, пока она не вернется в библиотеку. Если необходимая книга недоступна - ее можно добавить в список желаемых.

При разработке использованы следующие типы моделей: DTO (Data Transfer Object), DBO (DataBase Object), a также VO (View Object). Каждый тип модели предназначен для своей конкретной области: DTO модель предназначена для представления вида объекта, получаемого от API, DBO модель предназначена для представления вида объекта, хранящегося в базе данных, VO модель предназначена для представления вида объекта, используемого для отображения на интерфейсе приложения и взаимодействия с пользователем. Такое разделение на типы позволило скрыть важную информацию от иного слоя архитектуры. Приложение получает данные из интернета посредством АРІ, в виде DTO модели, конвертирует в DBO, после чего записывает

их в базу данных. Далее, в зависимости от экрана, запрашиваются необходимые данные из базы данных, конвертируются в VO модель и предоставляется слою архитектуры, формирующему внешний вид приложения. Чтобы свободно конвертировать одни модели в другие, были созданы и описаны расширения. Приложение адаптировано для работы под ОС Android. Визуальный интерфейс адаптируется под различные экраны и ориентации смартфонов. При разработке приложения использовался язык программирования Kotlin.

#### **А. А. Иванцов, В. Н. Кулинченко**

(*ГГУ им. Ф. Скорины, Гомель*)

## **РАЗРАБОТКА ПРОЕКТА ПО МОДЕРНИЗАЦИИ ЛВС ДЛЯ ЧТПУП «ВОК ДРАГОН»**

Решение модернизации ЛВС возникло из-за быстрого роста предприятия и недостатка ИТ-специалистов. Дано техническое решение будет удовлетворять требования безопасности и отказоустойчивости. На данный момент альтернативные решения не могут обеспечить контроль доступа к важной информации, с точки зрения безопасности, совместное использование документов, для быстроты изготовления заказов.

В ходе выполнения проекта были рассмотрены следующие аспекты: сохранение и архивирование своей работы на NAS накопителе, чтобы не использовать ценное пространство на жестком диске ПК. Из отличительных возможностей: у пользователей есть доступ к ресурсам ЛВС, к ресурсам глобальной сети, входить в глобальную сеть Ethernet, для связи с общественностью.

В качестве входных документов в приложении выступают: заказ на приготовление. В качестве выходных документов: отчетность по заказам. При разработке ЛВС были использованы следующие технологии: AllFusion Process Modeler и модель системы на методологиии IDEF0, IDEF3 и DFD. Построение модели ИС начинается с описания системы в целом виде контекстной диаграммы которая представлена на рисунке 1.

Современные информационные технологии Системное и программное обеспечение информационных технологий

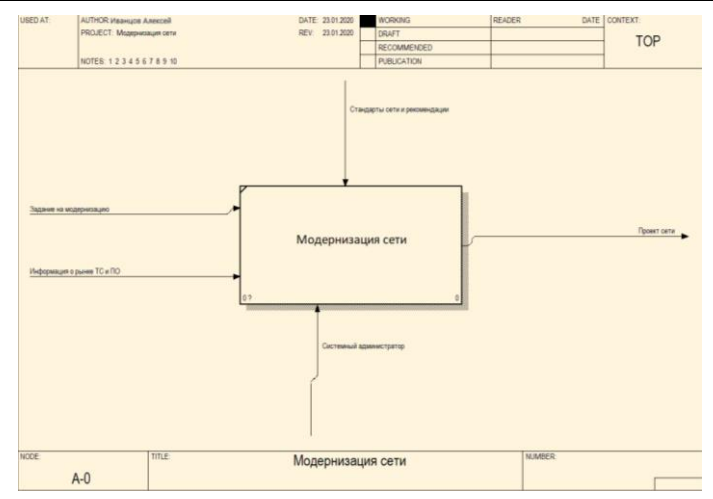

Рисунок 1 – Контекстная диаграмма IDEF0 модернизации сети

#### **Н. И. Игнатенко** (*ГрГУ им. Я. Купалы, Гродно*)

## **РАЗРАБОТКА СИСТЕМЫ ДЛЯ СБОРА И АНАЛИЗА ДАННЫХ, СВЯЗАННЫХ С ИНФРАСТРУКТУРОЙ ГОРОДОВ**

Поиск подходящего района для покупки квартиры, постройки дома или аренды жилья остаётся актуальным и по сей день. Поэтому вопрос относительно точного и быстрого алгоритма оценки инфраструктуры остаётся открытым. Сервисов по поиску жилья огромное количество, однако почти ни один из них не предоставляет наглядные и исчерпывающие сведения об инфраструктуре, несмотря на то что инфраструктура – один из важнейших критериев для проживания.

Целью данной работы является разработка специализированного программного обеспечения (веб-приложения) для сбора и анализа данных, связанных с инфраструктурой городов, которое автоматически обновляет данные о городах и позволяет пользователю в режиме онлайн получить не только сведения об объектах, в которых он заинтересован, но и картограмму инфраструктуры для заданного региона.

Система позволяет определить вполне чёткий критерий оценки заданного местоположения относительно инфраструктуры вокруг него – вероятности того, что пользователь будет удовлетворён. При этом алгоритм учитывает не только расстояния до объектов, но и их тип, а также приоритет, который задаётся пользователем. Программа легко может быть адаптирована для любого города или региона. Про-

ект может представлять академическую пользу, поскольку спроектированная стохастическая модель показывает наглядное применение теории вероятности к практическим задачам.

Для разработки серверной части использована микросервисная архитектура. Сервисы реализованы на языках C# и Python. Для расчётов, вычислений и графики - библиотеки SciPy, NumPy, Matplotlib. В качестве СУБД используется PostgreSQL. Общение с API сервера будет происходить посредством НТТР-запросов. Веб-приложение разворачивается с помощью технологии контейнеризации Docker.

> С. Д. Игнатьева, А. В. Лубочкин (ГГУ им. Ф. Скорины, Гомель)

#### РАЗРАБОТКА WEB-САЙТА «ЯЗЫКОВАЯ ШКОЛА»

В современных условиях очень популярным становится онлайн обучение - как для разных направлений профессиональной деятельности, так и для саморазвития. Это обусловлено создавшимися «внешними» условиями и удобством для пользователя, с одной стороны, а также бурным развитием техники и информационных технологий в последние годы, с другой.

Для реализации web-сайта [1] была использована вёрстка CMS WordPress [2, 3]. А для разработки и управления базой данных - СУБД MySQL [4-5], так как MySQL - мощная и надежная, при этом бесплатная, система управления данными, обеспечивающая функциональное и надежное хранилище данных для веб-сайтов и настольных приложений.

Разработанный web-сайт обеспечивает быстрый доступ к следующей информации: информации о текущем наборе курсов на обучение, а также о планируемом наборе в будущем; информации о преподавателях и их курсах.

Информация, предоставляемая web-сайтом «Языковая школа», является доступной и мобильной в любое время и в любом месте для клиента, заинтересованного в услугах онлайн-школы.

#### Литература

1 Вейтман, В. Программирование для Web: учеб. пособие / В. Вейтман. - М.: Вильямс, 2000. - 364 с.

Современные информационные технологии Системное и программное обеспечение информационных технологий

2 Алексеев, А. П. Введение в web-дизайн: учеб. пособие / А. П. Алексеев. – М.: Солон-Пресс, 2008. – 192 с.

3 Попов, В. Практикум по интернет-технологиям: учебный курс / В. Попов. – СПб.: Питер, 2002. – 476 с.

4 IBM Corporation SQL // Data SystemTerminal User's Reference for VSE Endicott [Электронный ресурс]. – 1984. – Режим доступа: [https://www.ibm.com/search?lang=en&cc=us&featureFlags=v1-1&q=](https://www.ibm.com/search?lang=en&cc=us&featureFlags=v1-1&q=%20IBM%20Corporation%20SQL)  [IBM%20Corporation%20SQL.](https://www.ibm.com/search?lang=en&cc=us&featureFlags=v1-1&q=%20IBM%20Corporation%20SQL) – Дата доступа: 05.01.2021.

5 Дейт, К. Дж. Введение в системы баз данных / К. Дж. Дейт. – М.: Вильямс, 2005. – 1316 с.

### **И. В. Исламов, А. В. Клименко**

(*ГГУ им. Ф. Скорины, Гомель*)

### **РАЗРАБОТКА МОБИЛЬНОГО ПРИЛОЖЕНИЯ ДЛЯ ДОСТАВКИ ЕДЫ НА ЯЗЫКЕ ПРОГРАММИРОВАНИЯ C#**

Приложения для доставки еды популярны благодаря возможности быстро и удобно заказать готовую еду из ресторанов в офис или на дом. Наличие успешных стартапов в этой сфере вызывают интерес у потенциальных инвесторов. Приложение работает по следующему алгоритму: клиент хочет заказать готовую еду на дом, он запускает приложение, выбирает заведение из списка ресторанов и делает заказ. Дальше заказ поступает на базу данных службы доставки. И все остальное выполняют сотрудники службы.

Для реализации данного приложения было принято решение использовать язык программирования C#. C# – современный объектноориентированный и типобезопасный язык программирования. C# относится к широко известному семейству языков C. В C# особое внимание уделяется управлению версиями для обеспечения совместимости программ и библиотек при их изменении. Вопросы управления версиями существенно повлияли на такие аспекты разработки C#, как раздельные модификаторы virtual и override, правила разрешения перегрузки методов и поддержка явного объявления членов интерфейса.

При создании мобильного приложения использовалась платформа Xamarin. Xamarin.Forms – платформа пользовательского интерфейса с открытым кодом. С помощью Xamarin.Forms разработчики могут

создавать приложения для Xamarin.Android, Xamarin.iOS и Windows на основе общей базы кода. Xamarin.Forms позволяет разработчикам создавать пользовательские интерфейсы в XAML с помощью кода программной части в C#. Эти интерфейсы на каждой платформе подготавливаются к просмотру как собственные элементы управления.

Функциональность приложения заключается в следующем: пользователь запускает приложение, регистрируется или заходит в свой аккаунт, если он уже зарегистрирован. Информация о пользователе, а именно логин и пароль, хранится в базе данных. Затем пользователь выбирает ресторан из предложенных вариантов. В каждом окне ресторана находится соответствующее меню. Пользователь выбирает блюдо. После чего название блюда, ресторан, время заказа, заносятся в базу данных.

Результатом данной работы является функционирующее мобильное приложение, с помощью которого можно организовать процесс доставки питания в точку заказа.

## **В. Г. Кавенькин, П. В. Бычков**

(*ГГУ им. Ф. Скорины, Гомель*)

### **РАЗРАБОТКА ПРОЕКТА ДЛЯ ОТСЛЕЖИВАНИЯ БУХГАЛТЕРСКОЙ ПРИБЫЛИ ПРЕДПРИЯТИЯ**

Решение разработать веб-приложение возникло из-за желания упростить процесс отслеживания прибыли. Отслеживание прибыли имеет большое значение, поскольку на основе полученной информации решается большинство проблем, связанных с организацией труда и возможностью исправления бизнес-ошибок.

В ходе выполнения проекта были рассмотрены следующие аспекты: использование API для получения данных с помощью RestTemplate, создание микросервиса для подключения его ко всей системе, распределение ролей и т.д. Из отличительных возможностей приложения: у разработчика есть возможность просмотреть прибыль по дате, так же имеется большое количество фильтров, возможность загрузить Excelотчет с графиками и диаграммами по нужным ему фильтрам.

В качестве входных документов в приложении выступают: данные с дневной прибыли, так же расходы. В качестве выходного докуСовременные информационные технологии Системное и программное обеспечение информационных технологий

мента: итоговая таблица с агрегированными данными. При разработке приложения были использованы следующие технологии: Spring Boot, ReactJs, Postgresql. Архитектура приложения представлена на рисунке 1.

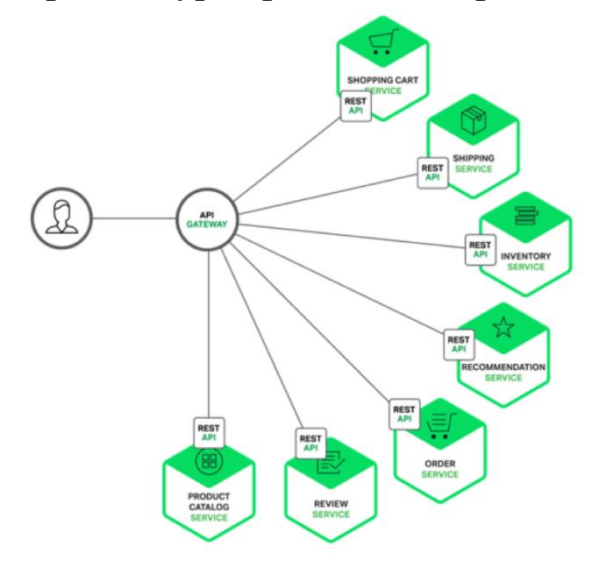

Рисунок 1 – Шаблон архитектуры

**А. А. Калач** (*ГрГУ им. Я. Купалы, Гродно*)

## **АРХИТЕКТУРА ПРИЛОЖЕНИЯ «СВАДЕБНЫЕ ПРИГЛАШЕНИЯ»**

Выбор и разработка архитектуры приложения – один из основных этапов разработки программного обеспечения. От данного этапа зависит эффективность, гибкость и расширяемость разрабатываемого приложения.

Для реализации веб-сервиса для рассылок и работы со свадебными приглашениями решено использовать на стороне сервера микросервисную архитектуру, а со стороны клиентской части – одностраничное приложение (SPA – signle page application) на базе фреймворка React.

Использование микросервисной архитектуры обусловлено возможностью использования различных технологий хранения данных, библиотек, сторонних сервисов, кроме того, хорошую масштабируемость и стабильностью при использовании разделенных сервисов. Каждый микросервис в приложении – это отдельный проект с собственной архитектурой и реализацией.

Для покрытия функциональных потребностей серверной части приложения определены следующие микросервисы: микросервис авторизации, микросервис событий, микросервис приглашений, микросервис рассылки и API gateway – сервис для организации единой точки входа для клиента.

В разрабатываемой архитектуре в качестве фреймворка для разработки SPA выбран React.js. Одним из преимуществ React фреймворка является возможность использования модулей и разбиение приложения на независимые части. Каждый модуль в клиентской архитектуре, как и в микросервисной, соответствует и реализует только одну достаточно элементарную функцию. Основные модули клиентской стороны соответствуют ранее описанным микросервисам. На клиентской части приложения были выделены следующие модули: модуль авторизации, модуль управления событиями, модуль управления приглашениями, модуль обработки ответов.

#### **М. А. Караваева, Е. А. Ружицкая** (*ГГУ им. Ф. Скорины*, *Гомель*)

## **РАЗРАБОТКА ИНТЕРНЕТ-МАГАЗИНА КАСТОМНОЙ ОДЕЖДЫ**

Информационные технологии все больше используются в сфере торговли, существенно облегчая как жизнь покупателя, так и продавца, являясь одним из эффективных способов продвижения продукции.

Разработан интернет-магазин кастомной одежды, который позволит пользователю приобрести оригинальные и необычные вещи, созданные с помощью ручной росписи. У пользователя есть возможность получить как готовую вещь, придуманную художником, так и создать свой дизайн путем загрузки на сайт собственного принта и выбора для него оптимального расположения на одежде.

Создание интернет-магазина кастомной одежды осуществлялось с использованием технологий PHP, MySQL, HTML 5, CSS 3, Java-Script и JQuery. Для хранения информации о товарах и пользователях необходимо наличие базы данных, управление которой осуществляется посредством СУБД MySQL.

Для работы с MySQL используется скриптовый язык PHP, с помощью которого происходит обработка необходимых запросов.
Например, таким образом реализуется возможность сортировки и поиска товаров, добавление и удаление товаров из корзины, её очистка, вывод товаров в определенном ценовом диапазоне, а также фильтр товаров по категориям. Язык программирования PHP интегрируется во все популярные web-серверы: Apache и IIS, Zens и Netscape Enterprise Server, MacOS и поддерживается практически всеми UNIXподобными системами, работает под Windows и OS/2.

В приложении предусмотрено разграничение прав доступа в панели администрирования интернет-магазина для администратора и пользователя. Администратор может управлять состоянием товара, изменять его описание, удалять товары и загружать новые предложения, а также может просматривать отправленные пользователем изображения принтов и вещей с целью оценки стоимости работы. Пользователю же лоступен основной функционал, предусматривающий выбор либо готового товара, либо создание своего собственного дизайна с последующим отправлением файлов администратору, а также порядок заказа, который включает в себя заполнение формы с предусмотренными реквизитами.

# А. А. Каревский, В. И. Шилко

(ГрГУ им. Я. Купалы, Гродно)

## АЛГОРИТМЫ ИСКУССТВЕННОГО ИНТЕЛЛЕКТА В РАБОТЕ СИСТЕМ ПРОКТОРИНГА

Прокторинг - это процедура контроля на онлайн-экзамене, где за всем процессом наблюдает администратор - проктор. Наибольший интерес специалисты проявляют к проведению такого контроля в автоматическом режиме, когда проктор - это программная система, которая самостоятельно верифицирует личность студента, следит за его поведением и фиксирует на видеозаписи экзамена инциденты, связанные с нарушением требований экзамена. Очевидно, что в основе такой системы автоматического прокторинга должны лежать алгоритмы искусственного интеллекта (AI).

В работе ставилась задача изучения требований к системам автоматизированного прокторинга, определение прямых и косвенных признаков нарушений, исследование типов возможных интеллектуальных методов видеонаблюдения, позволяющих детектировать такие наруше-

ния. Традиционно, к прямым признакам нарушений относят отсутствие лица в кадре; подмену тестируемого, если лицо в кадре не принадлежит лицу, сдающему экзамен; наличие других лиц в кадре; увод взгляда за пределы экрана; смена окон на рабочем столе. Косвенные признаки – использование: гаджетов и прочих технических средств; книг, конспектов; программ для трансляции рабочего стола; виртуальных машин и тонких клиентов; невербальное общение.

Внимание в работе обращается идентификацию пользователей на основе распознавания лиц по заранее подготовленной базе. Требуется, выделив лица на статических изображениях, полученных из видеопотока, определить, хранятся ли данные такого субъекта в базе системы. Изучена зависимость качества распознавания в зависимости от условий применения алгоритмов: разрешающей способности видеоаппаратуры, освещения, расстояния до объекта съемки, ракурса съемки, поворота головы объекта наблюдения.

Перспективными задачами в этом направлении видятся задачи контроля эмоций и невербального общения студента, контроль за положением рук и направлением взгляда. А также анализ длительного поведения студента, при котором цепочка незначительных отклонений от стандартного поведения позволяет сделать вывод о нарушении требований экзамена.

## **К. Е. Карпекина, В. А. Дробышевский** (*ГГУ им. Ф. Скорины, Гомель*)

## **РАЗРАБОТКА WEB-ПРИЛОЖЕНИЯ «СЕРВИС ДЛЯ ПОИСКА ПОПУТЧИКОВ»**

Разрабатываемое web-приложение предназначено для облегчения поиска попутчиков с целью экономии затрат на проезд. Данное web-приложение реализовано на языке программирования Java с использованием Spring Framework, который на сегодняшний день является актуальным для построения web-приложений на Java-платформе.

Актуальность разработки данного сервиса обусловлена растущим спросом на сервисы для совместного использования услуг и отсутствием качественного сервиса для запросов на поиск попутчиков междугородних маршрутов на территории Беларуси.

Главной задачей разработки является создание системы управления содержимым, которая позволила бы вносить изменения в webприложение с возможностью разделения прав доступа к содержимому и независимостью от администраторов приложения.

При разработке стояла задача реализовать сервис для заявок на реализацию междугороднего маршрута автотранспортными средствами, который должен будет облегчить поиск попутчиков со следующими функциональными возможностями: регистрация пользователя; проверка данных пользователя; поиск маршрута по заданным пользователем точкам; ввод водителем стоимости маршрута (при отсутствии стоимости будет происходить автоматический расчет, не превышающий стоимости бензина за половину пути); отображение стоимости маршрута; поиск срочных маршрутов; чат между водителем и пассажиром конкретной поездки; просмотр и написание отзывов.

Разработанное web-приложение позволит облегчить поиск попутчиков, обеспечив при этом общение между водителем и пассажиром в рамках сайта и облегчить использование сервиса создание его интуитивно понятным, удобным для работы, как пользователям, так и администратору.

> **А. С. Католикова, Е. А. Ружицкая** (*ГГУ им. Ф. Скорины*, *Гомель*)

## **РАЗРАБОТКА МОБИЛЬНОГО ПРИЛОЖЕНИЯ С ПОМОЩЬЮ ФРЕЙМВОРКА ГИБРИДНЫХ ПРИЛОЖЕНИЙ APACHE CORDOVA**

В настоящее время мобильность является неотъемлемой частью нашей жизни. Наличие сайта уже не является новинкой. Сегодня пользователи используют свои мобильные устройства для получения различных услуг, начиная c развлечений и заканчивая образованием.

Apache Cordova – это фреймворк разработки гибридных мобильных приложений. Данная платформа позволяет осуществлять кроссплатформенную разработку, использую стандартные webтехнологии HTML/CSS/JS, избегая языков разработки Android и IOS. Приложение, разработанные с помощью фреймворка функционирует на широком диапазоне платформ, в частности Android и IOS. Наличие

web-приложения дает возможность создать мобильное приложение за короткий промежуток времени с помощью Cordova.

Для разрабатываемой системы создания мобильных приложений были использованы Cordova и Angular 10. Angular – платформа для создания web и мобильных приложений.

Cordova работает как web-сервер, в котором ресурсы должны быть расположены в соответствующей папке www. Таким образом для создания приложения необходима сборка web-приложения, которая должна в последующем располагаться в указанной директории.

Поскольку разработка предполагает использование возможностей мобильного устройства (камеры, файловой системы), Cordova также осуществляет поддержку через использование стандартных и пользовательских плагинов, что не отличает гибридное приложение от нативного. Уведомления пользователей о новостях, новинках требует наличия поддержи уведомлений. Cordova поддерживает собственные плагины для уведомлений, кроме того поддержка уведомлений от Firebase предусмотрена на достаточном уровне.

Преимуществом использования гибридной разработки является возможность создания приложений сразу для нескольких платформ, имея только исходный код web-приложения. Данные приложения могут быть легко загружены в Google Play или App Store, поскольку не отличаются от реальных приложений.

### **А. А. Кафанов**

(*ГГУ им. Ф. Скорины, Гомель*)

### **РАЗРАБОТКА ПРОЕКТА ПО АВТОМАТИЗАЦИИ УПРАВЛЕНИЯ ПРОЕКТНЫМИ ЗАДАНИЯМИ ДЛЯ СЕМЕЙНОГО ПРЕДПРИЯТИЯ**

Разработанное веб-приложение позволяет обеспечить взаимодействие сотрудников семейного предприятия путем оптимизации управления заданиями. Основные сущности проекта – это задачи. Они могут иметь разные статусы и могут быть закреплены за какимто пользователем. Такое приложение помогает управлять жизненным циклом проекта, просматривать задачи и подводить итоги, что позволяет лучше планировать дальнейшие действия и контролировать процесс. При использовании альтернативных приложений, выявлена проблема - это платный контент. Часто это приводит к тому, что пользователь не может использовать полный функционал данного приложения. В ходе выполнения проекта были рассмотрены следующие аспекты: удобный пользовательский интерфейс, бесплатный используемый контент, распределение ролей для пользователей приложения.

При разработке приложения были использованы следующие технологии: Spring MVC, Hibernate, Angular 10+. Взаимодействие слоев в приложении, а также взаимодействие сервера с клиентом представлено на рисунке 1. Детали реализации приложения рассматриваются в докладе.

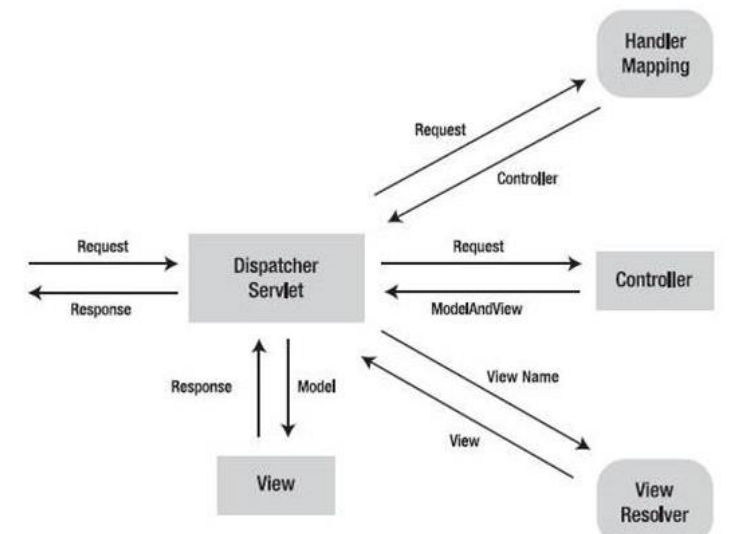

Рисунок 1 – Взаимодействие слоев приложения

Д. С. Качкина, С. Ф. Маслович (ГГУ им. Ф. Скорины, Гомель)

## РАЗРАБОТКА МОБИЛЬНОГО ПРИЛОЖЕНИЯ ДЛЯ ЗАПИСИ В ТРЕНАЖЕРНЫЙ ЗАЛ

В современных условиях одним из основных направлений развития спорта и оказания услуг населению в сфере физической культуры и спорта является фитнес-индустрия - предоставление коммерческих услуг физкультурно-спортивного характера населению.

Здоровье и фитнес абсолютно необходимы для современного мира офисов, и мы все чаще видим, как люди меняют свои приоритеты и выбирают спорт для обеспечения жизнеспособности человека.

Последние четверть века рассматриваются как революция в образе жизни современного человека.

Целью данной работы является создание мобильного приложения для записи в тренажерный зал. С помощью данного приложения оптимизируется такие процессы, как:

1) Подбор пользователем подходящего ему зала, по критериям:

- a) местоположение;
- b) предоставляемые услуги;
- c) стоимость предоставляемых услуг.
- 2) Просмотр истории записи на занятия, которые пользователь уже посещал.
- 3) Просмотр занятий, на которые пользователь записан.
- 4) Корректировка индивидуальных данных пользователя.

Для начала работы приложения новым пользователям необходимо зарегистрироваться и ввести персональные данные. Если пользователь уже зарегистрирован, то для авторизации необходимо ввести данные для входа в приложение. Автоматический выход из приложения не производится, для это необходимо выполнить ручной выход из личного аккаунта.

Мобильное приложение для записи в тренажерный зал реализовано на платформе React Native, представляющую собой фреймворк для разработки кроссплатформенных приложений для IOS и Android. Также приложение взаимодействует с документно-ориентированной системой управления баз данных MongoBD. Для разработки клиент-серверной архитектуры данного приложения используется платформа Node.js.

**М. А. Кашицкий, А. В. Клименко**

(*ГГУ им. Ф. Скорины, Гомель*)

### **РАЗРАБОТКА СРЕДСТВА ТЕСТИРОВАНИЯ API**

С каждым годом количество веб-ресурсов увеличивается в геометрической прогрессии. В связи с этим, всё больший вес набирает роль эффективного тестирования продукта на этапе разработки.

Наличие правильных процессов, инструментов и технических решений для автоматических тестирований API становится важным, как никогда ранее. И с помощью тенденции shift-left, тестирование API становится больше, чем просто решение по контролю за каче-

ством, теперь это критически важный компонент успешной непрерывной интеграции и развёртывания программного обеспечения.

В рамках данной темы было разработано веб-приложение, предоставляющее удобный функционал для тестирований API. Данное приложение представляет собой инструмент, предназначенный для тестирования, позволяющий пользователям легко тестировать REST API, а также Web-сервисы. Если вы не хотите иметь дело с кодировками в интегрованной среде разработки или разбираться в другом языке программирования, то это отличный выбор.

При разработке веб-приложения были использованы современные технологии в веб-разработке. Для разработки пользовательского интерфейса использована библиотека - React.js [1]. Также важную роль в разработке играет язык программирования - JavaScript [2], который позволяет реализовывать различную бизнес-логику.

Разработанное веб-приложение для тестирования АРІ на HTML 5, CSS 3, JavaScript, React.js позволяет легко тестировать API различных сервисов, без нужды в изучения дополнительных языков программирования и дополнительных подходов к тестированию.

### Литература

1 React.js [Электронный ресурс]. - 2021. - Режим доступа: https:/ https://reactjs.org//. - Дата доступа: 12.02.2021.

2 JavaScript [Электронный ресурс]. - 2005. - Режим доступа: https:/developer.mozilla.org/. - Дата доступа: 12.02.2021.

> Д. Е. Киселев, М. В. Москалева (ГГУ им. Ф. Скорины, Гомель)

# РАЗРАБОТКА ПРИЛОЖЕНИЯ «СТОМАТОЛОГИЯ»

С развитием общественных отношений человек обязывается соблюдать формальности: получение справок, заполнение отчетов, ведение журналов и т.д. - все это требует длительных переездов и ожиданий в очереди. В наши дни каждый человек имеет множество обязанностей как общественных, так и личных. Тяжело представить жизнь современного человека без записи на прием, которая значительно сокращает потерю бесценного времени. Для этого и написано приложение, которое делает процесс записи к тому же и простым, и удобным.

С помощью таких технологий, как C#, MS SQL Server, ADO.NET, Windows Forms было разработано приложение для учета сведений, ведение карт пациента и осуществления контроля записи на прием в стоматологию (рис.1).

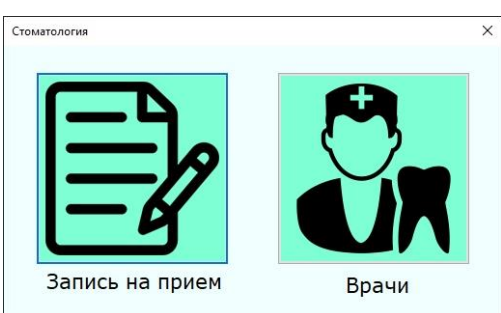

Рисунок 1 – Главное окно приложения

ADO.NET – технология для работы с данными, представляющая собой набор классов, используя которые, можно устанавливать подключения, отправлять запросы к базам данных и производить ряд других операций. Windows Forms – интерфейс программирования приложений, отвечающий за графический интерфейс пользователя. Готовые решения этого мощного инструмента позволяют сконцентрироваться на логической части приложения.

Разработанное приложение позволяет управлять данными пациентов и стоматологов: добавлять новых, изменять их данные и удалять при необходимости. Реализована возможность записи на прием, учитывая загруженность и рабочий день стоматолога, возраст пациента и вид процедуры.

### **М. В. Кисель** (*ГрГУ им. Я. Купалы, Гродно*)

### **ОСНОВНЫЕ АСПЕКТЫ РЕАЛИЗАЦИИ ИНТЕРНЕТ-РЕСУРСА ДЛЯ БРОНИРОВАНИЯ РАЗЛИЧНЫХ УСЛУГ В БЕЛАРУСИ**

Глобальное развитие систем бронирования связано с ростом спроса на туристические поездки. В системах бронирования в настоящее время можно забронировать как номер в гостинице, железнодорожные и авиабилеты, так и доставку билетов в театр, заказ трансфера, такси, цветов и прочих дополнительных услуг. Таким образом, система бронирования и резервирования является основным каналом сбыта продукта туристической и других направлений в индустрии.

В предлагаемой статье описывается сервис бронирования услуг, предназначенный для пользователей, которые планируют путешествия по Беларуси.

Данный ресурс предоставляет возможность пользователю проанализировать достопримечательности и интересные места в точке назначения, выбрать отель, в котором он планирует остановиться, помогает забронировать туры и транспорт, узнать мнение остальных пользователей и оставить свое, поделиться фотографиями достопримечательностей.

Предлагаемое решение связано с созданием единой системы, которая позволит забронировать тур, отель, транспорт, место в различных заведениях.

В работе приводится подробное описание системы, которая базируется на клиент-серверной архитектуре. Описывается каркас архитектуры приложения с разбиением на логические блоки: программносерверная часть, клиентская часть и база данных.

Несомненно, выбранная тематика является актуальной, так как разрабатываемая система полностью модернизирует концепцию бронирования услуг в Беларуси, позволит улучшить опыт планирования туристического путешествия, а также поможет туристам собирать полную статистику о рейтинге достопримечательностей и интересных мест, что в дальнейшем поможет повысить качество обслуживания и разнообразие туристических путешествий.

## **М. А. Кита**

(*ГрГУ им. Я. Купалы, Гродно*)

# **ИСПОЛЬЗОВАНИЕ JIT-КОМПИЛЯЦИИ С ЦЕЛЬЮ ОПТИМИЗАЦИИ ОПЕРАЦИИ GROUP BY В АНАЛИТИЧЕСКОЙ СУБД CLICKHOUSE**

ClickHouse – это столбцовая система управления базами данных (СУБД) для онлайн обработки аналитических запросов (OLAP), разработанная в компании Яндекс [1, 2].

Одной из важнейшей функциональности для аналитических запросов является агрегация данных по ключу с использованием синтаксиса SQL операции GROUP BY. Примерами таких запросов являются

получение суммы, минимального максимальных полей колонки, различные специализированные функции, которые предоставляет СУБД ClickHouse. Данная задача не может быть эффективно решена для всех возможных типов данных и сценариев, текущая реализация в СУБД ClickHouse старается использовать различные подходы и специализации максимально подходящая к выполнению конкретного запроса.

Цель работы – ускорить выполнение операции GROUP BY за счет использования JIT-компиляции. JIT-компиляция – это способ выполнения компьютерного кода, который включает в себя компиляцию кода и его исполнение во время выполнение программы.

В случае с операцией GROUP BY это позволит добиться того, что код, сгенерированный с помощью JIT максимально оптимизирован под конкретный CPU, дает возможность использовать максимально эффективно регистры и инструкции конкретного процессора такие как AVX-256, AVX-512. Так же при использовании JIT компиляции сокращается размер исполняемого бинарного файла СУБД ClickHouse, так как чтобы код был максимально эффективным, текущая реализация использует все возможные специализации на уровне компиляции. В качестве JIT компилятора был выбран LLVM проект программной инфраструктуры для создания компиляторов и сопутствующих им утилит, в частности JIT компилятор ORC.

### **Литература**

1 The LLVM Compiler Infrastructure [Электронный ресурс]. – 2018. – Режим доступа: [https://llvm.org.](https://llvm.org/) – Дата доступа: 02.01.2021.

2 ORC Design and Implementation [Электронный ресурс]. – 2003. – Режим доступа: [https://llvm.org/docs/ORCv2.html.](https://llvm.org/docs/ORCv2.html) – Дата доступа: 12.01.2021.

#### **В. В. Клещенко**

(*ГГУ им. Ф. Скорины, Гомель*)

### **РАЗРАБОТКА МОБИЛЬНОГО КЛИЕНТА ДЛЯ УПРАВЛЕНИЯ УМНЫМ ТАЙМЕРОМ**

Умный таймер (далее, устройство) – это многофункциональный таймер в виде шара, поддерживающий различные режимы работы, и управляемый с использованием мобильного клиента. Коммуникация

между устройством и клиентом происходит с использованием технологии Bluetooth Low Energy (LE) версии 4.0 и выше.

Построение iOS приложения состоит из множества элементов и стадий. В первую очередь необходимо было определиться с набором инструментов. Для разработки использовался язык Swift версии 5.2 и интегрированная среда разработки Xcode 12. Данные инструменты являются стандартными для iOS-разработки, они также рекомендуются к использованию Apple. Для работы с Bluetooth использовалась стандартная библиотека CoreBluetooth, разработанная Apple. Она инкапсулирует низкоуровневую работу с модулем Bluetooth Low Energy в устройствах Apple, представляя разработчику удобный интерфейс.

Далее, необходимо было определиться с архитектурой приложения. Была выбрана популярная на момент разработки архитектура – MVVM. Расшифровывается как Model-View-ViewModel и является расширенной версии общепринятой MVC. Данная архитектура была выбрана так как достаточно удобна в использовании вместе с Swift и UIKit, а также она достаточно популярна, чтобы не создавать проблем в будущем при расширении команды, так как новые разработчики уже будут знакомы с основными принципами. Для работы с интерфейсом использовался UIKit. Это один из двух доступных на платформе iOS. Более современный SwiftUI не был выбран, так как он доступен только на iOS версии 13 и выше, а требуется поддержка iOS 11.

Важной составляющей при разработке любого проекта является управление его качеством. Одним из основных инструментов разработчика для поддержания качества проекта является unitтестирование. В данном случае был покрыт в первую очередь модуль работы с Bluetooth, а также модель и слой работы с базой данных. Покрытие данных модулей составило более 80%.

## **С. М. Климов** (*ГГУ им. Ф. Скорины, Гомель*)

# **ПРОГРАММА АВТОМАТИЗАЦИИ СОСТОЯНИЯ ОПЕРАЦИОННОЙ СИСТЕМЫ НА УЗЛЕ ЛВС**

Мониторинг узлов сети осуществляется путём запуска определённых администратором команд по расписанию и обработки выходных данных этих команд. Данные пересылаются на указанный сервер,

где сохраняются в базе данных (БД). Также эта программа позволяет задавать команды-триггеры, которые запускаются, если вывод команды-монитора соответствует определённому условию.

Разработанная версия программы имеет следующую особенность: любой инстанс программы может выступать как в роли агента (запускать мониторы), так и в роли сервера (сохранять данные в БД) или прокси (получать данные от другого агента и пересылать их на сервер), даже одновременно.

Монитором может быть любая команда, которая может быть запущена в командной строке. Программа имеет возможность задавать шаблоны («Типы мониторов») для запуска скриптов написанных на различных языках программирования. Также, есть возможность задать команду для проверки, поддерживается ли определённый «Тип» данной системой.

Расписание запуска мониторов указывается в формате cron, т.е. с помощью 5 полей, разделенных пробелами или табуляцией. Поля идут в следующей последовательности: минуты, часы, дни месяца, месяцы, дни недели. В каждом поле можно использовать целые числа, запятую, дефис, слеш (для указания частоты срабатывания) и звездочку (для выбора всех возможных значений). Пример указания значений для одного из полей (дни): 1,3-7/2,\*/10. Передача данных между агентами происходит в формате JSON. Для передачи используются кратковременные соединения, которые разрываются сразу же после передачи данных. Запись данных в БД происходит через постоянно поддерживаемое соединение, поэтому рекомендуется подключение к БД осуществлять с того же узла сети на котором эта БД установлена, для уменьшения нагрузки на сеть. В программе есть возможность задать несколько точек для отправки данных. В случае проблем с доступом к первой точке будет совершена попытка подключиться к следующей точке.

> **А. Ю. Ковалёв, А. В. Воруев** (*ГГУ им. Ф. Скорины, Гомель*)

## ИНСТРУМЕНТ УПРАВЛЕНИЯ КОНТЕЙНЕРИЗИРОВАННЫМИ **ПРИЛОЖЕНИЯМИ DOCKER-COMPOSE**

В рамках работы над продуктом возникает необходимость производить мониторинг разработанного продукта на предмет чрезмерСовременные информационные технологии Системное и программное обеспечение информационных технологий

ного использования системных ресурсов, процессов обработки запросов. также производить контроль и учет получаемых ошибок. Существует 2 вида контроля за данными приложений: ручное - производится непосредственно специалистами из отдела разработки, внедрения или тестирования и автоматическое - осуществляется с помощью стека приложений.

В Docker-Compose-скрипте автоматизации развертывания сервиса централизированного сбора и хранения данных приложений описываются блоки, необходимые для развертывания группы контейнеров (листинг 1).

Листинг 1 - Docker-Compose-скрипт сервиса мониторинга

```
elasticsearch:
image: docker.elastic.co/elasticsearch/elasticsearch: 7.4.2
environment:
discovery.type: single-node
ports: 9200:9200; 9300:9300
kibana:
image: docker.elastic.co/kibana/kibana:7.4.2
environment:
ELASTICSEARCH URL: http://elasticsearch:9200
ports: 5601:5601
fluentd:
    build:
      context: /opt/hdd1/docker/docker-compose/fluentd
      dockerfile: Dockerfile
    container name: odfe-fluentd1
    ports: 24224:24224
    volumes: ./fluentd/fluent.conf:/fluentd/etc/fluent.conf
    networks: odfe-net1
<match myapp.**>
  @type copy
  <store>
    @type elasticsearch
    host elasticsearch
    port 9200
  \langle/store>
\langle/match>
```
Скрипт написан с применением декларативного языка разметки YAML для описания конфигурационного файла. При выполнении данного файла, на экран пользователя выводится информация о ходе создания системы мониторинга в контейнерах.

> **Ю. С. Ковальчук** (*ГГУ им. Ф. Скорины, Гомель*)

## **РАЗРАБОТКА КЛИЕНТСКОЙ БИБЛИОТЕКИ ВИЗУАЛИЗАЦИИ ДАННЫХ**

Объектом проектирования является мультимедийный проект, который включает в себя комплекс рекламных видеороликов для программных продуктов компании ООО «ОпенМайГейм».

Для создания роликов были выбраны продукты компании Adobe, такие как Adobe Photoshop, Adobe Illustrator, Adobe After Effects и Adobe Premier Pro. Рабочая область пакета Adobe Illustrator продемонстрирована на рисунке 1, на примере процесса работы над одним из роликов проекта по продвижению игры Word Pizza.

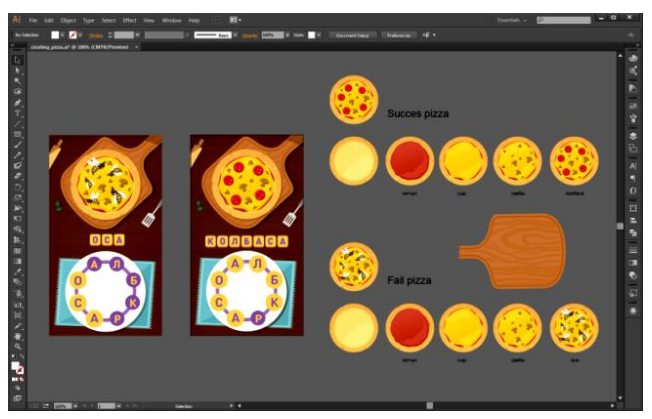

Рисунок 1 – Cоздание элементов проекта в Adobe Illustrator

Для последующего монтажа роликов был выбран пакет Adobe Premier Pro. Для мультимедийного проекта было выбрано направление видео-креативов, как наиболее эффективный способ продвижения. Исследования основаны на анализе возможных подходящих сценариев, а также реализации серии роликов для рекламной кампании игр Word Pizza, Sea Words и Relax Puzzles.

В результате были реализованы промо-ролики для игровых проектов планируется в двух форматных решениях: вертикальном и горизонтальном. Соотношение сторон зависят от требований рекламных площадок, на которых будут размещаться видео-креативы. Длительность промо-роликов варьируется от 15 до 25 секунд.

А. Д. Ковальчук, М. И. Жадан (ГГУ им. Ф. Скорины, Гомель)

## РАЗРАБОТКА ANDROID-МОДУЛЯ ДЛЯ СВЯЗИ И НАВИГАЦИИ В КОСМИЧЕСКОМ ПРОСТРАНСТВЕ

POCT числа искусственных аппаратов летательных  $\bf{B}$ околоземном космическом пространстве осложняет их работу и передвижение, а также создаёт трудности в управлении аппаратами с Земли и орбитальных станций. Вышеперечисленные проблемы требуют унифицированного механизма навигации и коммуникации спутников, реализованного как мобильное приложение.

Модуль разработан на программирования языке Kotlin. операционная система - Android. Библиотека масштабирования изображений TileView обеспечивает функционал по работе с интерактивными картами. Легковесная база ланных **SOLite** предназначена для хранения истории сообщений.

Пользовательский интерфейс реализован с использованием типичных для Android активностей и фрагментов. Каждая активность содержит базовую XML-оболочку и программный КОЛ ЛЛЯ конкретного раздела приложения, в то время как фрагменты являются автономными сборными элементами внутри активностей. Запросы на сервер реализованы согласно паттерну Model - View - ViewModel, используемая библиотека - Retrofit. Внедрение зависимостей позволяет безболезненно обновлять функционал программы.

Для тестирования работы приложения был разработан NodeJS станцию, которой сервер, эмулирующий  $\mathbf{c}$ МОДУЛЬ получает обновления карт и сведения о летательных аппаратах. Эмулятор стороннего спутника для тестирования коммуникации между двумя устройствами реализован на Angular.

включает четыре функциональных Модуль блока: карту Солнечной системы, карту галактики, перечень небесных тел и ближайшие космические станции. Информация о станциях содержит историю сообщений, а также наличие сигнала и его качество. При наличии сигнала есть возможность отправки сообщений.

Также приложение содержит системные блоки: настройки системы и связь с центром. Настройки включают язык интерфейса, цветовые предпочтения и т.д. Связь с центром содержит отзыв о программе,

отчёт об ошибках при работе с ней, а также предложения по улучшению имеющегося функционала.

### **А. В. Козлов, Е. А. Ружицкая**

(*ГГУ им. Ф. Скорины*, *Гомель*)

## **РАЗРАБОТКА КЛИЕНТСКОЙ ЧАСТИ WEB-ПРИЛОЖЕНИЯ ДЛЯ УЧЕТА ДАННЫХ О СОТРУДНИКАХ**

Актуальность данной работы обусловлена необходимостью разработки общедоступного web-приложения для учета данных о сотрудниках и событиях, произошедших в их карьере за время нахождения в компании, с возможностью генерации отчета в виде PDF-файла.

Приложение разработано с помощью React и Node.js, а также с использованием стилей CSS, Bootstrap. Посредством MongoDB реализовано хранение всех данных системы. Дизайн компонентов webприложения позволяет использовать его на устройствах с различными размерами экранов.

Разработаны 7 контроллеров: Users (позволяет просматривать дерево пользователем, находящихся в подчинении текущего и переходить к его данным. Если у пользователя нет в подчинении никого, то этот контроллер скрыт), Roadmap (для просмотра, редактирования и фильтрации событий, с возможностью сохранение копий макетов), Skills (для добавления и редактирования навыков текущего пользователя), Projects (страница создания и редактирования проектов, где для каждого из них указываются определенные базовые поля и открытые позиции с соответствующими требованиями), Download (страница для формирования PDF-файла по текущему макету), Profile (для отображение персональной информации о пользователе: отдел компании, занимаемая должность, опыт работы, имя и фамилия), Settings (страница для добавление новых навыков в систему, которые могут быть использованы пользователями. Доступно только для администратора), Log Out (раздел меню, при нажатии на который, пользователь может выйти из системы).

При работе с компонентами, которые используют различные запросы к серверу, каждое изменение данных в базе данных сопровож-

дается уведомлением. Операции с редактированием записей имеют обработку ошибок, чтобы избежать некорректного ввода данных.

Приложение разработано с использованием Node.js для серверной части, что значительно повышает производительность. Данная технология может обеспечивать быстродействие приложения и легко обрабатывать большое количество запросов одновременно.

# **Т. Е. Козляк** (*ГрГУ им. Я. Купалы, Гродно*)

## **АЛГОРИТМЫ КОМПЬЮТЕРНОГО ЗРЕНИЯ В ЗАДАЧАХ ИДЕНТИФИКАЦИИ ЧЕЛОВЕКА ПО ЛИЦУ**

Компьютерное зрение – это технология из области искусственного интеллекта (AI), которая позволяет, на основе информации, полученной из изображений реального мира, производить обнаружение, отслеживание и классификацию объектов. В последнее время наибольший прогресс в области компьютерного зрения получен специалистами в военной сфере, а также при создании автономных транспортных средств (автомобилей и беспилотных летательных аппаратов).

В работе рассматривается задача создания AI-алгоритма для идентификации пользователей по изображению лица. Определяются факторы, влияющие на качество распознавания лиц при использовании алгоритмов библиотеки компьютерного зрения OpenCV и языка программирования Python.

Все задачи компьютерного зрения требуют реализации методов получения, обработки, анализа и понимания цифровых изображений и видеопотока, а также извлечения данных большой размерности из реального мира. Традиционные AI-алгоритмы распознают в видеопотоке определенный объект, некую особенность или активность. Такие алгоритмы дают достаточно хорошие результаты, но есть вероятность ошибочного распознавания объекта.

В работе при реализации AI-алгоритма для распознавания и идентификации человека по лицу, формируется и используется база, содержащая данные о точках привязки, построенных по 2D- и 3Dизображениям лица человека. После выделения и оцифровки лица из видеопотока, алгоритм, на основе данных базы, пытается идентифи-

цировать человека. Предварительная обработка изображения позволяет адаптировать такие факторы как недостаточное освещение, фон, положение объекта относительно камеры и расстояние до объекта.

Перспективной задачей в этом направлении является распознавание лиц, частично скрытых некими объектами, которые закрывают какую-то часть лица (например, медицинской маской).

**Т. Е. Козляк, В. И. Шилко**

(*ГрГУ им. Я. Купалы, Гродно*)

## **РАЗРАБОТКА ПРОГРАММНЫХ БОТОВ ДЛЯ СОРЕВНОВАНИЙ ПО ПРОГРАММИРОВАНИЮ ЗАДАЧ ИСКУССТВЕННОГО ИНТЕЛЛЕКТА**

Развитие методов искусственного интеллекта (AI) породило новый вид соревнований – чемпионаты по программированию AI. Участники таких соревнований реализуют игровые стратегии (программыботы), которые состязаются друг с другом в виртуальном мире. Данный тип соревнований предоставляет возможность проверить свои навыки программирования, запрограммировав AI-стратегию, управляющую юнитом в специальном игровом окружении. В каждой игре участвуют стратегии как минимум двух участников. Стратегия, набравшая большее количество очков, побеждает. Игры также могут закончиться ничьей, если все стратегии набрали одинаковое количество очков.

В работе представляется технология проведения соревнований по программированию искусственного интеллекта и демонстрируется метод создания (программирования) стратегии для нескольких известных игровых приложений.

Участнику предоставляется программный пакет, содержащий модули, описывающие, в виде объектно-ориентированной модели (для обеспечения простого расширения и модификации), виртуальный игровой мир. В модель входит игровой симулятор и метод, в котором должна быть реализована логика стратегии. Методу доступна информация о текущем состоянии игры и отладочный интерфейс. Также в состав пакета входит объект, представляющий базовую стратегию (используемую при отладке в роли «противника»).

Время в игре дискретное и поделено на «тики». В начале каждого тика, игровой симулятор передает состояние мира ботам участников, затем получает от них действия и обновляет состояние мира в соответствии с этими действиями и правилами игры. Затем процесс повторяется для следующего тика с обновленным состоянием. Длительность игры ограничена, но игра может закончиться, если все стратегии всех игроков «потерпели крах».

Данный подход используется при разработке виртуальных игровых миров для программирования AI, в том числе по направлению «Интеллектуальная защита» в рамках Олимпиады по криптографии и защите информации, проводимой ГрГУ имени Янки Купалы с 2010 года.

# **Н. А. Колосов**

(*ГГУ им. Ф. Скорины, Гомель*)

# **РАЗРАБОТКА ПРЕДСТАВИТЕЛЬСКОГО САЙТА ДЛЯ ООО «ТАБУ»**

Организации, компании и частные лица создают представительский сайт, чтобы заявить о своем существовании в Интернете. С этой целью было проведено исследование, в результате которого был разработан представительский сайт для суши-бара «Табу». На сайте присутствует вся информация о представленных товарах (описание, цены, отзывы), а также дополнительный функционал для удобного получения информации.

Целевая аудитория проекта – люди, которые любят суши, регулярно посещают места, чтобы их купить, и хотят делать это с максимальным комфортом и удобством.

Присутствующие на рынке альтернативные решения обладают рядом недостатков. Так, например, на сайте McDonalds отсутствует возможность поиска по товарам, а на сайте KFC нет возможности добавить товары в корзину и увидеть их итоговую стоимость. Также, на обоих указанных сайтах нет системы отзывов и отсутствует возможность узнать о наличии того или иного товара в режиме реального времени.

Таким образом, задачами проекта было: определить функциональность и определить главные роли, описать наиболее вероятные пользовательские сценарии, разработать информационно-логическую

структуру, выбрать стек технологий, реализовать проект и протестировать его. Основными функциональными возможностями являются: просмотр меню, добавление товаров в корзину, поиск товаров по ключевым словам, возможность посмотреть расположение суши-бара на карте, система оценок и отзывов, просмотр наличия товаров в режиме реального времени. Основными инструментами для реализации проекта стали язык программирования Python, фреймворк для создания web-приложений Flask и MySQL в качестве базы данных.

Для реализации проекта использовался Model-View-Controller (MVC) паттерн. Model-View-Controller – схема разделения данных приложения, пользовательского интерфейса и управляющей логики на три отдельных компонента.

### **И. И. Коляскин, Д. С. Кузьменков**

(*ГГУ им. Ф. Скорины, Гомель*)

## **ПРИЛОЖЕНИЕ ДЛЯ РАСЧЁТА НАПРЯЖЕННО-ДЕФОРМИРОВАННОГО СОСТОЯНИЯ ОРТОТРОПНОГО ПОКРЫТИЯ НА ИЗОТРОПНОМ ОСНОВАНИИ**

Рассматривается задача определения напряжений и перемещений в ортотропном покрытии на изотропном основании (контакт шины и дорожного покрытия [1]). Было разработано приложение, позволяющее определять напряжения и перемещения ортотропного покрытия на изотропном основании на примере контакта шины и дорожного покрытия. Разработанное приложение позволяет изменять размеры параллелепипеда, в котором находится исследуемое тело. Для решения поставленной задачи был успешно запрограммирован метод конечных элементов.

Разработанное приложение позволяет задавать давление на поверхности шины, как вручную (с помощью мыши), так и загружать из файла готовый эпюр давлений на поверхности шины (из файла с расширением .jpg). Для определения значения давления используется только показатель оттенка цвета, яркость и насыщенность цвета при этом не учитываются (для более точного определения оттенка цвета на готовом изображении используются HSL представление цвета, а не традиционное RGB). Если при автоматическом определении цвета возникают неточности, то их можно исправить с помощью мыши.

Приложение выводит результаты вычислений в табличном и в графическом виде. Рассчитанные значения можно экспортировать в файл с расширением .csv (можно просматривать в Excel). В Excel по полученным данным автоматически строятся трёхмерные графики распределения напряжений и перемещений внутри шины. Разработанное приложение было протестировано на более чем двадцати различных примерах и полностью отлажено. Полученные приложением результаты полностью согласуются с экспериментальными данными.

## Литература

1 Реализация алгоритмов расчёта напряжённо-деформированного состояния элементов машин и трибологических систем / В. В. Можаровский и [др.] // Теоретическая и прикладная механика. - $2020. -$  No 35, - C, 37-44.

# Н. О. Команда, В. А. Дробышевский

(ГГУ им. Ф. Скорины, Гомель)

## РАЗРАБОТКА ПРЕДСТАВИТЕЛЬСКОГО САЙТА ДЛЯ ООО «FEELGOOD»

Реализация проекта проходила в несколько этапов. Вначале была разработана дизайн-концепция главной страницы сайта. Далее последовало создание графических шаблонов типовых страниц сайта на основе утвержденной концепции дизайна. Была произведена верстка страниц сайта.

По окончании этой работы началась интеграция сайта с системой управлений WordPress, выбор хостинга и настройка. Для активации темы WordPress и ее последующей настройки необходимы два файла: index.php и style.css (стилевое оформление). Данные файлы находятся в корневой папке wp-content/themes/ название-темы.

С помощью инструментов CMS был более точно настроен дизайн. Был добавлен функционал, такой как Google-карты, кнопки социальных сетей и контактные формы. С помощью конструктора WordPress на страницы сайта были добавлены текстовые блоки, настроены разделы и переходы между ними.

Следующий этап - это информационное наполнение сайта. После запуска рабочей версии сайта была произведена его оптимизация.

Для индексации сайта и его дальнейшего продвижения был использован плагин Yoast SEO. Были настроены Яндекс.Метрика и Google аналитика. Для повышения производительности были отключены RSS каналы, Rest API. Были удалены лишние ссылки (RSD, wlwmanifest link, короткие ссылки) и код (стили recentcomments) из секции head, был настроен асинхронный fontawesome. Были сжаты некоторые изображения. Для дополнительной оптимизации использовались плагины autoptimize и wp fastest cache.

Все предыдущие действия заметно улучшили производительность сайта и его рейтинг среди поисковых систем и сервисов тестирования производительности, например, PageSpeed Insights. Сайт имеет адаптивность с мобильными устройствами и кроссбраузерность.

**Д. А. Коновалов, В. А. Короткевич**

(*ГГУ им. Ф. Скорины, Гомель*)

## **РАЗРАБОТКА КОМПОНЕНТОВ ЛИЧНОГО КАБИНЕТА АБИТУРИЕНТА ГОМЕЛЬСКОГО ГОСУДАРСТВЕННОГО УНИВЕРСИТЕТА**

Интернет-приложение «Личный кабинет абитуриента» позволяет абитуриентам вводить свои анкетные данные, загружать фотографии и сканы документов, получать информацию о текущем конкурсе и сообщения приемной комиссии и др. Целью данной разработки являлось расширение функциональных возможностей приложения, в том числе:

– ввод сведений о всех имеющихся у абитуриента сертификатах централизованного тестирования;

– визуализация плана приема в ГГУ;

– визуализация графика вступительных испытаний;

– ведение дерева ссылок на внешние Интернет-ресурсы, связанные с поступлением в ГГУ имени Франциска Скорины.

После ввода всех имеющихся сертификатов, абитуриент может просмотреть доступные специальности по его сертификатам. Если это выполняется уже в ходе подачи документов, то визуализация специальностей ведется с учетом текущих проходных баллов, что позволяет абитуриенту оперативно принимать решение об изменении специальности поступления. На странице плана приема пользователю для каждой специальности отображается информация о количестве бюд-

жетных и платных мест, конкурс и проходной балл прошлого года. В ходе приема документов дополнительно указываются текущие проходные баллы. Для специальностей, где предусмотрено проведение внутривузовских вступительных испытаний отображается график испытаний с указанием времени и места проведения.

В ходе приемной кампании необходимо обеспечить доступ абитуриентов к большому количеству нормативных документов. Это реализовано путем отображения дерева ссылок на документы. Структура этого дерева может настраиваться администратором личного кабинета. Разработка компонентов велась на языке программирования PHP с использованием фреймворка YII2 на web-сервере Apache. Хранение данных реализовано с использованием системы управления базами данных Microsoft SQL Server.

## Н. И. Кондратьев, Д. С. Кузьменков (ГГУ им. Ф. Скорины, Гомель)

## РАЗРАБОТКА ВЕБ-САЙТА ДЛЯ РАЗМЕЩЕНИЯ ЗАЯВОК НА ВОЛОНТЁРСКУЮ ПОМОЩЬ В СФЕРЕ ИТ-РАЗРАБОТКИ С ИСПОЛЬЗОВАНИЕМ HTML 5, JAVASCRIPT, REACT.JS

В связи с глобальным развитием Интернета в программировании все более резко стала выделяться его отдельная ветвь - вебпрограммирование. В рамках данной темы был создан веб-сайт по обмену знаниями и навыками в области информационных технологий для поддержки некоммерческих проектов. Если у вас есть некоммерческий проект, веб-сайт может помочь вам найти подходящего программиста, дизайнера, журналиста, копирайтера или фоторедактора. Если вы любите помогать небольшим общественным инициативам, или вы просто ответственный программист, или просто устали работать над типичными коммерческими проектами, тогда веб-сайт может вам помочь. Все, что вам нужно для этого, - это просто внимательно заполнить профиль и следить за обновлениями интересных для вас предложений. Более того, сайт также является сообществом - сообщество людей, которые хотят помочь и принимают помощь, награждая друг друга хорошими отзывами.

При создании этого сайта были использованы современные технологии в веб-разработке. Одна из ключевых технологий - библиотека

для создания пользовательских интерфейсов – React.js [1]. Также в реализации этого проекта важную роль играет язык программирования – JavaScript [2], который позволяет реализовывать различную бизнес-логику. Разработанный веб-сайт для размещения заявок на волонтёрскую помощь в сфере IT-разработки с использованием Html5, CSS 3, Javascript, React.js позволит в дистанционной форме оставлять заявки на волонтёрскую помощь в сфере IT, эти заявки могут использоваться в качестве заданий при проведении хакатонов.

### **Литература**

1 React.js [Электронный ресурс]. – 2021. – Режим доступа: https:/ https://reactjs.org//. – Дата доступа: 05.02.2021.

2 JavaScript [Электронный ресурс]. – 2005. – Режим доступа: https:/developer.mozilla.org/. – Дата доступа: 05.02.2021.

### **Э. М. Кононов, Д. О. Заваленый** (*БрГТУ, Брест*)

## **ОПЫТ ПРИМЕНЕНИЯ МАШИННОГО ОБУЧЕНИЯ ДЛЯ АНАЛИЗА ЗВУКОВЫХ ФАЙЛОВ**

Цель работы – создание интеллектуальных средств, способных распознавать наборы инструментов, участвующих в анализируемой звуковой, музыкальной композиции. Объект автоматизации – процессы трансформации исходных аудиофайлов в список используемых инструментов. Разработка может использоваться как компонент в более сложных интеллектуальных системах, анализирующих музыкальные произведения.

Известно, что инструменты имеют специфические частотные признаки. Системе достаточно определить наличие соответствующего «рисунка» в спектрограмме композиции. Тогда решение проблемы сводится к анализу спектрограмм звуковых файлов. Спектрограммы получают предобработкой данных с использованием алгоритмов преобразования Фурье, быстрого преобразования или его модификаций. Здесь обучающая выборка конструировалась на основе спектограмм midi файлов, взятых на общедоступных интернет-ресурсах.

Так как входные данные – изображения, то в качестве математического аппарата применены нейронные сети сверточной и рекуррент-

ной архитектур [1]. В качестве инструментальных средств использовались: язык программирования Python, библиотека LibROSA для работы с аудиофайлами, фреймворк машинного обучения PyTorch.

В работе представлены проектные решения для указанных средств, результаты их макетирования. Предложена методика применения, обеспечивающая необходимую результативность. Выполнена апробация предложенных решений, в частности, для распознавания использования ряда инструментов таких как фортепиано, скрипка, саксофон, акустическая гитара, электрогитара, виолончель, кларнет, флейта, труба, тромбон и др.

### Литература

1 A Comprehensive Guide to Convolutional Neural Networks [Электронный ресурс]. - 2018. - Режим доступа: https://towardsdata science.com/ a-comprehensive-guide-to-convolutional-neural-networks-the-eli5-way-3bd2b1164a53. - Дата доступа: 03.03.2020.

> К. В. Коровкин, Д. С. Кузьменков (ГГУ им. Ф. Скорины, Гомель)

## РАЗРАБОТКА ВЕБ-ПРИЛОЖЕНИЯ МУЗЕЯ ГОМЕЛЬСКОГО ГОСУДАРСТВЕННОГО УНИВЕРСИТЕТА ИМЕНИ Ф. СКОРИНЫ С ИСПОЛЬЗОВАНИЕМ REACT.JS, BOOTSTRAP

На этапе планирования веб-приложения музея Гомельского государственного университета имени Франциска Скорины в качестве основных технологий были выбраны: JavaScript фреймворк React.js, для оптимизации архитектуры приложения был использован React Redux, для стилизации компонентов и страниц были выбраны стили Bootstrap, в качестве среды разработки использовался Visual Studio Code, в качестве удалённого репозитория используется GitLab.

Для настройки зависимостей при разработке веб-приложения был использован NPM. NPM - (Node Package Manager) менеджер зависимостей пакетов для JavaScript.

React.js - фреймворк, используемый для разработки Front-End части одностраничных веб-приложений. Фреймворк отличается гибкой архитектурой и широким выбором библиотек, используемых при разработке. Для оптимизации архитектуры приложения используется Re-

act Redux. Основное положение данной методологии: имеется только один источник истины приложения (store), изменять который можно только с помощью вызова диспатчеров (dispatch), которые вызывают действия (actions), которые обрабатываются в редусерах (reducers).

С использованием вышеупомянутых технологий было разработано веб-приложение музея Гомельского государственного университета имени Франциска Скорины. В приложении имеется возможность изучать историю университета, значимые события, просматривая различные экспонаты выставочного зала, размещённые на сайте. Так же можно изучить информацию о ректорах в хронологическом порядке годов управления университетом. Реализована возможность поиска экспоната по имени, а также экспонаты разделены на страницы с помощью пагинации, так как конечному пользователю данного приложения будет удобно просматривать информацию, и помнить, на какой странице он остановился при просмотре выставочных экземпляров. Также были сгенерированы и размещены в музее университета QRкоды, с помощью которых можно оперативно получить информацию о заинтересовавшем экспонате или стенде.

### **В. Ю. Корончик**

(*ГрГУ им. Я. Купалы, Гродно*)

## **О РАЗРАБОТКЕ КЛИЕНТСКОЙ ЧАСТИ ДЛЯ СИСТЕМЫ ПОИСКА И ПРОДАЖИ НЕДВИЖИМОСТИ**

На данный момент сфера недвижимости является одной из существенных составляющих в любой экономической структуре. Учитывая переход к цифровым технологиям в сфере недвижимости, как у многих агентов по продаже недвижимости, так и у покупателей недвижимости, возникает необходимость в специальном приложении, которое позволит агентам или любому другому человеку, желающему продать недвижимость, взаимодействовать с потенциальными покупателями путем отображения недвижимости, доступной для продажи через сеть Интернет.

На рынке недвижимости выделяются две его составляющие: первичный и вторичный рынок недвижимости. На первичном рынке недвижимость как товар выступает впервые. Основными продавцами недвижимости в таком случае выступают государство в лице своих федеральных, региональных и местных органов власти, а также строительные компании – поставщики жилой и нежилой недвижимости. На вторичном рынке недвижимость выступает как товар, ранее бывший в употреблении и принадлежащий определенному собственнику – физическому или юридическому лицу.

Данное приложение создано для вторичного рынка недвижимости, где продавец выставляет на площадку для продажи объект недвижимости уже ранее приобретенный. Целью данной работы является реализация приложения, позволяющего облегчить процесс поиска и продажи недвижимости, а также предоставляющего возможность поиска недвижимости по всему миру и помощь в оценке стоимости квартиры при размещении объявления используя машинное обучение. Приложение поможет максимально быстро и с минимумом усилий разместить объявление, купить или снять квартиру и комнату без посредников, найти земельный участок, загородное жилье.

Клиентская часть была реализована для мобильной операционной системы – iOS. Приложение разработано с помощью фреймворка UIKit. iOS SDK имеет встроенные инструменты для работы с машинным обучением, поэтому оценка стоимости недвижимости была реализована с использованием фреймворка CoreML.

## **А. И. Короткевич**

(*ГГУ им. Ф. Скорины, Гомель*)

## **РАЗРАБОТКА ПРОЕКТА УДАЛЕННОГО МОНИТОРИНГА НЕФТЕДОБЫВАЮЩИХ ОБЪЕКТОВ**

Целью данного проекта является разработка приложения для управления себестоимостью добычи жидких полезных ископаемых через использование оперативных и исторических данных о недрах и скважинах:

- 1. Управление фондом скважин, в том числе на шельфе.
- 2. Контроль за добычей/закачкой (Шахматка, МЭРы, и др.).
- 3. Управление ГТМами.
- 4. Долгосрочные и краткосрочные программы ГТМ.
- 5. Оценка эффективности ГТМ.

Для реализации данного проекта потребовались следующие технологии: Java 11, Spring boot, Spring Batch, Hibernate, Postgres, Solr, docker.

Одна из проблем реализации проекта заключалась в том, что графики, которые необходимо было строить на основании объектов нашей системы, содержали в себе большое количество полей, порядка 60 для ЖЭС (журнал эксплуатации скважины) и 80 для МЭР (месячный эксплуатационный режим). Количество таких отчётов за время работы системы было достаточно велико. Вследствие чего постоянно возникала задержка при получении ответов из базы. Для решения данной проблемы пришлось ускорить работу части функционала. Для этого была использована Solr. Solr строит индексы на основании тех данных, которые он получает. Из-за этого скорость поиска увеличилась, а время отзыва уменьшилось. Данное решение дало возможность для перегонки данных таких больших сущностей как МЭР и ЖЭС.

Созданное приложение отвечает всем поставленным бизнес задачам, была улучшена скорость работы приложения.

> **А. А. Корчмин, Д. С. Кузьменков** (*ГГУ им. Ф. Скорины, Гомель*)

## **РАЗРАБОТКА ПРИЛОЖЕНИЯ ПО ПРОДАЖЕ БИЛЕТОВ С ИСПОЛЬЗОВАНИЕМ HTML 5, CSS 3, ECMASCRIPT 6 И .NET CORE API**

В современном мире мобильные устройства становятся мощнее и удобнее для потребления контента, пользователи становятся более активны в использовании мобильных устройств для поиска, просмотра и редактирования информации, поэтому зачастую на первом месте стоит разработка именно мобильной версии веб-приложения.

Исходя из поставленной задачи и анализа приложений-аналогов, большая часть аудитории разработанного приложения будут составлять люди, находящиеся в поиске выгодных предложений при покупке билетов на различные мероприятия.

Приложение было разработано с использованием HTML 5, CSS 3 [1], ECMAScript 6 [2] и .NET Core API [3]. Разработанная мобильная версия приложения позволяет быть вовремя уведомленным о наступающих мероприятиях, выгодных ценах на билеты и информации о проведении самого мероприятия. Базовая информация о гряду-

щем мероприятии будет выглядеть в виде раскрывающейся строки, после открытия которой можно будет увидеть доступные к продаже билеты. Пользователь имеет возможность регистрироваться и авторизоваться, а также изменять свою личную информацию.

Также разработанное веб-приложение позволяет просматривать изображения мероприятий, управлять личной информацией, искать билеты на события в удобной для просмотра форме на устройствах, являющихся «мобильными». Планируется разработка приложения и под операционную систему iOS.

### **Литература**

1 Дакетт, Д. HTML и CSS. Разработка и дизайн веб-сайтов / Д. Дакетт. – К.: «Эксмо», 2014. – 480 с.

2 Симпсон, К. ES6 и не только / К. Симпсон. – Питер, 2017. – 336 с.

3 Прайс, М. C# 7 и .NET Core. Кросс-платформенная разработка для профессионалов / М. Прайс. – Питер, 2018. – 640 c.

## **В. В. Кот**

(*ГрГУ им. Я. Купалы, Гродно*)

## **РАЗРАБОТКА СЕТЕВОЙ СИСТЕМЫ ДЛЯ ОТСЛЕЖИВАНИЯ И МОНИТОРИНГА ТРАНСПОРТНЫХ СРЕДСТВ**

Сегодня, когда компания имеет парк транспортных средств, их менеджмент и мониторинг являются важной составляющей для эффективного использования ресурсов компании. Именно поэтому здесь и может пригодиться GPS-трекер – это навигационное устройство, которое использует глобальную систему позиционирования, чтобы определить местоположение транспортных средств. Трекеры, установленные в транспортные средства, позволяют собирать информацию о скорости передвижения, маршруте, остановках, их месте и продолжительности, о местонахождении транспортного средства и т.д.

Ключевой функционал разрабатываемого приложения будет состоять из четырех компонентов: «Карта», «Статистика», «Отчеты», «Карта в реальном времени». В компоненте «Карта» пользователь может выбрать сотрудника, а также промежуток времени, чтобы увидеть пройденный маршрут этим сотрудником за выбранный проме-

жуток времени. В компоненте «Статистика» пользователю также необходимо выбрать сотрудника и промежуток времени, после выбора будут отображены графики с различной информацией за каждый день в пределах выбранного промежутка времени, например – средней скоростью движения, средним пройденным расстоянием или со средним расходом топлива. Компонент «Отчеты» позволит предоставить доступ к ряду данных по водителю за определенный промежуток времени. Компонент «Карта в реальном времени» будет отображать местоположения всех транспортных средств компании в реальном времени на карте.

Целью данной работы является написание программы, которая существенно упрощает контроль и мониторинг корпоративных транспортных средств, помогает в сборе и работе с базой данных, где хранится вся информация о транспортных средствах, сотрудниках, а также данные которые собирают GPS-трекеры.

Для реализации Front-end части приложения была выбрана библиотека React, Node JS – для создания Back-end части системы, а для реализации базы данных была использована СУБД MS SQL Server.

> **М. Ю. Кравцов, А. В. Воруев** (*ГГУ им. Ф. Скорины, Гомель*)

### **СИСТЕМЫ РЕЗЕРВНОГО КОПИРОВАНИЯ С КОНТРОЛЕМ ВЕРСИЙ КОНФИГУРАЦИЙ СЕТЕВОГО ОБОРУДОВАНИЯ**

На сегодняшний день резервное копирование конфигураций стало неотъемлемой частью ежедневных задач, выполняемых сетевыми администраторами. Подходы к резервному копированию сетевого оборудования могут быть самыми разными. От ручного копирования и скриптов собственной разработки до полноценных систем управления жизненным циклом конфигурации сетевой платформы, включающими в себя редактирование конфигурации прямо из интерфейса системы, ее инкрементальное резервное копирование с трекингом изменений в системе контроля версий, а также удаленное восстановление любой необходимой версии конфигурации. Управление, резервное копирование и восстановление сетевой ноды могут осуществляться посредством таких сетевых протоколов как TELNET, SSH, SNMP, SFTP, TFTP или FTP.

Помимо простого хранения нескольких версий конфигурации узла сети системы контроля версий также позволяют последовательно видеть все изменения, вносимые в нее на некотором временном промежутке, а также авторов этих изменений (рис. 1). Эта особенность значительно упрощает траблшутинг, особенно для редко используемых и/или плохо документированных возможностей сети.

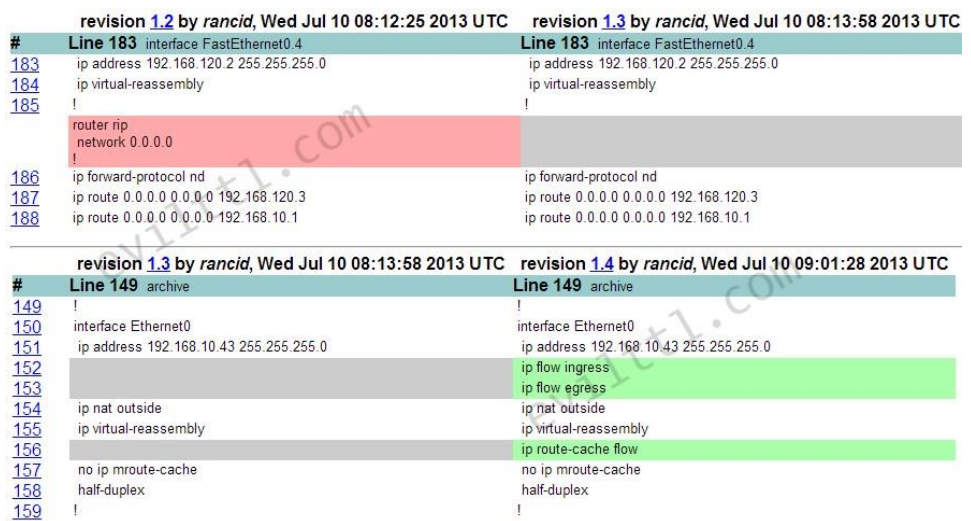

Рисунок 1 – Просмотр различий между версиями сетевой платформы

Подобные системы позволяют автоматизировать резервное копирование по расписанию либо сразу по внесению изменений в конфигурацию.

> Т. Н. Крицкая, Л. И. Короткевич (ГГУ им. Ф. Скорины, Гомель)

## СРЕДСТВА АВТОМАТИЗАЦИИ ВЗАИМОДЕЙСТВИЯ СОТРУДНИКОВ ПРИЕМНОЙ КОМИССИИ ГОМЕЛЬСКОГО ГОСУЛАРСТВЕННОГО УНИВЕРСИТЕТА

В ходе приемной кампании в ГГУ задействовано большое количество сотрудников с различными функциональными обязанностями: технические секретари, выполняющие прием документов, заместители ответственного секретаря, контролирующие правильность ввода данных, сотрудники вычислительного центра, обеспечивающие бесперебойное функционирование используемых технических и программных средств. В этих условиях важно обеспечить оперативное взаимодействие указанных сотрудников в процессе приема документов от абитуриентов.

Разработанное приложение состоит из двух частей:

1) визуальная компонента, которая размещается на формах в существующих программных системах, используемых сотрудниками приемной комиссии;

2) программа создания отправки и получения сообщений.

Визуальная компонента отслеживает наличие новых полученных сообщений и визуализирует это в специальной иконке на форме.

Основное приложение обеспечивает обмен сообщениями о необходимости предпринять определенные действия в ходе приема и проверки документов. После запуска приложение располагается в системном трее и активизируется или нажатием на иконку визуальной компоненты в основных приложениях, или по нажатию комбинации горячих клавиш. Приложение отображает список сообщений: дату и время отправки/получения сообщения, идентификатор получателя или отправителя и само сообщение. Непрочитанные сообщения выделяются жирным шрифтом, а длинные сообщения отображаются в несколько строчек. При создании сообщения нужно выбрать тему сообщения и группу получателей, что приводит к автоматическому выбору адресатов. Если получателями являются технические секретари, то можно дополнительно выбрать специальность приема документов для дополнительного выбора секретарей. Сообщение может включать скриншот экрана, а также документы, автоматически формируемые по базе данных приемной комиссии.

Разработка приложения выполнена на языке программирования C++, используется база данных Microsoft SQL Server.

# **А. А. Крук**

(*ГГУ им. Ф. Скорины, Гомель*)

## **ИСПОЛЬЗОВАНИЕ КОМПОНЕНТЫ ПРОДУКТА VMWARE VSPHERE ДЛЯ ВИРТУАЛИЗАЦИИ СЕРВЕРОВ НА БАЗЕ ESXI**

Стоит отметить наиболее полезные функции VMware vSphere, которые можно использовать при наличии лицензии Enterprise Plus: DRS и vMotion. vMotion используется для миграции виртуальных машин, на которых могут находиться рабочие столы VDI или серверные системы с приложениями, при этом пользователи и клиенты, в

том числе сторонние приложения не замечают факта миграции. DRS в свою очередь может с помощью vMotion грамотно балансировать нагрузку на хосты (ESXi), что повышает отказа устойчивость и гибкость в целом всего ЦОДа. В дополнение ко всему этому, администратор может регулировать миграцию и балансировку по своему усмотрению, если есть какие особенности информационных систем, которые функционируют на виртуальных машинах.

ESXI имеет обширный мониторинг событий по всем необходимым областям работы виртуальной машины, хоста, кластера и центра данных. Администратор имеет возможность автоматизации большой части процессов с помощью заданий по расписанию.

При администрировании системы требуется внимательно изучить всю документацию, так как при интеграции с любой смежной информационной системой следует учитывать, какой порт открывать для связи с компонентами vSphere. По политике информационной безопасности следует открывать только необходимые порты, а не полный доступ к vCenter. А также стоит ограничить круг лиц по доступу к vSphere и vCenter, в том числе внутри данных систем грамотно выдавать права доступа на действия с виртуальными машинами.

> В. В. Крылова, М. В. Москалева (ГГУ им. Ф. Скорины, Гомель)

# РАЗРАБОТКА КЛИЕНТСКОЙ ЧАСТИ ВЕБ-ПРИЛОЖЕНИЯ **«ENGLISH STATION»**

Английский язык является одним из самых популярных языков в мире. Знание хотя бы одного иностранного языка полезно не только в повседневной жизни, но и в профессиональном плане. Однако большинство людей, изучающих языки, сталкиваются с нехваткой словарного запаса в различных ситуациях.

При разработке дизайна будущего приложения учитывались такие особенности, как простота в использовании и ориентированность на практические упражнения для запоминания новых слов с целью усовершенствовать словарный запас пользователей.

Разработка веб-приложения «English Station» осуществлялась при использовании HTML 5, CSS 3 и JavaScript.

На главной странице представлены шесть видов упражнений для тренировки со словами. В упражнении «Поиск перевода» нужно с английского найти перевод слова на русский язык, а в упражнении «Поиск слова» нужно найти по словам на русском языке значение слова на английском. В «Соотношении слов» нужно найти соответствие слова в левом столбце на английском с его переводом на русский язык в правом столбце. В упражнении «Написать слово» дано слово на русском языке и его нужно перевести на английский, а в упражнении «Написать перевод» нужно сделать обратное: по слову на английском языке нужно написать одно из его значений на русском. По примерам с данным словом на английском языке в упражнении «Слово по примерам» нужно записать также хотя бы одно правильное значение слова на русском.

При выборе упражнений открывается новая страница, соответствующая каждому из упражнений. При правильном выборе или введенном правильном ответе кнопка или форма ввода меняют цвет на зеленый, и новое слово появляется автоматически. В любой момент можно закончить текущее упражнение, вернувшись на главную страницу или просто закрыть окно с упражнением.

Таким образом, при регулярном выполнении таких несложных упражнений можно изучить новые слова на английском языке.

> **Д. А. Куликов, А. Г. Лелевич** (*ГрГУ им. Я. Купалы, Гродно*)

## **ТЕХНОЛОГИИ ПРОКТОРИНГА И МЕТОДЫ ПРОТИВОДЕЙСТВИЯ ИМ СО СТОРОНЫ ИСПЫТУЕМЫХ**

В связи с вынужденным переходом учебных заведений на проведение занятий и экзаменов в удаленной форме, на слуху оказалось новое для нашей аудитории понятие «прокторинг». Прокторинг – это процедура контроля на онлайн-экзамене, где за всем процессом наблюдает администратор – проктор. Проктор, пытаясь удаленно контролировать нарушения хода экзамена, следит за действиями экзаменуемого с помощью веб-камеры или общего доступа к рабочему столу его компьютера. В то же время такая система оценивания знаний далеко не идеальна и имеет уязвимости.

В работе рассматриваются технологии реализации процедуры прокторинга при использовании интернет-браузера. А также уязвимости этих технологий, способствующие нарушению правил проведения онлайн-экзаменов и удаленного тестирования.

Традиционно, при проведении прокторинга используются три технологии, связанные с типом проктора. Это – «проктор-человек», который ведет контроль за ходом экзамена, используя средства удаленного доступа и фиксирует нарушения вручную; «автопрокторинг» – программа самостоятельно верифицирует личность студента, следит за его поведением, направлением взгляда, анализирует звуки в комнате, фиксирует нарушения на видео и готовит отчеты; «комбинированный вариант» – человек и программа дополняют друг друга.

В работе основное внимание уделяется комбинированному варианту, как наиболее перспективному. Во-первых, любая программа может дать сбой или не распознать нештатную ситуацию; во-вторых, проктор, за счет использования «интеллектуального наблюдения» при помощи видеокамеры и AI-алгоритмов автоматизации процесса, может значительно повысить эффективность работы. Однако остается ряд проблем, связанных с анализом поведения, эмоций, положения рук и глаз экзаменуемого, для которых пока нет удовлетворительных решений. В работе, на основе обсуждения в студенческой среде, приводится ряд уязвимостей, делающих прокторинг неэффективным.

Также развитие рынка носимых гаджетов, их миниатюризация и доступность, выдвигают новые проблемы, связанные с уязвимостью технологий прокторинга, особенно в молодежной среде.

## **Н. В. Кулинченко** (*ГГУ им. Ф. Скорины, Гомель*)

## **ВЫБОР БАЗИСНЫХ ТЕХНОЛОГИЙ ДЛЯ ПРОЕКТА МОДЕРНИЗАЦИИ ЛВС ФИЛИАЛА ОАО «ГОМЕЛЬ-ХИМТОРГ»**

Для проекта модернизации локальной вычислительной сети необходимо учитывать многие факторы и после ее исследования филиала ОАО «Гомель-химторг» было решено использовать следующие технологии:

GPON – технология оптоволоконной связи, является основным сетевым каналом филиала и предприятия, также используется для создания туннеля между филиалом и главным офисом.

LTE – технология сотовой мобильной связи, предназначенная для резервного канала сетевой связи филиала, а также для усиления сотовой связи в труднодоступном регионе.

Wi-Fi мост – технология, используется для создания ЛВС на территории филиала, в связи с несколькими зданиями, в которых работают сотрудники.

При использовании данных технологий будет обеспечена высокоскоростная связь на предприятии между главным офисом и зданиями на филиале, что позволит использовать приложения, требующие стабильное высокоскоростное соединение, а также позволит быстро обмениваться данными между сотрудниками отделов филиала и головного предприятия.

Кроме того, данные технологии позволят масштабировать сеть предприятия и внедрять новые технологии, будь то VoIP, IPTV или видео конференции, без существенной нагрузки на сеть.

# **О. В. Кульбеда**

(*БрГУ им. А. С. Пушкина, Брест*)

## **АРХИТЕКТУРА МОБИЛЬНОГО ПРИЛОЖЕНИЯ ИНТЕРНЕТ-МАГАЗИНА ОДЕЖДЫ**

Архитектура мобильного приложения интернет-магазина одежды должна быть проста и интуитивно удобна. Наиболее подходящей является архитектура Provider (рис. 1), она позволит вынести бизнеслогику из представления и даст возможность переиспользовать эту логику в разных модулях системы.

Model – описывает используемые в приложении данные. View содержит страницы и компоненты и определяет визуальный интерфейс, через который пользователь взаимодействует с приложением. ViewModel связывает модель и представление через механизм привязки данных. Бизнес логика будет делиться по уровням и содержаться в трех компонентах, таких как provider model (содержит бизнеслогику, связанную с UI), app\_services (содержит бизнес-логику, не
Современные информационные технологии Системное и программное обеспечение информационных технологий

связанную с UI), repositories (содержит бизнес-логику, которая связывает с данными). Сache/database – содержит данные.

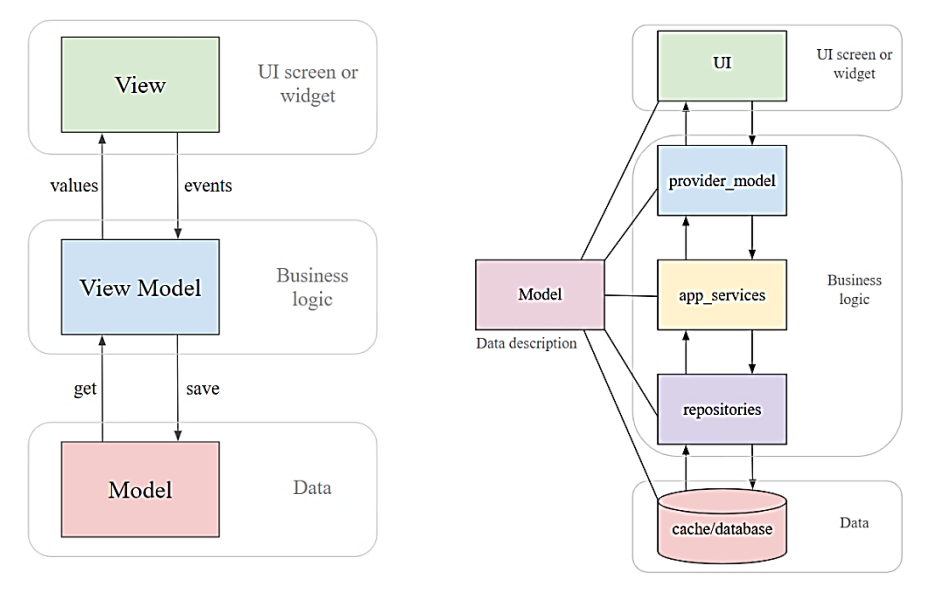

Рисунок 1 – Архитектура Provider

#### **Литература**

1 Dart & Flutter // Архитектура Provider [Электронный ресурс]. – 2020. – Режим доступа: [https://dartflutter.ru/flutter-provider/.](https://dartflutter.ru/flutter-provider/) – Дата доступа: 11.12.2020.

#### **Н. Р. Кушнеров, Д. С. Кузьменков**  (*ГГУ им. Ф. Скорины, Гомель*)

#### **РАЗРАБОТКА МОБИЛЬНОГО ПРИЛОЖЕНИЯ «КАЛЬКУЛЯТОР ФАКТОРОВ РИСКА ИНСУЛЬТА И СЕРДЕЧНО-СОСУДИСТЫХ ЗАБОЛЕВАНИЙ»**

В последнее время современные информационные технологии применяются повсеместно, во всех сферах человеческой деятельности. Это затронуло и медицину: повсеместно вводятся электронные медицинские карты, в хирургии всё чаще используются различные роботы под управлением искусственного интеллекта. Искусственный интеллект также занимается созданием лекарств. Эти технологии значительно облегчают труд медиков. Также многие другие технологии могут и помогают медицинским работникам лучше выполнять свою

работу – например, проложить наикратчайший путь к пациенту с учетом возможных пробок водителю «скорой помощи».

Помимо вышеперечисленных примеров, существует также множество других изобретений. К таковым можно отнести, например, различные фитнес-браслеты и умные часы, обладающие большим набором возможностей для мониторинга состояния своего здоровья – пульсометр, пульсоксиметр, мониторинг сна, шагомер. Подобные устройства имеют внешнее API для приложений, которым необходима собираемая ими информация. Эту информацию можно использовать для диагностики различных заболеваний сердца.

С использованием языка программирования Kotlin и Google Fit API было разработано приложение «Калькулятор факторов риска инсульта и сердечно-сосудистых заболеваний» для мобильных устройств на операционной системе Android. Разработанное приложение позволяет диагностировать различные заболевания сердца по различным факторам и опираясь на данные, получаемые от носимых устройств. Приложение позволяет определить вероятность инсульта, инфаркта и прочих сердечно-сосудистых заболеваний, а также выдаёт пациенту советы, как снизить эту вероятность: поможет составить программу тренировок (и будет следить за её выполнением посредством всё тех же носимых устройств), оптимальное меню и прочее.

#### **Литература**

1 Скин, Д. Kotlin. Программирование для профессионалов / Д. Скин, Д. Гринхол. – СПб.: Питер, 2020. – 464 с.

# **В. С. Лавренков, Е. М. Березовская**

(*ГГУ им. Ф. Скорины, Гомель*)

#### **РАЗРАБОТКА МОБИЛЬНОГО ПРИЛОЖЕНИЯ «МЕНЕДЖЕР КРИПТОВАЛЮТ» ДЛЯ ПЛАТФОРМЫ iOS**

Мобильное приложение позволяет ускорить работу с портфелем криптовалют пользователя, сделать ее более точной и эффективной, получать подробные цены и информацию о ситуации на рынке.

Холодный кошелек для криптовалюты – это прежде всего пакет инструментов на USB носителе, с помощью которых можно хранить Современные информационные технологии Системное и программное обеспечение информационных технологий

информацию, что нужно для доступа к криптовалюте, не требуя постоянного интернет-соединения.

Разработанное приложение позволяет получить актуальную информацию о портфеле пользователя, не используя холодные кошельки криптовалют; контролировать график своих вложений в своем личном портфолио; получать актуальный обменный курс; быть в курсе последних новостей о биткойне и других криптовалютах.

Назначение программы - добавление и редактирование базы данных криптовалют; просмотр графиков и новостей.

Программный продукт предоставляет возможность реализации следующих действий: поиск необходимой информации по базам данных; предоставление информации о криптовалюте, находящейся в портфеле; предоставление актуального обменного курса.

В качестве инструментального средства для разработки программы была выбрана IDE Xcode, для работы с физическим реляционным хранилищем используется Core Data framework.

Данное приложение имеет возможность для улучшений в будущем. В новых версиях можно добавить поддержку курса валют с различных бирж, поддержку акций компаний, а не только клиптовалют, возможность восстановления данных если приложение было удалено или скачено на другое устройство.

В настоящее время приложение нашло применение у многих пользователей, которые скачали его на свои устройства через магазин приложений AppStore, что поспособствовало более удобному получению информации о имеющейся криптовалюте в портфеле пользователя, а также ознакомлению с новостями, графиками и ценами на другие криптовалюты.

> Д. В. Лагута, Д. А. Постник (ГрГУ им. Я. Купалы, Гродно)

## РАЗРАБОТКА ИНТЕРНЕТ-РЕСУРСА «ЗНАМЕНИТЫЕ ДЕЯТЕЛИ БЕЛАРУСИ»

В последние десятилетия Интернет является неотъемлемой частью жизни людей и с каждым годом наблюдается все больший приток новых пользователей сети. Чаще всего глобальная сеть используется для просмотра образовательных и информационных ресурсов.

В числе таких ресурсов можно выделить и разрабатываемую систему для знакомства с знаменитыми людьми Беларуси. Данный ресурс доносит информацию до пользователя в удобном для него виде.

Предлагаемая тема рассматривает создание Интернет-ресурса с информацией полезной как для образовательный целей, так и для туристов желающих познакомиться с историей Беларуси. Системой предусмотрен просмотр, фильтрация и поиск информации о людях. Данный ресурс предоставляет возможность пользователю проанализировать и изучить заинтересовавших его исторических деятелей Беларуси, оставить комментарии. За актуальность и наполняемость информации отвечает модератор. Он обладает правами для создания, редактирования и удаления данных из системы.

Данная система является веб-приложением построенным на основе клиент-серверной архитектуры. Клиентская часть предоставляет удобный функционал для выполнения запросов серверу. Для написания сервера был выбран язык программирования Java. В качестве СУБД выступает MySQL. Для работы с базой данных использовалась технология ORM – Spring Data Jpa. Так же для построения данного веб-приложения использовалась платформа для создания веб-проектов на Java, состоящая из множества независимых модулей – Spring Framework. Выбранные технологии позволили наделить систему такими главными преимуществами как: кроссбраузерность и кроссплатформеность, что позволяет любому пользователю, независимо от браузера и операционной системы, взаимодействовать с сетевой системой.

> **Д. Д. Лапицкий, В. М. Селькин** (*ГГУ им. Ф. Скорины, Гомель*)

## **РАЗРАБОТКА ИНТЕРНЕТ-МАГАЗИНА «RYTERNASHOP»**

Создание интернет-магазина является отличным способом для расширения существующих каналов продаж и регионального роста для бизнеса. А в большинстве случаев открытие онлайн-магазина и является, по сути, запуском самого бизнеса для предпринимателя или организации.

С современным уровнем доступности онлайн-платежей и количества курьерских служб доставки преимущества продаж через интернет-магазин очевидны. А особенно в Беларуси, где расстояния между городами не превышают 2-3 сотни километров, что значительно упрощает вопросы с доставкой, собственный интернет-магазин является, пожалуй, одной из самых популярных и прибыльных сфер деятельности для малого и среднего бизнеса.

Но чтобы ваш магазин был эффективным, он должен выделяться среди других онлайн-плошалок и давать пользователю больше выгод. чем предложения конкурентов. Поэтому к созданию интернетмагазина нужно подходить максимально ответственно, ведь от этого зависит успех вашего бизнеса в онлайн-торговле.

Интернет-магазин разработан с использованием собственного шаблона. Управление контентом и самим сайтом реализовано через Evolution CMS [1].

В интернет-магазине реализована возможность различного уровня доступа к данным: уровень администратора и пользователя. Администратор может управлять состоянием товара (отмечать, находится оно в наличии или нет), изменять его описание, загружать новые товары и размещать необходимую информацию о продукции. Пользователю доступен основной функционал, также для него предусмотрен порядок заказа, включающий в себя заполнение формы, где содержатся личные данные. Реализована возможность пользователя отложить выбранное изделие в корзину.

#### Литература

1 MODX Revolution [Электронный ресурс]. - 2011. - Режим доступа: https://modx.ws/uroki/uroki-modx-revolution/vstuplenie.html. - Дата доступа: 11.01.2021.

#### Е. В. Леванцов

(ГГУ им. Ф. Скорины, Гомель)

## РАЗРАБОТКА ПОДСИСТЕМЫ ДЛЯ УПРАВЛЕНИЯ ОБРАТНОЙ СВЯЗЬЮ В ПРОЕКТЕ ИССЛЕДОВАНИЯ ПОЛЬЗОВАТЕЛЬСКОЙ АКТИВНОСТИ

На рынке существует множество решений по автоматизированному анализу пользовательских отзывов. Требования к функционалу следующие:

– наличие сервиса-коннектора, который позволит в автоматическом режиме получать отзывы с сервиса заказчика;

– веб-сервер должен предоставлять REST API для взаимодействия с функционалом;

– приложение должно предоставлять функционал по поиску отзывов по наличию конкретных слов (или их производных, в зависимости от наличия таковых в языке, далее используется термин токенизация), а также их классификации по эмоциональной окраске (далее – сентиметы). Данные функции позволят понять, что в обслуживании не удовлетворило пользователя.

У администратора сервиса должна быть возможность настраивать уровни доступа пользователей к предоставляемым сервисам и данным. Так как пользовательские отзывы могут содержать потенциально приватную информацию, у заказчика должна быть возможность ограничивать доступ к данным, чтобы следовать законодательному регулированию страны, где ведётся бизнес.

Исходя из выше сказанного, разрабатываемое приложение имеет следующую структуру: в качестве веб-сервера используется Tomcat 9, фреймворком для сервиса API сервиса и для сервиса-коннектора выбран Spring Boot 2 с включением модулей Spring REST и Spring Security, для хранения данных используется Elasticsearch 7, а для их обработки – Apache OpenNLP. Детали реализации рассмотрены в докладе.

#### **А. С. Левахин**

(*ГрГУ им. Я. Купалы, Гродно*)

#### **РАЗРАБОТКА ВЕБ-ПРИЛОЖЕНИЯ ДЛЯ ВИЗУАЛИЗАЦИИ ОТСЛЕЖИВАНИЯ РЕАЛИЗАЦИИ ИТ-ПРОЕКТОВ**

Sniny – фреймворк от RStudio, предназначенный для разработки интерактивных веб-приложений с помощью языка анализа данных R. Главным преимуществом Shiny является возможность создания высокоэффективных приложений, отчетов и инструментов визуализации данных, с помощью которых пользователь может исследовать и анализировать различные наборы данных. Shiny является достаточно гибким инструментом, поэтому легко интегрируется с CSS, HTML, JavaScript.

Разработанное веб-приложение на основе фреймворка Shiny позволяет хранить такую информацию о проекте, как задачи, статусы,

исполнители, агрегировать данные по проектам и визуализировать отслеживание процессов разработки на основе процента реализации задач, отслеживания прогресса выполнения задач по проекту в целом.

Приложение может быть использовано для создания проектов и связанных с ними задач. Пользователь может выполнять все основные операции добавления/удаления/редактирования/обновления данных и сохранять изменения. Домашняя страница предназначена для отображения метрик, связанных с проектами и задачами, которые динамически обновляются на основе изменений, внесенных в данные. Раздел «Проекты и задачи» служит для просмотра всех проектов и задач. Менеджер проекта можете добавлять/удалять/редактировать/обновлять данные в таблице. Пользователь может отфильтровать либо проекты, либо задачи и выполнять сводные операции с данными для анализа. Приложение предоставляет инструменты по планированию и организации работы по задачам проекта, отслеживанию прогресса, статусов задач и проектов, управлению календарными сроками, оценкой времени, управлению дедлайнами, отслеживанию прогресса проектов. В приложении также можно видеть возможные варианты календарных сроков окончания проекта.

ИТ-проекты, как правило, характеризуются решением большого числа задач, на которых задействованы ИТ-специалисты различной направленности и с разным уровнем квалификации. Поэтому грамотное планирование является существенным шагом к реализации проекта, соответствующего требованиям заказчика.

> В. В. Лизагуб, М. В. Москалева (ГГУ им. Ф. Скорины, Гомель)

# РАЗРАБОТКА СОЦИАЛЬНОЙ СЕТИ «НЕҮUP»

Ускоренное развитие информационных технологий значительно упрощает повседневную жизнь человека. Жизнь современного человека невозможно представить без различного рода гаджетов, будь то фитнесбраслет или умный холодильник, способный выполнять более 5000 функций. Однако немаловажное значение в современном мире имеет общение между людьми. В чем им помогают социальные сети. Общение между людьми является очень важной частью жизни. Но иногда

бывают ситуации, когда поговорить бывает невозможно, к примеру далёкое расстояние между собеседниками, которое не только помешает им пообщаться вживую, но и при помощи обычного звонка, ведь пока у одного человека полдень, у другого может быть глубокая ночь.

Бывают также ситуации, когда человек хочет поделиться со своими знакомыми различными жизненными ситуациями, как это любят делать люди во время отдыха, при виде красивого пейзажа. Тогда у человека появляется желание поделиться фотографией, но отправить фотографию всем знакомым слишком дорого и долго. Или же человеку понравилась песня и он хочет поделиться с ней с другом.

Во всех перечисленных ситуациях помогает общение через социальные сети, где человек может отправить сообщение или фотографию за считаные секунды, для этого всего лишь необходим доступ к интернету. Таким образом, социальные сети «разбили стену», которая мешала людям общаться на расстоянии и открыла для людей новые возможности.

Разрабатываемое приложение предоставит владельцам смартфонов возможность общаться друг с другом, при подключении к интернету. Пользователи смогут просматривать записи и фотографии других людей, ставить «Мне нравится», добавлять новых друзей, отправлять сообщения и фотографии собеседникам в один клик. Приложение имеет понятный пользователю интерфейс, что позволит легко адаптироваться людям различного возраста.

Таким образом, разрабатываемый программный продукт сделает общение между людьми проще, а также избавит их от небезопасного общения в многолюдных местах, с учётом текущей эпидемиологической обстановки.

#### **С. С. Лобач** (*ГрГУ им. Я. Купалы, Гродно*)

## **РАЗРАБОТКА ИНТЕРНЕТ-СИСТЕМЫ ДЛЯ ПОДДЕРЖКИ ВЕБ-СИСТЕМЫ «ШАХМАТНЫЙ КЛУБ»**

В наше время интернет начинает сопровождать нас с самого рождения. Современная жизнь уже с трудом представляется нам без интернета. Возможности Интернета сейчас, практически, не ограничены.

Из всех видов игр, когда-либо придуманных человечеством, есть одна, которая близка и спорту, и науке, и искусству. Это шахматы. Во

время подготовок к турнирам люди достаточно часто используют Интернет и получают очень много полезной информации. Очень часто при проведении шахматных соревнований, практически, вся информация о проведении турниров пишется на бумаге и все подсчеты также выполняются вручную. Это, в свою очередь, замедляет проведение соревнований.

Ожидается, что данная система будет востребованной широким кругом лиц для решения всего спектра задач, благодаря которым процессы регистрации, проведения, получения очень полезной информации и многого другого сделаются намного удобнее и быстрее.

В качестве языка программирования был выбран язык JavaScript. В качестве СУБД выступает MySQL. Выбранные технологии позволили наделить систему такими главными преимуществами как кроссбраузерность и кроссплатформеность, что позволяет любому пользователю, независимо от браузера и операционной системы, взаимодействовать с сетевой системой.

Таким образом данная система является актуальной в наше время, так как с каждым годом количество желающих играть в шахматы возрастает. И для того, чтобы их количество не уменьшалось, разрабатывается наша интернет-система. Потому что шахматы – это очень хорошее занятие, способствующее развитию у ребенка эмоционального сознания, улучшают память и обучают стратегии.

> **Д. Д. Логойда, Е. А. Ружицкая** (*ГГУ им. Ф. Скорины*, *Гомель*)

## **РАЗРАБОТКА ПРИЛОЖЕНИЯ ДЛЯ АВТОМАТИЗАЦИИ РАБОТЫ ЛОГИСТИЧЕСКОЙ КОМПАНИИ «ГОМЕЛЬЖЕЛДОРТРАНС»**

Разработано приложение на языке программирования Java, позволяющее хранить и обрабатывать данные логистической компании «Гомельжелдортранс». Основными данными компании являются: заказчики, договора, заказы, сотрудники.

Для корректной и удобной работы разработаны дополнительные таблицы базы данных такие как: должности, заказ-маршрут, оплата, пункты, типы транспорта.

Для оценки работы компании предусмотрены инструменты сбора статистических данных. На основе этих данных менеджер компании может установить приоритет списка заказчиков, разработать лучший маршрут доставки груза. Приложение позволит видеть полную картину имеющихся ресурсов компании на конкретную дату, такие как количество свободного транспорта и персонала.

Визуализация адреса за счёт использования плагина «Яндекс.Карты», добавив «кастомный» маркер и указав адрес компании клиенту не составит проблем найти офис. Яндекс карты также дают возможность по нажатию на блок с картой перенаправить пользователя адрес https://yandex.by/maps/ и построит маршрут.

«Подвал» содержит контактные данные и информацию для клиентов компании. Для удобства просмотра реализовано плавающая навигация, панель навигации привязана к верхней границе видимой области. Это даёт возможность из любой позиции иметь доступ к меню и перейти по нужной ссылке.

Для реализации задачи использовался объектно-ориентированный язык программирования Java, интегрированный в среду разработки IntelliJ IDEA. В качестве базы данных использована MySQL. Приложение построено на базе фреймворка Spring.

> **С. О. Ломако, И. А. Мурашко**  (*ГГТУ им. П. О. Сухого, Гомель*)

#### **ПРОЕКТИРОВАНИЕ ЭЛЕМЕНТОВ ВЫЧИСЛИТЕЛЬНОЙ ТЕХНИКИ С ПОНИЖЕННЫМ ЭНЕРГОПОТРЕБЛЕНИЕМ**

Главной целью проектирования современных микросхем можно назвать повышение скорости, точности и надежности, а также низкое энергопотребление. Достижение минимально возможной мощности, потребляемой цифровыми схемами, является актуальной научнотехнической проблемой, которая привлекает внимание всё большего и большего числа ученых и инженеров.

Несмотря на использование крупномасштабных технологических процессов, современные КМОП-схемы потребляют количество энергии, приблизительно пропорциональное их рабочей частоте. Соответственно становится задача, которая сократит число активных переключений с минимальными потерями производительности.

В ходе изучения и анализа энергопотребления различными логическими элементами было выявлено, что реализация какой-либо логической функции на элементах XOR (исключающее ИЛИ) даёт больший эффект по потреблению энергии, нежели используя остальные элементы. В результате данных заключений было написано программное обеспечение, использующее технологии HTML, CSS и JavaScript. Разработанное приложение рассчитывает минимальную переключательную активность, полученную путём наращивания уровней с двухвходовыми элементами «исключающего ИЛИ», отображает полученное выражение на экране в виде скобочной записи и даёт возможность скачать текстовый файл с результатом выполнения расчётов для их дальнейшего использования в проектировании элементов вычислительной техники. Её реализацию для семи входов можно записать в виде скобочной функции вида [1]

 $((x1\bigoplus x2)\bigoplus (x3,x4))\bigoplus ((x5\bigoplus x6)\bigoplus x7).$ 

При изменении количества входов сумматора соответственно добавляются или убавляются слагаемые в выражение.

#### Литература

1 Мурашко, И. А. Анализ энергопотребления многовходового сумматора по модулю два / И. А. Мурашко // Информатика. - 2006. - $N_2$  1 (9). - C. 97-103.

> В. А. Ляшко, Е. М. Березовская (ГГУ им. Ф. Скорины, Гомель)

# РАЗРАБОТКА ПРИЛОЖЕНИЯ ДЛЯ УЧЕТА ПЕРСОНАЛЬНЫХ АССИСТЕНТОВ И ЛИЦ С ИНВАЛИДНОСТЬЮ

В наше время сложно представить какую-любо сферу деятельности, обходящуюся без работы с базами данных. В определенный момент времени при работе с большим объемом информации происходит накопление данных, которые нуждаются в упорядочении. Здесь на помощь приходят базы данных. Однако работа с ними - не самое простое занятие, поскольку для поиска необходимых данных нужно уметь правильно писать нужные «запросы» к базе данных.

К реализации была поставлена задача разработать приложение для автоматизации работы персональных ассистентов и проверка вы-

полняемости их работы. Работа приложения ориентирована по ролям администратор-ассистент. Администратор играет в приложении ключевую роль, на нем лежат все задачи организационного характера, работа с данными, подготовка информации для отчётности: заполнение таблиц начальными данными; работа со сформированными данными; назначение задач ассистентам; формирование данных для анализа выполнения задач (рис. 1). Ассистент наделен правами работы с запросами специального вида; просмотром информации, необходимой для обслуживания лиц с инвалидностью.

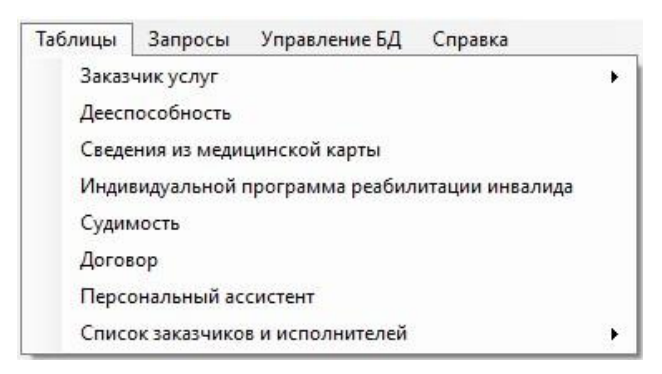

Рисунок 1 – Таблицы базы данных для учета персональных ассистентов и лиц с инвалидностью

Приложение написано на языке С# с использованием технологии Windows Forms в среде Visual Studio 2019 [1]. Написание запросов реализовано на языке SOL в базе данных MS Access, которые далее интегрировались в приложение при помощи библиотеки OleDb в пространстве имен System. Data. Разработка поставляется в организацию в виде .exe-файла, для его корректной работы необходима последняя версия .Net. Использование данного приложения позволит поднять производительность труда работников организации, избежать ряда ошибок, что в свою очередь сэкономит время и помощь лицам с инвалидностью будет организована быстрее, точнее, и возможно, поможет сберечь жизнь человека.

#### Литература

1 Полное руководство по языку программирования С# 9.0 и платформе .NET 5 [Электронный ресурс]. - 2020. - Режим доступа: https://metanit.com/sharp/tutorial/. - Дата доступа: 11.12.2020.

О. П. Майорова, Е. Ю. Кузьменкова (ГГУ им. Ф. Скорины, Гомель)

## РАЗРАБОТКА СИСТЕМЫ АВТОМАТИЗИРОВАННОГО ТЕСТИРОВАНИЯ ПО АНГЛИЙСКОМУ ЯЗЫКУ НА ЯЗЫКЕ ПРОГРАММИРОВАНИЯ С#

На сегодняшний день одним из самых популярных языков мира является английский язык. Около полутора миллиарда человек, а это 20% населения Земли, знают английский, и примерно один миллиард изучает его. Английский язык используется в различных сферах жизни, работа, учеба, бизнес, путешествия, просмотр фильмов в оригинальной озвучке, и таким образом важно понимать носителей языка, уметь читать литературу и свободно общаться на нем.

Для данной системы рекомендуется использовать C#, Windows Forms и базу данных MySQL в совокупности эти инструменты предоставляют наиболее удобный и проверенный стек технологий.

С# - наиболее популярный язык программирования из семейства платформы .Net, который обладает строгой типизацией и позволяет применять принципы ООП. Благодаря платформе .Net позволяет создавать приложения под разные платформы (Windows, Linux, MacOS).

Windows Forms – API (Application Programming Interface), предоставляющий возможность создания пользовательского интерфейса, использующий все преимущества десктопных приложений. Он позволяет максимально удобно конфигурировать стилевое представление, поведение и работу с пользователем. MySQL - система управления базами данных, разработанная корпорацией Oracle, которая хорошо подходит для приложений среднего объема.

Была разработана система автоматизированного тестирования по английскому языку на языке программирования С#. Разработанная система автоматизированного тестирования позволяет проверить знания английского языка в любой момент времени и дать представления о текущем уровне знаний. Система является кроссплатформенной, что позволяет без каких-либо проблем использовать приложение в повседневной жизни. Так же система делает анализ на основе полученных ответов и дает представление о том, какие темы могут быть проработаны для улучшения текущего уровня понимания английского языка. Использование разработанной системы позволит пользователям повысить свой уровень знания английского языка.

> **Р. И. Мастерской** (*ГГУ им. Ф. Скорины, Гомель*)

## **РАЗРАБОТКА WEB-САЙТА ГЛАВНОГО УПРАВЛЕНИЯ ЗДРАВООХРАНЕНИЯ ГОМЕЛЬСКОГО ОБЛИСПОЛКОМА**

На сегодняшний день наиболее актуальной темой является создание сайтов. Это связано с тем, что практически любая сфера деятельности, независимо от того связана она с товарами или услугами, нуждается в продвижении, основой которого является информирование потребителей и других заинтересованных лиц и организаций. В интернете существуют разные способы информирования, но, как правило, все они связаны с обращением на web-сайт.

Web-сайт является совокупностью электронных документов, объединенных одним адресом. С ростом технологий web-сайты становятся не просто совокупностью документов, но и представлением ряда технологий, которые используются как для привлечения внимания, так и для добавления различных функций, позволяющих делать пребывание пользователя на сайте не только полезным, но и удобным.

Автором был разработан web-сайт, удовлетворяющий всем требованиям и готовый к применению в организации Главное управление здравоохранения Гомельского облисполкома. С его помощью пользователи смогут получить необходимую информацию. Сайт предназначен для информирования населения о работе Главного управления здравоохранения, о структуре и режиме работы организации. На страницах сайта представлена контактная информация, с помощью которой можно связаться с работниками организации, новостная информация, которая позволит посетителям сайта ознакомиться с новостями медицины в Республике Беларусь.

В процессе разработки были применены возможности языка JS, а также фреймворка Jquery, различных плагинов для создания webстраниц, исследованы преимущества и недостатки тех или иных программных пакетов, с помощью медиазапросов была обеспечена кроссбраузерность разработанного сайта, PHP позволил создать форму обратной связи с пользователем, добавлена возможность управления сайтом с помощью textolite.

**Е. А. Машуков, М. В. Москалева** (*ГГУ им. Ф. Скорины, Гомель*)

# **РАЗРАБОТКА ИНТЕРНЕТ-МАГАЗИНА «AMOUR PRINT»**

В настоящее время наиболее популярным видом виртуальной торговли является интернет-магазин. Интернет-магазин обычно содержит каталог предоставляемых товаров наглядный и красочный, с указанием цены и достаточным описанием товара, что вызывает интерес у потенциальных покупателей, помогает сделать им выбор и заказать понравившийся товар.

Интернет-магазин разработан с использованием платформы WordPress [1]. CMS работает по принципу связки: база данных и файловый блок. При этом база данных включает динамическую информацию, которую можно менять: контент, теги, пользователи, метки и др. Для многостраничного сайта используется популярный визуальный конструктор страниц WPBakery Page Builder [2].

В интернет-магазине реализована возможность различного уровня доступа к данным: уровень администратора и пользователя. Администратор может управлять состоянием товара (отмечать, находится оно в наличии или нет), изменять его описание, загружать новые товары и размещать необходимую информацию о продукции. Пользователю доступен основной функционал, также для него предусмотрен порядок заказа, включающий в себя заполнение формы с предусмотренными реквизитами, где содержатся личные данные, выбор способа оплаты и получения товара.

Реализован просмотр свадебной полиграфии, выбор желаемого вида с указанием цены и материала, из которого изготовлен товар, а также контактная информация, с помощью которой можно связаться с представителем интернет-магазина, возможность пользователя отложить выбранное изделие в корзину реализована с помощью сессий; слад-шоу, содержащее информацию об акциях и новых видах товара.

#### **Литература**

1 Грачев, А. Создаем свой сайт на WordPress: справочное пособие / А. Грачев. – СПб.: Питер, 2011. – 288 c.

2 WordPress Themes & Plugins [Электронный ресурс]. – 2018. – Режим доступа: [https://wptp.info/wordpress-plagin-wpbakery-page](https://wptp.info/wordpress-plagin-wpbakery-page-builder.html)[builder.html.](https://wptp.info/wordpress-plagin-wpbakery-page-builder.html) – Дата доступа: 03.02.2021.

> **Ю. О. Миранович, Е. Ю. Кузьменкова** (*ГГУ им. Ф. Скорины, Гомель*)

## **РАЗРАБОТКА ВЕБ-ПРИЛОЖЕНИЯ ДЛЯ ФОРМИРОВАНИЯ ЗАКАЗОВ НА ОБЕДЫ ДЛЯ СТОЛОВЫХ УЧРЕЖДЕНИЙ ОБРАЗОВАНИЯ С ИСПОЛЬЗОВАНИЕМ SPRING BOOT**

Быстрый и качественный учет и обработка заказов является одной из главных задач любого предприятия общественного питания. Именно от скорости и количества обработанных заказов зависит эффективность работы таких предприятий и их конкурентоспособность. Данная проблема особенно актуальна для столовых учреждений образования, где поток клиентов может вызывать значительные задержки при обслуживании, что приводит к потере множества потенциальных заказов. Автоматизация процесса формирования и обработки заказов дает возможность повысить эффективность работы столовых учреждений образования, оперативно получать и обрабатывать информацию о заказах и клиентах, а также снизить трудоемкость и увеличить скорость основных бизнес-процессов.

При разработке веб-приложения для формирования заказов на обеды для столовых учреждений образования применялись следующие технологии: СУБД PostgreSQL, язык программирования Java, фреймворк Spring Boot и библиотека Hibernate. PostgreSQL – это объектнореляционная система управления базами данных. Язык Java – строго типизированный объектно-ориентированный язык программирования общего назначения. Фреймворк Spring Boot – программная платформа для создания веб-приложений различной сложности. Библиотека Hibernate – библиотека для языка программирования Java, предназначенная для решения задач объектно-реляционного отображения.

Разработанное приложение представляет собой веб-сервис для приема и обработки заказов на обеды. Функциональные возможности включают ввод, хранение и редактирование информации о блюдах, формирование меню, а также прием заказов посетителей в режиме реального времени. В приложении предусмотрена возможность просмотра статистики заказов с использованием настраиваемых фильтров. Оно позволяет посетителям столовых учреждений образования осуществлять просмотр меню и подробной информации о блюдах, выполнять добавление блюд в корзину и формирование заказов, а также хранить и просматривать историю предыдущих заказов.

М. В. Москалева (ГГУ им. Ф. Скорины, Гомель)

#### РЕАЛИЗАЦИЯ РАСЧЕТА НАПРЯЖЕНИЯ В ПОЛОСЕ

Задачей работы является создание программного модуля для расчета напряжений. В данной части программного модуля рассматривается упругое полупространство, нагруженное по полосе  $(-a \le x \le a)$ нормальными давлениями  $p(x)$  и касательными усилиями  $q(x)$ , распределенными некоторым произвольным образом. Компоненты напряжений в точке  $A(x, z)$  вызываемыми нагрузками  $p(x)$  и  $q(x)$ , определяем следующим образом [1]

$$
\sigma_x = -\frac{2z}{\pi} \int_{-a}^{a} \frac{p(s)(x-s)^2 ds}{[(x-s)^2 + z^2]^2} - \frac{2}{\pi} \int_{-a}^{a} \frac{q(s)(x-s)^3 ds}{[(x-s)^2 + z^2]^2},
$$
  
\n
$$
\sigma_z = -\frac{2z^3}{\pi} \int_{-a}^{a} \frac{p(s)ds}{[(x-s)^2 + z^2]^2} - \frac{2z^2}{\pi} \int_{-a}^{a} \frac{q(s)(x-s)ds}{[(x-s)^2 + z^2]^2}, \quad (1)
$$
  
\n
$$
\tau_{xz} = -\frac{2z^2}{\pi} \int_{-a}^{a} \frac{p(s)(x-s)ds}{[(x-s)^2 + z^2]^2} - \frac{2z}{\pi} \int_{-a}^{a} \frac{q(s)(x-s)^2 ds}{[(x-s)^2 + z^2]^2}.
$$

Тестирование программы осуществлялось на простейшем случае, когда действие распределенной нагрузки давление в полосе однородно, а касательная нагрузка отсутствует. Тогда из (1) после всех преобразований имеем

 $\sigma_x = \frac{p}{\pi} \left( (\theta_1 - \theta_2) - \frac{1}{2} (\sin(2\theta_1) - \sin(2\theta_2)) \right),$  $\sigma_z = \frac{p}{\pi} \left( (\theta_1 - \theta_2) + \frac{1}{2} (\sin(2\theta_1) - \sin(2\theta_2)) \right)$  $\tau_{xz} = -\frac{p}{\pi} (\cos^2 \theta_1 - \cos^2 \theta_2),$  $\eta$  rge  $\theta_1 = \arctg\left(\frac{x-a}{z}\right)$ ,  $\theta_2 = \arctg\left(\frac{x+a}{z}\right)$ ,  $\text{tg}\theta_1 = \frac{x-a}{z}$ ,  $\text{tg}\theta_2 = \frac{x+a}{z}$ .

Был разработан алгоритм и программа для подсчета компонент напряжений в произвольной точке  $A(x, z)$ . Исходными данными в программе являются границы полосы, координаты точки  $A(x, z)$ , и давление  $p(x)$ . Также реализована графическая интерпретация изменения компонент напряжения при изменяющемся х.

#### **Литература**

1 Джонсон, К. Мехника контактного взаимодействия / К. Джонсон. – М.: Мир, 1989. – 510 с.

#### **А. Ю. Неживинская**

(*ГрГУ им. Я. Купалы, Гродно*)

#### **КОНЦЕПЦИЯ РАЗРАБОТКИ СИСТЕМЫ АВТОМАТИЗИРОВАННОГО СБОРА ДАННЫХ ГОРОДСКОЙ СРЕДЫ И ИХ АНАЛИЗА**

В наше время большая половина населения планеты – жители городов. При этом тенденция увеличения доли городского населения остаётся актуальной и города стремительно пополняются каждый год. Пространство города становится не просто местом проживания людей, но и воплощением современного образа жизни, мировоззрения, являясь средоточием разнообразных возможностей деятельности, насыщенности социальной информации, культурной интеграции. Следовательно, стоит уделить особое внимание развитию городов и городской среды. В свою очередь, современные технологии предоставляют много различных инструментов, которые позволяют решать различные вопросы в области городского градостроительства.

В предлагаемой статье описываются основные идеи разработки автоматизированной системы сбора и анализа данных городской среды. Первым этапом предлагаемой системы является поиск сбор данных разнообразных источников. В области городской среды такими источниками данных могут служить, например, открытые картографические службы, такие как OpenStreetMap.

В системе предусмотрен отдельный автоматизированный модуль, который с помощью открытого api, предоставляемого Интернетсервисами, извлекает необработанные данные, преобразует их к необходимому формату и сохраняет в базе данных. В дальнейшем накопленные данные обрабатываются системой и отображаются пользователю в виде графиков и схем. Отметим, что данные о городской среде, которые сохраняются в предлагаемой системе, могут быть использованы для выявления различного рода зависимостей и проверке разнообразных гипотез. Так, например, может быть полезным для управления городскими территориями знать общее количество школ и детских садов в конкретном районе города и сопоставить это с численностью населения выбранного района.

Таким образом, система анализа данных городской среды позволит взглянуть на города и их районы в более обширном масштабе, проанализировать текущую ситуацию и использовать данную информацию для улучшения благосостояния городской среды и повышения качества жизни населения городов.

> **А. Д. Нечай, Е. А. Ружицкая** (*ГГУ им. Ф. Скорины*, *Гомель*)

# **РАЗРАБОТКА WEB-ПРИЛОЖЕНИЯ ДЛЯ ЗАКАЗА БИЗНЕС-ЛАНЧЕЙ**

Предприятиям, которые занимаются производством, реализацией и организацией потребления кулинарной продукции требуется web-приложение для получения заказов позиций меню от клиентов. Разработанное приложение позволяет, с одной стороны, сделать заказ клиенту на определенную сумму, с другой стороны, принять заказ производителю и быстро его обработать. Клиент может зайти на сайт, пройти процедуру регистрации. После чего, совершить вход на сайт и получить возможность заказа позиций меню. На сайте представлен широкий ассортимент блюд, при этом есть возможность добавления новых позиций или редактирование уже существующих. Число заказов, которые может сделать пользователь приложения не ограничено. Клиент может редактировать свои личные данные, которые он ввел при регистрации на сайт.

В приложении реализована возможность различного уровня доступа к данным: уровень клиента и уровень администратора. Администратор имеет доступ ко всем клиентам, которые зарегистрировались на сайте. Администратор имеет права на просмотр списка всех зарегистрированных пользователей, удаление любого пользователя из этого списка, назначение любому пользователю приложения прав доступа к системе (администратор или клиент). Администратор так же имеет возможность ограничивать пользователем доступ к сайту на некоторое время.

При разработке приложения использовались следующие технологии: JS, CSS 3, HTML 5, PHP. Так же использовались библиотеки

стилей Bootstrap и сборщик проектов Gulp. В качестве сервера был использован локальный web-сервер USBWebserver. В качестве базы данных использовалась база данных MySQL.

Приложение можно применять не только в сфере общепита, но и в сфере продаж, например, интернет-магазины по продаже игрушек, одежды, бытовой техники и др. Схема получения и отправки заказа останется той же, изменится только логотип, название организации, внешний стиль. Позиции меню заменятся на товары производителя.

> **В. В. Овсяников, Е. Ю. Кузьменкова** (*ГГУ им. Ф. Скорины, Гомель*)

## **РАЗРАБОТКА ПРИЛОЖЕНИЯ ДЛЯ АВТОМАТИЧЕСКОЙ ГЕНЕРАЦИИ ВЕДОМОСТЕЙ ДЛЯ ЛИКВИДАЦИИ ЗАДОЛЖЕННОСТЕЙ СТУДЕНТОВ**

На протяжении всей своей истории человечество стремилось к оптимизации труда. Зачем что-то делать вручную, если большую часть рутинной и однообразной работы можно переложить на плечи всегда готового к труду компьютера. И ведение документации в данном случае не является исключением. При разработке приложения для автоматической генерации ведомостей для ликвидации задолженностей студентов были использованы: язык программирования C#, технология для построения графического интерфейса WPF, LIN-QtoXML – API-интерфейс, предоставляющий возможность удобного создания, изменения и чтения документов XML с помощью языков платформы .NET.

Основой каждого приложения является его пользовательский интерфейс. Ни для кого не секрет, что при прочих равных, выигрывает тот ресурс, интерфейс которого более приятен и интуитивно понятен пользователю. Найти баланс между функциональностью и удобством, вот задача, которую нужно стремиться решить при построении успешного пользовательского интерфейса. При создании приложений с помощью технологии WPF используется расширяемый язык разметки для приложений XAML. Он предлагает все инструменты для быстрого создания успешного графического интерфейса. На основе этих принципов и было разработано данное приложение.

Разработанное приложение позволяет облегчить процесс создания и заполнения ведомостей путём автоматической их генерации, а также при помощи их частичного заполнения. Каждое введённое пользователем значение будет внесено в базу данных, на основе которой выстраиваются группы учеников, преподаватели в этих группах, факультеты, к которым относятся группы, а также дисциплины, изучаемые в каждой отдельной группе. Всё это позволяет при выборе одного из уже внесённых в базу значений отбросить не связанные с ним значения, что упрощает дальнейшее заполнение ведомости, однако не ограничивает пользователя в возможности добавления новых данных.

# С. А. Осипенко

(ГГУ им. Ф. Скорины, Гомель)

# АВТОМАТИЗАЦИЯ СОЗДАНИЯ ИНФОРМАЦИОННЫХ ВИТРИН ДЛЯ БУКМЕКЕРСКОГО БИЗНЕСА

Задачей проекта является автоматизация создания информационных витрин с таблицей лидеров для букмекерского бизнеса.

Типовая информационная витрина обычно включает следующие компоненты:

- 1. Очков текущего пользователя.
- 2. Промо баннера.
- 3. Текста с условиями соревнований.
- 4. Таблица призов в соревнованиях.
- 5. Таблица лидеров соревнования.

Для реализации проекта был проведен анализ конкурентов конечного продукта, просмотрено множество сайтов по данной тематике с целью изучения и нахождения наилучшего оптимального решения разработки.

Для реализации проекта были выбраны следующие инструменты разработки: HTML, CSS, JavaScript, jQuery, dotCMS. Основная позиция заполнения информации - это таблица лидеров, которая не может быть заполнена пользователем. Для данной цели применяется специальный контент менеджера dotCMS. Процесс налаживается таким образом, чтобы работникам можно было загрузить файл с таблицей лидеров в систему, после чего его содержимое автоматически встроится в таблицу на сайте.

Выбор инструментов разработки был сделан на основе возможности лёгкой интеграции проекта в любую букмекерскую контору.

Использование базовых инструментов разработки позволяет без особого труда адаптировать проект под конкретные условия работы любой букмекерской конторы в будущем.

#### **А. С. Песняк**

(*ГрГУ им. Я. Купалы, Гродно*)

#### **О РАЗРАБОТКЕ ПРИЛОЖЕНИЯ «УМНЫЙ КУЛИНАРНЫЙ ПОМОЩНИК» НА АNDROID И IOS**

В век цифровых технологий различное программное обеспечение на разном уровне внедряется в повседневную жизнь человека, что приводит к упрощению выполнения повседневных задач. Предлагаемое приложение поможет тому, кто желает питаться правильно, разнообразно, но не имеет большого кулинарного опыта. Достаточно выбрать понравившееся блюдо и следовать инструкции по приготовлению.

Приложение использует камеру телефона для анализа имеющихся у пользователя продуктов и на их основе предлагает список блюд, которые можно приготовить из распознанных продуктов. При этом учитываются такие предпочтения пользователя, как каллораж порции, энергетическая ценность и т.д. Предусмотрен поиск по рецептам, исходя из времени приёма пищи (завтрак/обед/ужин). Кроме того, не отображаются рецепты, в которых присутствуют заявленные пользователем аллергены, а также те продукты, которые он исключил по личной причине. Все кулинарные предпочтения указываются пользователем.

После выбора рецепта отображается перечень ингредиентов и способ приготовления по пунктам. При этом, голосовой помощник проговаривает этапы приготовления по пунктам. Это позволит пользователю не отвлекаться на чтение, а сосредоточиться на самом процессе приготовления. Предусмотрено управление: повторное воспроизведение необходимого этапа приготовления, переход к предыдущему или следующему этапу.

Приложение адаптировано для работы под любую ОС, т.е. является кроссплатформенным. При разработке приложения используются языки программирования Java, Python, Node.JS.

Данная разработка представляется особенно актуальной для студенческой молодежи, шагающей в ногу с современными технологиями: во-первых – это шанс не остаться голодным при минимальном наборе продуктов; во-вторых – это самообучение кулинарному делу; в-третьих – это просто и увлекательно.

> **А. Л. Подрезова, А. В. Лубочкин**  (*ГГУ им. Ф. Скорины, Гомель*)

#### **РАЗРАБОТКА НАСТОЛЬНОГО ПРИЛОЖЕНИЯ «ПЛАНИРОВЩИК ФИНАНСОВ ПОЛЬЗОВАТЕЛЯ» С ИСПОЛЬЗОВАНИЕМ DELPHI**

Большинство людей живет по принципу – «сколько получили, столько и потратили. Или даже больше». Получается бег на месте, или даже в обратную сторону (рост долгов). И так повторяется из года в год. Введение учета личных финансов позволит разорвать этот замкнутый круг. Основными преимуществами ведения бюджета являются: четкое представление о том, сколько человек зарабатывает и сколько тратит, сколько денег останется в конце месяца. Отсюда можно будет сделать вывод, какие покупки являлись излишними и ненужными. Такой анализ позволит свести подобные ненужные траты к минимуму.

Ведение учета личных финансов предполагает разделение потока доходов на несколько групп, в том числе, и формирование резервного и инвестиционных капиталов, которые в будущем позволят стабилизировать и существенно укрепить финансовое благополучие и получать от вложенных средств дополнительный доход. Контроль над расходами позволит высвобождать больше средств, которые можно использовать для ускорения достижения финансовых целей: инвестирования, для получения дохода либо для накопления на что-нибудь дорогостоящее.

Для реализации проекта использовалась среда объектно-ориентированного программирования Delphi [1] с использованием графики [2]. Приложение разрабатывалось для удобства и повышения финансовой грамотности пользователя [3].

#### **Литература**

1 Фаронов, В. Система программирования Delphi. В подлиннике / В. Фаронов. – СПб.: БХВ, 2003. – 912 с.

2 Тюкачев, Н. Программирование графики в Delphi / Н. Тюкачев, И. Иллартонов, В. Хлебостроев. – СПб.: БХВ Петербург, 2008. – 784 с.

3 Герасимов, А. Финансовый ежедневник. Как привести деньги в порядок / А. Герасимов. – М.: Манн, Иванов и Фербер, 2019. – 272 с.

#### **К. Ш. Прядко**

(*ГГУ им. Ф. Скорины, Гомель*)

#### **WEB-СИСТЕМА «SCHEDULE» – СЕРВИС ДЛЯ СОСТАВЛЕНИЯ РАСПИСАНИЯ**

«Schedule» является многомодульной web-системой, реализованной по принципам автономных микросервисов. Она решает все вопросы, связанные с учебным расписанием университета, начиная от составления расписания занятий и отображения их в удобном для студентов и преподавателей виде и заканчивая хранением расписаний предыдущих лет в денормализованном виде для возможности их анализа и ведения статистики.

Разработанный сервис представляет собой механизм, значительно упрощающий процесс составления расписания. Он позволяет хранить и редактировать информацию, связанную с учебным расписанием университета (кафедры, преподаватели, учебные группы, дисциплины и т.д.), осуществляет помощь в составлении расписания, а также дает возможность хранить и восстанавливать расписания предыдущих лет.

Данный сервис является клиент-серверным приложением с микросервисной архитектурой. Работа с данными осуществляется с использованием объектно-реляционной СУБД PostgreSQL. Запросы к БД обрабатываются на удаленном сервере, разработанном с использованием фреймворка Spring. В базе хранятся все необходимые для составления расписания данные, а также расписания учебных занятий предыдущих лет. Клиентская часть реализована с использованием фреймворка Angular, компоненты графического пользовательского интерфейса взяты из библиотеки Angular Material Design. Сервис выступает в качестве ассистента при составлении учебного расписания в университете, осуществляя выборку данных в соответствии учебной программой, а также их валидацию с учетом различной наполняемости аудиторий, возможности проведения поточных занятий и т.д.

Функциональные требования к системе покрыты документацией с использованием спецификации Swagger OpenAPI.

Таким образом, сервис для составления расписания является надежным помощником в составлении учебного расписания для университета. Микросервисная архитектура и техническая документация значительно упрощают процесс сопровождения, а также дают возможность адаптировать систему под авторские клиентские API.

#### **М. Ю. Пугач, Е. М. Березовская** (*ГГУ им. Ф. Скорины, Гомель*)

### РАЗРАБОТКА WEB-ПРИЛОЖЕНИЯ «АДМИНИСТРИРОВАНИЕ **КАФЕ» НА ЯЗЫКЕ ПРОГРАММИРОВАНИЯ JAVA**

Питание является важной частью жизни абсолютно любого человека, в результате чего сфера общественного питания стала развиваться семимильными шагами. Так же наша современная жизнь набрала большой темп, из-за чего мы не всегда имеем возможность совершать процесс питания в домашнем режиме. На помощь нам приходят разнообразные места общественного питания – рестораны, кафе, бары, столовые и т.п.

Перед разработкой была поставлена задача – позволить практично управлять работой кафе, организовать удобство при заказе. Разработанное приложение ориентировано на применение в работе двух категорий пользователей – в работе администратору заведения: работа с базой данных сотрудников; работа с организацией меню; списком и составом блюд; со списком закупок и поставщиками; – при заказе посетителям: доступ к списку имеющихся блюд на указанную дату и цена блюда; при прохождении процедуры регистрации появляется возможность создать заказ с доставкой, указав выбранное блюдо, номер телефона и адрес доставки.

Приложение использует базу данных MySQL (рис. 1). Дизайн приложения реализован в приложении Adobe XD и Photoshop. Внешний вид (frontend) реализован с помощью HTML/CSS/js. Серверная часть (backend) с помощью языка программирования Java с использование фреймворка Spring boot и языка SQL. Так же приложение имеет десктоп-версию для операционной системы Windows.

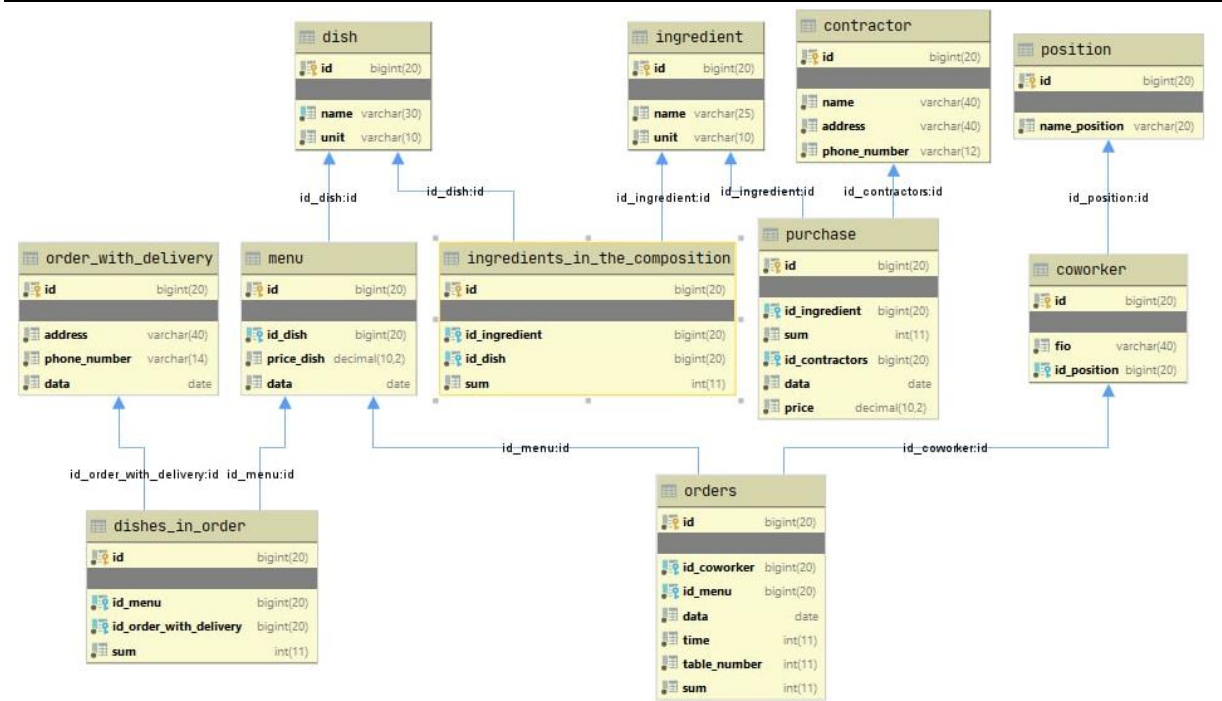

Рисунок 1 – Схема базы данных приложения

#### **В. В. Раенков, Г. Л. Карасёва** (*ГГУ им. Ф. Скорины, Гомель*)

#### **РАЗРАБОТКА WEB-САЙТА ДЛЯ ТУРАГЕНТСТВА «ЭКСКЛЮЗИВ ТУР»**

На рынке представлено множество платных и бесплатных CMS («движков» для сайта) шаблонов для создания тематических сайтов с большим количеством встроенных функций, таких как Joomla, Word-Press, OpenCart, Drupal, MODxRevolution и другие. Основные недостатки: дороговизна переноса с одного движка на другой, дороговизна переноса контента, необходимость постоянного обновления версий, возможные ошибки и ожидание их исправления, отсутствие отката системы после обновления, а также невозможность применения собственного специализированного функционала. В связи с этим было принято решение в разработке web-сайта средствами HTML, CSS, JavaScript, PHP, MySQL. Web-сайт для турагентства «Эксклюзив тур» разработан с разделением прав пользователей: Администраторы, Сотрудники, Клиенты, Гости. Администраторам доступен полный функционал управления оперативным и справочными данными. Сотрудниками доступен лич-

ный кабинет для оформления заявок от клиентов. Личный кабинет клиента включает функционал заявок, обращений к администрации, отзывов и комментариев. Гости сайта могут просматривать общую информацию о представленных турах, просматривать фотогалерею, получать контактные данные турагентства.

Основная специфика функционала web-сайта для турагентства «Эксклюзив тур» заключается в приёме заявок от клиентов по категориям путешествий и отдыха, в которые входят: авиатуры, автобусные туры, туры к морю, экскурсионный фитнес, горнолыжные туры, туры для организованных групп, туры для школьников.

Администрация сайта имеет свой отдельный функционал по анализу экономической деятельности: отчеты по клиентам с группировкой по количеству заказов, по общей стоимости заказанных туров за период; отчеты по общей выручке; отчеты по годовой структуре обращений клиентов; отчеты по турам и их популярности. Также популярные туры могут просматривать Гости сайта.

Код программы сайта, его основной функционал взаимодействия клиент-сервер, разработан с применением объектно-ориентированного подхода на языке программирования PHP и имеет модульную структуру.

# **А. Ф. Ражков** (*ОИПИ НАН Беларуси, Минск*)

# **ПРИМЕНЕНИЕ МЕТОДОВ ИНТЕЛЛЕКТУАЛЬНОГО АНАЛИЗА ДАННЫХ В ПРОГНОЗИРОВАНИИ ЗАБОЛЕВАНИЙ**

В настоящее время инструменты машинного обучения, которые используют искусственные нейронные сети, с помощью анализа больших данных позволили повысить эффективность решения многих медицинских задач (диагностика, прогнозирование заболеваний и др.).

В контексте анализа биомедицинских данных было принято решение проводить исследование следующих методов интеллектуального анализа данных: наивный байесовский классификатор (Naïve Bayes Approach), логистическая регрессия (Logistic Regression), метод ближайших соседей (k-Nearest Neighbor), метод построения деревьев решений (Decision Tree), случайный лес (Random Forest), метод опорных векторов (Support Vector Machine), LightGBM, XGBoost – на

наборах биомедицинских данных пациентов с различным типом заболеваний, взятых из открытых источников [1].

На основе представленных выше алгоритмов разработано программное обеспечение, которое может быть использовано для анализа различного вида больших биомедицинских данных. Приложение реализовано на языке программирования Python с использованием следующих библиотек: Pandas для работы с наборами данных, Numpy, Sklearn, предоставляющей использование алгоритмов, и Tkinter для создания графического интерфейса.

В данной работе представлены эффективные методы интеллектуального анализа биомедицинских данных, на основе которых разработано программное обеспечение для дальнейшего исследования влияния параметров реализованных методов на эффективность прогнозного и классификационного анализа биомедицинских данных.

#### **Литература**

1 Machine Learning Methods for Disease Prediction with Claims Data / T. Christensen [et al.] // 2018 IEEE International Conference on Healthcare Informatics (ICHI), New York, NY, USA, 4–7 June 2018. – New York, USA, 2018. – P. 467–4674.

## **C. C. Распутин**

(*ГГУ им. Ф. Скорины, Гомель*)

#### **РАЗРАБОТКА ИНТЕРНЕТ-МАГАЗИНА ДЛЯ ФАСТФУД.БЕЛ**

В последнее время организации все чаще используют интернетмагазины для реализации своей продукции. Организации по производству полуфабрикатов для приготовления фастфуда не являются исключением. Вследствие этого необходимым является изучение вопроса по разработке интернет-магазина, содержащего ассортимент реализуемой продукции.

Интернет-магазин предназначен для организации эффективной продажи реализуемой продукции путем размещения в нем ассортимента с указанием наименования и цены товара, а также его фотографии. Интернет-магазин также позволяет потребителю ознакомиться с иными характеристиками товара, изучить его описание, оставить от-

зыв. Таким образом, интернет-магазин является платформой, с помощью которой можно оформить заказ нужного товара и оплатить его.

Назначение интернет-магазина - упростить процесс продажи полуфабрикатов для приготовления фастфуда, а также обеспечить оформление потребителем заказа нужной продукции, не выходя из дома.

К разрабатываемому интернет-магазину предъявляются следующие требования: данные не должны теряться; должна быть предусмотрена гибкая система помощи с возможностью вывода справочного руководства на печать; должно быть предусмотрено наличие развитых систем меню и оконного интерфейса пользователя; сохраняемые данные должны оставаться корректными; интерфейс должен быть простым, удобным, понятным.

При разработке интернет-магазина были соблюдены следующие этапы: разработка дизайна; верстка, сборка; тестирование готового продукта. В качестве инструментального средства для создания интернет-магазина была выбрана среда разработки PhpStorm, а в качестве языка программирования был выбран PHP, база данных создавалась в свободной реляционной системе управления базами данных MySql.

# С. В. Репнин, Д. С. Кузьменков

(ГГУ им. Ф. Скорины, Гомель)

# РАЗРАБОТКА ВЫСОКОНАГРУЖЕННОГО ВЕБ-ПРИЛОЖЕНИЯ НА ЯЗЫКЕ ПРОГРАММИРОВАНИЯ ЈАУА

Начиная разрабатывать веб-приложение, разработчики обычно не ожидают, что у приложения будут миллионы пользователей. Но бывает, что, получив какую-то новую функциональность, приложение получает резкий скачок популярности и не выдерживает наплыва пользователей. И в этот момент обычно выясняется, что приложение абсолютно не гибкое, и чтобы поддерживать такое число пользователей - понадобится почти полностью переписать его. Чтобы не столкнуться с подобными проблемами следует с самого начала выбирать правильную архитектуру приложения: гибкую, эффективную, масштабируемую и расширяемую.

Spring WebFlux Framework  $[1]$  – фреймворк для реактивного программирования, предоставляющий возможности обработки мно-

жества параллельных запросов небольшим числом потоков и меньшими ресурсами. Apache ActiveMQ – брокер сообщений с открытым исходным кодом, который полностью реализует спецификацию JMS 1.1. Docker – программное обеспечение для автоматизации развёртывания и управления приложениями в средах с поддержкой контейнеризации. Позволяет «упаковать» приложение со всем его окружением и зависимостями в контейнер, который может быть перенесён на любую Linux-систему с поддержкой cgroups в ядре.

Было разработано высоконагруженное web-приложение на языке программирования Java. Разработанное приложение демонстрирует пример использования высоконагруженной архитектуры, в которой приложение разбито на отдельные контейнеризированные микросервисы, которые написаны с использованием Spring WebFlux и часть из которых использует Apache ActiveMQ для обмена сообщениями. Также был проведен анализ работы приложения при высокой нагрузке, который подтвердил нагрузоустойчивость разработанного приложения.

#### **Литература**

1 Шефер, К. Spring 5 Для профессионалов / К. Шефер, Р. Хароп, Ю. Козмина. – М.: Диалектика, 2020. – 1120 с.

#### **Ю. С. Реут, С. Ф. Маслович**

(*ГГУ им. Ф. Скорины, Гомель*)

#### **РАЗРАБОТКА ВЕБ-ПРИЛОЖЕНИЯ ПРОСМОТРА ВИДЕО-КАНАЛОВ НА ОСНОВЕ ANGULAR**

В рамках решаемой задачи необходимо было реализовать вебприложение предназначенное для просмотра видео-каналов, фильмов и видео различных жанров в онлайн режиме бесплатно и в отличном качестве; разработать возможность сортировки каналов по названию и жанрам; предоставить возможность отслеживать прогресс воспроизведения выбранной передачи; разработать возможность для предоставления программы фильмов на день пользователю; реализовать просмотр фильмов и мультфильмов с возможностью сортировки по названию и жанрам; реализовать задачу по предоставлению доступа к веб-приложению только для зарегистрированных пользователей.

Практическая значимость разработанного веб-приложения для просмотра видео-каналов заключается в возможности его внедрения в сеть Интернет и предоставлению возможности пользователям за несколько кликов мышкой выбрать передачу и интересно провести свой досуг.

Веб-приложение предназначено и может использоваться для решения следующих задач:

- просмотр фильмов и мультфильмов;

- поиск видео по жанрам;
- сортировка видео по названию;
- просмотр видео-каналов;
- отслеживание процесса воспроизведения выбранной передачи;
- поиск видео каналов по жанрам;
- просмотр передачи для каждого канала на день.

Для реализации задачи использовался JavaScript фреймворк Angular, предназначенный для разработки веб-приложений, целью которого является расширение браузерных приложение на основе МVC шаблона, а также упрощение тестирования и разработки. Фреймворк работает с HTML, содержащим дополнительные пользовательские атрибуты, которые описываются директивами, и связывает ввод или вывод области страницы с моделью, представляющей собой обычные переменные JavaScript. Значения этих переменных задаются вручную или извлекаются из статических или динамических JSON-данных. Приложение разработано в среде разработки Visual Studio Code.

#### С. А. Романчук

(ГрГУ им. Я. Купалы, Гродно)

## О РАЗРАБОТКЕ СИСТЕМЫ ДЛЯ ПОИСКА НЕДВИЖИМОСТИ, РАБОТЫ И ОБЩЕНИЯ

С каждым годом программное обеспечение все глубже интегрируется в жизнедеятельность человека. Предлагаемая разработка позволяет оптимизировать и упростить работу с данными при поиске ключевых фундаментальных потребностей человека для обеспечения комфортной жизни в любой точке мира путем анализа полученной информации из базы данных. Под анализом понимается качественный отбор, в некоторых случаях используя нейронную сеть, для предоставления исключительно релевантных данных пользователю, что поможет сократить время для поиска и получить более надежный и качественный результат.

Предлагаемая разработка представляет собой набор независимых сервисов реализованных с использованием различных языков. Также предлагается клиентское приложение, реализованное с использованием клиентской библиотеки React JS. Такой подход делает систему доступной в любом месте мира, при условии наличия подключения к Интернету.

Разработка позволяет быстро получить релевантные данные для покрытия базовых потребностей человека, а именно: жилье, работа и общение. Сам процесс получения, такой релевантной информации происходит при помощи анализа данных в конкретной местности опираясь на детальный портрет пользователя и его предпочтения. Результаты, полученные в виде отсортированных данных, можно использовать для улучшения качества жизни.

Таким образом, данная разработка представляется актуальной в данный момент времени, особенно с учетом дефицита качественных субъектов на рынках недвижимости, общения и поиска работы.

> **Е. С. Руденков, П. В. Бычков** (*ГГУ им. Ф. Скорины, Гомель*)

#### **РАЗРАБОТКА ПРОЕКТА ПО ОТСЛЕЖИВАНИЮ РАБОЧЕГО ВРЕМЕНИ В КОМПАНИИ**

Решение разработать веб-приложение возникло из-за желания упростить процесс отслеживания рабочего времени. Учет рабочего времени имеет большое значение, поскольку на основе полученной информации решается большинство проблем, связанных с организацией труда и его нормированием.

В ходе выполнения проекта были рассмотрены следующие аспекты: использование API для получения данных с помощью RestTemplate, создание микросервиса для подключения его ко всей системе, распределение ролей и т.д. Из отличительных возможностей приложения: у разработчика есть возможность просмотреть все отработанное время в течение месяца, «Admin» может загрузить Excelотчет с данными всех пользователей, «TeamLead» имеет возможность просматривать данные своих сокомандников.

В качестве входных документов в приложении выступают: данные с отработанным временем с трех источников (Jira и 2 локальные Современные информационные технологии Системное и программное обеспечение информационных технологий

системы). В качестве выходного документа: итоговая таблица с агрегированными данными. При разработке приложения были использованы следующие технологии: Spring Boot, ReactJs, Postgresql.

Архитектура приложения представлена на рисунке 1.

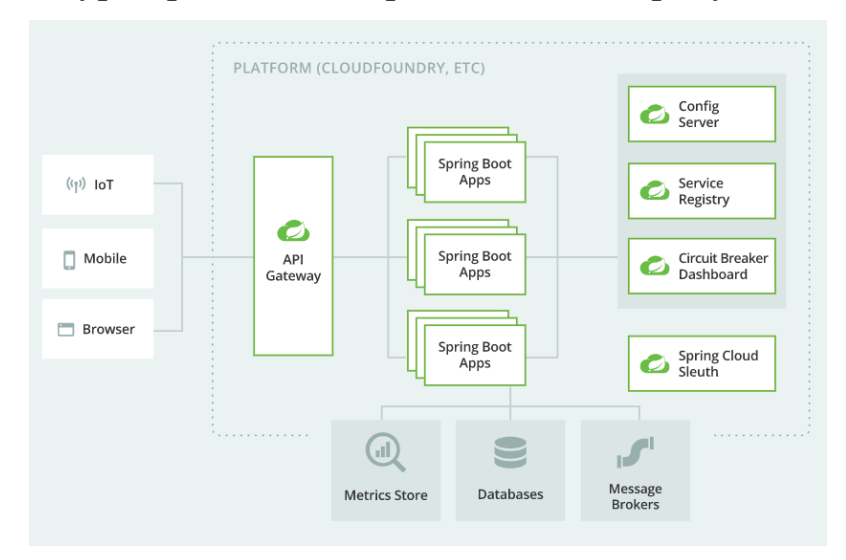

Рисунок 1 – Шаблон архитектуры

# **Е. В. Рябцева, Е. Ю. Кузьменкова**

(*ГГУ им. Ф. Скорины, Гомель*)

## **РАЗРАБОТКА ИНТЕРНЕТ-МАГАЗИНА ДЕТСКИХ ТОВАРОВ С ИСПОЛЬЗОВАНИЕМ HTML5, CSS3, JAVASCRIPT, NODE.JS**

На данный момент созданы миллионы сайтов, на которых размещена разнообразная информация. Некоторые из них предназначены для обучения, другие для развлечений, а третьи продают различные товары и услуги. Интернет-магазин является одной из разновидностей электронной коммерции. С развитием интернета развивались и инструменты разработки и усовершенствования веб-сайтов, с помощью которых разрабатывается пользовательский интерфейс, дизайн, функциональность, структура сайта и серверная часть.

HTML – это стандартизированный язык разметки веб-страниц. HTML является строительным языком разработки сайта. Он определяет содержание и структуру веб-контента. CSS – это язык иерархических правил или таблиц стилей, который используется для представления внешнего вида документа, написанного на HTML. CSS описывает, как элемент должен отображаться на экране. JavaScript – это язык сценариев

для веб-страниц. База данных MongoDB реализует новый подход к построению баз данных, где нет схем, таблиц, запросов SQL, внешних ключей, процедур и многих других вещей, которые свойственны реляционным базам данных. Node.js – программная платформа для выполнения кода на JavaScript. JavaScript выполняет действие на стороне клиента, а Node.js – на сервере. С помощью Node.js можно писать полноценные приложения. Node.js умеет работать с внешними библиотеками и выполнять роль веб-сервера. Express – это гибкий фреймворк для Node.js, который реализовывает различные функции, необходимые для создания эффективных приложений и API.

С помощью вышеописанных технологий был разработан интернет-магазин детских товаров. Разработанный интернет-магазин позволяет зарегистрироваться, а после и авторизироваться на нем как пользователь, просматривать различные категории товаров для детей, например, игрушки и оформлять заказ на покупку различных товаров, а также удалять товары из корзины, если это необходимо. Для неавторизированных пользователей доступен только просмотр товаров без возможности оформления заказа. Планируется добавить возможность выбора способа оплаты.

#### **И. К. Савеня, Е. М. Березовская** (*ГГУ им. Ф. Скорины, Гомель*)

#### **ПРОГРАММНЫЙ КОМПЛЕКС ВЫБОРА ОПТИМАЛЬНОЙ ТЕХНОЛОГИИ ВЫРАЩИВАНИЯ ЯГОДНЫХ КУЛЬТУР**

В настоящее время, сельскохозяйственные организации переходят на автоматизированный режим работы, и все чаще применяют в своей сфере деятельности, разработанные программные продукты для эффективного производства сельского хозяйства. В связи с этим и было принято решение изучить вопрос по разработке программного комплекса выбора оптимальной технологии выращивания ягодных культур. Для эффективности работ по выращиванию ягодных культур необходимо внедрить современные методы решения задач по расчетам необходимого количества минеральных удобрений на определенный участок земли. Разработать программный комплекс таким образом, чтобы использование его не подразумевало дополнительного

Современные информационные технологии Системное и программное обеспечение информационных технологий

обучения пользователей и имело массовое применение на различного рода сельскохозяйственных предприятиях.

Разработанный ппрограммный комплекс предназначен для выбора оптимальной технологии по выращиванию ягодных культур и в зависимости от выбора технологии происходит соответственно и расчет показателей по необходимому количеству удобрений для определенной технологии и определенного вида ягодной культуры.

Назначение программы - упростить процесс выращивания ягодных культур органическим способом, посредством двух основных методов расчета показателей доз минеральных удобрений: балансовый метод, метод листовой диагностики.

В качестве инструментального средства для создания программы была выбрана среда разработки Microsoft Visual Studio, а в качестве языка программирования использовался С#, база данных создавалась в реляционной системе управления базами данных корпорации Microsoft Microsoft Access.

Область разработанного практического применения приложения довольно широка - сельскохозяйственные организации, частные фермерские предприниматели, открытые акционерные общества, занимающиеся сельским хозяйством и т.п.

#### Я. С. Саранчук (ГГУ им. Ф. Скорины, Гомель)

# МИКРОСЕРВИС ДЛЯ АВТОМАТИЗИРОВАННОГО СОЗДАНИЯ РАСПИСАНИЯ СТУДЕНТОВ ГГУ ИМЕНИ ФРАНЦИСКА СКОРИНЫ С ИСПОЛЬЗОВАНИЕМ ЈЕЕ

21-й век стал временем, когда человеку все меньше приходится тратить время на рутинную работу. Сейчас люди тратят большую часть своего времени на творческую и интеллектуальную работу, такую как написание научных работ, художественной литературы, программ, которые позволяют избежать ручного труда, конфигурацию этих программ и многое другое. Вместо того, чтобы делать что-то самому, мы вводим или посылаем те или иные параметры программе, а она в свою очередь выдает нам приемлемый результат.

При разработке серверной части приложения предоставления расписания была использована технология JEE на базе Spring Frame-

work. За основу была взята микросервисная архитектура, которая обладает следующими достоинствами:

– модульность – каждый микросервис выполняет только одну конкретную задачу, что облегчает разработку программ в больших проектах, где работает целая команда разработчиков;

– масштабируемость – можно легко написать микросервис с новым функционалом, который будет взаимодействовать с другими микросервисами и при этом не будет с ними конфликтовать;

– простота в поддержке – за счет модульности и независимости каждого микросервиса, приложения, опирающиеся на данную архитектуру, довольно легки в поддержке и сопровождении;

– технологическое разнообразие – микросервисы могут быть написаны на любом современном языке программирования, взаимодействовать друг с другом обменом сообщениями по протоколу HTTP.

Приложение для автоматизированного создания расписания составляет расписание на основе информации о преподавателях, какие дисциплины они ведут и у каких групп. Также учитывается учебный план, преподавательская нагрузка и смена в текущем году. На данный момент поддерживается две смены. Разработанное приложение экономит время людям, которые отвечают за создание расписания для студентов и магистрантов. Помимо прочего, данное расписание можно редактировать, добавлять новые занятие, добавлять различные события и слать оповещения пользователям данного API.

> **Е. Н. Семененко, А. В. Воруев** (*ГГУ им. Ф. Скорины, Гомель*)

#### **РАЗРАБОТКА СИСТЕМЫ СИНХРОНИЗАЦИИ ДАННЫХ В ГЕТЕРОГЕННОЙ СЕТИ ПРОВАЙДЕРА УСЛУГ СВЯЗИ**

Беспроводная сеть, которая предоставляет услугу через локально и может поддерживать работу при переключении на публичную сеть сотового оператора, называется беспроводной гетерогенной сетью. Так как сеть провайдера услуг связи состоит из множества устройств на базе разнородных операционных систем и архитектур. Основным языком разработки системы синхронизации данных был выбран Python.
Результатом работы над проектом стала система, включающая в себя подсистемы для внутреннего использования на сети провайдера услуг связи и представляющая собой гетерогенную сеть синхронизации данных в различных ОС и с использованием различных протоколов передачи данных.

Система разделена на подсистемы, которые отвечают за резервное копирование конфигураций сетевого оборудования с использованием протоколов SSH и TFTP, синхронизацию базы пользователей с использованием протокола SFTP, создание резервных копий рабочих станций на базе операционных систем Windows, с использованием протоколов SSH и Samba 2, резервное копирование базы данных системы биллинга по протоколам SSP и NFS (рис. 1).

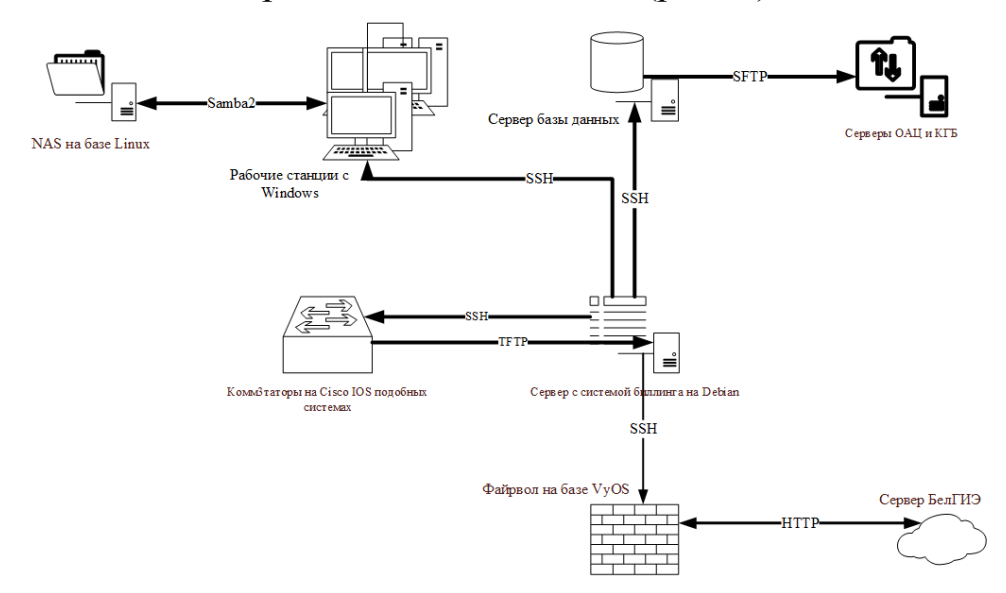

Рисунок 1 – Схема работы системы синхронизации данных

## В. В. Сетун, П. В. Бычков (ГГУ им. Ф. Скорины, Гомель)

## РАЗРАБОТКА WEB-ПРИЛОЖЕНИЯ ДЛЯ ОТСЛЕЖИВАНИЯ ЗАТРАЧЕННОГО ВРЕМЕНИ НА ЗАДАНИЯ ПРОЕКТА

Отслеживание времени - это процесс записи сотрудником затраченного времени на выполнение того или иного задания проекта и дальнейший расчет его способностей, основанный на полученной информации. На текущий момент все компании используют приложения для записи времени работы сотрудников, так как это позволяет оце-

нить затраченные усилия на выполнение задач, рассчитать заработную плату, получать информацию о ходе выполнения задач. Так же это помогает пользователю отслеживать выполнение задач.

Основной целью приложения является предоставление программного средства для записи времени задачи, затраченного на работу. На странице находится календарь, на котором пользователь может выбрать день, в котором он может добавить или редактировать информацию. При попытке добавления новой информации, пользователю необходимо заполнить поля формы, такие как название задачи, описание проделанной работы, затраченное время (рис. 1).

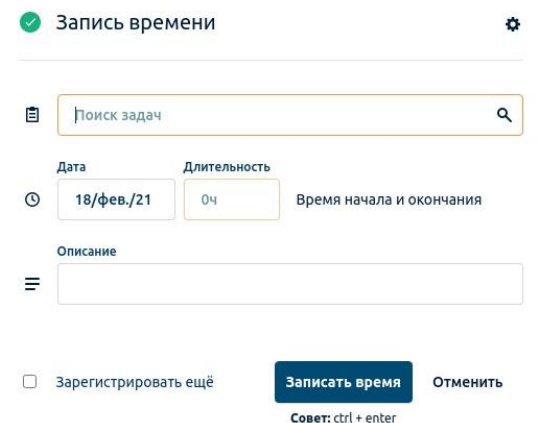

Рисунок 1 – Форма заполнения затраченного времени

В качестве среды разработки приложения использовался Visual Studio Code. В качестве СУБД используется MongoDB. Информация из базы данных передаётся посредством REST-сервиса. Для написания интерфейса пользователя использовался фреймворк React. Применение фреймоворка React дает возможность реализовать SPA приложение, использующее единственный HTML-документ как оболочку для всех веб-страниц и работающее динамически за счет минимальных перерисовок в DOM технологии.

### **В. О. Сивашинский, М. В. Москалева** (*ГГУ им. Ф. Скорины, Гомель*)

#### РАЗРАБОТКА ПРИЛОЖЕНИЯ «FOREIGNERS» НА ЯЗЫКЕ C#

В деятельности преподавателя очень много времени и сил уходит на сбор, хранение и обработку обширной информации о студентах, а также создание отчётов об успеваемости студентов. С целью облегчить преподавателям работу, было разработано данное настольное приложение.

Разработанное приложение обеспечивает следующие функции: хранение, занесение, редактирование данных студентов, перевод на следующий курс, отчисление, создание отчётов об успеваемости, о прохождении медицинских осмотров (рис. 1).

| X<br>Медицинский осмотр     |                           |                     |                                  |                      |                                  |               |
|-----------------------------|---------------------------|---------------------|----------------------------------|----------------------|----------------------------------|---------------|
| ФИО                         | <b>Fpynna</b>             | Лата<br>флюрографии |                                  | Homep<br>флюрографии | Место прохождения<br>флюрографии | ^             |
| Сивашинский Вадим Олегович  | MT <sub>1</sub> 41        | 11.12.2020          |                                  | 00194628             | Филиал №4                        |               |
| Чекан Галина Валерьевна     | $M-41$                    | 08.05.2020          |                                  | 00229901             | филиал №4                        |               |
| Громыко Максим Сергеевич    | ИТП-41                    | 02.12.2020          |                                  | 00489657             | филиал №6                        |               |
| Клецов Егор Алексеевич      | $M-41$                    | 11.12.2020          |                                  | 00763084             | филиал Nº6                       |               |
| Кравченко Алексей Андреевич | $M-41$                    | 11.12.2020          |                                  | 00195643             | филиал Nº5                       | u             |
| $\langle$                   |                           |                     |                                  |                      |                                  | $\rightarrow$ |
| Медосмотр студента          |                           |                     |                                  |                      |                                  |               |
| ФИО студента                | Сивашинский Вадим Олегови |                     |                                  | <b>F</b> pynna       | <b>INTN-41</b>                   |               |
| Дата флюрографии            | 11.12.2020                | ▥▾                  | Дата прохождения<br>теста на ВИЧ | 圓▼<br>10.12.2020     |                                  |               |
| Номер флюрографии           | 00194628                  |                     |                                  |                      |                                  |               |
| Место прохождения           | филиал Nº4                |                     |                                  |                      | Сохранить                        |               |
|                             |                           |                     |                                  |                      |                                  |               |

Рисунок 1 – Справочник «Медосмотр»

Приложение позволяет автоматизировать работу с различной информацией о студенте и увеличить производительность преподавателя, так как работа с бумажными документами занимает много времени и не так удобна, как работа с данными в электронном виде.

Приложение разработано на языке C#, с использованием интерфейса Windows Forms, в среде разработки Visual Studio 2019. База данных разработана посредством системы управления БД MS SQL Server 2017. Посредником между базой данных и приложением выступает технология ADO.NET.

> **Е. А. Силивон, Г. Л. Карасёва** (*ГГУ им. Ф. Скорины, Гомель*)

# **РАЗРАБОТКА ИГРОВОГО ПРИЛОЖЕНИЯ ЗМЕЙКА**

Создание видеоигр является одним из наиболее крупных сегментов индустрии развлечений. Масштабы игровой индустрии сопо-

ставимы с киноиндустрией, а по скорости роста за последние пять лет индустрия видеоигр существенно ее опередила.

В ходе работы была создана игра Змейки в жанре головоломка. В качестве инструментов реализации был выбран становящийся все более востребованным язык программирования JavaScript [1], интегрированная среда разработки Visual Studio Code на JavaScript, CSS, HTML и база данных firebase.

Алгоритм прохождения игры Змейка заключается в поглощении пищи, определенным объектом. С каждым поглощением объект увеличивается. Когда объект врезается в себя, игра заканчивается. Управление объектом осуществляется клавишами Home, PgUp, PgDn, End. Счёт каждого игрока сохраняется в базе данных.

На рисунке 1а) показан начальный фрагмент игры Змейка. Повернув объект вниз и влево, объект увеличится, а пища появится в другом месте экрана, как на рисунок 1б), при этом счёт в игре увеличился на единицу.

При запуске игры, если пользователь не прошел регистрацию, показывается компонент Auth, который служит для этого действия. Игровое приложение может использоваться для весёлого времяпровождения и совершенствования логических способностей пользователя.

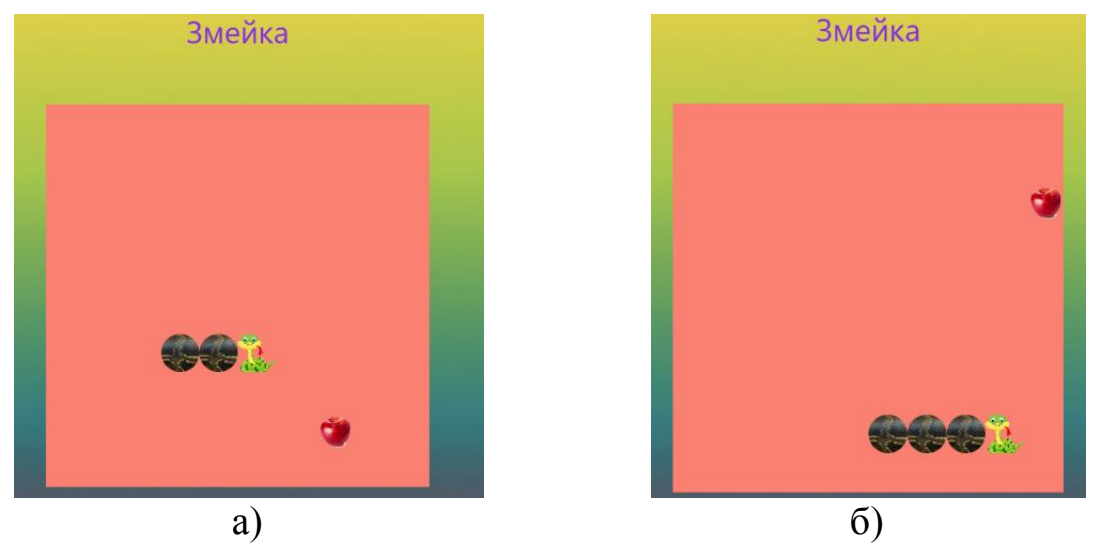

Рисунок 1 – Фрагменты игры Змейка

### **Литература**

1 Беляев, С. А. Разработка игр на языке JаvaScript / С. А. Беляев. – Лань, 2020. – 128 с.

**Д. А. Симаков** (*ГГУ им. Ф. Скорины, Гомель*)

## **РАЗРАБОТКА ПРИЛОЖЕНИЯ ДЛЯ УПРАВЛЕНИЯ ШАБЛОНАМИ РАСПОЛОЖЕНИЯ СИДЯЧИХ МЕСТ В МЕСТАХ ПРОВЕДЕНИЯ МЕРОПРИЯТИЙ**

С помощью Windows Presentation Foundation (WPF) было разработано приложение для управления шаблонами расположения сидячих мест в местах проведения мероприятий с возможностью управления пользователями системы. Клиентская часть приложения содержит логику по управлению системой, а данные хранятся в централизованной базе данных.

Платформа .NET предоставляет существенный набор технологий, а также фреймворков, для создания корпоративных настольных приложений. С точки зрения разнообразия и настраваемости элементов, производительности при прорисовке окон и легкости привязки данных для разработки подобного рода приложений наиболее всего подходит WPF.

Разработанное приложение служит для управления местами, зонами (объединяющими места в некоторые группы) и шаблонами для дальнейшего переиспользования при создании событий.

WPF приложение может быть установлено на настольном компьютере операторов, которые непосредственно участвуют в организации и управлении различными мероприятиями из мест продажи продажи билетов или офисов. Каждый экземпляр такого приложения имеет доступ к базе данных, что позволяет осуществлять редактирование сущностей предметной области параллельно. Исходя из того, что не каждый пользователь систем должен иметь доступ к возможностям редактирования, оператору могут быть назначены различные права доступа, хранящиеся в базе данных, ограничивающие доступ к определенным ресурсам приложения.

Архитектура приложения и детали его реализации рассматриваются в докладе.

> **Ю. В. Смирнова, Е. А. Ружицкая** (*ГГУ им. Ф. Скорины*, *Гомель*)

## **РАЗРАБОТКА САЙТА «ЛИЧНАЯ БУХГАЛТЕРИЯ»**

Сайт «Личная бухгалтерия» разработан для того чтобы анализировать собственные расходы, отслеживать траты и принимать грамотные финансовые решения, позволяющие рационально использовать денежные средства.

В приложении реализованы следующие функции:

- запись данных;
- выбор и добавление категории, счета;
- обработка данных и статистика по ним.

Сайт содержит пять страниц: «Главная», «Доходы», «Расходы», «Статистика», «Планирование». Также реализована возможность добавления категории доходов, расходов и счетов, страница авторизации, входа и выхода, которые реализованы с использованием сессий и сооkies.

На главной странице находится информация о сайте и контактные данные. На странице «Доходы» осуществляется запись информации о доходах: источник дохода, сумма, на каком счете средства хранятся. На странице присутствуют выпадающие списки, поля которых формируются динамически: пользователь добавляет свои категории, которые заносятся в базу данных и в итоге формируют списки. Аналогично работают раскрывающиеся списки на страницах «Расходы» и «Статистика». На странице «Расходы» осуществляется запись информации о Расходах. Пользователь указывает категорию счета, категорию расходов и сумму. На странице «Статистика» находится информация о расходах и доходах: общая сумма расходов и сумма по отдельным категориям. На странице «Планирование» можно рассчитать, сколько пользователь накопит денег, с учетом обязательных расходов, если будет откладывать определенный процент.

При разработке серверной части сайта использовался язык программирования PHP и СУБД MySQL. Клиентская часть реализована с использованием HTML 5, CSS 3 и JavaScript.

Приложение помогает контролировать бюджет и рационально использовать денежные средства.

**В. Н. Соболь, Н. А. Аксёнова** (*ГГУ им. Ф. Скорины, Гомель*)

# **РЕАЛИЗАЦИЯ СЦЕНАРИЯ ИГРЫ SAVE СРЕДСТВАМИ ФРЭЙМВОРКА PHASER 3**

Данный проект представляет собой интерактивный игровой симулятор. Игрок выступает в роли сортировщика мусора. Его задача – правильно распределить как можно больше мусора по соответствующим контейнерам за отведенное ему игровое время.

Проект является в основном образовательным, и имеет относительно небольшое число аналогов, которые представлены примитивными приложениями. Целью же данного проекта является разработка уникального игрового сценария, который будет функционально превосходить большинство существующих аналогов.

Для реализации сценария этой игры не нужен сильно мощный игровой движок, т.к. в данном проекте используется двухмерная анимация и графические эффекты. Проект будет реализован как для мобильных устройств, так и для стационарных компьютеров, поэтому была выбрана технология HTML 5. Данная технология позволяет создать игру, которая будет работать как в браузере, так и может быть адаптирована для мобильных устройств. Из всех HTML 5 фреймворках был использован Phaser 3 в силу его простоты и универсальности.

Реализация самого сценария основана на разработке отдельных сцен, которые будут связаны и реализованы средствами фреймворка. На рисунке 1 изображена схема связей основных сцен. В реализацию сценария также входит полное разворачивание приложения вместе с базой данных для пользовательских данных и системой авторизации.

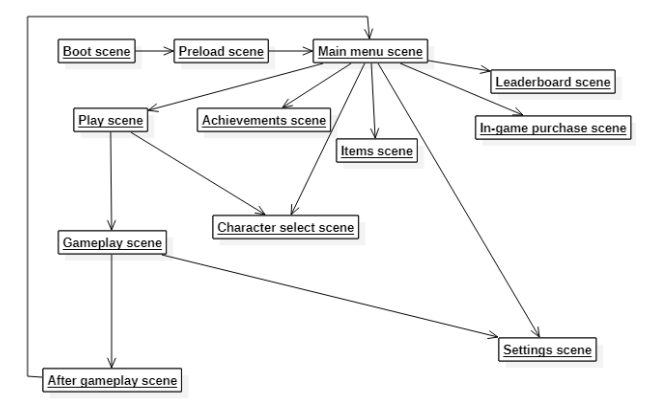

Рисунок 1 – Связь сцен в приложении

> **Н. В. Соловьёв** (*ГГУ им. Ф. Скорины, Гомель*)

## **РАЗРАБОТКА МОБИЛЬНОГО ПРИЛОЖЕНИЯ ДЛЯ УЧЁТА И ПЛАНИРОВАНИЯ ЛИЧНЫХ ФИНАНСОВ**

Сегодня смартфоны играют важную роль в жизни каждого человека. Люди используют смартфоны в качестве средства телефонной связи, снимают с их помощью фото и видео, слушают музыку, играют в игры и многое другое. И все это они делают, используя различные приложения.

Данная работа посвящена разработке мобильного приложения для платформы Android, которое позволяет вести учет и планировать личные финансы. В данном проекте наибольшее внимание уделяется внешнему виду и визуализации данных.

Приложение разрабатывалось на языке программирования Dart с использованием фреймворка Flutter [1]. Для подключения библиотек использовался инструмент pub.

Для того, чтобы хранить данные о затратах, на устройстве пользователя был разработан специальный сервис, который работает непосредственно с локальным хранилищем. Для этого была подключена библиотека localstorage.

Для визуализации данных использовались такие библиотеки как fl\_chart и syncfusion\_flutter\_charts.

Во время разработки, для проверки правильности работы приложения, использовался эмулятор Android, который поставляется вместе с Android Studio.

Разработка выполнялась с использованием инструментов Visual Studio Code, Android Studio и Git [2].

В результате работы было разработано мобильное приложение, которое позволяет вести учёт и планирование личных финансов. Приложение имеет понятный интерфейс, легко в использовании и хорошо работает даже на слабых устройствах.

### **Литература**

1 Англоязычный веб-сайт в формате электронной книги / Документация Flutter SDK [Электронный ресурс]. – 2020. – Режим доступа: https://api.flutter.dev/. – Дата доступа: 21.09.2020.

2 Ян Дарвин, Ф. Android. Сборник рецептов. Задачи и решения для разработчиков приложений / Ф. Ян Дарвин. – Диалектика, 2018. – 768 с.

# **М. С. Солонина, В. А. Короткевич**

(*ГГУ им. Ф. Скорины, Гомель*)

## **РАЗРАБОТКА САЙТА ПРЕДПРИЯТИЯ ОБЩЕСТВЕННОГО ПИТАНИЯ ГОМЕЛЬСКОГО ГОСУДАРСТВЕННОГО УНИВЕРСИТЕТА ИМЕНИ ФРАНЦИСКА СКОРИНЫ**

Предприятие общественного питания ГГУ имени Франциска Скорины включает в себя ряд подразделений: столовую ГГУ, магазин кулинарии, буфеты в учебных корпусах. Целью данной работы являлось создание сайта предприятия для повышения информированности студентов и преподавателей ГГУ об услугах предприятия в сфере общественного питания.

Разработанное интернет-приложение обеспечивает пользователям сайта: просмотр списка подразделений предприятия общественного питаний ГГУ с визуализацией местонахождения отдельных подразделений на карте и схемах; возможность оставлять отзывы с оценкой каждого подразделений на странице с их описанием; просмотр меню каждого из подразделений; возможность оценивания качества предлагаемых блюд; возможность подсчета ориентировочной стоимости завтраков и обедов при посещении предприятия; возможность подсчета ориентировочной стоимости заказов при проведении мероприятий на территории предприятия.

В приложении реализован импорт данных из базы данных системы автоматизации управления предприятия общественного питаний ГГУ. В частности, ежедневно автоматически импортируются сведения из меню каждого подразделения (список блюд с разбивкой по категориям, стоимости, выход). Для сотрудников предприятия общественного питания ГГУ реализованы возможности корректировки содержимого сайта в зависимости от предоставленных им прав. В частности, возможны загрузка и обновления фотографий блюд, ввод ответов на отзывы посетителей, оперативная корректировка текущего меню в подразделениях предприятия.

Сайт предприятия общественного питания ГГУ реализован средствами CMS Joomla, представляющую собой систему управления

контентом с открытым исходных кодом. Для хранения данных использована система управления базами данных Microsoft SQL Server. Реализация функциональности сайта выполнена на языке PHP.

#### **Е. И. Стома, Д. С. Кузьменков**

(*ГГУ им. Ф. Скорины, Гомель*)

#### **РАЗРАБОТКА ПРИЛОЖЕНИЯ ДЛЯ ПРЕДСКАЗАНИЯ ГРАФИКОВ ДВИЖЕНИЯ ФОНДОВЫХ РЫНКОВ**

Фондовый рынок является абстрактным понятием, которое предназначено для обозначения определенных механизмов и действий, в результате делающими возможными торговлю ценными бумагами. Фондовый рынок не следует путать с понятием фондовая биржа, которое обозначает организацию, главными и единственными целями которой является предоставление площадки для совершения торговых сделок между покупателями и продавцами ценных бумаг.

В настоящее время все большую популярность набирает такое определение, как машинное обучение. Это направление в технологиях и науке, которое дает возможность буквально обучить компьютер. Машинное знание, которое формируется в процессе обучения сравнимо с интеллектуальными решениями, которые может сделать человек, только основывается на голых фактах, не искажая данные, и находя связи, которые очень сложны для выявления человеком. Тем самым в последнее время потребность в машинном обучении растет огромными темпами, забирая работу у некоторых людей и имея в потенциале возможность убрать с рынка большую часть существующих профессий, что в свою очередь предоставит огромные человеческие ресурсы для работы в научных сферах, тем самым в разы ускоряя темп открытия новых технологий. На текущем уровне развития машинное обучение уже выходит из сферы только математиков и алгоритмистов, и все глубже проникает в мир IT бизнесменов, и в мир простых обывателей.

Как результат исследований было разработано приложение для предсказания графиков движения фондовых рынков. Приложение позволяет предугадывать курсы валют на основании анализа тенденций движения финансового рынка, помогает отслеживать динамику

изменения курсов валют и рассчитывает прогноз на последующее изменение курсов, давая потенциальную возможность для заключения выгодных сделок на рынке. Приложение было протестировано на реальных курсах основных валют (доллар США, Евро, рос. рубль, бел. рубль). Предсказанные приложением данные хорошо коррелировали с реальными курсами валют на фондовом рынке, полученными позднее по итогам торгов.

# **Е. П. Ступкина, Е. А. Ружицкая**

(*ГГУ им. Ф. Скорины*, *Гомель*)

# РАЗРАБОТКА WEB-ПРИЛОЖЕНИЯ «ЮВЕЛИРНЫЙ МАГАЗИН»

В создании интернет-магазинов есть свои преимущества, например, доступ можно получить в любое время суток, не зависимо от дня недели, выходных или праздников. Заказ может быть сделан в любое время днем или ночью. Создавая интернет-магазин можно освободиться от большого количества затрат, таких как закупка, приобретение оборудования, зарплата персонала, аренда помещений.

Интернет-магазин по продаже ювелирных изделий разработан с использованием PHP, JavaScript, USBWebserver, Bootstrap (дизайн страниц в целом, адаптивность под устройства с разными экранами), jQuery (front-end функции). Для хранения информации о товарах, клиентах, посетителях необходимо наличие базы данных, управление которой осуществляется посредством СУБД MySQL.

Использование SQL сводится, по сути, к формированию всевозможных выборок строк и совершению операций над всеми записями, входящими в набор.

Разработаны 4 основные таблицы:

– Cart (информация о корзине товаров).

– Category (информация о категориях товара).

– Products (информация о товарах).

– Sved (информация о зарегистрированных пользователях).

Пользователю доступен основной функционал, включающий в себя заполнение формы с предусмотренными реквизитами, где содержатся личные данные. Также предусмотрена возможность просмотра выбранной продукции, увеличение ее количества, удаление товара и очистка корзины. При возникновении вопросов есть возмож-

ность просмотра контактной информации, для связи с представителем интернет-магазина.

На сайте реализовано разграничение прав доступа между обычным пользователем и администратором. Администратор может просматривать заказы, вносить товары в базу данных и блокировать пользователей.

Сайты, разработанные с использованием PHP совместимы практически со всеми операционными системами от Windows, Unix и Linux до MacOS и поддерживаются большинством серверов.

## **К. Н. Сусло**

(*ГГУ им. Ф. Скорины, Гомель*)

## **РАЗРАБОТКА ПОДСИСТЕМЫ УПРАВЛЕНИЯ ПОДПИСКАМИ В ПРОЕКТЕ КОРПОРАТИВНОЙ ЭЛЕКТРОННОЙ КОММЕРЦИИ**

Был разработан проект по теме: разработка подсистемы управления подписками в проекте корпоративной электронной коммерции, основанная на коммерческой платформе Hybris.

Проект был создан для осуществления подписок на товары в онлайн магазине и управления ими.

Данное приложение даёт возможность пользователям удалённо осуществлять подписки на товары. Также, пользователь имеет возможность управлять активными подписками: изменять дату и время отправки товара пользователю, изменять состав подписки, добавлять или удалять товарные единицы, отменять, продлевать или объединять подписки, а также, отслеживать текущее состояние всех активных подписок.

Основными элементами моделей данных в проекте являются: товары, корзины, подписки.

Управление подписками может осуществляться как самим пользователем через пользовательский интерфейс, так и администратором, через специальное приложение для администрации – Backoffice.

Так как в основе платформы Hybris лежит Java-frameworkSpring, то все объекты создаются по технологиям Spring с помощью специальных конфигурационных файлов формата XML.

Архитектура проекта представляет собой основу стандартного веб-шаблона разработки - МVC. Данное приложение состоит из нескольких слоёв, которые включают в себя: DAO (DataAccessObject) laver, Servicelaver, Facadelaver, Controller, View.

Логическая модель данных создана на основе платформенных инструментов и включает в себя около 15 таблиц в базе данных.

Для тестирования приложения используется автоматическое и функциональное тестирование. Автоматическое тестирование представлено технологией II Init

# К. Д. Таранов

(ГГУ им. Ф. Скорины, Гомель)

# РАЗРАБОТКА ПОДСИСТЕМЫ УПРАВЛЕНИЯ ПОТОКАМИ ДАННЫХ

Поток данных - это набор информации, извлеченной от поставщика данных. Он содержит необработанные данные, которые были собраны из поведения пользователей в браузере на веб-сайтах, на которых размещен специальный пиксель. Потоки данных полезны для специалистов по данным для больших данных и в поставке данных для ИИ алгоритмов. Основными поставщиками потоков данных являются компании, занимающиеся информационными технологиями.

Основные интеграции с потоками данных:

1. Потоки данных интегрированы с такими системами, как платформа данных о клиентах (CDP), управление взаимоотношениями с клиентами (CRM) или платформа управления данными (DMP) для обогащения профилей пользователей внешними данными. Потоки данных используются для обогащения систем бизнес-аналитики и повышения точности анализа и вывода более точных выводов.

2. В случае интеграции системы управления контентом (CMS) поток данных используется для идентификации пользователей и персонализации их посещения. Благодаря анализу данных фактическое содержание веб-сайта адаптируется к пользователю.

3. Потоки данных используются для выбора соответствующих сегментов пользователей и использования их в онлайн-кампании. Сегменты обогащаются дополнительными пользовательскими характеристиками из потока данных и затем отправляются в DSP.

В данном случае был рассмотрен вариант интеграции управления продуктового контента, при управлении взаимоотношений с клиентами, при помощи Adobe Experience Manager (AEM) и SAP Hybris. Основной целью подсистемы является предоставление бизнесу возможности управлять электронной коммерцией в информационном пространстве.

Актуальность такого подхода заключается в том, что взаимодействие с клиентами важно на каждом этапе взаимоотношений между клиентом и компанией, поскольку оно повышает лояльность и общую удовлетворенность брендом. Компании всегда изо всех сил стараются идти в ногу с последними маркетинговыми тенденциями, которые помогут достичь их целей и увеличить доход. В своих усилиях по созданию эффективных сервисов, ориентированных на потребителя, организации стремятся внедрять персонализированные многоканальные решения для улучшения взаимодействия с их продуктами.

#### **А. В. Феськов**

(*ГГУ им. Ф. Скорины, Гомель*)

#### **АКТУАЛЬНОСТЬ МОБИЛЬНЫХ РАЗРАБОТОК И ПРОЕКТИРОВАНИЯ**

Мобильные устройства неотъемлемая часть жизни современного человека. В наше время, самая распространенная операционная система (ОС) Android, т.к. её поддерживает большое количество устройств от разных производителей. Главная причина распространения OC Android – бесплатные средства разработки, в то время как разработка под систему IOS требует высоких начальных затрат. На протяжении последних нескольких лет количество проданных устройств с ОС Android держится выше 80% и год из года продолжает расти.

В настоящее время уже совершен переход от интернета людей к интернету вещей, что означает возможность подключения к интернету и удаленного управления практически всем, что нас окружает. Начиная от «умных» чайников и заканчивая «умным» домом. В таких условиях актуальность мобильных разработок как никогда высока, так как требуется огромное количество специализированного программного обеспечения с возможностями не только получать информацию от всех устройств, но и управлять ими, задавать условия, чтобы в конечном итоге получить желаемое поведение. Кроме того, все эти устройства нуждаются в постоянном мониторинге во избежание их выхода из строя, а в случае выхода из строя также требуются специальные приложения для диагностики.

Как итог имеется огромный спектр необходимого программного обеспечения для работы различных устройств, кроме того на сегодняшний день в обществе сформировался запрос на различные приложения в сфере развлечений, видео- и аудио- хостинга. Что сформировало в свою очередь огромны рынок различных сервисов, таких как Яндекс.Музыка, Spotify, Netflix и других. Все вышеописанное позволяет сделать вывод, что на данном этапе актуальность мобильных разработок находится на высоком уровне, а на рынке труда сформировался спрос на квалифицированных специалистов в данной сфере.

# **И. В. Фомичёв, Е. М. Березовская**

(*ГГУ им. Ф. Скорины*, *Гомель*)

## **ПРОЕКТИРОВАНИЕ МОДЕЛИ И РАЗРАБОТКА ИНТЕРНЕТ-МАГАЗИНА МУЗЫКАЛЬНОГО ОБОРУДОВАНИЯ**

Стоять в очереди в магазине или сделать несколько кликов в интернете? Онлайн-покупки уже давно стали частью нашей жизни. Но так ли они удобны на самом деле? Могли бы мы раньше представить, что за нужной нам вещью не обязательно будет объехать весь город? Очереди и часы, потраченные на поиск нужного товара, остались в прошлом. Теперь, когда весь мир совершает покупки в интернете, достаточно просто нажать несколько кнопок на сайте и через несколько дней желанная покупка сама приедет к вам домой. Интернет открывает нам массу возможностей и нет никаких оснований пренебрегать ими. Конечно, здесь есть свои плюсы и минусы, каждый вправе для себя выбирать «удобство», которое соответствует его понятиям.

К разработке было принято реализовать интернет-магазин музыкального оборудования. Разработана клиентская часть приложения, спроектирован удобный и дружественный интерфейс пользователя. Сайт наполнен необходимым контентом и включает в себя каталог товаров, главную страницу, корзину, подключение социальных сетей,

подключение местоположения, техническую поддержку, связь с магазином и др. Особое внимание было уделено самой важной части любого интернет-магазина – витрине (рис. 1).

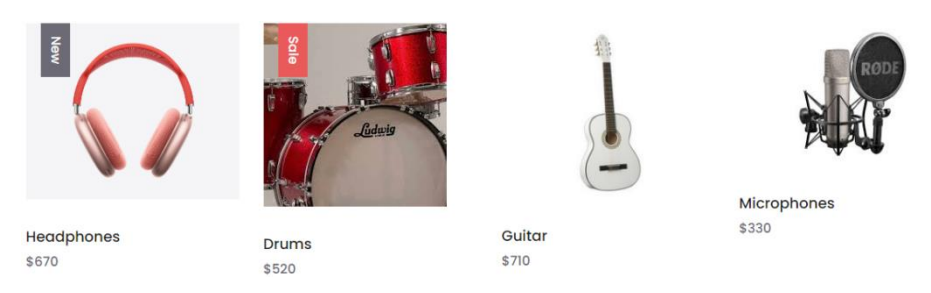

Рисунок 1 – Ассортимент товара

Информация о товаре в данной веб-версии магазина представляется объемнее, чем при посещении офлайн-магазина. Здесь располагается уменьшенное изображение переднего вида товара, кликнув на изображение товара, пользователь попадает в раздел детального описания выбранного товара с увеличенным изображением выбранного товара и прокруткой его вида со всех сторон. В этом разделе можно добавить товар в корзину.

Приложение разрабатывалось с использованием языка разметки HTML, формального языка CSS, языка программирования JavaScript, технологии AJAX, библиотеки jQuery, СУБД MySQL.

> **И. А. Фёдоров, Д. С. Кузьменков** (*ГГУ им. Ф. Скорины, Гомель*)

## **РАЗРАБОТКА ПРИЛОЖЕНИЯ ДЛЯ ВЗАИМОДЕЙСТВИЯ С СОЦИАЛЬНОЙ СЕТЬЮ «ВКОНТАКТЕ»**

Одной из лучших новых разработок в Интернете стали социальные сети. Социальная сеть – это веб-сайт или приложение, которое позволяет нам общаться с друзьями и семьей, обмениваться фотографиями, видео, музыкой и другой личной информацией, как с избранной группой друзей, так и с более широкой группой людей. Социальные сети, являются отличными способами поддерживать связь с друзьями и семьей по всему миру, а также устанавливать новые связи с людьми на основе схожих интересов или профессий. Есть множество разных социальных сетей, к которым можно присоединиться бес-

платно. Одной из них является «Вконтакте». «Вконтакте» - это социальная сеть, одна из самых популярных в русскоязычном сегменте интернета. В России данная сеть оставила далеко позади Одноклассники и Фейсбук, и по праву занимает первое место. Быстрота обмена информацией стала одной из основных причин, по которой свои профили и группы в сети создают даже крупные компании.

Было разработано десктопное приложение для взаимодействия с социальной сетью «Вконтакте» с использованием HTML 5, CSS 3, Javascript [1]. Представляемое приложение позволяет работать пользователю с социальной сетью «Вконтакте» более быстро и удобно. В приложении реализовано выполнение всех возможных лействий с использованием общедоступного API, предоставленного социальной сетью «Вконтакте», а также реализует свою уникальную функциональность, такую как: оффлайн режим; максимально удобный и гибко настраиваемый интерфейс пользователя за счет использования библиотеки Material UI; попытку распознавания и искоренения рекламных сообщений; свое АРІ для внедрения инородных пользовательских модулей, рассчитанных для использования более продвинутыми пользователями и др. При разработке приложения использовался фреймворк Electron, который обеспечивает кроссплатформенность и отображение оповещений на уровне операционной системы.

#### Литература

1 Фримен, Э. Изучаем HTML, XHTML и CSS / Э. Фримен, Э. Фримен. – СПб.: Питер, 2014. – 720 с.

# В. А. Халаев, А. В. Лубочкин

(ГГУ им. Ф. Скорины, Гомель)

## РАЗВЕРТЫВАНИЕ REST-ПРИЛОЖЕНИЯ С РЕПЛИЦИРУЕМОЙ БАЗОЙ ДАННЫХ С ПРИМЕНЕНИЕМ **КОНТЕЙНЕРИЗАЦИИ**

С ростом разнообразия требований к системе и сложности исполняемых приложений становится актуальным вопрос запуска приложений в изолированной среде, настроенной необходимым образом, и сохранение способности возвращать данные за считанные миллисекунды.

Современные средства позволяют настроить и запускать как само исполняемое приложение, так и базу данных. Для этих целей одной из наиболее востребованных программных платформ в текущее время является Docker [1].

Docker позволяет разместить приложение со всеми необходимыми зависимостями и его окружением в контейнер, который может быть перенесён на любую Linux-систему с поддержкой cgroups в ядре, а также предоставляет среду по управлению контейнерами.

Для уменьшения объема данных проект использует файловую систему Aufs с поддержкой технологии каскадно-объединённого монтирования: контейнеры используют образ базовой операционной системы, а изменения записываются в отдельную область.

С ростом развития микросервисной архитектуры также было принято решение разработки средств, предоставляющих разработчикам некоторые утилиты, которые упрощают и автоматизируют процедуру настройки и ускоряют процесс создания и развертывания Spring-приложений, под общим названием Spring Boot [2].

#### **Литература**

1 Моуэт, Э. Использование Docker / Э. Моуэт – М.: ДМК,  $2017. - 300$  c.

2 Лонг, Дж. Java в облаке. Spring Boot, Spring Cloud, Cloud Foundry / Дж. Лонг. – СПб.: Питер, 2019. – 624 с.

#### **Е. М. Хомяков**

(*ГГУ им. Ф. Скорины, Гомель*)

## **РАЗРАБОТКА ПОДСИСТЕМЫ ФИНАНСОВОГО УЧЕТА ПОДПИСОК В ПРОЕКТЕ КОРПОРАТИВНОЙ ЭЛЕКТРОННОЙ КОММЕРЦИИ**

Большинство развитых стран Азии и США в наше время повсеместно живут по подписке: пищевые добавки, контактные линзы, продукты, цветы и т.д. – всё это потребители получают доставкой или же по почте регулярно и не нужно заботиться о том, что у вас закончится тот или иной товар. Закончиться могут лишь деньги на вашем банковском счёте.

Всё чаще продуктовые стартапы выбирают для себя концепцию подписок или, так называемую модель «subscription economy». Данная модель гарантирует получение долгосрочных и регулярных клиентов для вашего бизнеса.

Для получения того или иного товара, следует его приобрести оффлайн или же онлайн, но и то и другое каждый раз тратит ваше время. Подписки – решение данной проблемы. Существует определенная концепция: клиенты компаний один раз пробуют тот или иной товар, чаще всего бесплатно, и будучи удовлетворенным качеством, оформляет подписку сроком на несколько месяцев или на год.

Разработанная система подписок позволяет оформить подписку на срок в 3 месяца. При оформлении подписки, достаточно выбрать способ доставки, а также способ автооплаты – всё остальное за пользователя делает система. Не нужно тратить время на следующий заказ – он оплачивается автоматически. В любой момент можно изменять параметры подписки: способ доставки, адрес, карту, дату автооплаты или отменить подписку.

По сравнению с обычным способом покупки, подписки намного выгоднее. Так, например, на последний заказ подписки в третьем месяце, можно получить скидку до 30%. Также можно получить дополнительную скидку в 5% на первый заказ нового цикла подписки при продлении в течение 30 дней.

Существует возможность группировать подписки в группы, что снижает стоимость доставки. Либо же, можно сгруппировать доставку подписочного товара вместе с обычной доставкой.

> **А. Д. Цуканова, Г. Л. Карасёва** (*ГГУ им. Ф. Скорины, Гомель*)

## **РЕАЛИЗАЦИЯ WEB-САЙТА ДЕТСКОГО ОЗДОРОВИТЕЛЬНОГО ЛАГЕРЯ «СКАЗОЧНАЯ ПОЛЯНА»**

В современном обществе интернет с каждым днем завоевывает большую популярность. Поэтому, большинство организаций по всему миру стремятся иметь web-страницу с оптимальным представлением своего продукта. Создание и поддержание сайта для компании является залогом ее успешного внедрения и продвижения на рынке.

Цель работы – создание интерфейса и функционала сайта детского оздоровительного лагеря «Сказочная поляна», который позволит пользователю просматривать данные о лагере, фото, видео и другую информацию.

На главной странице сайта пользователь может увидеть меню, с помощью которого осуществляется навигация по остальным страницам, фотогалерея, видеогалерея и кнопка регистрации. Меню содержит 5 основных страниц: «О нас», «Смены», «Путёвки», «Родителям», «Вожатым». Страница «О нас» содержит историю лагеря, педагогический состав, расположение на карте и контактные данные администрации. Страница «Смены» отображает расписание смен на лето 2021 года и их тематику. Страница «Путёвки» позволяет родителям узнать информацию о том, как и где получить путёвки, а также перечень необходимых документов. Страница «Родителям» содержит информацию о распорядке дня и правилах в лагере, и список необходимых вещей для ребенка. Страница «Вожатым» позволяет людям узнать необходимую информацию о том, как возможно стать воспитателем в лагере. Кнопка «Регистрации» позволяет родителям записывать своих детей на заезды, выбирая подходящую смену. Все записанные дети сортируются по сменам, далее эта информация обрабатывается администрацией лагеря.

В ходе разработки сайта были использованы возможности языка CSS, HTML-редакторы, JavaScript.

Данный web-сайт ориентирован для работы сотрудников детского оздоровительного лагеря, а также для родителей и их детей, посещавших этот лагерь.

#### **А. С. Чабатарэўскі** (*ГДУ iмя Ф. Скарыны, Гомель*)

#### **ПАТРАБАВАННІ ДА СТВАРЭННЯ МАТЭМАТЫЧНАЙ МАДЭЛI ЛАГІСТЫЧНАЙ СІСТЭМЫ**

Лагістычная сістэма – гэта складаная, структураваная эканамічная сістэма, якая складаецца з элементаў якія узаемазвязаны у адзіным працэсе кіравання матэрыяльнымі, сэрвіснымі і спадарожнымі ім патокамі. Даследаванне і прагназаванне лагістычных сістэм

Современные информационные технологии Системное и программное обеспечение информационных технологий

ажыццяўляецца апісаннем лагiстычных працэсаў як мадэляў, што можна зрабіць з дапамогай эканоміка-лагістычнага мадэлявання. Можна вылучыць наступныя асноўныя патрабаванні да мадэлі лагістычнага працэсу:

– мадэль ствараецца для таго, каб з ёй было працаваць зручней, чым з рэальным аналагам, таму мадэль павінна быць больш зручнай;

– мадэль ствараецца для таго, каб выявіць новыя ўласцівасці лагістычнага працэсу, якія не былі выяўленыя пры даследаванні рэальнага аналага;

– параметры ствараемай мадэлі павінны быць адэкватныя рэальнаму аб'екту.

Існуюць шмат розных інструментаў для стварэння матэматычных мадэляў (Maple, Mathematica, Mathcad, MATLAB, VisSim). Але дадзеныя інструменты мяркуюць даследчыка ў працэсе аналізу атрыманай мадэлі. Даследчык з'яўляецца той зменнай, якую можна аптымізаваць. Адным з падыходаў аптымізацыі даследчыка з'яўляецца замена яго на нейронаваю сетку, якая зможа выканаць асобную задачу лепш за даследчыка. Любая нейронавая сетка з'яўляецца матэматычнай мадэллю, але пры выкарыстоўвавані механізмаў глыбокага навучання, нейронавага прагназавання, вока кароткай i доўгатэрміновай памяці і іншых можна прыйсці да таго, што кіраванне над матэматычнай мадэллю лагістычнага працэсу, пачынаючы ад этапу стварэння і заканчваючы аналізам, можа быць ажыццёўленна з дапамогай іншай матэматычнай мадэлі, якой з'яўляецца нейронавая сетка.

> **Г. В. Чекан, Е. А. Ружицкая** (*ГГУ им. Ф. Скорины*, *Гомель*)

## РАЗРАБОТКА КЛИЕНТСКОЙ ЧАСТИ ИНТЕРНЕТ-МАГАЗИНА «КНИЖНЫЙ МИР»

В последнее время интернет-магазины все больше набирают популярность, при этом важную роль играет дизайн web-сайта. Для потенциального покупателя немаловажно, что он может прочитать подробное описание всех товаров, посмотреть качественное фото, а при необходимости связаться с менеджерами и проконсультироваться. Для разработки клиентской части данного сайта использованы HTML 5, AJAX, CSS 3, а также библиотека jQuery.

Всего было разработано четыре страницы интернет-магазина: главная страница, корзина, страница товара, страница каталога книг в зависимости от выбранного жанра. В шапке сайта расположена эмблема и название магазина, значок корзины, позволяющий пользователям переходить в корзину, а также количество товаров, которые в нее занесены. На главной странице располагаются основные блоки: меню сайта (включает в себя подменю с ссылками на главную страницу и корзину, а также функциональное меню, с возможностью выбора книг по жанрам); каталог книг (отображает названия и изображения книг данного интернет-магазина, при нажатии на которые можно перейти на страницу товара с описанием выбранной книги); корзина (отображает список выбранных пользователем книг, кнопки удаления товаров, общую стоимость всех книг). Подвал интернетмагазина содержит значки с ссылками на социальные сети и данные для обратной связи (рис. 1).

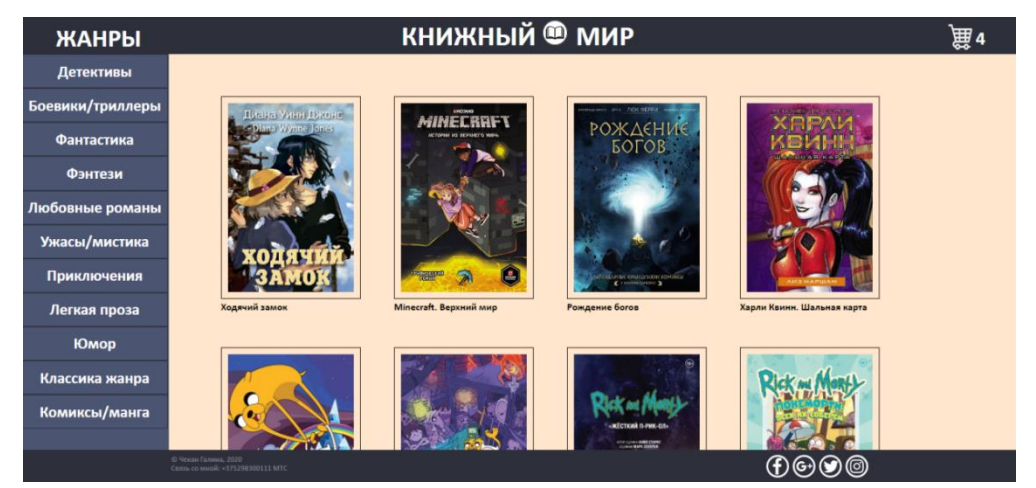

Рисунок 1 – Главная страница интернет-магазина

#### **А. В. Черенко**

(*ГГУ им. Ф. Скорины, Гомель*)

## **РАЗРАБОТКА ПРОЕКТА ТЕСТИРОВАНИЯ КОРПОРАТИВНОЙ CMS**

В наши дни любая отдельно взятая информационная система является программным комплексом, функции которого состоят в поддержке высокого уровня безопасности при хранения информации, выполнении необходимых операций над информацией, предоставлении пользователям удобного и интуитивно понятного интерфейса.

Важную роль в создании и поддержке таких программных комплексах играют системы управления контентом сайта - CMS. Данную систему можно рассматривать как связанную между собой совокупность модулей.

В целях повышения качества информационной системы имеет смысл разработать проект тестирования CMS. Проект будет включать в себя как функциональное так и нефункциональное тестирование, например тестирование безопасности. Также в проект можно внедрить тестирование API и нагрузочное тестирование.

Хорошей практикой является разделение тестов на так называемые «скоупы» или наборы тестов, например дымовое тестирование позволит быстро проверить основную функциональность, а расширенное – провести более доскональное исследование работоспособности системы.

Отличительной чертой данного проекта будет наличие пользовательского интерфейса для запуска тестов и анализа результатов тестов. Таким образом существенно увеличится количество сотрудников, которые смогут провести диагностику системы.

# А. В. Шаховский, Е. А. Ружицкая

(ГГУ им. Ф. Скорины, Гомель)

## РАЗРАБОТКА СЕРВЕРА ДЛЯ ИНТЕРНЕТ-МАГАЗИНА ЭЛЕКТРОНИКИ

Любое построение сервера лучше начать с таких вопросов: «Как правильно построить архитектуру?», «Где хранить данные?», «Что нужно пользователю?».

Примером хорошей архитектуры приложения является архитектура, которая напрямую не зависит от фреймворка, на котором она написана. Любая минимизация зависимостей улучшает её расширяемость. Следование принципам SOLID, GRASP, а также паттернам проектирования приложения приводит к построению долгоживущего приложения, которое легко как расширить, так и исправить.

Сервер, который используется для интернет-магазина электроники был построен на фреймворке NestJs, который следует принципам модульности, что позволяет легко разрабатывать бизнес-логику

для отдельных сущностей, а также быстро и безболезненно находить и исправлять ошибки. Он является достаточно универсальным инструментом, т.к. модульность позволяет ему использовать различного рода существующие библиотеки, разработанные на JavaScript. Поэтому можно легко воспользоваться GraphQL системой, использовать WebSocket протокол или же быть разбит на микросервисы для enterprise-приложения.

Для NestJs существует модуль @nestjs/swagger, который позволяет документировать API. Это полезный инструмент, которым могут воспользоваться не только разработчики сервера, но и фронтенд разработчики, чтобы знать, какие API им доступны и тестировщики, которые напрямую через Swagger UI могут протестировать существующий код.

Для хранения данных используется нереляционная база данных MongoDB, которая является отличным и быстрым инструментом. Отсутствие прямых зависимостей и схем таблиц данных добавляют гибкости в хранении данных, а также уменьшают занимаемое пространство и ускоряют процесс получения данных.

При построении приложения были выявлены следующие необходимые сущности: «Пользователь», который расширяется до сущности «Администратор», «Товар», «Заказ».

**Д. М. Шиленок, В. А. Короткевич**

(*ГГУ им. Ф. Скорины, Гомель*)

## **СРЕДСТВА ВВОДА И ОБРАБОТКИ ФОТОГРАФИЙ АБИТУРИЕНТОВ ГОМЕЛЬСКОГО ГОСУДАРСТВЕННОГО УНИВЕРСИТЕТА**

Для изготовления студенческих билетов и зачетных книжек требуются фотографии абитуриентов, поступивших в вуз. На данный момент существуют следующие способы получения фотографий абитуриентов:

1) фотографирование абитуриентов в университете;

2) получений электронной версии фотографии от абитуриента в виде файла по электронной почте;

3) сканирование фотографий, предоставляемых абитуриентом при подаче документов;

4) загрузка фотографии в личном кабинете абитуриента.

Разработанное desktop-приложение позволяет обрабатывать файлы фотографий, полученных от абитуриентов или полученных в результате сканирования. Приложение позволяет приводить фотографии к нужному типу и разрешению, выполнять поворот и обрезку фотографий, загружать фотографии в базу данных. Приложение разработано на языке программирования C++.

Средства загрузки фотографий через web-интерфейс предназначено для абитуриентов и представляет собой компоненты в составе личного кабинета абитуриента. Оно позволяет абитуриентам загружать свои фотографии, которые они хотели бы видеть на своих студенческих билетах. Приложение обладает автоматической корректировкой ориентации фотографии, пользователь сам может выбрать область фотографии, которую он бы хотел видеть в результате преобразования, поворачивать фотографии на 90 градусов влево и право. Данное приложение задействовано в разделе «Загрузка копий документов» личного кабинета абитуриента, где можно редактировать и преобразовывать фотографии документов к нужному размеру. Приложение реализовано с использованием React – JavaScript библиотека с открытым исходным кодом для разработки пользовательских интерфейсов, а также языка программирования PHP и фреймворка Yii 2.

Разработанное приложение предназначено для преобразования фотографий и загрузки их в базу данных программного комплекса «Приемная комиссия ГГУ».

#### **Р. К. Юрчевский** (*ГрГУ им. Я. Купалы, Гродно*)

## **РАЗРАБОТКА СЕРВЕРНОЙ ЧАСТИ ИНФОРМАЦИОННО-АНАЛИТИЧЕСКОЙ СИСТЕМЫ ПО НЕДВИЖИМОСТИ**

Недвижимость – это собственность, земля, здания, воздушные права над землей и подземные права под землей. Термин недвижимость означает реальное или физическое имущество. «Реальный» происходит от латинского корня res или вещей. Другие говорят, что оно происходит от латинского слова rex, означающего «королевский», поскольку короли владели всей землей в своих королевствах. На данный момент сфера недвижимости является одной из существенных состав-

ляющих в любой экономической структуре. Учитывая переход к цифровым технологиям в сфере недвижимости, как у многих агентов по продаже недвижимости, так и у покупателей недвижимости, возникает необходимость в специальном приложении, которое позволит агентам взаимодействовать с потенциальными покупателями путем отображения недвижимости, доступной для продажи через сеть Интернет.

Целью разработки данной системы является облегчение процесса поиска и продажи недвижимости. С помощью приложения агенты по недвижимости смогут выставлять позиции недвижимости на продажу, а покупатели приобретать недвижимость, не прилагая много усилий. Приложение будет представлять из себя площадку для размещения позиций, где каждый пользователь сможет выбрать конкретный тип недвижимости на свой вкус. Предполагается, что разрабатываемая система будет предназначена для комплексной автоматизации работы риелторов и агентств недвижимости. Основная функция разработанного продукта – помочь агентству быстро и качественно предоставлять клиенту услуги по продаже или аренде недвижимости.

Для реализации веб-приложения используется клиент-серверная архитектура с применением принципов REST. Клиентская часть реализует логику отображения элементов пользовательского интерфейса.

Серверная часть отвечает за бизнес-процессы, анализ и доступ к данным, которые хранятся в базе данных. Следует отметить, что серверная часть реализована с помощью языка программирования Go.

В качестве СУБД используется MySQL. Для клиентской части был использован HTML и JavaScript. Для стилизации приложения использовались собственные стили CSS. Веб-приложение разворачивается в изолированной среде с помощью технологий контейнеризации и оркестровки Docker и Kubernetes.

## **Д. А. Юсипец** (*ГГУ им. Ф. Скорины, Гомель*)

## **РАЗРАБОТКА ИНФОРМАЦИОННОЙ СИСТЕМЫ УПРАВЛЕНИЯ МУЛЬТИМЕДИЙНЫМ КОРПОРАТИВНЫМ КОНТЕНТОМ ДЛЯ ООО «ИВА-ГОМЕЛЬ-ПАРК»**

Целевой аудиторией проекта являются сотрудники IBA Gomel Park, а также студенты IT-специальностей, проходящие стажировку в Современные информационные технологии

Системное и программное обеспечение информационных технологий

компании. Основная цель проекта – предоставить целевой аудитории корпоративный медиаконтент.

Функциональность веб-приложения:

- модуль авторизации/регистрации пользователей:

- записи группируются по различным категориям;

- каждая запись имеет собственную страницу, где располагается подробная информация, а также комментарии пользователей;

- каждая запись имеет счётчики: количество просмотров и количество отметок «Нравится»;

- возможность поиска записей;

- неавторизованные пользователи не могут просматривать более 10 записей, добавлять комментарии к записям, нажимать кнопку «Нравится», создавать собственные плейлисты;

- администратор приложения может создавать, удалять, редактировать записи и категории;

- управление списком пользователей и списком ролей со стороны администратора.

В приложении предусмотрены 3 роли пользователей: администратор, пользователь, гость. Входными данными являются: файл seed.js. Структура файла: 3 массива объектов - пользователи, видео и фото, которые заносятся в базу данных после ее предварительной очистки; формы входа и регистрации; формы для создания новых записей. В качестве выходных данных представлены: главная страница, содержащая такую информацию, как заголовок с панелью навигации и полем поиска, список всех записей и нижний колонтитул; страница со списком пользователей; страница для отдельной записи.

Для реализации веб-приложения используется стек MERN, который включает четыре компонента с открытым исходным кодом: MongoDB, Express, React и Node.js. Эти компоненты предоставляют разработчикам комплексную платформу для работы.

### А. В. Яндовский, П. В. Бычков

(ГГУ им. Ф. Скорины, Гомель)

### РАЗРАБОТКА ПРОЕКТА ПО ГЕНЕРАЦИИ РЕЗЮМЕ

Решение разработать данное приложение было принято поскольку в существующей версии локального сайта компании было

большое количество личных данных пользователей, которые представлялись в неудобной форме для работников отдела продаж. Данные пользователей, которые отображались на сайте приходилось вручную переносить в PDF-файлы. Процесс нуждался в автоматизации. Из ключевых возможностей проекта рассматривались: удобный интерфейс (в программе происходит генерация резюме в «один клик», поэтому интерфейс должен оставаться максимально простым), роли пользователей (генерация резюме доступна только менеджерам для продаж и недоступна для обычных пользователей).

В качестве входных документов в приложении выступают: пользовательские данные (опыт работы, знание языков, технологий и т.д.). В качестве выходного документа выступает страница с интерфейсом и систематизированные данные в виде PDF-файла. При разработке приложения были использованы следующие технологии: Spring (MVC, Security), REST, React, Hibernate, MySQL, Java. Взаимодействие слоев в приложении, а также взаимодействие сервера с клиентом представлено на рисунке 1.

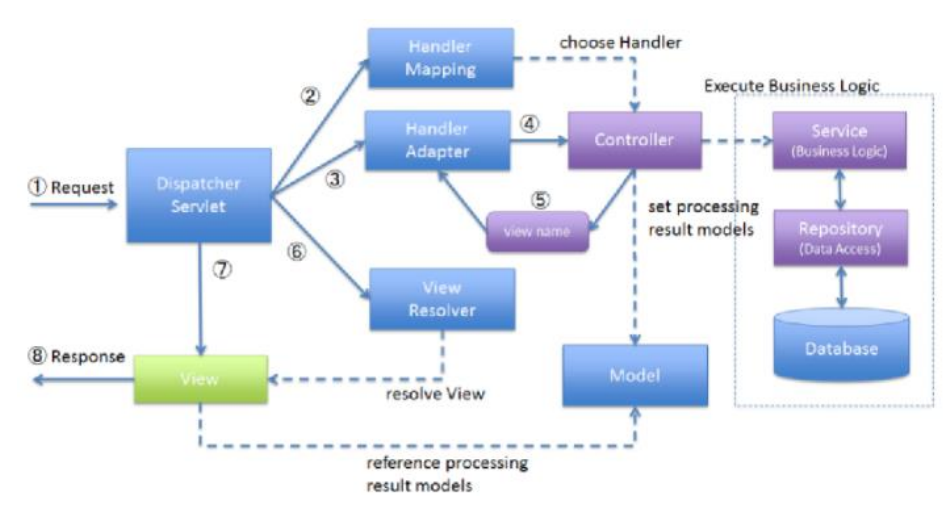

Рисунок 1 – Шаблон MVC архитектуры

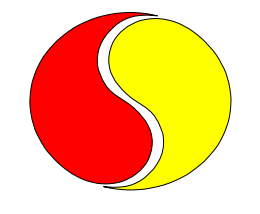

# **АВТОМАТИЗАЦИЯ ПРОИЗВОДСТВЕННЫХ ПРОЦЕССОВ**

**П. К. Банза, В. В. Комраков** (*ГГТУ им. П. О. Сухого, Гомель*)

## **АВТОМАТИЗИРОВАННОЕ УСТРОЙСТВО НАГРУЖЕНИЯ КОМПЛЕКСА ДЛЯ ПРОВЕДЕНИЯ ТРИБОЛОГИЧЕСКИХ ИСПЫТАНИЙ**

В работе [1] приводится информация о построении модульной машины трения для проведения трибологических испытаний. Эта машина обладает не только небольшим весом и ценой, но также и высокой степенью автоматизации. Кроме автоматизации операций по изменению скорости вращения или перемещения испытуемых образцов. проводят измерение результатов испытаний. Однако, одна из важнейших операций, которую необходимо выполнять во время работы машины трения изменение нагрузки, прикладываемой к испытуемым образцам. В настоящее время изменение нагружения производится вручную, путем добавления или удаления различного веса грузов.

Для построения автоматизированной системы нагружения необходимо выбрать тип ее привода. Был рассмотрен гидравлический привод такой системы. Он состоит из гидравлического насоса, трубопроводов и гидравлического цилиндра, осуществляющего нагружение. Эта система обладает высоким КПД и быстротой срабатывания за счет несжимаемости жидкости и применения несжимаемых трубопроводов. Для построения автоматизированной системы нагружения был предложен механический привод, состоящей из направляющей, электродвигателя и винтовой передачи.

Разработка специального автоматизированного устройства нагружения комплекса для проведения трибологических испытаний может существенно повысить качество их проведения и снизить стоимость за счет уменьшения влияния человеческого фактора и получения новых режимов испытаний.

#### **Литература**

1 Банза, П. К. Роботехнический комплекс для проведения трибологических испытаний / П. К. Банза, В. В. Комраков // Современные проблемы математики и вычислительной техники: материалы XI Республиканской научной конференции молодых ученых и студентов, Брест, 21–22 ноября 2019 г. / Министерство образования Республики Беларусь, Брестский государственный технический университет; редкол.: В. А. Головко [и др.]. – Брест: БрГТУ, 2019. – С. 7–9.

**И. Н. Василевич, Е. М. Березовская**

(*ГГУ им. Ф. Скорины, Гомель*)

## **РАЗРАБОТКА АВТОМАТИЗИРОВАННОГО РАБОЧЕГО МЕСТА КУРАТОРА СТУДЕНЧЕСКОЙ ГРУППЫ**

В настоящее время сфера образования, как и многие другие сферы деятельности, нуждается в автоматизации многочисленных систем учета. Это связано с увеличением объемов обрабатываемой информации, а также расширением возможностей для этого, связанных с развитием информационных технологий.

Автоматизация различных областей работы куратора позволяет ускорить работу, избежать дублирования информации и ее потери, уменьшить количество ошибок и затраты времени на определенные операции, сделать ее более точной и эффективной.

Разработанный программный продукт предназначен для автоматизации труда кураторов студенческих групп, отвечающих за учет информации о студентах и их успеваемости, облегчая ввод данных в таблицы базы данных, изменяя структуру таблиц (добавление/ удаление записей), снижая затраты времени на поиск необходимой информации и вывод ее в нужном виде путем выборки и сортировки записей, так же при использовании программного продукта значительно снижается трудоёмкость ведения базы данных.

Назначение программы – формирование и редактирование базы данных успеваемости учащихся; справочников; оформление отчетных документов; создание и хранение тестов для студентов. Программный продукт предоставляет возможность реализации следующих действий:

– поиск необходимой информации по базам данных;

Автоматизация производственных процессов

– хранение и предоставление информации о студентах группы, их успеваемости и успеваемости группы в целом;

– добавление, изменение и удаление записей;

– создание тестов и работа с ними.

Для реализации программного продукта была использована среда разработки Delphi 7. Для разработки и управления базой данных была использована РСУБД MS SQL Server, отвечающая современным требованиям и обладающая всеми функциями, необходимыми для успешного выполнения широкого круга задач.

## **Т. П. Дайнеко, В. В. Орлов**

(*ГГУ им. Ф. Скорины, Гомель*)

## **РАЗРАБОТКА ПРИЛОЖЕНИЯ ДЛЯ АВТОМАТИЗАЦИИ ПРОЦЕССА СОЗДАНИЯ ЗАЯВОК И РАСЧЕТА ТРАНСПОРТНЫХ ЗАТРАТ**

Транспорт составляет неотъемлемую часть современного общества. Можно перемещаться из одного места в другое за малое количество времени. Но речь идет не только о перемещении людей. С появлением транспорта перевозка грузов стала не менее важной частью нашей жизни.

Неважно, какой вид транспорта, но каждый автомобиль имеет свой регистрационный номер, запчасти, грузоподъемность, число пассажирских мест, объем употребляемого топлива, характеристики. Не имеет значение, будь ли это личные потребности человека или же потребности крупных организаций – благодаря транспорту перемещать груз и пассажиров стало значительно быстрее, что благоприятно влияет на экономические показатели предприятий.

У каждой организации есть свои филиалы, которые каждый день заказывают транспорт для перевозки груза, либо бригады, для устранения поломок. Операторы принимают эти заявки и связываются с транспортным отделом, чтобы заказать транспорт. На эту работу уходит много времени и сил, особенно когда поступает много заявок. В итоге, некоторым филиалам приходится долго ожидать выполнения своих заявок.

Разработано приложение в среде Microsoft Visual Studio, позволяющее создавать заявки на определенный вид транспорта, рассчиты-

вать затраты автомобиля за пройденный маршрут, а также ввести учет существующих заявок.

В приложении реализована функция редактирования данных (добавить, изменить, удалить), предусмотрено ограничение прав доступа пользователей к определенной функции и возможность экспортировать данные в документы необходимых форматов (Word или Excel).

Разработанный программный продукт позволяет сократить временные затраты на выбор и просмотр нужной информации, что существенно помогает организациям сократить денежные расходы, увеличить прибыль и повысить конкурентоспособность.

### **О. А. Кижнерова, М. И. Жадан**

(*ГГУ им. Ф. Скорины, Гомель*)

## **РАЗРАБОТКА АВТОМАТИЗИРОВАННОГО РАБОЧЕГО МЕСТА МЕНЕДЖЕРА МАСТЕРСКОЙ ПО РЕМОНТУ ТЕХНИКИ**

На сегодняшний день информационные технологии достигли высокого уровня развития. В связи с этим большинство развивающихся компаний используют автоматизированные программы, которые позволяют эффективно хранить, обрабатывать и распределять накопленные данные.

Преимуществом использования автоматизированной системы является то, что в автоматизированном учете можно достаточно легко, быстро и точно получить необходимую информацию. Это способствует грамотному распределению рабочего времени работника и повышению качества обслуживания, что позволяет значительно увеличить эффективность работы.

Система автоматизации рабочего места позволяет не только организовать и автоматизировать его работу, а также предоставляет большое количество прикладных инструментов для получения отчетности о работе организации.

Разработанное приложение позволяет вести учет заявок на ремонт техники, указывать перечень выполненных работ и установленных запчастей, редактировать справочники, осуществлять поиск и фильтрацию данных, отслеживать статус ремонта. На основе храниАвтоматизация производственных процессов

мых в программе данных имеется возможность формирования и вывода на печать сопроводительной документации и отчётов, а также расчёт стоимости оказанных услуг.

Для того чтобы избежать ошибок во время выполнения программы выполнены тестирование и отладка программы. При тестировании программы осуществлена проверка программы на корректность ввода данных, правильность оформления заявки.

Практическое применение разработанного программного продукта позволит повысить эффективность и оперативность работы менеджера при оформлении заявок на ремонт техники, позволит быстро вводить необходимые данные в программу, снизит время доступа к информации при формировании документов, а также предоставит пользователю необходимые документы, позволяющие анализировать эффективность работы организации.

> **Д. А. Морозов, В. В. Комраков** (*ГГТУ им. П. О. Сухого, Гомель*)

## **АВТОМАТИЗАЦИЯ РАБОТЫ МАСТЕРА МЕТАЛЛОСБОРОЧНЫХ РАБОТ НА ПРЕДПРИЯТИИ ГОМЕЛЬАГРОКОМПЛЕКТ**

Для каждого подразделения предприятия можно предусмотреть автоматизированные рабочие места, соответствующие их функциональному назначению. В сфере экономики на таких автоматизированных рабочих местах (АРМ) можно осуществлять планирование, моделирование, оптимизацию процессов, принятие решений в различных информационных системах и для различных сочетаний задач.

Актуальность темы заключается в облегчении работы персонала предприятия, распределяющему заработную плату всем рабочим цеха.

Начисление зарплаты будет осуществляться по выполнению определенных показателей, включающих работу сотрудника в разные смены и дополнительную работу в выходные дни, в полном соответствии с трудовым кодексом Республики Беларусь. Предусмотрена оценка работы каждого рабочего, дополнительные виды работ, опыт работы, непосредственно влияющая на размер заработной платы. Кроме того, учитывается показатель частоты поломок и умение работы с оборудо-

ванием. Данная система будет актуальна не только для данного предприятия, но и для предприятий из других сфер деятельности.

Для создания программного обеспечения используется среда разработки Visual Studio 2019 со встроенными средствами для компиляции, отладки и тестирования. Для хранения данных используется реляционная база данных MySQL, которая хранится на облачном хранилище Google Cloud Servises c объемом хранилища в 50 ГБ, что достаточно для хранения данных. При этом используются нормативные документы предприятия.

Данный проект поможет увеличить эффективность работы организации, уменьшить себестоимость и увеличить конкурентоспособность продукции, что приведет к получению большей прибыли предприятием.

#### **Литература**

1 Шураков, В. В. Автоматизированное рабочее место для статистической обработки данных / В. В. Шураков. – М.: ИНФРА-М,  $2000 - 346$  c.

2 Белецкий, А. А. Модификация методов учета и анализа затрат / А. А. Белецкий // Управленческий учет. – 2009. – № 5. – С. 50–58.

#### **А. В. Сац**

### (*БрГТУ, Брест*)

## **АЛГОРИТМЫ ИЗБИРАТЕЛЬНОЙ РАЗВОЗКИ ДЛЯ ЭЛЕКТРИЧЕСКОГО БЕСПИЛОТНОГО ТРАНСПОРТА**

При разработке плана развозок, необходимо обеспечить бесконфликтность движения инфобусов на маршруте [1].

Известно, что план развозки остановочного пункта представляет собой множество  $M_i = \{m_{ii+1}, ..., m_{ik}\},\$ где элементы  $m_{in}$  являются числом людей, отправляющихся с остановки *і* на остановку  $n$ . Необходимо разбить исходное множество на два подмножества путем селекции:  $A = \left\{ m_{ij} \middle| m_{ij} \ge \frac{V}{2} \right\}$  $\binom{V}{2}$  и  $B = \{m_{ij} | m_{ij} < \frac{V}{2}\}$  $\frac{v}{2}$ , где  $V$  – объем инфобуса. Возможны три варианта отношений между подмножествами:

 $|A| < |B|, |A| = |B|, |A| > |B|.$ 

Вариант 1:  $|A| < |B|$ . Подмножество A является определяющим или задающим. Сочетаться могут только элементы подмножеств  $A$  и В при условии, что  $\overline{m_{iB} \le V - m_{iA}}$ , где  $m_{iA}$  и  $m_{iB}$  – элементы подмножеств А и В соответственно.

Вариант 2:  $|A| = |B|$ . В лучшем случае, после создания пар, не останется свободных элементов подмножеств. В случае, если остаются свободные элементы - необходимо свести задачу к варианту 1.

Вариант 3:  $|A| > |B|$ . В данном варианте необходимо прийти к условиям варианта 1 или 2 опустив нижнюю границу с помощью формулы  $V * D$ , где новый коэффициент границы  $D = \overline{0, 5, a}$ , где  $a$ коэффициент эластичности. Если задача не свелась к варианту 1 или 2, тогда изменения отменяются и формируется максимальное количество пар  $m_{iA}$  с  $m_{iB}$ .

Во всех вариантах незадействованные  $m_{iA}$  развозятся отдельно, т<sub>ів</sub>остаются до формирования следующего плана развозки.

#### Литература

1 Шуть, В. Н. Альтернативный метро транспорт на базе мобильных роботов / В. Н. Шуть, Е. Е. Пролиско // Штучний інтелект. - $2016. - N<sub>2</sub> 2 (72). - C. 170-175.$ 

#### А. А. Соловьева

 $(TTTV$  им. П. О. Сухого, Гомель)

## РАЗРАБОТКА ПАРАМЕТРИЧЕСКОЙ МОДЕЛИ НА ДЕТАЛИ «ВТУЛКИ КОНДУКТОРНЫЕ ПОСТОЯННЫЕ» В AUTOCAD

Кондукторные втулки являются важнейшей составной частью кондуктора, находящейся в контакте с режущим инструментом. Кондукторные втулки обеспечивают снижение погрешности в размере, форме и расположении оси отверстия за счет того, что инструмент направляется определенным образом и этим ограничивается его прогиб.

В данной работе рассматриваются «Втулки кондукторные постоянные. ГОСТ 18429-73\*».

Цель работы - для рассматриваемых втулок разработать параметрическую модель в AutoCAD.

Начиная с версии AutoCAD 2010, появилась возможность параметрического моделирования - моделирования с использованием параметров элементов модели и соотношений между этими параметрами.

Для создания параметрической модели детали «Втулки кондукторные постоянные» использовались такие геометрические зависимости как: параллельность, перпендикулярность, горизонтальность, симметрия, фиксированная точка, вертикальность, совпадение.

Процесс разработки параметрической модели представлен в виде следующего алгоритма: начертить чертеж «Втулки кондукторные постоянные» AutoCAD, создать блок и открыть его в редакторе блоков; выделить чертеж и выбрать «Автоналожение геометрических зависимостей»; вручную проставить недостающие геометрические зависимости: равенство и симметрию; проставить все необходимые размерные зависимости и в диспетчере параметров присвоить им определенные значения; отключить у каждой размерной зависимости отображение ручек, тем самым превращая все параметры вскрытые; создать таблицу значений параметров; протестировать блок. Чтобы деформация проходила относительно оси втулки, зафиксировать среднюю точку стенки втулки.

Разработанная параметрическая модель в дальнейшем будет использована при автоматизации формирования конструкторской документации на детали «Втулки кондукторные постоянные».
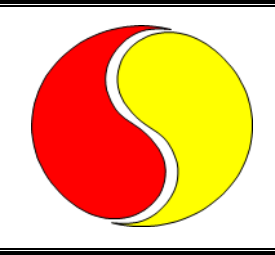

# **ПЕРВЫЕ ШАГИ В IT-СФЕРЕ**

# **I. V. Chernookiy** (*BrSTU, Brest*)

# **VIZUALIZATION OF COMBINATORICS**

В работе рассмотрены основные области применения комбинаторики. Установлена актуальность задач, возникающих в перечисленных областях. Разработан онлайн калькулятор для нахождения сочетаний, с выводом всех возможных комбинаций для любого конечного множества элементов.

Combinatorics is an area of [mathematics](https://en.wikipedia.org/wiki/Mathematics) primarily concerned with counting, both as a means and an end in obtaining results, and certain properties of [finite](https://en.wikipedia.org/wiki/Finite_set) [structures.](https://en.wikipedia.org/wiki/Mathematical_structure) It is closely related to many other areas of mathematics and has many applications raising from [logic](https://en.wikipedia.org/wiki/Logic) to [statistical](https://en.wikipedia.org/wiki/Statistical_physics)  [physics,](https://en.wikipedia.org/wiki/Statistical_physics) from [evolutionary biology](https://en.wikipedia.org/wiki/Evolutionary_biology) to [computer science,](https://en.wikipedia.org/wiki/Computer_science) etc.

Let us consider combinations and arrangements of discrete structures. There are five major branches application of combinatorics: enumeration, graph theory, Ramsey Theory, design theory, and coding theory.

When a statistician (or other mathematician) is calculating the "probability" of a particular outcome in circumstances where all outcomes are equally likely, what they usually do is enumerate all possible outcomes, and then figure out how many of these include the outcome they are looking for.

Many questions that have important real-world applications can be modeled with graphs such as: finding a good route for garbage trucks to take through a particular city; building a delivery route that visits every city in a particular area, without repetition; assignment each student a unique research topic that interests him, etc.

One of the major early motivation for design theory had the following context: given a fixed number of total treatments, and a fixed number of treatments we are willing to give to any subject, can we find combinations of the possible treatments so that each treatment is given to some fixed number of subjects, and any pair of treatments is given together some

fixed number of times (often just once). This is the basic structure of a block design.

Coding theory is the study of encoding information into different symbols. One of its primary concerns is the ability to detect and correct errors in the code.

All listed issues are solved using the tools of combinatorics. So, the purpose of work is to develop a calculator for counting combinations with the ability to enter any finite number of initial data.

### **А. П. Акулич, Е. В. Комракова**

(*ГГТУ им. П. О. Сухого, Гомель*)

# **ВЫЯВЛЕНИЕ ПРОБЛЕМ С ПРОИЗВОДИТЕЛЬНОСТЬЮ ПРИ СОЗДАНИИ ИГР В UNITY**

Одной из главных проблем при создании игр является проблема оптимизации. Очень часто причина падения производительности – это большое число объектов в игре. Вызов отрисовки объекта не требует много времени, однако, когда количество объектов переваливает за несколько тысяч центральный процессор перестаёт справляться. Решением данной проблемы является уменьшение количества объектов в игре или объединение нескольких объектов в один с общим материалом.

Графический процессор компьютера может быть ограничен пропускной способностью памяти. Для обнаружения данной проблемы необходимо снизить разрешение картинки в игре. Ещё одна проблема, связанная с графическим процессором, это большое количество вершин у объектов. Отрисовка объекта происходит по его вершинам, и когда их количество переваливает за миллион, возникают проблемы. Решением данной проблемы является уменьшение количества вершин у объектов.

Освещение в игре заметно преображает её в визуальном плане, однако оно настолько же хорошо портит оптимизацию. В Unity при использовании пиксельного освещения каждый меш будет визуализирован столько раз, сколько источников света его освещает. Для оптимизации следует постараться избегать ситуаций, когда один объект освещается несколькими источниками света.

Перечисленные выше проблемы являются частыми, но не единственными проблемами с производительностью. В Unity присутствует

большое количество функций и возможностей, которые могут не использоваться по назначению. Автоматическая генерация Мір-Мар текстур является примером подобной функции. Данные текстуры призваны улучшить отрисовку объектов которые перемещаются в игре. Однако генерация данных текстур, для объектов, которые не меняют своего положения на экране, например, интерфейс игрока, не имеют смысла, так как они даже не будут использованы.

В ходе данной работы было выявлено несколько возможных причин ухудшения производительности, однако их намного больше. Для выявления данных причин необходимо хорошее понимание работы игрового приложения, процесса отрисовки изображения.

### Н. В. Алексеенкова, В. В. Комраков (ГГТУ им. П. О. Сухого, Гомель)

# СОЗДАНИЕ ЗD-ГОЛОВОЛОМКИ **«SPACE TRAVEL: LACK OF TIME» HA UNITY**

Исторически создание игр всегда являлось трудоёмким занятием, как финансово, так и физически. Но с развитием компьютерных технологий порог трудоёмкости значительно снизился. Вследствие этого возросла конкуренция и повысилась популярность игр. Однако, на данный момент разработка игр в Беларуси не очень популярна среди разработчиков. Поэтому изучение технологий по созданию игр является актуальной задачей.

Игровое приложение, о котором пойдёт речь, разработано на одном из самых популярных игровых движков Unity, который позволяет разрабатывать игры под разные платформы и операционные системы [1]. Цель игры - пройти уровни, решая головоломки, и победить в финальном сражении. На разных уровнях будут встречаться враги, передвигающиеся платформы и лабиринты, которые игроку предстоит преодолеть.

Изначально концепция игры выглядит следующим образом данная игра является смесью жанров: платформер (от англ. Platformer), в котором основное действие заключается в преодолении препятствий передвижением по платформам, и головоломки (от англ. Puzzle), целью которой является решение логических задач, требующих от игрока задействования стратегии, логики и интуиции. Игра будет написана на

языке программирования C#, с использованием различных библиотек, поддерживаемых самой средой разработки Unity. Все элементы данной игры выполнены с использованием 3D-графики.

В заключении можно сказать, что как разработчику данная игра помогает улучшить навыки в таких сферах как разработка общей концепции игры, её сюжета, 3D-моделирование, создание игровых механик и программирование.

#### **Литература**

1 OpenGL Programming Guide. The Official Guide to Learning OpenGL, Version 4.3 / D. Shreiner [et al.]. – 8th ed. – NJ: Addison-Wesley, 2013. – 986 p.

#### **С. А. Анисимов**

(*ГГУ им. Ф. Скорины, Гомель*)

# **АЛГОРИТМ ТРАССИРОВКИ ЛУЧЕЙ ДЛЯ ОСВЕЩЕНИЯ И ОТРИСОВКИ ФИГУР В КОМПЬЮТЕРНОЙ ГРАФИКЕ**

Алгоритм трассировки лучей решает проблему реалистичного освещения и отрисовки фигур в компьютерной графике. Реализация заключается в рекурсивном пускании лучей в заданном направлении и определении степени освещённости. Сначала находится ближайшая фигура. Если луч не пересёк фигуру, то он попал или в «пол» или «небо». При ситуации, когда луч пересёк «пол», то его можно пустить в другом направлении, если поверхность зеркальная. Если луч пересёк фигуру, то в зависимости от зеркальности, луч отражается в направлении нормали. В результате реализации алгоритма получается степень «яркости» пикселя. Пиксель «раскрашивается» в яркие или темные тона цвета фигуры.

Существует следующие три случая при выполнении алгоритма. Яркость отрицательна в случае расположения объекта за камерой. Отрицательные результаты рассматривать не имеет смысла, так как они не в поле видимости. При яркости в пределах от 0 до 1 объект находится между камерой и плоскостью проекции. Алгоритм реализован на языке C# в консольном приложении, где вместо цвета рассчитывается определённый символ. Результат реализации алгоритма представлен на рисунке 1.

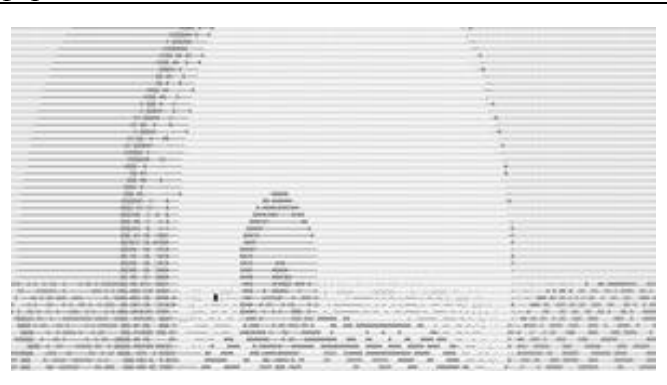

Рисунок 1 – Реализация алгоритма трассировки лучей

Алгоритм имеет низкую производительность. Но существенным плюсом трассировки лучей является получение реалистичного освещения и отражения в компьютерной графике.

# **А. В. Бартновская, В. С. Захаренко** (*ГГТУ им. П. О. Сухого, Гомель*)

# **СИСТЕМА ВЕДЕНИЯ СОРЕВНОВАНИЙ ПО АРМРЕСТЛИНГУ**

Система ведения соревнований по армрестлингу – это аппаратно-программный информационный комплекс для организации соревнований по армрестлингу. Программная часть данной системы обеспечивает составление турнирных таблиц, планирования состязаний, ввод, обработка и публикация результатов.

Данная система позволяет автоматизировать и интегрировать любые направления деятельности, связанные с соревновательным процессом, такие как ввод участников, жеребьевка, начисление очков с учетом статуса спортсмена и вывод результатов. Она актуальна при большом числе участников, так как скорость заполнения информации во время соревновательного процесса, а также подсчет очков играет важную роль в проведении соревнований. Одной самой важной опцией данной системы является отслеживание хода соревнований, возможность вносить изменения на любом этапе, редактирование информации об участниках, создание групп в весовых категориях и оперативный вывод информационных материалов на экран в реальном времени для соревнующихся и зрителей [1].

В системе обеспечивается электронный каталог участников, который интегрирован с базой данный MySQL. База данных спортсменов,

позволяет избежать повторного ввода анкетных данных при проведении очередного турнира. Вывод данных осуществляется в файл Excel для последующей печати. Логика программы написана на языке C#.

Данный проект имеет цель усовершенствования процесса ведения соревнований.

### **Литература**

1 Система ведения соревнований [Электронный ресурс]. – 1998. – Режим доступа: http://lib.sportedu.ru/GetText.idc?TxtID=1506. – Дата доступа: 15.02.2021.

# **В. В. Бондаренко, С. В. Киргинцева**

(*ГГУ им. Ф. Скорины, Гомель*)

# **WEB-ПРИЛОЖЕНИЕ ОПРЕДЕЛЕНИЯ ВЕРОЯТНОСТИ ПОБЕДЫ В КАРТОЧНОЙ ИГРЕ НА ЯЗЫКЕ PYTHON**

В настоящее время задача автоматизации процессов является актуальной. Во многие отрасли промышленности, сельского хозяйства, сферы услуг внедряются технологии, позволяющие усовершенствовать и тем самым повысить эффективность развития данных отраслей. Не исключением является и игорный бизнес.

Разработано web-приложение определения вероятности победы в карточной игре на языке Python [1] с использованием фреймворка Flask для создания сервера и визуализации шаблонов, Jinja 2 для создания шаблонов, CSS для создания стилей. Приложение состоит из HTML и RU файлов, на HTML происходит процесс получения данных и отправка их на flask, их обработка и отправка обратно на HTML. На рисунке 1 показано главное окно разработанного приложения.

Перед тем, как получить вероятность выпадения карт в игре, web-приложение предлагает выбрать карты игрока и карты на столе. Сделать это можно с помощью списка, который будет выпадать при наведении курсора на вкладку «card». Также представляется возможным выбор количества игроков, по умолчанию их два. Получение результатов возможно при нажатии кнопки «probability».

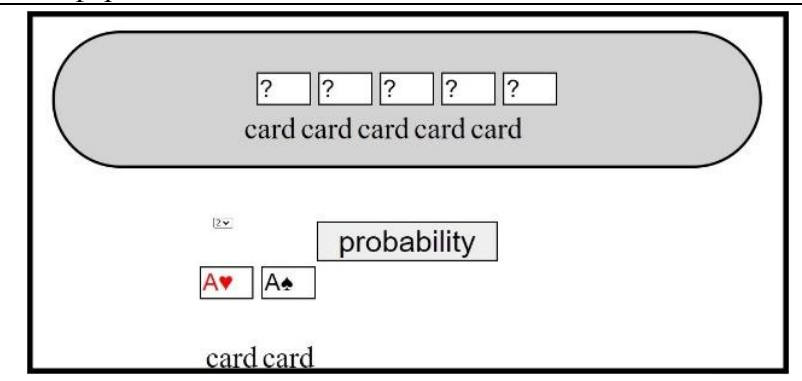

Рисунок 1 – Главное окно web-приложения

# **Литература**

1 Златопольский, Д. М. Основы программирования на языке Python / Д. М. Златопольский. – М.: ДМК Пресс, 2017. – 284 с.

**Е. Г. Бурштын**

(*БрГУ им. А. С. Пушкина, Брест*)

# **MVC ШАБЛОН**

Шаблон проектирования MVC предполагает разделение приложения на 3 отдельных компонента: данных приложения, пользовательский интерфейс и логику – модель, представление, контроллер. Разделено таким образом, что модификация каждого компонента может проходить независимо.

Модель – компонент, отвечающий за данные, а также определяющий структуру приложения.

Представление – компонент, отвечающий за взаимодействие с пользователем и внешний вид приложения.

Контроллер – компонент, отвечающий за связь между Моделью и Представлением.

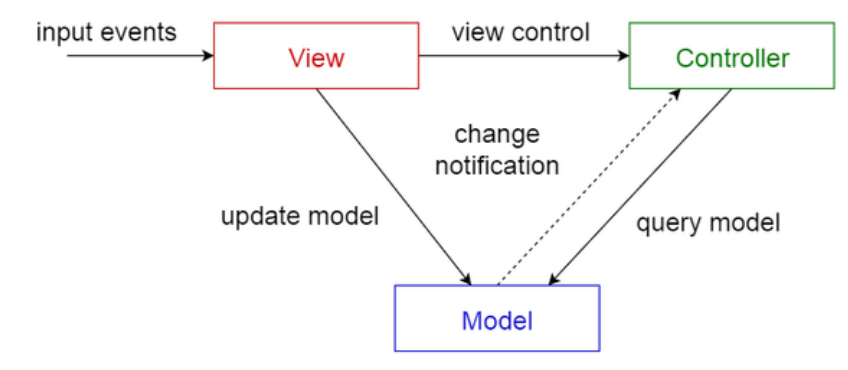

Рисунок 1 *–* Шаблон «Модель-Представление-Контроллер»

### **Литература**

1 Архитектура [Электронный ресурс]. – 2020. – Режим доступа: [https://medium.com/nuances-of-programming/.](https://medium.com/nuances-of-programming/) – Дата доступа: 07.11.2020.

# **В. А. Волк, А. М. Соловчук**

(*БрГУ им. А. С. Пушкина, Брест*)

# **ОБЗОР КОМПОНЕНТОВ МОБИЛЬНОЙ СИСТЕМЫ КОНТРОЛЯ ДОСТУПА**

В СКУД можно выделить следующие компоненты: устройства идентификации; устройства контроля и управления доступом; устройства центрального управления; устройства исполнительного [1].

*Устройство идентификации доступа* получает и обрабатывает данные записанные на различных идентификаторах и определяет права людей, транспорта и т.д. на перемещение в зоне контроля.

*Устройства контроля и управления доступом.* Контроллеры – устройства, осуществляющие контроль работы считывателей и управляющие исполнительными устройствами. В основном используются для хранения информации о пользователях, задания режимов работы, работы с информацией от считывателей, контроля доступа в соответствии с поступившей информацией, контроля исполнительных устройств и средств оповещения.

*Устройства центрального управления.* Данные устройства используются для программирования СКУД, обработки данных о пользователях системы, информации о проходе через устройства контроля, срабатывании средств оповещения и т.д.

*Устройства исполнительные* получают управляющие команды с контроллеров и выполняют блокировку вероятных путей проникновения через устройства заграждения нарушителей на охраняемую территорию.

Оптимальным для реализации в виде мобильного приложения является компонент *устройства контроля и управления доступом.*

# **Литература**

1 Основные компоненты СКУД [Электронный ресурс]. – 2020. – Режим доступа: https://naoxrane.ru/r78\_36\_005\_99\_1\_1.html. – Дата доступа: 01.01.2021.

# В. А. Волк, А. М. Соловчук (БрГУ им. А. С. Пушкина, Брест)

# АРХИТЕКТУРА МОБИЛЬНОГО ПРИЛОЖЕНИЯ С ИСПОЛЬЗОВАНИЕМ МУР

Android-приложения состоят из нескольких частей [1]:

- Activity (далее Активити) - схема представления Androidприложений. Например, экран, который видит пользователь. Androidприложение может иметь несколько активити и может переключаться между ними во время выполнения приложения.

- Views - это пользовательский интерфейс активити, создаваемый виджетами классов.

- Services - используется для выполнения фоновых задач без отображения элементов интерфейса. Они могут уведомлять пользователя через специальную систему уведомлений Android.

- Content Provider - источник получения различных данных для приложения. Так же используется для обмена различных данных между приложениями. В ОС Android используется база данных SQLite, которая может рассматриваться в качестве контент-провайдера.

- Intents (Интенты) - асинхронные сообщения, с помощью которых приложение моет получить функции из других служб или активити. Приложение может напрямую обратиться к службе или активити с помощью интента или узнать у службы и приложения для интента.

- Broadcast Receiver (Приемник) - получает сообщения и используется для реагирования на изменение состояний системы.

#### Литература

1 Android Development Tutorial. Часть 1/? [Электронный ресурс]. - 2011. – Режим доступа: https://habr.com/ru/post/115022/. – Дата доступа: 01.01.2021.

#### А. Б. Волотовский

(ГГУ им. Ф. Скорины, Гомель)

### ТРАНСФОРМЕРЫ МОНАД НА HASKELL

В функциональном программировании программа представляет собой композицию функций. Однако функции с вычислительными эф-

*фектами* не имеют тривиальной логики композиции, что решается *монадами* – абстракциями над цепочками таких вычислений. На рисунке 1 показано, как разнородные вычисления сводятся к общему виду.

# Псевдокод №1.  $x_1 = action_1$ if success  $x_2 = action_2$ if success return  $(x_1 + x_2)$ throw error # Псевдокод №2.  $xs_1 = action_1$ for  $x_1$  in  $xs_1$  $xs_2 = action_2$ for  $x_2$  in  $xs_2$ yield return  $(x_1 + x_2)$ # Монадическое #обобщение, # упростившее #псевдокод.  $x_1 \leftarrow action_1$  $x_2 \leftarrow action_2$ return  $(x_1 + x_2)$ 

Рисунок 1 – Монадическое обобщение вычислений

Обычно в приложениях вычисления имеют несколько эффектов сразу. Для этого используют *трансформеры* [1, с. 36], объединяющие одни монады с другими. Тогда, например, монада для взаимодействия с API ВКонтакте будет иметь вид

 $ApiM = ReaderT$   $ApiConnection$  (*ExceptT ApiError IO*).

Каждый трансформер определяет функцию  $lift$ , поднимающую вычисления из внутренней монады на уровень его самого. В случае нескольких монад, код засоряется частыми  $lift$ . Для повышения читаемости используем шаблон [1, с. 28], состоящий из 3-х этапов:

1. Описание интерфейса разрабатываемой монады.

В случае API ВКонтакте это будет:

class MonadIO  $m \Rightarrow$  MonadApi m where askApiConnection :: m ApiConnection throwApiError  $\therefore$  ApiError  $\rightarrow$  m a

2. Описание конкретной монады. См. (1).

3. Реализация интерфейса для конкретной монады, куда будут помещены все использования функции *lift*.

Описанный способ применения монад и их трансформеров, поможет разработчику скрыть часть логики в реализациях сложных алгоритмов (монотонную обработку ошибок, обход каждого результата при недетерминированных вычислениях и т.п.).

# А. А. Горбачева, Е. В. Комракова  $(TTTV$  им.  $\Pi$ . O. Сухого, Гомель)

# ИСПОЛЬЗОВАНИЕ ПАКЕТНОЙ ОБРАБОТКИ ПРИ СОЗДАНИИ ИГРЫ В UNITY

Пакетная обработка в 3D-графике и играх представляет собой процесс группировки большого количества непостоянных частей данных и их современной обработки как единого большого блока данных. Цель этого процесса заключается в том, чтобы сократить время вычисления с помощью параллельной обработки или уменьшения накладных расходов, когда целые пакеты рассматриваются как отдельные элементы.

Основной целью методов пакетной обработки является сокращение количества обращений к системе визуализации, которые необходимы для отображения объектов сцены. Пакетная обработка в Unity разделяется на статическую и динамическую пакетную обработку.

Целью динамической пакетной обработки является объединение простых мешей в большие группы и передача их системе визуализации в виде одного меша. Набор объединяемых объектов для обработки варьируется от кадра к кадру. Механизм динамической пакетной определяет объекты с однотипными материалами и сходными параметрами мешей и объединяет их в один пакет, что экономит ресурсы центрального процессора и освобождает больше времени для решения других задач.

При статической пакетной обработке сборка пакетов осуществляется путём объединения мешей в один большой меш. Основное отличие динамической и статической пакетных обработок заключается в том, что статическая пакетная обработка происходит во время инициализации приложения, а динамическая - во время выполнения.

При использовании пакетной обработки в собственном приложении было замечено, что производительность приложения улучшилось, время обработки стало меньше. При использовании пакетной обработки с объектами, которые значительно отличаются друг от друга, производительность падала, что было ожидаемо, так как, как было сказано ранее, объекты должны обладать определёнными свойствами для успешного её использования.

> Л. Л. Гресько, М. И. Жадан (ГГУ им. Ф. Скорины, Гомель)

# РАЗРАБОТКА ФРИЛАНС ПЛАТФОРМЫ ДЛЯ ХУДОЖНИКОВ С ИСПОЛЬЗОВАНИЕМ ЯЗЫКА ПРОГРАММИРОВАНИЯ РУТНОМ

Фриланс платформа - место, где каждый желающий может разместить какую-либо работу в целях найма для этой работы человека, который ее выполнит. Отличие подобной платформы от платформы для художников заключается в том, что заказчику нужно проверить выполненную работу и в то же время обезопасить выполняющего работу от копирования его авторской работы без его ведома. Также платформа должны быть максимально автоматизирована и предоставлять максимально быстрый доступ к ее основной функции.

Для создания фриланс платформы для художников использованы React.js + TypeScript на клиентской стороне и Python + Django на стороне сервера.

React.js - библиотека для построения пользовательского интерфейса, основой которой является переиспользование компонентов, тем самым позволяет ускорить процесс разработки.

TypeScript - позволяет типизировать структуры данных для языка JavaScript, тем самым уменьшая возможность сбоя приложения и позволяя разработчику лучше понимать структуры данных используемые в приложении.

Python + Django - Django фреймворк позволяет иметь панель администратора и доступы по ролям с 0 временем разработки, тем самым ускоряя разработку приложения.

Для использования платежей лучше использовать платежную систему Stripe которая полностью проверена на уязвимости и используется уже долгий срок в различный проектах по всему миру.

Разработка приложения ведется с определения бизнес-задач для данного приложения, а затем построения моделей и связей в базе данных. После того как предыдущий этап завершен начинается этап построения серверной стороны с написанием АРІ для клиентской стороны и hooks для платежной системы. Важной заметкой является то, что во время разработки могут изменяться, как и модели данных, так и АРІ потому что могут изменяться и бизнес-задачи с течением времени. В последнюю очередь начинается разработка клиентской стороны, для которой нужен дизайн соответствующий целям приложения.

А. В. Григоренко, Н. Б. Осипенко (ГГУ им. Ф. Скорины, Гомель)

### **ВЕБ-ПРИЛОЖЕНИЕ «MY ENGLISH»**

Сегодня знание английского языка необходимо представителям многих профессий. Так как большинство языков программирования и вся техническая документация для них основаны на ключевых словах английского языка, а программисты часто имеют дело с задачами и вопросами, подсказки к решению которых можно найти в англоязычной части Интернета, то IT-специалисты должны знать его на достаточно хорошем уровне.

Ядро разрабатываемого прототипа веб-приложения  $\langle \mathbf{M} \mathbf{V} \rangle$ English» по изучению английского языка описано в [1]. Для реализации веб-приложения использована трёхуровневая архитектура, предполагающая наличие в нём трёх компонентов: клиента, сервера приложений (к которому подключено клиентское приложение) и сервера баз данных (с которым работает сервер приложений). Презентационный слой состоит из сред разработки TypeScript, HTML/LESS(CSS), фреймворков AntDesign и Angular. Слой логики состоит из сред разработки C#, ASP.NET WEB Api и фреймворка Entity framework. Слой данных разработан с помощью MS SQL.

В процессе работы с веб-приложением у пользователя есть следующие возможности: выбор тем для обучения; изучение слов в выбранных темах в режимах «Learn by text» или «Learn by sound»; возможность повтора изучения выбранных ранее тем; изменение языка обучения с русского на английский и наоборот; функционал для добавления и редактирования тем; функционал для добавления и редактирования слов в теме. Пользователю предоставляется возможность услышать и увидеть поле подсказки перевода изучаемого слова. В дальнейшем функционал и словарный запас слов планируется расширять.

#### Литература

1 Григоренко, А. В. Разработка веб-приложения «My English» по изучению английского языка / А. В. Григоренко, Н. Б. Осипенко // Новые математические методы и компьютерные технологии в проектировании, производстве и научных исследованиях: материалы XXIII Республиканской научной конференции студентов и аспирантов, Го-

мель, 23–25 марта 2020 г. / Гомельский гос. ун-т; редкол: С. П. Жогаль [и др.]. – Гомель, 2020. – C. 106–107.

### **А. В. Долженок, Н. Б. Осипенко**

(*ГГУ им. Ф. Скорины, Гомель*)

# **ПРОТОТИП ГОЛОСОВОГО ПОМОЩНИКА «ОМИКРОН»**

Голосовой ассистент – это личный помощник человека, который внедряется в смартфоны, компьютеры и другие устройства, и готов помогать найти интересующую пользователя информацию или выполнять различные задачи.Согласно опросу, проведенному PWC(PricewaterhouseCoopers), около 75% людей пользуются голосовым помощником, а также около 20% используют его для навигации в автомобиле.Наиболее широко голосовой помощник распространен среди молодежи в возрасте от 18 до 24 лет, а очень часто его используют люди в возрасте от 25 до 49 лет, причем 65% из них считаются «активными» пользователями, которые отправляют голосовые команды на устройство хотя бы раз в день.

Разработанный прототип голосового помощника «Омикрон» помогает пользователю делать определенные действия над компьютером при помощи голосовых команд, а также отвечать на определенные вопросы. Для реализации прототипа голосового помощника задействован язык программирования Python, его обширные библиотеки и модули, а также используется база данных Microsoft SQL Server. Схема работы голосового помощника приведена на рисунке 1.

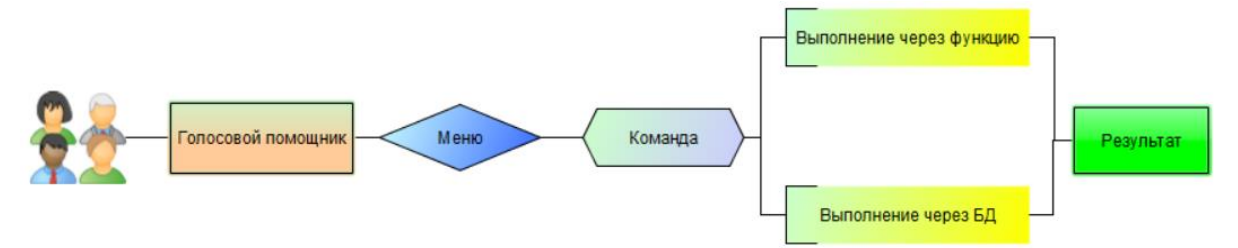

Рисунок 1 – Схема работы голосового помощника

Если поступившая команда не найдена голосовым помощником в базе данных команд, или не распознана, то он просит (несколько раз) уточнить запрос и в положительном случае отвечает, а затем находится в состоянии ожидания последующего запроса.

### **А. А. Жукова, Е. В. Комракова** (*ГГТУ им. П. О. Сухого, Гомель*)

# **ИСПОЛЬЗОВАНИЕ ИСКУССТВЕННОГО ИНТЕЛЛЕКТА ДЛЯ СОЗДАНИЯ ИГР В UNITY**

Сегодня игры стали неотъемлемой частью нашей жизни, но чтобы сделать игровые приложения не примитивными, а порой и непредсказуемыми, используется игровой искусственный интеллект (ИИ) – набор [программных](https://ru.wikipedia.org/wiki/%D0%9A%D0%BE%D0%BC%D0%BF%D1%8C%D1%8E%D1%82%D0%B5%D1%80%D0%BD%D0%B0%D1%8F_%D0%BF%D1%80%D0%BE%D0%B3%D1%80%D0%B0%D0%BC%D0%BC%D0%B0) методик, которые используются в [компьютерных](https://ru.wikipedia.org/wiki/%D0%9A%D0%BE%D0%BC%D0%BF%D1%8C%D1%8E%D1%82%D0%B5%D1%80%D0%BD%D0%B0%D1%8F_%D0%B8%D0%B3%D1%80%D0%B0)  [играх](https://ru.wikipedia.org/wiki/%D0%9A%D0%BE%D0%BC%D0%BF%D1%8C%D1%8E%D1%82%D0%B5%D1%80%D0%BD%D0%B0%D1%8F_%D0%B8%D0%B3%D1%80%D0%B0) для создания иллюзии интеллекта в поведении персонажей, управляемых [компьютером.](https://ru.wikipedia.org/wiki/%D0%9A%D0%BE%D0%BC%D0%BF%D1%8C%D1%8E%D1%82%D0%B5%D1%80)

В *Unity* есть технология *Unity Machine Learning Agents* (*ML*-*Agents*), которая позволяет избавиться от необходимости программирования благодаря обучению интеллектуальных агентов с помощью сочетания глубокого обучения с подкреплением и имитационного обучения. *ML*-*Agents* дает разработчикам возможность создавать более интересные игры с уникальным игровым процессом. Данная технология позволяет создавать реалистичные и сложные ИИ-окружения для обучения моделей. *Unity* и инструментарий *ML*-*Agents* дает возможность разработчику создавать визуально, физически и когнитивно богатые окружения для ИИ.

*ML*-*Agents* был использован для создания игры, чтобы «вдохнуть жизнь» в главного героя. Чтобы воспользоваться данной технологией, достаточно интегрировать пакет *Unity ML*-*Agent*, подключить интегрированный проект *Unity* и начать обучать агентов нужным поведенческим алгоритмам. После завершения обучения следует внедрить обученного агента в игру.

Для того, чтобы создать ИИ необязательно использовать новые технологии, простой искусственный интеллект можно написать вручную, придумав собственную логику поведения или же использовав уже существующую. Например, враг начнет двигаться, если расстояние между ним и персонажем будет меньше заданного. Тем не менее, при создании масштабных игровых проектов технология *ML*-*Agents*  просто незаменима.

Таким образом, *Unity* имеет собственную технологию обучения, что является огромным плюсом для разработчиков. Но не стоит забывать, что для мелких проектов и небольших игр лучше использовать

стандартные методы ИИ, которые написаны вручную или же найдены на просторах сети Интернет.

### **А. С. Зайцев, Н. Б. Осипенко**

(*ГГУ им. Ф. Скорины, Гомель*)

# **СОЗДАНИЕ ОБУЧАЮЩЕГО КЛИЕНТ-СЕРВЕРНОГО WEB-ПРИЛОЖЕНИЯ ПО ИЗУЧЕНИЮ ЯЗЫКА ПРОГРАММИРОВАНИЯ JAVASCRIPT**

В настоящее время наблюдается большой интерес к онлайн обучению, в частности, к обучению программированию. Обучиться программированию без практики невозможно. При разработке приложения использованы современные тенденции разработки webприложений. Для реализации приложения применена трёхуровневая архитектура, предполагающая наличие клиента, сервера приложений и сервера баз данных. Презентационный слой состоит из сред разработки JavaScript, HTML, CSS, библиотеки React и фремворка AntDesign. Презентационная часть разработана в виде SPA. Слой логики состоит из сред разработки TypeScript и фремворков Node.js и Expressjs. Серверная часть разработана по архитектуре REST. Слой данных разработан с помощью документоориентированной СУБД, не требующей описания схемы таблиц MongoDB. Концепция приложения основана на решении задач по данному условию и отправке решения на тестирование. Пользователь получает ответ о верном или неправильном решении. За счёт семантической вёрстки удалось увеличить доступность приложения. Была реализована интернационализация приложения, что позволяет увеличить аудиторию приложения.

В приложении реализовано три роли: студент, ментор и администратор. Студент имеет доступ к задачам и к отправке решения задачи на тестирование; ментор занимается подготовкой и обновлением обязательных и дополнительных заданий; администратор может смотреть статистику приложения.

В процессе создания приложения решены задачи: спроецирована база данных; разработана методика тестирования решения практических обучающих задач; создан и выложен в открытый доступ прототип приложения, доступный для бета-тестирования по адресу [https://learn-javascript.herokuapp.com/.](https://learn-javascript.herokuapp.com/) В дальнейшем запланировано

совершенствование работы ядра блока тестирования, системы создания задач, системы менторства и администрирования приложения, а также соответствующее расширение функциональности приложения.

# Н. А. Иняхин, Н. Б. Осипенко

(ГГУ им. Ф. Скорины, Гомель)

# РЕКОМЕНДАТЕЛЬНАЯ СИСТЕМА ВЫБОРА ОПТИМАЛЬНОЙ БАНКОВСКОЙ УСЛУГИ

В работе описывается рекомендательная система выбора оптимального банковского вклада и нахождения одобренного кредита по критериям. Ядро разрабатываемого прототипа рекомендательной системы, описанное в [1], реализовано на языке С#, а для хранения информации использована СУБД MySQL. Для решения задачи использована многокритериальная оптимизация с учетом мнения трёх экспертов, метод Ранга определения значимости критериев, отбор бесальтернатив перспективных  $\mathbf{c}$ помощью множества Паретооптимальных решений и определение лучшей альтернативы методом анализа иерархий.

Алгоритм реализации метода анализа иерархий решения состоит из пяти шагов: 1) декомпозиция задачи в трехуровневую иерархию «цели – критерии – альтернативы»; 2) выявление экспертных оценок предпочтения элементов каждого уровня иерархии с использованием метода экспертного анализа; 3) обработка экспертных оценок: расчет коэффициентов важности (величины локальных приоритетов) для критериев и альтернатив; проверка экспертных оценок на непротиворечивость; 4) подсчет количественного индикатора важности каждой из альтернатив; 5) определение лучшей альтернативы.

В рекомендательной системе использована коллаборативная фильтрация по элементам. Сходство двух элементов рассчитывается по рейтингам, выставленным пользователем.

Приложение прошло верификацию на тестовых данных. Тематика работы актуальна как для организаций, так и для частных лиц.

#### Литература

1 Иняхин, Н. А. Программное средство выбора оптимального банковского вклада / Н. А. Иняхин, Н. Б. Осипенко // Новые матема-

тические методы и компьютерные технологии в проектировании, производстве и научных исследованиях: материалы XXII Республиканской научной конференции студентов и аспирантов, Гомель, 25–27 марта 2019 г. / Гомельский гос. ун-т; редкол: С. П. Жогаль [и др.]. – Гомель, 2019. – C. 164–165.

# **А. А. Кадетова, Н. Б. Осипенко**

(*ГГУ им. Ф. Скорины, Гомель*)

# **ПРОТОТИП МОБИЛЬНОЙ ИГРЫ В ЖАНРЕ ЭКШЕН С ИСПОЛЬЗОВАНИЕМ ИСКУССТВЕННОГО ИНТЕЛЛЕКТА ДЛЯ УПРАВЛЕНИЯ ПЕРСОНАЖЕМ**

Работа посвящена описанию созданного прототипа мобильной игры на Corona SDK в жанре экшен с использованием искусственного интеллекта для управления персонажем. Крупнейшим рынком в игровой индустрии являются мобильные игры. Широкое развитие за последнее десятилетие получили разные виды нейронных сетей (НС) и методы их обучения. Для описания и обучения небольших НС можно использовать любые языки программирования, при этом часто конечный результат является комбинацией программных модулей. Для их объединения удобно использовать встраиваемые языки программирования, например, Lua. Lua упрощает и ускоряет разработку ПО, а также обеспечивает производительность достаточно высокого уровня для быстрого и эффективного обучения НС. Существенно облегчающая разработку мобильных приложений на языке Lua платформа Corona SDK использует все его преимущества: плотная интеграция с языками С/С++; динамическая типизация; большой набор библиотек расширений.

При обучении НС для минимизации функции ошибки использован метод обратного распространения ошибки (backpropagation), основанный на методе градиентного спуска. Градиент указывает направление наискорейшего роста функции. При реализации метода для каждого веса НС подсчитывается градиент, затем вес уменьшается на значение градиента этого веса, умноженного на скорость обучения. При минимизации функции ошибки НС будет обучаться, а при достаточно низкой ошибке НС будет пригодна для выполнения такой задачи как «автопилот» у персонажа мобильной игры. Для удобства разработки и последующего обслуживания проект приложения хранится в файлах Main.lua; Game.lua;

Config.lua; Menu.lua. Файл Config.lua содержит в себе общие параметры приложения; Main.lua – основной код приложения, из него вызывается основная сцена игры, описание которой содержится в файле Menu.lua. Эта сцена отображает информацию об игроке и позволяет запустить игру. При запуске игры вызывается сцена, хранящаяся в файле Game.lua. В этой сцене и происходит игровой процесс, заключающийся в увеличении значения счётчика побед на единицу при прохождении на более высокий уровень игры.

### **Т. П. Канатуш**

(*ГрГУ им. Я. Купалы, Гродно*)

### **КОНЦЕПЦИЯ ИГРОВОГО ДВИЖКА**

Любое игровое приложение состоит из двух независимых частей: это игровой движок и сама игра. Игровой движок – это, по сути, сложный конвейер, преобразующий входящие ресурсы компьютера, выводя их в виде графики. От игры же требуется грамотно распорядиться данными ресурсами и задать им поведение, так называемые скрипты.

Применение игровых движков сводит работу программиста к минимуму, давая возможность настроить программный модуль под свои нужды, делая тем самым игровой проект более уникальным. Игровые движки представляют собой организованную среду разработки для упрощенного, быстрого создания приложений для поточного производства. Компоненты представляют из себя отдельные модули, чаще всего разрабатывающиеся независимо друг от друга. Вместе они образуют единую сеть зависимостей, собираясь в один корневой компонент – ядро игрового движка, который используется игрой через API игрового движка: *Engine API* – программный интерфейс движка, с помощью которого можно работать с движком. Набор функций, классов и структур. *Core* – ядро движка, тут происходит жизненный цикл игры. Это основной компонент, который связывает все остальные. *AI* – искусственный интеллект, который может использоваться в игре. Это может быть часть движка, часть игры. В некоторых играх модуля может не быть или не использоваться. *Physics engine* – физический движок. Это может быть какое-нибудь самописное или готовое решение. Среди используемых Box2D, Havok, Bullet, Newton Dynamics, Tokamak Physics. *Graphics* – модуль графики. Здесь у нас будет реализован рен-

дер. Для разных систем будет разные API для графики. *Sound* – звуковой модуль. Позволяет воспроизводить звуки и музыку. *Network* – работа модуля связана с сетью и обменом данных. Это может быть TCP\UDP пакеты и в виде готовый протоколов HTTP. *Platform* – это уже целевая платформа, на которой будет запускаться движок (игра): iOS, Android, Windows, Linux, OSX и возможно другие варианты.

Главная их задача заключается в том, чтобы предоставить гибкую программную платформу с возможностью ее неоднократного использования, включающую в себя все требуемые инструменты для создания игрового приложения.

# **А. А. Каревский, И. С. Скоробогатов**

(*ГрГУ им. Я. Купалы, Гродно*)

# **МЕТОДЫ И СРЕДСТВА ОРГАНИЗАЦИИ ПРОКТОРИНГА ПРИ ИСПОЛЬЗОВАНИИ ИНТЕРНЕТ-БРАУЗЕРА**

Современные технологии образования неуклонно движутся в сторону дистанционного обучения: лекционные занятия перешли в компьютеры и смартфоны, общение с преподавателями – в чаты, а экзамены начали сдавать в режиме онлайн с прокторингом. Прокторинг – это процедура контроля на онлайн-экзамене или тестировании, где за всем процессом наблюдает администратор – проктор. Он следит за действиями экзаменуемого с помощью веб-камеры и видит, что происходит на мониторе его компьютера. Такая технология позволяет подтвердить личность кандидата, объективно оценить его знания, исключить шпаргалки и прочие уловки.

В связи с тем, что самое удобное и популярное средство для доступа к удаленным сервисам и для проведения удаленных мероприятий – это интернет-браузер, в работе рассматриваются средства и методы прокторинга удаленных мероприятий, проводимых с использованием браузера.

К настоящему времени доступен ряд расширений (плагинов) для популярных интернет-браузеров – от программных средств, позволяющих разделить доступ к экрану испытуемых (ProctorExam Screen Sharing, Wheebox Tests : Enable Screen Sharing), до частично или полностью автоматизированных платформ или развитых систем интел-

лектуального контроля за ходом экзамена (Examus, POCU Proctor, Mettl Proctoring, AI-Proctor). Список таких расширений, в разной мере решающих задачу проктринга, можно продолжить.

В работе обсуждаются возможности различных средств прокторинга на основе расширений для браузеров. Приводится их сравнительный анализ и характерные особенности, позволяющие добиться большего эффекта в контроле возможных нарушений при меньших затратах усилий со стороны преподавателя.

Особое внимание обращается на то, что, не смотря на использование в системах прокторинга методов интеллектуального контроля, актуальной остается проблема недобросовестных испытуемых, актуальность которой в последнее время возрастает. Поэтому особую важность приобретает развитие методов анализа, ориентированных на методы «интеллектуального видеонаблюдения».

# Ю. А. Климова

(ГрГУ им. Я. Купалы, Гродно)

# РАЗРАБОТКА ТЕСТИРУЮЩЕГО ПРИЛОЖЕНИЯ «SIMPLE TESTING» С ИСПОЛЬЗОВАНИЕМ JAVAFX

С каждым годом люди пытаются сделать обучение проще, удобнее и быстрее. Приложение «Simple Testing» позволит пользователям улучшить знания в программировании с помощью небольших обучающих тестов.

Приложение «Simple Testing» представляет собой набор тестов. тестов. Изначально здесь представлены 3 теста: «Тест на знание ООП», «Тест на знание Java», «Тест на знание С#». Каждый тест содержит по 10 вопросов, в каждом из которых 4 варианта ответа. Правильный ответ только один. В конце каждого теста демонстрируется результат прохождения теста пользователем. Если пользователь ответил на 1-3 вопроса, то уровень его знаний низкий, если на 4-7, то уровень средний, а если на 8-10, то высокий. Также имеется возможность сгенерировать новый тест из вопросов. Для этого достаточно оформить и сохранить вопросы и ответы на них в текстовом файле.

При разработке desktop-приложения с графическим пользовательским интерфейсом использована библиотека JavaFX, по причине рациональности и простоты разработки с помощью данной библиотеки. Дизайн пользовательского интерфейса спроектирован в среде

Scene Builder, что намного упрощает выполнение данной задачи и нет необходимости прописывать элементы управления вручную.

Данное приложение подойдет для студентов ВУЗов, у которых есть трудности в этой области, а также для более продвинутых пользователей, которые хотели бы таким образом вспомнить теорию.

В. В. Коробкин, Е. В. Комракова

(ГГТУ им. П. О. Сухого, Гомель)

# РАЗНИЦА МЕЖДУ OLTP И OLAP

ОLTP и ОLAP являются системами онлайн-обработки. ОLTP это транзакционная обработка, а ОLAP система аналитической обработки. ОLTP это система, которая управляет ориентированными на транзакции приложениями в Интернете, например, банкоматом. ОLAP это онлайн-система, которая подает отчеты по многомерным аналитическим запросам, таким как финансовая отчетность, прогнозирование и так далее.

ОLTP - это онлайн-система обработки транзакций. Основным направлением работы системы OLTP является запись текущего обновления, вставка и удаление во время транзакции. Запросы ОГТР проще и короче, поэтому требуют значительно меньше времени на обработку, а также используют меньше памяти.  $OLAP -$  это система аналитической обработки в Интернете. В базе данных *OLAP* хранятся исторические данные, которые, в свою очередь были введены ОLТР. Это позволяет пользователю просматривать различные сводки многомерных данных. Используя ОLAP, можно извлекать информацию из большой базы данных и анализировать ее для принятия определённых решений.

Отличие OLTP от OLAP заключается в том, что OLTP - это онлайн-система транзакций, а OLAP - это онлайн-система поиска и анализа данных. Оперативные транзакционные данные становятся источником данных для *OLTP*. При этом база данных разных *OLTP* становится источником данных для *OLAP*. Основными операциями ОLТР являются вставка, обновление и удаление, в то время как основной операцией ОLAP является извлечение данных для анализа. ОLТР имеет кратки, но частые транзакции, тогда как ОLАР имеет более длинные и редкие транзакции. Таблицы в базе данных *OLTP* 

должны быть нормализованы (*3NF*), при этом таблицы в базе данных *OLAР* не могут быть нормализованы.

*OLTР* это онлайн-система модификации данных, в то время как *OLAР* это многомерная онлайн-система извлечения исторических данных, которая извлекает данные для анализа, что может помочь в принятии решений. Какой из них использовать, зависит от требований пользователей, которые работают для разных целей.

> **А. В. Кравченко, Г. Л. Карасёва** (*ГГУ им. Ф. Скорины, Гомель*)

# **СОЦИАЛЬНАЯ СЕТЬ КАК МОСТ МЕЖДУ ЛЮДЬМИ**

Человеческая природа по умолчанию запрограммирована на определенную социальную активность. Некоторые люди более активны, в то время как другие менее. Всё же, люди всегда искали способы подключения и сети друг с другом. И в наш век оцифровки люди нашли способы быть социально активными в интернете, что стало возможным с появлением многочисленных платформ социальных сетей и приложений. Теперь знакомство, общение и отношения начинаются, растут и заканчиваются в интернете. Люди больше не нуждаются в рукопожатии или личной встрече.

Все быстро приспособились использовать интернет. Всё что вам нужно сделать, это ввести и перед вами появится вся требуемая информация. Социальные сети помогают одиноким людям и инвалидам. В большинстве случаев социальные сети люди используют для поиска партнёров со схожими интересами. Очень часто близкие по интересам люди находят друг друга в интернете. Социальная сеть позволяет объединить людей, которые находятся вдали друг от друга. Но почему, же они так популярны? Так как мы живём в век, когда развитие технологий не стоит на месте и такие вещи, как заказ еды, покупка вещей, общение через интернет стали частью нашей жизни и мы не можем без них обходиться. В современном мире скорость получения информации играет одну из важнейших ролей.

Популярность большинства социальных сетей проявляется в бесплатности и доступности. Простота в использовании – это то что делает такие сайты, как Instagram и Facebook привлекательными. Во-вторых,

социальные сети предоставляют возможность общения с близкими людьми, друзьями, а также незнакомыми людьми по всему миру, что очень нужно и важно в нашем мире. Безусловно, социальные сети удобны, но также есть и минусы. Это безопасность ваших данных, издевательство над людьми, которое сложно пресекать из-за масштабов социальных сетей и нередко бывает, что компании устанавливают свои правила, а также, компании через социальные сети могут влиять на ваше мнение, вкус, тем самым продавая, то, что они хотят.

### **В. А. Кравченко, П. В. Бычков**

(*ГГУ им. Ф. Скорины, Гомель*)

# **ТЕСТИРОВАНИЕ CMS**

Тестирование поможет обнаружить слабые места продукта и максимально сохранить его высокое качество. Тестирование должно проводиться как можно раньше и на каждом этапе разработки. Только после выполнения всех тестов можно спокойно сказать, что продукт готов увидеть свет.

**1. Кросс-браузерное тестирование.** Этот этап является очень важным во время создания любого сайта. Кросс-браузерное тестирование проверяет то, как страница будет выглядеть в разных типах браузеров, так как пользователи могут использовать различные браузеры и ресурс должен отображаться корректно в любом из них. Очень часто бывает такое, что отображается одна и та же страница поразному, так как нет общего шаблона. Тестирование проводится на виртуальных машинах вручную. На них установлены всевозможные версии браузеров.

**2. Нагрузочное тестирование.** Главной задачей нагрузочного тестирования является определение нагрузок, при которых обеспечивается оптимальная производительность веб-приложения, раскрытие и устранение проблемных мест в условиях нагрузки. Нагрузочное тестирование заключается в определении максимальной пропускной способности (т.е. количества запросов от клиентов, обрабатываемых за конкретный интервал времени).

Для оценки и изучения этих вопросов используются специальные программы, которые перехватывают и оценивают действия клиентов

сайта. Они способны смоделировать конкретное количество виртуальных пользователей и в конце тестирования вывести результаты по всем клиентам. Сейчас существует очень много разнообразных утилит для реализации тестирования нагрузки. Популярными программами у тестировщиков считаются: Selenium, Jmeter, Grinder и другие.

3. Тестирование удобства использования. Тестирование удобства использования позволяет специалистам проводить анализ приложения со стороны пользователя, упростить ресурс или сделать его максимально удобным в использовании.

> С. Д. Кустикова, П. В. Бычков (ГГУ им. Ф. Скорины, Гомель)

### AWS ЛЯМБДА-ФУНКЦИИ

На данный момент почти ни один проект не может обойтись без администрирования. Каждое приложение или сайт требуют обслуживание сервера, масштабирование и выделение ресурсов, мониторинг кода и ведение отчетов. Вся эта работа является рутинной и ресурсозатратной, но в наши дни, но, как известно, вся рутина начинает автоматизироваться.

AWS Lambda является сервисом для вычислений, который запускает код без выделения и управления серверами [1].

AWS Lambda запускает определенный код, который называется Lambda функцией. Когда Lambda функция уже создана, то она по умолчанию постоянно готова к запуску кода. Сами функции, в свою очередь, содержат пользовательский код программ и данные конфигурации. В AWS Lambda присутствуют несколько основных функций: Logging, VPC, Online editor, Triggers, Permissions to AWS Services, Versioning, Env variables. Logging - регистрирует все запросы в CloudWatch, где также записываются все данные по времени выполнения кода и памяти, что очень помогает с установкой лимитов. VPC - это функция, с помощью которой настраивается виртуальная сеть для Lambda. Online editor - осуществляет редактирование кода, который находится в функции напрямую с интерфейсом в браузере. Triggers - функции, по запросу с которыми выполняется лямбда-функция. Permissions to AWS Services - предоставляет возможность использования доступных сервисов AWS, к которым Lambda имеет доступ по

умолчанию. Versioning - предоставляет удобное версионирование. Появляется возможность выдавать версию каждой загруженной копии и добавлять алиасы, которые будут указывать на каждую из версий. Enviroment variables - осуществляет безопасную передачу переменных окружения в коде.

#### Литература

1 Возможности AWS Lambda [Электронный ресурс]. - 2021. -Режим доступа: https://aws.amazon.com/ru/lambda/features/. - Дата доступа: 02.01.2021.

#### А. О. Куценко, П. В. Бычков

(ГГУ им. Ф. Скорины, Гомель)

### **OE3OP AMAZON SIMPLE STORAGE SERVICE**

Amazon Simple Storage Service (Amazon S3) – это онлайн-сервис, предоставляющий возможность хранения и получения данных любого объема из любой точки мира. Amazon S3 предлагает широчайший набор возможностей для передачи данных, что позволяет анализировать большие данные, и гибкий набор инструментов управления и администрирования хранилища. Amazon S3 рекомендуется использовать для хранения статического содержимого, такого как текстовые файлы, изображения, аудиофайлы, видеофайлы. Amazon S3 использует интерфейс REST API для получения доступа и управления объектами. AWS Management Console и AWS Command-Line Interface (CLI) являются интерфейсами более высокого уровня, позволяющими взаимодействовать с S3.

Amazon S3 несколько отличается от традиционной файловой системы. Каталоги традиционной файловой системы в S3 называются корзинами, а файлы представлены объектами. Объекты могут быть получены из конечной точки веб-службы (например, с помощью веббраузера Chrome, Firefox и т.д.), поэтому каждый объект должен иметь глобально уникальное имя. Объекты являются базовыми элементами хранения в S3. Каждый объект содержит данные, метаданные и ключ. Метаданные представлены набором пар имя-значение и содержат базовую информацию о данных, содержащихся в объекте.

Ключ – это имя, которое присваивается объекту для того, чтобы уникально идентифицировать его внутри корзины. Ограничений на общий объем хранимых данных и количество объектов нет. Размер одного объекта может составлять от 0 байт до 5 ТБ.

Корзины в Amazon S3 хранят в себе объекты. Можно создавать множество корзин, но нельзя иметь вложенные корзины. В корзинах можно управлять объектами и просматривать журналы доступа к ним. Также есть возможность выбирать регион, где корзины будут храниться. Выбор должен основываться на том, где доступ к данным будет осуществляться чаще всего. Amazon S3 реплицирует данные по всему региону на несколько серверов, что позволяет обеспечить их высокую доступность и надежность.

### **Д. В. Лагута, Д. А. Постник**

(*ГрГУ им. Я. Купалы, Гродно*)

# **О РАЗРАБОТКЕ ИНТЕРНЕТ-РЕСУРСА, ПОСВЯЩЕННОМУ ИЗВЕСТНЫМ ДЕЯТЕЛЯМ БЕЛАРУСИ**

В настоящее время, информационные ресурсы представлены с помощью различных средств таких как печатные издания, средства массовой информации, телевидение, видеоролики, почтовые рассылки, сеть Интернет. Актуальность использования информационных технологий в современном образовании диктуется стремительным развитием информационного общества, широким распространением технологий мультимедиа, сетевых технологий, позволяющих использовать информационные технологии в качестве средства обучения, общения, интеграции в мировое пространство. Рассматриваемая тема содержит в себе создание интернет-ресурса с информацией, полезной как для обычного человека, так и для ученых, которые проводят различные исследования, анализируют статистику. Системой предусмотрен просмотр и поиск требуемой информации о деятелях. Данный ресурс предоставляет возможность пользователю проанализировать информацию.

Целью работы является разработка интернет-ресурса, который позволит упростить некоторые задачи, с которыми сталкиваются люди при поиске информации. Приложение представляет собой площадку для поиска информации, где каждый пользователь сможет найти все необходимые данные об интересующих его деятелях.

Для реализации веб-приложения будет использоваться клиентсерверная архитектура с применением принципов REST. Клиентская часть будет отвечать за логику отображения элементов пользовательского интерфейса, а серверная – за бизнес-процессы, анализ и доступ к данным. В качестве СУБД будут использованы MySQL, Firabase. Для клиентской части планируется использование HTML, Фреймворк – Angular с использованием языка программирования Typescript, библиотека RxJS, которая позволит удобно организовать работу с событиями и асинхронным кодом. Для стилизации приложения – собственные стили CSS, Фреймворк – Bootstrap.

### **А. А. Логинов**

(*ГГУ им. Ф. Скорины, Гомель*)

# **QR-КОДЫ**

QR-коды – это многим известная технология, служащая мостом между миром физическим и цифровым. Их можно применять в огромном количестве сфер жизни.

Эта технология была разработана в 1994 году, компанией DensoWave, глобальный производитель автомобильных компонентов из Японии, целью разработки было отслеживание транспортных средств во время производства с помощью высокоскоростного сканирования компонентов.

QR-код можно рассматривать как ссылку. Для того чтобы не вводить вручную веб-адреса для доступа, достаточно просто сканировать код. Условием является лишь то, что нужно устройство со встроенной камерой и считывателем QR-кода. QR-коды недороги. Применяют и другие технологии, дающие доступ к цифровому контенту во время роуминга по физическому миру. К примеру, AR (дополненная реальность) и NFC. Оба инструмента содержат уникальные и интересные идеи, QR-коды намного надежнее и экономичнее.

Создание QR-кода так же просто, как поиск генератора QR-кода и выбор содержимого. Как только это будет сделано, вы можете распечатать его, чтобы отсканировать.

QR-коды могут быть повреждены. Если QR-код частично скрыт или слегка поврежден, его все еще можно декодировать благодаря

функции исправления ошибок. QR-коды могут иметь логотипы. Можно добавить свой логотип прямо в его середину, повышая узнаваемость бренда. QR-коды можно использовать для мобильных платежей. QR-коды прокладывают дорогу в умное будущее.

Что касается множества применений QR-кодов, то факт, что технологии могут сделать мир умнее. Например, в Беларуси использовали QR-коды для своей системы общественного транспорта. Также есть кампания инклюзивного образования ЮНИСЕФ с помощью QRкодов. На другом конце спектра - мобильные платежи.

QR-коды - это инструмент. Чтобы они добились успеха, призыв к действию должен быть соблазнительным. При разработке OR-кода главное - мыслить нестандартно.

### А. С. Максименко

(ГрГУ им. Я. Купалы, Гродно)

# ОПЕРАЦИЯ СВЕРТКИ В СВЕРТОЧНОЙ НЕЙРОННОЙ СЕТИ

Сверточная нейронная сеть состоит из сверточных слоев, подвыборки (subsampling) или объединения слоёв (pooling) и обычных полносвязных слоев (многослойных персептронов), которые связаны с предыдущими двумя. Сверточный слой, в каждой плоскости это один нейрон, реализует операцию свертки и является матричным фильтром небольшого размера, например, 5х5. Слой подвыборки уменьшает размер изображения в определенное количество раз. Полносвязный слой используется для классификации. Рассмотрим основную операцию свертки.

Операция свертки - это матричный фильтр. Имеем матрицу, называемую ядром фильтра, и размытие для него задаем все единицы. На часть исходного изображение накладываем матрицу в результате чего соответствующие элементы перемножаются, результаты перемножения складываются и записываются в центральную точку (рис. 1). Так фильтр пробегается по всему изображению перемножая элементы, складывая и записывая в центр и на выходе получается новое изображение.

Таким образом операция свертки позволяет более точно определять различные иерархические признаки и обрабатывать более сложные

изображения, используя наименьшее количество параметров на входе и давая более точный результат на выходе. Что на практике позволяет более эффективно решать задачи распознавания изображений.

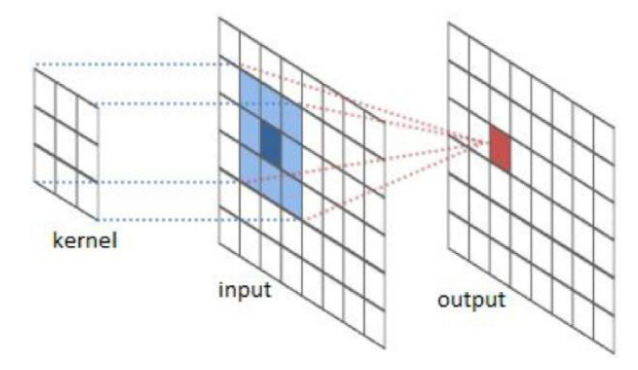

Рисунок 1 – Визуализация операции свертки (kernel – фильтр,  $input -$  входное изображение, output – полученный результат)

# **Д. С. Мануйлов, А. Н. Семенюта**  (*БТЭУ ПК, Гомель*)

# **АНАЛИЗ ПОСТРОЕНИЯ ЦИФРОВЫХ ЭКОСИСТЕМ НА ОСНОВЕ КОНЦЕПЦИИ ИНТЕРНЕТА ВЕЩЕЙ**

Интернет вещей – это технологическая концепция подключения технических устройств (вещей) к интернету для удалённого управления ими через программное обеспечение и обмена данными в режиме реального времени через сервер или напрямую.

В настоящее время существует множество экосистем от различных производителей, таких как: Apple, Яндекс и других.

В приложении «Дом» компании «Apple» возможно управлять любыми совместимыми аксессуарами с поддержкой платформы HomeKit. Предполагается, что все устройства умного дома подключаются к внутреннему маршрутизатору, а управление ими осуществляется голосовым помощником Siri. Например, можно попросить Siri включить или выключить одно из них, приглушить свет, переключить песню либо запустить один из заранее сформированных сценариев. Также можно транслировать музыку с iPhone или iPad на телевизор, поддерживающий AirPlay.

Центром умного дома компании «Яндекс» является голосовой помощник Алиса, которая может управлять любым совместимым устройством с помощью умной колонки или приложения Яндекс.

Дом состоит из умных устройств, с их помощью можно голосом выключить свет и чайник на кухне, включить музыку и сделать многое другое. Допускается подключение как устройств от Яндекса, так и техники сторонних производителей.

Примером использования концепции Интернета вещей в сельскохозяйственном секторе является система AgronomX, разработанная IBA Group.

AgronomX прогнозирует риск развития заболеваний, удаленно отслеживает насекомых, выявляет отклонения в вегетации на ранних этапах, отправляет уведомления о нарушении условий в местах хранения. Позволяет агрономам точнее расходовать ресурсы и получать планируемую урожайность.

В целом интернет вещей с каждым годом все больше и больше вливается в жизнь человека, облегчает труд, и делает жизнь комфортнее и безопаснее.

### **А. В. Михайлов, В. С. Захаренко** (*ГГТУ им. П. О. Сухого, Гомель*)

# **ИГРОВОЕ ПРИЛОЖЕНИЕ «AFINA» В ЖАНРЕ ЗАЩИТА БАШНИ С ЭЛЕМЕНТАМИ ЭКШЕН-РПГ ОТ ТРЕТЬЕГО ЛИЦА НА ОСНОВЕ ИГРОВОГО ДВИЖКА UNREAL ENGINE**

С каждым годом популярность компьютерных игр растет, больше людей начинают проводить свободное время путешествуя по просторам игровых миров. Игровая индустрия развилась до невероятных масштабов и уже во многом опережает киноиндустрию и музыкальную индустрию. Результатом технологического развития, а также массового распространения персональных компьютеров, планшетов и мобильных устройств, стал все более расширяющийся рынок развлечений, что является веским аргументом в пользу проектов по созданию новых игровых приложений различных жанров, рынок игр увеличивается, наиболее удачные проекты продаются миллионными тиражами. Все это стало основной причиной разработки игрового приложения в жанре «защита башни с элементами экшен-РПГ».

В отличие от классических игр в жанре «защита башни», в котором пользователь строит защитные сооружения, в приложении

«Afina» защищать главное сооружение от вражеских волн игроку необходимо управляя лишь одним персонажем. В игре доступно два персонажа – маг и воин. Персонажи обладают различными навыками, которые можно получить после повышения уровня.

Приложение имеет довольно необычную мультяшную графику и низкополигональные модели, что также может приглянуться многим пользователям. Игровое приложение разработано на основе игрового движка Unreal Engine 4, который является одним из мощнейших инструментов для создания игровых приложений на данный момент.

Данное игровое приложение может завлечь пользователей любого возраста и пола. Игра имеет низкие системные требования, что позволяет комфортно играть даже на слабых персональных компьютерах.

### **В. А. Моисеенко, Е. В. Комракова**

(*ГГТУ им. П. О. Сухого, Гомель*)

### **РЕШЕНИЕ ГРАФОВЫХ ЗАДАЧ ПРИ ПОМОЩИ PYTHON**

Теория графов в текущий момент времени является стремительно развивающимся разделом математики и программирования. Это объясняется тем, что в виде графовых моделей можно описать большое количество объектов и ситуаций. *Python* дает возможность программировать в самых разных стилях. Но по своей сути это объектноориентированный язык.

Во взвешенных графах с каждым ребром ассоциируется вес – определенное число. При решении графовых задач была использована модель наследования, которая является фундаментальной для объектно-ориентированных иерархий классов *Python*. Взвешенные классы в данной модели данных являются подклассами их невзвешенных аналогов. Необходимо, чтобы графовая структура была настолько эластичной, насколько возможно, и могла представлять как можно больше различных задач. Для достижения этой цели применим параметризацию, чтобы абстрагироваться от типа вершин. В итоге каждой вершине присвоим целочисленный индекс, который будет сохранен как универсальный тип, определяемый пользователем.

Алгоритм Дейкстры решает задачу поиска кратчайшего пути из одной вершины. Задается начальная вершина, и алгоритм возвращает

путь с наименьшим весом к любой другой вершине во взвешенном графе. Он также возвращает минимальный общий вес для пути из начальной вершины к каждой из оставшихся. Алгоритм Дейкстры начинается из одной исходной вершины, а затем постоянно исследует ближайшие к ней вершины. Когда алгоритм Дейкстры исследует новую вершину, он проверяет, как далеко она находится от начальной вершины, и обновляет это значение, если находит более короткий путь. Подобно алгоритму поиска в ширину, он отслеживает, какие ребра ведут к каждой вершине.

Алгоритм Ярника для поиска минимального связующего дерева помогает решить задачу посредством разбиения графа на две части: вершины в формируемом минимальном связующем дереве и вершины, еще не входящие в минимальное связующее дерево.

В данной исследовательской работе была подробно исследована теория графов, так же была решена текущая задача, связанная с исследованием алгоритмов и применением их в нужных ситуациях.

# **Ы. Г. Нурлыев, Е. М. Березовская** (*ГГУ им. Ф. Скорины*, *Гомель*)

# **РАЗРАБОТКА ИНФОРМАЦИОННОГО ПОРТАЛА «СТРАНЫ МИРА»**

Сейчас как никогда стали пользоваться популярностью разного рода проекты познавательного характера, где автор полностью собрал сведения, необходимые для изучения разнообразной информации. Такого вида разработки могут использоваться как при самостоятельном повышении своего уровня знаний, так и ориентированного на применение в учреждениях образования при изложении нового материала, закреплении, подведении итогов обучения.

Разработанный web-сайт предназначен для ознакомления пользователя с информацией о странах мира: приведены общие сведения о странах мира и материках нашей планеты, к ознакомлению представлены интересные факты о странах. Внешний вид приложения представлен на рисунке 1.

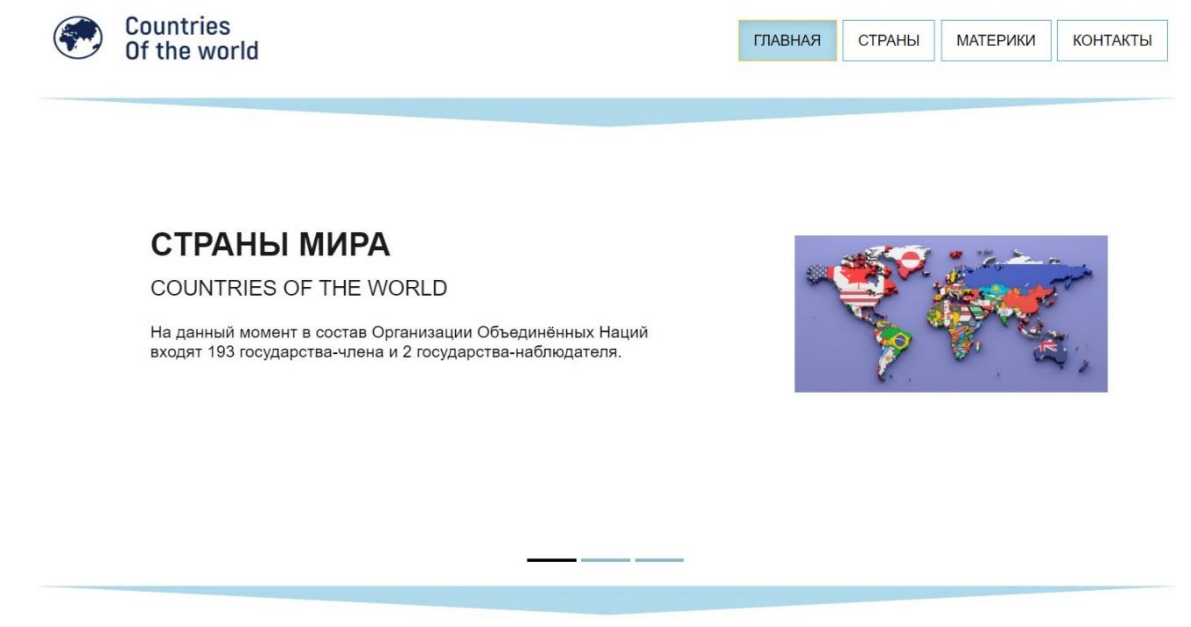

Рисунок 1 – Главная страница web-сайта «Страны мира»

Далее планируется расширить функциональность проекта с целью его применения в туристических агентствах, а также для самостоятельного использования туристом с целью ознакомления с информацией о стране при планировании путешествия.

Создание сайта осуществлялось в интегрированной среде IntelliJ IDEA, с использованием HTML, JavaScript, CSS, Bootstrap.

# **П. О. Олихвер**

(*БрГУ им. А. С. Пушкина, Брест*)

# **ANDROID-ПРИЛОЖЕНИЕ УЧЁТА И АНАЛИЗА ФИНАНСОВЫХ РАСХОДОВ**

В современном мире человеку постоянно приходится сталкиваться с необходимостью распределять свой бюджет на разные категории потребностей: от продуктов для ужина до сборки деталей для персонального компьютера. Поэтому разработка Android-приложения учёта и анализа финансовых расходов и доходов является актуальной.

Разработка приложения состояла из нескольких этапов:

1) анализ уже существующих приложений учёта и анализа финансовых расходов и доходов;

2) выбор инструментальных средств и технологий реализации;

3) проектирование удобного дизайна и разработка Androidприложения учёта и анализа финансовых расходов;

4) тестирование и отладка.

В настоящее время на стартовой странице приложения (рис. 1) имеется переключатель между доходами и расходами, а также отражается актуальный баланс.

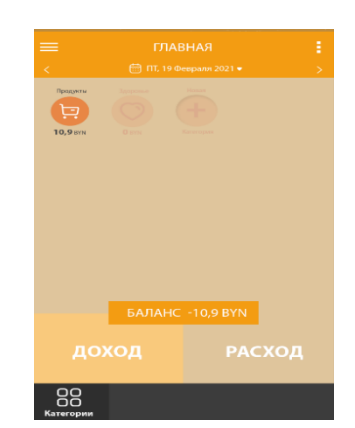

Рисунок 1 - Главный экран приложения

В приложении имеется возможность добавлять свои категории для расчета, подключен парсинг с внешнего сайта для удобного конвертера валют внутри приложения. Далее планируется добавить отображение диаграмм расходов и доходов.

> Е. С. Паньков, Е. В. Комракова (ГГТУ им. П. О. Сухого, Гомель)

# ИСПОЛЬЗОВАНИЕ ДИНАМИЧЕСКОЙ ГРАФИКИ ПРИ СОЗДАНИИ ИГРЫ В UNITY

Существует множество способов увеличения производительности отображения. При создании игры в Unity была использована динамическая графика. В данном случае это оптимизации, основанные на окклюзивной выбраковке и уровне детализации (LevelOfDetail, LOD), познакомимся с советами по оптимизации шейдеров.

Визуально оценить затраты на овердрафт позволило отображение объектов с добавлением альфа-канала и применением однотонного прозрачного цвета. Области большего овердрафта выглядят ярче из-за аддитивного наложения полупрозрачных пикселей. Именно так

действует режим заливки *Overdraw* в панели *Scene*, демонстрирующий, насколько сцена пострадала от овердрафта.

Одним из лучших способов для уменьшения овердрафта стало использование системы окклюзивной выбраковки в *Unity*. Она разделяет пространство сцены на серии ячеек и исследует игровой мир с помощью виртуальной камеры, определяя окклюзивные клетки, то есть невидимые из других клеток, опираясь на размеры и положение имеющихся объектов.

Шейдеры способны значительно снизить скорость заполнения в зависимости от их сложности, количества текстур, числа используемых математических функций и т.д. Шейдеры влияют на скорость заполнения не напрямую, а косвенно, из-за того, что при выполнении шейдеров графическому процессору приходится производить вычисления или получать данные из памяти.

Имеется возможность заставить *Unity* использовать для отображения удаленных объектов более простые шейдеры, что эффективно сохраняет требуемую скорость заполнения, особенно при развертывании игры на различных платформах или поддержке широкого спектра аппаратных возможностей. В шейдере можно использовать ключевое слово *LOD*, чтобы задать экранный размер, поддерживаемый шейдером. Если текущий уровень детализации не соответствует этому значению, будет выполнен переход к следующему шейдеру и т.д., пока не будет найден шейдер, поддерживающий заданный размер. Значение *LOD* для шейдера можно также задать во время выполнения, используя его свойство *maximumLOD*.

> **А. С. Пимошенко, Е. В. Комракова** (*ГГТУ им. П. О. Сухого, Гомель*)

# **АНАЛИЗ ОЦЕНКИ РИСКА ПРИ КРЕДИТОВАНИИ НА PYTHON**

В современном мире всё большую популярность набирает такое явление, как инвестирование. Однако, прежде чем действовать, инвестору необходимо ознакомиться с информацией о среднем рейтинге, рисках и прибыли при выдаче кредита определенному клиенту. Для этого бизнес-аналитики составляют отчёты, отображающие информацию по всем необходимым параметрам.
Первым этапом создания отчёта является сбор данных. Важным шагом является локальное сохранение данных для дальнейшего перемещения их в систему Hadoop File System (или hdfs) с помощью пакета PyWebHdfs. Данный пакет позволяет взаимодействовать с файловой системой *Hadoop* из Python. Загруженные файлы хранятся в формате. CSV.

После загрузки данных для анализа, была использована среда обработки Spark. Далее применили программу PySpark, в которой загрузили контекст Spark и Hive, разобрали файл .CSV, отделили строку заголовка от данных и провели отчистку данных.

Потом был открыт доступ к данным для средств построения отчетов. Для этого хорошо подходит Hive. Для сохранения данных в Hive необходимо создать и зарегистрировать метаданные с именами и типами всех столбцов, а также выполнить соответствующие запросы SQL для подсчёта количества кредиторов, общей суммы задолженностей и отображения иной интересующей информации.

После прохождения вышеизложенных этапов к данным можно подключиться из программ визуализации. Интерактивный отчёт был построен в *Olik Sence*. Для чтения данных из Hive и организации доступа к ним из Qlik используется ODBC-соединитель Hive. В отчёт был добавлен фильтр выборки, ключевые показатели, столбцовые диаграммы, сводная таблица. Также можно изменять размеры и позиционирование добавленных объектов.

В результате выполнения всех этапов был получен интерактивный график, изменяющийся от принимаемых решений, то есть вводимых данных. В качестве улучшения отчёта можно добавить поиск людей, которые с наибольшей вероятностью не справятся со своими долговыми обязательствами и многое другое.

> Д. С. Подшиваленко, М. И. Жадан (ГГУ им. Ф. Скорины, Гомель)

## РАЗРАБОТКА WEB-САЙТА «МАГАЗИН КОМПЬЮТЕРНЫХ ИГР»

В настоящее время огромное количество людей, особенно молодых, ежедневно пользоваться услугами Интернета. Здесь можно найти и скачать любую информацию интересующей его теме.

Предлагаемый web-сайт содержит информацию о современных компьютерных играх. Оформление сайта сделано в достаточно простом стиле. Для того, чтобы покупателю было проще найти игру с интересующем его жанром, реализован соответствующий каталог игр. Главная страница web-сайта изображена на рисунке 1.

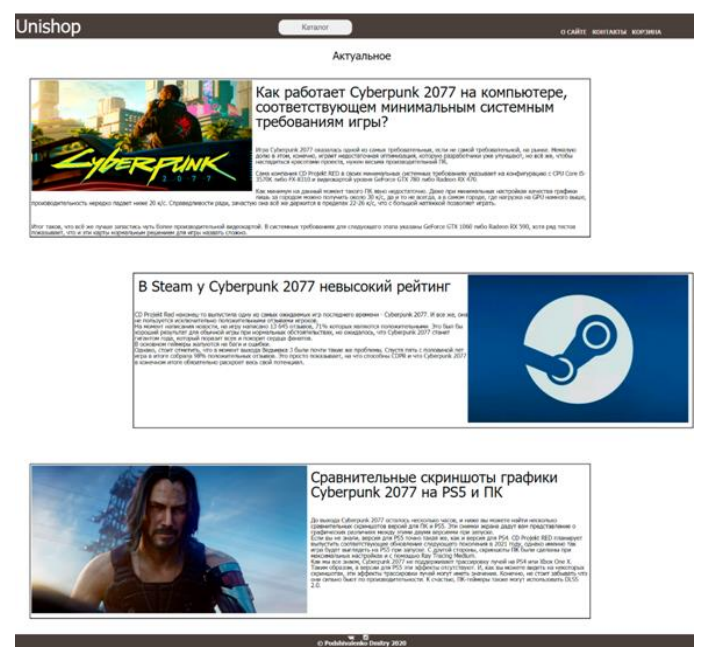

Рисунок 1 – Главная страница сайта

Меню находится на верхней строке. Здесь главной кнопкой является «Каталог». Его выпадающее меню содержит жанры компьютерных игр: Экшн, Ролевые, Приключения, Мультиплеер, Спорт, Гонки, Казуальные. При выборе любого из жанров выпадает список игр с соответствующими ценами.

В результате работы создан web-сайт, в котором размещена информация клиенту об играх разных жанров и возрастов. При разработке сайта были использованы языки JavaScript, CSS, HTML и PHP.

# **И. О. Потеряев**

(*ГГУ им. Ф. Скорины, Гомель*)

# **РАЗРАБОТКА ОДНОСТРАНИЧНОГО САЙТА РЕСТОРАНА «LA FLEUR DE SEL»**

Суть данной работы заключалась в создании сайта для ресторана. Была предпринята попытка сделать его удобным для пользователей с использованием только языка HTML и каскадных таблиц стилей CSS. Актуальность этой работы достаточно велика, потому что в данный момент почти все разработчики используют множество различных языков для создания сайтов, но и без них можно сделать очень конкурентоспособный сайт.

При разработке сайта использовался так называемый метод «вёрстки блоками». Это значит, что структура страницы определялась соответствующими тегами, где теги - прямоугольные блоки-контейнеры для содержимого, не отображающиеся в окне браузера. При создании макета страницы они обычно выделяются в основные разделы (секции).

В данной работе были реализованы «невидимые блоки» (в функции display стоит параметр none, что делает эти блоки неактивными, но активирует их при нажатии на соответствующую кнопку), фиксированного фонового изображения (в создание функции background-attachment стоит параметр fixed), «затемнение блока» (наложение на действующий блок дополнительный с параметром rgba  $(0,0,0,0.7)$  в функции background color, что будет давать нам затемнение блока), так же были использованы гиперссылки и разработана адаптация сайта под мобильные устройства.

В итоге был создан достаточно комфортный для использования одностраничный сайт с приятным дизайном, который поможет пользователям в большей части познакомиться с этим рестораном до его посещения.

Сайты, разработанные при помощи только HTML и CSS, ничуть не уступают сайтам, для разработки которых использовались и другие языки. Также создание таких сайтов помогают развить и углубить навык работы с HTML и CSS, а именно в «Вёрстке блоками».

> А. М. Протченко, Е. П. Кечко (ГГУ им. Ф. Скорины, Гомель)

### ИГРОВОЕ ПРИЛОЖЕНИЕ «MAZE RUNNER» С ИСПОЛЬЗОВАНИЕМ РУТНОМ

Лабиринты – это не только самостоятельный класс игр, но и основа для создания локаций в играх других жанров: например, систем пещер, которые, в свою очередь, могут быть использованы в очень широком классе игр-бродилок. В приложениях такого рода важно, чтобы локации видоизменялись, чтобы игрок не потерял интерес.

Разработанное приложение предоставляет пользователю возможность выбора размера лабиринта и уровня игры: прохождение раунда за время. Для генерации игрового поля использовался метод теории графов – упрощенный алгоритм Прима, реализованный на языке программирования Python.

Графический интерфейс приложения написан с помощью событийно-ориентированной графической библиотеки Tkinter и набора библиотек Pygame, который предназначен для написания компьютерных 2D-игр.

Игровое поле лабиринта имеет один вход и один выход (рис. 1). Управление Runner'ом (игровым персонажем) осуществляется с помощью клавиш-стрелок либо набором клавиш wasd на клавиатуре. После удачного прохождения лабиринта, данные об игре записываются для статистики и таблицы рекордов. Каждому игроку при этом присваивается псевдоним и ставятся в соответствие время и очки.

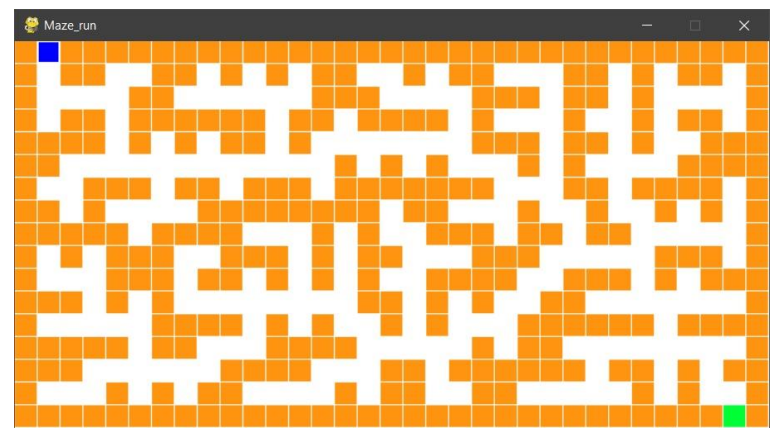

Рисунок 1 – Игровое поле приложения

**М. А. Рыжкова, С. Ф. Маслович** (*ГГУ им. Ф. Скорины, Гомель*)

# **РАЗРАБОТКА САЙТОВ-КОПИЙ СТРАНИЦ ИГР ИЗ МАГАЗИНОВ GOOGLE PLAY И APP STORE**

Актуальность ресурса можно рассмотреть с разных сторон. Например, индустрия игр (разработка, создание и продвижение игр) – это одна из самых быстро развивающихся отраслей цифровых технологий и одновременно глобального сектора развлечений. В связи с этим появляется необходимость создания различных сервисов, интернет-магазинов для размещения и возможной продажи игр. В данном случае мобильных игр.

Также все больше программного обеспечения становится доступным посредством глобальных сетевых платформ и сервисов. Следовательно, нет необходимости в установке продуктов на телефон и различные портативные устройства, т.к. для пользования услугами необходим лишь доступ в Интернет. Подобным ресурсом является данный сайт-копия страницы игры из магазинов Google Play и App Store. Где, попадая на страницу, пользователь имеет возможность при нажатии на кнопку просматривать игры.

Целью данной работы была реализация клиентской части ресурса, а также реализация отправки данных на сервер. Для визуального оформления сайта были задействованы такие языки программирования, как HTML, предназначенный для добавления структуры и смысла контенту путем его разметки, и CSS (каскадные таблицы стилей), для форматирования размеченного содержимого. Также для визуального оформления рейтинга была использована библиотека font аwesome, в которой содержатся необходимые иконки в виде шрифта. Для добавления функциональности был использован JavaScript и его библиотека jQuery, содержащая набор функций JavaScript, фокусирующийся на взаимодействии JavaScript и HTML. Данная библиотека использовалась для того, чтобы скрывать дополнительную информацию и отображать ее по нажатию на кнопку. Для верстки страницы была использована технология mobile-first. Эта технология подразумевает под собой изначальное создание мобильной версии страницы.

Отправка данных на сервер была реализована при помощи технологии АЈАХ. Главное преимущество при использовании АЈАХ состоит в том, что нет необходимости обновлять каждый раз всю страницу, так как обновляется только ее конкретная часть. Для разработки был использован текстовый редактор для разметки и написания кода Sublime.

А. В. Сапанович, П. В. Бычков

(ГГУ им. Ф. Скорины, Гомель)

### ОБЗОР НОВОВВЕДЕНИЙ С# 9.0

Вышедшая в ноябре 2020 года платформа .NET 5 внесла не только улучшения производительности сборщика мусора и отдельных компонентов, но и новую версию языка С# 9.0, которая ввела ряд новых языковых конструкций.

С# 9.0 вводит новый тип записей, который является ссылочным типом, по умолчанию неизменяемым. Типы записей призваны облегчить создание неизменяемых ссылочных типов в С#. У таких типов много преимуществ, которые наиболее ярко проявляются в многопоточных программах, поскольку гарантируется неизменность данных. Ранее для создания неизменяемых ссылочных типов язык вынуждал писать много дополнительного кода. Записи поддерживают наследование, а также при их создании компилятор автоматически синтезирует ряд методов, таких как методы ToString() и GetHashCode() и др.

Новая версия языка предоставляет возможность использовать свойства init-only. Такие свойства обеспечивают согласованный синтаксис для инициализации объектов. Ранее для этого нужно было использовать обычные свойства. Нововведение позволяет определять значения полей объектов в момент их создания с использованием синтаксиса инциализатора, но при этом такая возможность сохраняется лишь в небольшом окне для изменения состояния. Это окно закрывается, когда завершается процесс создания нового объекта. Таким образом сеттеры init-only позволяют создавать своего рода readonly свойства.

Одним из самых интересных нововведений С# 9.0 являются так называемые стэйтменты верхнего уровня. Они убирают ненужные церемонии для ряда приложений. Основная идея их применения в том, что не всегда удобно описывать классы и пространства имен для простых приложений и скриптов. Так, например, каноничную программу «Hello world!» отныне можно записать одной единственной строкой в виде System.Console.WriteLine ("Hello World!"). Это нововведение позволит удобно экспериментировать с различными конструкциями, а также отлично подходит преподавателям для создания наглядных демонстрационных материалов, не перегруженных излишними конструкциями.

> Р. О. Сеглин, С. Ф. Маслович (ГГУ им. Ф. Скорины, Гомель)

### МИКРОСЕРВИС ОТОБРАЖЕНИЯ РАСПИСАНИЯ ЗАНЯТИЙ УНИВЕРСИТЕТА

В современном мире все активнее набирает обороты кампания различных организаций по отказу от бумаги. И это не просто так, ведь отказ от бумаги - это отличная возможность помочь защитить окружающую среду, а также неплохо сэкономить. Поэтому становится актуальным вопрос о цифровизации различных сфер жизни.

Разработанный микросервис отображения расписания занятий университета - это электронный аналог бумажного расписания, но при этом имеющий дополнительный полезный функционал - показ расписания занятий, проводимых конкретным преподавателем.

Для реализации микросервиса задействованы такие языки программирования, как JavaScript, Java и его фреймворк Spring, в качестве базы данных используется текстовый формат обмена данными JSON. За визуальное оформление отвечают язык разметки HTML и каскадные таблицы стилей CSS. На рисунке 1 представлена главная страница микросервиса, на которой пользователь может либо выбрать интересующую его группу, либо произвести поиск по какому-либо преподавателю.

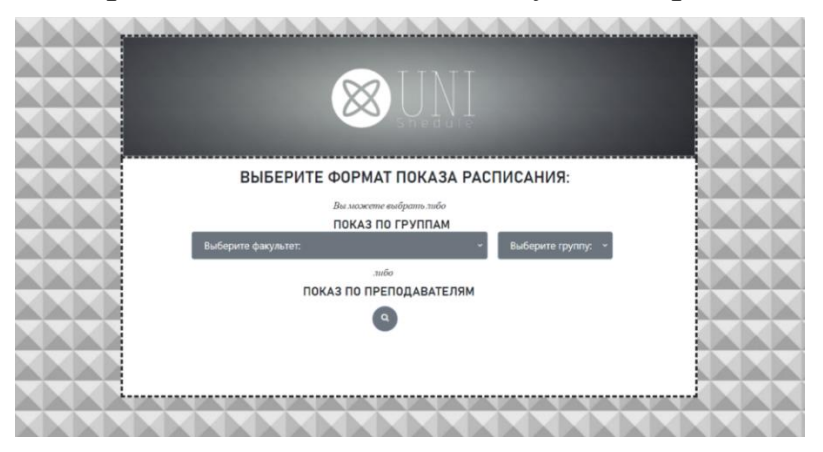

Рисунок 1 - Стартовый экран

Микросервис также отображает расписание занятий исходя из текущей недели - под чертой или над чертой. Вдобавок к вышесказанному, данный микросервис имеет оригинальное оформление, что является дополнительным весомым отличием от бумажного расписания.

> Н. Д. Семенчук (ГрГУ им. Я. Купалы, Гродно)

# КОНПЕПИИЯ ПРОГРАММНОЙ РЕАЛИЗАЦИИ ПРОСТЕЙШЕГО ИСКУССТВЕННОГО ИНТЕЛЛЕКТА ДЛЯ ИГРЫ В ШАХМАТЫ

В данной работе разработано веб-приложение для игры в шахматы по сети. В ходе работы использовались следующие технологии:

для разработки серверной части: Node JS с использованием express, socket.io, cookies; для разработки клиентской части: HTML, CSS, JS (canvas). Предложенная разработка полностью готова к использованию [1], является адаптивным и кроссбраузерным. Реализован следующий функционал: регистрация игры, присоединение второго пользователя к игре, непосредственно игра на шахматной доске по сети, пользовательский чат, выход из игры.

Дальнейшие исследования связаны с развитием возможностей разработанного приложения путем программной реализации простейшего искусственного интеллекта для игры в шахматы средствами JS [2]. Концептуально на диалоговой форме предполагается наличие чек-бокса для пользователя – сыграть с компьютером. После выбора данной опции пользователь увидит на странице регистрации игру, в которой в колонке PLAYERS будет указано 1\М, кликнув на соответствующую строку, он сможет перейти в свой кабинет для игры с компьютером.

Далее могут быть программно реализованы следующие простейшие алгоритмы [2]: алгоритм случайного хода из всех возможных; алгоритм, который выбирает ход с максимальной оценкой исходя из важности каждой фигуры; алгоритм минимакс; алгоритм [альфа](https://jsfiddle.net/Laa0p1mh/3/)[бета-отсечения,](https://jsfiddle.net/Laa0p1mh/3/) с использованием JS библиотеки chess.js.

#### **Литература**

1 Приложение для игры в шахматы [Электронный ресурс]. – 2021. – Режим доступа: [http://chessnode.herokuapp.com/.](http://chessnode.herokuapp.com/) – Дата доступа: 06.02.2021.

2 Арлазаров В. Л. Алгоритмы шахматных программ [Электронный ресурс]. – 2021. – Режим доступа: [https://scisne.net/a-1621.](https://scisne.net/a-1621) – Дата доступа: 06.02.2021.

#### **Д. Ю. Смахтин, Н. Б. Осипенко**

(*ГГУ им. Ф. Скорины, Гомель*)

### **РАЗРАБОТКА СОЦИАЛЬНОЙ СЕТИ ДЛЯ РАЗРАБОТЧИКОВ**

Социальные сети на сегодняшний день играют большую роль в современном мире. Всё больше людей не просто общаются в социальных сетях, но также обмениваются в них советами, используют их для продажи товаров, продвижения своих собственных интернет-ресурсов и т.д.

В работе описывается спроектированная и созданная социальная сеть для разработчиков DevConnector, которая может использоваться менеджерами проектов и разработчиками для поиска исполнителей и партнеров, установления деловых контактов, общения и обмена новостями.

В качестве инструментов реализации выбран становящийся все более востребованным язык программирования JavaScript, интегрированная среда разработки WebStorm, стек технологий React (HTML, CSS, JS) и сервер на NodeJS с базой данных MongoDB. В приложении реализовано множество вкладок для регистрации, входа, создания профиля, постов и др.

Схема примера возможного применения программистами разработанной социальной сети DevConnector для создания программных приложений приведена на рисунке 1.

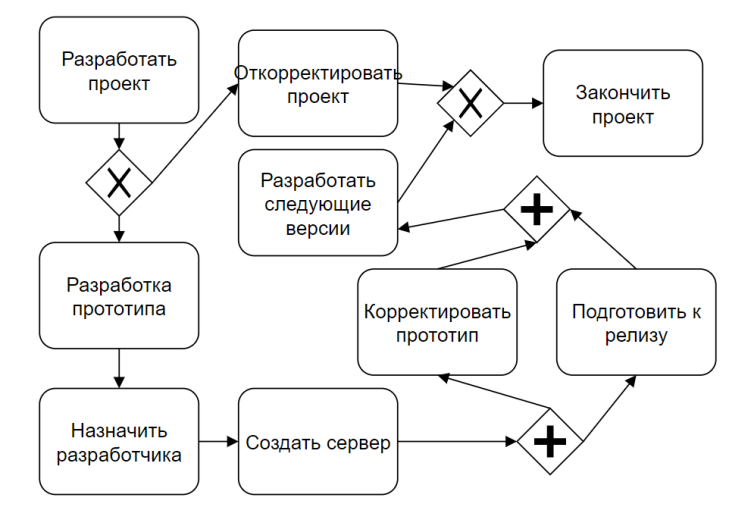

Рисунок 1 – Схема возможного применения социальной сети

М. А. Солдатенков, Е. В. Комракова  $(TTTV$  им. П. О. Сухого, Гомель)

### РЕШЕНИЕ ЗАДАЧ С ОГРАНИЧЕНИЯМИ ПРИ ПОМОЩИ РУТНОМ

Задачи с ограничениями (constraint-satisfaction problems) или CSP-задачи состоят из переменных, допустимые значения которых попадают в определенные диапазоны, известные как области определения. Для того, чтобы решить задачу с ограничениями, необходимо удовлетворить существующие ограничения для переменных.

Рассмотрим пример такой задачи. Предположим, что вы пытаетесь назначить на пятницу встречу для Джо, Мэри и Сью. Сью долж-

на встретиться хотя бы с одним человеком. Сначала создадим структуру для CSP-задач, которая будет решать их простым рекурсивным поиском с возвратами. Определим ограничения посредством класса *Constraint.* Каждое ограничение состоит из переменных, которые оно ограничивает, и метода, который проверяет, выполняется ли оно. Центральным элементом структуры соответствия ограничениям будет класс  $CSP -$  это место, где собраны все переменные, области определения и ограничения.

Создадим метод, который просматривает все переменные, к которым относится данное ограничение, и добавляет себя в соответствие constraints для каждой такой переменной. Так же добавлен метод, который перебирает все ограничения для переменной и проверяет, выполняется ли ограничение, учитывая новое присваивание.

Для поиска решения задачи в такой структуре выполнения ограничений был использован простой поиск с возвратами. Эта функция добавляется в качестве метода в класс CSP. Чтобы выбрать новую переменную, просматриваются все переменные и находится первая, которая не имеет присваивания. Для этого создается список переменных через генератор списков. Затем извлекается первое значение. Если новое присваивание согласуется со всеми ограничениями, то рекурсивный поиск продолжается для нового присваивания.

Наконец, если рассмотрены все возможные значения области определения для конкретной переменной и не обнаружили решения, в котором использовался бы существующий набор назначений, то возвращается None, что указывает на отсутствие решения. В результате по цепочке рекурсии будет выполнен возврат к точке, в которой могло быть принято другое предварительное присваивание.

> А. В. Стельченко, Л. К. Титова  $(TTTV$  им.  $\Pi$ . O. Сухого, Гомель)

### РАЗРАБОТКА ИГРОВОГО ПРИЛОЖЕНИЯ «OCEAN STORY» В ЖАНРЕ ADVENTURE С ЭЛЕМЕНТАМИ ГОЛОВОЛОМОК ОТ ПЕРВОГО ЛИЦА СРЕДСТВАМИ UNREAL ENGINE 4

В современной мире создание видеоигры является одним из крупнейших сегментов индустрии развлечений. Масштабы данной

отрасли настолько огромны, что ее можно сравнить с кинопроизводством. Учитывая скорость развития игровой индустрии велика вероятность того, что в скором времени она будет существенно опережать любые другие виды развлечений. Видеоигры оказывают большое влияние на потребителей и вовлекают в интерактивное окружение.

Разработанное игровое приложение «Ocean story» рассказывает историю героини Анны, которая неожиданно узнала о возвращении некогда пропавшей без вести сестры. Однако, сестра уже совсем не тот человек, которого помнит главная героиня. Игрока ждет увлекательное приключение с целью раскрыть тайны пропавшей сестры и разобраться со странными вещами, происходящими после её появления. Игровой процесс сопровождается отличным саундтреком, а концовка игры не оставит равнодушным даже самого требовательного игрока.

Игровое приложение было разработано при помощи одного из самых популярных и прогрессивных на данный момент игровых движков – Unreal Engine 4. Это позволило добиться баланса в графике и производительности. Игровая логика была написана на встроенном в движок языке программирования Blueprints, а также некоторые скрипты используют язык C*++*.

Благодаря современным играм в жанре adventure игрок может отвлечься от насущных проблем и с головой погрузиться в захватывающий мир приключений.

### **В. В. Суомалайнен, Е. В. Комракова** (*ГГТУ им. П. О. Сухого, Гомель*)

#### **РЕШЕНИЕ ЗАДАЧИ «ПРОХОЖДЕНИЕ ЛАБИРИНТА» ПРИ ПОМОЩИ PYTHON**

Задача нахождение пути в лабиринте напоминает задачи поиска в информатике. При реализации данного решения, можно применить различные алгоритмы поиска, но при этом, программная архитектура останется неизменной. За создание лабиринта отвечает класс *Maze,*  который генерирует случайный лабиринт, имеющий выход. За вывод лабиринта отвечает метод \_\_*str*\_\_(). Проверка выхода из лабиринта проходит в методе *goal\_test*(). Метод нахождения возможных направлений движения с выбранной точки – *successors*().

Поиск пути в лабиринте базируется на алгоритме поиска в глубину, который заходит настолько глубоко, пока не будет найдено новых точек для движения или выход из лабиринта.

Для алгоритма поиска необходимо реализовать стек, который будет содержать элементы лабиринта. Стек содержит методы: *push*() *–* помещает элемент на вершину стека; *pop*() *–* удаляет элемент с вершины данного стека и возвращает его; *empty*() *–* проверят стек на наличие элементов. Также необходимо определить класс *Node*, для отслеживания перехода от места к месту.

Во время работы алгоритм поиска в глубину (*DFS*) отслеживает две структуры данных: стек рассматриваемых мест, именуемый как *frontier* и набор просмотренных состояний – *explored.*

Если *DFS* завершается успешно, то вернётся объект типа *Node* в котором находится исходное состояние всего маршрута от начальной до конечной точки. И чтобы получить данный маршрут, необходимо двигаться от обратного, обращаясь к свойству *parent* у текущего *Node.*  За это отвечает метод *node\_to\_path*()*.* Построение лабиринта с учётом успешного найденного пути реализовано в методе *mark*(). Для очистки лабиринта реализован метод *clear*()*.*

В результате было получено приложение, способное генерировать лабиринты различной сложности, а также находить выход из различных лабиринтов посредством реализованного алгоритма. Для поиска решений возможна реализация любого алгоритма, главное, чтобы алгоритм возвращал соответствующий набор данных, необходимый программному решению.

> **Д. В. Тарасенко, Е. В. Комракова** (*ГГТУ им. П. О. Сухого, Гомель*)

# **СОЗДАНИЕ ЭКРАННЫХ ЭФФЕКТОВ В UNITY С ПОМОЩЬЮ РЕНДЕР-ТЕКСТУР**

Один из наиболее впечатляющих аспектов изучения шейдеров является написание своих собственных полноэкранных эффектов. Их так же называют постэффектами или фулскрин-эффектами. Данные эффекты функционируют следующим образом: *Unity* рендерит изображение приходящее с камеры, отдаёт текстуру в эффект, который, используя шейдер на *GPU*, возвращает модифицированное изображение.

Для реализации постэффектов необходимо создать некоторый скрипт, который будет передавать текущее отрендеренное изображение в виде рендер-текстуры. После настройки скрипта для передачи текстуры шейдеру можно использовать его как основу для создания различных полноэкранных эффектов. Для создания полноценного фулскрин-эффекта в *Unity* необходимо иметь скрипт и шейдер. Скрипт необходим для настройки и последующего обновления параметров в реальном времени, а также для передачи рендер-текстуры из камеры в шейдер. Шейдер принимает текстуру, изменяет её по пикселям и возвращает обратно модифицированное изображение.

Скрипт должен проверять, что текущая платформа поддерживает полноэкранные эффекты и способна выполнить конкретный шейдер. Данная проверка производится в функции *Start*() при первом запуске скрипта, с целью избавления от неправильного поведения и ошибок в процессе игровой сессии. Также скрипт был добавлен метод *OnRenderImage*(), который сообщает *Unity*, что необходимо получить изображение с камеры. Этот метод содержит два параметра: *sourceTexture* и *destTexture*. В первой текстуре находится изображение, которое получается от камеры, а во вторую текстуру необходимо поместить уже изменённое изображение. Это возможно реализовать с помощью функции *Graphics.Blit*(), которая рендерит полноэкранный квадрат с текстурой и материалом в конкретную рендер-текстуру.

Это один из простейших вариантов реализации экранных эффектов с помощью рендер-текстур, однако он показывает все основные элементы и возможности данного типа эффектов.

Данный метод разработки полноэкранных эффектов был мной опробован и успешно использован при создании игрового проекта в *Unity.*

> **А. С. Терещенко, П. В. Бычков** (*ГГУ им. Ф. Скорины, Гомель*)

#### **WEB FRAMEWORK BLAZOR**

Blazor представляет собой графический фреймворк для создания динамических приложений, которые успешно справляются с работой как на сервере, так и на клиенте, с помощью экосистемы .NET. На развитие фреймворка повлияло множество популярных аналогов: Ember, Laravel, Django. Наиболее явно это прослеживается в виде

графических элементов интерфейса. Основным отличием от своих конкурентов это то, что на стороне клиента или сервера вся логика написана на объектно-ориентированном языке C#, вместо JavaScript. Графические элементы, составляющие конечный продукт, отображаются благодаря проверенным временем технологиям - HTML и CSS.

Данный фреймворк является частью платформы .NET с открытым исходным кодом. Он поддерживается активным сообществом участников из более чем 3700 компаний. Поскольку .NET является бесплатным, так же, как и Blazor, это не связывает разработчиков какими-либо лицензиями или подписками для возможности пользоваться им, в том числе для коммерческого использования.

Основные плюсы разработки с Blazor: разработка логики вебприложений с помощью C# вместо JavaScript; использование наработанной разноплановой базы библиотек платформы .NET и её скорости работы с данными; интеграция с современными платформами размещения, такими как Docker; применение средств разработки от Microsoft во много раз увеличивают скорость и удобство разработки благодаря шаблонам.

Все приложения Blazor состоят из компонентов. Компонент это любой элемент UI-интерфейса: кнопка, выпадающий список, форма ввода. Фактически сам фреймворк состоит из двух продуктов: Blazor Server, Blazor WebAssembly.

Blazor Server приложения работает на стороне сервера. Обновление элементов UI-интерфейса, обработка событий, работа JavaScript на клиентской стороне осуществляются благодаря совместной работе сервера и клиента через SignalR.

Blazor WebAssembly позволяет создавать интерактивные одностраничные приложения, которые запускаются на стороне клиента с помощью технологии WebAssembly.

> Б. А. Тесёлкин, Е. В. Комракова  $(TTTV$  им.  $\Pi$ . O. Сухого, Гомель)

## РАЗГОН ФИЗИЧЕСКОГО ДВИЖКА ПРИ СОЗДАНИИ ИГРЫ В UNITY

Разработчик, опираясь на понимание наиболее значительных возможностей физического движка Unity, может использовать методы оптимизации производительности физической системы игрового приложения.

Существует ряд методов, применение которых к сцене позволяет снизить вероятность нестабильной работы физического движка: масштаб всех физических объектов игрового мира следует удерживать как можно ближе к соотношению 1:1:1, аналогично расположение всех объектов вблизи точки (0,0,0) приведет к увеличению точности операций с плавающей запятой и улучшению согласованности при моделировании.

Важной частью физической системы является контроль взаимодействия её объектов, за что отвечает матрица столкновений. Она определяет объекты в слоях, которые могут сталкиваться с объектами в других слоях. Все прочие пары слоев или объектов просто игнорируются физическим движком, что делает этот механизм важным средством уменьшения нагрузки, минимизирующим количество проверок, выполняемых на каждом шаге. Также для большинства объектов следует использовать способ определения столкновений по умолчанию Discrete. Одноразовая телепортация объектов и выявление совмещения пар близко расположенных друг к другу объектов не составляют особого труда. Но важнейшей частью физического объекта является его коллайдер. Большинство объектов можно аппроксимировать одним из четырех примитивных коллайдеров. Можно использовать несколько коллайдеров, подходящих для определения столкновений объектов сложной формы, путем присоединения дополнительных дочерних игровых объектов с их собственными коллайдерами. Это практически всегда менее затратно, чем применение одного меш-коллайдера, и этому менее сложному решению следует отдавать предпочтение.

Все методы, описанные выше, использовались при разработке игрового приложения и доказали высокую степень эффективности оптимизации физического движка Unity.

> В. С. Устименко, Н. Б. Осипенко (ГГУ им. Ф. Скорины, Гомель)

### РАЗРАБОТКА ВЕБ-САЙТА О ЕДИНОБОРСТВАХ

Сайт может быть поисковой системой, форумом, социальной сетью, блогом или чем-то еще. Разработанный веб-сайт содержит информацию о единоборствах, предстоящих спортивных событиях, биографию бойцов.

Реализация и разработка сайтов подразумевают использование инструментов, помогающих в процессе создания [Интернет-](https://t-webstudio.ru/sozdanie-novogo-internet-magazina/)ресурса. В проекте использовались языки программирования HTML, PHP, Java-Script, Flash, а также средство разработки Notepad $++ -$  «продвинутый блокнот» с подсветкой синтаксиса. CSS позволил дополнить [сайт](https://t-webstudio.ru/razrabotka-tematicheskogo-sayta/) новым функционалом и улучшить оформление.

При запуске веб-сайта пользователю открывается окно, в котором он может узнать интересующие его предстоящие события и актуальные новости по тематике единоборств. После взаимодействия с первой секцией пользователь получает возможность перехода на другие секции, в которых содержится соответствующая информация. Если пользователю не понятен интерфейс, он может воспользоваться включателем вспомогательного окна, которое находится в шапке сайта. На сайте внедрена и реализована статистика существующих бойцов, которая обновляется после каждого боевого исхода, просмотр актуальных событий, а также предстоящего боя, руководство по использованию сайта и информация «о нас».

Созданный одностраничный сайт активен и доступен по ссылке: [https://fighterslist.000webhostapp.com/.](https://vk.com/away.php?to=https%3A%2F%2Ffighterslist.000webhostapp.com%2F&cc_key=) Он в увлекательной и доступной для пользователя форме содержит информацию о единоборствах, предстоящих спортивных событиях, биографию бойцов (со ссылками на другие сайты), различные спортивные видео, а также предусматривает возможность помощи посетителю страницы на случай, если он не разберется в навигации. Принцип его существования можно определить, как вендинг, т.е. предполагается, что сайт будет работать, распространять информацию автономно, без постоянного контроля и мониторинга со стороны разработчика и заказчика, что делает его удобным и минимально затратным.

> **А. В. Федоренко, Л. К. Титова** (*ГГТУ им. П. О. Сухого, Гомель*)

### **РАЗРАБОТКА ИГРОВОГО ПРИЛОЖЕНИЯ В ЖАНРЕ ТЕКСТОВЫЙ КВЕСТ НА ПЛАТФОРМЕ UNITY ПОД ОПЕРАЦИОННУЮ СИСТЕМУ ANDROID**

Игровые приложения различных жанров плотно закрепились в современном обществе. Люди различных возрастов проводят свобод-

ное время, играя в игры, разработанных на разных платформах и с различным сюжетом. В Беларуси не так много компаний занимаются разработкой и созданием игровых приложений, тем более в жанре текстовый квест. Квест - один из основных жанров компьютерных игр, представляющий собой интерактивную историю с главным героем, управляемым игроком. Важнейшими элементами игры в жанре квеста являются повествование и исследование мира, а ключевую роль в игровом процессе играет решение головоломок и задач, требующих от игрока умственных усилий.

Для разработки приложения в жанре текстовый квест удобно использовать платформу Unity с использованием встроенных шаблонов и библиотек. Для разработки механики - скрипты, написанные на языке программирования С#, с использованием встроенных библиотек и методов. В этих скриптах заложена вся логика взаимодействия главного героя с второстепенными персонажами, а также сценарии дальнейших действий. Создание фона, а также моделей главного героя и второстепенных персонажей происходит с помощью программ Adobe Photoshop и Blender. Готовые модели импортируются в проект на платформе Unity. Фоновая музыка разрабатывается в приложении Adobe Audition, а затем также импортируется в Unity.

При прохождении игры перед пользователем появляются варианты дальнейших действий, от которых зависит дальнейший сюжет игры. Только определенные наборы действий приводят пользователя к победе в игре.

Доля пользователей, владеющих смартфонами под управлением ОС Android, во всем мире очень велика, поэтому готовое приложение целесообразно установить на смартфон под ОС Android.

Игровые приложения в жанре текстовый квест способствуют развитию логического мышления у пользователей и обогащают их жизнь яркими впечатлениями.

> А. Д. Федорович, Е. В. Комракова (ГГТУ им. П. О. Сухого, Гомель)

#### ИСПОЛЬЗОВАНИЕ ЗD-МОДЕЛИРОВАНИЯ В МЕДИЦИНЕ

Медицина постоянно развивается и тем самым она стала одной из первых, которая нашла применение 3D-принтеров не только в тео-

ретических, но и в практических целях. Лучшие медики постоянно искали способы внедрения аддитивной печати во врачебное дело.

Разработчики 3D-принтеров тщательно разрабатывали материалы, которые бы подходили не только для печати зубных имплантатов, но и протезов, всевозможных прототипов человеческих органов, а в дальнейшим даже нашли способ печати биологическим материалом.

В наше время трехмерное моделирование стало неотъемлемой частью во всех отраслях медицины включая протезирование, стоматологию, гинекологию и микрохирургию глаза, хирургию и многих других.

С помощью 3D-моделирования можно создавать объемные модели отдельных составляющих человеческого тела. На сегодняшний день, 3D-модели, напечатанные на основе аддитивных технологий, являются одним из важнейших достижений в области медицины. Прежде чем трехмерные снимки преобразуются в 3D-модели, изображения больных органов трансформируются в картинку с высоким качеством.

Используя возможности 3D-моделирования можно более качественно подготовиться к проведению операции и изучить особенности болезни, значительно снизив вероятность ошибки. Таким образом, подготовка к проведению операции является ответственным и важным мероприятием, в котором им помогают современные 3Dпринтеры. Несмотря на то, что моделирование применяют в разных областях медицины, мы взяли в качестве примера онкологию, с целью показать огромный вклад в спасении жизней.

В ходе изучения данной работы, было создана 3D-модель позвоночника человека и его модификации строились в соответствии с данными, полученными с рентгенограмм пациентов и введенными с помощью дигитайзера. Данная модель позволит в дальнейшем воссоздать позвонки человека, которые были поврежденными из-за полученных травм.

> **А. В. Филипенко, Д. А. Синица** (*ГГУ им. Ф. Скорины, Гомель*)

### **РАЗРАБОТКА ИГРОВОГО ПРИЛОЖЕНИЯ «CUT AND DEFEND»**

В наше время одним из самых распространенных развлечений у молодежи являются видеоигры. Эта сфера довольно сильно развита и все еще продолжает развиваться. Можно даже сказать, что видеоигры

стали отдельным видом искусства. О них говорят везде: в газетах, показывают по телеканалам, обсуждают в Интернете.

Большинство видеоигр созданы для того, чтобы разнообразить досуг детей и подростков, но существуют специальные игры, которые помогают развивать те или иные качества людей. Именно благодаря видеоиграм были созданы разные симуляторы, которые используют для обучения на водителя, врачей и т.д.

Разработанная игра «Cut and Defend» поможет подросткам и детям развить внимательность и сообразительность. В ней вас будут ждать множество головоломок, загадок и ситуаций надо которыми придется изрядно потрудиться, чтобы найти решение. Но несмотря на то, что это игра заставляет подумать над ней, вы так же можете расслабляться, играя в нее.

В среде разработки Unity был создан внешний вид игры: локации и персонажи. А благодаря языку программирования С# были прописаны основные механики и особенности игры. На данный момент в игре были созданы 3 уровня. Первый уровень будет простым, но по мере прохождения уровни будут становиться все сложнее. И часто придется смотреть над решением под разными углами. Так же, потом будут появляться новые элементы игры, которые разнообразят игровой процесс.

#### О. Ю. Черненко, Е. В. Комракова (ГГТУ им. П. О. Сухого, Гомель)

#### СОЗДАНИЕ ЭФФЕКТОВ С ПОМОЩЬЮ ТЕКСТУР В UNITY

Рассмотрим способы использования текстур, которые необходимы при создании шейдерных эффектов в разработанной игре. Использование текстур - ускоряет процесс создания более реалистичных шейдерных эффектов. Однако, чтобы сохранить высокую производительность следует внимательно относится к количеству текстур, используемых в шейдере. Так как добавление каждой из новых текстур имеет значительный вес для производительности и очень быстро накапливаются.

Сама по себе прокрутка текстур по поверхности объекта является одним из часто используемых приемов в игровой индустрии и используется для создания анимации в игре. Такой прием позволяет со-

здавать эффекты анимации водопадов, рек, потоков лавы, а также анимирование спрайтов.

Для создания эффектов частиц или мультфильма будто со страниц блокнота популярна в использовании техника анимирования с помощью спрайт-листов. Такой навык используется, где угодно, но чаще всего эту технику можно увидеть в 2D-скроллерах.

Самая популярная в это время техника – это использование карт нормалей. Она была применена в разработанной игре для детализации окружения. На моделях с малой детализацией при использовании карт нормалей создаётся видимость детализации геометрии. Смысл такой техники в том, что для каждой вершины используется нормаль к поверхности в каждом пикселе. Такие вершины закодированы и находятся в пикселях карты нормалей. Это дает более детальную картину при наименьшем количестве сохраненных полигонов и распределении света в модели.

В созданной игре для разработки множества эффектов была необходимость создавать динамические текстуры и модифицировать пиксели в райнтайме. Это известно как процедурные текстурные эффекты. Далее генерировался двумерный массив пикселей и добавлялся в новые текстуры. Далее текстура передается в шейдер, чтобы он мог использовать её для вычислений.

#### **В. В. Чиж**

(*ГГУ им. Ф. Скорины, Гомель*)

#### **ВЗАИМОСВЯЗЬ ФИНАНСОВЫХ АКТИВОВ**

Курс белорусского рубля по отношению к другим финансовым активам определяется курсами российского рубля, доллара и евро. На поведение указанных валют оказывают влияние различные факторы и финансовые активы. Динамика курсов многих активов носит схожий характер, других в корне отличается. Исследование корреляционной зависимости различных финансовых активов, выявление взаимосвязанных показателей является актуальной проблемой. В настоящее время посвящено много работ исследованию валютных курсов, валютного рынка, однако ряд вопросов остается не изученными.

В работе проведено исследование взаимосвязи динамики курса российского рубля по отношению к курсу доллара США (RUB/USD) с

фунтом стерлинга (GBP/USD), китайским юанем (CNY/USD), японской йеной (JPY/USD), фьючерсом на нефть Brent (Нефть/USD), Биткоином (Биткоин/USD), золотом (Золото/USD), платиной (Платина/USD), серебром (Серебро/USD) и евро (EUR/USD) по отношению к доллару США [1]. Данные были взяты с 01.01.2014 по 31.12.2020. Для проведения расчетов использовались ППП Statistica, ППП Eviews.

Оценка корреляции между рассматриваемыми курсами проводилась на основе коэффициента корреляции Пирсона. В итоге российский рубль достаточно сильно зависит от курсов евро (0,8168), фунта стерлинга (0,7462), китайского юаня (0,637), фьючерса на нефть Brent (0,8677) и платины (0,8741). Исследование лаговой зависимости между темпами роста валют осуществлялась на основе коэффициента кросскорреляции. Показано, что российский рубль/доллар США значимо коррелирует практически со всеми показателями на лаге нуль (кроме биткоина/доллар США и золото/доллар США), что означает их одновременное изменение темпов роста.

Полученные результаты могут быть использованы для моделирования динамики курса российского рубля по отношению к другим финансовым активам.

#### **Литература**

1 Данные по валютам за прошлый период [Электронный ресурс]. – 2007. – Режим доступа: [https://ru.investing.com/.](https://ru.investing.com/) – Дата доступа: 01.02.2021.

> **Д. А. Чмель** (*БрГУ им. А. С. Пушкина, Брест*)

### **ИСПОЛЬЗОВАНИЕ FLUTTER ДЛЯ РАЗРАБОТКИ ИНТЕРНЕТ-МАГАЗИНА**

В целом разработка мобильного приложения – сложная и ответственная задача. Доступно множество фреймворков для разработки мобильных приложений. Для разработки приложения, поддерживающего обе операционные системы (ОС), нужно писать код на двух разных языках с использованием двух разных фреймворков. Чтобы преодолеть эту сложность, существуют мобильные фреймворки, поддер-

живающие обе ОС. Независимо от их простоты или сложности, у этих фреймворков всегда много недостатков, один из основных недостатков является их низкая производительность. Технология Flutter помогает решить эти проблемы.

Flutter позволяет создавать интерфейс, состоящий полностью из виджетов дает большую модульность при написании кода, что очень важно для приложений с повторяющимися элементами, как в интернет-магазине. Виджеты написанные ранее можно легко использовать в других участках кода [1]. Например, поля для ввода данных могут быть кастомизированны единожды, создав виджет с конструктором.

Разделение бизнес-логики и UI может быть осуществлено через решение от Google – BLoC паттерн и библиотеки bloc, например, [2]. Процесс добавления товаров в корзину, авторизация, аутентификация и т.п. не должна выполняться на уровне UI. Также bloc позволяет реализовать кэш приложения.

Так как Flutter является достаточно молодым и гибкими фреймворком, то можно заметить, что для него создается множество библиотек и готовых решений, которые можно будет использовать при разработке приложений.

#### **Литература**

1 Flutter Tutorial [Электронный ресурс]. – 2021. – Режим доступа: www.tutorialspoint.com/flutter. – Дата доступа: 18.02.2021.

2 Официальный сайт библиотеки bloc [Электронный ресурс]. – 2021. – Режим доступа: https://bloclibrary.dev/#/. – Дата доступа: 18.02.2021.

#### **В. П. Шевченко, Е. И. Гацкевич**  (*БНТУ, Минск*)

# **СИНГУЛЯРНОСТЬ И ИСКУССТВЕННЫЙ ИНТЕЛЛЕКТ**

Смысл, вкладываемый в понятие «сингулярность», зависит от сферы человеческой деятельности. Различают математическую, гравитационную, космологическую и другие виды сингулярности. Американский математик и писатель В. Виндж даёт такое определение сингулярности [1]: «Это та самая точка, где наши прежние модели пере-

стают работать и в свои права вступает новая реальность». В настоящей работе рассмотрена технологическая сингулярность. Этот термин был предложен В. Винджем в 1993 году [1]. Технологическую сингулярность можно определить как момент, когда технический прогресс по сложности достигает уровня, недоступного человеческому пониманию. В информатике технологическая сингулярность связана с созданием искусственного интеллекта (ИИ), превосходящего человеческий.

Прорывной технологией при разработке ИИ стала разработка самообучающихся алгоритмов, которые основаны на нейросетях [2]. Это может стать тем самым техническим средством, которое приведёт к созданию сверхчеловеческого интеллекта. Если самообучающаяся машина начнёт реконструировать себя, то это может привести к взрывному росту ИИ. Следствием непреодолимого взрыва ИИ может стать исчезновение человечества в ныне существующем виде. В частности, об этом предупреждают С. Хокинг [3] и В. Виндж [1]. Современные разработки ИИ показывают, что проблемы создания искусственного разума, превосходящего человеческий, перестают быть областью научной фантастики, и переходят в сферу научных исследований. Цель этих исследований избежать наступления технологической сингулярности и предотвратить угрозу исчезновения человечества.

#### **Литература**

1 Виндж, В. С. Сингулярность / В. С. Виндж. – АСТ, 2019. – 224 c.

2 Нейронные сети [Электронный ресурс]. – 2005. – Режим доступа: https://bigenc.ru/technology and technique/text/4114009. – Дата доступа: 02.01.2021.

3 Хокинг: искусственный интеллект – угроза человечеству [Электронный ресурс]. – 2021. – Режим доступа: [https://www.bbc.com/](https://www.bbc.com/%20russian/science/2014/12/141202_hawking_ai_danger)  russian/science/2014/12/141202 hawking ai danger. – Дата доступа: 02.02.2021.

#### **И. В. Шелкунов, Е. В. Комракова**

(*ГГТУ им. П. О. Сухого, Гомель*)

### **РЕШЕНИЕ ЗАДАЧИ «ПОИСК ДНК» С ПОМОЩЬЮ PYTHON**

Поиск ДНК – важнейшая часть медицины. С помощью нее медики могут вычленять определенные гены, а на основе их – выявлять предрасположенность особи к различным болезням, а также новые,

более сильные виды генома. Современные технологии – помогают автоматизировать этот процесс.

В компьютерных программах гены обычно представляются в виде последовательности символов *А, С, G* и *Т*, где каждая буква означает нуклеотид, а комбинация трех нуклеотидов называется кодоном. Кодон кодирует конкретную аминокислоту, которая вместе с другими аминокислотами может образовывать белок. Классическая задача в программах биоинформатики – найти в гене определенный кодон. Одна из основных операций, которую мы можем захотеть выполнить с геном, – это поиск определенного кодона. Цель состоит в том, чтобы просто выяснить, существует ли в гене такой кодон.

Линейный поиск выбирает все элементы в пространстве поиска в порядке исходной структуры данных до тех пор, пока не будет найден искомый объект или не достигнут конец структуры данных. По сути, линейный поиск – это самый простой, естественный и очевидный способ поиска чего-либо. Определить функцию, которая выполняет линейный поиск, очень легко. Она просто должна перебрать все элементы структуры данных и проверить каждый из них на эквивалентность искомому элементу.

Существует более быстрый способ поиска, чем просмотр всех элементов. Если известно, что структура отсортирована и мы можем мгновенно получить доступ к любому ее элементу по его индексу, то можно выполнить бинарный поиск. При бинарном поиске средний элемент в отсортированном диапазоне элементов проверяется и сравнивается с искомым элементом. По результатам сравнения диапазон поиска уменьшается наполовину, после чего процесс повторяется. В отличие от линейного поиска для бинарного требуется отсортированная структура данных, а сортировка требует времени.

В ходе изучения данной работы были получены алгоритмы поиска ДНК на языке *Python* с помощью линейного и бинарного поиска.

# **Н. О. Широких, Г. Л. Карасёва**

(*ГГУ им. Ф. Скорины, Гомель*)

## **РАСШИРЕННАЯ РЕАЛИЗАЦИЯ ИНТЕРНЕТ-МАГАЗИНА**

Несмотря на активное развитие интернет-магазинов с каждым годом, в последний год они оказались наиболее актуальными. Связа-

но это с введением карантина и самоизоляции во многих странах. Изза этого пострадали многие сферы бизнеса. Менее пострадали интернет-магазины. Всё общение между двумя лицами происходит дистанционно с помощью интернета.

Из-за больших убытков многие компании начали создавать свои интернет-версии магазинов. С ростом подобных сайтов может возрасти и конкуренция. Это вынуждает руководителей магазинов делать свои сайты ещё более уникальными. Уже будет недостаточно просто сделать сайт визуально красивым, приятным и понятным, необходимо добавлять новый полезный функционал. Самым распространенным примером такого полезного функционала является Корзина. Почти во всех интернет-магазинах присутствует возможность добавить товар в корзину и в последствии приобрести его. Однако есть интернет-магазины, так называемые портфолио магазина или же реклама магазина в интернете. Такие сайты предназначены преимущественно для демонстрации своего товара, сам же товар можно приобрести либо с помощью личного диалога по телефону, либо по приезду в сам магазин. Также немаловажным является функция «Личного кабинета» пользователя. Во всех средних и крупных магазинов есть данная функция. Она позволяет пользователю почувствовать свою уникальность, сохранять выбранные товары на длительный срок, а также приобретение товаров происходит быстрее.

Для ещё большей уникальности можно добавить в интернетмагазин динамики путем использования JS и его фреймворков и библиотек. Например, можно использовать React JS, с помощью которого можно избавиться от постоянной перезагрузки сайта, к примеру, когда пользователь выбирает необходимые ему критерии и нажимает «Применить», то, вместо обновления страницы для перерисовки с новыми данными, будут динамически заменены только те кусочки кода, которые нужны без обновления страницы.

#### **Д. В. Щурко**

(*БрГУ им. А. С. Пушкина, Брест*)

#### **ОПЫТ РАЗРАБОТКИ WEB-СЕРВЕРНОГО ПРИЛОЖЕНИЯ НА ОСНОВЕ ASP.NET CORE 3.0**

В настоящее время сложно переоценить роль интернета. Это одна из наиболее динамично развивающихся отраслей, в которой про-

исходит эволюция прикладного программного обеспечения, перемещающегося с персональных компьютеров в web. Поэтому важно иметь актуальную информацию о современных инструментах разработки. Компания Microsoft предлагает комплекс решений, фреймворков и инструментов, которые облегчат вашу разработку. Для создания web-серверного приложения рекомендуется использовать платформу разработки ASP.NET Core 3.0 специально предназначенную для создания web-приложений, архитектурный стиль REST, модель клиентсерверных отношений [1].

Для взаимодействия с СУБД MS SQL Server предлагается использовать ORM-инструмент Entity Framework Core, который позволяет абстрагироваться от самой базы данных и ее таблиц, и работать с данными независимо от типа хранилища [2].

Фреймворк xUnit предлагает вам решения для написания тестов к вашему проекту, а спецификация Open API 3.0 и инструмент Swashbuckle позволят создать вам пользовательскую документацию на основе интерфейса Swagger, делая ее более понятной.

Эти инструменты и фреймворки будут помогать вам на этапах разработки, тестирования и написания документации.

#### **Литература**

1 Официальный сайт Microsoft [Электронный ресурс]. – 2021. – Режим доступа: [https://dotnet.microsoft.com/apps/aspnet.](https://dotnet.microsoft.com/apps/aspnet) – Дата обращения: 20.02.2021.

2 Сайт о программировании Metanit [Электронный ресурс]. – 2012. – Режим доступа: [https://metanit.com/sharp/entityframeworkcore.](https://metanit.com/sharp/entityframeworkcore) – Дата обращения: 23.02.2021.

> **П. В. Янсонс, О. И. Еськова** (*БТЭУ ПК, Гомель*)

#### **АВТОМАТИЗАЦИЯ РАСЧЕТОВ НОРМАТИВОВ ТЕПЛОВОЙ ЭНЕРГИИ**

Консалтинговая компания ООО «АудитЭнерго» выполняет расчеты нормативного расхода топлива на основании оригинальных формул и методик. Целью разработки приложения была автоматизация этих расчетов, которые в ручном режиме выполнялись в течение нескольких часов.

При расчете нормативов тепловой энергии учитываются различные исходные данные:

– площадь здания;

– климатическая зона;

– температура внутри помещения;

– расчетная температура наружного воздуха для систем отопления;

– средняя температура воздуха за отопительный период;

– продолжительность отопительного периода;

– назначение здания;

– удельная тепловая отопительная характеристика здания;

– объем здания и др. данные.

Также в расчетах участвует источник теплоснабжения и его нормы расхода топлива в зависимости от кварталов.

На основании всех этих данных с учетом различных справочных коэффициентов определяются нормы отпуска тепловой энергии и расход топлива. Таким образом, для клиента определяется, сколько дров, брикета или угля (в зависимости от его предпочтений и отопительной системы) нужно, чтобы отопить производство. В программе также имеется возможность выводить на печать документы, оформленные по ГОСТу.

Ядро приложения было написано на JavaScript, для разработки использовалась IDE Visual Studio Code. Также использовалась среда выполнения приложения NW.JS, основанная на движке хромиум и на Node.js. Она позволяет писать собственные приложения на HTML, CSS, JS с помощью node – webkit. Для хранения базы данных использовалась программа MS Excel, что было задано в постановке задачи для упрощения импорта уже используемой в организации информации.

# **СОДЕРЖАНИЕ**

### *АНАЛИТИЧЕСКИЕ И ЧИСЛЕННЫЕ МЕТОДЫ ИССЛЕДОВАНИЯ В МАТЕМАТИКЕ*

### *Дифференциальные уравнения, математический анализ и численные методы*

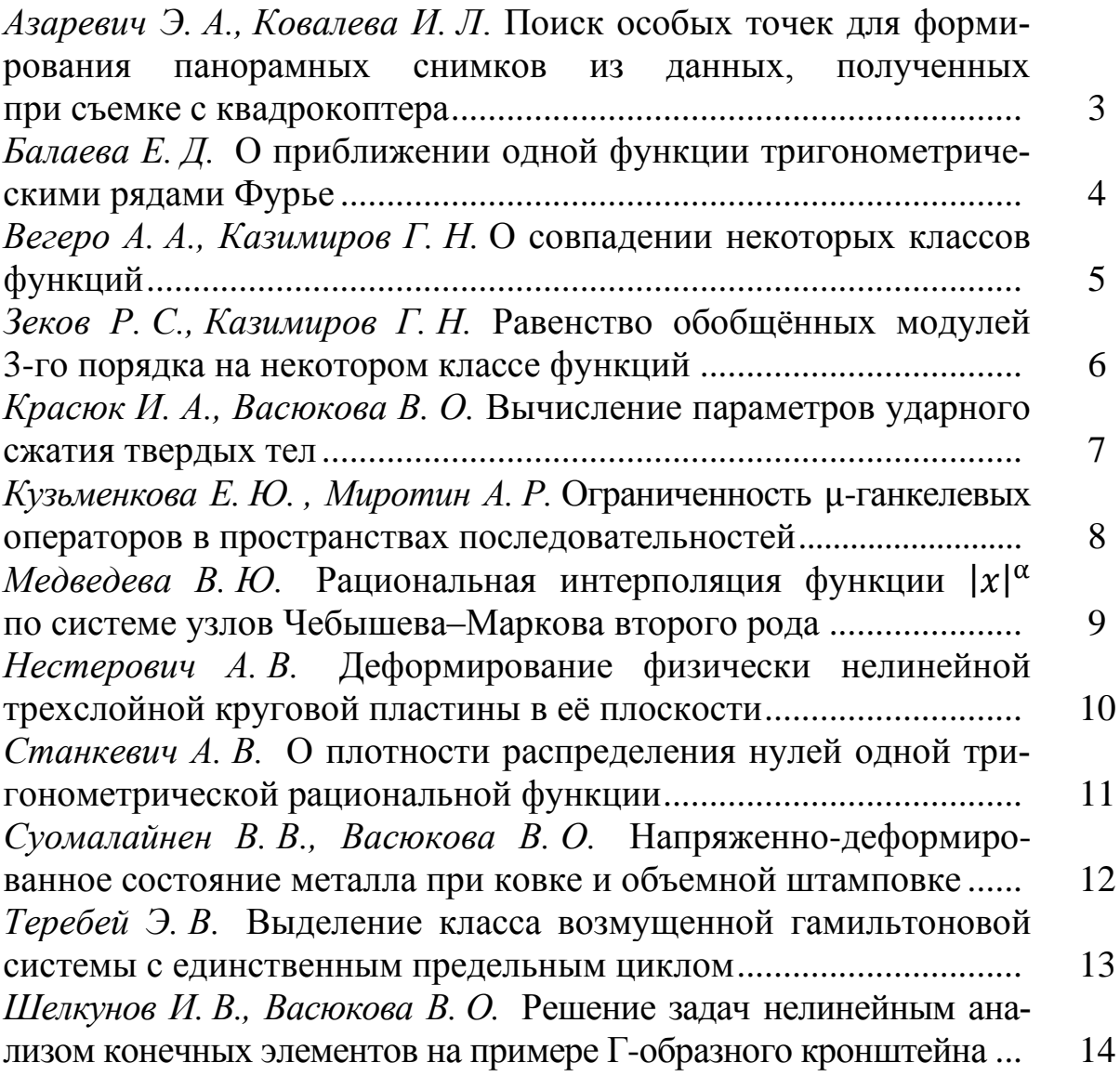

### *Теория вероятностей и математическая статистика, теория массового обслуживания*

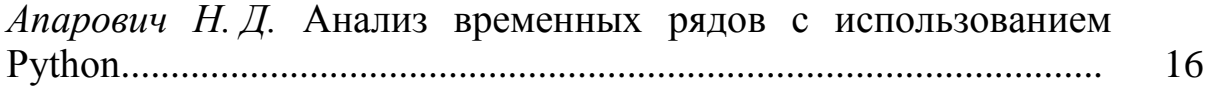

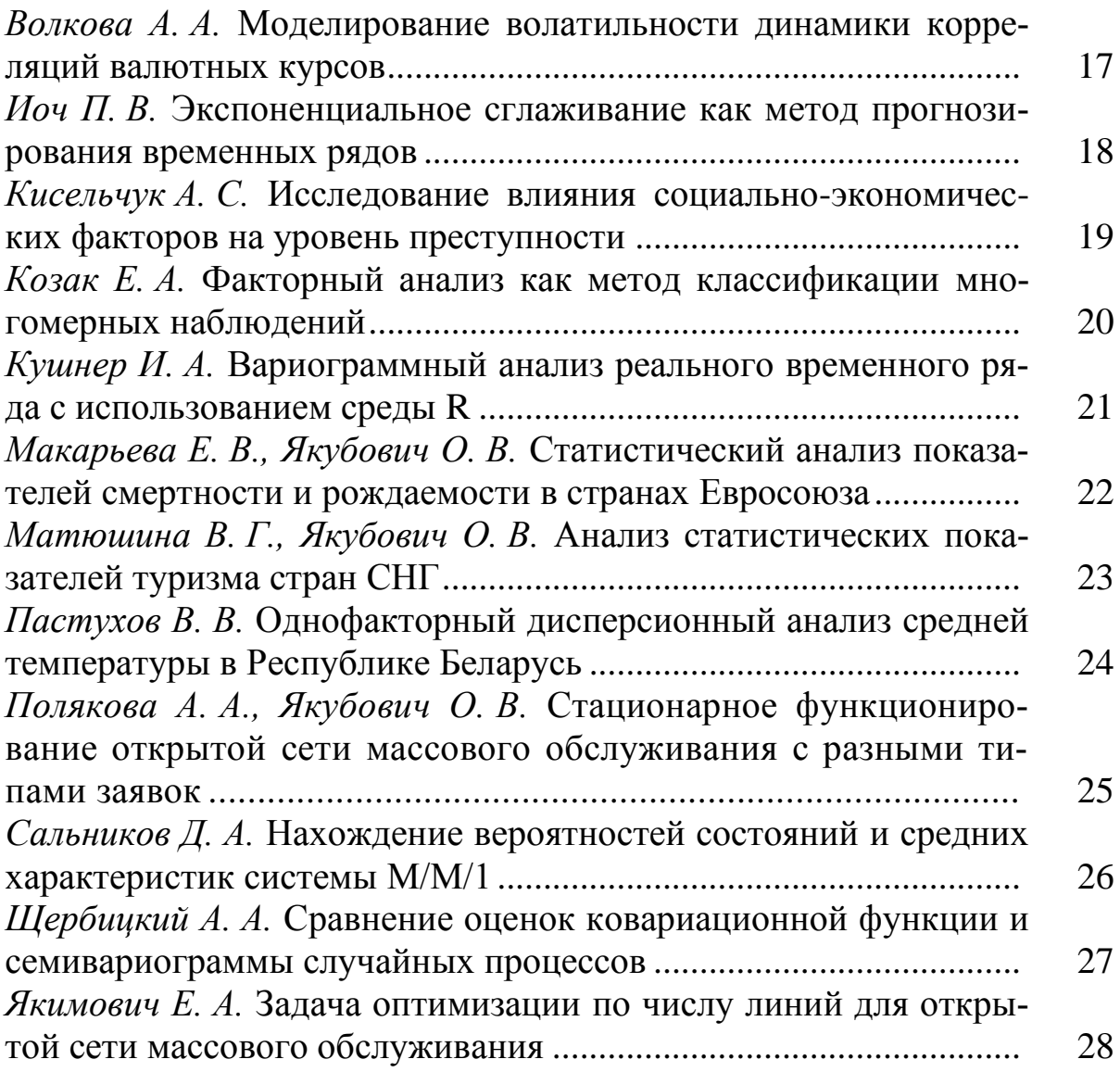

# *Алгебра и геометрия*

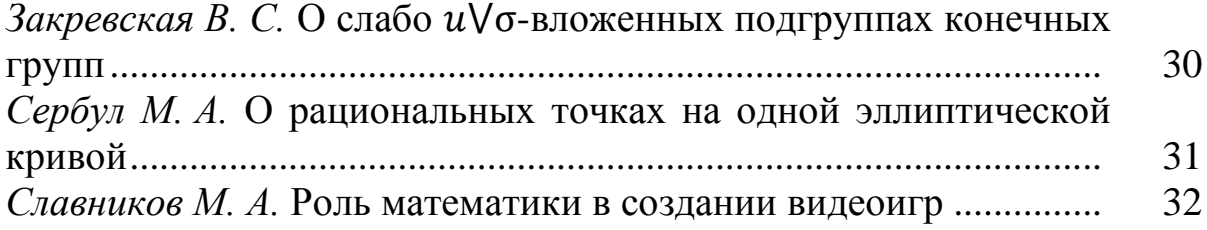

# *МАТЕМАТИЧЕСКОЕ И КОМПЬЮТЕРНОЕ МОДЕЛИРОВАНИЕ СИСТЕМ*

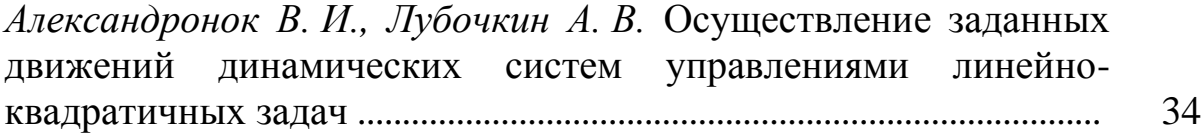

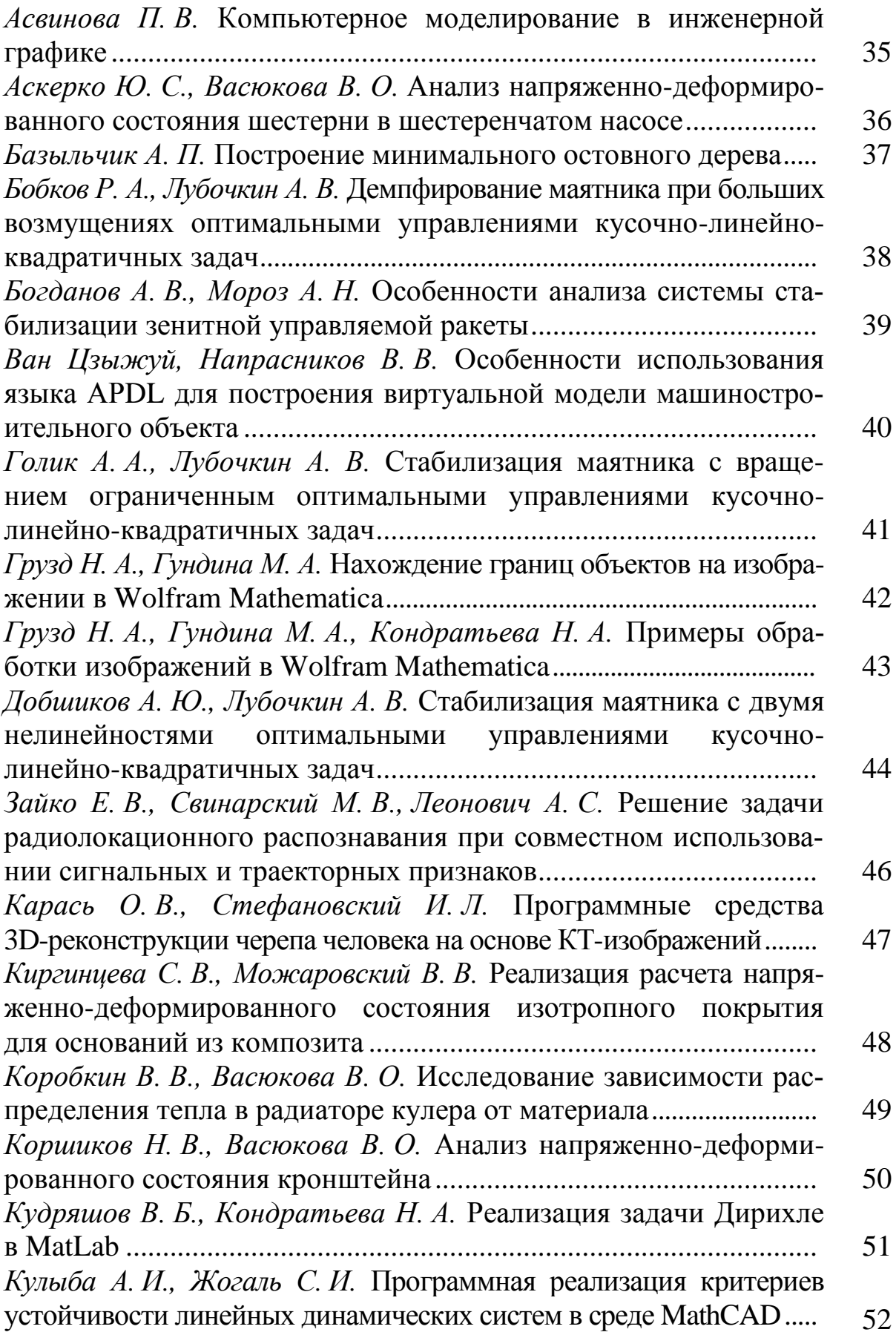

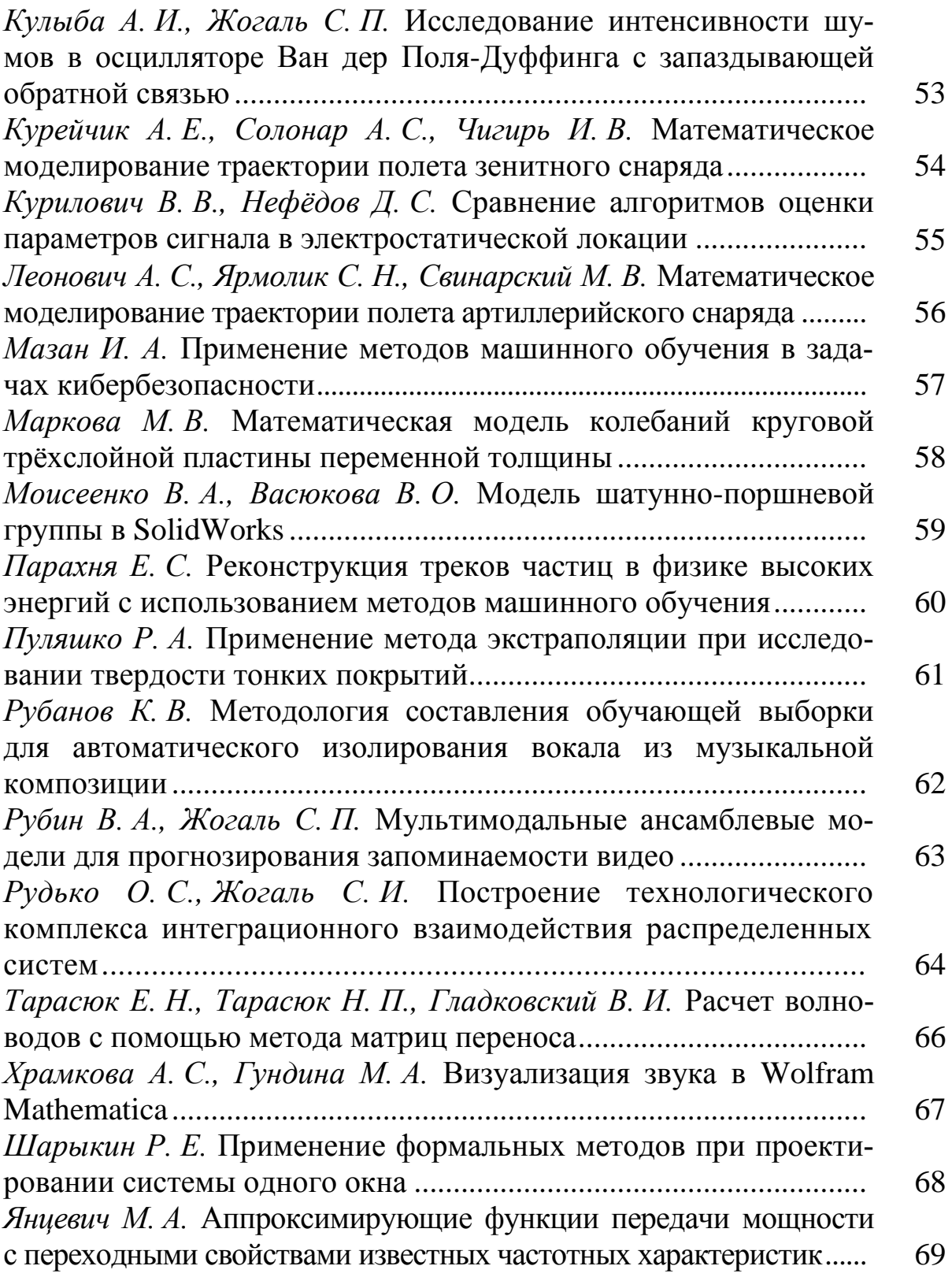

# СОВРЕМЕННЫЕ ИНФОРМАЦИОННЫЕ ТЕХНОЛОГИИ

# Прикладные программно-аппаратные системы

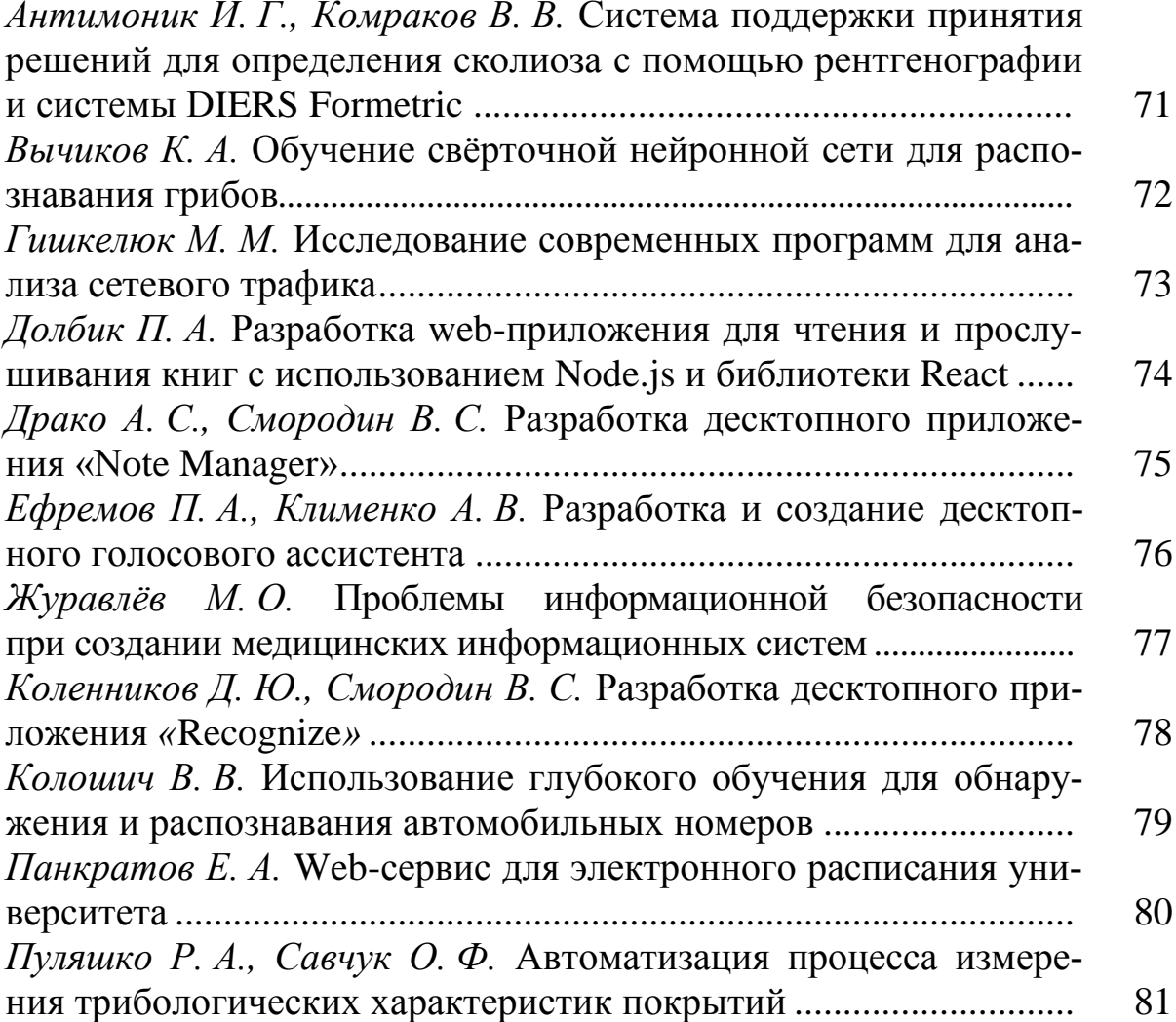

# Информационные технологии в обучении

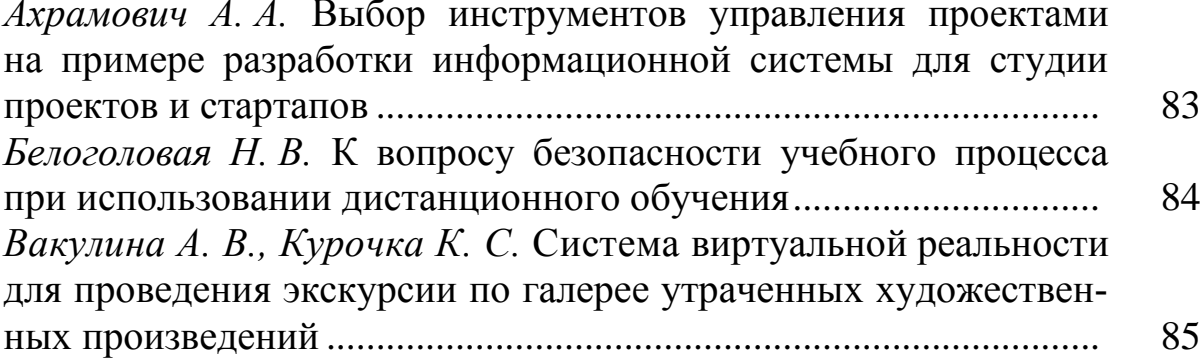

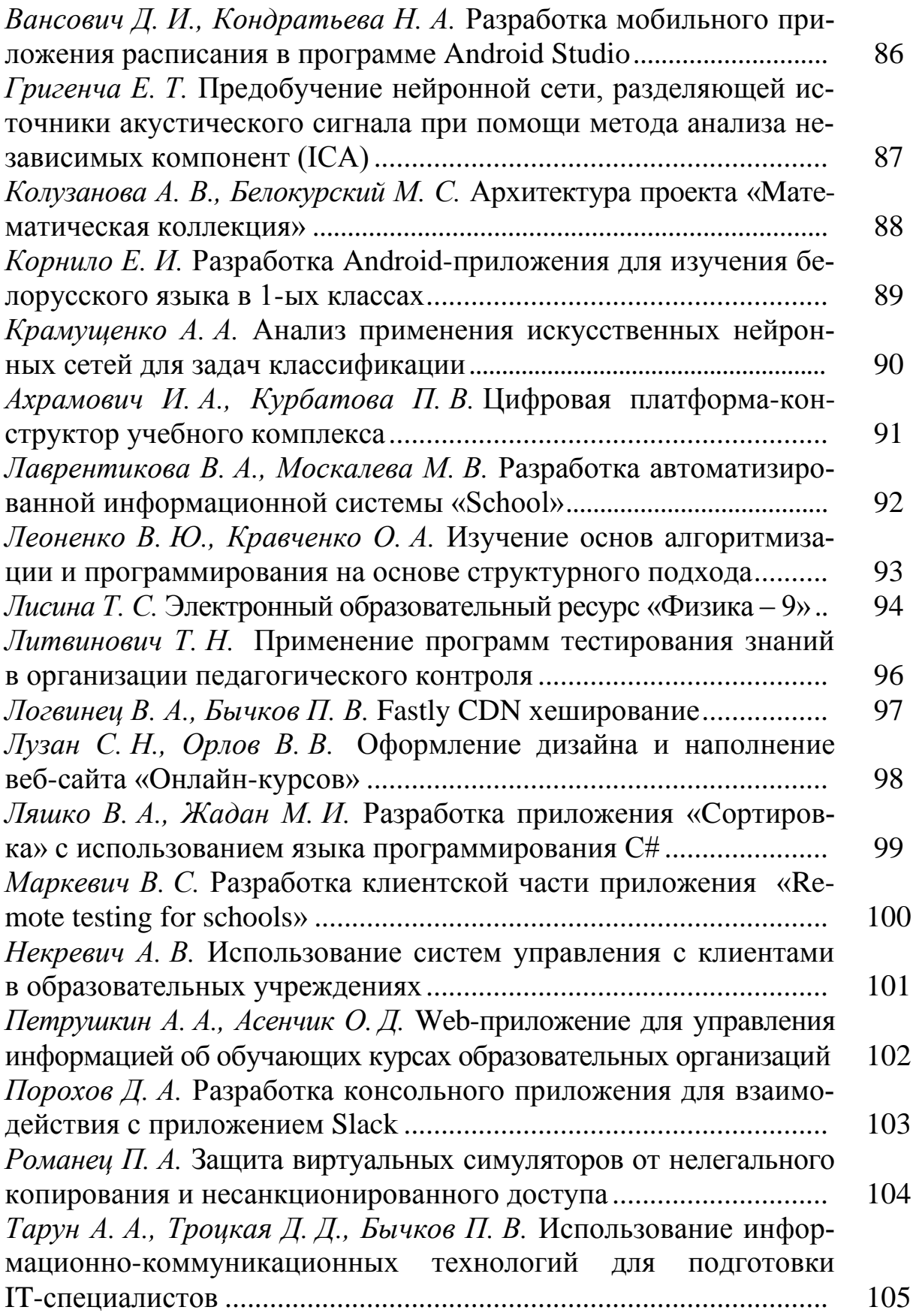

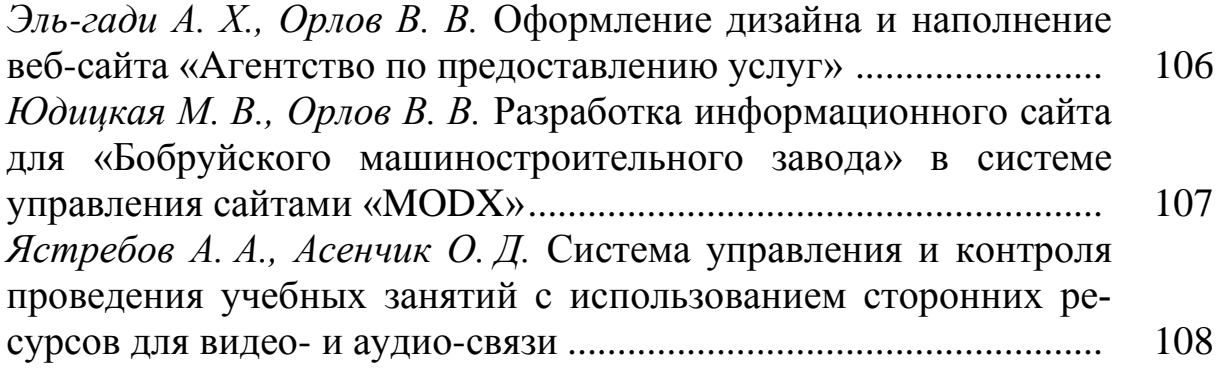

#### *Применение информационных технологий в экономике и управлении*

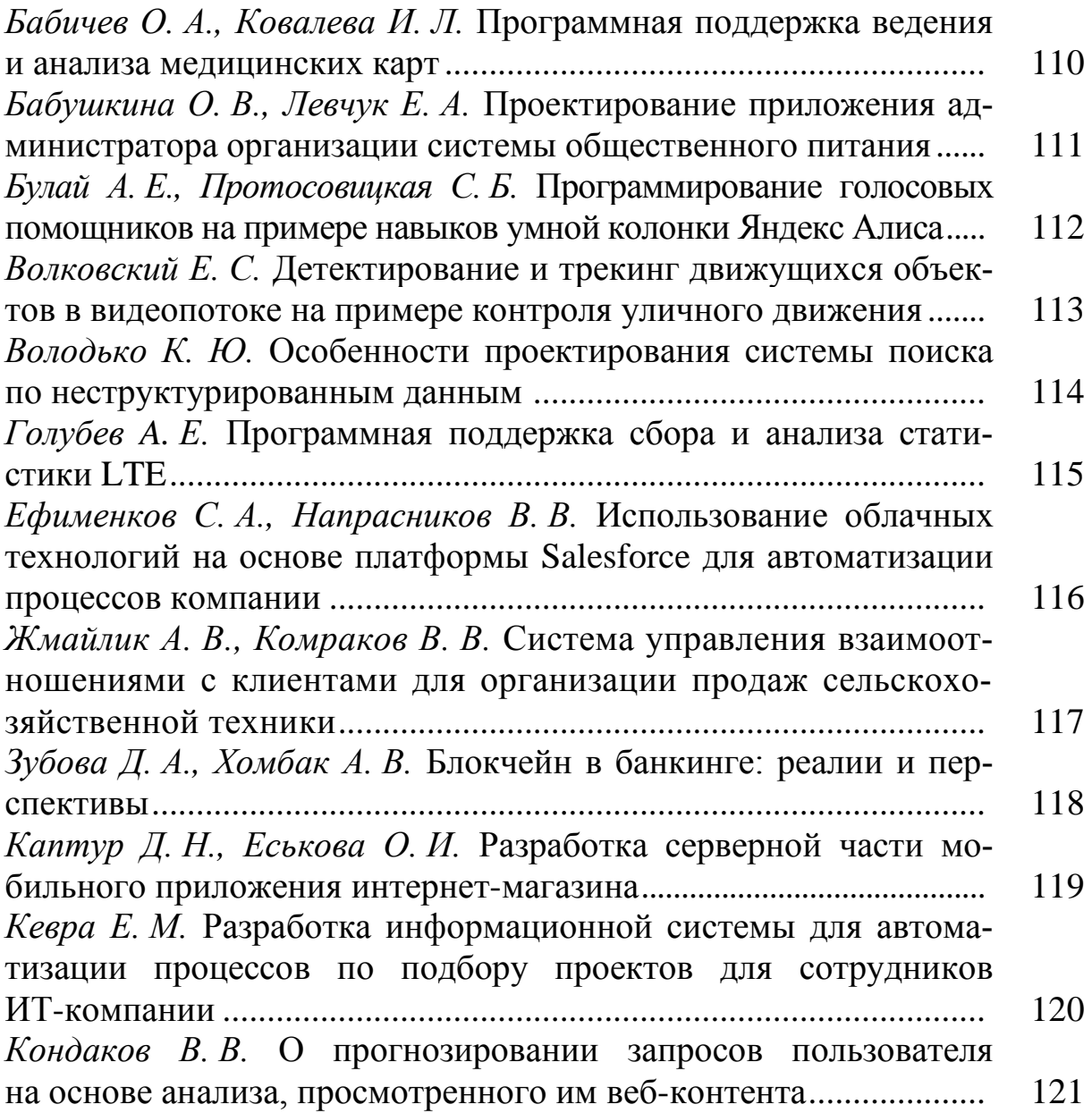

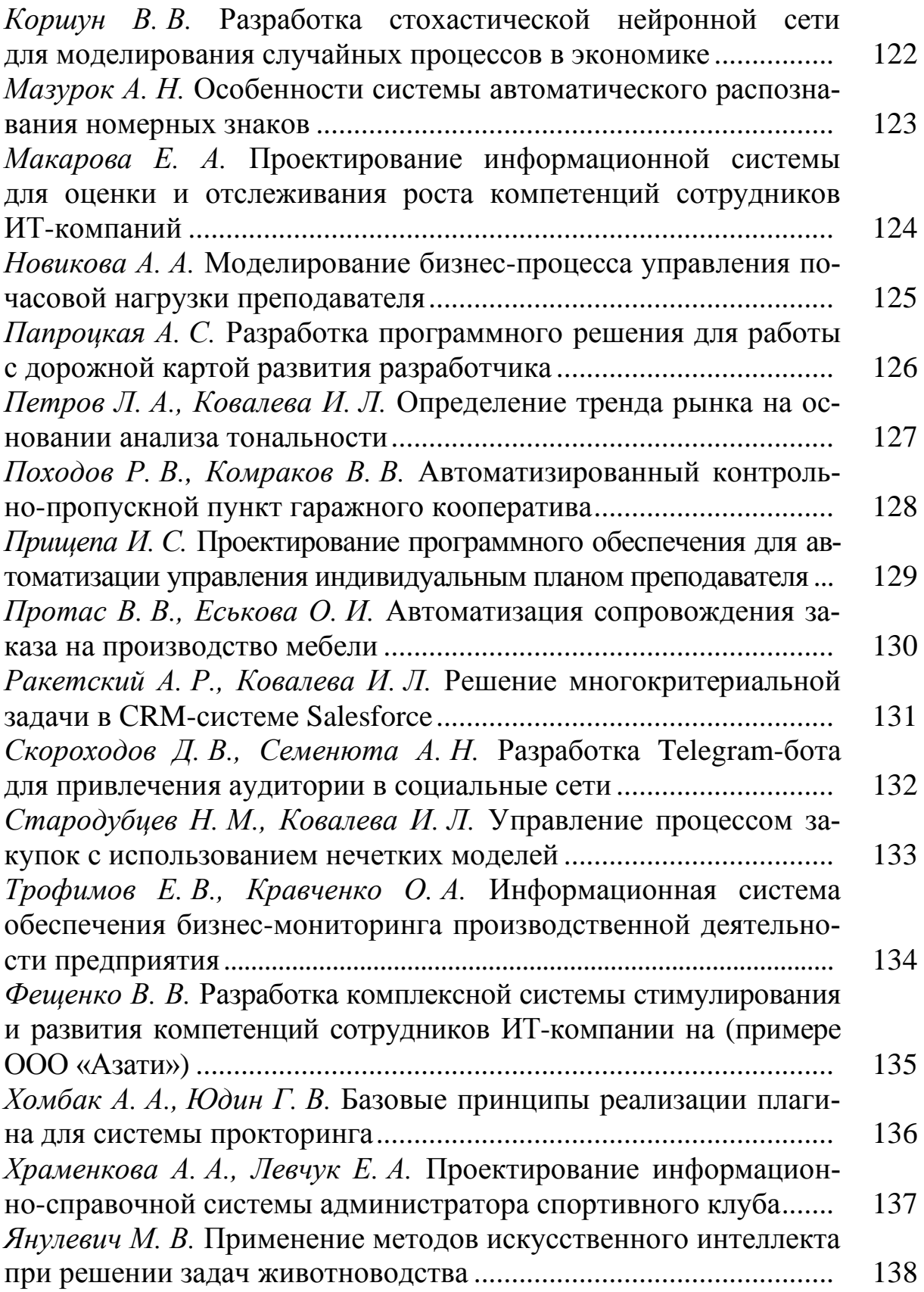

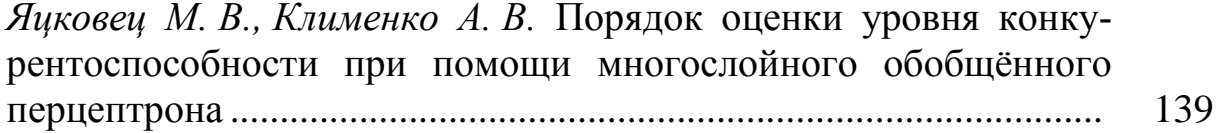

# *Системное и программное обеспечение информационных технологий*

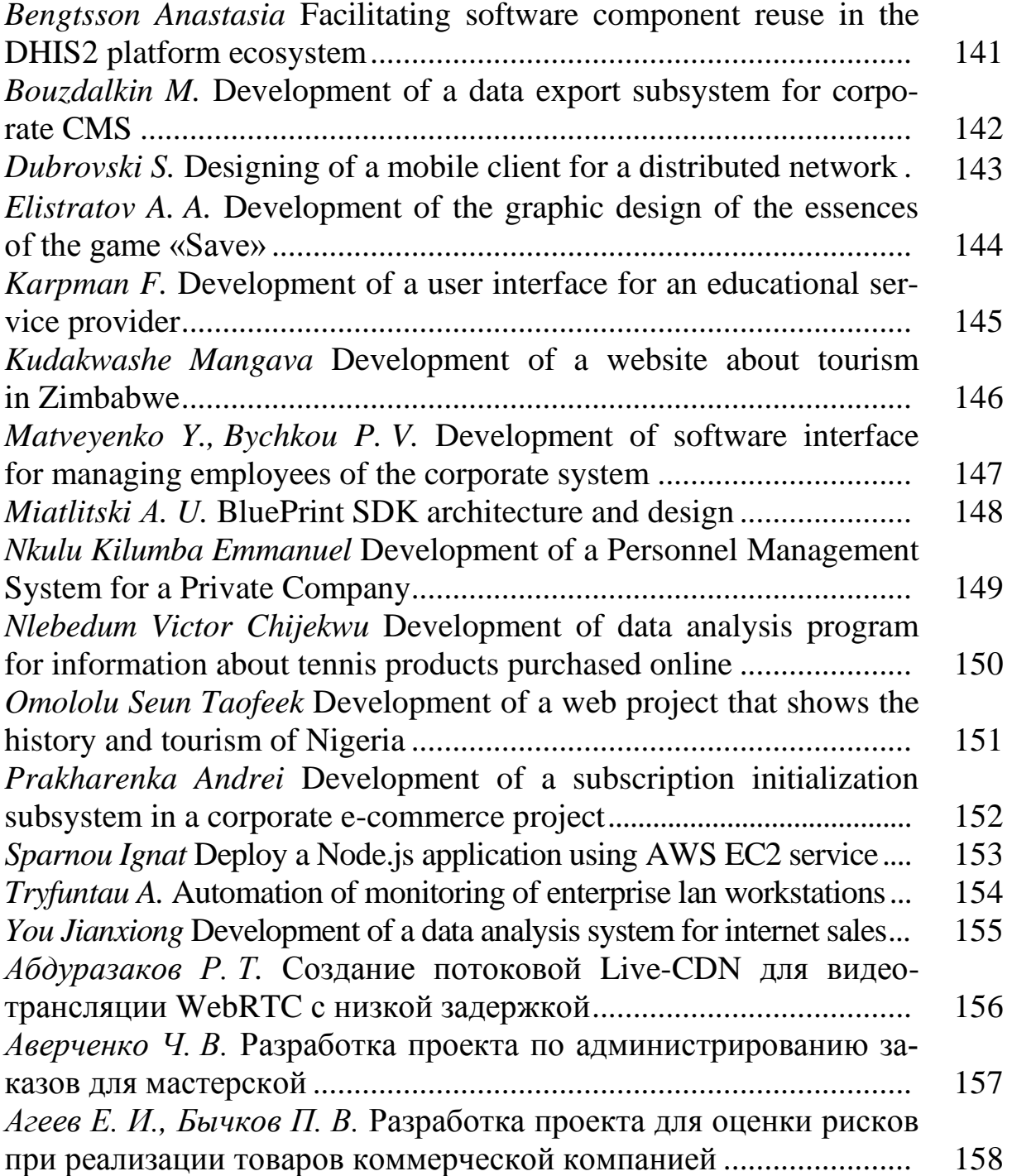
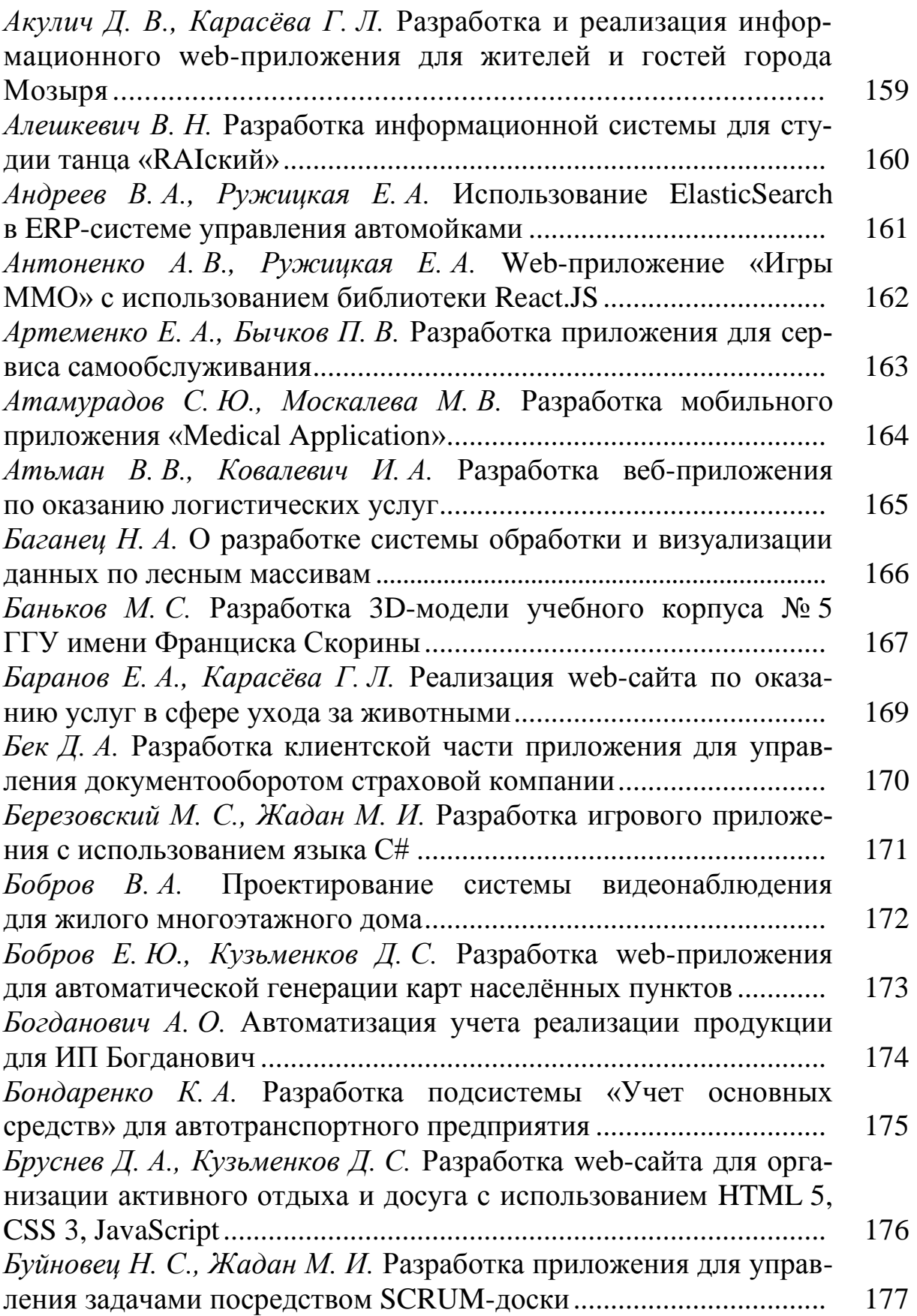

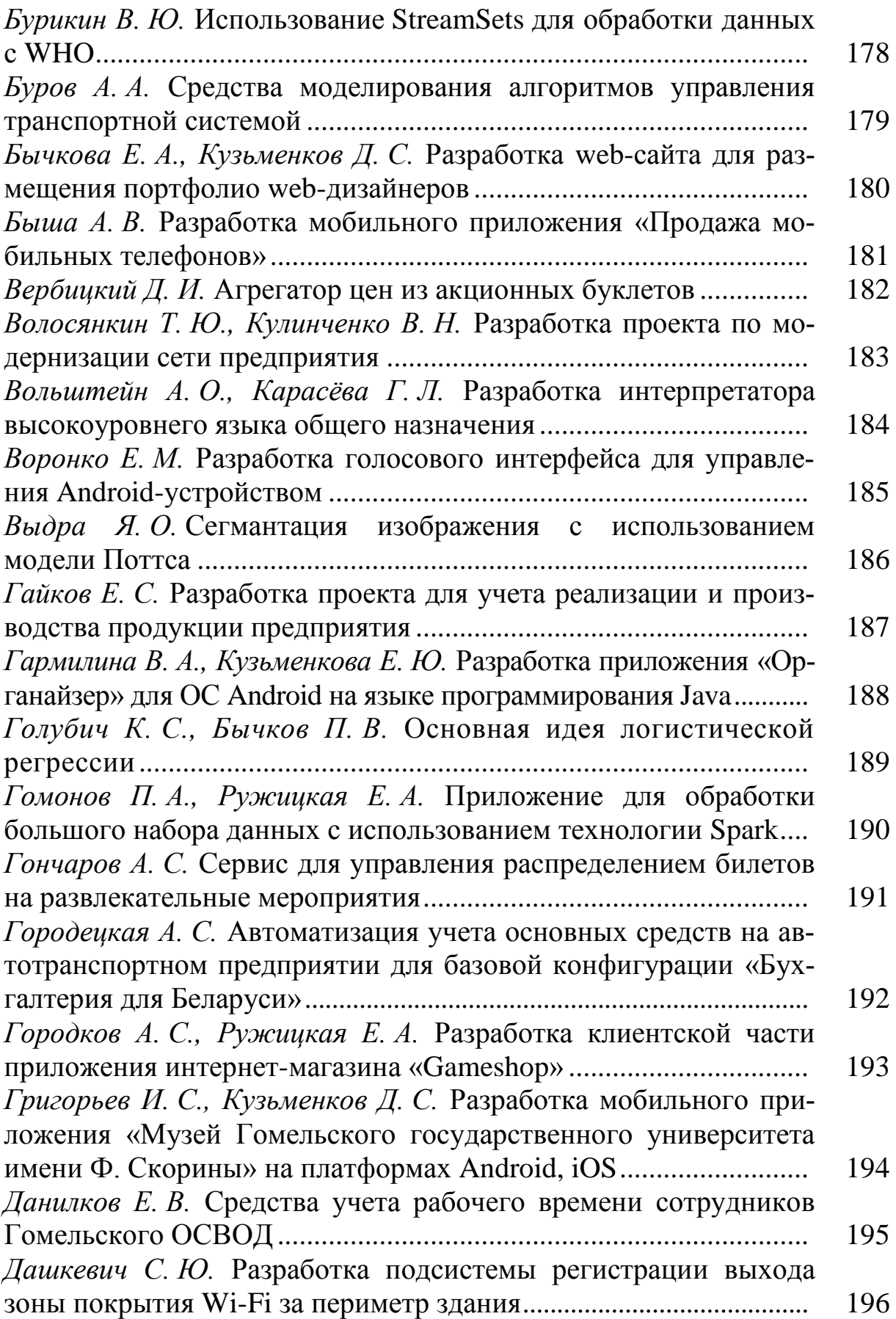

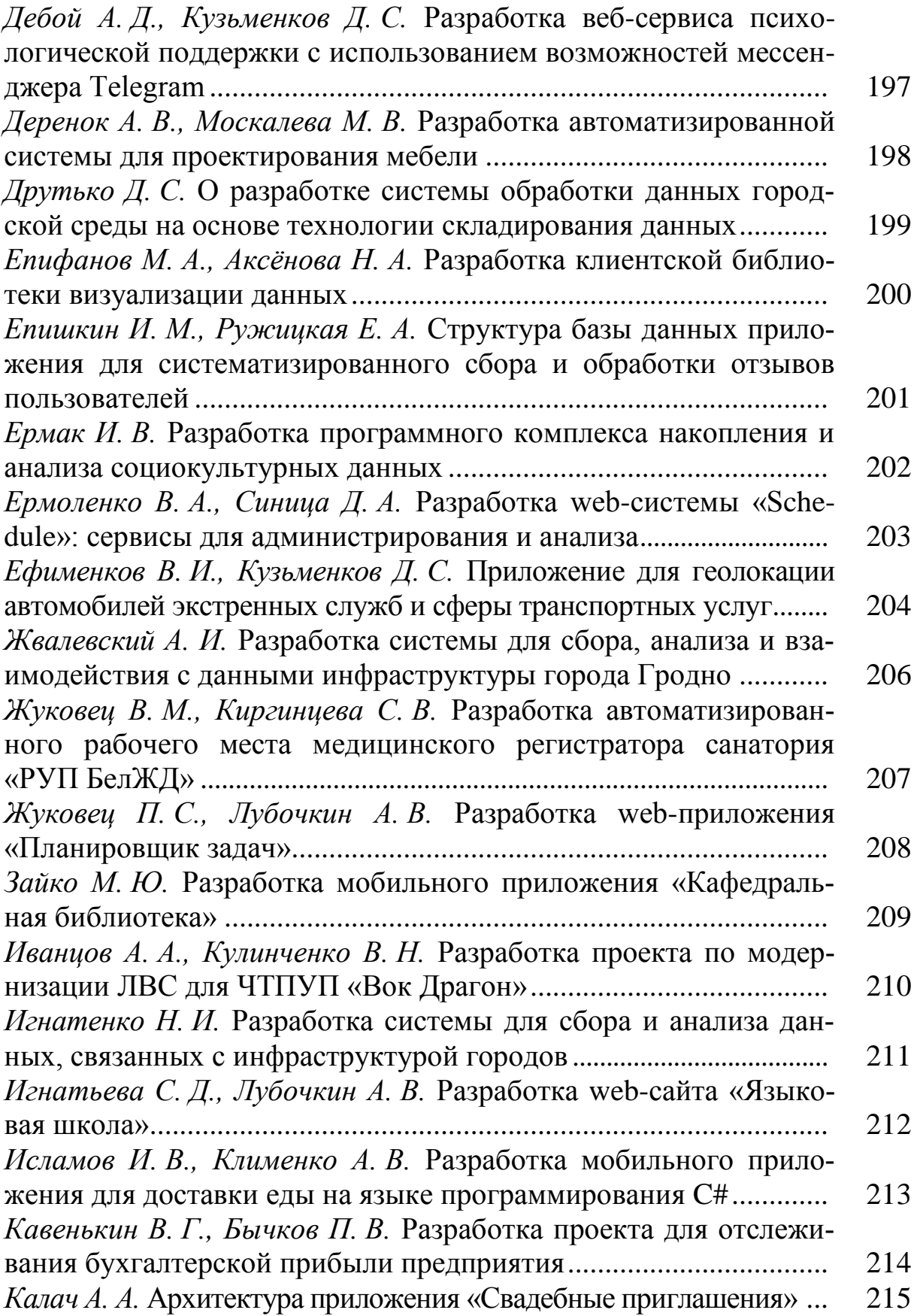

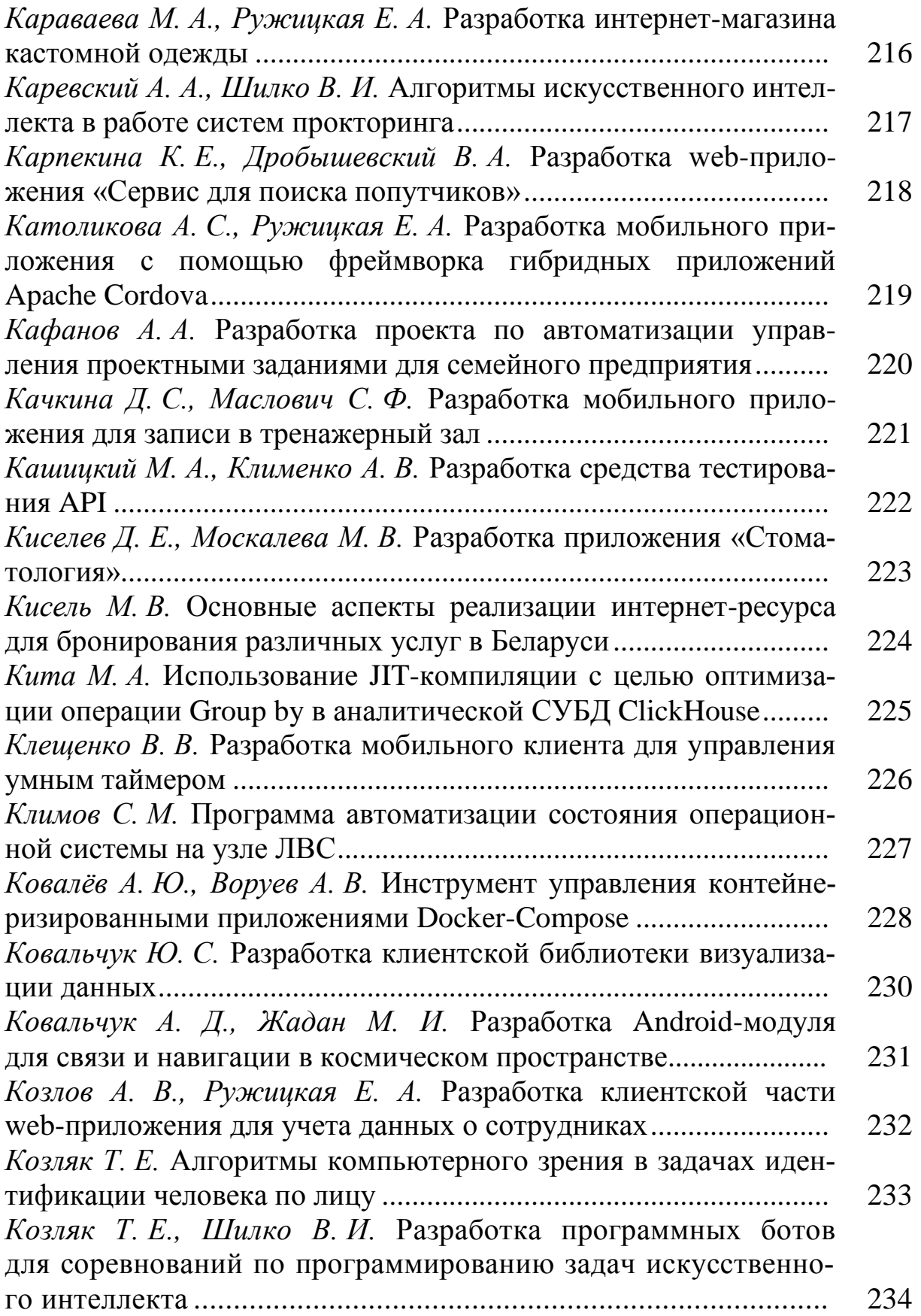

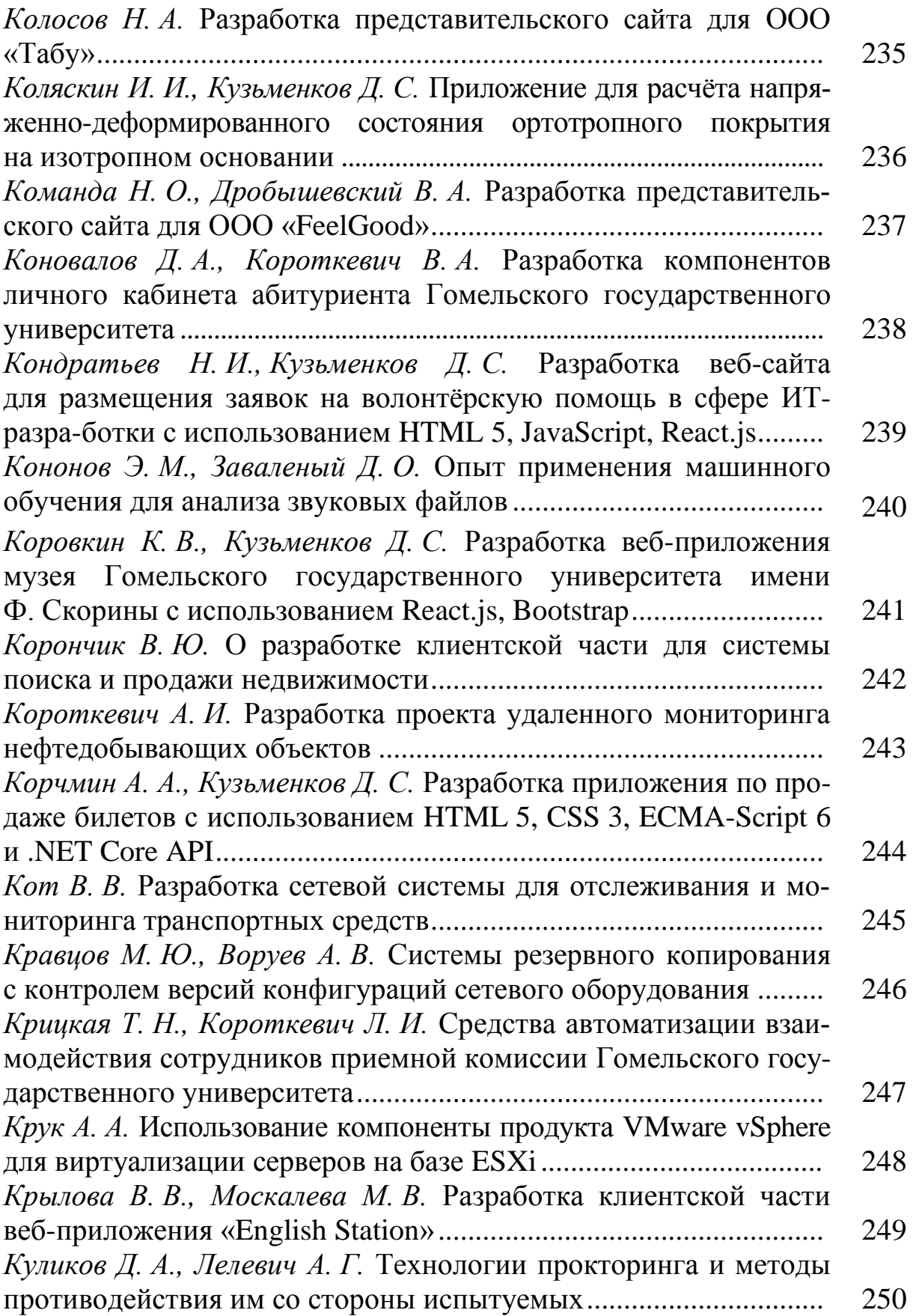

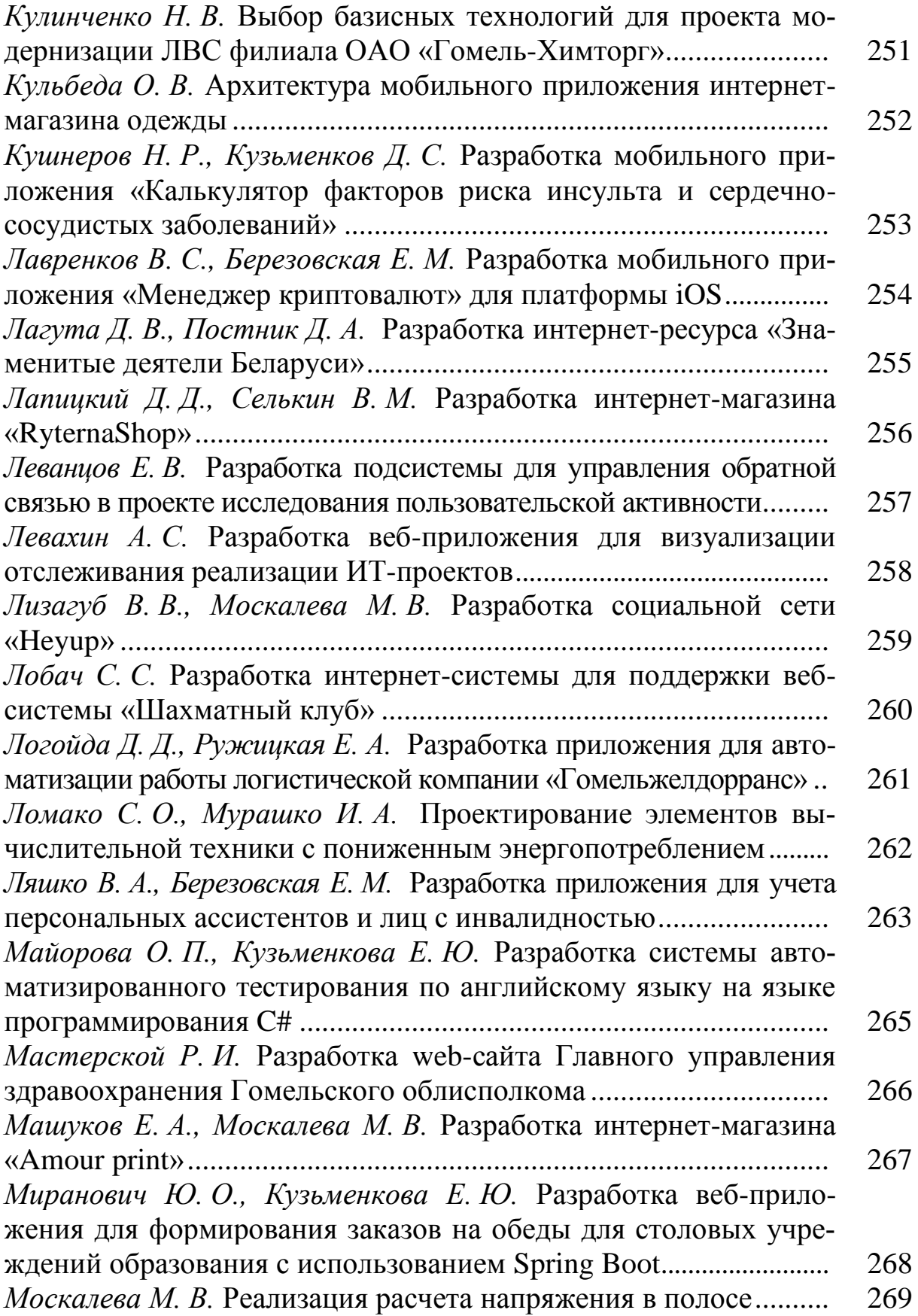

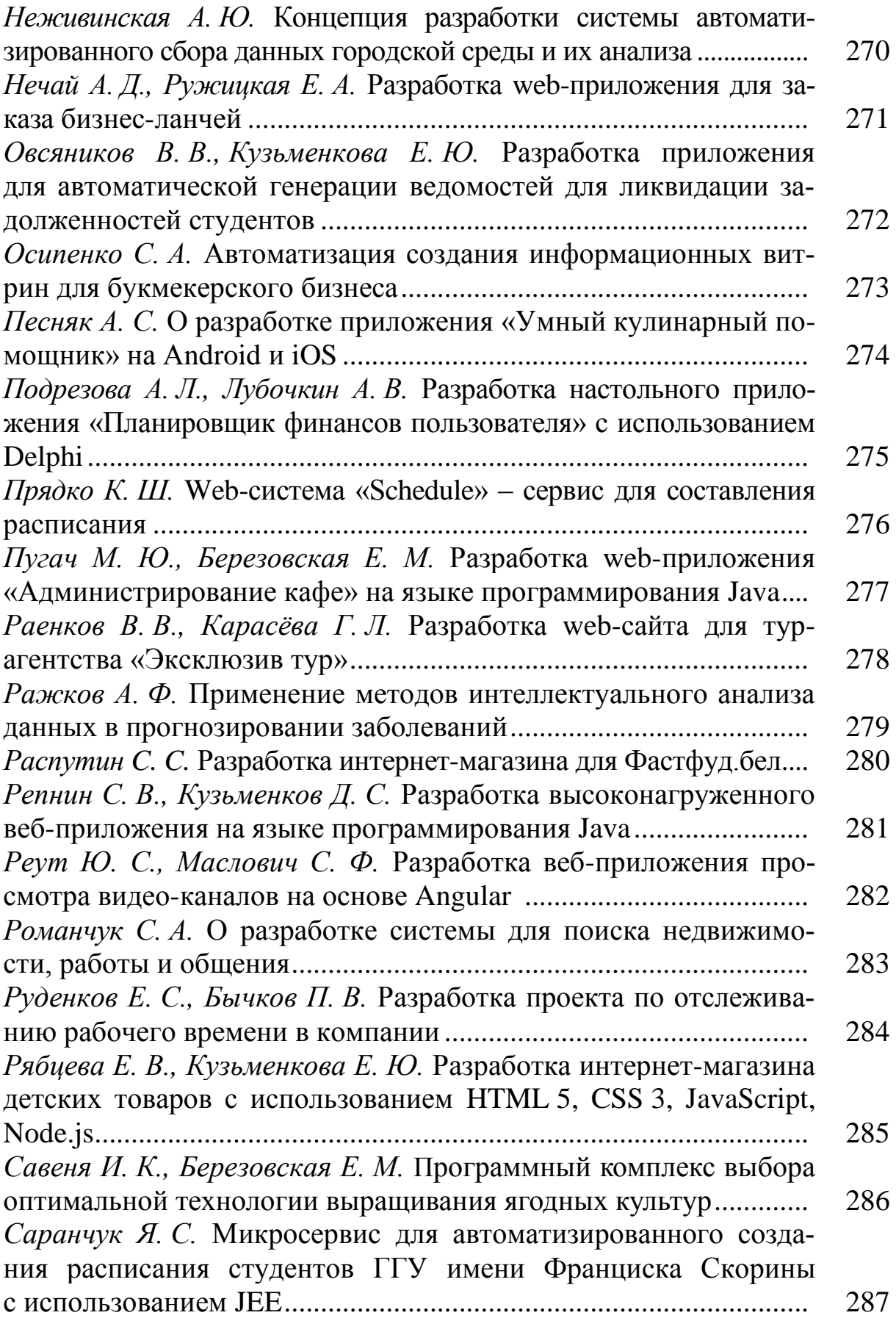

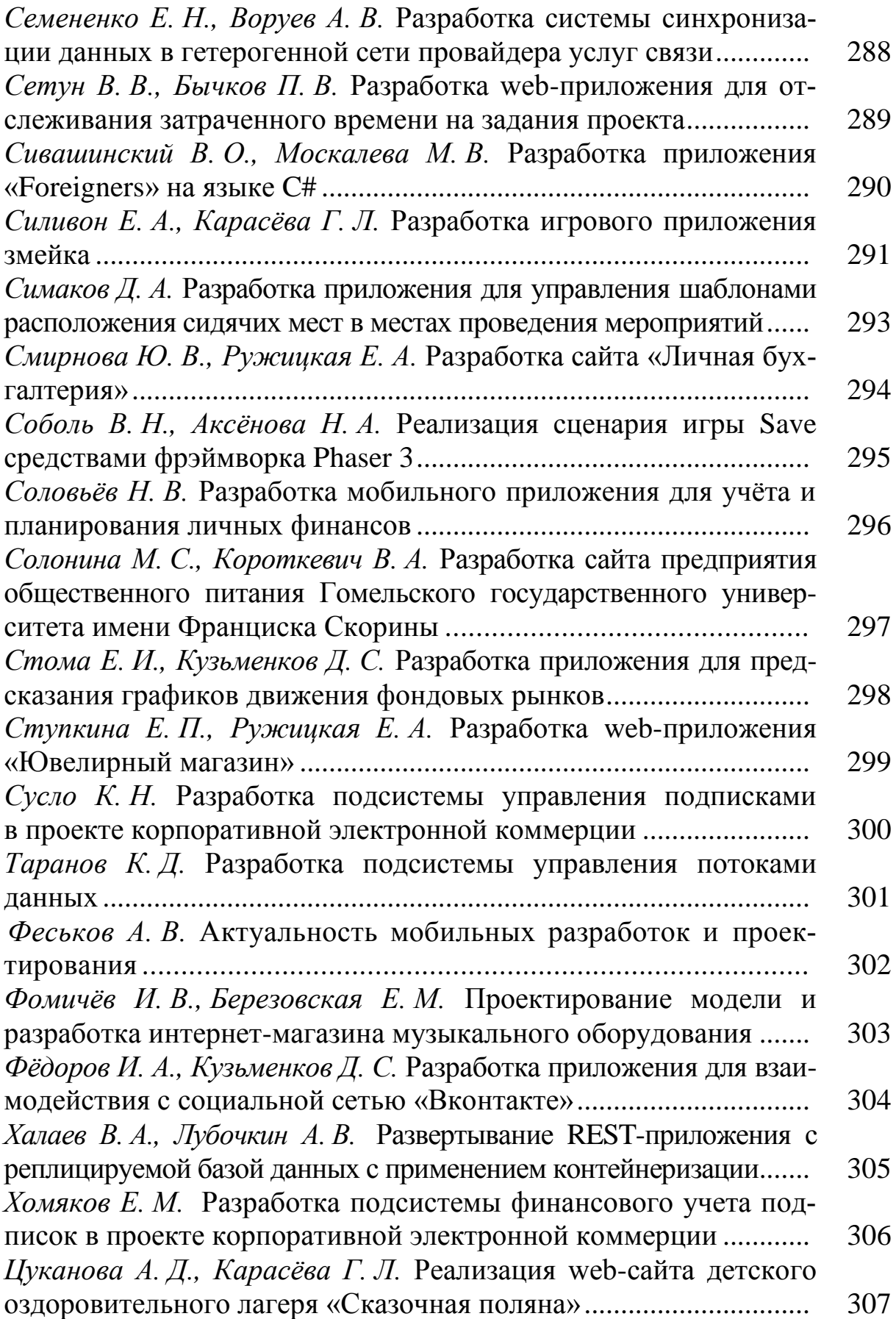

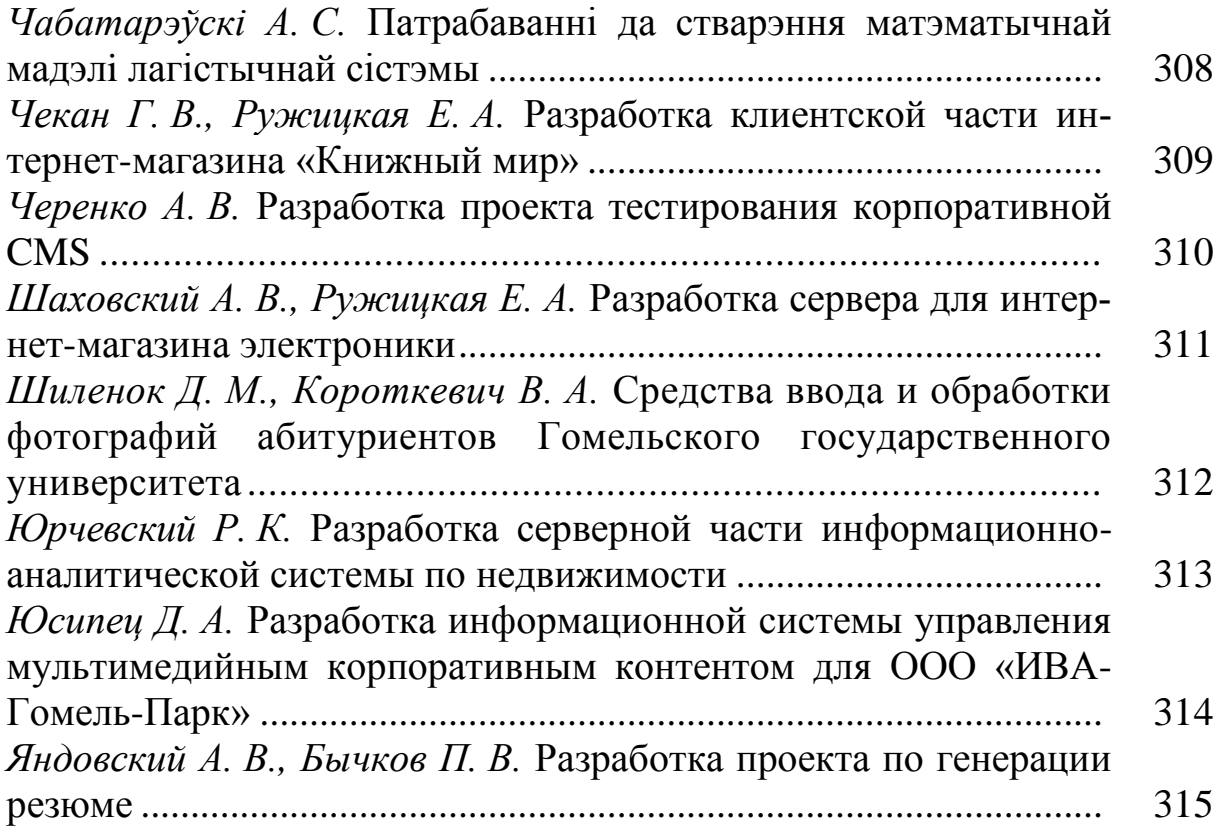

## *АВТОМАТИЗАЦИЯ ПРОИЗВОДСТВЕННЫХ ПРОЦЕССОВ*

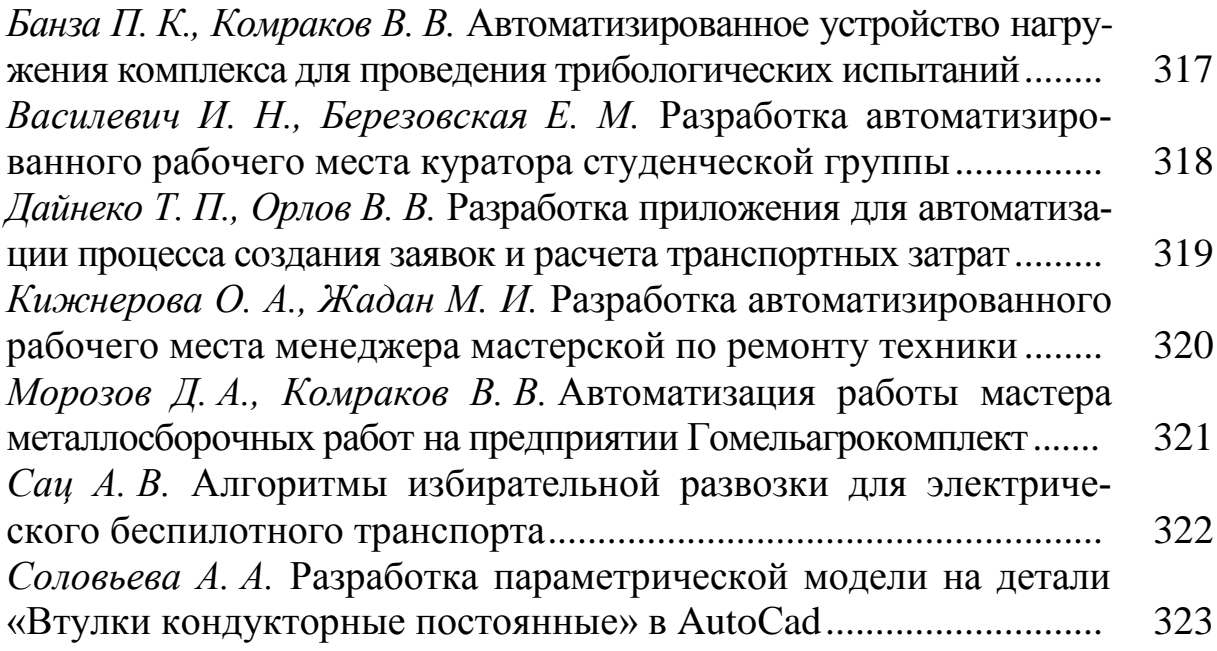

## *ПЕРВЫЕ ШАГИ В IT-СФЕРЕ*

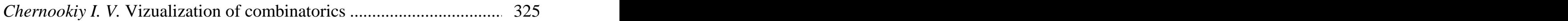

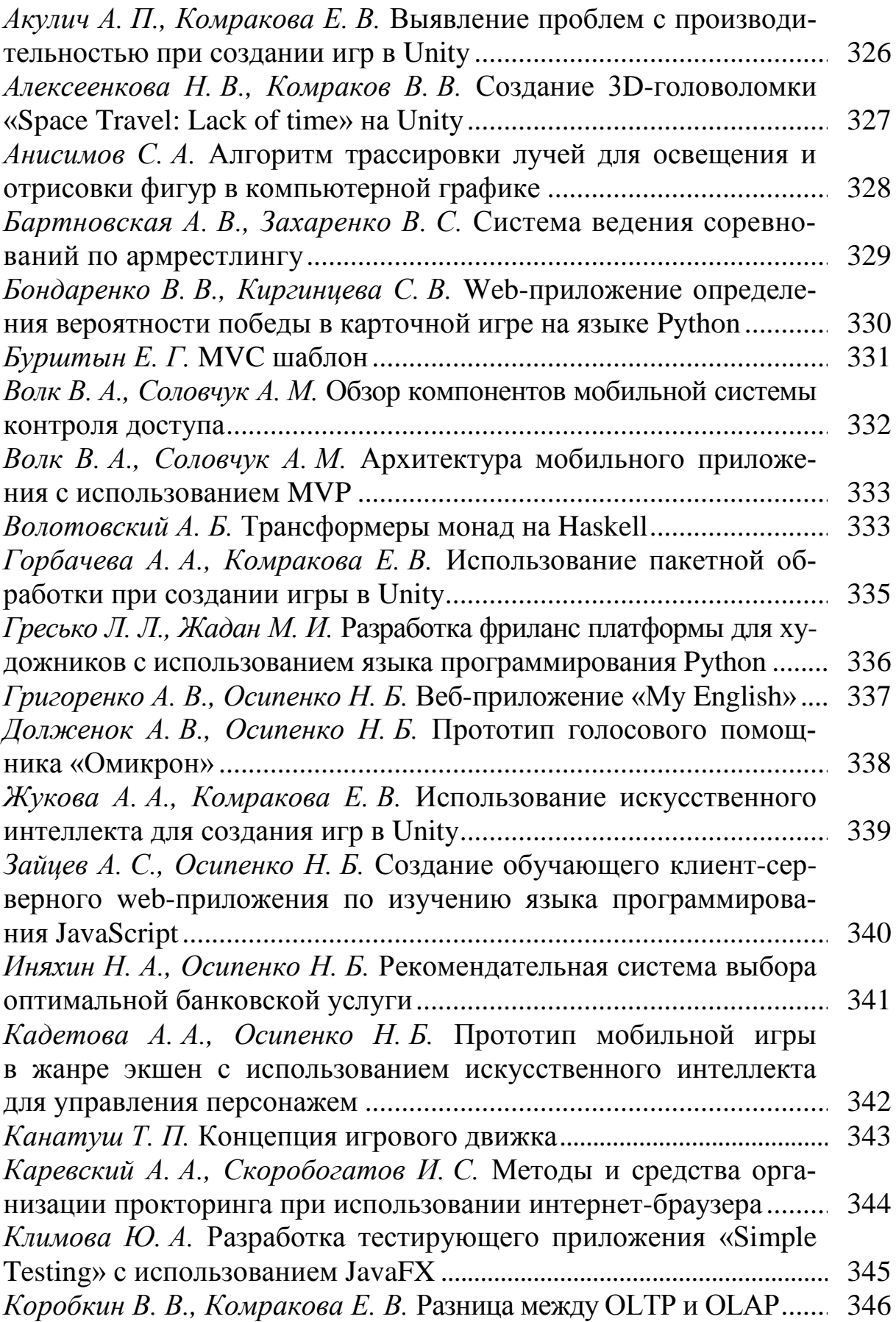

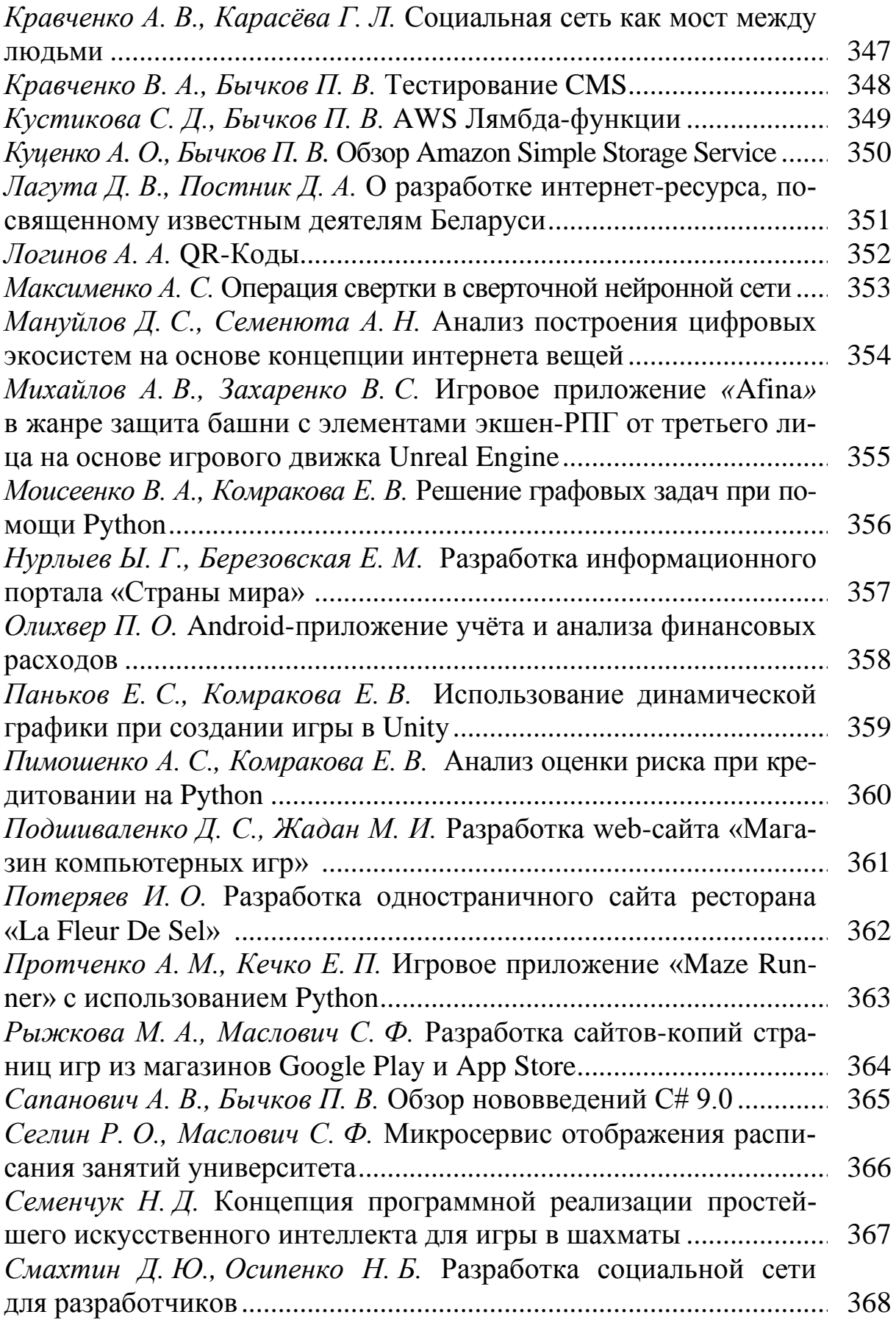

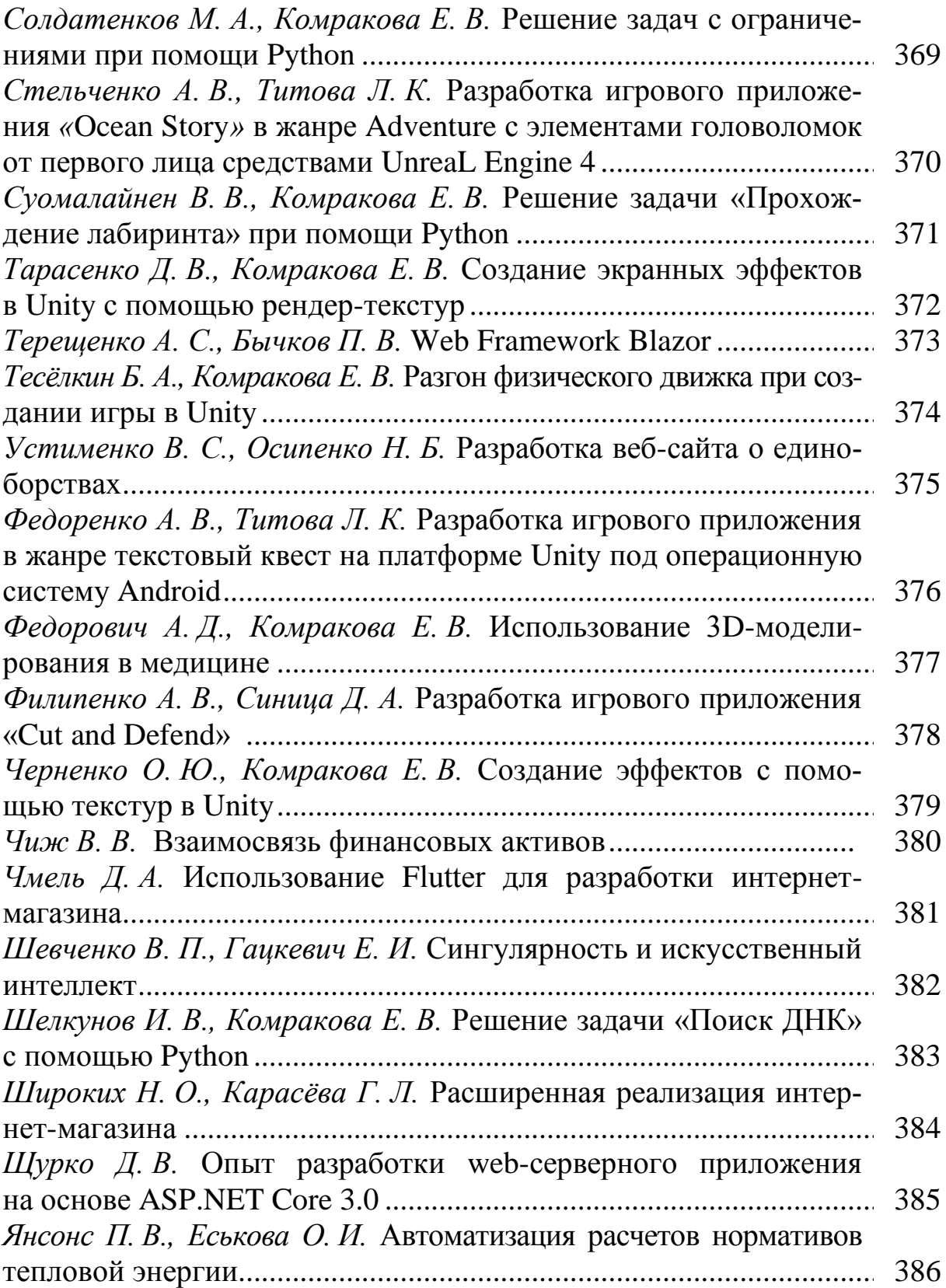

Научное издание

**Новые математические методы и компьютерные технологии в проектировании, производстве и научных исследованиях**

Материалы XXIV Республиканской научной конференции студентов и аспирантов (Гомель, 22–24 марта 2021 года)

Ответственный за выпуск *Е. М. Березовская*

Подписано в печать 04.06.2021. Формат 60×84 1/16. Бумага офсетная. Ризография. Усл. печ. л. 23,95. Уч.-изд. л. 26,18. Тираж 10 экз. Заказ 289.

Издатель и полиграфическое исполнение: учреждение образования «Гомельский государственный университет имени Франциска Скорины». Свидетельство о государственной регистрации издателя, изготовителя, распространителя печатных изданий № 3/1452 от 17.04.2017. Специальное разрешение (лицензия) № 02330 / 450 от 18.12.2013. Ул. Советская, 104, 246028, Гомель.